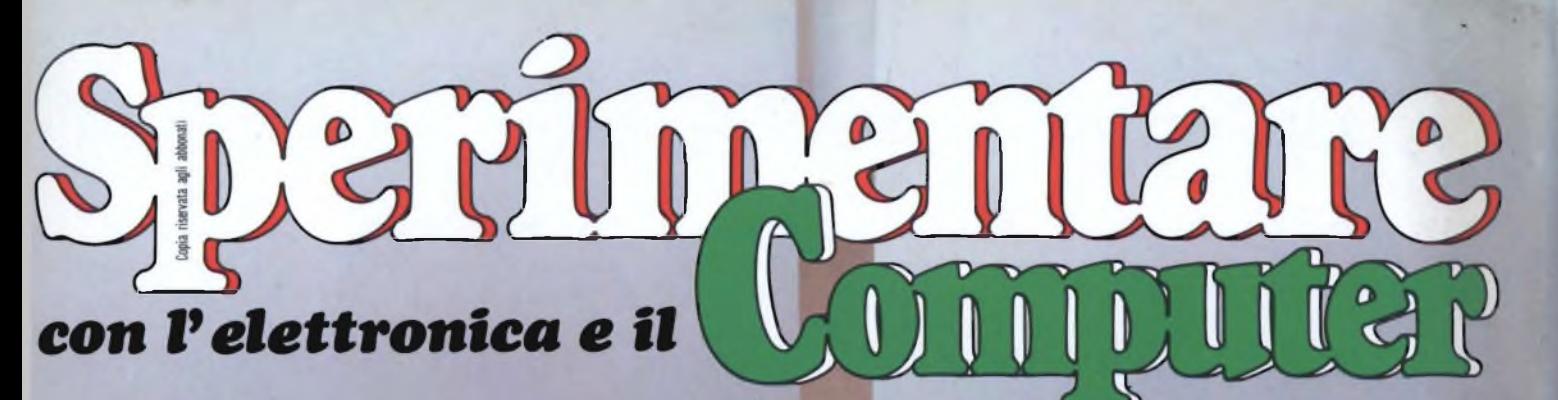

NOVEMBRE 1985 - L. 4.500

# **SPECIALE ALIANO**

11

**I SEGRETI A COMPUTER** АРНІС F

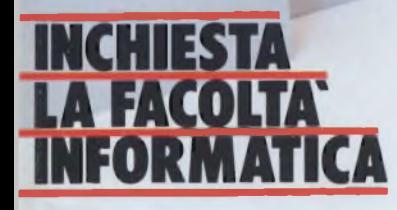

**ELETTRONICA** 

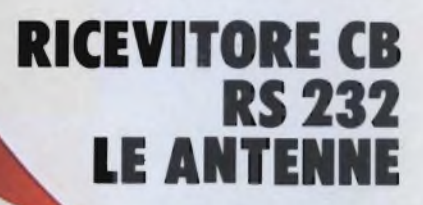

**Spedizione in Abb. Postale Gruppo 111/70**

# èfuturo

**AIFIDD**

**FUJI FLM RO ÄID2HD**

# **Fuji ha messo tecnologie del futuro**   $nei$  **floppy** disks

**<sup>I</sup> nuovi floppy disks Fuji Heawy Duty assicurano una durata di oltre 20 milioni di passaggi, con tracce errorfree al 100%.**

**Innovativi per la struttura tridimensionale flessibile delle particelle magnetiche, la modulazione ridottissima, contenuta entro il 3%, il Super Hub Ring, parte integrante della struttura tridimensionale, e l'involucro resistente fino a 60°C, <sup>i</sup> floppy disks Fuji offrono oggi le tecnologie del futuro. \**

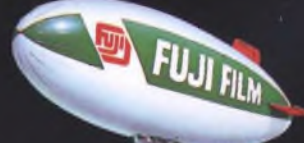

**C. B S CONTROL BYTE SYSTEM Via Comelico, n. 3 - 20135 Milano Tel.02 5400421-Tlx 350136CIBIES <sup>I</sup>**

William

hun

# **LA SFIDA DEI NUMERI**  $\overline{5}$

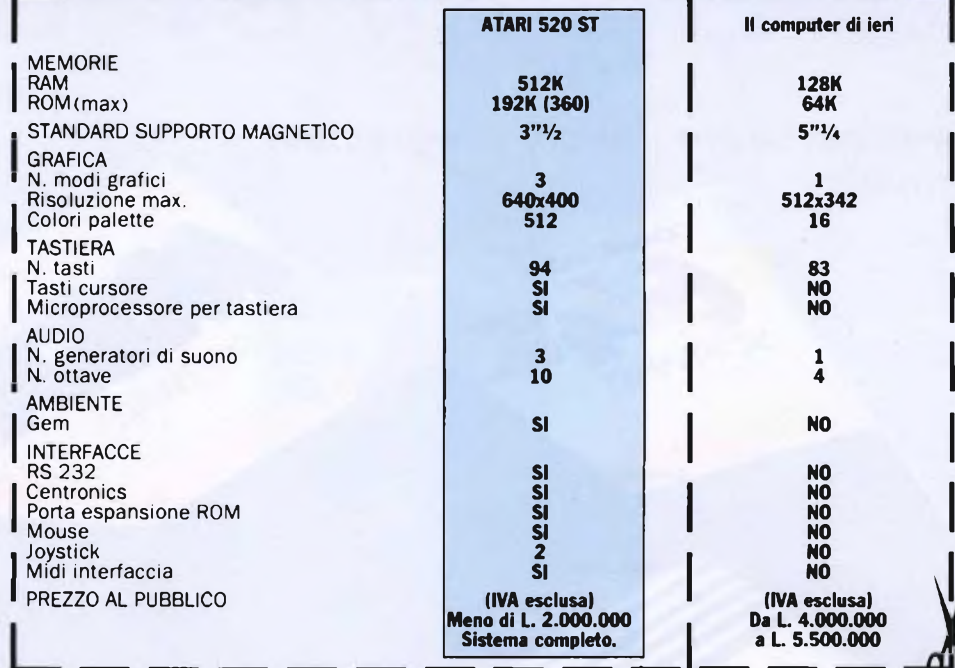

**Quando gli altri Personal Computers hanno letto i suoi numeri sono rimasti senza parole.**

# ATARI 520 ST

**CPU 520 ST - Mouse - Monitor monocro malico ad altissima risoluzione SM 124 Disk drive SF 354 (500K)**

Qualcosa di nuovo è accaduto nel mondo del Personal Computers. Quello che stavate aspettando è finalmente alla portata di tutti. Atari 520 ST è il sistema professionale dalle caratteristiche tecniche più evolute, ed è disponibile ad un prezzo sensazionale: meno di due milioni (IVA esclusa). Rispetto ai Personal Computers già esistenti sul mercato, Atari 520 ST presenta moltissime novità. Il sistema operativo è stato ottimizzato abbinando il microprocessore Motorola 68000 da 16 bit ad una memoria interna di ben 192K ROM (espandibili a 360), ottenendo risultati di velocità e potenza mai raggiunti prima in questa categoria. Non solo, leggendo <sup>i</sup> dati riportati nella tabella, scoprirete che il sistema Atari 520 ST supera abbondantemente gli standard qualitativi riguardanti grafica, memoria, ca-<br>
pacità sonore e collegamenti ester-<br> **ATADI** CON **ADI ITEDC** così potrete evitare di acqui-

pacità sonore e collegamenti ester-<br>ni di qualsiasi altro sistema profes- **ATARI**<sup>®</sup> COMPUTERS così potrete evitare di acqui-

sionale.

Ecco un modo efficace per scegliere, senza paura di sbagliare, un Personal Compu: ter in grado di soddisfare qualsiasi esigenza, garantendovi il massimo delle prestazioni ad un prezzoveramente accessibile. Ritagliate la tabella comparativa e pre-

**SC(224)** 

**TECNOLOGIA FORTE, PREZZO VINCENTE.**

# Non tutti i leo sono veramente Leoni.

*Ecco come riconoscere un vero programma Leoni Informatica*

COMMODORE

Leon Communication

Quando per il tuo home computer il negoziante ti offre un programma a basso costo, diffidane. Nella quasi totalità dei casi si tratta di una copia duplicata che per di più può non girare bene. Le conseguenze, specialmente se si tratta della tua contabilità, sono facilmente immaginabili. Leoni Informatica, Azienda leader, fa programmi da sempre, e da sempre è sinonimo di altissima qualità. Riconoscere questi programmi è facile. La classica confezione bianca e blu è accuratamente sigillata. AH'interno, allegate al floppy disk, vi sono le istruzioni in italiano e, cosa importantissima, la cartolina di garanzia. Inoltre Leoni Informatica è stata la prima in Italia ad offrire la garanzia a vita, l'assistenza ed il continuo aggiornamento dei suoi programmi; ed oggi, sempre all'avanguardia, produce <sup>i</sup> software MSX, compatibili con tutti <sup>i</sup> più importanti Personal Computer. Al tuo negoziante chiedi quindi la qualità, l'assistenza e l'aggiornamento: chiedi <sup>i</sup> programmi Leoni Informatica.

Richiedi a Leoni Informatica l'elenco guida ai suoi programmi.

Leoni

Garanzia a vita<br>Anche dopo vent'anni un programma che un  $a^{\text{max}}$ <sub>do</sub>po vene rivela subito sostituito. *Assistenzatelefonica* Una centralinatelefonica sostituito.<br>**Assistenza telefonica**<br>**Assistenz**alina telefonica<br>Una centralina dogni chiamata.<br>risponde ad ogni chiamata. Leoni Informatica ti fornisce Una centralina telefonica<br>Una centralina del chinometrizio<br>risponi informatica ti forni<br>Leoni informatio servizio<br>anche questo servizio assicurandoti tutte le cessitano  $e^{2\pi i}$  questo julie necessita luo  $s$ stema. ar<sup>ia perfect</sup> and continuo Sistema<br>
Aggiornamento continuo<br>
Aggiornamento e le necessita<br>
Il mondo si solo per guesto<br>
la mondo si programmi<br>
cambiano.<br>
possono invecchiare. Noi te li<br>
possono invecchiare.  $\frac{ggn}{d}$  si  $\frac{ggn}{d}$  here  $\frac{ggn}{d}$  is  $\frac{ggn}{d}$  $\arccos$  invecting national

# *Leoni Informatica non ti abbandona mai*

**Leoni injóimatica**

Leoni informatica S.r.l. - Sviluppo Software Via Valsolda, 21 - 20143 Milano - Tel. 02-8467378-8465072

*Potete trovare i nostri programmi in tutta Italia nei punti vendita Buffetti e dai rivenditori autorizzati che espongono il nostro marchio.*

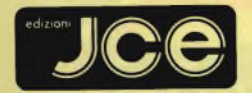

### Direttore responsabile RUBEN CASTELFRANCHI

Direttore CESARE ROTONDO

Redattore Capo MARCO FREGONARA Segretaria di redazione ENZA GRILLO

Comitato di redazione GIANCARLO BUTTI AMEDEO BOZZONI

Consulenza tecnica e progettazione elettronica FABIO VERONESE SALVATORE RIEFOLI GIUSEPPE CASTELNUOVO

Grafica e impaginazione FRANCO TEDESCHI

Direttore della pubblicità ALDO ARPA

Fotografia LUCIANO GALEAZZI Corrispondente dagli USA DANIELA GRANCINI

Corrispondente da Londra JOSEPH MILITELLO

Corrispondente da Bruxelles FILIPPO PIPITONE Corrispondente da Roma

GIOMMARIA MONTI<br>Hamo collaborato a questo numero<br>CUCIGI BASSANI<br>CIUGI BASSANI<br>GIANCARLO BUZTON<br>GIANCARLO BUTTI<br>GIANCARLO BUTTI<br>MONER DE CASTELINIOVO<br>ENDER DE COMAZZI<br>FRANCO FRANCIA<br>FRENZO MESSORI<br>MARIO UGARADI<br>PIERO LOMAZZ

Contabilità M. GRAZIA SEBASTIANI CLAUDIA MONTU' ANTONELLA DE GENNARO

Abbonamenti ROSELLA CIRIMBELLI

Spedizioni PINUCCIA BONINI DANIELA RADICCHI

Sede, Direzione, Redazione, Amministrazione Via Ferri, 6 20092 Cinisello Balsamo - Milano Tel. (02) 61 72.671 -61 72.641

Autorizzazione alla pubblicazione Trib. di Monza n. 258 del 28.11.74

Pubblicità Concessionaria in esclusiva per l'Italia e l'Estero SAVIX S.r.l Tel. Milano (02) 61.23.397 Tel. Bologna (051) 58.11.51

Fotocomposizione SCRIB CENTER GRAPHOTEK Via Astesani, 16 - Milano

Stampa GEMM GRAFICA S.r.L. Paderno Dugnano (MI)

Diffusione Concessionario esclusivo per l'Italia SODIP - Via Zuretti, 25 - 20125 Milano Spediz. in abbon. post, gruppo III/70 Prezzo della Rivista L. 4.500 Numero Arretrato L. 6.300

Abbonamento annuo L. 49.200 Per l'estero L. 73.800

I versamenti vanno indirizzati a:<br>Jacopo Castelfranchi Editore<br>Via Ferri, 6<br>mediante l'emissione di assegno<br>circolare cartolina vaglia o utilizzando<br>il c/c postale numero 315275<br>il c/c postale numero 315275

Per <sup>i</sup> cambi d'indirizzo allegare alla comunicazione l'importo di L. 1.000, anche in francobolli, e indicare insieme al nuovo anche il vecchio indirizzo. ® Tutti <sup>i</sup> diritti di riproduzione e traduzione degli articoli pubblicati sono riservati.

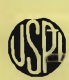

**<sup>x</sup> Mensile associato all'USPI UÌ Unione Stampa F Periodica Italiana**

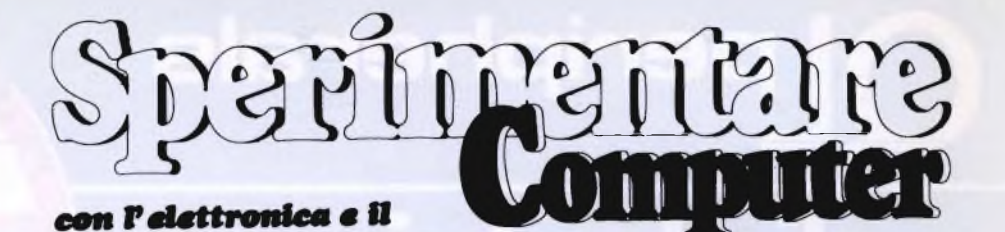

**Novembre 1985**

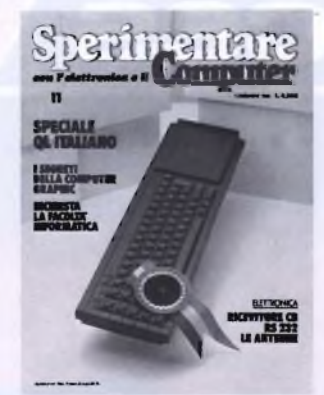

**In copertina: II Sinclair QL versione italiana**

**Foto di Franco Principato**

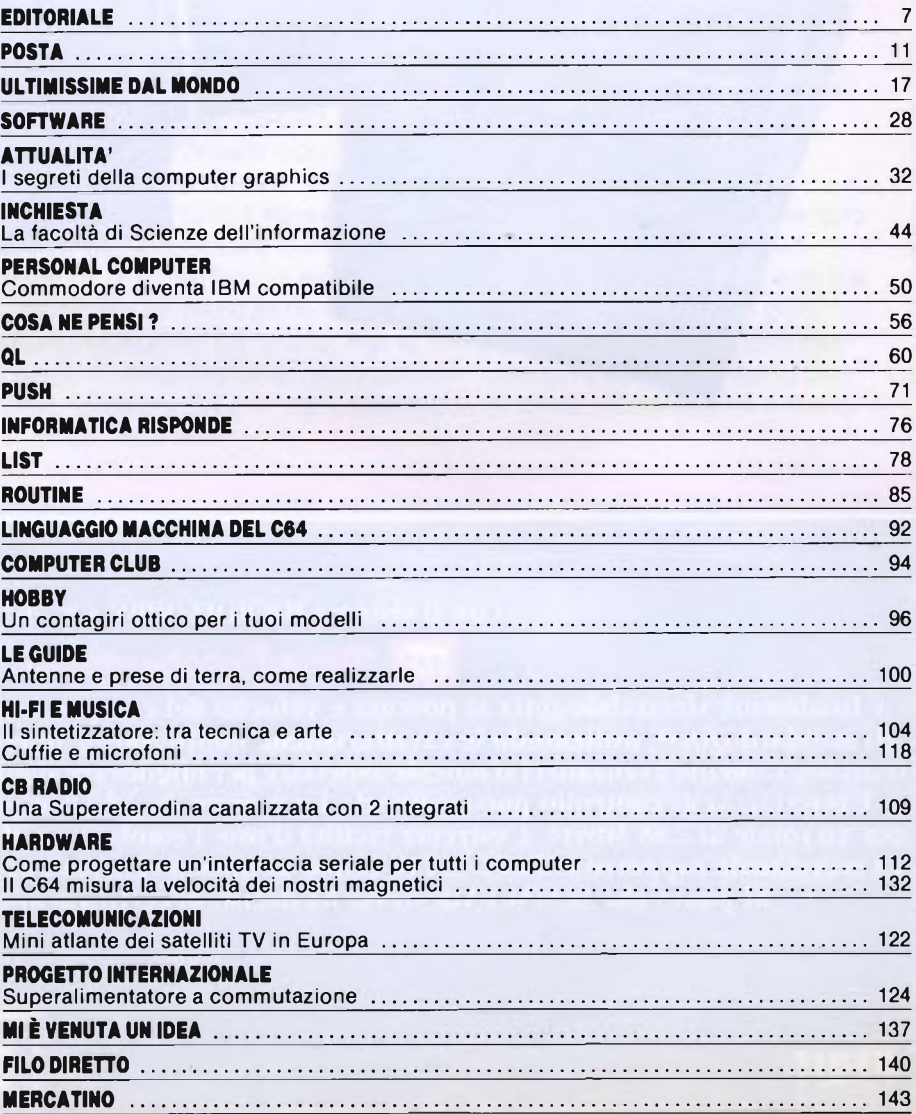

# peripherals APPROVED **disk drives Siinterfaces** RESEARCH UTB.

## Con il sistema MICROFLOPPY 3,5" della

# **ÌIP<sup>|</sup> ÌTÌicro Periphcfal/ Itd**

è finalmente sfruttabile tutta la potenza e velocità del computer QL. Studiato e realizzato secondo gli standard QDOS, utilizzando le caratteristiche multitasking, questo sistema è quanto di più valido e tecnologicamente avanzato ci si potesse aspettare per migliorare significativamente le prestazioni del QL. L'interfaccia di controllo può gestire da <sup>1</sup> a 4 drive da 3,5" con capacità di 720 Kbyte formattati per un totale di 2,88 Mbyte. L'estrema facilità d'uso, l'emulazione Microdrive, il collegamento diretto e l'eccezionale rapporto PREZZO/BYTE fanno di questo sistema l'unico e ideale complemento del QL, al punto che la SINCLAIR stessa ha deciso di certificarlo con il proprio marchio.

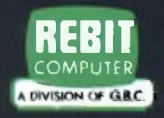

COMPUTER **Tutti <sup>i</sup> prodotti distribuiti dalla GBC Divisione Rebit. sono corredati da regolare certificato di garanzia italiana. Distribuzione esclusiva: GBC Divisione Rehit.**

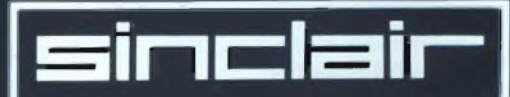

# **EDITORIALE**

# **aperto o chiuso**

Una rivista, un progetto o un programma, come qualsiasi altra realtà, possono avere due dimensioni o, se si preferisce, due gradi di definizione: quello "aperto" oppure quello "chiuso". <sup>È</sup> "chiuso", per esempio, quell'articolo che presenta sin nei più irrilevanti dettagli costruttivi la realizzazione di un dispositivo elettronico: niente da aggiungere, da togliere né - orrore! - da modificare. II progetto deve essere realizzato per filo e per segno secondo le indicazioni date: vietatissimo avere delle idee, altrimenti non funziona più niente. Indubbiamente, il "tuttopronto" può essere comodo: ma, allora, ci sono già <sup>i</sup> dispositivi elettronici e <sup>i</sup> software packages offerti, immacolati, coloratissimi e costosi, dal commercio. Perché scimmiottarli? L'elettronica e la microinformatica sperimentale sono hobby didattici e dunque formativi, ma non ci sembra che perdendo pomeriggi interi tra lime e vernicette per riprodurre alla perfezione il monumentale contenitore di un apparecchio si apprenda gran che. Sperimentare, invece, <sup>è</sup> ed <sup>è</sup> sempre stata "aperta". Aperta alla fantasia, alla creatività e all'intelligenza dei suoi lettori che, sfruttando le idee fornite in ognuno dei suoi articoli in modo esauriente e dettagliato, ma non per questo rigido né definitivo, possono ... superare il maestro e creare con la propria mente e le proprie mani qualcosa di veramente nuovo. Niente ipse dixit, ma strumenti per scoprire divertendosi tutti <sup>i</sup> segreti della tecnica più attuale. Un esempio chiarissimo di Sperimentare rivista "aperta" lo fornisce la guida alla realizzazione di un'interfaccia seriale per tutti <sup>i</sup> computer che appare tra le pagine dedicate all'hardware elettronico: il progetto proposto può anche essere realizzato tal quale, ma al tempo stesso è disponibile per tutta una serie di modifiche e interventi. O il servizio sulle antenne, che illustra come allestire un perfetto captatore di onde radio anche nel più angusto monolocale.

Ma essere "aperti" significa anche ascoltare le proposte di chi legge <sup>e</sup> <sup>a</sup> questo pensa la rubrica "Mi <sup>è</sup> venuta un'idea" <sup>o</sup> aiutarlo <sup>a</sup> superare qualche difficoltà, e a questo pensa Filo Diretto. E anche preoccuparsi del naturale evolversi del rapporto tra tecnologia e società: non a caso, proprio su questo numero troverete un ampio reportage che racconta tutto quel che c'è da sapere sulla facoltà di Scienze dell'informazione dell'Università di Milano, con tanto di piano di studi, allestito a vantaggio di chi ha deciso di fare del computer e dell'elettronica la propria professione. Se invece ritenete che il pensiero informatico non sia fatto di sola tecnica ma possa anche recare dei contenuti artistici, andate subito a leggervi l'articolo sulla computer graphics con tutte le novità sull'inquieto mondo dei bohemiens con dischetto e tastiera. Ciò che <sup>è</sup> "aperto", infine, cambia. Non <sup>a</sup> caso, <sup>s</sup>'intende, ma seguendo delle direttive individuate secondo idee precise.

Sperimentare cambia adeguandosi ai nuovi interessi dei suoi lettori: <sup>i</sup> risultati del minireferendum Cosa ne pensi?, pubblicati e commentati poco oltre, anticipano la fisionomia della rivista di domani.

#### **DISCO VERS. 3 IN UN'UNICA ESPANSIONE TUTTO QUELLO CHE SOGNAVI PER IL TUO SPECTRUM**

#### CONTIENE:

- **Interfaccia Floppy Disk Kempston**<br>• Interfaccia stampante seriale Sand
- Interfaccia stampante seriale Sandy<br>• Interfaccia stampante parallela
- Interfaccia stampante parallela Sandy
- Interfaccia joystick Kempston
- Uscita per collegamento Monitor
- Floppy disk <sup>1</sup> MBytes Sandy (nuova versione con connettore per drive aggiuntivo).

### **CARATTERISTICHE TECNICHE**

SAND

**DISCO** VERS3

 $\cdot$   $\cdot$ 

**Floppy disk:** Dischetto standard **Capacità** Capacità formattata N Tracce N Facce Velocità di trasferimento Velocità Load e Save

#### **Interfacce:**

Interfaccia seriale Interfaccia parallela Interfaccia joystick Uscita monitor Connettore passante 3"% <sup>1</sup> MBytes 800 KBytes 80 2 250 KBit x sec.

,,,,,,,,,,,

15 Bytes x sec.

RS232 TTL Standard Centronics Standard Kempston Plug RCA 56 Poli circuito stampato

- Sistema operativo residente in ROM comprendente programmi di utilità (copia, back-up, format, copia cassetta disco ecc.).
- Sintassi simile a quella standard load, save, format, cat ecc.<br>● Espandibile fino a quattro drive (3,2 MBytes)
- Espandibile fino a quattro drive (3,2 MBytes)<br>• Velocità Load e Save eccezionale (fino a 4 vo
- Velocità Load e Save eccezionale (fino a 4 volte più veloce di altri sistemi)<br>● Capacità 800 KBvtes per dischetto (consente un risparmio notevole sull'ad
- Capacità <sup>800</sup> KBytes per dischetto (consente un risparmio notevole sull'acquisto di dischetti)
- Basso costo in relazione alle caratteristiche
- Floppy disk separato ed autoalimentato (può essere usato per altri computer tipo QL, MSX, AMSTRAD ecc.)

# **SANDY & KEMPSTON Accettano confronti**

#### **QL FLOPPY DISK SYSTEM 3 " /<sup>2</sup> 720 Kl ytes**

- **•** Nuova versione
- Completa emulazione dei Microdrive (accetta comandi FLP-FDK-MDV ecc.
- TOOLKIT residente in ROM
- Sopporta fino a 4 drive
- Le dimensioni ridotte permettono l'inserimento dell'interfaccia all'interno del QL
- Il Software scritto dall'autore del Q-DOS assicura una completa compatibilità con tutto l'Hardware e il Software Sinclair
- Manuale in italiano

### **CARATTERISTICHE TECNICHE**

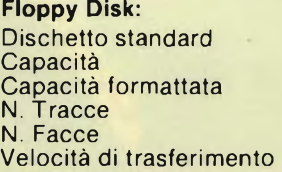

 $3"$ <sup>1</sup>/<sub>2</sub> <sup>1</sup> MBytes 720 KBytes 80 2<br>250 KBit x sec.

~i

# **e ve lo dimostrano così** (LEGGERE ATTENTAMENTE IL COUPON)

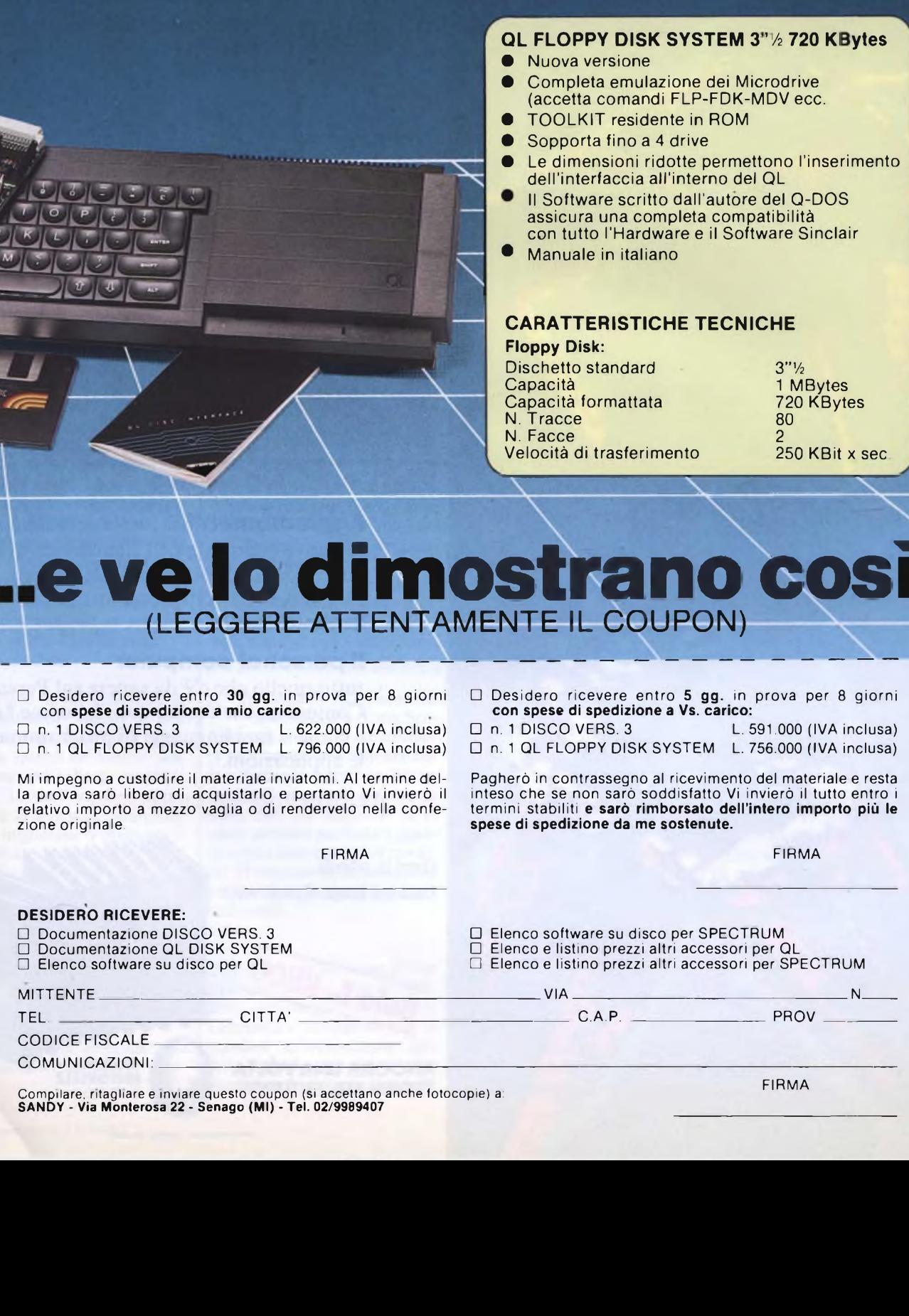

# **NON FARTI SUPERARE DAL PROGRESSO**

# **<sup>F</sup> Aggiornati con gli Aggiornamenti" ENCICLOPEDIA**

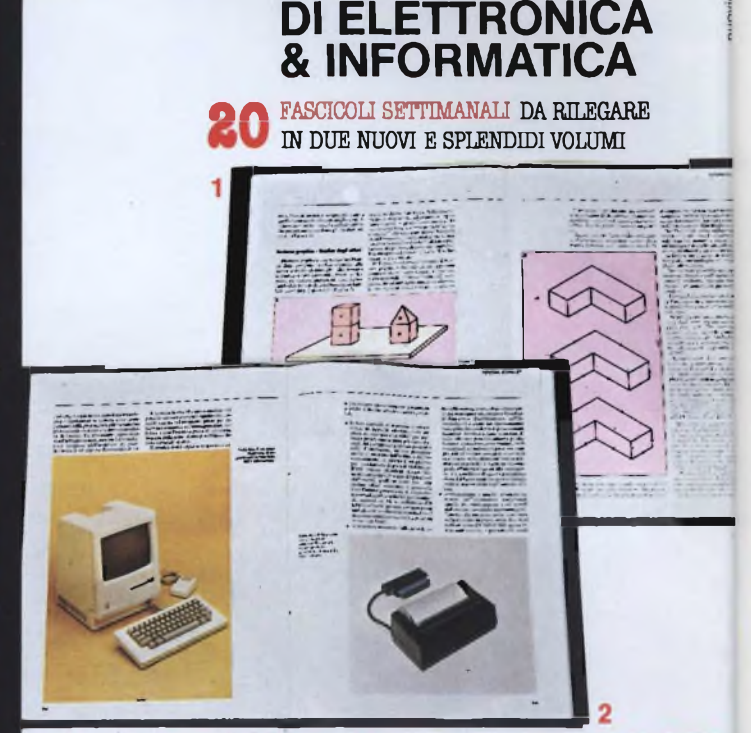

## **PER TE, PER IL TUO LAVORO, PER I TUOI STUDI...**

### **Aggiornamenti**

le nuove conquiste dell'Elettronica di Base, delle Comunicazioni, dell'Elettronica Digitale, dei Microprocessori, dell'Informatica...

### **II personal computer**

tutto quello che c'<sup>è</sup> da sapere sul Personal Computer: che cos'<sup>è</sup> <sup>e</sup> cosa fa; come fa e come si fa; i linguaggi di programmazione; le applicazioni...

## **E.l. si aggiorna e ti aggiorna**

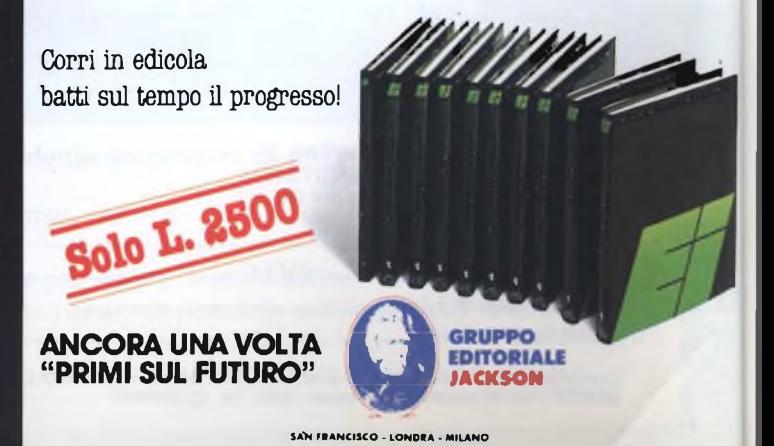

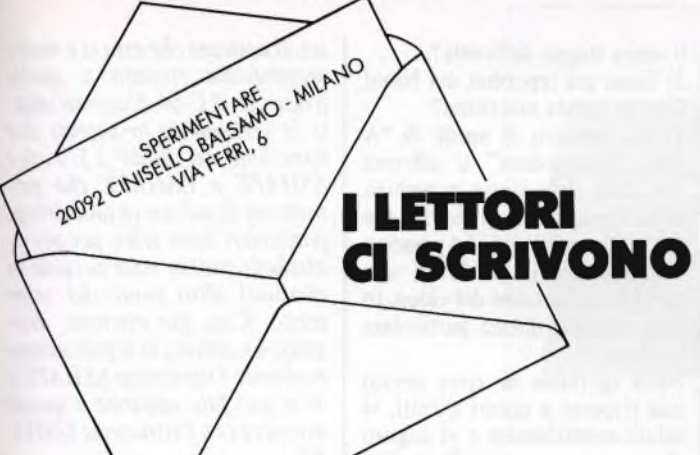

Spettabile JCE sono un vostro vecchio abbonato e mi trovo in difficoltà nel decidermi <sup>a</sup> rinnovare l'abbonamento <sup>a</sup> Sperimentare anche per il 1986. La mia perplessità nasce dal fatto che quest'anno, contrariamente agli scorsi anni, alcuni numeri sono arrivati in ritardo. Ciò ha comportato la seccante necessità di interpellare il vostro ufficio abbonamenti. D'altro canto, altri numeri sono arrivati addirittura una settimana prima dell'uscita in edicola. Questa alternanza di impressioni favorevoli e sfavorevoli è accompagnata dal fatto che, in certi casi, spinto dallo scoraggiamento di non vedere arrivare Sperimentare, ho pensato di acquistarlo in edicola; ma nella maggior parte delle volte era esaurito. A questo punto sono estremamente indeciso su cosa fare e chiedo a voi come stanno le cose oggi, ed un suggerimento valido. Cordiali saluti. Piero - Ancona

*Caro Piero, le tue disavventure, fortunatamente ristrette a una minima parte di abbonati, dipesero da episodi del servizio non efficiente delle Poste, come ci hanno comunicato loro stessi. Ma ora, in una situazione certamente migliorata, ti invitiamo <sup>a</sup> considerare innanzitutto i vantaggi che puoi ottenere abbonandoti anche quest'anno a Sperimentare:*

*- Sconti del 25% sui libri <sup>e</sup> sul software JCE*

*- Sconti per l'abbonamento alle altre riviste JCE*

*- In regalo il giubbino antivento Atari*

*- Protezione su eventuali aumenti della rivista durante l'anno*

*- Arrivo delle riviste <sup>a</sup> casa in anticipo rispetto all'uscita nelle edìcole*

*- Reintegro dei numeri gratuito - Sicurezza di avere tutti i numeri dell'annata*

*- Agevolazioni su varie iniziative editoriali*

*Non dimenticare che, abbonandoti, non perdi comunque alcun numero per cui sopprimi anche la difficoltà di trovare in edicola Sperimentare che va a ruba e si esaurisce in pochi giorni, come tu stesso confermi, o la molestia di ordinare il numero mancante con ulteriori spese postali per riceverlo a casa. Ti possiamo assicurare che la nostra Direzione ha messo in moto tutte le sue armi per favorire al massimo la folta schiera degli abbonati. Ne consegue che le disavventure, lamentate nei tempi passati, si vanno estinguendo, e chi si abbona diventa un privilegiato che gode di molti vantaggi lungo tutto l'anno.*

Spettabile JCE, sono un abbonato alla rivista Sperimentare e vi scrivo per chiedervi gentilmente una risposta alle mie domande: Spectrum Writer con quali stampanti può essere usato oltre alle Seikosha? Se ci vuole software particolare quanto costa e dove è possibile trovarlo? Vi ringrazio anticipatamente per queste risposte e vi invio cordiali saluti. Silvio

*Caro Silvio, lo Spectrum Writer è compatibile con tutte le stampanti con interfaccia parallela Centronics e compatibili con lo standard di trasmissione dati della Seikosha, per tutte le altre stampanti è necessario un soft-* *ware particolare in linguaggio macchina per la gestione della trasmissione dei dati. Con questo ti salutiamo <sup>e</sup> aspettiamo tue nuove lettere.*

Carissima Redazione, sono più che contento, anzi sono felicissimo dello spazio che lasciate al QL! Penso sarebbe cosa gradita a tutti, però, che esaminaste un po' meno i vari package, mi riferisco al n° 6, e pubblicaste invece qualcosa di più immediato, ovvero che possa interessare e servire subito: parlo dei trucchi di programmazione, e parlo anche dei programmi che fanno tanto gongolare i lettori come me, e penso tanti altri. Cordiali saluti e ancora complimenti per la rivista. Carlo

*Caro Carlo, è doveroso da parte nostra ringraziarti per prima cosa dei complimenti che ci fai, passando poi al motivo della tua missiva siamo solidali con te sul fatto di pubblicare più materiale di tipo pratico come listati applicativi e routine e sarai presto accontentato su queste esigenze sicuramente condivise da altri. Permettici però di non essere d'accordo con te sul fatto di recensire i vari pacchetti software per il QL in quanto questo computer è destinato non solo ai programmatori esperti ma anche ai professionisti, i quali lo usano solo per lavoro ed hanno necessità quindi di programmi commerciali già collaudati e quindi si affidano a noi per conoscere le capacità <sup>e</sup> lutilità dei programmi in vendita. Detto questo ti salutiamo <sup>e</sup> ti raccomandiamo di non perdere i prossimi numeri con nuovi listati sul QL.*

#### Spett. Redazione,

siamo due fedeli, non abbonati purtroppo, collezionisti di questa rivista magnifica e vorremmo sapere da essa due ben specifiche cose:

1) Quali istruzioni dobbiamo dare al nostro amato Spectrum per generare effetti sonori, i più vicini al classico suono della chitarra elettrica?

2) Perché il videogame "Halls of the things" della Cristal ha l'autostart prima che il caricamento

da nastro sia finito, cioè che il game inizia prima che sia completo. È forse una cassetta difettosa?

Complimenti per la bella, bellissima rivista e soprattutto per la rubrica "software" dove <sup>i</sup> videogames sono sempre unici. Renato e Sergio

*Innanzi tutto cominciamo col disilludervi: con lo Spectrum è praticamente impossibile la produzione di effetti sonori avvicinabili a dei veri e propri strumenti musicali. Infatti non possedendo un Chip sonoro, ci si deve limitare alla sua utilizzazione sonora da Basic <sup>o</sup> al massimo con il linguaggio macchina. Con quest'ultimo linguaggio è possibile creare degli ottimi effetti sonori che però non hanno niente a che vedere con uno strumento vero e proprio. Per via di massima si protrebbe collegare lo Spectrum con un sintetizzatore, comunque, per il vostro problema esiste l'interfaccia MIDI di cui abbiamo ampiamente parlato nel numero di Settembre. Il vostro secondo problema è molto più semplice di quello appena analizzato. Molto probabilmente la cassetta in vostro possesso è stata registrata più di una volta per cui a caricamento effettuato del programma può capitare di sentire una vecchia registrazione in sottofondo. Niente paura, se il gioco carica perfettamente non ci sono problemi!*

# -------

 $\sum$  Spett. Redazione,<br> $\sum$ ho acquistato da alcuni mesi uno Spectrum 48K e devo dire che questa "infernale macchinetta" mi ha veramente sorpreso. Essendo anche appassionato di elettronica mi sono interessato dell'hardware di questo computer, ma nelle librerie ho trovato solo lo "Spectrum Hardware Manual", nel quale ci si riferisce alle versioni ISSUE <sup>1</sup> e 2 (il mio Spectrum <sup>è</sup> un ISSUE 4/B). Vorrei sapere se esiste un aggiornamento di tale libro, o se vi sono altri libri sull'hardware dello Spectrum.

Inoltre vi invito a pubblicare degli articoli sull'argomento ritenendo che fareste gradito servizio anche ad altri lettori.

Ringraziandovi vi porgo i miei più cordiali saluti. Filippo

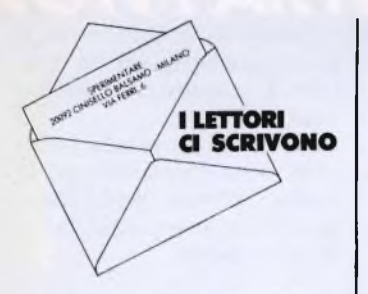

*Caro Filippo, purtroppo hai toccato una delle piaghe dei microcalcolatori in generale. Infatti trovare un valido testo sul quale studiare ¡'hardware della macchina non è solo diffìcile, ma quasi impossibile. Il testo in tuo possesso è, a quanto ci risulta, l'unico in commercio. I soli testi sugli aggiornamenti delle macchine vengono dati ai centri di assistenza tecnica i quali molte voltefannofatica a procurare un semplice schema dalla casa madre del computer. In questa ottica non possiamo fare altro che suggerirti di seguire costantemente le nostre rubriche di hardware attraverso le quali abbiamo già affrontato, e continueremo a farlo, tutti i problemi di ammodernamento dell'hardware dei calcolatori, naturalmente il tutto limitato alle notizie che anche a noi vengono fornite.*

#### $\sum$  Spett. redazione di Sperimentare,

**\*\*\*\*\*\*\*\*\*\*\*\*\*\*\*\*** 

sono un fedelissimo lettore della vostra rivista. Posseggo uno Spectrum 48K, e spero a giorni di venire in possesso di una stampante. Vi scrivo per sapere che tipo di stampante mi consigliate acquistare tra l'Alphacom <sup>32</sup> <sup>e</sup> la Seikosha GP50S. Sarei inoltre interessato a sapere se esiste in commercio del software capace di creare la pianta e la relativa assonometria monometrica di un ambiente. Mi congratulo inoltre con le rubriche: HARD-WARE, ASSISTENZA TEC-NICA, SINCLUB, PRINT <sup>e</sup> HOBBY, per la chiarezza nella trattazione degli argomenti. In attesa di una risposta vi saluto cordialmente. Pietro

*Caro Pietro, innanzi tutto ci fa molto piacere che alcune delle nostre rubriche raggiungano un così alto indice di gradimento. Il tuo problema principale è comune a molti nostri lettori, ma co-*

*me tu potrai capire benissimo non possiamo escludere categoricamente una delle due stampanti da te menzionate proprio perché appartengono a due grosse case produttrici di periferiche. Sia la Seikosha che l'Alphacome sono due ottime stampanti dalle quali potrai avere delle grosse soddisfazioni. Anche il prezzo di vendita di queste due periferiche non si differenzia di molto. L'unico consiglio che ti possiamo dare <sup>è</sup> di vedere direttamente com 'è la stampa dell'una e dell'altra e potrai così operare una scelta in base alle tue specifiche esigenze (se vuoi fare molta grafica non acquistare l'Alphacome dato che ha qualche problema nella produzione difigure geometriche come il cerchio). Il tuo secondo problema è leggermente meno complicato del primo dato che la scelta che il mercato ti offre <sup>è</sup> meno imbarazzante. Alcuni programmi che trattano la grafica tridimensionale menzionano anche la possibilità di creare la pianta di un ambiente. Un ottimo libro che tratta in modo particolare questi problemi è "Grafica avanzata con lo Spectrum ''edito dalla JCE e in vendita a lire 35.000.*

----------------

 $\leq$  Spettabile Redazione, complimenti! Prima di qualsiasi altra considerazione mi sembra doveroso rivolgere i complimenti alla rivista di elettronica e di computer più completa, chiara ed interessante presente sul mercato. Infatti dopo lunghe ed infruttuose ricerche ho finalmente trovato in "Sperimentare" un valido aiuto per le mie esigenze di studente di elettronica e di possessore di un computer, ma veniamo al dunque. Lo scopo di questa lettera <sup>è</sup> la richiesta di alcuni chiarimenti sul Commodore PLUS/4 di cui sono possessore da alcuni mesi. 1) Faccio molta fatica a trovare del software per questa macchina, infatti malgrado la diversa presenza di programmi per il C-16, ovviamente compatibili col mio sistema, non sono ancora riuscito a trovare dei programmi specifici per questo computer, cioè programmi che possano sfruttare in pieno le notevoli potenzialità di questa macchina. Esistono dunque programmi di un certo livello? Potreste farmi qualche nome? Se dunque questi programmi esistono dove trovarli senza troppe difficoltà? 2) Sono già reperibili dei buoni libri su questa macchina? 3) Nel numero di aprile di "<sup>A</sup> tutto Commodore" si afferma che nelle due nuove macchine della Commodore gli Sprite che caratterizzavano il C-64 possono essere sostituiti grazie ad una particolare gestione del video. In cosa consiste questa particolare gestione?

Nella speranza di avere presto una risposta a questi quesiti, vi saluto cordialmente e vi auguro di raggiungere presto il... milione di lettori. Olivari

*Ringraziandoti per i complimenti <sup>e</sup> sperando che il tuo augurio un giorno si avveri (basterebbe raggiungere anche il milione) ci accingiamo a rispondere alla tua lettera che si mostra molto interessante nelle richieste.*

*Il problema della mancanza di software per C-16 e soprattutto per PLUS 4 è un problema per molti possessori di tali macchine, le quali per potenza e affidabilità non sono seconde alpiùfamoso C-64.*

*Ricordiamoci che questi sono computers appena usciti sul mercato italiano e che quindi, data la loro ''giovinezza'', si dovrà ancora pazientare qualche mese prima di poter acquistare una vasta gamma di programmi ad alto livello. Ricordiamoci comunque che, al suo tempo, lo stesso problema persisteva per il C-64. Occorre rammentare che alcuni programmi ad alto livello sono già presenti in Italia: vedi per esempio il SUPERBASE (generatore di database) e un WORD-PROCESSOR versione PLUS 4, i quali hanno avuto già moltissimo successo nelle versioni C-64. Per quanto riguarda i libri la risposta è purtroppo negativa. Esistono infatti per ora sul mercato alcuni libri sul C-16 ma non*

*Il motivo di questa mancanza <sup>è</sup> dovuto forse alla ancora scarsa popolarità del PLUS 4 stesso e forse anche per ilfatto che un libro trattante il PLUS <sup>4</sup> non si discosterebbe molto da quelli già esistenti sul C-16, a parte ovviamente la mappa di memoria e i quattro programmi integrativi che caratterizzano il PLUS <sup>4</sup> i quali in compenso, vengono trattati abbastanza bene nel manuale avuto in dotazione.*

*sul PLUS 4.*

*Riguardo alla gestione degli spri-*

*tes, ti assicuro che essa si è molto semplificata rispetto a quella avuta con il C-64. Esistono infatti (e certamente lo saprai) due istruzioni nel Basic 3.5 e cioè SSHAPE e GSHAPE che permettono di salvare in una stringa particolari zone video per poi riprodurle quante volte si vuole in qualsiasi altro punto del video stesso. Così, per esempio, disegnato un omino, lo si può salvare mediante l'istruzione SSHAPE <sup>e</sup> lo si può fare apparire e quindi muovere con l'istruzione GSHA-PE.*

*Provare per credere. Ciao!*

*<u>OUUUUUUUUUU</u>* 

Spettabile Redazione, noto con rammarico e con una certa preoccupazione che dall'inizio dell'anno circa, lo spazio riservato alla rubrica sul Commodore che seguo con vivo interesse, va gradatamente riducendosi. Dal momento in cui ai molti lettori che propongono, compreso me, un aumento del numero di pagine dedicate al Commodore rispondete positivamente, chiedo se, per cortesia, potreste fornirmi un chiarimento in merito. Ferruccio

*Caro Ferruccio, come avrai potuto vedere da qualche numero l'inserto "A Tutto Commodore'', che conteneva tutte le rubriche sul Commodore, è stato integrato all'interno della rivista creando delle rubriche uniche con il Sinclair, Atari, Apple e altri computer. Questo si è reso necessario in quanto è venuto a mancare improvvisamente un certo supporto di mezzi, di informazioni, di collaborazioni da parte della Commodore Italiana che ci aveva permesso inizialmente di creare "A Tutto Commodore" e di ideare un concorso riservato a tutti i commodoriani, per questo ci scusiamo con tutti i lettori per la delusione di non aver trovato più il loro inserto e un minor numero di pagine dedicale al loro computer. Siamo tuttavia convinti che tutti i nostri amici del Commodore non ci abbandoneranno, abbiamo preparato per loro interessantissimi programmi, articoli <sup>e</sup> progetti dedicati esclusivamente al C-64, al C-16 e al Plus 4. Con questo ti salutiamo e aspettiamo tue nuove lettere magari per sapere a quali argomenti sei più interessato.*

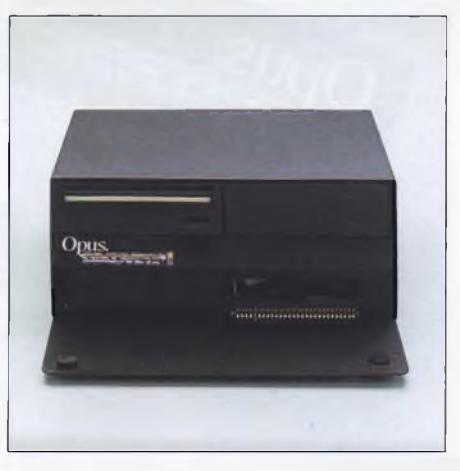

# **Vi informiamo che il vostro piccolo Spectrum è molto più grande.**

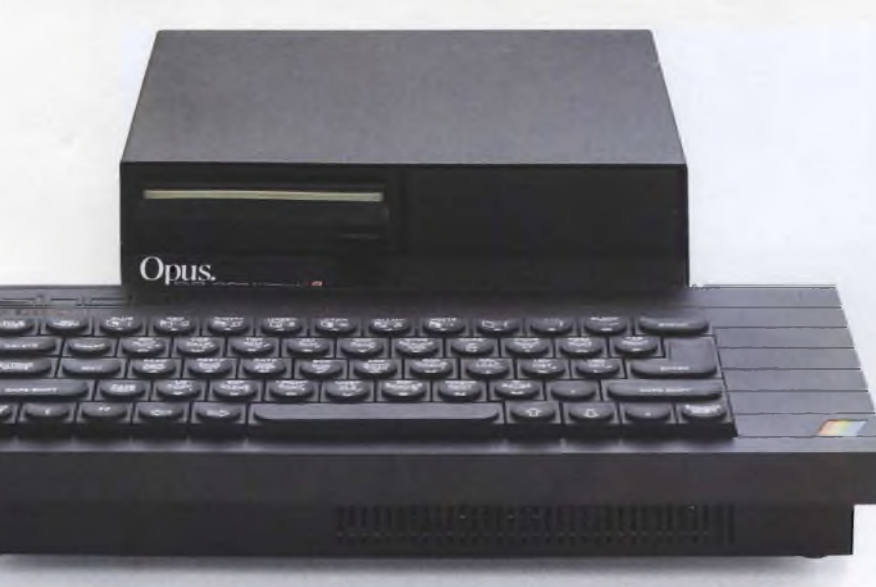

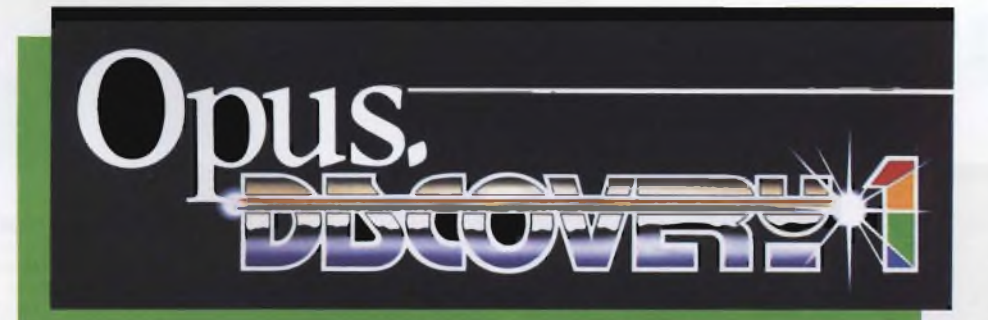

*BITSHOP primavera*

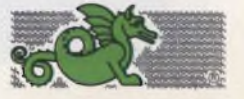

Discovery, <sup>è</sup> l'unità <sup>a</sup> dischi più avanzata <sup>e</sup> più completa presentata lino ad ora per potenziare lo Spectrum; sfrutta i più moderni ritrovati della tecnologia nel campo dei dischetti.

<sup>11</sup> modello piu economico, Discovery 1, comprende: • Unità <sup>a</sup> dischetti standard da 3,5 pollici. • Connettore passante per periferiche. • Interfaccia joystick. • Porta per stampante parallela. • Uscita per monitor monocromatico.

Discovery <sup>1</sup> può essere potenziato successivamente aggiungendo un secondo disc drive per mezzo del kit di espansione "Discovery + in alternativa, <sup>è</sup> disponibile il "Discovery *2"* già dotato di due drive.

# **CONFIDENT Questo** è<sup>i</sup><br>la solo trasformal **in un s;**

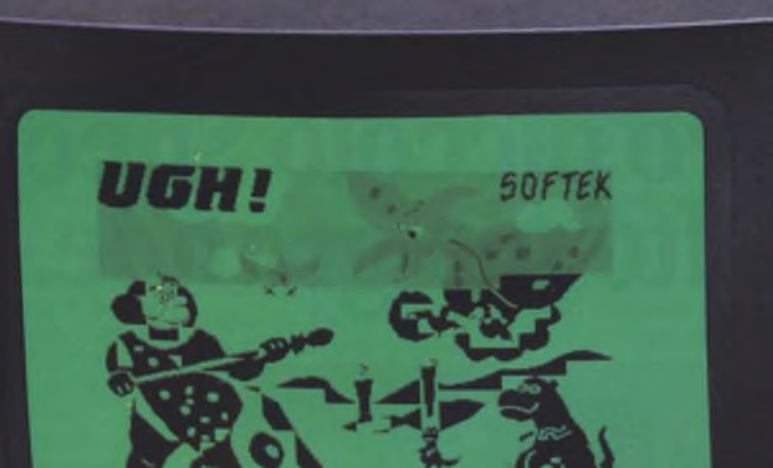

Opus.

Bees

 $\sim$ **Contract** 

**V** 

 $\Xi^{\rm em}_{\mu\nu}$ 管理 **diff** 

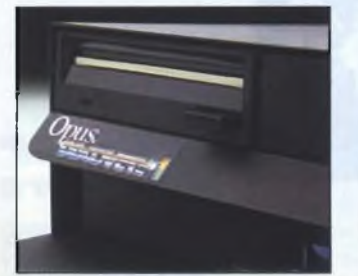

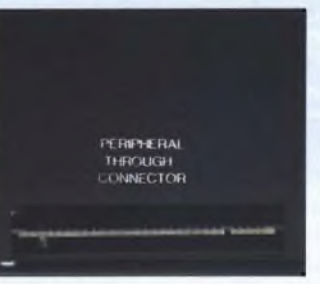

JOYS<br>CONN PARALLEL PRINTER PORT

#### **CARATTERISTICHE TECNICHE**

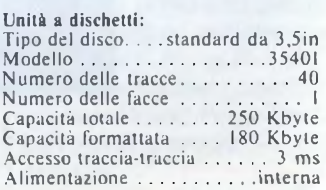

# **liscovery: ill vostro Spectrum sterna.**

Discovery è stato concepito in modo da funzionare con gli stessi comandi della "Interface <sup>1</sup>" per permettervi l'uso, senza bisogno di modificare nulla, dei numerosi programmi disponibili su cassette o su cartucce per microdrive.

Discovery non occupa "RAM utente" dello Spectrum, per cui potete eventualmente utilizzare programmi su cassetta senza scollegarlo dal computer. Superfluo diventa anche l'alimentatore Sinclair in quanto <sup>è</sup> la stessa unità (dotata di interruttore generale) ad alimentare lo Spectrum.

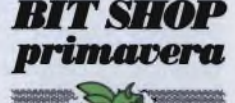

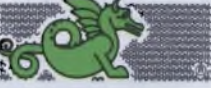

Interfacce:

 $\mathbf{r}$ 

• Connettore passante per allaccia-<br>mento delle periferiche, da 56 poli a circuito stampato.

• Porta per stampante parallela, com-<br>patibile Centronics.

• Interfaccia joystick: connettore a 9<br>poli tipo "D" (compatibile Kempston) · Uscita monitor: plug audio

Alimentazione:

· Tensione di rete: 220 V, 50 Hz

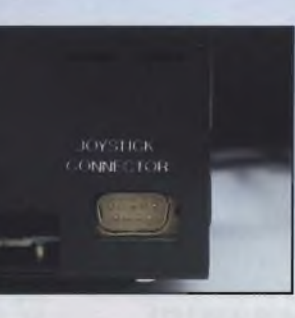

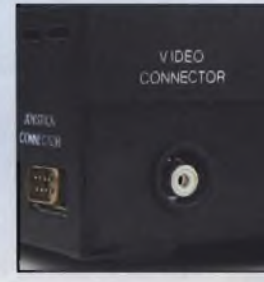

**Table** 

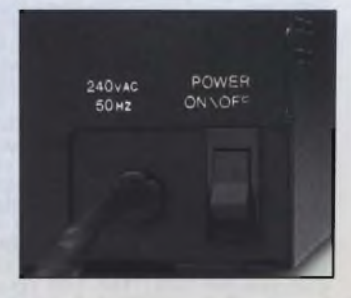

# **Distribuito e garantito in Italia da Bit Shop Primavera.**

#### **ABRUZZI**

**• Lanciano -** DIGIT TEAM, Via Mario Bianco 2, Tel. (0872)37266 • **Pescara -** COMPUTER MARKET, Via Trieste 73, Tel. (085)26007

**REGISTERENT** 

#### **CALABRIA**

**• Catanzaro -** V1S1COM, Via XX Settembre 62/A, Tel. (0961)24181 • **Cosenza** - DEFIM, Via Massaua 25, Tel. (0984)74214 • **Reggio Calabria** - PROTEO, Via S. Marco 8/B, Tel. (0965)21685

#### **CAMPANIA**

**• Benevento -** DE.VI COMPUTER, Via E. Goduti 62/64, Tel. (0824)54005 • **Casapulla - ANDROME-DA,** Via Appia 128, Tel. (0823)460469 • **Napoli** COMPUTER FACTORY, Via L. Giordano 40/42, Tel. (081)241242 - COMPUTER FACTORY, Via G.B. Marino 11/13, Tel. (081)621379 • **Quarto -** S.G. CRISTOFARO, Via Campana 255bis, Tel. (081 >8763676 • **Salerno -** GENERAL COMPUTER, C.so Garibaldi 56, Tel. (089)237835

#### **EMILIA-ROMAGNA**

**• Bologna -** EDP SISTEMI BOLOGNA, V.le Pietramellara <sup>61</sup> /F. Tel. (051)263032 • **Forlì -** HOME & PERSONAL COMPUTER, P.zza Melozzo 1, Tel. (0543)35209 • Lugo - SELCO ELETIRONICA, Via<br>Magnapassi 26, Tel. (0545)22601 • Parma - BIT<br>SHOW, Borgo Parente 14/E, Tel. (0521)25014 •<br>Reggio Emilia - MICRONIVPORMATICA, Via S.<br>Giuseppe 4/A, Tel. (0522)34716 • Rimini - COM Partigiani 31, Tel. (0536)802955

#### **FRIULI VENEZIA GIULIA**

**• Trieste -** COMPUTER SHOP, Via P. Reti 6, Tel. (040)61602 • **Udine -** P.S. ELETTRONICA, Via Tavagnacco 89/91, Tel. (0432)482086

#### **LAZIO**

**• Rieti - ESSEEMMECI,** Via Cintia 70, Tel. (0746)44704 • **Roma** COMPUTER MARKET, P.za S. Donàdi Piave 14,Tel. (06)7945493 -EASY-BYTE, Via G. Villani 24/26, Tel. (06)7811519

#### **LIGURIA**

**• Genova -** COMPUTER CENTER, Via S. Vincenzo 109R, Tel. (010)581474 • **Genova Sampierdarena -** COMPUTER CENTER, Via G.D. Storace 4R, Tel. (010)454107 • **Imperia -** COMPUTER SHOP, Via **A.** Doria 45, Tel. (0183)275448 • **La Spezia -** I.L. ELET-TRONICA, Via Lunigiana 481, Tel. (0187)51 <sup>1739</sup> • **Recco -** DIGIT CENTER, Via B. Assereto 78, Tel. (0185)74252

#### **LOMBARDIA**

**• Bergamo -** SANDIT, Via S. Francesco D'Assisi 5, Tel. (035)224130 • **Brescia -** IL COMPUTER, Via Solferino 5,Tel. (030)42100« **Busto Arsizio -** BUSTO BIT, Via Gavinana 17, Tel. (033 1)625034 • **Cesano Maderno - ELECTRONIC CENTER,** Via Ferrini **6,** Tel. (0362)520728 • **Cinisello Balsamo -** GBC ITA-LIANA, V.le Matteotti 66, Tel. (02)6181801 • **Crema -** EL.COM., Via IV Novembre 56/58, Tel.<br>(0373)83393 • Gallarate - S.E.D., Via Arnaldo da<br>Brescia 2, Tel. (0331)795735 • Leeco - S.G.A. IN-<br>FORMATICA, Via Leonardo da Vinci 7. Tel.<br>(0341)361264 • Luino - MICRO COMPUTER, V.le Amendola 48, Tel. (0332)537536 a Mantova - AN-<br>TEK COMPUTER, Via Cavour 69/71, Tel.<br>(0376)329333 a Milano - GBC ITALIANA, Via Pe-<br>(0376)329333 a Milano - GBC ITALIANA, Via Pe-<br>Cantoni 7, Tel. (02)437478 - LAS VEGAS, Galler Manzoni 40, Tel. (02)705055 - NUOVA NEWEL, <EL.COM>

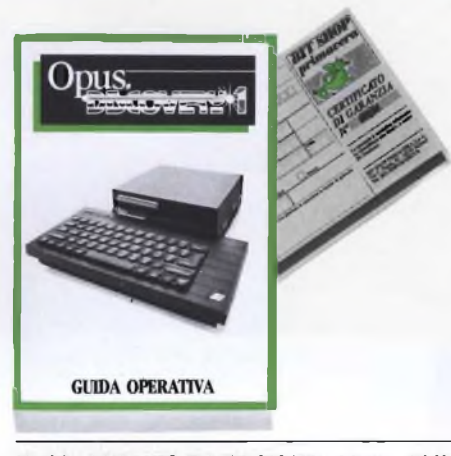

Via Mac Mahon 75, Tel. (02)323492 • **Monza - EMI,** Via Azzone Visconti 39, Tel. (039)388275 • **Pavia -**<br>M3 COMPUTERS, V.le C. Battisti 4/A, Tel.<br>(0382)31087 • Sesto Calende **-** J.A.C. NUOVE TEC-<br>NOLOGIE, Via Matteotti 38, Tel. (0331)923134 • Varese - SUPERGAMES COMPUTER, Via Carrob-<br>bio 13, Tel. (0332)241092 • Vigevano - VISENTIN,<br>C.so Vittorio Emanuele 82, Tel. (0381)83833 • Vo-<br>ghera - BYTE ELETTRONICA, Via Matteotti 65, Tel. (0382)212280

#### **MARCHE**

**• Ancona** - CESARI, Via De Gasperi 40, Tel. (071 )85620 • **Macerata -** CERQUETELLA, Via Spa-lato 126,Tel. **(0733)35344«Senigallia-C.l.D.l., Via** Maierini 10, Tel. (071)659131

#### **MOLISE**

**• Campobasso -** SISTEMA, Via Monsignor Bologna 10, Tel. (0874)94795 • **Termoli -** ROSATI COMPU-TER, Via Martiri della Resistenza 8, Tel. (0875)82291

#### **PIEMONTE**

**• Alba -** PERSONAL & HOME COMPUTER, Via Pa**ruzza 2, Tel. (0173)35441 • Alessandria - BIT SY-<br>STEM, Via Savonarola 13, Tel. (0131)445692 • Biella -** NEGR1NI, Via Tripoli 32/A, Tel. (015)402861 • **Cuneo -** THEMA, Via Statuto 10, Tel. (0171 )60983 •

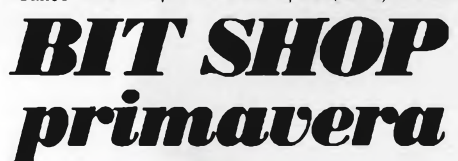

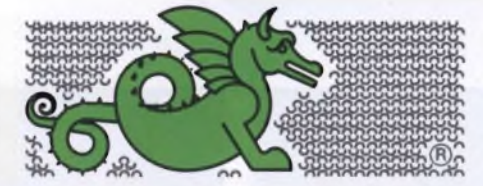

#### **LA PRIMA RETE DI SPECIALISTI IN PERSONAL COMPUTER.**

BIT SHOP PRIMAVERA S.p.A. VIA C. FARINI, 82, 20159 MILANO TEL. (02)6880429/6882171

**Favria Canavese -** MISTER PERSONAL, Via Caperai Cattaneo 52, Tel. (0124)428344 « **Torino - A. B.** COMPUTER, C.soGrosseto209,Tel. (011 )2163665 - COM1NFOR SISTEMI, C.so B. Telesio 4/B, Tel. (011)793007 - COMPUTER SHOP, Via Nizza 91, Tel. (011 >6509576 - DUEGI, C.so Racconigi 26, Tel. (011)3358756 - ZUCCA COMPUTER, Via Tripoli 179, Tel. (011)352262 • **Verbania-Intra -** ELLIOT COMPUTER SHOP, P.zza Don Minzoni 32, Tel. (0323)43517

#### **PUGLIA**

**• Bari -** NUOVA HALET ELECTRONICS, Via Estramurale Capruzzi 192, Tel. (080)228822 - TEC-NOSISTEMI, P.zza Garibaldi 55, Tel. (080)210084 **• Foggia -** SINFOR, V.le Europa 44/46, Tel. (0881)32579 • **Lecce -** CAMEL ELETTRONICA <sup>E</sup> COMPUTER, Vai Marinosci 1/3,Tel. (0832)592861 **• Taranto -** SUD COMPUTER, Via Polibio 7/A, Tel. (099)338041

#### **SARDEGNA**

**• Cagliari -** BIT SHOP, Via Zagabria 47, Tel. (070)490954

#### **SICILIA**

**• Caltanissetta -** ELEONOR1 & AMICO, C.so Umberto <sup>1</sup> 254/256, Tel. (0934)25610« **Catania -** ARIA NUOVA, P.zza Lanza 16, Tel. (095)438573 • Messi-<br>na - TEMPO REALE, Via del Vespro 71, Tel.<br>(090)773983 • Palermo - INFORMATICA COM-<br>MERCIALE, Via Motarbartolo 23/B, Tel.<br>(091)291500 • Siracusa - LOGOL SYSTEM, V.le Scala Greca 339/9, Tel. (0931 )53244

#### **TOSCANA**

**• Firenze - ANDREI CARLO & C.,** Via **G.** Milanesi 28/30, Tel. (055)472810 - ELETTRONICA CEN-TOSTELLE, Via Centostelle 5/A,Tel. (055)610251 **CRACTE CONSTRAINER (SECONDENTIFY)**<br> **CRACTE LETTRONICA**, Via Paoli 32,<br> **CRACTE LETTRONICA**, Via Paoli 32,<br> **CRACTE LETTRONICA**, Via Paoli 17<br> **CA, V.Ie S. Concordio 160, Tel. (0583)55519 e Pistal TL-LAB, Via XXIV Maggio** (0573)400712 • **Prato - C. BARBAGLI ELETTRO-**NICA, Via E. Boni 76/80, Tel. (0574)595001 • **Via-reggio -** C.D.E., Via. A. Volta 79, Tel. (0584)942244

#### **TRENTINO ALTO ADIGE**

**• Bolzano** - BONTADI, P.zza Verdi 15/B, Tel. (0471)971619 • **Rovereto -** S.E.D.A., Via Fontana 8/ B, Tel. (0464)34506 • **Trento -** S.E.D. A., Via Sighelc 7/1, Tel. (0461)984564

#### **UMBRIA**

**• Perugia -** STUDIO SYSTEM, Via D'Andreotto 49/ 55, Tel. (075)754964

#### **VALLE D'AOSTA**

**• Aosta -** INFORMATIQUE, Av. Du Conseil des Commis 16, Tel. (0165)362242

#### **VENETO**

**• Bassano del Grappa -** TODARO, Via Jacopo da Pon-te 51, Tel. (0424)22810 • **Mirano -** SAVING ELET-TRONICA, Via Gramsci 40, Tel. (041)432876 o Pa-<br>dova - COMPUTER POINT, Via Roma 63, Tel.<br>(049)22564 - S.I.C. ITALIA, Via Nicolò Tommasco<br>13, Tel. (049)663133 o San Donà di Piave - COMPU-<br>TIME, P.zza Rizzo 61, Tel. (0421)50 Tel. (0444)564611

# **ULTIMISSIME DAL MONDO**

#### **a cura della Redazione**

## NUOVA TECNOLOGIA FRANCESE PER <sup>I</sup> FLOPPY DISK

La RHONE-POULENC SYSTEM presenta in Italia la sua gamma di prodotti ad alta tecnologia come <sup>i</sup> micro floppy e i floppy disk High Focus.

I floppy disk High Focus sono concepiti in modo tale da evitare ogni tipo di contaminazione della superficie sensibile ed assicurare così un contatto perfetto della testina magnetica con la superficie stessa, ogni dischetto è infatti protetto dalla polvere con una bustina di Tyvek <sup>e</sup> non di carta. Il Tyvek non <sup>è</sup> lacerabile e costituisce per il floppy una protezione perfetta e duratura; per quanto riguarda

l'interno del dischetto le particelle magnetiche gamma sono imprigionate in una rete di molecole solidali che le ricopre e le protegge in una struttura resistente e superflessibile evitando così lo strappamento superficiale delle particelle magnetiche <sup>o</sup> dell'induzione al passaggio delle testine magnetiche. I floppy High Focus rendono inutile l'impiego, grazie al loro rivestimento molto flessibile, di dischetti di pulizia che riducono la durata delle testine di lettura. Sul mercato italiano la RHONE-POULENC distribuisce <sup>i</sup> floppy da <sup>8</sup>". da 5.1/4" <sup>e</sup> da 3.1/2" nelle versioni <sup>a</sup> singola e doppia faccia, singola o doppia densità accontentando così tutte le gamme di computer.

*RHONE POVLENC ITALIA SpA Via G. Winckelmann 2 - 20100 MILANO Tel. 02/42461*

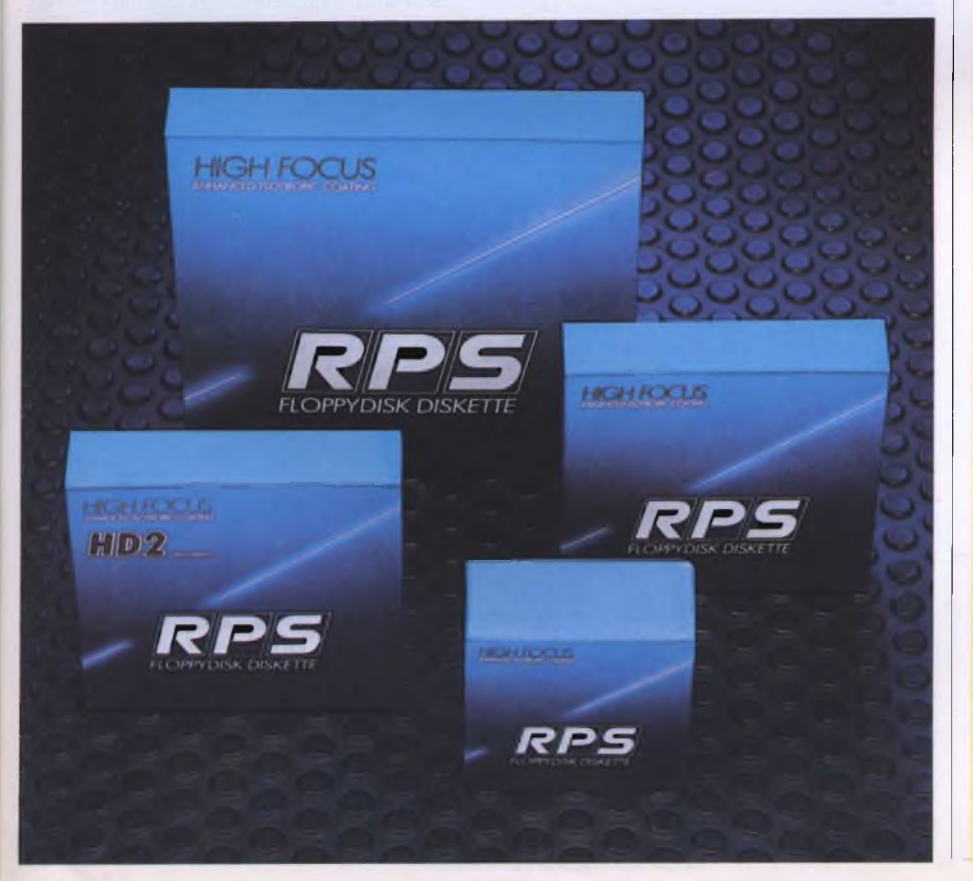

### LA PRIMA BANCA DATI DI SOFTWARE EDUCATIVO

Presso l'Associazione Culturale ASPE-RA, all'interno del Centro di Documentazione "Informatica <sup>e</sup> Didattica", <sup>è</sup> stata messa a punto una banca dati del software educativo esistente nel nostro Paese. Si intende, in tal modo, rendere più organico l'insieme delle proposte del Centro per gli operatori del settore, tra cui orientamento, consulenze, sostegno alle sperimentazioni <sup>e</sup> all'autoformazione.

L'obiettivo principale del progetto <sup>è</sup> quello di catalogare l'insieme dei prodotti A.E.D. (Applicazioni degli Elaboratori alla Didattica), ed in particolare sia i pacchetti veri e propri reperibili sul mercato, sia le unità didattiche sperimentate dai vari enti che intervengono in questo settore. È possibile effettuare ricerche in base alle seguenti chiavi: Titolo, Disciplina, Sottodisciplina, Livello scolare, Computer. Strategie Didattiche.

Il metodo di ricerca è quello tradizionale: più chiavi vengono specificate, piu si restringe il campo delle schede che verranno estratte. La banca dati viene utilizzata per rispondere a più esigenze:

- filtro per l'accesso al Centro di Documentazione, dove è possibile visionare direttamente su elaboratore una buona parte dei materiali catalogati;

- interrogazioni in loco per ricerche mirate;

- interrogazioni <sup>a</sup> distanza via postale <sup>o</sup> telefonica con invio delle schede richieste.

Oggi <sup>i</sup> titoli presenti sono circa 300. L'accesso alla banca dati <sup>è</sup> abilitato dall'associazione ad ASPERA, che funziona come una sorta di "canone d'uso" <sup>e</sup> che naturalmente permette di usufruire dell'insieme dei servizi resi disponibili dal Centro di Documentazione.

*ASPERA Via Paolo Sottocorno, 46 20129 MILANO Tel. 02/7490188/7385622*

### TANTI PROGRAMMI PER IL MONDO DELLA SCUOLA CON <sup>L</sup>'HIT BIT SONY

A completamento della gamma di programmi specificamente realizzati per l'Hit-Bit, Sony introduce sul mercato italiano una serie di packages per applicazioni didattiche e per la programmazione avanzata sia su cartuccia sia su cassetta.

I programmi, sviluppati da qualificate software house italiane, comprendono lezioni di aritmetica, geometria, storia e geografia che fanno largo uso delle sofisticate capacità grafiche dell'Hit-Bit. Le lezioni di geografia contengono ad esempio numerose cartine tematiche che possono essere facilmente richiamate dallo studente per un migliore apprendimento della materia.

Molta cura è stata posta nella realizzazione della "struttura" delle domande in modo che il colloquio allievo-computer risulti estremamente semplificato e quindi adatto ai bambini delle prime classi della scuola dell'obbligo. La cassetta o il cartridge sono inoltre accompagnati da un manuale di utilizzo, corredato da numerose illustrazioni.

Per "far girare" questi programmi <sup>è</sup> sufficiente disporre di un Hit-Bit 75 completo di unità di registrazione, caricare il programma in memoria ed iniziare la sessione di addestramento, completamente "guidata" da menu autoesplicativi.

Oltre <sup>a</sup> questi programmi con cui l'Hit-Bit entra nel mondo delle tecniche CAI, il catalogo del software Sony comprende nuovi packages di utilità sviluppati dalla Kuma come lo Zen, un "sistema" completo per la programmazione in codice macchina, il Logo e il Forth.

Sono inoltre disponibili un word processor su cassetta (WDPRO) e una scheda di comunicazione RS-232 per poter connettere l'Hit-Bit con altri elaboratori ed entrare quindi in collegamento con banche dati esterne.

Ma questo elaboratore <sup>è</sup> stato "pensato" per andare anche più in là: già nella sua configurazione di base comprende una cartuccia, il "Data Bank Personale" che consente di organizzare con semplicità e in modo rapido ed efficiente archivi di tipo personale: dall'agenda degli appuntamenti o del telefono, agli appunti di ogni giorno. Queste informazioni possono essere memorizzate nella cartuccia direttamente inserita nell'elaboratore che ha una capacità di 4 mila caratteri oppure, per maggiori quantità di dati, su nastro magnetico.

L'Hit-Bit adotta il nuovo standard internazionale MSX, risultato della collaborazione tra l'americana Microsoft <sup>e</sup> la giapponese ASCII che stabilisce le caratteristiche della CPU, del sistema operativo, del processore per la gestione del video e per la generazione dei suoni, nonché il set delle istruzioni di base, compreso il linguaggio Basic nella versione estesa Microsoft. Lo standard MSX prevede inoltre le modalità di collegamento delle diverse periferiche quali stampanti o plotter, unità di registrazione e comunicazione e joystick.

La realizzazione di questo standard risponde quindi all'esigenza di offrire agli utilizzatori riferimenti comuni in materia di hardware e di software nel settore degli home computer, così come avviene in quello dei personal computer con i sistemi operativi CP/M <sup>e</sup> MS/DOS. In questo modo differenti elaboratori MSX potranno scambiarsi oltre al software, anche le rispettive periferiche senza alcun problema di compatibilità e connessione.

### EXPOSER  $'85 -$ FIRENZE INFORMATICA

A Firenze, dal 22 al 25 novembre prossimo si terrà, nella sede espositiva della Fortezza da Basso, la terza edizione di "Exposer - Firenze Informatica".

Il Salone dell'Ufficio e dell'Informatica anche quest'anno annovera fra le oltre 200 Ditte rappresentate, le maggiori case italiane ed estere.

La Manifestazione riguarderà <sup>i</sup> servizi e le strutture necessarie alla vita organizzativa e gestionale di imprese, enti, attività, <sup>e</sup> si rivolgerà soprattutto alle Aziende industriali, commerciali e professionali in genere, consulenti, enti ed istituti finanziari <sup>e</sup> commerciali, tutte categorie che potranno trarre da "Exposer" indicazioni di sicuro interesse.

La Mostra è comunque aperta anche al pubblico, utente finale di un'evoluzione tecnologica di interesse sempre crescente; sono infatti previsti circa 40.000 visitatori.

I settori espositivi compresi dalla Manifestazione vanno dai produttori di calcolatori alle softwarehouses, dalle macchine per ufficio ai servizi di telematica aziendale e commerciale, dagli enti per la formazione professionale alle banche e ai servizi finanziari; un ampio settore sarà inoltre riservato all'editoria specializzata.

La Manifestazione, che si svolge con il patrocinio e la collaborazione della Camera di Commercio di Firenze e delle Associazioni imprenditoriali degli industriali, dei commercianti e degli artigiani, è organizzata dalla UNIGEST, una Società da tempo operante professionalmente nel settore fieristico.

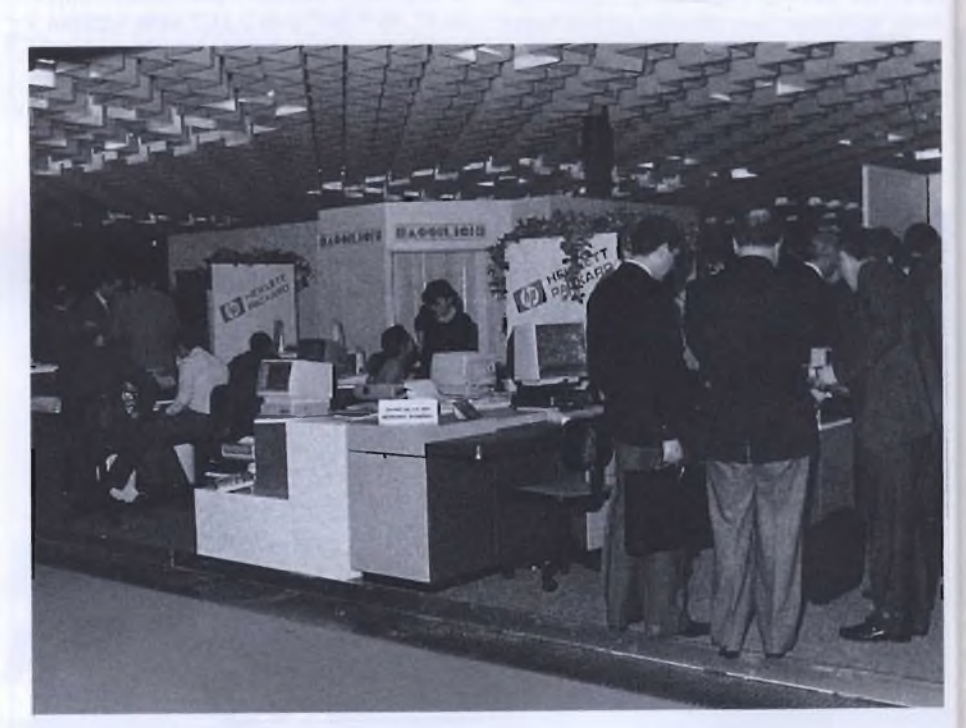

Olte <sup>a</sup> curare l'organizzazione tecnica della Mostra, l'UNIGEST ha programmato tutta una serie di iniziative collaterali che si svolgeranno nell'ambito della Manifestazione. In particolare, <sup>è</sup> da segnalare il Convegno, che si preannuncia di sicuro interesse, sul tema "Computer <sup>e</sup> società: influenze attuali <sup>e</sup> previsioni", promosso dalla Fondazione Maria Bassilichi, che si avvarrà della collaborazione dell'UNIGEST; tale convegno avrà fra i relatori personalità di grande rilievo, come il Professor Wassilj Leontieff dell'Università di New York <sup>e</sup> premio Nobel per l'economia, il Professore di cibernetica Silvio Ceccato, il Professor Habermass dell'Università di Dresda, <sup>e</sup> soprattutto Kazuhiro Fuchi, capo del progetto dei computer della quinta generazione del Ministero dell'industria <sup>e</sup> commercio giapponese, che esporrà, per la prima volta in Europa, il piano volto a dotare gli elaboratori di nuove logiche, più simili a quelle umane, e di maggiori potenze elaborative.

# *BASFFlexyDisk Affidabilità e raffinata tecnologia*

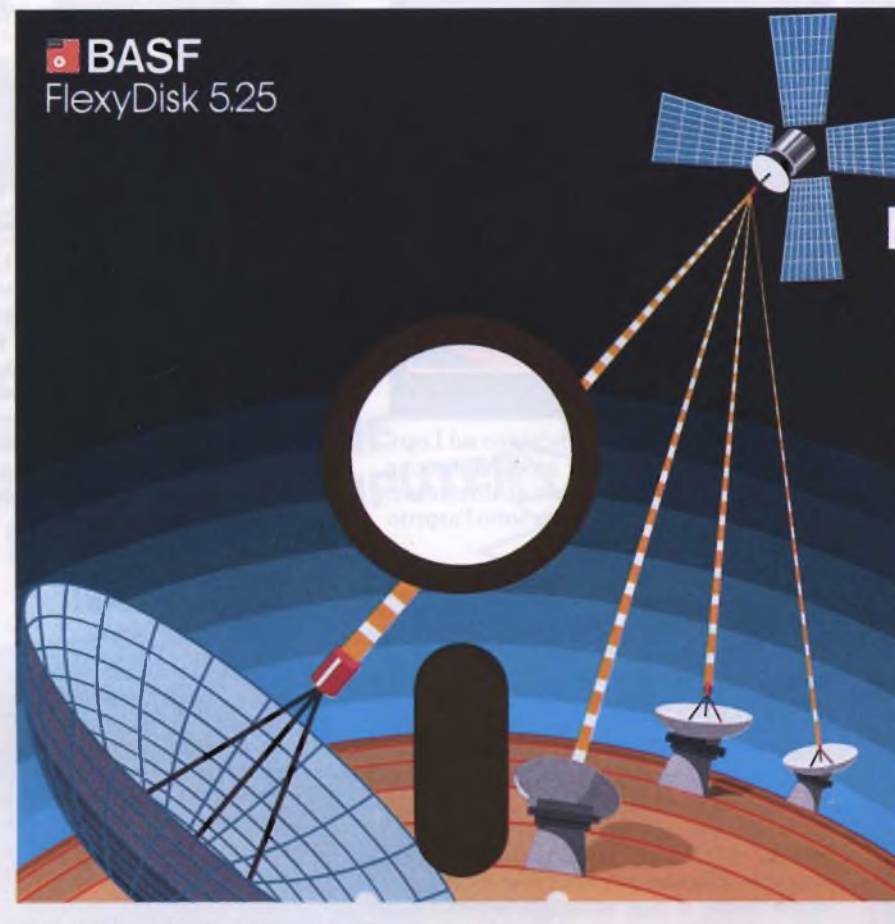

*Con i FlexyDisk® BASF via Ubera alle informazioni*

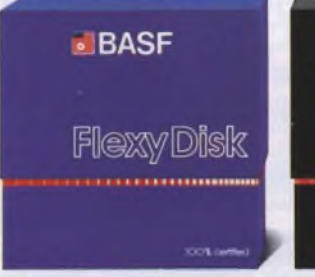

#### *BASF FlexyDisk* **5.25"** *5.25 HD, 8"*

Assoluta affidabilità e sicurezza di funzionamento con durata di impiego adesso raddoppiata: in media 35 milioni di passaggi della testina su una traccia.

# **BASF**

#### *BASF FlexyDisk Science* **5.25" 5.25"** *HD*

Alta fedeltà per far fronte alle condizioni di impiego più sfavorevoli.

Resistenza a temperature fino a 70°C, superfici testate al 100%. Durata di impiego: in media 70 milioni di passaggi della testina su una traccia.

# **BASF** fi avdi i

*BASF FlexyDisk* **3.5"**

II FlexyDisk® con una densità di superficie estremamente elevata, per la nuova generazione dei micro-drives.

*Esperti dei più svariati campi d'attività scelgono i FlexyDisk® BASF perchè devono avere l'assoluta certezza della disponibilità dei risultati del loro lavoro al 100% ed in qualsiasi momento.*

La sicurezza totale e la quasi illimitata durata d'impiego dei FlexyDisk® BASF sono il risultato della competenza tecnologico-scientifico della BASF: un'azienda leader in campo internazionale nei settori della chimica e della fisica.

II FlexyDisk® BASF ha conquistato una posizione di spicco grazie a:

- l'impiego di materiali ottenuti con più recenti tecnologie
- o lo sviluppo di avanzate tecniche di produzione
- $\blacksquare$ <sup>i</sup> metodi scientifici in base ai quali durante il processo di produzione si effettuano continui controlli e prove
- la scrupolosità con la quale ogni singolo FlexyDisk® viene nuovamente testato prima di lasciare lo stabilimento.

II rendimento dei futuri microcomputer si moltiplicherà. Per questo la ricerca BASF è impegnata nello studio di nuove tecnologie di memorizzazione con densità di registrazione fino a 20 volte superiore:

- П strati sottili di pigmento
- sottilissimi fogli metallici
- supporti magneto-ottici a doppia faccia.

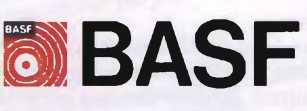

**DATA BASE**

20147 milano viale legioni romane, 5 telefono 02-40303 telex 315206 DATBAS

## PROGRAMMARE IN LOGO

#### **Edizioni JCE - Lire 18.000**

Tra i linguaggi di programmazione più evoluti, il Logo occupa certamente un posto di rilievo. Nato esclusivamente per avvicinare al mondo dell'informatica o dei computer i più giovani, esso sta prendendo sempre più piede in particolar modo nelle scuole. A differenza della maggior parte dei linguaggi di programmazione pieni di segni di punteggiatura <sup>e</sup> strane convenzioni, il Logo viene proposto agli utenti sotto forma di un linguaggio molto semplificato con una punteggiatura limitata al minimo indispensabile. Oltretutto il Logo <sup>è</sup> stato concepito in modo tale da fornire ai più giovani qualcosa di più stimolante dei calcoli o dell'elaborazione dei dati. Viene infatti utilizzato uno strumento, la tartaruga, che camminando sullo schermo lascia una scia di inchiostro. I primi esempi di programmazione di un computer in Logo, riguardano "come insegnare <sup>a</sup> muoversi alla tartaruga".

Questo <sup>è</sup> il punto di partenza per una programmazione più complessa. Nel libro, che

## ALLA RIBALTA: LO ZX SPECTRUM

**di Jean-François Sehan Edizioni: EPSI - L. 13.000**

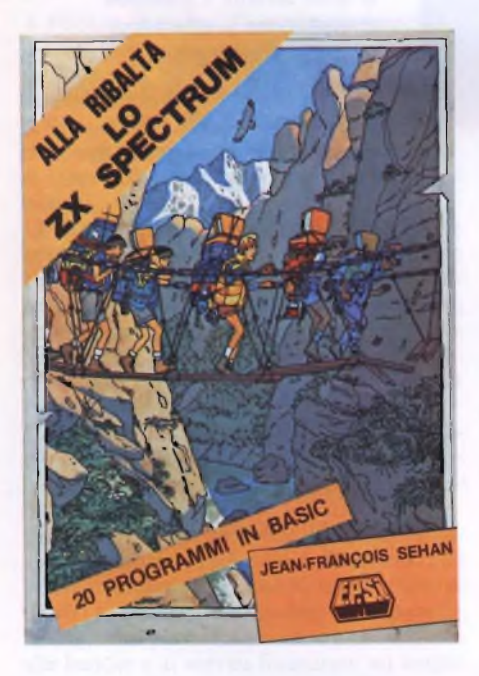

Ecco un libro tutto di giochi, per chi desidera divertirsi e imparare nel contempo. Venti programmi, ognuno con una presentazione, una spiegazione e tanto di diagramma di flusso, elenchi di variabili e spiegazione dettagliata di ogni linea.

Un'idea sicuramente apprezzabile, realizzata dagli autori con impegno e buon gusto. **PROGRAMMARE IN LOGO**

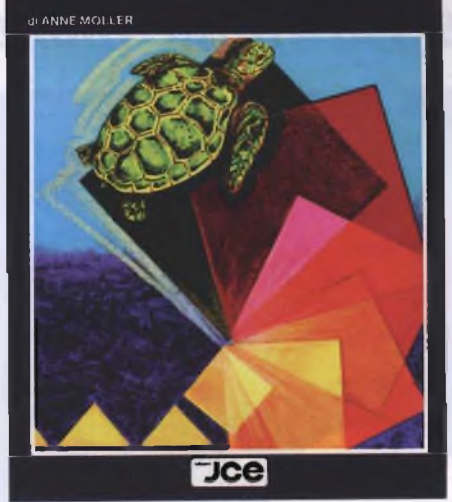

è un vero <sup>e</sup> proprio corso didattico sul Logo, si percorre la strada della programmazione più moderna. Vengono infatti analizzate tutte le applicazioni del Logo sia sotto l'aspetto

#### **★★★★★★★★★★★★★★★★★ ★★★★★★★★★★★★★★★★★**

Certo non si può pretendere che i programmi, realizzati in Basic <sup>e</sup> limitati nell'estensione, abbiano sempre un sicuro interesse e sorprendano per qualità e velocità delle realizzazioni grafiche. Sicuramente però un sufficiente risultato è stato ottenuto.

Strutturalmente il libro <sup>è</sup> diviso in tre parti. Nella prima parte, la raccolta è di sette giochi di abilità, tutti molto classici, quali La Rana, Slalom ed II Bruco. Questa parte si rivela di notevole interesse per coloro che vogliono capire come si può utilizzare il Basic per creare delle animazioni nei giochi.

Nella seconda parte ci sono i programmi di riflessione. Vale lo stesso discorso fatto prima, solo che i problemi ed i metodi di programmazione sono estremamente differenti.

Nella terza parte vengono mostrati due programmi di un tipo estremamente particolare: si tratta di due giochi d'azzardo, Jack-pot <sup>e</sup> Baccarà, molto curati nella grafica e divertenti <sup>a</sup> giocarsi, <sup>e</sup> costituiscono il vero clou della raccolta. Pur essendo di una certa complessità, i programmi del libro non superano mai la soglia dei 16K., cosicché possono sempre funzionare anche sulla versione a minor capacità di memoria.

Un accento particolare va posto sulla presenza dei diagrammi di flusso relativi ai programmi presenti nel libro.

Effettivamente <sup>i</sup> "flow charts" sono molto utili ed immediati ed aiutano il lettore ad assimilare in breve tempo la struttura del programma. Ciò dovrebbe sempre essere una prerogativa degli autori di un libro di tal tipo, cioè un libro che ha come fine non solo fornire ai lettori dei programmi funzionanti da copiare ed usare, ma anche dei listati su cui i lettori possano meditare per comprendere meglio i segreti della programmazione in Basic.

di chi deve insegnarlo ad un gruppo di studenti che al programmatore. Su questo concetto <sup>è</sup> basato tutto il libro.

Infatti l'analisi degli argomenti viene estesa anche ad indagini sociali sull'utilizzo del computer nel mondo dei giovani. Quindi definire il libro un manuale di istruzioni per chi vuole imparare a programmare in Logo, ci sembra abbastanza limitativo, preferiremmo invece considerarlo un ottimo sussidio didattico, anzi, una proposta per cominciare <sup>a</sup> sviluppare il mondo dell'informatica sin dalle scuole elementari. Infatti nell'indice troviamo che il libro <sup>è</sup> suddiviso in tre parti: 1) le tecniche fondamentali del Logo; 2) Il Logo per insegnare ai ragazzi come programmare un computer; 3) Appendici. Nella terza parte del libro troviamo un esauriente vocabolario delle parole utilizzate in Logo e in alcuni "dialetti" usati da alcuni computer. Naturalmente per ogni tema affrontato, il libro propone anche molti esempi pratici di programmazione oltre ad avere una parte interamente dedicata ad alcune procedure in Logo.

In ultima analisi vorremmo evidenziare l'importanza di questo testo che <sup>è</sup> uno dei pochi a trattare così approfonditamente questo linguaggio.

## NOTIZIE ATARI

L'Atari Italia comunica che tutti i possessori dell'unità <sup>a</sup> disco ATARI mod. 1050 corredata di sistema operativo DOS III, potranno richiedere per iscritto, qualora ne fossero interessati, la versione più avanzata del sistema operativo, chiamata DOS 2.5. Detta richiesta dovrà essere indirizzata ad:

*ATARI ITALIA S.p.A. - Via dei Lavoratori 19 - 20092 Cinisello B. (MI)*

L'Atari provvederà al tempestivo invio del relativo dischetto e mini manuale previo ricevimento della fotocopia del. certificato di garanzia debitamente compilato.

## PROGRAMMI **DIDATTICI** PER LO SPECTRUM

Sono distribuiti per una valutazione (dietro rimborso delle spese postali e del supporto) a studenti e insegnanti di chimica 100 copie di alcuni programmi didattici implementati su Spectrum 48K RAM <sup>e</sup> realizzati col contributo di alcuni docenti.

I programmi sono rivolti <sup>a</sup> studenti di scuole superiori/primo anno università. L'Autore ringrazia quanti vorranno collaborare, anche con suggerimenti <sup>e</sup> critiche.

Si prega di allegare francobollo per la risposta. Per informazioni rivolgersi: *Dott. Liberalo Cardellini, Facoltà di Ingegneria, Via della Montagnola, 30 - 60128 Ancona.*

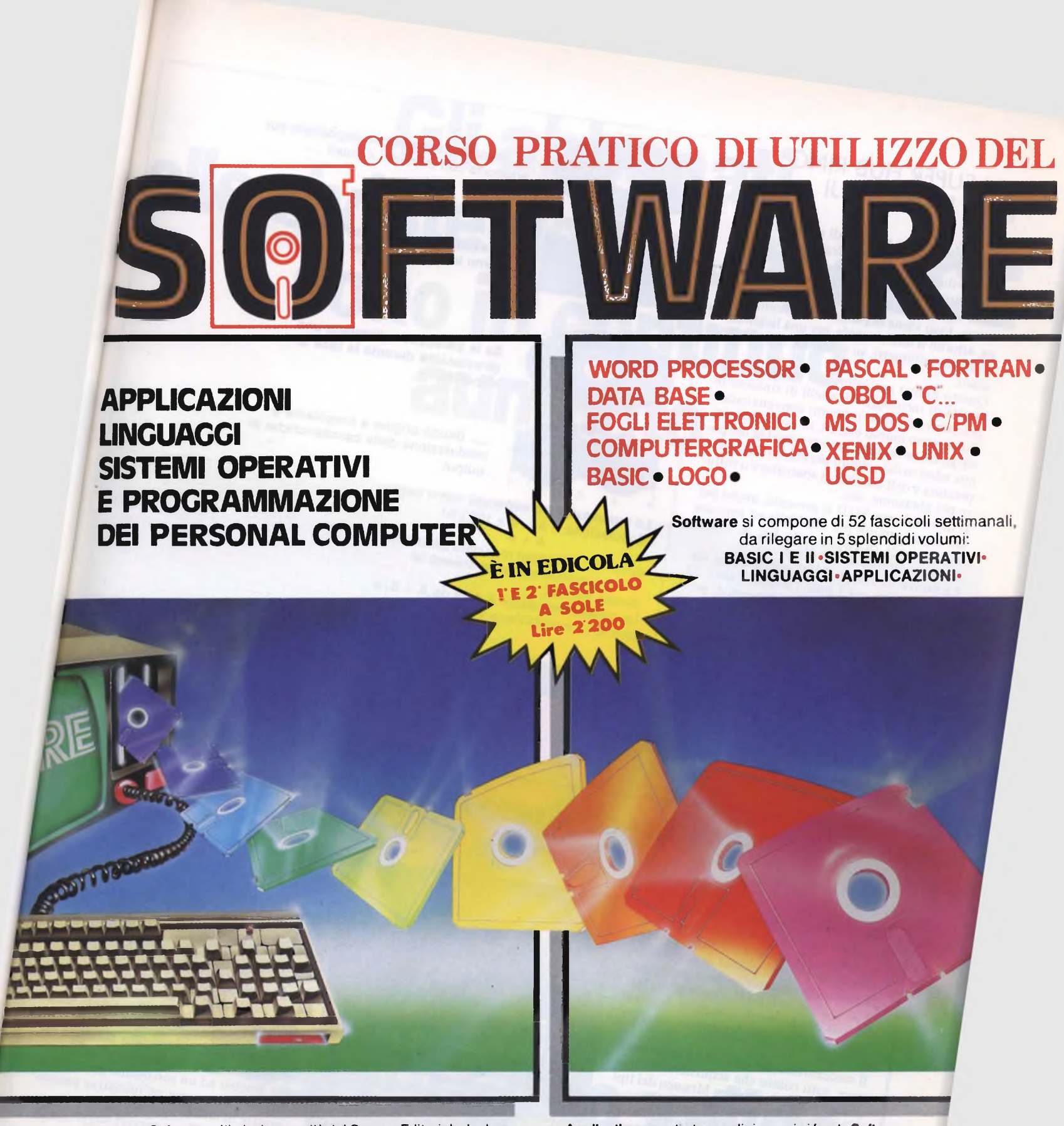

**Software,** ultimissima novità del Gruppo Editoriale Jackson, è la prima opera completa sulla programmazione del personal computer in *5* volumi.

Un'opera diversa e assai più approfondita rispetto a un semplice corso di Basic.

Se è vero, infatti, che il Basic fornisce un'utile chiave d'accesso al mondo della programmazione, è altrettanto vero che quest'ultima abbraccia un campo assai più vasto e complesso rispetto al popolare linguaggio.

**Sistemi Operativi, Linguaggi di Programmazione, Softwa-**

**re Applicativo:** questi <sup>i</sup> tre cardini su cui si fonda **Software,** che fornisce tutti gli strumenti teorici, ma soprattutto pratici, per acquisire la padronanza completa del personal computer. Per risolvere, finalmente, <sup>i</sup> problemi legati all'uso pratico della macchina; per comprenderne le soluzioni applicative più idonee.

Ottimo per il principiante, che intende accedere al mondo delllnformatica dalla porta principale, ideale per chi desidera approfondirne la conoscenza e acquisire in tal modo una professionalità sempre maggiore.

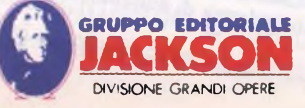

## UN SUPER HUB RING PER <sup>I</sup> FLOPPY FUJI

Un rivoluzionario sistema di rinforzo per la circonferenza del foro centrale dei floppy è stato sviluppato dai tecnici della FUJI.

L'irrobustimento viene effettuato utilizzando il medesimo materiale magnetico delle tracce. Esso viene deposto sulla circonferenza, attorno il foro centrale, per una larghezza di alcuni millimetri, su entrambe le facce del disco.

Questo nuovo procedimento elimina la necessità di incollaggio di anelli di rinforzo in poliestere, secondo i sistemi convenzionali. Rimangono quindi esclusi, in modo definitivo, gli inconvenienti dovuti a perdite del potere adesivo dei collanti per effetto della temperatura <sup>e</sup> dell'umidità, <sup>a</sup> spaccature o rotture per abrasione, ecc.

Il nuovo floppy FUJI si presenta, anche per tali aspetti, molto più affidabile ed assicura una maggior sicurezza nelle fasi di inserimento e rimozione dal drive.

La nuova tecnologia FUJI assicura una durata rilevante per i nuovi floppy : oltre 20 milioni di passaggi senza scadimenti di prestazioni.

Dei controlli di qualità estesi ed approfonditi vengono effettuati su tutti <sup>i</sup> dischetti prima della spedizione.

In particolare, ogni singola traccia di ciascun dischetto viene controllata individualmente per poter offrire una garanzia "error-free" al 100%.

*¡floppy FUJI sono distribuiti in Italia dalla C.B.S. di Milano.*

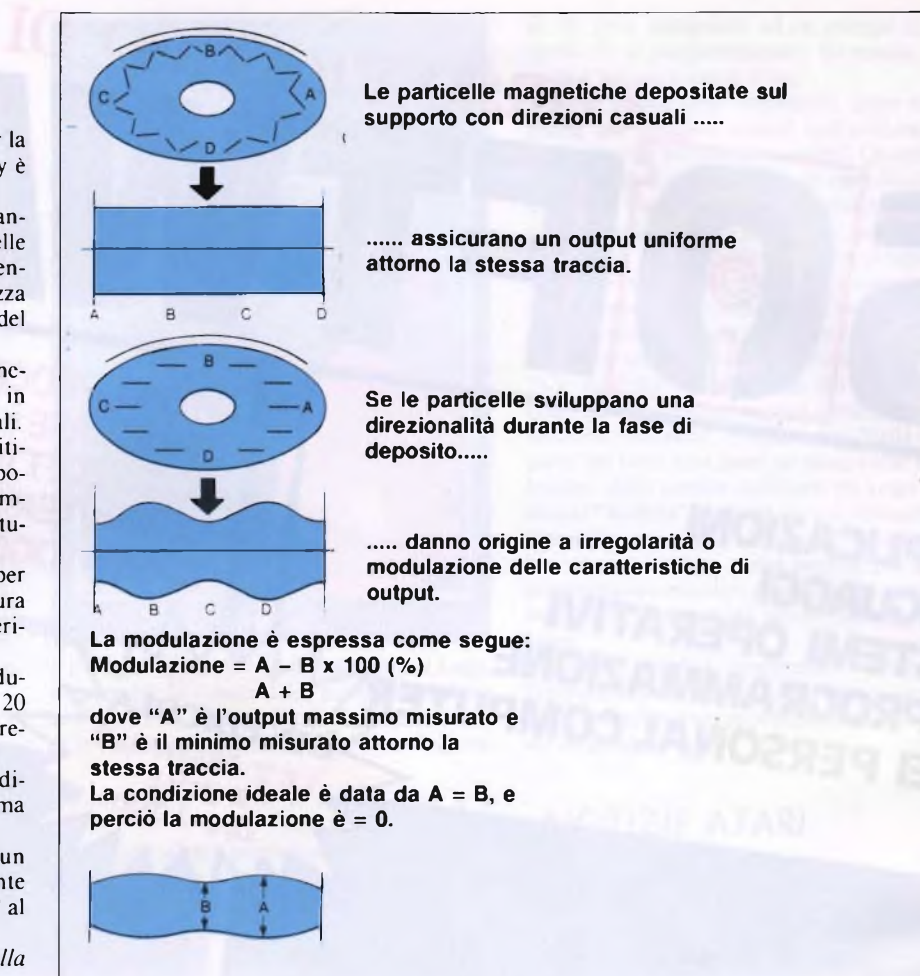

# GRANDE CONCORSO MENNEN-SINCLAIR

Grazie ad un importante accordo tra la Mennen S.p.A. e la Rebit, importatrice per l'Italia dei computer Sinclair, gli acquirenti di una confezione di dopobarba Mennen troveranno l'invito <sup>a</sup> partecipare al grande concorso Mennen-Sinclair per vincere decine di computer Sinclair Spectrum Plus 48K <sup>e</sup> centinaia di libri sul Basic.

Il meccanismo del concorso è assai semplice: tutti coloro che acquisteranno una confezione di dopobarba Mennen dei tipi "Skin Bracer", Green Tonic" <sup>e</sup> "Originai Musk" non avranno che da compilare <sup>e</sup> spedire il tagliando stampato all'interno della confezione alla:

*MENNEN S.p.A. Via Garibaldi. 42 10122 TORINO*

Tutte le cartoline che perverranno alla Mennen entro il 26/7/86 concorreranno alla estrazione, alla presenza di un funzionario dell'Intendenza di Finanza, dei

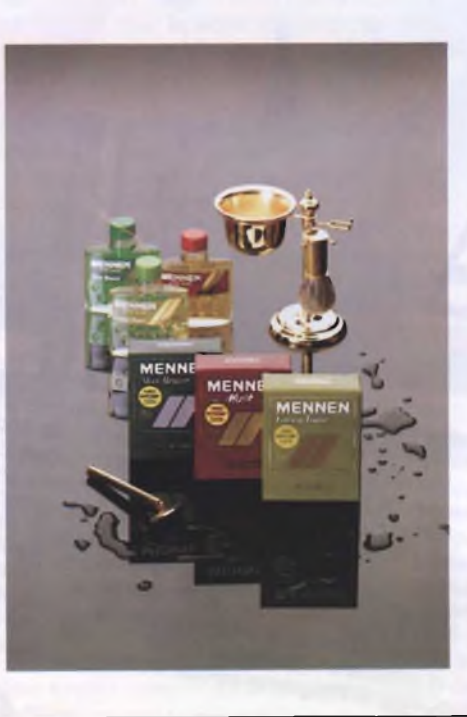

fantastici premi messi in palio dalla Sinclair:

n. 50 Computer Sinclair Spectrum Plus 48K n. <sup>300</sup> Volumi "Programmiamo in Basic Sinclair"

Questo simpatico concorso è la conferma dell'interesse verso il personal computer <sup>e</sup> in particolare verso l'eccezionale Sinclair Spectrum. che coinvolge tutte le categorie della popolazione.

La Mennen ha così saputo abbinare sapientemente un marchio di prestigio come Sinclair ad un suo ottimo prodotto di largo consumo, per un'iniziativa promozionale di sicuro successo.

# **Gli abbonati alle riviste del gruppo JCE sono in continuo aumento**

# **e le ragioni sono valide**

Si spende meno. Si è protetti da eventuali aumenti nell'anno. Si riceve un regalo. Si ottengono sconti su libri e software JCE. Si ricevono le riviste a casa in anticipo. II reintegro dei numeri è gratuito.

Si è sicuri di avere tutti <sup>i</sup> numeri dell'annata. Si accede più rapidamente alla consulenza. Si dà forza all'unione rivista/lettore nel cordiale colloquio, teso all'accrescimento della conoscenza tecnica. E si è sempre amici!!!

# **Gli abbonati '86 hanno diritto a sconti,!**

**MARI**

# **Abbonarsi a Sperimentare**

Al risparmio immediato si aggiungono altri due vantaggi evidenti: un omaggio esclusivo e lo sconto sull'acquisto di libri e di software JCE.

# **Subito un omaggio esclusivo**

A tutti gli abbonati a Sperimentare sarà inviato in omaggio un pratico giubbino antivento firmato ATARI Computer.

# **Sconto 25% sui libri JCE**

Gli abbonati usufruiscono di uno speciale sconto del 25% per acquisto, attraverso posta, dei libri del catalogo JCE. L'offerta scade il 31 dicembre '85: dopo di allora lo sconto offerto sarà del 15%.

# **Sconto 25% sul software JCE**

Analogamente ai libri, l'abbonato usufruisce dello sconto del 25% su acquisto postale di software JCE. Anche questa offerta scade il 31 dicembre '85 dopo di che all'abbonato sarà concesso il 15% per il resto dell'anno.

# **Sconto particolare**

Tutti coloro che si abbonano a due o più riviste usufruiscono di un ulteriore considerevole sconto.

Ecco nella tabella sottostante le tariffe per gli abbonamenti cumulativi.

- 2 riviste L. 5.000 in meno sulla somma dei due abbonamenti
- 3 riviste L. 10.000 in meno sulla somma dei tre abbonamenti
- 4 riviste L. 15.000 in meno sulla somma dei quattro abbonamenti
- 5 riviste L. 25.000 in meno sulla somma dei cinque abbonamenti

# **Abbonarsi è facile**

Per abbonarsi è sufficiente effettuare il versamento attraverso il bollettino postale inserito in ogni rivista JCE. Il bollettino è predisposto per abbonamenti ad una o più riviste.

# **ia Sperimentare**  $tan$ <sup> $\text{iffe}$ </sup> agevolate e...

# **l'esclusivo giubbino antivento in omaggio**

**Abbonarsi per un anno a Sperimentare costa L. 49.000**

## PRESENTATI <sup>I</sup> COMMODORE COMPUTER CENTER

Lo splendido Castello di Macconago <sup>è</sup> stato l'originale sede, scelta dalla Commodore Italiana, per riunire giornalisti di vari settori: informatica, informazione, quotidiani, economia, Radio, Televisione, ecc.

Argomento centrale dell'incontro: l'apertura dei numerosi Commodore Computer Center, distribuiti in tutta Italia, dove si farà <sup>e</sup> si svilupperà cultura informatica.

Il Commodore Computer Center si articola in <sup>è</sup> una o più aule in una scuola di lingue o in una cooperativa culturale dove ci sono dei

computer Commodore; il luogo dove si tengono corsi di vario tipo e livello; per alunni di tutte le età e con gli interessi più disparati (studenti, professionisti, ecc).

Il Centro fornisce informazioni sui prodotti Commodore e sulle loro applicazioni, direttamente o per telefono.

II Centro è la sede naturale di Club di utenti e punto di riferimento per chiunque si interessi di informatica, ed organizza dimostrazioni in anteprima sulle ultime novità Commodore.

# COMMODORE COMPUTER CENTER GIÀ' IN FUNZIONE

**Campania**

**Emilia/Romagna**

Via Centotrecento, 18 Rua Freda, 8 Via N. Paganini, <sup>1</sup> /B Via Castelli, 2

**Lazio** Via Carlo Emanuele I, 41/A 00154 ROMA 06/5783468

**Liguria** Via San Pier d'Arena, <sup>12</sup> int. <sup>15</sup> P.za S. Agostino, 10

**Lombardia** Via Cefalonia, 34 Via Fabio Filzi, 27 Via P. Sottocorno, 46 Via Ugo Foscolo, 11

**Piemonte** Via dei Cattaneo, 12 28100 NOVARA 0321/27717

Sardegna<br>Via Mameli, 46

**Toscana** Via delle Porte Nuove, 48 Via S. Apollonia, 4

**Trentino Alto Adige**

**Veneto** Via Istria, 49 Via Pasini, 18

**Villaggi Valtour estivi** in funzione dal 15/6 al 15/9 90010 Finale di Pollina (PA) 88034 Marina di Nicotera (CZ)

**Villaggi Valtour invernali** in funzione dal 15/12 al 15/4 38020 Mezzana (TN) 11020 Gressan (AO)

Via Epomeo, 257 80126 NAPOLI 081/7283818

40126 BOLOGNA

41100 MODENA 43100 PARMA 42100 REGGIO EMILIA

16149 GENOVA 19100 LA SPEZIA

25100 BRESCIA 20124 MILANO 20129 MILANO 27100 PAVIA

09100 CAGLIARI 070/652969

50144 FIRENZE 56100 PISA

38100 TRENTO 0461/981733

35100 PADOVA 36100 VICENZA

0921/26243/5/6 0963/81588

> 0463/76170 0165/521041

# SICOB 1985

<sup>11</sup> 36° SICOB si è svolto dal 18 al 27 settembre 1985 al CNIT, Parigi la Défense, Francia. Al SICOB 85 hanno partecipato 800 espositori nei seguenti settori: informatica, telematica, comunicazione, organizzazione dell'ufficio e burotica.

Il raggruppamento delle attrezzature per piano ha determinato quest'anno una nuova suddivisione:

- 1° Piano arredamento archiviazione scrittura - disegno - sicurezza - posta - calcolo
- 2° Piano copia duplicati fascicolazione - stampa - riprografia - micrografia - audiovisivo
- 3° Piano informatica telematica burotica
- 4° Piano informatica telematica burotica
- 5° Piano OEM telecomunicazioni audiovisivo - controllo

Le due sezioni specializzate del SICOB hanno ambedue cambiato posto:

SICOB Boutique è un'esposizione di microinformatica che riunisce i distributori,

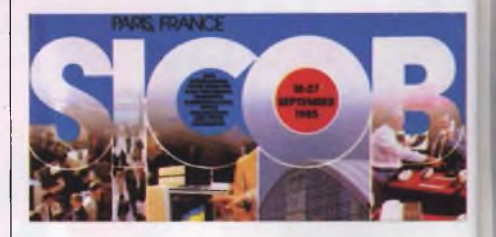

rivenditori e boutique (ingresso libero). Quest'anno si è svolto al Palazzo dei Congressi, Porte Maillot. Nel 1984, 227.000 persone hanno visitato SICOB Boutique.

SICOB OEM, esposizione tecnica riservata ai fabbricanti di computer, ambientatori <sup>e</sup> alle società di servizi <sup>e</sup> d'ingegneria ha riunito attrezzature periferiche o componenti destinati ad essere incorporati in sistemi informatici. SICOB OEM è quest'anno stato integrato al CNIT al 5° Piano.

Infine, due grandi congressi si sono svolti regolarmente nell'ambito del SICOB.

La Convenzione Informatica (16-20 settembre 1985, Palazzo dei Congressi), il 1° congresso europeo del software. 221 conferenze (262 conferenzieri) 12 tavole rotonde, 3 sessioni futurologiche e 3 laboratori, hanno trattato i seguenti temi: i mercati e le tendenze, l'evoluzione delle tecniche, le applicazioni, la micro-informatica, il management e gli aspetti economici.

Infodial-Videotex (16-20 settembre, Palazzo dei Congressi) orientato all'inizio verso le banche di dati, nel 1985 ha dato ampio spazio al videotex.

Nel 1984 il SICOB ha riunito 800 espositori su 51.788 m<sup>2</sup> di stand, in rappresentanza di 2236 ditte internazionali e 30 paesi 407.000 visitatori provenienti da 117 paesi hanno visitato il SICOB 84.

010/463579 0187/32331

030/47191 02/6556904 02/7490188 0382/303130

055/356777 050/502640

049/613136 0444/37717

051/270701 059/238522 0521/206995 0522/485055

# **Le riviste JCE ti informano di più, ma**

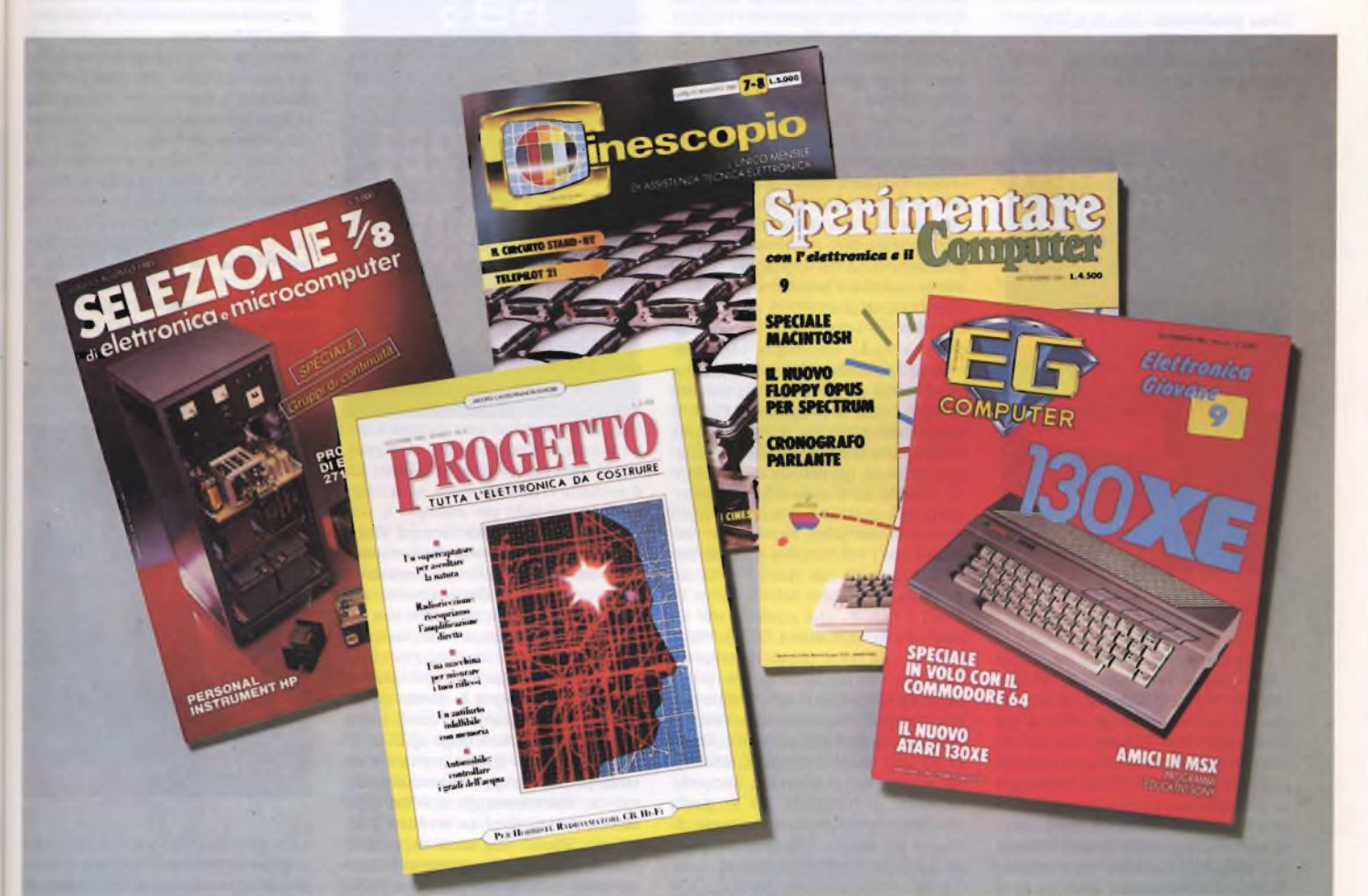

# **ti costano di meno**

#### **Selezione** abbonamento annuo L. 54.000 **L. 49.500**

**La rivista di elettronica professionale più diffusa in Italia tra <sup>i</sup> tecnici e gli operatori del settore. In dono agli abbonati una elegante agenda settimanale. Prezzo di copertina L. 4.500**

#### **Cinescopio** abbonamento annuo **L. 54.000 L. 49.200**

**La rivista di Service più diffusa tra gli installatori. di impianti di ricezione teleradiofonica. Accoglie una estesa rubrica dedicata all'installazione di antifurti. In dono agli abbonati il libro "L'ITALIA DELLE TV LOCALI. Atlante guida per il tecnico e l'installatore". Prezzo di copertina L. 4.500**

#### **Sperimentare** abbonamento annuo L. 54.000 **L. 49.000**

**La rivista di elettronica applicata e di computer. Si rivolge agli amatori appassionati sia della progettazione elettronica, che della programmazione informatica. In dono agli abbonati un giubbino antivento firmato ATARI Computer. Prezzo di copertina L. 4.500**

#### **Progetto**

### abbonamento annuo L. 42.000 L. 35.000

**La rivista dedicata totalmente alle classiche applicazioni di elettronica. Si rivolge ai progettisti, ai CB, ai radioamatori e gli appassionati di Hi-Fi. In dono agli abbonati la scatola di montaggio di un Microtrasmettitore FM che consente di far sentire la propria voce sulla gamma FM. Prezzo di copertina L. 3.500.**

#### **EG Computer** abbonamento annuo L. 48.000 **L. 39.000**

**Rivista di home e personal computer. Si rivolge agli appassionati ai prodotti della piccola informatica. In dono agli abbonati uno splendido portafoglio da vela riportante sul dorso il marchio di EG Computer. Prezzo di copertina L. 4.000.**

Attenzione agli sconti particolari

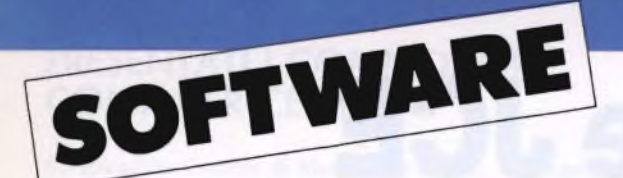

### **Abersoft Forth**

**Casa produttrice:** MELBOURNE **HOUSE Configurazione:** SPECTRUM 48K **Supporto:** CASSETTA

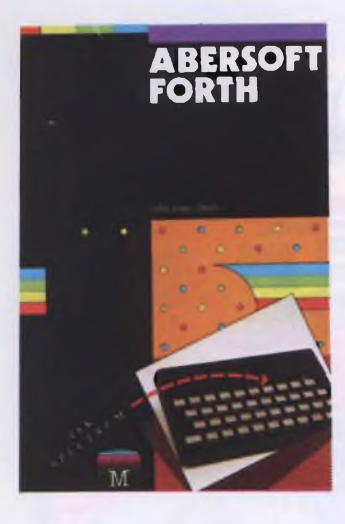

Ecco come fare un bellissimo regalo a tutti <sup>i</sup> possessori di uno SPECTRUM, unendo alla caratteristica di un linguaggio ad alto livello la velocità del codice macchina. Questa notevole dote infatti appartiene al forse un pò troppo poco nominato Forth un linguaggio di programmazione veramente molto potente e facile da apprendere, se ci si mette bene in testa di cambiare tutta o guasi la filosofia di programmazione che si è fino ad ora adottata (e ci riferiamo al Basic dello SPECTRUM). Se *è* vero infatti che la velocità con cui vengono eseguite le istruzioni dall'interprete Forth (vedremo come un programma può essere ridotto ad una sola Word) è 10 e più volte superiore a guella del Basic, è altrettanto fuori discussione il fatto che le normali regole. di sintassi del linguaggio principe dei nostri consueti personal, vengano completamente stravolte, o almeno lo siano in gran parte. A chi fosse un patito di informatica o per curiosità fine a sé stessa fosse interessato a qualche altro linguaggio (sullo SPECTRUM si é già visto il Logo ad esempio) che permetta di realizzare qualcosa di nuovo o comunque in modo diverso dal solito, la CP SOFTWARE presenta questo ABERSOFT FORTH, un programma che con il suo allegato e più che completo manuale di istruzioni, guida l'utente, dopo un poco di pratica ovviamente, fino ad utilizzare il Forth come si usa normalmente il Basic. Probabilmente, come in tutte le cose del resto, <sup>i</sup> primi passi sono quelli più difficili; en-

trando in un ambiente nuovo è naturale che quello che ci circonda ci sembri leggermente ostile, ma con l'andare del tempo ci si rende immancabilmente conto che si sono trovati dei nuovi, cari amici. In questo caso gli amici sono le Word, o se vogliamo <sup>i</sup> mattoni che consentono di costruire il programma Forth desiderato. Come nel Basic un programma è costituito da linee numerate di una o più istruzioni, cosi nel Forth lo stesso è composto da Word, che a differenza delle linee sono disposte non sequenzialmente, ma una dentro l'altra, come tante subroutine; una sola di esse, l'ultima verrà poi eseguita. Ma non corriamo troppo e, lasciando perdere per un attimo le regole sintattiche del linguaggio, analizziamo appunto il problema di come è strutturato un programma in Forth. Immaginate di voler realizzare un programma Basic servendovi esclusivamente di subroutine La cosa in pratica risulterebbe un po ardua ma serve a rendere l'idea: il programma Forth è formato da una unica Word, costituita da una serie di istruzioni che richiamano altre Word, già definite in precedenza. Queste sono esse stesse composte da istruzioni che richiamano Word ancora più semplici, fino a quelle realizzate con <sup>i</sup> soli caratteri e parole dell'alfabeto Forth. La Word PIPPO, ad esempio, può essere definita come '10 <sup>1</sup> DO I. LOOP', che equivale alle tre istruzioni Basic FOR l= <sup>1</sup> TO 10; PRINT I: NEXT. Già qui si possono comprendere due cose fondamentali. Per primo come sia eseguibile in tempi molto brevi un programma che richieda l'esecuzione di una sola istruzione in confronto ad uno simile composto, diciamo, da un centinaio di istruzioni. Secondariamente, si evidenzia già in quella istruzione introduttiva, la notevole distanza che separa la sintassi del Basic da quella del Forth, tralasciando ovviamente <sup>i</sup> riferimenti alla parola LOOP che fa parte dell'alfabeto proprio del Forth e quindi esula un po' da questo discorso Visto e detto, quindi, che <sup>i</sup> primi e difficili passi sulla via del Forth sono stati intrapresi, vediamo di farvi un po' di luce sul cammino. Innanzitutto è fondamentale sottolineare il fatto che il Forth utilizza il metodo RPN (Revearse Polish Notation) per l'inserimento dei dati relativi ad un'operazione, matematica o logica che sia Questo metodo richiede un ordine particolare di immissione dei dati: il segno o il simbolo che indica quale operazione deve essere svolta tra due numeri, non va introdotto tra questi, ma DOPO di essi.

Per esempio l'elementare sequenza di simboli per sommare due a tre, in RPN risulta così: 3 2 +, e quest'altra espressione aritmetica (3+7)/(4-2) va ridefinita come 3 7 + 4 2- /. Lo stesso vale per <sup>i</sup> cicli iterativi e per le condizionali, cosi come abbiamo già visto 10 <sup>1</sup> DO <sup>I</sup> sta per FOR l= <sup>1</sup> TO 10 e A 2 =IF sta per IF A= 2 THEN Adesso che possiamo cominciare a muoverci un poco,

in cui s'incorre essendo abituati al Basic. Soffermandoci ancora sull'istruzione che abbiamo memorizzato col nome di PIPPO, si evidenzia a prima vista lo scambio di posizione avvenuto tra <sup>i</sup> due estremi del ciclo iterativo, che ha portato a digitare in prima posizione guello maggiore, ovvero il valore a cui tende l'operazione, mentre il punto di partenza segue a uno spazio di distanza La guestione sulla necessità o meno degli spazi tra una parola e l'altra o tra un carattere e un altro, che nel Basic dello Spectrum è risolta automaticamente dal computer in quanto provvede esso stesso a lasciare gli spazi dove necessitano, mentre in altri sistemi assume un'importanza relativa, giacché si possono anche tralasciare, nel Forth ha un valore particolare Infatti tutte le volte che si scrive una parola chiave o un simbolo senza che sia preceduto da un carattere bianco, ci si ritrova sullo schermo un messaggio di errore. Bisogna perciò fare molta attenzione soprattutto con <sup>i</sup> punti, <sup>i</sup> punti e virgola, ed <sup>i</sup> simboli matematici o relazionali, oltre alle virgolette (""), tutti segni che vengono usati molto di frequente Vediamo perciò come e dove si usano. Il punto () è il corrispondente della parola PRINT del Basic ed è evidente in quali quantità verrà utilizzata: ha già fatto per esempio la sua comparsa nella ormai famosa Word PIPPO, in cui era servita per stampare sul video il valore di <sup>I</sup> in quel momento della esecuzione. Generalmente segue ogni istruzione che indichi una seguenza di operazioni matematiche, per evidenziarne il risultato. Per stampare una serie di caratteri alfanumerici, una stringa, si digita lo stesso punto seguito immediatamente (cioè senza spazio) dall'apertura degli apici o virgolette, da uno spazio, molto importante perché venga riconosciuto il comando, dal messaggio e infine dalla chiusura degli apici. Le scritture "Pilota" e . "Pilota" non sono accettabili, mentre "Pilota" è la versione sintatticamente corretta dell'istruzione Basic PRINT "Pilota". Permettendoci di lasciare a voi l'eventuale studio di tutte le infinite altre possibilità di istruzioni ( a guesto proposito ci sembra utile ricordare che la maggior parte di esse sono riferite alla lettura e alla manipolazione dei registri in cui vengono memorizzati <sup>i</sup> numeri introdotti) vediamo di riassumere le regole per la definizione di una WORD. Il primo passo prevede la digitazione del carattere (;) che predispone in pratica alla memorizzazione della Word col nome che voi inserirete in seguito ad uno spazio di distanza. Seguono le istruzioni predefinite del Forth che desiderate compongano la seconda parte della definizione, mentre il (;) conclude l'opera. Se tutto è stato fatto nei dovuti modi vi si risponderà OK. Battendo ora il solo nome che avete scelto passerete all'esecuzione. Ribadiamo ancora la supersfruttata Word PIPPO per esemplificare la spiegazione: PIPPO 10 1 DO I. LOOP: Ricordando che la variabile dei cicli iterativi segue il DO e precede le istruzioni da ripetere e che il LOOP chiude,

vediamo alcuni tra <sup>i</sup> più freguenti errori

segnaliamo il notevole servizio che offre guesto linguaggio utilizzato a scopi grafici (istruzioni PLOT e DRAW) o nella riproduzione di suoni, avendo a disposizione una più vasta gamma di tonalità e tempi. A guesto punto non ci resta che sperare di esservi serviti come incoraggiamento a sperimentare questo notevole linguaggio, presentato oltretutto in maniera molto semplice ed ampiamente fornita di chiarimenti, dalla CP Software.

Per maggiori dettagli potete consultare il volume "FORTH PER SPECTRUM", che tratta in forma molto approfondita il linguaggio e usa questo programma come interprete Forth.

### **Congo Bongo**

**Casa produttrice:** U S. GOLD **Configurazione:** COMMODORE 64 **Supporto:** CASSETTA **Prezzo:** L. 25 000

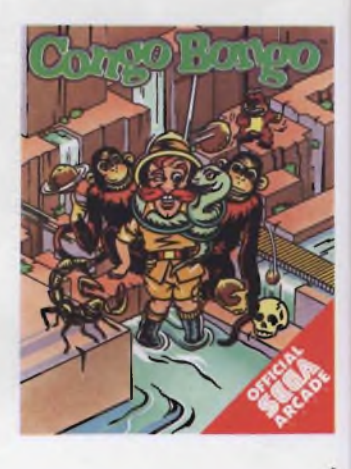

Un'avventura nella giungla è sempre un'esperienza abbastanza pericolosa. Il personaggio che intraprende questa avventura tropicale è un perfetto esploratore alla caccia del famigerato gorilla "Bongo". Non cominciamo subito con il proporvi gli innumerevoli pericoli che il nostro esploratore dovrà affrontare, perché altrimenti qualcuno di voi potrebbe scoraggiarsi in parten za. Ma "CONGO BONGO" non è un gioco particolarmente difficile, anzi lo potremmo collocare tra guei videogame "elementari", cioè quelli dove l'intraprendenza del giocatore vale più di qualsiasi tecnica ben studiata. In pratica gli ostacoli naturali costituiscono gli unici elementi avversi dell'avventura. Il nostro esploratore sarà alle prese con animali diversi a seconda dei livelli di difficoltà. Il primo livello di gioco ci propone uno scenario da "Tarzan nella Giungla": dei grossi scalini naturali saranno la strada da percorrere per raggiungere il gorilla. Tutto intorno vi sono piante strane, scimmie che sono logicamente alleate del nostro personaggio, cumuli di terra ancora calda per il sole cocente e un tortuoso fiume che

scorre pericolosamente In particolare c'è da notare un difficile passaggio attraverso un lembo di terra mobile, una specie di doppio ponte che si avvicina e si allontana Per il resto tutto è molto, molto semplice

Quello che non abbiamo ancora considerato, è che il gorilla non se ne sta li fermo ad aspettare l'arrivo dell'esploratore. Al contrario, Congo lancerà delle grossissime noci di cocco di un colore stranamente simile al magenta, che ostacoleranno la scalata del nostro esploratore Una volta raggiunto il gonllone si passa al livello successivo di gioco. Qui le cose si complicano notevolmente dato che non basterà più avere un po' di fantasia per evitare gli ostacoli; se non vi munirete di una forte dose di equilibrio non riuscirete a passare di livello II nostro esploratore ha infatti l'ingrato compito di guadare un fiume. Ad aiutarlo non c'è una barca come molti si potrebbero aspettare, ma una serie di elementi naturali tra cui: delle foglie che si allargano e si rimpiccioliscono ad un ritmo ben definito e che, grazie alla corrente del fiume, possono usufruire del movimento tra una sponda e il centro del fiume. Gli altri elementi sono degli stranissimi coccodrilli o se preferite degli ammali equatoriali che passano la metà della loro vita facendo la spola dal

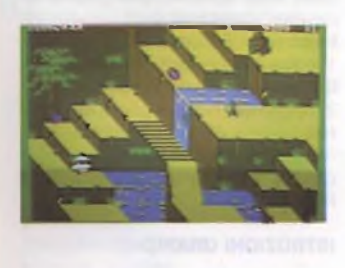

centro del fiume all'altra sponda dove si trova <sup>i</sup> gorilla. Trovando la perfetta coordinazione dei movimenti e l'equilibrio si potrà passare al livello successivo. A questo punto il gioco prosegue sempre più difficile proponendo paesaggi diversi e variopinti con <sup>i</sup> colori della giungla. Non perdiamo altro tempo con <sup>i</sup> livelli di tipi e di difficoltà, lasciamo a voi il gusto di scoprirli, e vediamo di fare un'analisi del gioco. Come abbiamo detto in precedenza, Congo Bongo non può essere giudicato considerando solo il livello qualitativo ed impegnativo dell'avventura anche perché si rischierebbe di degradare ingiustamente l'intero programma.

Secondo noi è bene invece evidenziare la potenzialità della grafica molto "piena" e della colonna sonora che però a lungo andare può infastidire Infatti la "musichetta" che accompagna lo svolgersi del gioco può essere divertente le prime volte che la si ascolta, ma dopo innumerevoli tentativi rende nervosi forse perché assomiglia a certe danze "tambureggiate" nel cuore dell'Africa. <sup>È</sup> insomma un'avventura nel continente nero che non finirà di stupire <sup>i</sup> giovanissimi.

### **Fast Load Toolkit**

**Casa produttrice:** MTS FIRENZE **Configurazione:** COMMODORE 64 **Supporto:** CARTUCCIA

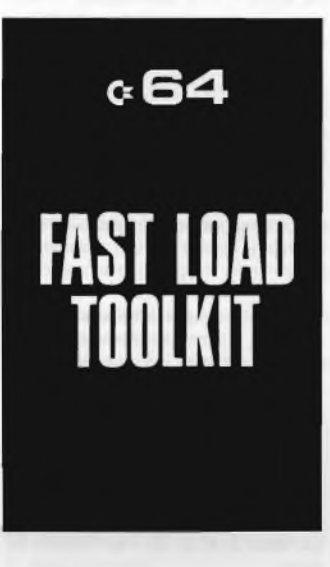

LMTS., Centro Assistenza Commodore di Firenze, ha cominciato la produzione e la distribuzione ai rivenditori di una cartuccia contenente un set integrativo di parole BASIC, che non vuol stravolgere <sup>i</sup> termini usuali della programmazione del 64, magari in modo incompatibile con il set standard, come può avvenire ad esempio con il SIMON'S BASIC o il SUPERE-XPANDER, ma che vuol consentire un più avegole uso degli strumenti di programmazione per giungere ad un prodotto software di tipo abituale.

E poiché non abbiamo esaminato le carenze, esamineremo ora, da più vicino, le integrazioni che la cartuccia offre e chi ha un minimo di esperienza sul 64, potrà ben capire autonomamente se <sup>i</sup> comandi previsti risolvano o no quei problemi che prevedibilmente avrà più volte incontrato.

La denominazione stessa della cartuccia fa intravedere alcune delle possibilità: FAST LOAD significa caricamento veloce; per chi programma, le attese che il registratore o il diskdrive carichino o salvino un programma possono, a volte, essere pause di riflessione, ma spesso sono solo irritanti momenti di attesa! Ebbene, la cartuccia offre sia agli utenti del DATACASSET-TE che a quelli del DRIVE 1541 l'opportunità di sveltire in modo sostanziale tali operazioni di lettura e scrittura sulle periferiche. Per il registratore la cartuccia implementa, pur lasciando inalterati anche <sup>i</sup> comandi standard, tre nuove parole riservate che consentono l'accesso velocizzato di ben 10 volte, analogo alla velocità del DRIVE 1541 nelle normali condizioni: - PUT: consente il salvataggio su na-

stro in modo FAST

- GET: consente il caricamento da na-

#### stro in modo FAST

- COMP: equivale al VERIFY standard nel modo FAST, sta per COMPARE.

Per il DRIVE 1541, si ha poi il modo di utilizzare il caricamento veloce previsto da un apposito programma, BLITZ LOAD, che è davvero stupefacente, un programma di ben 202 blocchi può essere caricato in qualche manciata di secondi!

Tale modo può, ovviamente, essere escluso a comando, senza perdere le altre opportunità previste dalla cartuccia, digitando il comando (PUNTO) più (FRECCIA A SINISTRA), o, viceversa, possono essere escluse le utilità della cartuccia mantenendo il BLITZ LOAD comando QUIT, utilizzabile in ogni momento per l'esclusione, quando si presume il caricamento di programmi con ROUTINE che utilizzino la stessa area in L.M , partente dall'esadecimale C000 - decimale 49152, dedicata alla cartuccia. Si noti ancora che la scelta di tale area permette il pieno utilizzo dell'area BASIC, senza sottrazione di alcun BYTE

E con ciò. siamo solo all'inizio! Per rimanere nell'ambito della gestione delle periferiche e, nella fattispecie, del DISK-DRIVE, diremo subito che la cartuccia offre le seguenti potenti possibilità:

- SET COMPLETO DI COMANDI DI-RETTI; quelli, per intendersi, che utilizzano il canale 15 del DRIVE

1) NO: ABCD, ID (formatta il disco con il nome "ABCD"

e l'id "D") 2) .NO: ABCD

(riformatta un disco con nuovo nome e stessa id)

3) SO. ABCD

(cancella un FILE, o più, secondo le modalità del comando SCRATCH del DRIVE 1541, dal dischetto) 4) .CO ABCD = 0: MNOP

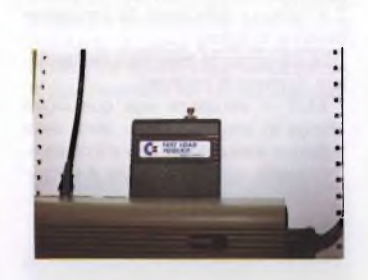

(permette di duplicare un programma con un nome diverso) 5) ,R0 ABCD = MNOP

(permette il cambio della denominazione di un programma o FILE)

 $6)$  | (inizializza il dischetto e il DRIVE)

7) .V (convalida il dischetto e chiude tutti <sup>i</sup>

FILE) 8)

(legge l'errore dal DRIVE e lo riporta su schermo).

Ed inoltre, sempre relativamente alla gestione disco, sono ancora presenti: - DSAVE (salva su disco senza necessità di specificare il numero della periferica)

- DLOAD (carica, analogamente al precedente)

- DVERIFY (verifica il corretto salvataggio di un programma sul dischetto)

- (legge la DIRECTORY <sup>e</sup> la riporta su schermo senza sovrascrivere il programma eventualmente presente in memoria)

/(carica un programma dal disco sia in BASIC che in L.M., analogamen e al comando DLOAD, ma senza la necessità di includere il nome tra virgolette)

Un comando particolare, utilizzabile sia con DRIVE che con REGISTRATO RE (sia con entrambi), è il:

- COPY "ABCD", N1, N2

che permette la copia di un programma, denominato ABCD, dalla periferica numero N1 alla periferica numero N2 (cioè, al solito, <sup>1</sup> per la cassetta e 8 per il drive); da notare che è possibile il riversamento da un nastro all'altro (o da un disco all'altro) anche sulla stessa periferica!

Sempre nel campo delle periferiche, da sottolineare ancora il comando: DEV N  $#$ 

che permette di scegliere quale periferica usare per le successive operazioni di INPUT/OUTPUT (ingresso/uscita); ad esempio.

\* DEV <sup>1</sup> sceglie l'unità a nastro a velocità normale

 DEV 2 sceglie l'unità a nastro nella confermazione FAST

DEV 8 sceglie il DRIVE numero 8

\* DEV 9 sceglie il DRIVE numero 9 (ove esista).

Da sottolineare che il comando GET (del nastro velocizzato!) non può essere usato in programma (data la presenza del GET del BASIC standard), ma che può essere sostituito, se necessario, dal comando DEV 2: LOAD "ABCD".

Per finire con le periferiche, la cartuccia non dimentica le stampanti. Mentre lo standard COMMODORE o compatibili di tipo seriale non presentano particolari difficoltà d'uso, quelle che utilizzano la porta CENTRONICS necessitano di interfaccia e, quasi sempre, della possibilità di traduzione dei simboli grafici del SET PET/ASCII Per queste è previsto il comando: **CENT** 

nelle sue varie formulazioni.

CENT 0,0 disattiva la ROUTINE di stampa

\* CENT 1,0 attiva la ROUTINE di stam-

pa \* CENT 1,1 attiva la ROUTINE di traduzione dei simboli grafici

\* CENT 0,1 attiva solo la traduzione e la riporta su schermo; la presenza di quest'ultimo comando permette l'utilizzo della routine di traduzione (per rendere <sup>i</sup> listati privi dei segni grafici) anche da parte di chi utilizza una stampante seriale con il comando:

CENT 0,1: OPEN 4,4: CMD 4: LIST <sup>I</sup> restanti comandi, esaminati di seguito uno per uno, sono tutti potenti utilità di programmazione;

- HELP (dopo un errore individua linea ad errore tramite il cursore)

- AUTO (formula autonomamente <sup>i</sup> numeri delle linee del programma)

- RENUM (rinumera le linee del programma)

- DEL (cancella una <sup>o</sup> più linee di un programma con la stessa sintassi del comando LIST)

- TRACE (evidenzia il numero della linea del programma che il computer sta eseguendo: va usato in sintonia con il tasto COMMODORE e disattivato con RUN/STOP più RESTORE)

- MERGE "ABCD", <sup>8</sup> (somma le linee di un programma a quelle di un altro, rispettandone la cadenza e il numero, dal DRIVE)

MERGE "ABCD", 1 (come il precedente, ma dal REGISTRATORE)

- OLD (permette il recupero di un programma dopo un eventuale NEW errato)

- HEX/DEC (permettono la conversione diretta da esadecimale a decimale, e viceversa, nel RANGE tra 0 e 65635) REP (abilita e disabilita il REPEAT dei tasti)

SET N1, N2 (permette di cambiare il colore di schermo e bordo in modo diretto secondo <sup>i</sup> valori N1 e N2).

Senza essere entrati nei particolari di tale ultimo SET di comandi, si può facilmente arguire, come, con gli altri precedentemente esaminati, essi costituiscano una base formidabile per programmare con facilità e senza dover caricare ogni volta le varie utilità La cartuccia ci pare dunque di fondamentale importanza per tutti coloro che con il COMMODORE 64 intendono di fare qualcosa di più che non il semplice utilizzo come videogioco, ma anche solo per questi ultimi, la sola presenza di un caricamento BLITZ può essere un motivo più che sufficiente

Il costo poi si attesta intorno alle ottantamila lire al dettaglio e anche questo, visto ciò che è offerto, non è cosa da sottovalutare.

### **Tool 64**

**Casa produttrice:** MASOFTWARE **Configurazione:** C-64 **Supporto:** CARTRIDGE **Prezzo:** L. 100.000

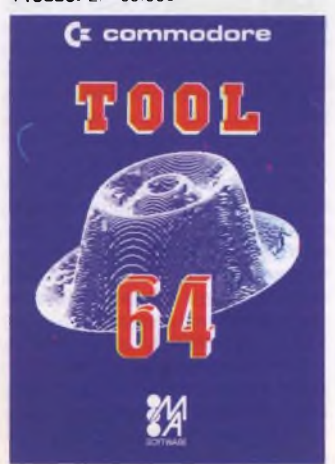

Com e noto, il BASIC del C-64, *è* molto limitato sia come comandi grafici che come utilità Accanto al SIMON S BASIC, potente tool, con oltre 100 co mandi aggiuntivi, sono stati realizzati molti altri tool, meno completi come comandi, ma altrettanto validi. Fra questi troviamo ad esempio il TOOL 64, che analizziamo nel dettaglio elencandone quasi tutti i comandi, che come al solito, vengono presentati raggruppati in capitoli, per permetterne una più facile identificazione

#### **GENERATORE DI SCHERMO**

*Istruzioni di visualizzazione*

TLINE - permette di disegnare sullo schermo una linea orizzontale, definita dai 3 numeri che seguono il comando

Es time 22, 1. <sup>1</sup> dove

22 indica la lunghezza della linea orizzontale,

<sup>1</sup> indica il numero di riga d'origine della linea orizzontale,

<sup>1</sup> indica il numero di colonna d'origine della linea.

Questo comando permette di sottolineare dati e titoli.

N B Lo schermo viene definito come una superficie su cui disegnare, con l'origine degli assi in alto a sinistra. L origine ha coordinate 1,1

TCOL - permette di disegnare sullo schermo una linea verticale definita per mezzo della lunghezza e dell'origine come avviene per il comando tline Tcol e tline usati assieme permettono di disegnare sullo schermo tabelle e cornici.

CLEAR - cancella una zona dello schermo: questa zona viene definita dai 4 numeri che seguono il comando clear

Es. clear 1, 1, 2, 40 dove:

<sup>1</sup> è il numero di riga del punto di partenza,

<sup>1</sup> *è* il numero di colonna del punto di partenza,

2 é l'altezza della zona da cancellare (numero di righe),

40 è la lunghezza della zona da cancel lare (numero di colonne).

OUT - visualizza una qualunque stringa in una qualunque zona dello schermo senza dover usare il cursore. Out rende inoltre più facile il riempimento di maschere.

Es. out # a\$, 5, 10 dove:

a\$ indica una stringa qualunque,

5 indica il numero di riga del punto di partenza,

10 indica il numero di colonna del punto di partenza

REV - trasforma una zona dello schermo definita dal suo punto di origine, dalla lunghezza, dall'altezza e dal colore.

Es. rev 6, 10. 1, 11, 4 dove:

6 è il numero di riga del punto di partenza,

10 è il numero di colonna del punto di partenza,

<sup>1</sup> è l'altezza della finestra (o numero di righe),

11 è la lunghezza della finestra (o numero di colonne),

4 è il numero che contrassegna il nuovo colore.

SCROLL - provoca uno scorrimento

30 Sperimentare n. <sup>11</sup> 1985

verso l'alto o verso il basso, verso destra o verso sinistra di una parte dello schermo

Esso permette di visualizzare file di dati troppo grandi per essere visualizzati su una sola riga.

Es. scroll 1, 1, 3, 20, n dove.

<sup>1</sup> è il numero di riga del punto di partenza

<sup>1</sup> é il numero di colonna del punto di partenza, 3 è l'altezza della finestra o numero di

righe,

20 è la lunghezza della finestra o numero di colonne,

-n è un tipo di scrolling (verso l'alto): lo scrolling può essere anche -d (verso il basso), l(verso destra), r(verso sinistra)

#### *Istruzioni di acquisizione dati*

DECZ - permette di definire tutti i parametri relativi ad una zona dello schermo per controllare l'acquisizione dei dati, con la massima precisione possibile.

Con questo comando è possibile operare con efficienza e facilità in una zona utilizzando semplicemente il suo numero di identificazione

Es. decz 2, 1, 2, 10, n,p, "199999.88" dove:

2 è il numero di identificazione,

<sup>1</sup> è il numero di riga del punto di partenza,

2 è il numero di colonna del punto di partenza,

10 è la lunghezza totale della zona, n indica che la zona di controllo contiene solo dati numerici; se questa zona contiene solo dati in lettere maiuscole viene indicata con la lettera m oppure, se ci sono altre possibilità di uscita oltre a RETURN, la zona si indica con la lettera r, p é la zona definita in stampa, 1\$, "199999 88" è appunto 1\$ cioè la stringa contenente il formato stampa. Se decz non viene usata con l'istruzione reqz. subito dopo, non accade nulla.

REQZ - effettua l'acquisizione secondo <sup>i</sup> parametri specificati nella precedente istruzione decz Con questo comando, THE TOOL effettua l'acquisizione dei dati sotto il suo controllo, come definito nella dichiarazione di zona.

#### Es. reqz 2 dove:

2 è il numero di identificazione della zona.

INZ - trasferisce il contenuto di una zona in una variabile stringa.

Es inz 2, a\$ dove.

2 è il numero di identificazione della zona,

a\$ è una qualunque variabile stringa.

OUTZ - visualizza una stringa in una zona; questo comando è l'istruzione opposta di inz: <sup>i</sup> dati vengono trasferiti da una variabile stringa ad una zona. Questa istruzione è simile all'istruzione out, ma è più facile da usare e più precisa.

CLEARZ - cancella una zona <sup>e</sup> può essere usato per cancellare <sup>i</sup> contenuti di una maschera senza cancellarla. Es. clearz 2 dove:

2 è il numero di identificazione della zona

CARGET - arresta l'esecuzione di

un programma ed attende l'introduzione di un carattere predefinito, finché non viene premuto un tasto qualunque

Es. carget a\$. 20, 24 dove:

a\$ é una stringa contenente <sup>i</sup> caratteri accettati,

20 & 24 (opzionali) indicano la posizione dove deve apparire il cursore

#### **GESTIONE DELLO SCHERMO**

*Istruzioni per la gestione di pagine dello schermo*

SAVE - memorizza la pagina dello schermo su floppy disk

Es. ssave 8, "prgl ", 1,12,30 to 70 dove 8 è il numero dell'unità a floppy disk, "prgl" indica il nome assegnato alla pagina,

1,12,30 to 70 (opzionali) indicano le zone associate

LOAD - richiama sullo schermo una pagina precedentemente memorizzata su floppy disk. Sload è l'istruzione inversa di ssave

Es. sload 8, "prgl" dove:

8 è il numero dell'unità a floppy disk, "prgl" indica il nome assegnato alla pagina.

CLEAR - cancella completamente una pagina dello schermo. Questo comando non ha parametri.

#### **GENERATORE DI SCHERMO**

*Definizioni di colorì dello schermo* SCREEN - permette di modificare <sup>i</sup> colori dello schermo, dei bordi e dei caratteri visualizzati.

Es.screen 1,6,2 dove:

<sup>1</sup> indica il colore dello schermo,

6 indica il colore dei bordi,

2 (opzionale) indica il colore dei caratteri.

Per riportare lo schermo ai colori originali è necessario premere STOP & **RESTORE** 

#### **ISTRUZIONI GRAFICHE**

GRAPHIC - pone il Commodore <sup>64</sup> in modo Graphic ad alta risoluzione e deve essere usato quando sta per essere eseguita una sequenza di istruzioni grafiche:

MOVE - permette di spostare il cursore grafico in qualunque parte dello schermo senza disegnare niente sullo schermo stesso. Es. move 0,7 dove: 0 è la coordinata orizzontale.

7 è la coordinata verticale.

N.B L'origine degli assi è nell'angolo in basso a sinistra e ha coordinate 0,0.

DRAW - disegna <sup>o</sup> cancella una linea dal punto in cui si trova il cursore e viene utilizzato ogni qualvolta occorra tracciare o cancellare una linea retta sullo schermo

<sup>1</sup> è la variabile numerica che, in questo caso, trasmette al computer l'ordine di tracciare una linea; se la linea fosse da cancellare la variabile numerica sareb-

PLOT - disegna o cancella un punto nelle coordinate indicate dai corrispon-

Es. Draw 0,7,1 dove:

be 0

denti parametri Es. plot 0,7,1 dove: 0 è la coordinata orizzontale,

0 è la coordinata orizzontale,

7 è la coordinata verticale,

<sup>7</sup> è la coordinala verticale, <sup>1</sup> è la variabile numerica che indica di disegnare un punto Se la linea fosse da cancellare, la variabile sarebbe 0.

POINT - verifica se un punto <sup>è</sup> <sup>o</sup> non è presente sullo schermo a determinate coordinate

Es point 0.7 1 dove

<sup>7</sup> è la coordinata verticale,

0 è la coordinata orizzontale,

<sup>1</sup> è la variabile numerica che verifica la presenza di un punto: con la variabile numerica 0 si verifica invece l'assenza di un punto sullo schermo

DISPLAY - visualizza una qualunque stringa di caratteri su schermo grafico usando le convenzioni del ge neratore di schermo su una matrice di 40 colonne e 25 righe

Questo comando permette di unire grafica ad alta risoluzione e caratteri sullo stesso schermo.

Es display a\$, 13,17 dove:

a\$ indica una qualunque stringa, 13 è il numero della riga del punto di inizio,

17 è il numero della colonna del punto di inizio.

TEXT - pone fine al modo Graphic ad alta risoluzione e riporta lo schermo in modo Text per la visualizzazione e l'acquisizione dei dati

COLOR - viene usato per caricare nella memoria grafica una matrice colorata, 8 punti per 8 punti, permetten do di definire un blocco di colore sullo schermo grafico

Es color 1,1 25,40,6 dove

<sup>1</sup> è il numero di riga del punto di partenza,

<sup>1</sup> è il numero di colonna del punto di partenza,

25 è l'altezza della zona.

6 è il numero che contrassegna il nuovo colore

#### **AUSILII ALLA PROGRAMMAZIONE**

*Istruzioni di listing*

AUTO - numera automaticamente le linee di programma. Per ottenere l'autonumerazione delle linee di programma è sufficiente battere auto e il numero di incremento, quindi premette RETURN.

Es. auto 10 dove:

10 è il numero di incremento.

DELETE - permette di cancellare linee di programma e funziona analogamente al comando list. Eccone gli esempi:

delete 20: cancella la linea 20,

delete 20-: cancella dalla linea 20 fino all'ultima linea del programma

delete 20: cancella dalla prima linea fino alla linea 20,

delete 20-40: cancella dalla linea 20 fino alla linea 40.

RENU - effettua la rienumerazione delle linee del programma, compresi <sup>i</sup> comandi goto, gosub ecc

Questo comando si può usare in 4 modi:

renu: rienumera l'intero programma; la prima linea è 100, il passo 10.

renu 20: rienumera l'intero programma; la prima linea è 100, il passo 20 renu 10,5 rienumera l'intero programma; la prima linea è 10, il passo 5. renu 100,120,10: rienumera il programma a partire dalla linea 100, la prima linea diventa 120, il passo è 10.

DUMP - fornisce l'elenco delle variabili utilizzate in un programma ed <sup>i</sup> valori loro assegnati; questo comando può essere usato sia in modo diretto che da programma

ERROR - dà la posizione di un errore su una linea in BASIC. Per localizzare l'errore è sufficiente battere error

FIND - permette di cercare una qualunque stringa di caratteri all'interno di un programma; ciò può essere estremamente utile durante la correzione di errori di sintassi.

Es.find/"software"/40-220 dove: /è un qualunque carattere usato come delimitatore,

"software" è la stringa di caratteri che si cerca

40 (opzionale) è il numero della riga da cui inizia la ricerca,

220 (opzionale) è il numero della riga in cui termina la ricerca. *Modo di esecuzione passo-passo*

TRACE - permette di eseguire un programma un passo alla volta

OFF - ritorna al modo normale

Quando si usa il modo trace il programma gira un'istruzione per volta La linea di esecuzione viene visualizza ta sullo schermo

-per visualizzare la linea premere il tasto SHIFT

-per passare all'istruzione successiva lasciare SHIFT

-per fermare il modo trace premere contemporaneamente il tasto SHIFT ed il tasto RUN, facendo attenzione a lasciare per primo SHIFT onde evitare il caricamento di un programma.

#### **COMPLEMENTI DI BASIC**

*Ricerca di caratteri* HUNT - trova la posizione di un ca-

rattere in una stampa Es.hunt-"a", a\$, <sup>1</sup> dove:

é un simbolo (opzionale) che indica che il computer ricerca il primo carattere diverso dal parametro successivo: se questo simbolo non è presente lo é dal primo carattere uguale al parametro successivo.

"a" è la stringa da trovare a\$ è la stringa su cui effettuare la ricer ca,

<sup>1</sup> indica dove inizia la ricerca della stringa.

CREATEST - permette di creare una stringa di caratteri uguali.

Es. createst a\$, 20, "-" dove

a\$ è il nome della stringa, 20 é la lunghezza della stringa,

\*=" stringa di un carattere.

*Istruzioni di programmazione strutturata*

IF THEN ELSE - <sup>è</sup> una versione potenziata dell'equivalente BASIC, che permette una miglior programmazione.'

Questa é la sua sintassi:

10 if «condizione» then «istruzioni 1» else «istruzione 2».

*Istruzioni di stampa.*

HCOPY - effettua la copia su stampante di tutto ciò che si trova sullo schermo. Se la stampante permette la grafica ad alta risoluzione viene stampata anche la parte grafica sullo schermo.

### **Supa Catcha Troppa**

**Casa produttrice:** ABRASCO LIMITED **Configurazione:** C-64 **Supporto:** CASSETTA

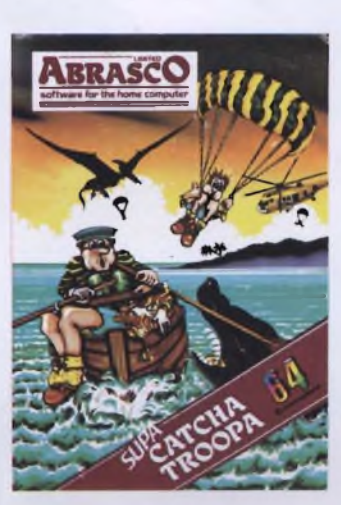

Questo giochino dal titolo esotico dell'Abrasco Limited é ambientato in un angolo del mondo che sembra essere senza età, in cui convivono elicotteri, uccelli preistorici e squali.

Purtroppo la cassetta non è a caricamento ultrarapido e bisogna quindi attendere circa sei minuti prima di incominciare a giocare. A metà caricamento compaiono un paio di pagine di istruzioni che ci illustrano a grandi linee il gioco e le sue regole Lo scenario *è* composto da un mare splendidamente azzurro nel quale si intravedono a destra e a sinistra due lembi di terra con tanto di palme e pianta di cocco; in mezzo a questo mare si muove con la sua barchetta un omino, che dalla

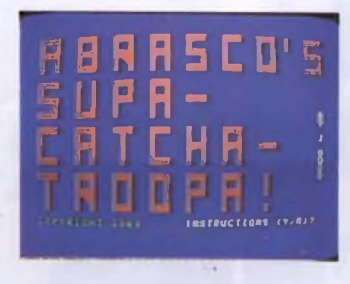

potenza della remata sembra un parente dei fratelli Abbagnale.

Scopo del gioco è di riuscire a salvare degli uomini che si paracadutano, non si sa per quale motivo, da un elicottero e che sfortunatamente, per un errore di calcolo, sono destinati a cadere in mare anziché sulle isolette. Per salvare gli sfortunati paracadutisti dal-

le terribili fauci degli squali bisogna, posizionandosi con la barchetta nel punto in cui essi ammareranno, farli salire a bordo, o, nel caso essi cadano lontano da noi, lanciargli una rete muovendo il joystick verso il basso Ma purtroppo il pencolo non è rappresentato solo dagli squali ma anche da curiosi uccellacci preistorici chiamati pterodactili, che improvvisamente si gettano in picchiata cercando c catturare con gli artigli <sup>i</sup> nostri passeggeri II gioco inizia premendo il solito fire sul joystick e avanza automaticamente attraverso <sup>i</sup> suoi cinque livelli di difficoltà (0-4). <sup>I</sup> punti, che si ottengono salvando <sup>i</sup> poveri sventurati che si buttano, crescono secondo questo schema:

\* livello 0:10 omini da salvare, <sup>1</sup> punti ciascuno

- livello 1:10 omini da salvare, 5 punti ciascuno
- livello 2: 4 omini da salvare, 10 punti ciascuno
- livello 3:10 omini da salvare, 10 punti. ciascuno
- \* livello 4:10 omini da salvare, 10 punti ciascuno

Crescendo il livello di difficoltà aumenta ovviamente la velocità degli avversari (squali e pterodactili) e il numero dei paracadutisti da salvare (da uno a tre contemporaneamente)

Le vite a disposizione sono sei, e se ne perde una ogni volta che lo squalo o il pterodáctilo catturano un paracadutista.

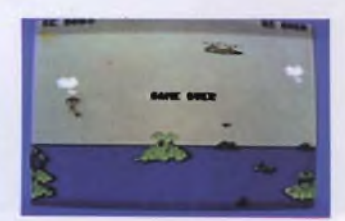

C'é un notevole contrasto tra il livello di difficoltà del gioco e l'accuratezza con cui esso è stato realizzato: infatti da una parte troviamo un gioco piuttosto monotono con un solo schermo, dall'altra una grafica veramente notevole, precisa nei dettagli (lo squalo che divora il paracadutista é bellissimo), e degli effetti sonori (i versacci del pterodactilo) assolutamente realistici. Forse era proprio intenzione degli autori creare un gioco dallo svolgimento elementare ma curato nei particolari, in modo da soddisfare <sup>i</sup> piu esigenti fra <sup>i</sup> giocatori non adulti e in ogni caso tutti coloro che preferiscono <sup>i</sup> videogames improntati più sulla velocità di manovra del joystick che sullo studio di una particolare tattica

SG

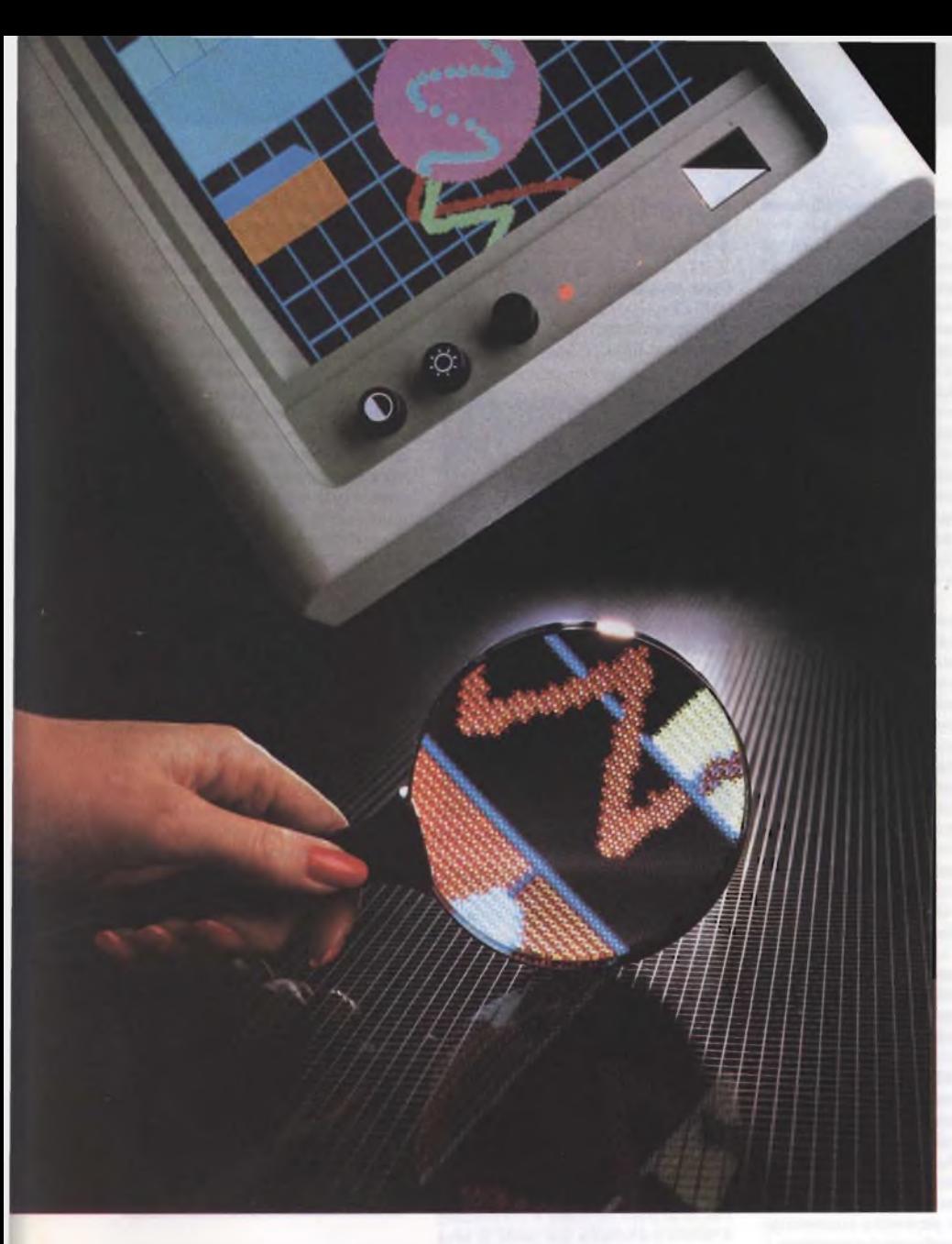

# I SEGRETI DELLA COMPUTER GRAPHICS

Un viaggio all'interno della Computer Graphics può riservare molte sorprese specie per chi è digiuno di conoscenze specifiche. Un'analisi delle macchine delle applicazioni e dei programmi e dei risultati con essi ottenibili è presentata in questo articolo.

tabilità.<br>dei dati pplicazione del computer in campo professionale non significa solamente gestione automatizzata della conelaborazione dei testi, archiviazione dei dei dati ecc., ma anche creazione, sviluppo c utilizzo pratico della grafica.

L'insieme di un elevatissimo numero di punti <sup>è</sup> la base attraverso la quale il computer forma delle figure anche molto complesse. in tre dimensioni. II risultato finale è talmente reale che si tende sempre più a non riconoscere le immagini prodotte dal calcolatore con quelle prodotte da altri mezzi. La precisione di queste macchine ha così indotto molti professionisti ad eliminare i vecchi strumenti di lavoro per utilizzare un mezzo che non ha solo permesso di velocizzare le operazioni necessarie alla produzione del disegno. ma che ha anche portato dei risultati finali sconvolgenti. Vista l'importanza <sup>e</sup> l'interesse nato attorno a questo argomento ci <sup>è</sup> sembrato necessario affrontare il problema in modo analitico cercando di scoprire e di capire il funzionamento di questa particolare sezione deH'informatica.

#### **Disegnare col computer**

Partendo dai rudimenti della grafica computerizzata, il computer crea dei disegni, utilizzando un numero ben definito di punti. Il numero di punii di cui il computer dispone viene chiamato "risoluzione".

Il C-64 ha ad esempio una risoluzione di 320x200 punti, vale a dire ben 64000 punti, che in realtà, come vedremo più avanti, sono molto pochi; nonostante ciò, sul C-64 si possono fare disegni di altissimo livello grafico. Lo schermo è la pagina grafica del computer, ed è organizzato come un piano cartesiano, cioè ogni punto è individuato da due coordinate, x ed y.

Per disegnare quindi è sufficiente dire alla macchina quali punti utilizzare e possibilmente che colore dare al punto.

Il computer, a differenza del disegno manuale, non usa infiniti punti, non traccia cioè lince continue, ma linee formate da un numero ben definito di punti.

Per tale motivo uno dei fattori da prendere maggiormente in considerazione nel valutare una macchina per applicazioni grafiche <sup>è</sup> la risoluzione di cui si dispone.

Questa viene espressa come numero di pixel in orizzontale, moltiplicati per quelli verticali, ad esempio 320x200.

Capita spessissimo che la risoluzione in orizzontale sia notevolmente maggiore di quella verticale, (due o tre volte).

Considerando che il monitor o il televisore hanno invece un rapporto larghezza/altezza molto più limitato, ne deriva che i pixel non sono quadrati, ma rettangolari.

Questo fatto ha tutta una serie di conseguenze, quali il tracciamento di cerchi teorici come ellissi.

Il motivo di questa disparità spesso risiede nel fatto che la macchina dispone di diverse risoluzioni, ognuna delle quali con un diverso numero di colori utilizzabili contemporaneamente.

Se si usa solo un colore, ogni pixel può essere rappresentato nell'interno della macchina con un numero limitato di bit, anche uno

solo. Se si usano dei colori, l'informazione sul colore deve essere contenuta in altri bit. Solitamente la memoria di schermo è fissa, per cui il bit che viene usato per il colore non viene più usato per il pixel.

<sup>11</sup> numero di pixel in orizzontale quindi si dimezza.

Perché siano quelli orizzontali <sup>a</sup> diminuire, dipende da come è organizzata la memoria. Ogni pixel acceso è rappresentato da un 1. uno spento da uno 0. Una lineetta orizzontale di otto pixels accesi, viene rappresentata con otto 1, cioè 255 in decimale.

L'altro problema da prendere in considerazione è la presenza o meno del colore, il numero di colori disponibili <sup>e</sup> la loro possibilità d'uso simultaneo.

Solitamente si usano 8, 16, 256 colori nel migliore dei casi.

Spesso però questi colori sono selezionabili su tavolozze molto più ampie.

Si può arrivare <sup>a</sup> <sup>16</sup> milioni di colori sulla tavolozza, ed <sup>è</sup> piuttosto semplice generare queste varietà di colori.

Basti considerare che <sup>è</sup> sufficiente poter disporre di <sup>8</sup> livelli di rosso, <sup>8</sup> di verde ed <sup>8</sup> di blu, per poter creare 256 colori diversi fra loro (sistema revolution RGS Milano).

La cosa più importante non <sup>è</sup> tanto il numero di colori disponibili, ma il numero di colori utilizzabili contemporaneamente.

Se si dispone di una buona risoluzione, anche questo fattore passa in secondo piano, in quanto accostando colori diversi, si riesce ad ottenerne altri, non disponibili in quel momento.

Il QL, o artist dispongono ad esempio di questa soluzione; nel QL esiste una vera <sup>e</sup> propria modalità operativa che permette di accostare ad un colore di base uno di contrasto, in quattro modi diversi. Risoluzione e disponibilità di colori, sono quindi due dei principali parametri di giudizio di una macchina, anche se ovviamente gli stessi, come quanto descriveremo in seguito, sono strettamente legati al tipo di uso che volete fare con il computer. Altri due fattori importanti sono il software <sup>e</sup> le periferiche disponibili per quella macchina.

#### **Input-Output**

I più diffusi dispositivi di input per un graphic computer, sia pure di piccole dimensioni sono, oltre alla tastiera , un digitizer, un joystick <sup>e</sup> un mouse; mentre l'output, oltre al video a colori, prevede un plotter, in genere a colori, una stampante grafica (a nastro o inkjet).

Per "digitizer", in senso generale, si intende un dispositivo capace di tradurre in forma binaria, ovvero digitale, delle scritte o dei disegni. Il tipico digitizer per uso grafico <sup>è</sup> costituito da una tavoletta corredata da penna o lente, da connettere al computer con apposita interfaccia. Se si intendono tracciare dei disegni per lo più di tipo creativo, <sup>è</sup> preferibile impiegare la penna; se ci si rivolge invece a disegni geometrici, è preferibile la lente.

Essa, inserita in un apposito supporto e corredata da un reticolo di centraggio, una volta posizionata sui punti di interesse, trasferisce al computer <sup>i</sup> loro indirizzi, grazie all'aziona-

mcnto di un apposito pulsante: il tracciato di raccordo tra un punto e l'altro verrà poi eseguito automaticamente.

Il joystick, come noto, è una piccola leva, talvolta presente su alcune tastiere <sup>e</sup> talvolta su unità separata, capace di pilotare il cursore sullo schermo video, in modo da fargli tracciare il disegno voluto; analoga funzione svolge il "mouse", costituito da una scatolina con una sferetta nella parte inferiore che, fatta scorrere in vario modo sul tavolo di

lavoro, sposta in conseguenza il cursore, tracciando il disegno.

Sempre nei dispositivi di ingresso, è anche il caso di ricordare che esistono unità video <sup>a</sup> "Toutch Sensitive Screen", ovvero con schermo sensibile al tocco, con le quali è possibile eseguire semplici grafici, toccando appunto lo schermo nei punti prefissati.

Quanto all'output, oltre alle normali stampanti, un graphic computer deve disporre di plotter, ovvero di apposito tracciatore. I si-

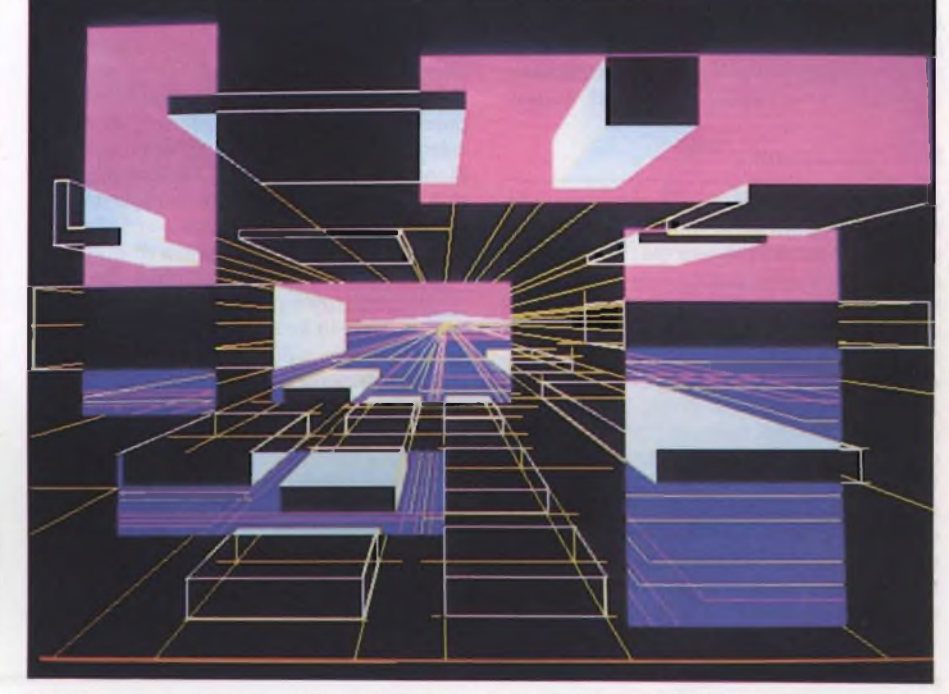

immagine grafica realizzata da VTR-Milano con il sistema PC color 640 a 16 colori contemporanei.

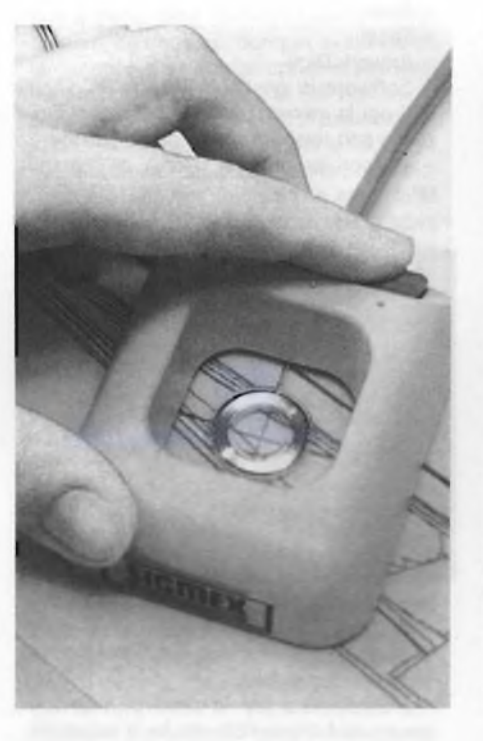

Dettaglio della lente, con reticolo e tasto, per l'inserimento dei punti di un disegno geometrico della SIGMEX.

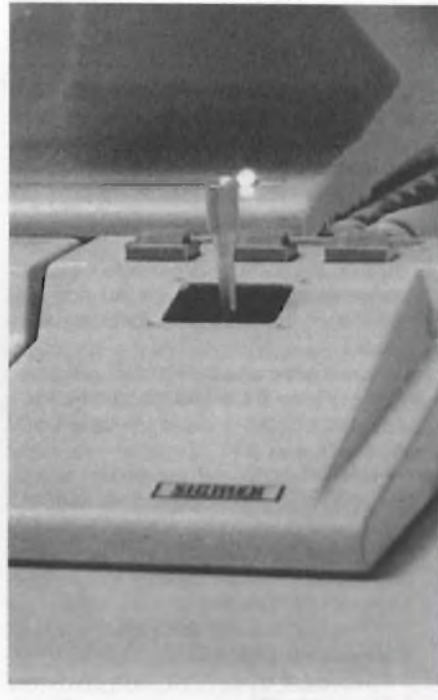

II joystick SIGMEX.

stemi più diffusi sono realizzati con un supporto mobile a due gradi di libertà (x-y), che incapsula una penna del tipo rapidograph <sup>e</sup> alla quale fa eseguire il prestabilito disegno. A seconda della sua complessità, il plotter dispone di un piano di tracciamento più o meno esteso - si parte in genere dal formato UNI <sup>A</sup> <sup>4</sup> - <sup>e</sup> può anche sostituire automaticamente penne di vario formato e colore. Esistono poi plotter <sup>a</sup> getto d'inchiostro <sup>e</sup> <sup>a</sup> scrittura elettrostatica.

Nel caso in cui il disegno finale sia richiesto, anziché su un foglio di carta, su fotografia o diapositiva, è anche possibile riprendere lo schermo video con un'apposita macchina fotografica, che qui agisce da unità di output.

#### **Configurazioni**

<sup>I</sup> graphic computer rientrano per lo più nella sfera dei prodotti professionali; ma come si configura tipicamente una stazione per uso grafico? Le possibilità sono svariate, tuttavia sono individuabili due strutture base: una del tipo desk-top, ovvero collocabile interamente su una scrivania; <sup>e</sup> un'altra di tipo più evoluto.

La versione desk-top si avvale di calcolatori di livello personal computer con microprocessore a otto bit, come ad esempio il PC IBM, M24 Olivetti oppure l'Apple II <sup>o</sup> altri analoghi; inoltre esiste sul mercato una serie di schede grafiche per Personal Computer che permettono di avere maggiore risoluzione e maggior numero di colori come ad esempio il sistema PC Color 640 distribuito

da VTR; e il sistema Revolution 512x512 punti a 256 colori contemporanei distribuito da RGB Milano. La tavoletta e il plotter saranno poi di dimensioni limitate, per esempio per fogli in formato UNI A3 (cm. 28x42 circa) e sarà eventualmente disponibile un joystick; la configurazione è poi ovviamente completata dalla tastiera e dalla memoria di massa, costituita in genere da due drive per floppy disk da 5" 1/4. <sup>11</sup> costo di tutto il sistema e a seconda della complessità prescelta, potrà variare dai 10 ai 50 milioni di lire, mentre quello dei relativi package software, sempre secondo il grado di raffinatezza <sup>e</sup> il settore d'impiego, può variare dai <sup>2</sup> ai 20 milioni. Sistemi più evoluti fanno capo a minicomputer, supermini o mainframe, come ad esempio il VAX-<sup>11</sup> Digital, oppure il DPS Honeywell <sup>o</sup> l'IBM 370. Il relativo processore è a 16 o 32 bit, mentre la capacità della memoria centrale può andare da 512 KByte fino a 12 MByte. La memoria di massa, ad esempio su Winchester, arriverà fino a 90 MByte; digitizer e plotter sono naturalmente di formato più esteso (fino a UNI A0, cm. 100x120 circa) <sup>e</sup> di elevata precisione. L'intera Work Station può costare da 60 fino anche a 500 milioni di lire; quanto al software, si può partire dai 20 milioni per arrivare a 60-80 e anche più.

Entrambi i sistemi - desk-top e più evolutipossono poi avere funzionamento "stand alone", oppure con connessione in rete. Nel primo caso, tutta la base informativa risiede in luogo, caricata per esempio su floppy disk o su Winchester; nel secondo, il sistema vie-

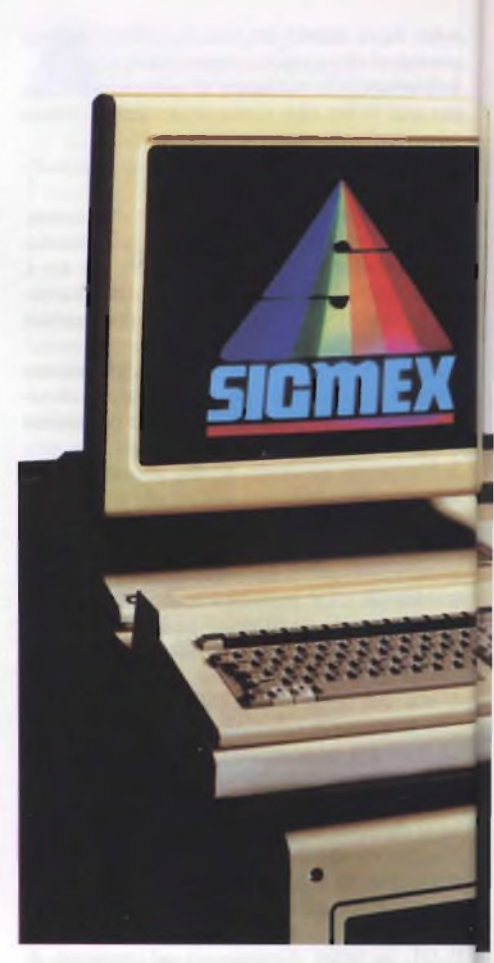

### **ISTITUTO EUROPEO DI DESIGN**

Dal mese di marzo 1984 si svolgono, presso l'istituto Europeo di Design, dei corsi di Computer Grafica, nelle sue sedi di Milano e Roma.

<sup>I</sup> corsi sono rivolti sia a grafici professionisti interessati agli aspetti dell'automazione nel campo grafico, sia a quanti, operando nel campo dell'immagine, intendono ampliare le loro conoscenze sull'uso dei sistemi digitali nella comunicazione visiva.

Non è richiesta una precedente conoscenza del computer. È utile, ma non indispensabile, la conoscenza della lingua inglese.

<sup>I</sup> corsi hanno una durata di 42 ore distribuite nell'arco di 7 settimane, con frequenza bisettimanale. L'orario va dalle 18.30 alle 21.30.

Per la realizzazione del corso l'istituto con sede a Milano dispone delle seguenti apparecchiature:

- <sup>1</sup> Computer M24 Olivetti
- <sup>1</sup> Tavoletta Calcomp 2000
- <sup>1</sup> Monitor RGB Analogico
- <sup>1</sup> Scheda grafica PC Color 640
- <sup>1</sup> Scheda PC Digit 640
- <sup>1</sup> Telecamera RCA
- <sup>1</sup> Stampante IDS

Per quanto riguarda il software, l'Istituto dispone dei seguenti programmi:

- Artist - Easel

- Artwork Digit

- Software di gestione scheda PC Digit 640 per la memorizzazione di immagini riprese con telecamera e videoregistrate ulteriori programmi relativi all'immagine.

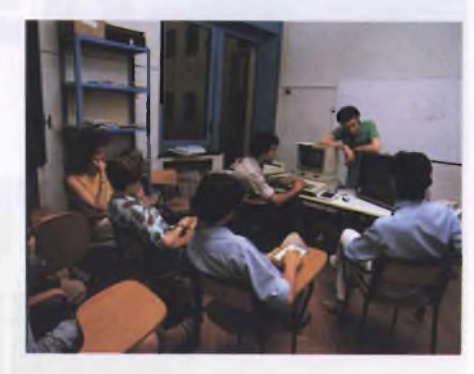

É previsto un continuo ampliamento nel software disponibile.

Il Corso, che per la sede di Milano è tenuto da Adriano Abbado, ha la seguente organizzazione:

- 1. Panoramica sul mondo della Compu-

#### ter Grafica

LI Computer Aided Design e Digital Image Processing

I.2 Prospettive

- 2. Introduzione ai Micro Computer 2.1 Storia
- 2.2 Introduzione all'hardware
- 2.3 Introduzione al software

2.4 Concetti di algoritmo, programma e linguaggio

- 3. Apparecchiature grafiche
- 3.I Sistemi video
- 3.2 Digitizer e penna ottica
- 3.3 Plotter e stampante

- 4. Introduzione al linguaggio BASIC con particolare riferimento ai comandi grafici nel Personal Computer M24 Olivetti con PC Color 640

- 5. Concetti fondamentali di Computer Grafica

- 5.I Cenni di grafica bidimensionale
- 5.2 Cenni di grafica tridimensionale

- 6. Concetti fondamentali di Digital Image Processing.

Parallelamente allo sviluppo del programma didattico gli studenti sono tenuti a svolgere applicazioni pratiche. Al termine del programma didattico ogni studente deve presentare un progetto grafico da realizzare con Computer.

Abbinato al corso è a disposizione degli

ne connesso con una rete, privata o anche pubblica, per attingere o fornire informazioni a unità remote.

#### **Alcune funzioni**

Le funzioni tipicamente svolte da un pro-

Digitizer costituito da tavoletta grafica e lente.

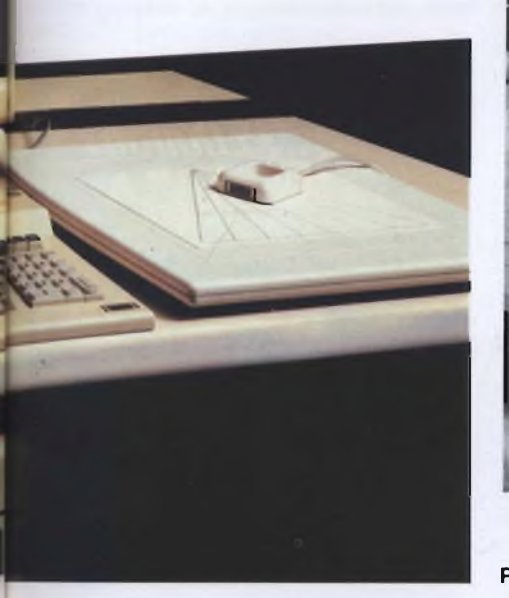

gramma senza eccessive pretese, permettono il tracciamento di linee di vario tipo <sup>e</sup> dimensioni, l'uso di figure geometriche predefinite, la colorazione di aree con colori pieni o caratteri grafici speciali, ad esempio mattonicini, spesso funzioni di inversione, flip orizzontale, verticale, di colori che permettono creazioni di disegni simmetrici in brevissimo tempo e gestione di finestre, con possibilità di riprodurre parti di disegno su altre zone del disegno stesso o su altri disegni. Enumerare i vantaggi di un tipo di applicazione come questa rispetto a quella tradizionale richiederebbe ore.

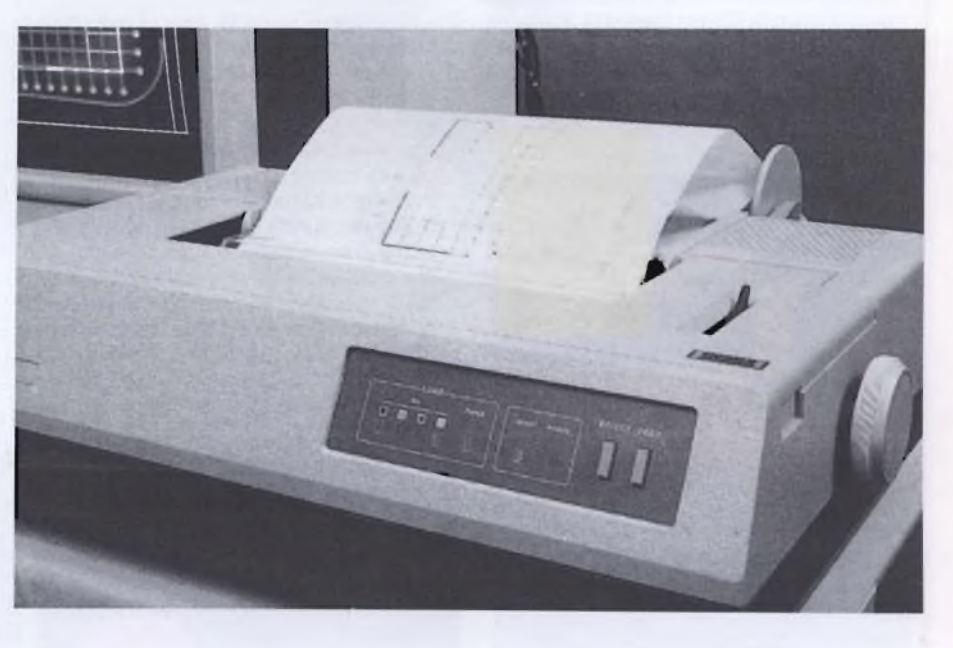

Plotter a colori di piccole dimensioni.

studenti un servizio di Videoteca con disponibilità di videocassette illustrative del panorama internazionale della Computer Grafica. Disegnare col computer è oggi una realtà alla portata di tutti.

Anche <sup>i</sup> cultori casalinghi del personal hanno infatti a disposizione una vasta scelta di programmi che consentono loro, senza molte nozioni di programmazione, di fare della buona computer grafica. Ma se per questo tipo di applicazioni ci si può tranquillamente servire delle possibilità espresse dal software attualmente in commercio, un impiego professionalmente più "estremo" della grafica computerizzata richiede nuovi programmi ed una maggiore competenza tecnica dell'operatore.

Già oggi un folto gruppo di professionisti "creativi" si avvale del prezioso aiuto che il personal è in grado di offrire ad esempio nel campo della pubblicità, del design di moda, di gioielli, in televisione per la creazione di sigle animate, net campo dell'architettura e addirittura in quello dell'arredamento. Ma l'aspetto forse più interessante è legato al lavoro del grafico e dell'illustratore. Tecnicamente infatti questa professione si sta trasformando grazie al graduale inserimento delle nuove tecnologie; è dunque molto probabile che in futuro designer e illustratori non potranno

fare a meno della tavoletta grafica e della tastiera. Le frontiere, dunque, si stanno allargando, e già c'è qualcuno che, per venire incontro all'esigenze di chi non vuole perdere tempo, ha pensato di passare dalla fase pionieristica (quella dell'autodidattica), alla fase di seria formazione professionale per <sup>i</sup> giovani. È quanto è stato fatto all'istituto Europeo di Design, che si trova a Milano in Piazza Diaz. 6. Qui nel mese di marzo '84, ha preso il via il primo corso sperimentale di computer graphic inserito come materia aggiuntiva (e non sostitutiva) per gli studenti del quarto anno. Il corso, anche per non iscritti all'istituto, è tenuto da Adriano Abbado, diplomato in musica elettronica al Conservatorio di Milano ed esperto di informatica. Abbado ci ha parlato dei suoi metodi di insegnamento e delle finalità del corso, mostrandoci che cosa è stato possibile fare finora con l'Apple// in dotazione alla scuola, e quali sono le prerogative del nuovo sistema su M24 Olivetti con PC Color 640, sistema fornito dalla VTR di Milano alla Scuola Europea di Design. L'insegnamento parte praticamente da zero, dalle nozioni indispensabili per far funzionare un computer; una volta imparato un minimo di programmazione si passa alla fase creativa. L'elaboratore è infatti di enorme aiuto per velocizzare tutte

quelle operazioni che eseguite manualmente richiedono molto tempo ridurre <sup>i</sup> tempi di lavoro manuale significa quindi più possibilità di esprimere la propria creatività. A questo proposito è significativo che il corso sia stato inserito al quarto anno, e cioè quando gli allievi hanno già raggiunto una buona capacità tecnica nel campo della grafica tradizionale. Durante il corso gli allievi possono sperimentare le possibilità del disegno con la tavoletta grafica e le "meraviglie" della programmazione; quale dei due metodi scegliere, dipende ovviamente dall'obiettivo che si vuole raggiungere. Se si vogliono disegnare cose semplici, la tavoletta ha indubbiamente il vantaggio della velocità e della praticità, ma la programmazione diventa indispensabile per immagini complesse, tridimensionali o animate.

All'Istituto Europeo di Design sono molto soddisfatti del successo ottenuto dall'iniziativa; le iscrizioni sono state tanto nu- ' merose che <sup>i</sup> corsi, già sdoppiati in uno pomeridiano e in uno serale, partiranno a ripetizione ogni 7 settimane.

*ISTITUTO EUROPEO DI DESIGN P.za Diaz, 6 20100 MILANO Tel. 02/86749-867147*

### **UN CREATIVO AL COMPUTER: GESTIRE LA MACCHINA E NON FARSI GESTIRE**

Uno dei settori più interessanti in cui viene impiegato il graphic computer è quello della creatività, specialmente se applicata alla produzione televisiva. Parliamo dell'argomento con Cristina Vanini Parenti , Art Director al computer presso la UVC, una delle principali case di produzione televisiva di Milano.

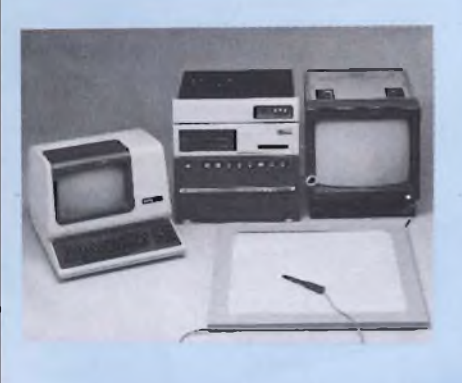

**<sup>A</sup> - Immagine pubblicitaria costruita con graphic computer Paint Box**

Cristina anzitutto ha un solido background. È diplomata in grafica pubblicitaria e ha lavorato qualche anno in agenzie di pubblicità per il lancio di prodotti di largo consumo. Scoperta nel graphic computer una nuova stimolante occasione professionale, ha poi seguito un apposito corso tenuto dalla American Sign Corporation di New York, basato su computer Digital e Control Data. Alla UVC lavora sul sistema "Paint Box" della Quantel, azienda statunitense specializzata in computer per uso televisivo. Questo sistema, l'unico finora installato in Europa, funziona su microprocessore dedicato a 16 bit e dispone di tastiera, joystick, tavoletta grafica, Winchester da 160 MByte (fino a 7 unità) e due floppy disk da 5"l/4. Poniamo dunque a Cristina qualche domanda.

**Sperimentare:** «Quali vantaggi offre il graphic computer rispetto al metodo tradizionale?»

**Cristina:** «I vantaggi sono di due ordini: il primo di tipo esecutivo, il secondo creativo. Il disegno anzitutto, che viene eseguito sulla tavoletta, non si sporca per continue cancellature; la sua colorazione poi può essere ampiamente sostituita fino a ottenere la tonalità desiderata; il disegno ultimato viene infine ingrandito o rimpicciolito, finché non si individua la sua giusta dimensione. Nei vantaggi di tipo creativo, per non citarne che alcuni, rientrano le possibilità di sdoppiare un disegno, farlo ruotare, proiettarne le ombre, dargli un rilievo e poi trattarlo ad aerografo, pastello, olio, carboncino, matita, china, pennarello, gessetto. Sono anche possibili effetti al laser (tracciati con bagliori luminosi), solarizzazioni (esaltazione dei colori) e molti altri».

**S:** «Con questa macchina che tipo di produzione state effettuando?»

**C:** «Spot pubblicitari soprattutto, ma anche titolazioni per documentari e grafici in genere: in sostanza gran parte del lavoro che veniva fatto con animazione tradizionale».

**S:** «Come si sposa la Paint Box con il resto delle apparecchiature presenti in una regia televisiva?»

**C:** «Perfettamente. Gli effetti cui accennavo prima vengono prodotti dal solo computer. Ma tutti questi effetti possono essere arricchiti con giochi di montaggio tramite videoregistratori, oppure variamente mixati con immagini reali riprese da una telecamera. Ad esempio la pubblicità delle sigarette Rothmans é stata fatta così»

**S:** «Quanto tempo è necessario per tracciare un disegno?»

**C:** «Un'illustrazione abbastanza complicata può richiedere due ore, contro almeno otto richieste dalla tecnica manuale.»

**S:** «Con il graphic computer, la tua creatività viene stimolata o limitata, nel senso che devi contenerti nelle possibilità offerte dalla macchina?»

**C:** «Bisogna mettersi nelle condizioni di gestire il computer e non di farsi gestire. Così la creatività viene solo stimolata». **S:** «Ma quali sono <sup>i</sup> presupposti per ge-

stire correttamente la macchina?»

**C:** «Conoscerla molto bene nell'aspetto tecnico e nelle possibilità del software. Bi-

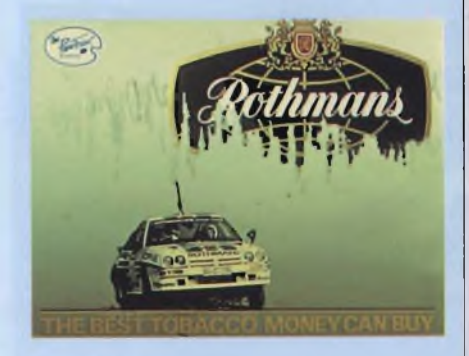

**<sup>B</sup> - Sistema Paint Box ed effetti grafici.**

sogna sempre cercare di capire che cosa esiste al di là delle funzioni svolte».

**S:** «Quanto tempo è necessario per acquistare dimestichezza con la Paint Box?».

**C:** «Tre mesi sono sufficienti per saperla usare con disinvoltura».

**S:** «Ti senti già padrona di questa macchina?»

**C:** «Non proprio ; direi anzi che nel momento in cui ne sarò completamente padrona, avrò smesso di sentirmi creativa.»

Basti citare la possibilità di mischiare a piacimento disegni, di realizzare un tetto completo di tegole in due secondi, e di variare colore all'intero disegno proporzionalmente alla vostra velocità di ripetizione nello schiacciare il tasto su un mouse.

Dopo questo livello, riscontrabile più o meno sui micro e sui personal, si entra in un campo di maggior specializzazione, dove la grafica non è più un hobby, ma diventa professione.

I personal maggiormente portati a questo utilizzo sono l'IBM PC <sup>e</sup> compatibili, cioè un rilevante numero di macchine.

In genere questi programmi non sono utilizzabili sulle versioni base delle macchine, ma richiedono schede d'espansione, <sup>e</sup> software adatto.

Il costo di queste schede, dei programmi <sup>e</sup> delle periferiche è quasi mai inferiore al costo del computer, spesso si arriva a costi doppi <sup>e</sup> tripli dell'unità centrale questo se escludiamo periferiche particolari come i plotter, il cui costo raramente scende al di sotto dei tre milioni, lo stesso vale per i monitor ad alta definizione.

Questi programmi professionali e lo stesso discorso vale per le applicazioni tecniche, necessitano quindi di un supporto hardware non indifferente.

Chi vuole usare ad esempio anche solo un programma come PC Artist, sul proprio PC in versione base, deve portare la macchina a 256K RAM, aggiungere la scheda grafica/ colore, monitor a colori, porta seriale, mouse.

Questi programmi professionali sono comunque molto interessanti, anche se in genere molto specifici, per cui <sup>è</sup> richiesta un'attenta analisi delle caratteristiche del singolo programma, per poter effettuare la scelta più opportuna.

In genere i programi hanno una parte comune, ed in più ognuno ha delle specifiche opzioni per il campo di applicazioni, <sup>a</sup> cui <sup>è</sup> prevalentemente dedicato.

Ad esempio, Lumena della RGB Milano per il sistema Revolution con 512x512 punti <sup>a</sup> 256 colori contemporanei che permette la realizzazione di immagini che arrivano ad una definizione di 2000x2000 punti utiliz-
zando il package aggiuntivo in Advanced Revolution, l'Alwork per PC IBM <sup>e</sup> compatibili, permette la realizzazione in maniera vettoriale di immagini tridimensionali e la loro gestione.

Un programma di questo tipo, può anche servire come aiuto alla progettazione, permettendo al progettista di visualizzare un oggetto in quella che sarà la forma definitiva. <sup>È</sup> bene specificare la parola "aiuto", in quanto <sup>i</sup> programmi anche dedicati al disegno tecnico. sono in genere limitati alla sola rappresentazione grafica. Non hanno cioè funzioni di progetto. Si deve di solito salire verso macchine molto più complesse e costose, in genere a livello di mini, per arrivare a programmi che, oltre alla rappresentazione grafica, effettuino anche operazioni progettuali.

Consigliamo vivamente a chi deve acquistare un sistema, di provarlo, esaminandone tutte le caratteristiche. In genere è comunque possibile manipolare un'immagine con più programmi, permettendo in questo modo di raggiungere l'effetto desiderato.

#### **Applicazioni**

Uno dei settori che applica in forma massiccia la computer graphics, <sup>è</sup> quello militare ed. anzi, i dispositivi utilizzati in questo campo sono fra i più (se non i più) sofisticati e potenti.

Una delle aree di maggiore impiego è la simulazione di combattimenti, che può avvenire <sup>a</sup> diversi livelli.

<span id="page-36-0"></span><sup>I</sup> sistemi più recenti arrivano a rappresentazioni simili <sup>a</sup> cartoons, con una definizione delle immagini e dei particolari eccezionale.

Altri sistemi hanno rappresentazioni più schematiche.

Viene rappresentata la topografia del terreno, le condizioni metereologiche, le linee secondo cui si sviluppa l'offensiva, <sup>e</sup> tutti gli altri parametri, che permettano agli ufficiali di combattere un'ipotetica battaglia, standosene comodamente seduti davanti a delle consolle, ma soprattutto risparmiando miliardi di lire, potendo sperimentare tutte le tecniche di attacco e difesa senza muovere un solo uomo.

Per applicazioni senz'altro più pacifiche, troviamo quelle in medicina. Qui <sup>i</sup> tipi di applicazione si sprecano, in quanto le immagini che vengono elaborate tramite computer provengono da diversi tipi di sistema di analisi.

Ad esempio, il famosissimo TAC, tomografia assiale computerizzata, ma gli esempi si dilungherebbero.

Che dire poi della termografia, che si serve del computer per l'elaborazione delle immagini riprese con speciali telecamere?

È sufficiente scorrere qualche pagina della rivista "The Infrared Observer" edita dall'AGA Thermovision, per scoprire che le applicazioni di questa tecnica, se non migliaia, sono almeno centinaia, rivolte ai più diversi settori di controllo non distruttivo, dalla medicina alla chimica, all'energetica.

A ognuna di queste applicazioni fa in genere da supporto il computer, quale sistema per l'elaborazione dell'immagine.

#### **ARTIST**

Destinato alla grafica pittorica, ARTIST è un nuovo prodotto software distribuito da VTR Video Technology Research di Milano per <sup>i</sup> personal computer IBM dotati di 256 Kbyte e di 2 drive di registrazione ARTIST è il più completo software grafico attualmente disponibile per il PC IBM o XT; facili istruzioni consentono vari tipi di intervento. l'immagine può essere modificata, ruotata, cambiata nella sua forma e colore, realizzata con figure geometriche, elissi, ecc.

#### **Alcune funzioni**

- 8 font di caratteri dimensionabili dall'utente e colorabili
- \* zoom, rotazione, specchio
- cambio colori, negativo, intercambio colori
- griglia visibile o trasparente
- disegna tutte le figure geometriche ed inoltre elissi
- trasforma le figure geometriche in curvilinee
- overlay, positivo e negativo

stampa a colon su differenti periferiche ARTIST inoltre é multiboard, cioè può 'girare" su più schede grafiche tra le quali PC COLOR 640 e NUMBER NINE distribuite da VTR Milano e la scheda colore IBM,

é multiinput e multioutput.

ARTIST può essere richiesto direttamente a

*VTR Vie Piave 17 20124 Milano Tel 02/793223*

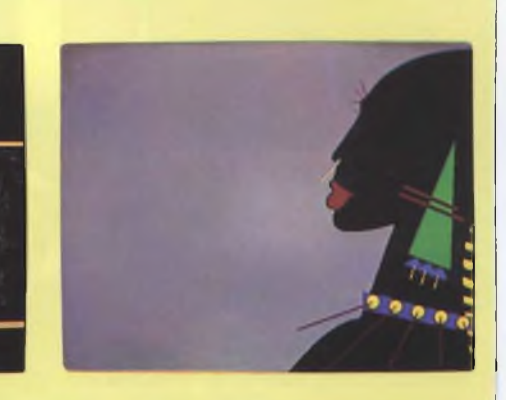

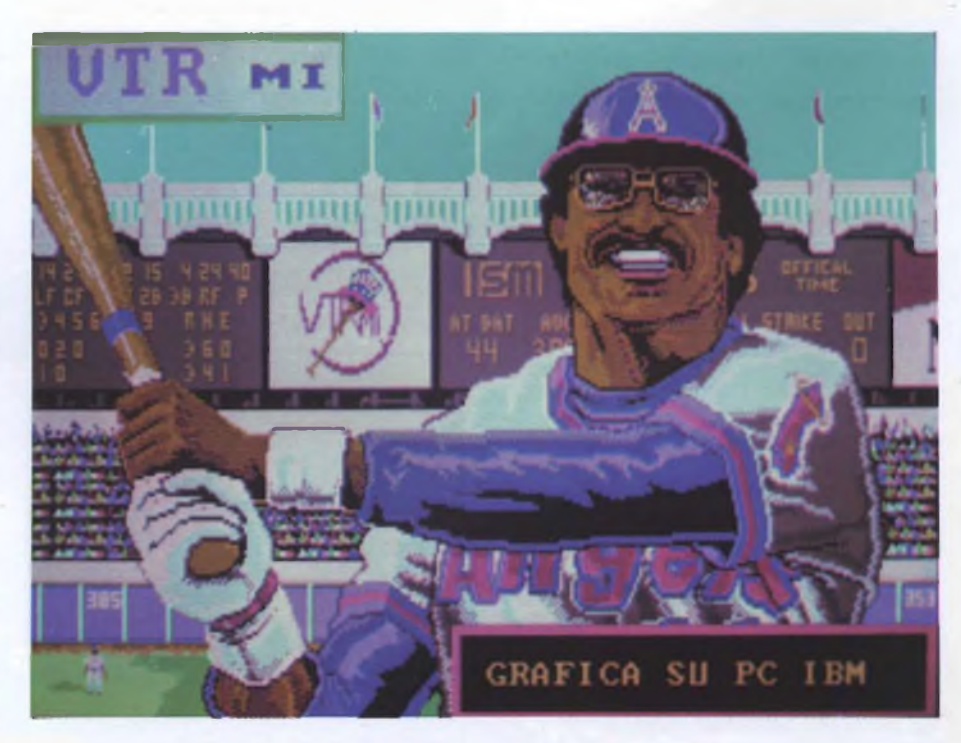

**Fotografia scattata sui video (sistema Polaroid Palette).**

#### **LUMENA II**

LUMENA è facile da imparare e facile da usare tutto il lavoro viene eseguito con una penna ed una tavoletta grafica

Inoltre mentre si disegna, l'immagine appare a video e di conseguenza per selezionare un menù, un comando o un colore, non è necessario distogliere gli occhi dallo schermo.

Un'ampia selezione di menù mette a disposizione penne, pennelli, ombre, griglie, offrendo la massima flessibilità nella creazione delle immagini.

Un menù colore permette di selezionare ed archiviare una palette di 256 colori contemporanei (a discrezione dell'utente) scegliendo fra <sup>i</sup> 16 milioni di colori della tavolozza LUMENA.

Effetti speciali dei pennelli includono sfumature, effetti antialiasing ed una varietà di aerografi.

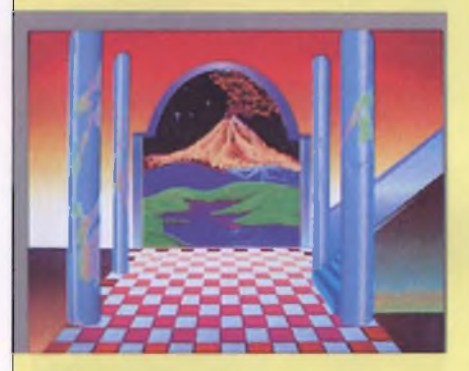

La copia, la rotazione, la riduzione in scala o l'animazione di una immagine, possono tutte essere fatte direttamente dalla tavoletta elettronica, le proporzioni dell'immagine possono essere variate in modo lineare o prospettico.

Le immagini create con LUMERA o digitalizzate tramite telecamera possono essere

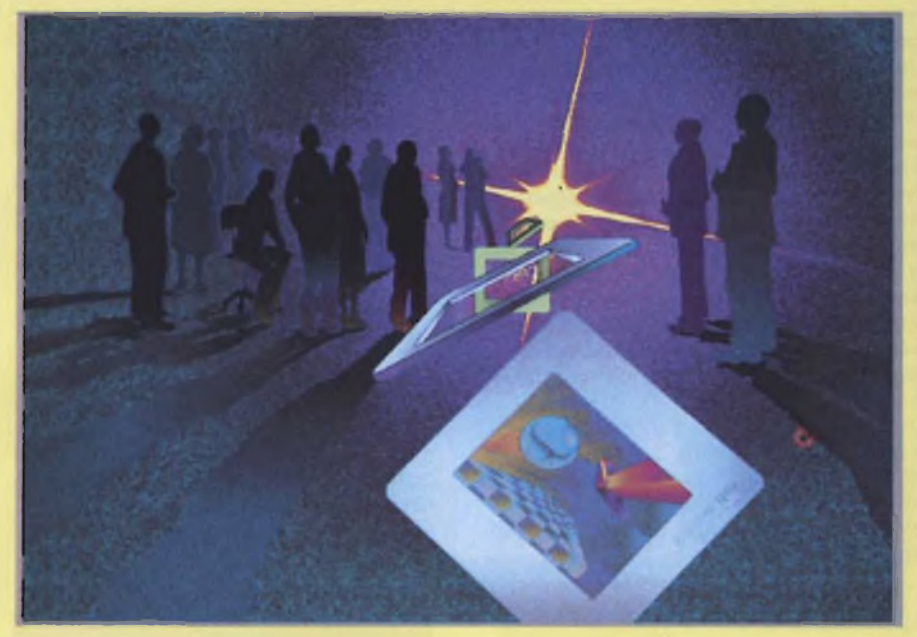

ottenute su stampante, su nastro video, riprodotte su monitor con fosfori ad alta persistenza o direttamente su diapositiva.

Ad esempio il generatore di diapositive KODAK INSTAGRAPHIC CRT può essere accoppiato ad ogni sistema fornito dalla RGB e sviluppa diapositive instantanée a colori.

Inoltre <sup>i</sup> sistemi fotografici supportati dalla RGB COMPUTER GRAPHICS includono sistemi di stampa di qualità, come il MATRIX OCR, CALCOMP SAMURAI

Lumena è inoltre interfacciabile con il sistema di video animazione BCD (distribuito in esclusiva per l'Italia da VTR-Milano), che facilita il montaggio finale su videoregistratore.

LUMENA è stato ideato per essere in grado di funzionare su tutti <sup>i</sup> sistemi attualmente più venduti, quali IBM, Sony a Mindset: la risoluzione grafica su tali computer è di circa 320x320.

Qualora siano richieste performances di alta risoluzione, si utilizzano il PC IBM XT, IM24 Olivetti e compatibili configurati con il SISTEMA REVOLUTION che offre una risoluzione di 512x512 (distributore esclusivo per l'Italia RGB-Milano). *RGB Computer Graphics srl società del gruppo VTR V.le Piave, 17 20129 Milano Tel 02/793223-783992 Telex 351414 VTR I*

Le applicazioni scientifiche sono innumerevoli. Ad esempio l'astronomia si serve di immagini digitalizzate ed elaborate dal computer per rappresentare stelle e galassie, troppo lontane per essere viste ad occhio nudo, cioè utilizzando i telescopi ottici.

La rappresentazione dell'immagine sul terminale, costituisce anche un sistema d'interfaccia fra utente e sistema di rilevamento.

Altro campo di applicazione è la metereologia. Chi di noi non ha mai visto le immagini di Meteo Due. per fare un semplice esempio. Citiamo la chimica, dove la computer graphics viene utilizzata per rappresentare la struttura molecolare di un determinato composto. Per quanto riguarda le applicazioni al campo ingegneristico, ci sono molti e diversi livelli di applicazione. Nel campo pubblicitario in cui troviamo il package dedicato Lumena II sul sistema Revolution che prevede applicazioni per l'elaborazione dell'immagine, per la business graphics, ecc.

Uno dei settori più interessati all'uso del computer ed alla computer graphics è quello dell'ingegneria meccanica.

In quest'ambito si usano programmi denominati CAD (computer aided design), che molto spesso costituiscono uno degli elementi di un sistema più complesso, che por-

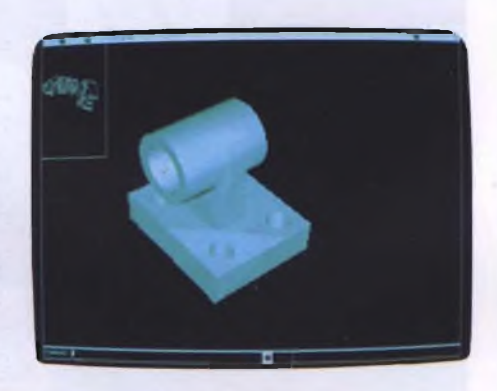

La progettazione di un pezzo meccanico a 3 dimensioni.

ta dalla progettazione alla rappresentazione grafica del prodotto, alla sua produzione. <sup>I</sup> livelli dei vari programmi di CAD, fra cui

troviamo ad esempio CAD MASTER della VTR per PC IBM <sup>e</sup> compatibili, sono vari. Si va dal semplice programma per la rappresentazione grafica bidimensionale, ai sofisticati modellatori tridimensionali, capaci di dare una visione complessiva di un oggetto tridimensionale.

I programmi di questo tipo su piccole macchine, hanno anche applicazioni artistiche. In genere i programmi su piccole macchine (intendendo personal) sono slegati l'uno dall'altro.

Sui grossi sistemi, invece, è possibile passare dal progetto al disegno, alla visualizzazione tridimensionale, alla produzione, il tutto con un'unica fonte di dati.

L'altro settore ingegneristico in cui la progettazione assistita dal calcolatore è entrata di prepotenza <sup>è</sup> l'elettronica, dove <sup>i</sup> computer sono uno strumento efficientissimo per progettare chip ed altri computer.

#### **Novità**

**Cis Revolution Pai** l'unico sistema con output **Video Pai Broadcast** sincronizzabile per messa in onda del segnale da stazioni TV e videoregistrazione delle immagini con animazione da computer.

Lo stato deH'arte nei pacchetti grafici professionali ad alta risoluzione su Personal Computer, che risolve definitivamente il problema a chi deve creare messaggi visivi dinamici, illustrazioni, disegni ed elaborazioni grafiche di alta qualità. Prospettive, zoom hardware, antialiasing, vasta scelta di penneli elettronici, gestione poligoni, 16.000.000 di colori, sono alcune delle caratteristiche che rendono **Lumena** un prodotto unico suo genere.

Distribuzione esclusiva per l'Italia: RGB Computer Graphics srl Società del Gruppo VTR.

**RGB Computer Graphics s.r.l. Viole Piove, 17-20129 Milano Telefoni: 02/701223-783992-793223 • Telex: 351414 VTRI**

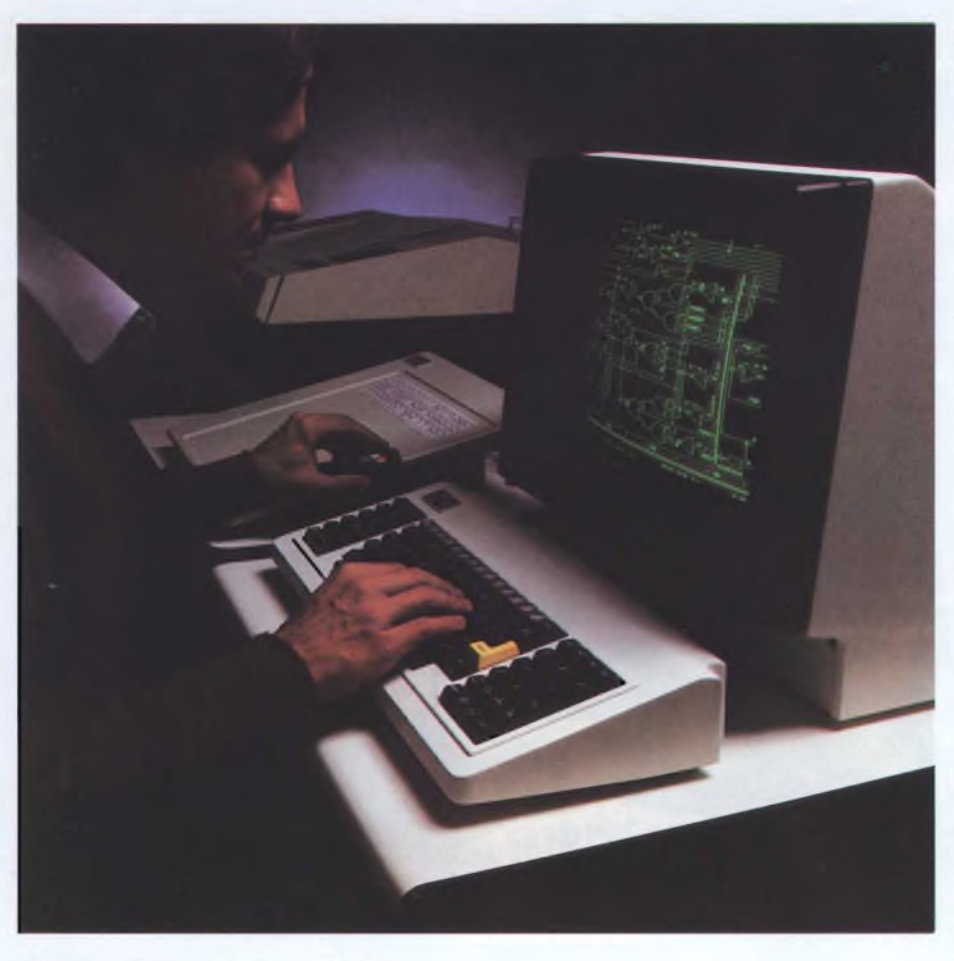

#### **Il CAE per la progettazione dei chip.**

La grafica entra nella pare di disegno dei vari circuiti, che verranno successivamente simulati e testati attraverso altre procedure computerizzate.

Ci sono alcuni casi in cui l'uso della grafica computerizzata risulta pressoché indispensabile, ed altri in cui risulta solo estremamente vantaggioso per diversi motivi.

Le varie applicazioni viste fino ad ora sono quasi tutte del primo tipo. L'uso del computer si rivela invece solo estremamente vantaggioso nel disegno tecnico, senza però ef-

stisce delle subroutines grafiche avanzate. La gestione per la manipolazione del cursore grafico può avvenire tramite tastiera o tramite periferica grafica, come

Cad Master è un pacchetto multiboard

mouse o tavola digitalizzatrice.

fetti anche progettuali, ed in quello artistico.

In questi casi l'uso della macchina dà delle opportunità all'artista inimmaginabili nella pratica comune.

Infatti l'artista può in brevissimo tempo realizzare e manipolare disegni o immagini reali, ripresi e digitalizzati tramite telecamera, effettuando una serie di operazioni, quali zoomate, rotazioni, spostamenti, combinazioni forme <sup>e</sup> colori, la cui esecuzione manuale richiederebbe moltissimo tempo, nonché la stesura di moltissimi studi, che come tali, differiscono da quella che <sup>è</sup> l'opera definitiva.

Esiste anche la possibilità di digitalizzare un'immagine <sup>a</sup> 256 colori tramite il prodotto CID abbinato al sistema Revolution. Digitalizzando così l'immagine <sup>è</sup> facile creare un fondo, manipolarla, zoomarla rimpicciolirla, ruotarla, metterla in prospettiva, ecc., tramite il potente package Lumena IL

La possibilità di riprendere un'immagine già realizzata <sup>e</sup> di poterci lavorare sopra ulteriormente, riducendo così drasticamente <sup>i</sup> costi di realizzazione, rende immediatamente economico l'uso del computer se si ha una mole di lavoro considerevole o quantomeno sufficientemente ampia.

In questo caso si parla ovviamente di macchine capaci di realizzare dei definitivi, ma già la realizzazione di studi con piccole macchine, può risultare estremamente vantaggiosa in molti casi. È quindi importante anche definire il livello <sup>a</sup> cui si desidera utilizzare la macchina, per stabilire quale sistema in funzione del rapporto prezzo/prestazioni conviene utilizzare.

<sup>È</sup> infatti banale ricordare che l'uso del computer deve essere visto nel discorso artistico come da un lato strumento per realizzare opere a costi più bassi, e dall'altro come mezzo per poter realizzare qualcosa che gli strumenti tradizionali non consentono.

#### **CAD MASTER**

Cad Master è uno strumento avanzato per svariate e molteplici applicazioni di design meccanico architettonico, per lay out di controllo di ingegneria meccanica e per numerose altre applicazioni grafiche.

Dispone di una vastissima scelta di opzioni grafiche che permettono di interagire e colloquiare nel linguaggio del designer.

Tali opzioni non sono altro che una sene

di macroistruzioni, ognuna delle quali ge-

#### **CARATTERITICHE TECNICHE**

- IBM PC o M24 Olivetti o compatibili
- 256 K di memoria RAM
- 2 disk driver
- 1 scheda adattatore monocromo
- \* <sup>1</sup> monitor IBM o Olivetti monocromo
- \* <sup>1</sup> scheda grafica PC COLOR 640, Revolution, Tecmar, Conographics o adattatore grafico IBM
- 1 monitor RGB analogico colore o TTL (preferibilmente fosfori ad alta persistenza)
- periferiche: CAD MASTER supporta ben 40 tipi differenti tra plotters, digitalizzatori, mouse, stampanti a matrice o ink-jet.

di output, come stampanti grafiche o plotter per la gestione dell'output (hard copy).

Cad Master è un pacchetto di incredibile versatilità che permette di creare, editare, copiare, ruotare, dimensionare automa-

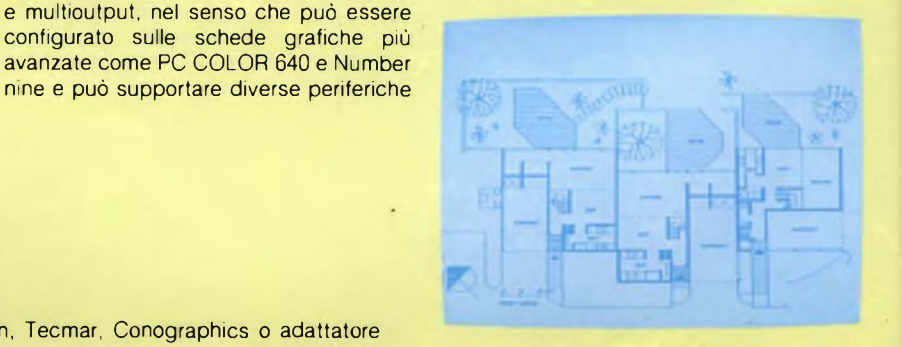

**II programma CAD MASTER utilizzato nell'architettura per la realizzazione di piantine di appartento.**

#### **SISTEMA ARTWORK: GRAFICA IN 3D PER L'ARTISTA**

ARTWORK è un sistema completo di prodotti orientato alla grafica pittorica per realizzare disegni di grande effetto visivo sfruttando velocità di elaborazione, l'automatizzazione delle operazioni ripetitive, il calcolo automatico di variazioni geometriche (solidi di rotazione, prospettive, spostamenti nello spazio), in pratica le caratteristiche peculiari del computer.

ARTWORK è uno strumento dedicato agli artisti che non hanno grande familiarità con l'informatica ed è un programma software a disegno grafico totalmente interattivo, in quanto l'uso della tastiera è ridotto al minimo, mentre il semplice uso della penna e tavoletta consente di eseguire tutte le operazioni necessarie, dalla selezione dei comandi nei vari menù, all'impostazione del valori numerici.

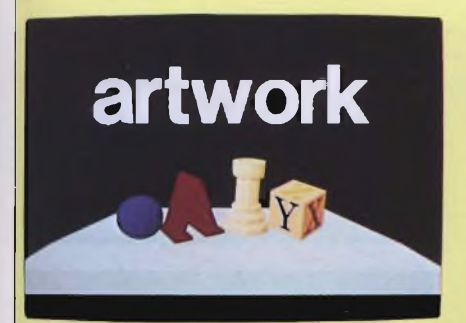

Inoltre i prodotti grafici che compongono il sistema artwork e cioè ARTWORK, BRUSHWORK, CHARTWORK e ANIMA-TE, operano in un contesto integrato e possono scambiarsi le immagini reciprocamente.

L'output del sistema ARTWORK è adattabile a qualsiasi esigenza: stampa, videocassetta tramite un'interfaccia di collegamento del videoregistratore al computer, diapositiva, grande schermo e lucidi.

Il sistema ARTWORK è distribuito in Italia da RGB Computer Graphics Srl, unitamente ai sistemi di grafica che lo supportano: \* PC COLOR 640

\* REVOLUTION

Altra piacevole e interessante caratteristica di ARTWORK è la possibilità di lavorare in 2D nel caso non sia necessaria la grafica 3D, alla quale si accede con il menù MOD.

La funzione di zoom, che non figura con il sistema PC COLOR 640, può essere implementata sostituendo quest'ultimo con il sistema REVOLUTION. Questo presenta infatti un circuito integrato che provvede al ricalcolo necessario per visualizzare porzioni dell'immagine che possono essere Ingrandite da <sup>1</sup> a 16 volte.

#### **Schema tecnico sistema ARTWORK**

PC IBM XT - M24 Olivetti - compatibili monitor a colori ad alta definizione sistema grafico PC COLOR 640 (640x480-4096/16 colori contemporanei)

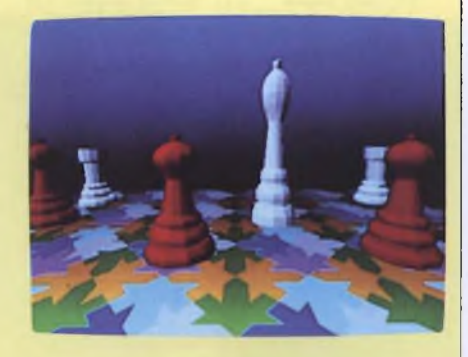

sistema grafico REVOLUTION (512x512-16.800.000/256 colori contemporanei).

Sono previsti corsi di grafica dedicata al sistema acquistato e per <sup>i</sup> Clienti, come novità assoluta, RG8 Computer Graphics Srl propone la sua "hot line" al fine di soddisfare velocemente le richieste di informazioni tecniche.

*RGB Computer Graphics srl Società del gruppo VTR V ie Piave, 17 20129 MILANO Tel. 02/793223-783992 Telex 351414 VTR I*

ticamente, dimensionare in scala, annotare con testi e numerosi caratteri che possono essere dimensionati ed orientati a piacere.

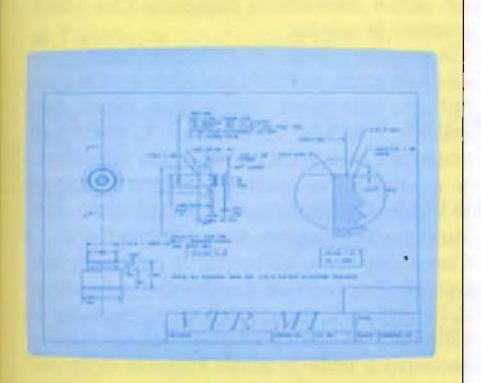

**Altro esempio di applicazione del programma CAD MASTER, alla meccanica.**

È il caso delle animazioni, vedi ad esempio Animated di Atwork Enviromenent per PC IBM <sup>e</sup> compatibili, con la possibilità di immediata registrazione su videocassetta, saltando quindi una numerosa <sup>e</sup> costosa serie di passaggi intermedi, utilizzano specifiche apparecchiature per la trasmissione delle immagini dal computer e la conversione nel sistema PAL.

Il computer ha ovviamente dei limiti, ma se l'artista li conosce può sfruttarli invece che subirli.

Le applicazioni maggiori in campo artistico, riguardano la pubblicità, molta della quale televisiva, ma non solo questo, ad esempio <sup>è</sup> possibile creare nuovi tipi di piastrelle in ceramica, combinando fra loro un limitato numero di pezzi, oppure progettare nuove stoffe, o scegliere un colore per un nuovo prodotto industriale <sup>e</sup> contemporaneamente far calcolare alla macchina la composizione chimica del nuovo smalto.

In questi casi si giunge finalmente alla conciliazione fra arte/tecnica, fra ciò che l'artista desidera realizzare, e ciò che la tecnica è in grado di fare.

Questo ovviamente evita le lungaggini dovute al fare <sup>e</sup> rifare dell'operatività manuale.

#### **<sup>I</sup> processi**

Come agisce un elaboratore per immagini, ovvero quali tipici processi esegue? In termini generali si possono distinguere tre fondamentali modi di operare: il Computer Graphics, ovvero l'esecuzione di grafici; l'Image Processing, vale <sup>a</sup> dire l'elaborazione di grafici; <sup>e</sup> il Pattern Recognition, cioè il riconoscimento <sup>e</sup> l'analisi dei modelli.

Il primo processo - Computer Graphics - <sup>è</sup> il più diffuso : con esso l'elaboratore, opportunamente istruito e una volta ricevuti in ingresso dei dati tramite tastiera, tavoletta o joystick, traccia effettivamente il disegno. La maggior parte degli impieghi avviene in questo modo ed è proprio a questo che abbiamo fin'ora, anche se indirettamente, fatto riferimento.

L'Image Processing prevede invece la trasformazione di un disegno in un altro, con differenti caratteristiche; è il caso di grafico che viene fatto ruotare, stringere, allargare, oppure di una fotografia aerea che viene trasformata in disegno cartografico.

L'ultimo processo, il Pattern Recognition, fa in modo di trasformare un input di tipo grafico in un insieme di dati, come ad esempio

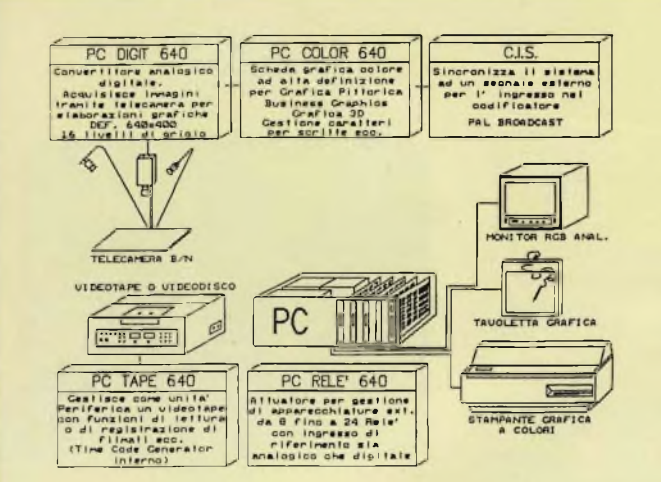

#### SISTEMA PC, VIDEO 640

II PC IBM, l'M24 e <sup>i</sup> compatibili con il sistema PC video 640 possono diventare una potente stazione grafica a colori per grafica pittorica, business graphics, comunication visiva, creazione di lay-out; tutto questo utilizzando la scheda PC color 640 e il software specifico.

#### **PC COLOR 640 PROFILO TECNICO**

Dimensioni video 640 onzzont /480 verticale

colori visualizzati contemporaneamente: 16

colon selezionabili 4096

tecnologia hardware dual-port 256 K on board RAM

dimensioni board. IBM PC standard (1 slot)

tecnologia board 4 strati, alimentazione interna

segnale video standard RS 170 RGB analogico con sync separato o composito selezionabile, banda passante 15 Mhz

option-codifica pai broadxast.

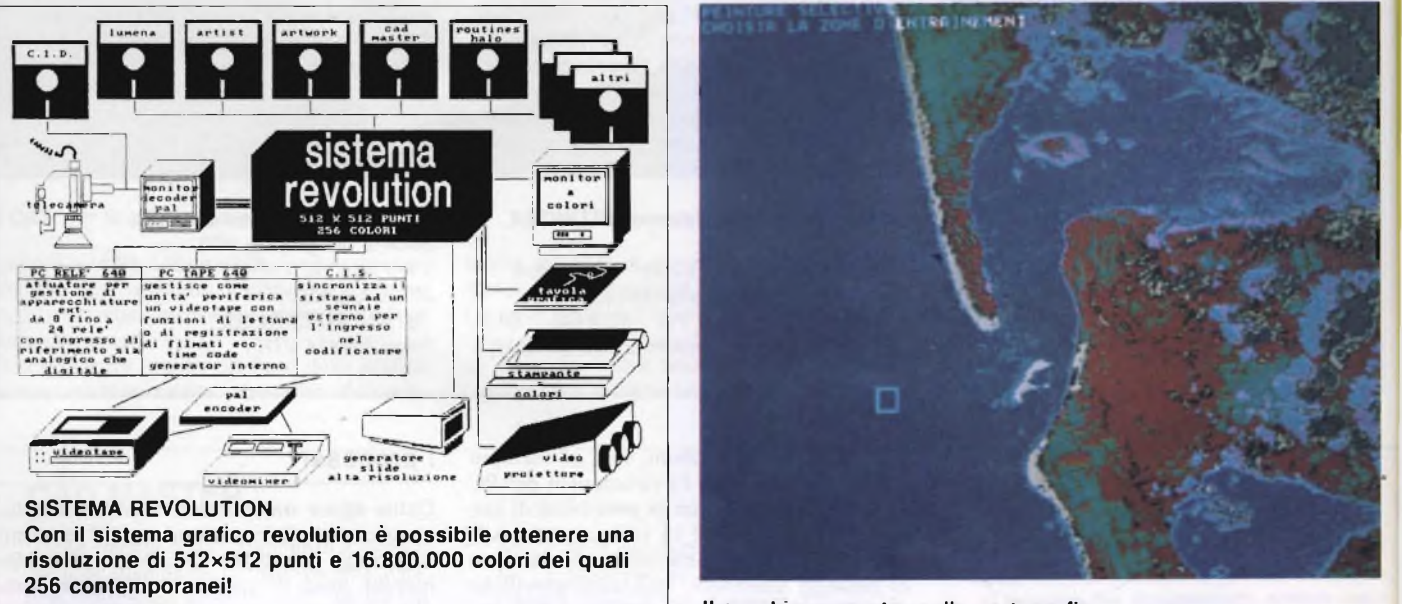

II graphic computer nella cartografia

un pezzo meccanico disegnato che viene quotato in misure.

Un graphic computer di buone caratteristiche è in grado di effettuare tutte e tre le operazioni: esso potrà infatti, con alcuni dati iniziali, tracciare un disegno: lo potrà poi sistemare ed aggiustare nel modo più corretto e potrà infine restituire, oltre alla stampa in chiaro, anche un listing di dati che Io misurano e lo valutano in ogni dettaglio.

Come dicevamo all'inizio, il computer sta dunque entrando da dominatore nel campo della grafica e sempre più va estendendo e affinando le sue caratteristiche, per venire incontro a tutte le sottili esigenze della comunicazione visiva.  $\mathcal{L}_{\mathcal{G}}$ 

*Ringraziamo la dott.ssa Tullia Radaelli Spreafico della VTR di Milano per* la gentile *consulenza offerta.*

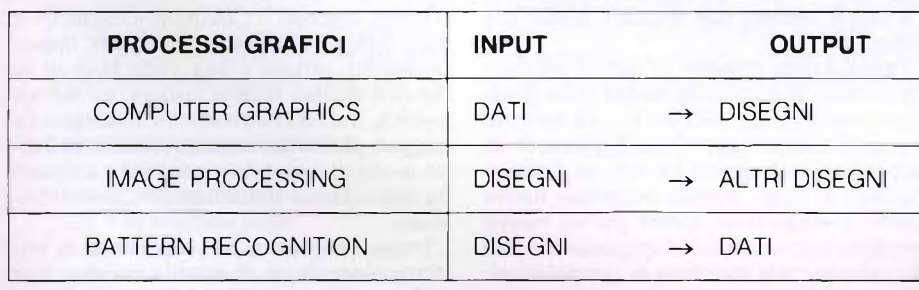

#### <sup>I</sup> TRE PROCESSI GRAFICI

In questa semplice tabella riassumiamo quali tipici processi esegue il computer per elaborare immagini; i modi di operare sono fondamentalmente tre il computer graphic ovvero l'esecuzione di grafici, l'image processing ovvero l'elaborazione di grafici e il pattern recognition cioè il riconoscimento e l'analisi dei modelli.

# Trasforma il tuo Spectrum in ZX Spectrum +

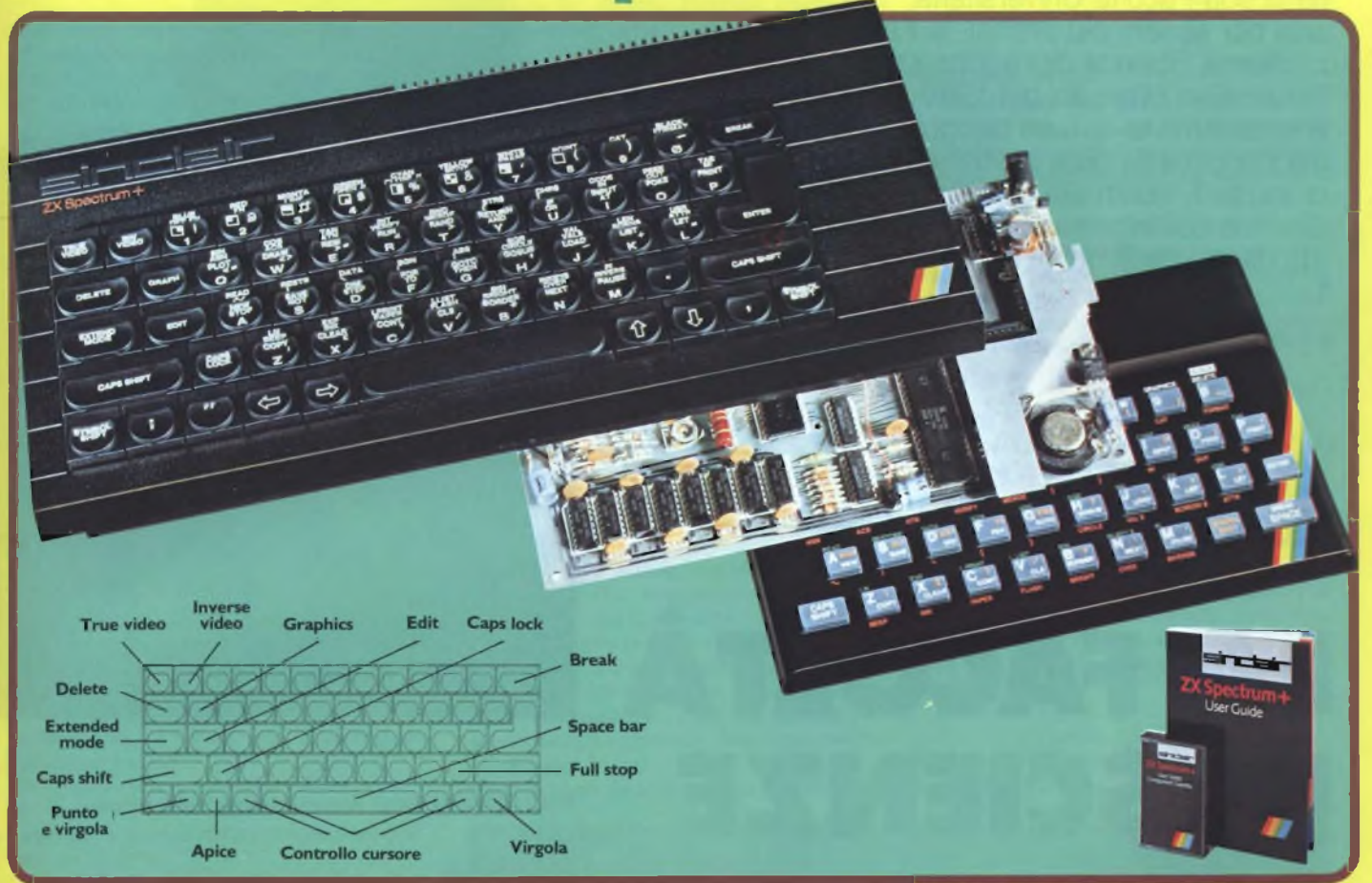

Ecco una novità stimolante per <sup>i</sup> possessori di Spectrum :

Il KIT ORIGINALE SINCLAIR, che promuove lo Spectrum al grado superiore.

Non si richiede vasta esperienza . Basta saper saldare pochi fili.

#### CARATTERISTICHE:

- Tastiera professionale SINCLAIR con 1*1* tasti extra.
- Si usa come una normale macchina da scrivere.
- Compatibile con tutto il software e le periferiche Spectrum.
- Completo di una guida di 80 pagine più una cassetta dimostrativa.

## a casa vostra subito !!

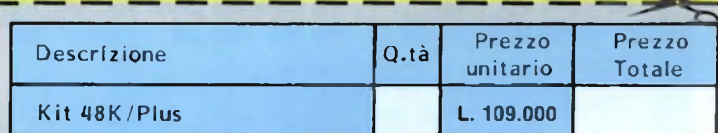

**Desidero ricevere il materiale indicato nella tabella, a mezzo pacco postale contro assegno, al seguente indirizzo:**

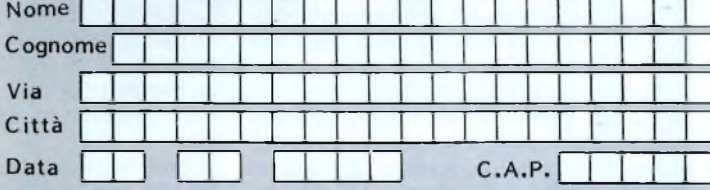

**SPAZIO RISERVATO ALLE AZIENDE - SI RICHIEDE L'EMISSIONE DI FATTURA Partita I.VA. <sup>|</sup> <sup>|</sup> <sup>I</sup> <sup>|</sup> <sup>|</sup> <sup>|</sup> <sup>|</sup> <sup>|</sup> <sup>I</sup> <sup>I</sup> <sup>|</sup> <sup>|</sup> <sup>|</sup> <sup>|</sup> <sup>I</sup> <sup>I</sup> <sup>|</sup>**

#### **PAGAMENTO:**

**DIVIS.**

O

- **A) Anticipato, mediante assegno bancario per l'importo totale dell'ordinazione.**
- **B) Contro assegno, in questo caso, è indispensabile versare un acconto di almeno il 50% dell'importo totale mediante assegno bancario. Il saldo sarà regolato contro assegno. AGGIUNGERE: L. 5.000 per contributo fisso.**

CYEI Via <sup>G</sup>- Verdi'23/25 EAIZLvV **<sup>20095</sup> - CUSANO MILANINO - Milano**

**<sup>I</sup> prezzi sono comprensivi di I.V.A.**

SI ACCETTANO FOTOCOPIE DI QUESTO MODULO D'ORDINE ä **QUESTO MODULO IQ BIEODI** TANO FOT

ORDINE

Anche a Milano l'informatica ha la sua Facoltà Universitaria, anzi per essere più precisi, la Facoltà si chiama Scienza dell'Informazione. II successo ottenuto dal 1980 a questa parte è veramente al di fuori di ogni immaginazione, ma nonostante questo sovraffollamento di studenti iscritti alla Facoltà, Scienza dell'informazione sta dando degli ottimi risultati.

LA FACOLTÀ

di Amedeo Bozzoni

### Dottori in computer

Prof. Giovanni Degli Antoni Rettore della facoltà.

I corso di laurea in questa disciplina è<br>attualmente istituito in sei città: Bari,<br>Milano, Pisa, Salerno, Torino e Udinc.<br>Per questa inchiesta, noi abbiamo scelto Mi-<br>lano per ovvi motivi di comodità, logistici e <sup>l</sup> corso di laurea in questa disciplina <sup>è</sup> attualmente istituito in sei città: Bari. Milano, Pisa. Salerno, Torino e Udine. Per questa inchiesta, noi abbiamo scelto Midi tempo, essendo la sede a noi più vicina. Abbiamo intervistato il Prof. Giovanni Degli Antoni, Preside della Facoltà. Abbiamo visitato le aule dove si tengono le lezioni di teoria e le esercitazioni pratiche, cercando di dare un quadro il più possibile reale della situazione di questo corso.

Iniziamo innanzitutto col dire che l'informatica è quella disciplina che studia le teorie, i metodi <sup>e</sup> i sistemi che permettono l'elaborazione dei dati con i computers.

La Facoltà di Scienza dell'Informazione, chiamata impropriamente "Facoltà di Informatica", riunisce sia le materie che interessano l'informatica, sia quelle discipline che si sono sviluppate parallelamente ad essa.

Tra queste spiccano la Teoria Statistica dell'informazione <sup>e</sup> la Cibernetica che, ad esempio, si occupa del rapporto uomomacchina.

Le caratteristiche degli studi offerti da questa Facoltà si fondano su concetti di praticità tipici dell'ingegneria.

DELL'INFORMAZIONE

La Facoltà di Scienza dell'Informazione deve quindi dare una duplice preparazione che riguarda, da un lato approfondite conoscenze teoriche <sup>e</sup> dall'altro la capacità nel saper affrontare e risolvere problemi di ordine pratico.

Scienza dell'Informazione è un corso di laurea della Facoltà di Scienze. La durata del corso è di quattro anni divisi in due bienni, il primo dei quali riguarda principalmente lo studio di materie come la matematica e la fisica. Tali studi risultano propedeutici alle materie impartite nel secondo biennio.

Il corso si conclude con una Tesi di laurea. Per essere ammesso all'esame di laurea, lo studente deve aver frequentato i corsi e superato gli esami degli insegnamenti fondamentali, che variano da 16 a 17, a seconda dell'indirizzo scelto, più quattro esami relativi a corsi complementari (se la durata di ciascuno di questi corsi <sup>è</sup> di sei mesi). Gli insegnamenti complementari, il cui corso risulta annuale. valgono come due esami "semestrali".

Il problema che riguarda il numero sempre crescente di iscritti, è molto sentito in questa Facoltà, dove si rileva una forte carenza di strutture, personale docente e non docente. Le lezioni del primo biennio della Facoltà di Milano si tengono in un cinema, l'unica struttura in grado di accogliere un numero così elevato di studenti. Ricordiamo che nel corrente anno accademico, le iscrizioni sono le seguenti:

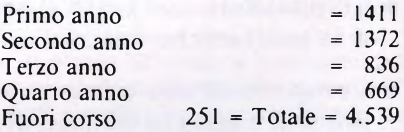

Il disagio provato dagli studenti, in una sala cinematografica, è evidente e citiamo tra i disagi, quello dell'illuminazione insufficiente.

Inoltre le prime file di poltrone sono anche relativamente vicine al docente, ma chi sta

in alto non riesce <sup>a</sup> vedere nemmeno il professore e figuriamoci la lavagna o le eventuali proiezioni!

La selezione didattica, ossia il numero di studenti che abbandonano la Facoltà dopo il primo o il secondo anno, è abbastanza alta, ed <sup>è</sup> proprio legata al fatto che nel primo <sup>e</sup> nel secondo anno ci sono esami di matematica molto pesanti.

A questo proposito ci si chiede se è adeguata o meno una penalizzazione così forte per certi criteri che non vengono ritenuti poi così importanti (gli esami di matematica e fisica). Ci sono anche diversi studenti che scelgono questa Facoltà solo perchè intendono seguire la moda ma non sono preparati a superare <sup>i</sup> difficili esami del primo biennio.

Un'opinione molto diffusa riguarda il concetto che "Scienza dell'informazione" sia una Facoltà dove lo studente studia "sui computers", ma all'inizio non è proprio così. Infine esiste la convinzione negli studenti iscritti a questa Facoltà che, terminati gli studi, potranno trovare facilmente un lavoro. Ma per oltre il 50% di loro, questa possibilità si dissolve entro il secondo anno, dove subentra la consapevolezza di aver intrapreso uno studio troppo complesso.

#### **Il piano di studio**

L'informatica, intesa come argomento di una materia di studio, è presente nel primo biennio con soli due esami:

Teoria e Applicazione delle Macchine Calcolatrici (TAMC) <sup>e</sup> Sistemi per l'Elaborazione dell'Informazione.

Ma vediamo più in dettaglio il piano di studi.

La laurea in Scienza della Informazione prevede tre indirizzi:

1) Indirizzo generale;

2) Indirizzo applicativo (gestione);

3) Indirizzo tecnico (sistemi per l'elaborazione.

Il primo biennio <sup>è</sup> comune <sup>a</sup> tutti gli indirizzi e prevede i seguenti esami:

#### <span id="page-44-0"></span>**Primo anno**

*1) Analisi Matematica I*

Questo corso, ritenuto molto importante per la formazione mentale dello studente, contiene i temi fondamentali della matematica.

Vengono trattati argomenti di analisi con particolare riguardo alle Funzioni continue, al Calcolo differenziale, al Calcolo integrale <sup>e</sup> all'Approssimazione di funzioni.

Sono presenti altri argomenti, quali i Numeri complessi <sup>e</sup> un'introduzione alle Equazioni differenziali.

#### *2) Fisica I*

Tanto per intenderci Fisica I tratta argomenti già studiati, anche se molto più superficialmente, durante il triennio del Liceo Scientifico.

Gli studenti del "Classico" però non conoscono questi argomenti, così come non li conoscono gli studenti delle altre scuole. Ma sicuramente questo non li danneggia perchè chi già conosce la materia, come spesso avviene, corre il rischio di trascurarla.

Gli argomenti trattati sono: Statica, Dinami-

ca. Gravitazione. Termodinamica, Campi elettrici magnetici.

#### *3) Algebra*

Si studiano i seguenti argomenti; Insiemi, Relazioni fra insiemi. Strutture algebriche. Gruppi, Anelli, Corpi Campi, <sup>e</sup> Ordinamenti parziali.

#### *4) Geometria*

Assieme al corso di Algebra, costituisce la parte più astratta del primo anno di corso. Il programma d'esame comprende il Calcolo vettoriale nel piano e nello spazio, gli Spazi vettoriali, gli Spazi euclidei, l'Algebra matriciale <sup>e</sup> la Rappresentazione analitica di una curva e di una superficie.

#### *5) Teoria e applicazione delle macchine calcolatrici.*

Finalmente un corso che parla di argomenti informatici!

Ma non disperate se il numero di questo corsi <sup>è</sup> limitato nei primi due anni. Se hanno fatto così, ci sarà un motivo. Scherzi a parte, la preparazione di uno studente di "informatica" deve possedere basi matematiche molto solide.

Solo così sarà possibile accedere ad una preparazione rivolta maggiormente alla programmazione dei computers.

I temi sviluppati in questo corso sono: Rappresentazione aritmetica in base due e in base dieci, a virgola fissa e a virgola mobile; Algebra booleana <sup>e</sup> <sup>a</sup> condizioni logiche; Introduzione agli algoritmi <sup>e</sup> Programmazione in linguaggio Pascal.

Inoltre vi sono: Sistemi operativi, la Struttu-

#### ra di un calcolatore; le sue Periferiche e il Linguaggio Assembler.

Di questi cinque esami, impartiti nel primo anno di corso, due sono semestrali (Algebra e Geometria), cioè riguardano corsi che si svolgono da ottobre a febbraio oppure da marzo a giugno.

#### <span id="page-44-1"></span>**Secondo anno**

*1) Analisi matematica li*

Il secondo anno, considerato propedeutico come il primo, propone corsi che continuano <sup>i</sup> programmi delle materie già incontrate il primo anno.

Analisi Matematica II segue ad Analisi Matematica <sup>I</sup> c comprende i seguenti principali argomenti: Successioni, Serie numeriche e Serie di funzioni. Integrali impropri. Equazioni <sup>e</sup> Sistemi di equazioni differenziali, Funzioni Vettoriali <sup>e</sup> Integrali curvilinei <sup>e</sup> multipli.

#### *2) Fisica II*

È un programma, quello di questo corso, che si discosta leggermente da quelli riguardanti altri Corsi di Laurea come quello di Fisica o di Ingegneria.

Sono presenti anche clementi di elettronica, quali i dispositivi a semiconduttore.

<sup>I</sup> principali temi svolti sono: Equazioni di Maxwell, Reti elettriche. Onde elettromagnetiche, Fondamenti di meccanica quantistica, Dispositivi a semiconduttore <sup>e</sup> i Dielettrici.

#### *3) Calcolo numerico*

In questo corso vengono trattate le grandi tematiche relative al calcolo numerico quali:

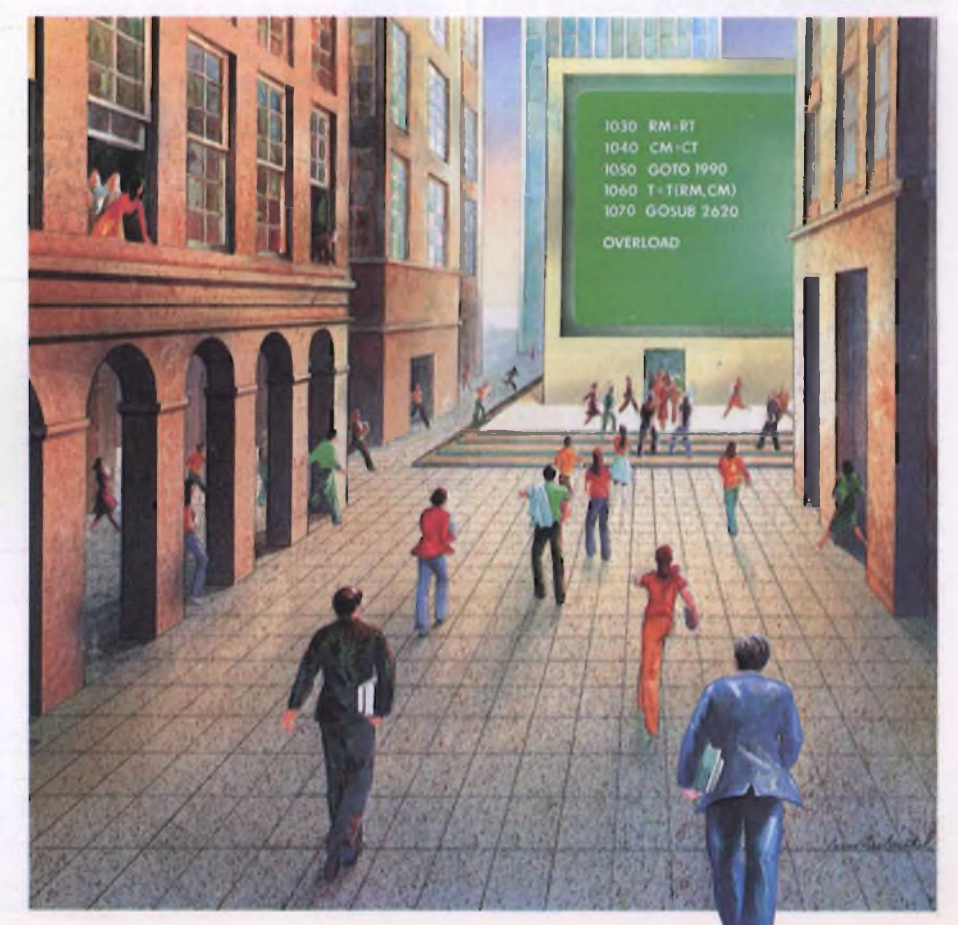

l'Analisi dell'errore, l'Algebra lineare, l'Interpolazione e l'Approssimazione, l'Integrazione numerica, le Equazioni non lineari e le Equazioni differenziali ordinarie.

#### *4) Calcolo delle probabilità e statistica*

Gli argomenti trattati in questo corso si intuiscono facilmente dal nome stesso: probabilità <sup>e</sup> statistica.

Vengono considerati questi concetti: Variabile aleatoria. Funzione di distribuzione, Concetto di varianza. Coefficiente di correlazione lineare. Teoria della regressione. Distribuzione di Poisson e di Gauss, Introduzione alla teoria delle decisioni.

#### *5) Sistemi per ¡'Elaborazione dell'informazione I*

E uno dei corsi forse più interessanti per <sup>i</sup> patiti di programmazione. Gli argomenti oggetto di questo corso sono: Sistemi di elaborazione, Interfacce tra hardware e software. Indirizzamento in memoria. Sistema di Input/Output, Tecniche di programmazione di sistema. Introduzione all'uso dei sistemi operativi. Compilatori, Assemblatori. Interpreti <sup>e</sup> linguaggi di programmazione (Fortran, Lisp ecc.).

#### *6) Ricerca operativa e gestione aziendale*

I concetti approfonditi sono: Programmazione lineare e non lineare. Programmazione intera, i Grafi, Gestione delle scorte. Metodi di previsione. Simulazione, Gestione aziendale e Teoria delle code.

Nel secondo anno abbiamo due insegnamenti semestrali (Calcolo Numerico e Calcolo delle Probabilità c Statistica).

Anche se a prima vista, soprattutto per i non addetti ai lavori, sembra un po' anomalo che la preparazione offerta da questo primo biennio sia quasi completamente a base di matematica c fisica, bisogna ricordare che la formazione mentale offerta da queste materie risulta basilare per questo tipo di studi. I corsi impartiti nel secondo biennio si differenziano a seconda dell'indirizzo scelto.

#### **INTERVISTA AL PRESIDE DELLA FACOLTÀ**

Bisogna innanzitutto dire che il Preside della Facoltà, il Prof. Giovanni Degli Antoni. è molto sensibile ai problemi che assillano la Facoltà e cerca in tutti <sup>i</sup> modi possibili di fare sempre meglio con <sup>i</sup> mezzi che ha a disposizione, anche se quest'ultimi sono abbastanza limitati.

**SPERIM.** La Facoltà di Scienza dell'Informazione risulta al centro dell'attenzione, sia per gli studenti che devono iscriversi all'Università, sia per la stampa che in questi ultimi tempi si è occupata molto della Sua Facoltà.

Qual è il suo pensiero in proposito?

*PRESIDE:* Noi non dobbiamo dimenticare che siamo un Corso di Laurea come tutti gli altri, e l'attenzione posta a questo corso risulta in parte immeritata. Si parla molto della nostra Facoltà e troppo poco delle altre. Questo dato di fatto in una certa misura ci sfavorisce, perchè ci mette sempre in una situazione difficile e di osservazione.

Ricordo che abbiamo un numero insufficiente di docenti e di risorse e questa situazione ci mette in condizione di non poter ricevere altri studenti.

*SPERIM.:* La Facoltà di Scienza dell'informazione presenta problemi dovuti alla carenza di strutture, personale docente e non docente, causata dall'alto numero di iscrizioni.

Quali sono <sup>i</sup> programmi del Consiglio di Facoltà in proposito?

*PRESIDE:* Quest'anno gli studenti sono un pò diminuiti per il fatto, probabilmente, che abbiamo cercato di introdurre il numero chiuso, il discorso del numero chiuso ha fatto si che gli studenti capissero che il problema del sovraffollamento è serio e non è solo una presa di posizione

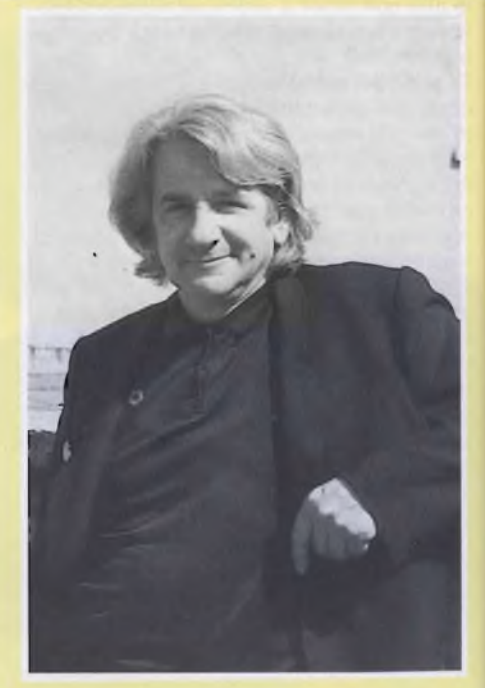

II numero di studenti iscritti quest'anno ci va bene. Siamo ancora un Corso di Laurea ad alta produttività, il numero di docenti per studente è molto basso, più basso che in altri Corsi di Laurea e il numero delle risorse a nostra disposizione è molto piccolo. Però <sup>i</sup> docenti si adoperano con molta buona volontà e quindi esiste un'efficienza in tutta l'organizzazione che ci permette di lavorare decorosamente, anche se il personale è sottoposto ad un lavoro eccessivo.

II Consiglio di Facoltà ha proposto l'istituzione di un diploma, del quale è già stato discusso lo statuto.

Questo diploma dovrebbe essere a numero chiuso, ma c'è anche la possibilità di utilizzare nuove tecnologie didattiche e quindi tenere corsi al di fuori dell'Università.

Nel secondo caso sarebbe possibile una

2) Tecniche numeriche ed analogiche

#### **Indirizzo generale**

#### TERZO ANNO

1) Sistemi per l'elaborazione dell'informazione II

2) Teoria dell'informazione e della trasmissione

3) Metodi per il trattamento dell'informazione

4) Corsi complementari

QUARTO ANNO

I) Linguaggi formali e compilatori

2) Metodi di approssimazione

#### 3) Corsi complementari

#### **Indirizzo tecnico**

TERZO ANNO 1) Sistemi per l'elaborazione dell'informazione II 2) Teoria dell'informazione <sup>e</sup> della trasmissione

3) Corsi complementari

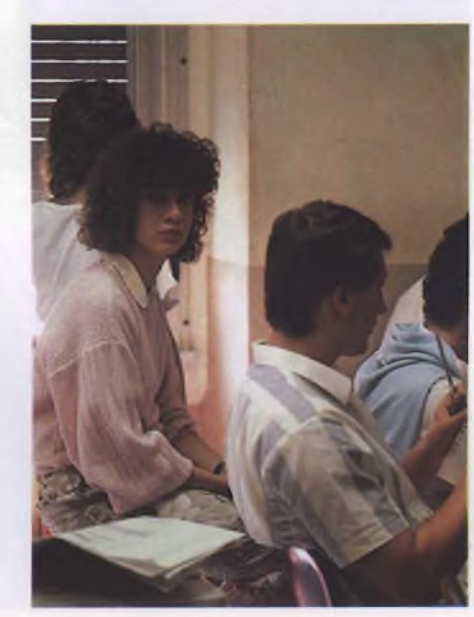

#### **Indirizzo applicativo**

3) Corsi complementari

QUARTO ANNO 1) Teoria dei sistemi

#### TERZO ANNO

1) Sistemi per l'elaborazione dell'informazione II

2) Teoria dell'informazione <sup>e</sup> della trasmissione

3) Corsi complementari

#### QUARTO ANNO

- 1) Teoria <sup>e</sup> metodi dell'ottimizzazione
- 2) Economia cd organizzazione aziendale
- 3) Trattamento dell'informazione nell'impresa
- 4) Metodi per il trattamento dell'informazione
- 5) Corsi complementari

partecipazione di studenti molto più vasta: circa 1500 iscritti.

*SPERIM* Che tipo di preparazione fornirà questo Diploma?

*PRESIDE:* Il Diploma avrà un vasto contenuto di base, ma con meno matematica e meno fisica di Scienza dell'informazione. Conterrà discipline più professionalizzanti di quante non ne contenga il primo bienne di Scienza dell'informazione.

Esiste un problema e riguarda quanto sia consentito agli studenti al termine del Diploma, di rientrare nel Corso di Laurea.

<sup>É</sup> per questo motivo che si parla di Diploma in serie e di Diploma in parallelo.

Il Diploma in parallelo dovrebbe essere una cosa sostanzialmente diversa e dovrebbe poter offrire sbocchi diversi, mentre il Diploma in serie dovrebbe permettere allo studente una continuazione all'interno del Corso di Laurea.

Diciamo che su questa strada, le discussioni sono aperte e io credo che questa scelta debba essere presa non a livello nazionale ma all'interno delle singole Università

Il Diploma non preparerà dei progettisti di calcolatori, ma delle persone che se la caveranno bene, in questo mondo dell'informatica

Quindi è urgente un Diploma che istruisca persone che capiscano il senso dell'informatica e non la teoria.

*SPERIM.:* Ma se non riuscirete ad istituire il Diploma quale sarà il destino dei vostri Laureati?

*PRESIDE.* Questo problema noi lo affrontiamo attraverso le Tesi di Laurea, dando ai nostri studenti la possibilità di cercarsi una Tesi su un soggetto innovativo, per avere un'idea del mondo più vasta.

Noi non vogliamo occupare spazi già occupati da figure tradizionalmente esistenti, ma in linea di principio vogliamo creare nuovi spazi di lavoro.

#### Lo slogan é questo: OGNI LAUREATO, UN NUOVO POSTO DI LAVORO E NON UN POSTO DI LAVORO OCCUPATO.

Quindi noi dobbiamo cercare di mettere in evidenza spazi di lavoro, nuove necessità tecnologiche; dove esisteranno delle difficoltà manderemo un nostro studente, dove c'è già un lavoro florido questo è completamente inutile.

<sup>I</sup> nostri studenti sono già sufficientemente preparati per essere, in fondo in fondo, considerati un pò scomodi, perchè possiedono una preparazione manuale e una preparazione teorica.

*SPERIM.:* Considerato che l'informatica viene ormai applicata a diverse discipline, quali ad esempio la medicina, Lei ritiene che in un prossimo futuro potranno delincarsi nell'ambito della Facoltà distinte specializzazioni?

*PRESIDE:* Il nostro Corso di Laurea cerca di essere un Corso di Laurea adatto ai tempi, quindi in continuo cambiamento.

Questo contrasta un pochino con l'idea di Accademia, cioè di seguire una disciplina per l'eternità, anche se non è più attuale Noi vorremmo lavorare aggiornati col cambiamento, e ritenere il cambiamento il dato di fatto principale.

Le specializzazioni durano troppo poco, diciamo che oggi non esiste un settore di specializzazione che non abbia fondamenti molto profondi. È incompatibile che oggi un Corso di Laurea abbia la capacità di specializzare a fondo in certe direzioni se dopo due anni o tre la specializzazione risulta obsoleta.

Noi riteniamo che la ricerca fondamentale sia lo strumento da applicare nel particolare, che la specializzazione sia una questione di metodo e non di disciplina. Sul piano metodologico ci sentiamo in ordine, quindi non specializziamo. C'è in progetto l'istituzione di un Corso di Laurea in Informatica medica; non si tratta di specializzazione,

#### ma di un altro Corso di Laurea.

Le tesi di diversi nostri studenti, in questo momento, riguardano argomenti di medicina e su questo argomento svilupperemo il massimo sforzo nei prossimi anni.

Infine c'è da sottolineare che gli altri Corsi di Laurea stanno prendendo coscienza del fatto che la conoscenza dell'informatica sta diventando un loro bisogno

*SPERIM* Un'opinione, abbastanza diffusa tra la gente, considera il fatto secondo il quale <sup>i</sup> calcolatori diventeranno sempre più facili, e per programmare basterà sapere solo poche cose

#### Cosa ne pensa?

**PRESIDE:** È vero che i calcolatori diventeranno sempre più facili, ma diventeranno facili in ciascuna disciplina e per renderli facili bisognerà avere degli specialisti preparatissimi.

L'idea che programmare sia un mestiere di basso livello è sbagliata, programmare è il mestiere più difficile che esista, è il mestiere più concettuale, più importante. Il buon programmatore è quella persona che toglie il lavoro ripetitivo. Se si devono fare sempre gli stessi programmi è perchè non è arrivato ancora qualcuno che sia riuscito a concettualizzare il problema e renderlo più facile per poterlo trasferire ad un impiegato

Il buon programmatore è quella persona che sa costruire una cosa una volta per tutte.

Ogni tanto dovrà intervenire, ma anche l'atto di intervenire fa parte del senso di responsabilità e del lavoro delle persone Il problema della manutenzione fa parte del futuro e questo problema in informatica risulta quasi invisibile.

#### **Elenco dei corsi complementari**

- 1) Analisi numerica
- 2) Bioelettronica
- 3) Calcolo delle probabilità
- 4) Cibernetica <sup>e</sup> teoria dell'informazione
- 5) Complementi di gestione aziendale
- 6) Comunicazioni elettriche
- 7) Controlli automatici
- 8) Controllo dei processi industriali
- 9) Documentazione automatica
- 10) Econometria
- 11) Elaborazione dell'informazione non numerica
- 12) Elaborazione delle immagini
- 13) Elaborazione dei testi letterari
- 14) Elettronica
- 15) Fisica numerica 16) Fisica superiore
- 17) Istituzioni di fisica teorica
- 18) Istituzioni di analisi superiore
- 19) Istituzioni di fisica matematica
- 20) Linguaggi speciali di programmazione
- 21) Logica matematica
- 22) Macchine calcolatrici analogiche
- 23) Teoria dei modelli
- 24) Progetto di sistemi numerici 25) Simulazione
- 
- 26) Statistica
- 27) Tecniche di progettazione automatica
- 28) Tecniche direzionali
- 29) Tecniche speciali di elaborazione
- 30) Teoria degli algoritmi e calcolabilità 31) Teoria degli automi
- 32) Teoria dei giochi
- 33) Teoria dei grafi
- 34) Teoria delle decisioni
- 35) Teoria delle istruzioni
- 36) Teoria musicale

#### **Le esercitazioni**

La sede del Corso di Laurea <sup>è</sup> sita in via Moretto da Brescia , dove abbiamo anche il laboratorio didattico.

L'accesso al laboratorio c organizzato in fasce orarie distribuite su dieci ore al giorno, per cinque giorni la settimana.

Questo garantisce ad ogni studente la possibilità di frequentare per 120 ore circa all'anno il laboratorio dove potrà eseguire esercitazioni pratiche.

Gli studenti che vengono al SILAB (questo è il nome del laboratorio), devono preparare durante il primo anno di corso l'esame di TAMC, <sup>e</sup> durante il secondo anno l'esame di Sistemi 1.

Per quanto riguarda il terzo <sup>e</sup> il quarto anno l'attività di laboratorio <sup>è</sup> distribuita in corsi non più fondamentali che riguardano, ad esempio: la grafica, le reti di Petri <sup>e</sup> l'intelligenza artificiale.

Quindi gli studenti non frequentano più in massa il laboratorio (come avviene durante il primo biennio), <sup>e</sup> l'attività didattica risulta anche molto più favorevole.

Lo studente, poi ritorna sicuramente al SI-LAB, per la Tesi di Laurea, alla quale è dedicalo un proprio laboratorio.

Bisogna tener presente che non tutti <sup>i</sup> Corsi di questa Facoltà hanno terminato il proprio laboratorio; infatti, mentre il Corso di Laurea <sup>è</sup> partito nell'80, il laboratorio <sup>è</sup> iniziato solo nell'82, non essendo previsto nello statuto della Facoltà.

Lo studente fin dal primo anno, frequenta per quattro ore la settimana il laboratorio, dove impara a programmare in Pascal. Ci sono ottanta terminali dedicati solo al primo anno di corso. Oltre alle quattro ore settimanali, lo studente ha a disposizione circa due mesi utili di tempo macchina per preparare l'esame. (Il tempo macchina <sup>è</sup> la disponibilità in ore che lo studente ha dell'elaboratore).

Esso consiste nella progettazione di un programma che possa essere impiegato nella risoluzione del problema proposto.

Per il secondo anno, rimangono invariate le ore di esercitazione al laboratorio (quattro ore la settimana), e lo studente impara a programmare con il sistema operativo Unix, di grande valore didattico. Il tempo macchina <sup>a</sup> disposizione per preparare l'esame <sup>è</sup> sempre di due mesi.

Per gli studenti del secondo anno ci sono a disposizione quaranta terminali.

Per il terzo anno diversi laboratori sono in fase di costruzione, anche se lo spazio fisico

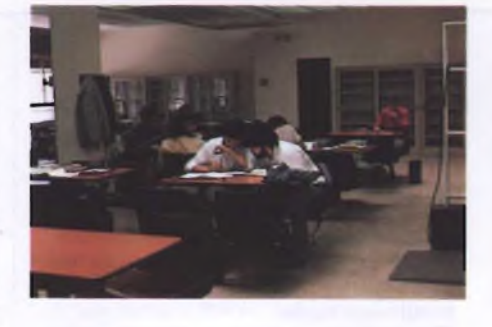

dedicato ai laboratori <sup>è</sup> troppo piccolo.

Il SILAB è dotato di una biblioteca che risulta sempre gremita di studenti, e in futuro ogni posto di questa biblioteca verrà attrezzato con un terminale che permetterà allo studente di dialogare in tempo reale con <sup>i</sup> vari docenti. Infine, un'ultima applicazione del computer in questo laboratorio riguarda l'autoverifica, che permette agli studenti di sapere, attraverso vari tests se la loro preparazione risulta essere sufficiente.

A livello di sperimentazione, ma fra non molto tale soluzione verrà applicata anche ad altri esami, da notare l'esame scritto del corso di Fisica I.

Viene proposto agli studenti in versione di questionario composto da quaranta tests, <sup>i</sup>

ABG DEFEN IL MNOPORS

C<sub>z</sub> commodore

TENCOLEK

**SEIKOSHA** 

quali prevedono la scelta di quattro risposte. <sup>11</sup> candidato memorizza le proprie risposte su una scheda da perforare.

La correzione viene effettuata dal computer, che in questo caso aiuta il docente in un compito ripetitivo. Inoltre il computer fornisce ogni sorta di statistica e di grafico, che permette ai professori di avere sull'esame una panoramica veramente completa.  $[36]$ 

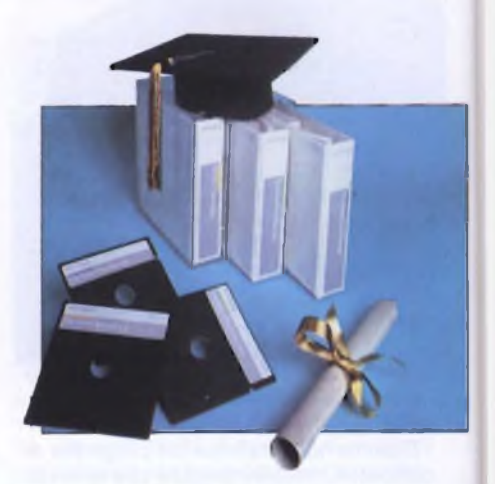

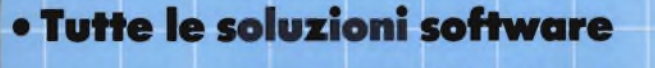

• Accessori per tutti i computer

60019 Senigallia Via Mamiani, 2 Tel. 071/659131-63343

sinclair

**Distributore** 

# DISITACO

#### **DEALERS & DISTRIBUTORS**

DIVISIONE INFORMATICA: Via Poggio Moiano, N 34/C - 00199 Roma - Telefono 83.10.756 - 838.01.81 - 83.91.557 PUNTO VENDITA: Via Massaciuccoli, N. 25/A - 00199 Roma - Telefono 83.90.100 - Telex 626834 DITACO <sup>I</sup>

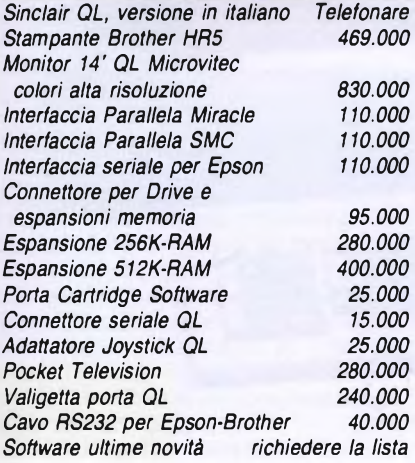

#### DISK DRIVE PER QL DA <sup>1</sup> MEGABYTE MICROPERIPHERALS

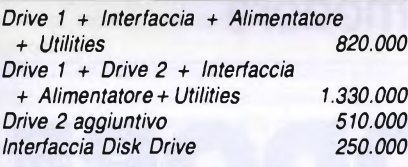

*ADOTTATI DALLA SINCLAIR RESEARCH LTD <sup>1</sup> ANNO DI GARANZIA*

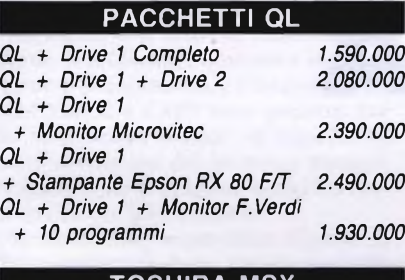

#### TOSHIBA MSX

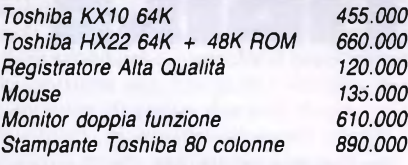

#### **SPECTRUM**

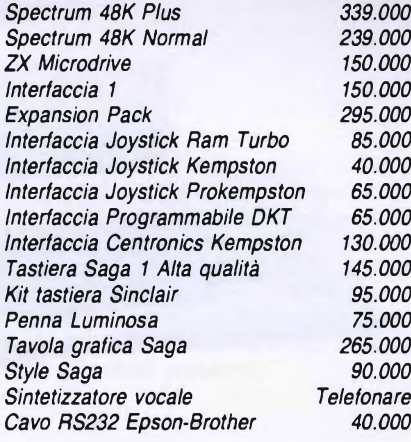

#### DRIVE PER SPECTRUM

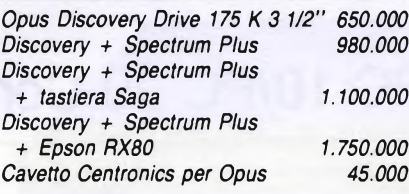

#### OLIVETTI M24

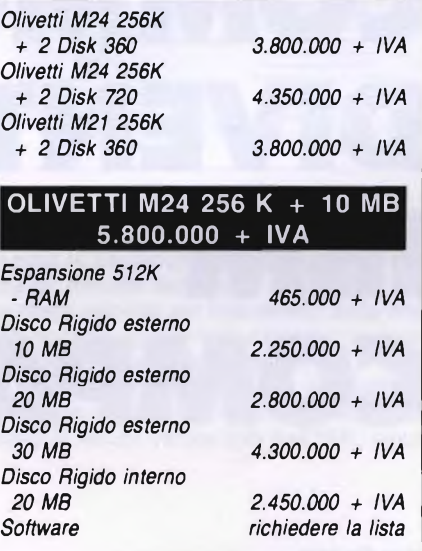

#### SINCLAIR QL **ATARI 520 ST** SPECTRUM **ATARI 520 ST**

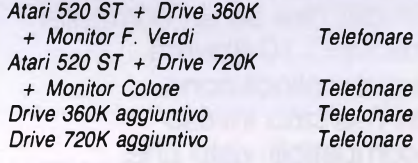

#### COMMODORE 64

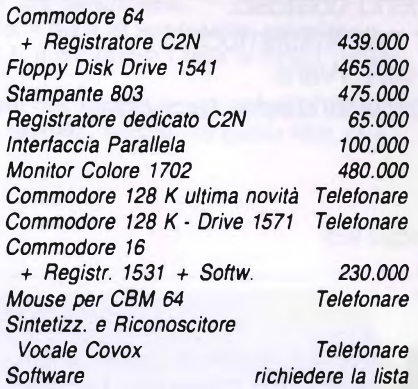

#### COMMODORE PC 10 IBM COMPATIBILE  $2.800.000 + IVA$

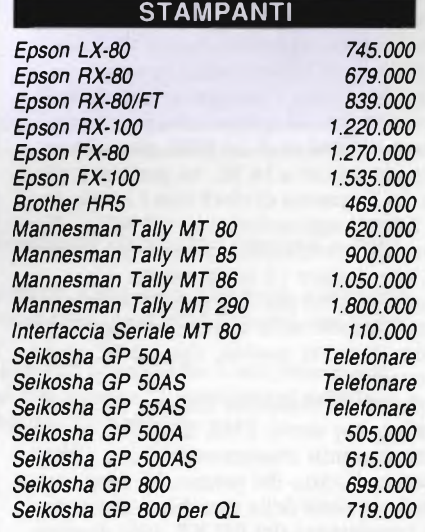

#### *PREZZI IVA INCLUSA*

*• DISTRIBUTORI SINCLAIR & COMMODORE • ASSISTENZA TECNICA SPECIALIZZATA*

*• VENDITA RATEALE O LEASING • VENDITA PER CORRISPONDENZA • VENDITA ALL'INGROSSO*

CONDIZIONI DI VENDITA: Il pagamento potrà essere effettuato in forma anticipata a mezzo vaglia telegrafico o assegno circolare. o in contrassegno tramite posta o corriere. Le spese sono a carico del destinatario per importi inferiori a L. 1.000.000. *La spedizione è prevista entro 15 gg.*

Anche la Commodore ha realizzato un IBM compatibile. L'evento é particolarmente interessante in quanto sebbene la Commodore abbia da sempre prodotto PC è conosciuta al grande pubblico soprattutto per il suo C64. È difficile dire se un computer come il PC 10 troverà una sua collocazione in un mercato invaso da compatibili visto che non è né il migliore né il meno costoso. Per ora limitiamoci ad osservare le caratteristiche tecniche.

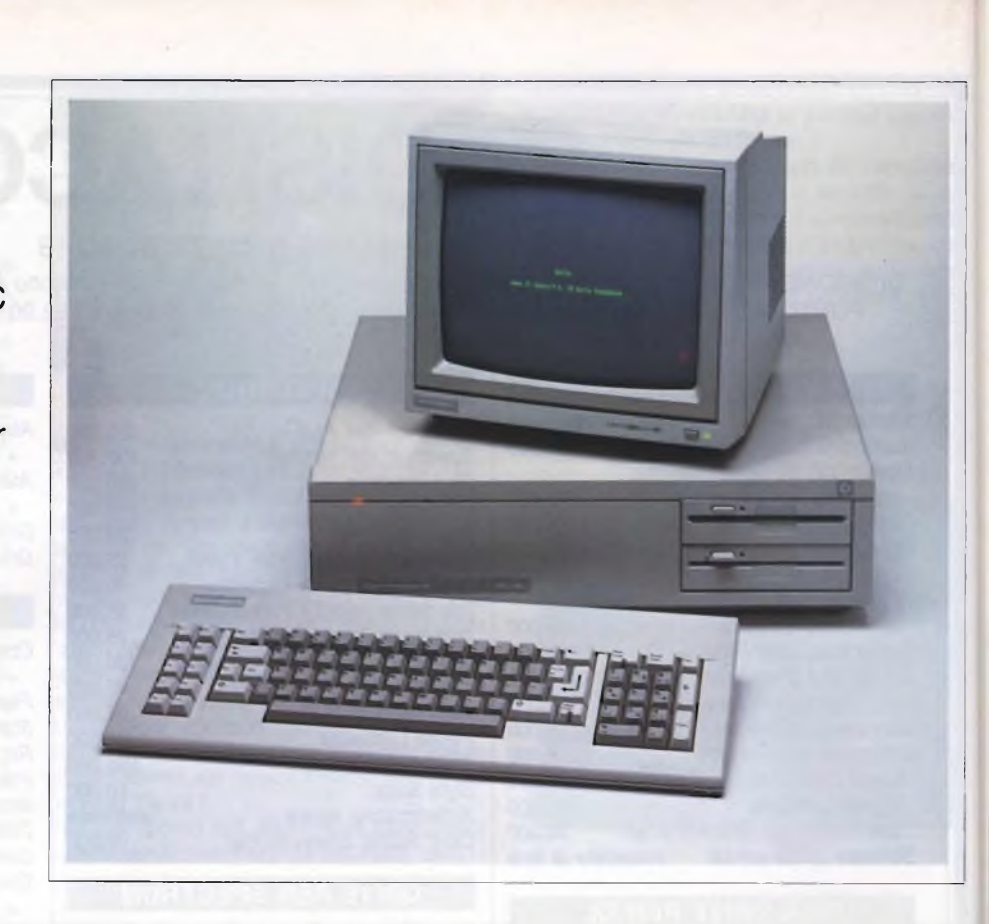

di Giancarlo Butti

**AN**<br>interame nche la Commodore dispone di un suo PC, IBM compatibile. La macchina è stata progettata e realizzata ente in Europa e si va ad inserire nel foltissimo gruppo di IBM compatibili già esistenti. Alcuni di questi IBM compatibili sono concorrenziali con il PC dell'IBM semplicemente per avere un prezzo inferiore ad esso, altri, invece, perché sono più potenti, veloci o dotati di caratteristiche che li rendono più interessanti in particolari campi.

La macchina della Commodore è di difficile posizionamento in questo contesto. È strutturata con l'IBM su di un 8088, che, sebbene sia un processore a 16 bit, ne gestisce 8 alla volta. La frequenza di clock non è molto elevata infatti, aggirandosi sui 4,7 MHz. Per contro, altri compatibili usano il più veloce 8086, che gestisce 16 bit per volta.

Le caratteristiche più interessanti della macchina, risiedono nella disponibilità già nella versione base, di qualità, che sul PC sono solo opzionali.

Ad esempio la macchina dispone da subito di grafica, due drive, 256K di RAM...

Risulta pertanto concorrenziale con l'IBM dal punto di vista del prezzo. Vi è poi una seconda versione della macchina, che si pone in concorrenza del PC XT, cioè dispone anch'essa di un disco rigido, da 10Mbyte. Anche in questo caso, il costo <sup>è</sup> inferiore rispetto alla versione IBM.

Una recensione recentemente apparsa su PCW è molto critica rispetto alle reali prestazioni della macchina, non rilevandole una piena compatibilità con il PC IBM, come invece accade per l'M24. Vediamo comunque di analizzare pregi e difetti della macchina.

### PC 10/PC 20 Commodore

# COMMODORE DIVENTA IBM VI COMPATIBILE

#### **Hardware**

Esternamente la macchina si presenta come un grosso scatolone metallico di aspetto gradevole, anche per la presenza dei due drive, da 360K l'uno, posti sulla parte destra della macchina. Gli altri componenti del sistema sono il monitor da <sup>12</sup>", che mal si addice all'estetica dell'insieme, in quanto <sup>è</sup> estremamente piccolo. La posizione del monitor <sup>è</sup> regolabile, poiché è semplicemente appoggiato sull'unità centrale, ed, inoltre si può, inclinare rispetto al piano.

Il terzo componente del sistema è la tastiera, molto simile <sup>a</sup> quella dell'IBM PC, dalla quale differisce solo per alcuni particolari come forma e disposizione dei tasti, ma molto di più come consistenza. La tastiera dell'IBM è, infatti, difficilmente imitabile, soprattutto per questioni di costo.

I collegamenti con l'unità centrale della tastiera sono del tutto simili <sup>a</sup> quelli IBM, con la differenza che la porta per il collegamento c posta frontalmente.

In questo modo è possibile sfruttare meglio il cavo di collegamento, ed avere una più ampia libertà nei movimenti.

Nel complesso quindi la macchina si presenta bene.

Nella parte posteriore dell'unità centrale, vi sono le varie porte per i collegamenti, fra i quali troviamo di serie sia l'interfaccia parallela che quella seriale, (RS232), aspetto questo molto interessante.

L'interno della macchina <sup>è</sup> molto classico <sup>e</sup> quindi ben collaudato. La ROM è di 80K, la RAM di 256K, realizzata con 9 chip da 256Kbit l'uno. Lino di questi evidentemente, come sull'IBM, serve al controllo di parità. Ci sono <sup>5</sup> porte per l'inserimento di altrettante schede IBM compatibili, quali ad esempio per la grafica e per il colore. La macchina dispone infatti di molteplici possibilità grafiche, ma la scheda aggiuntiva serve a renderla compatibile con la grafica IBM, oltre che rendere disponibile il colore.

Le caratteristiche grafiche della macchina sono notevoli. Le risoluzioni grafiche diverse. Si può avere una risoluzione di 160x100 punti, con 16 colori, oppure 320x200 punti, sempre con 16 colori. In monocromia si raggiungono 640x352 punti.

Con la scheda grafica compatibile IBM si possono avere invece risoluzioni di 160x200 punti, con 16 colori, o 320x200 punti, sempre con 16 colori.

Con la massima risoluzione, di 640x200 punti, si dispone di 4 colori, <sup>e</sup> la stessa risoluzione viene mantenuta anche lavorando in monocromia.

Ricordiamo che IBM dispone dei colori solo in modo testo cd in media risoluzione, mentre lavora in monocromia in alta risoluzione. in modo testo, entrambe le macchine lavorano con 25 linee di 80 colonne.

La tastiera, a cui abbiamo già accennato, presenta alcuni miglioramenti rispetto a quella dell'IBM relativamente alla disposizione dei tasti. Ad esempio il tasto di immissione <sup>è</sup> più grande. <sup>11</sup> tastierino numerico è separato dalla tastiera alfanumerica, ed inoltre, sui tasti NUM LOCK <sup>e</sup> CAPS sono presenti due lld, che ne indicano lo stato, (il tasto NUM trasforma la funzione del tastierino numerico, che generalmente funge da tastierino cursore, a quella che gli è propria.

Nella versione base, la macchina dispone di due drive, realizzati dalla BASF, da 360K l'uno.

È possibile però utilizzare anche un disco rigido, da 10Mbyte. Un solo slot viene occupato dalla scheda che controlla il disco rigido, che contiene una scheda di controllo, la quale permette di gestire due altri drive.

Le possibilità di espansione sono quindi molteplici e molto più ampie che non su IBM.

L'espandibilità della RAM è identica a quella dell'IBM, raggiungendo <sup>i</sup> 640K.

#### **Software**

Una macchina che nasce compatibile IBM, non ha problemi di software in quanto dispone di una miriade di programmi. Ciò che conta è verificare che la compatibili-

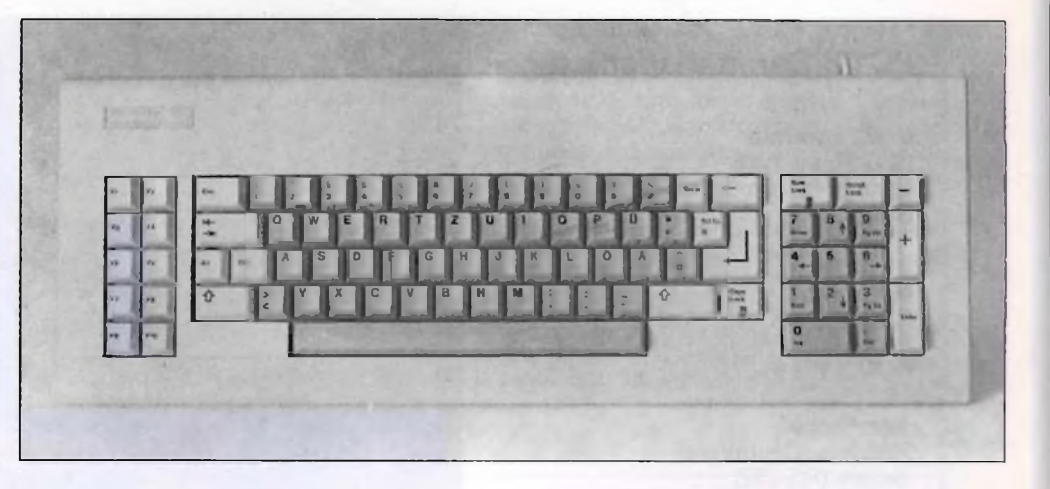

Vista della tastiera estremamente simile <sup>a</sup> quella del PC dell'IBM. Il confronto con la tastiera dell'M24 (identica <sup>a</sup> quella dell'IBM PC), mette in evidenza quelli che sono i cambiamenti apportati, in realtà lievi, ma significativi.

Notare che il tastierino numerico è separato, il tasto di immissione più grande, diversa la disposizione dei tasti CTRL e ALT, e più grandi <sup>i</sup> tasti di SHIFT (quelli con la freccia).

Molto chiari anche <sup>i</sup> simboli riportati sui tasti, che nell'altra tastiera sono un po' addensati. (I'M24 dispone infatti di un'altra tastiera, diversa da quella IBM, che risolve gli stessi problemi).

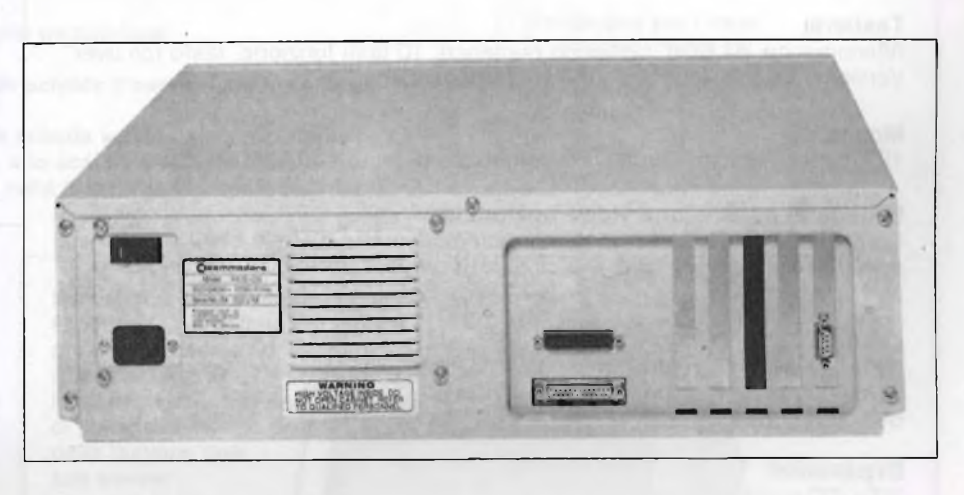

Vista posteriore dell'unità centrale.

Si nota la contemporanea presenza dell'interfaccia Centronics parallela e della RS232, nonché dell'uscita monitor.

Le righe verticali sul lato destro della macchina, sono delle sbarrette metalliche che coprono le aperture dalle quali escono le altre interfacce e porte, nel caso queste venissero aggiunte.

La collocazione delle schede aggiuntive, avviene utilizzando 5 slot interni alla macchina messi in evidenza nell'immagine dell'interno. Il contenitore metallico è tipico di alcuni compatibili dell'IBM, nonché dell'IBM stesso.

tà fra questi programmi e la macchina sia effettiva.

Il sistema operativo della macchina <sup>è</sup> il MS-DOS e ovviamente il BASIC <sup>è</sup> il GW-BASIC.

Non ci sono quindi problemi al riguardo. Il problema principale della macchina sarà trovare uno spazio in cui inserirsi, in un mercato già sovraffollato di compatibili, dove sicuramente ci sono molte macchine più

valide del Commodore e molte macchine che costano meno.

La macchina può comunque contare su di un nome, che sicuramente ha la sua importanza. Se infatti IBM è il nome per eccellenza nel campo dei personal, Commodore è un nome conosciutissimo pr altri aspetti.

Molte delle persone che decideranno di acquistare un personal IBM compatibile, saranno influenzate da questo nome.

#### **PC10: Caratteristiche tecniche**

#### **Unità centrale:**

CPU 16 bit 8088 Unità aritmetico-logica 8087 opzionale Campo indirizzi fino a <sup>1</sup> BM Frequenza di clock 4,77 MHz

#### **Memoria:**

RAM 256 KB Espansione interna RAM 512/640 KB ROM 8 KB (BIOS)

#### **Interfacce:**

Parallela (Centronics) Seriale (RS 232) Interfaccia tastiera (di serie) Scheda video monocromatico 80 caratten/25 righe Matrice 9x14

#### **Espansioni:**

5 slot per schede (MS-DOS compatibile), di cui 2 per schede video e disco rigido

#### **Drive:**

<sup>2</sup> drive 5.1/4" <sup>360</sup> KB - Interfaccia FD alta velocità, max <sup>4</sup> drive

#### **Tastiera:**

Alfanumerica, 84 tasti, tastierino numerico, 10 tasti funzione, tasto roll over. Versione italiana, tedesca, inglese, francese, ecc.

#### **Monitor:**

12", monocromatico verde, P39, larghezza di banda 20 MHz (di serie)

#### **Scheda di espansione video opzionale:**

Compatibile con scheda video monocromatico IBM matrice 8x14 e con scheda colore grafica IBM: 40x25 caratteri/riga e 80x25 caratteri/riga, 16 colori.

#### **Grafica:**

160x100 punti 16 colori 320x200 punti 16 colori 640x200 punti monocromatica

#### **Espansioni:**

160x200 punti 16 colori 320x200 punti 16 colori 640x200 punti 4 colori 640x352 punti monocromatica

#### **Sistema operativo: DOS 2.11 BIOS:**

Routine di input/output 8 KB ROM, gestione interrupt e caricamento dischetti.

#### **DOS:**

Viene caricato automaticamente dal dischetto. Gestione file e interprete di stringa di comandi. Versioni differenti a seconda della tastiera.

#### **BASIC:**

Viene caricato dal dischetto. Compatibile con IBM BASIC A. Comandi supplementari di programma per grafica.

Prezzo di listino L. 3.800.000 + Iva.

**Le schede tecniche del PC-10 e del PC-20 sintetizzano quelle che sono le caratteristiche più significative della macchina. In particolare la disponibilità di interfacce, di memoria e di grafica.**

#### **PC20: Caratteristiche tecniche**

La differenza sostanziale tra <sup>i</sup> due modelli è l'inserimento del disco rigido da 10 MB nella configurazione di base, per cui si avranno a disposizione le seguenti caratteristiche:

- Disco rigido da 10 MB di memoria, per il processo e l'immagazzinaggio di grosse quantità di dati.
- Floppy disk drive da 5.25" con la capacità di 360 KB per il caricamento del sistema operativo e dei vari linguaggi.
- Microprocessore Intel 8088
- 256K RAM espandibili a 640K RAM.
- Sistema operativo MS-DOS 2.11.
- Interfaccia seriale RS <sup>232</sup> <sup>e</sup> parallela **Centronics**
- Monitor da 12" monocromatico con la relativa scheda video.
- <sup>5</sup> porte di espansione.
- Tastiera ASCII <sup>e</sup> italiana.
- Microprocessore aritmetico 8087 opzionale.
- Scheda grafica <sup>a</sup> colori opzionali.
- Prezzo di listino L. 6.100.000 + IVA

#### **GW-BASIC: IL BASIC DEI COMPATIBILI**

L'IBM PC ha tre diversi tipi di BASIC: Infatti la macchina è dotata di una versione per cassetta (ebbene si, anche l'IBM PC è stato creato con la possibilità di caricare programmi da un registratore), e due versioni per disco, una denominata BASIC, e l'altra BASICA, cioè BASIC avanzato.

Questo BASIC usa per il proprio funzionamento delle routine presenti nella ROM della macchina, anche se l'interprete non è risiedente, ma viene caricato in macchina solo su richiesta dell'utente, essendo lo stesso risiedente, come del resto anche <sup>i</sup> file di sistema, sul disco di sistema.

Ovviamente <sup>i</sup> produttori di compatibili non possono usare queste routine, che sono proprietà dell'IBM.

Per ovviare a questo inconveniente, usano un BASIC, denominato GW-BASIC, che permette di ottenere gli stessi risultati senza usare queste routine. Questo porta ad avere un'incompatibilità fra le macchine a livello di BASIC, ma <sup>i</sup> programmi realizzati con questo linguaggio, possono essere compilati e girare tranquillamente, sotto forma di file eseguibili.

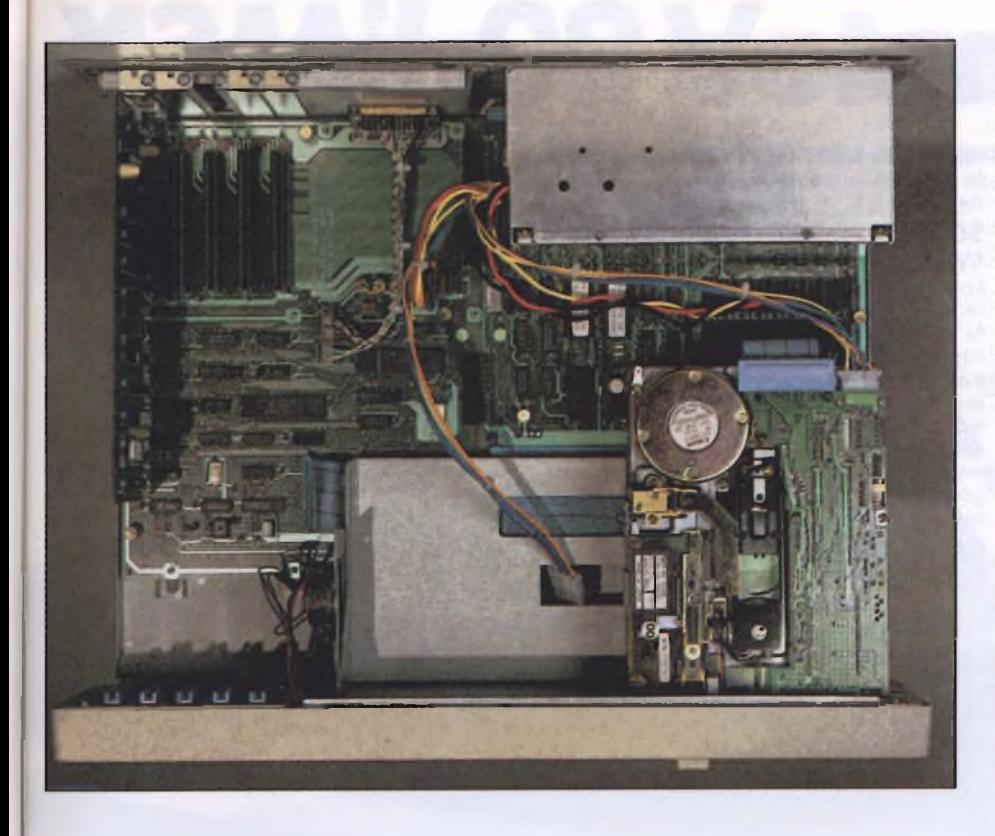

L'interno della macchina si rileva come molto tradizionale, e decisamente non all'avanguardia.

Si notano 4 slot liberi per l'inserimento delle schede d'espansione nella parte inferiore destra della fotografia.

Si notano anche le enormi dimensioni della scheda sulla quale sono montati <sup>i</sup> componenti, la parte superiore di un drive, e la scatola dell'alimentatore. Notare sulla parte frontale della macchina (in alto nella foto) le guide per le schede d'espansione.

Le istruzioni e funzioni dei due BASIC, sono in alcuni casi diverse. Ad esempio il GW-BASIC, usato su M24 dispone di funzioni, quali ENVIRONS o istruzioni, quali ENVIRON, non presenti invece in BASICA. Altre parole riservate che non sono disponibili in BASICA, sono: ERDEV/ERDEVS/ IOCTL/IOCTL\$/SHELL/.

Esistono, ma non sono citate nel manuale del BASIC IBM, le parole riservate PMAP. RMDIR e TIMER. È confortante che anche IBM commetta errori di questo tipo nel compilare <sup>i</sup> suoi manuali. Fortunatamente, esistono libri come "Guida al PC-IBM", di L.J. Graham e T. Field (edizioni McGraw Hill), che ovviano a questi errori. Consoliamoci col fatto che il manuale dell'M24, non cita fra le parole riservate IMP, che però poi spiega ampiamente.

Gli errori sui manuali, sono fortunatamente meno pericolosi che non quelli delle macchine, in quanto è possibile verificare se le funzioni compiano esattamente quello che sul manuale viene scritto oppure no.

Tutte le parole riservate del BASICA sono invece presenti nel GW-BASIC.

Da notare che le istruzioni per la grafica, sull'IBM PC sono attive solo se è disponibile la scheda per la grafica e per il colore, mentre generalmente <sup>i</sup> compatibili dispongono già di grafica.

Il monitor è inclinabile per poter scegliere la posizione più idonea per l'osservatore. Considerando la lunghezza del cavo di collegamento della tastiera, può non essere una cattiva idea sistemare la macchina per terra, nel qual caso la posizione del monitor assunta nella foto, è indispensabile per poter vedere quello che compare sul video.

#### **Conclusioni**

È difficile aggiungere qualcosa relativamente ad un IBM compatibile, rispetto <sup>a</sup> quanto già esposto. Ci pare interessante comunque confrontare le caratteristiche tecniche di questa macchina, che si situa in una fascia media (nel senso che non è eccezionale nelle prestazioni, né contenutissima nei costi), con <sup>i</sup> dati relativi invece ad una macchina leader, nel campo dei compatibili quale <sup>è</sup> l'M24 della Olivetti.

Per tale motivo riportiamo due tabelle, relative alle prove di velocità effettuate tramite <sup>i</sup> soliti testi "Benchmarks".

#### SCHEDA PRODOTTO

Tipo: Personal Computer a 16 bit compatibile IBM PC

Modello: Commodore PC-10

Costruttore: Commodore Business Machines, ine 1200 Wilson dr. West Chester, PA 19380

Distributore per l'Italia: Commodore italiana s.p.a. via F.Ili Gracchi, 48 20092 Cinisello Balsamo (MI) Tel. 02/618321

Prezzo: L.  $3.800.000 + IVA$ 

# **CanonV20 l'MSX**

#### **MSX, UN SOLO SOFTWARE PER TUTTI.**

MSX vuol dire microsoft extended basic: tutti <sup>i</sup> computers prodotti dalle case aderenti a questo speciale progetto utilizzano lo stesso sistema operativo. Il vantaggio per l'utilizzatore è di portata eccezionale: la perfetta intercambiabilità dei programmi <sup>e</sup> delle periferiche-stampanti,unità floppy disk, tavoletta elettronica ecc... In pratica, tutto il software- e l'hardware - delle varie marche, è utilizzabile senza alcun problema di compatibilità!

#### **MICROSOFT <sup>È</sup> IL NUMERO <sup>1</sup> DEL SOFTWARE.**

Lo sviluppo del sistema MSX <sup>è</sup> stato affidato al colosso americano Microsoft, leader mondiale del software. Le società consorziate sono oltre venti, in pratica il meglio

oggi esistente al mondo, ed il loro progetto è esclusivamente destinato agli utenti del sistema MSX,

#### **SOFTWARE PER GIOCO <sup>E</sup> SOFT-WARE SUL SERIO.**

La biblioteca dei programmi da far gira-re sulle macchine MSX, tutte completamente compatibili come si è visto, è in corso di rapido sviluppo. Ai programmi di basedata base,foglio elettronico, word processing, grafica - si unisce il software applicativo, che il Canon V-20 può sfruttare al meglio con la sua versatilità e potenza. <sup>È</sup> naturalmente non mancano <sup>i</sup> videogiochi, godibili a pieno effetto nelle loro grafiche superbe su un normale TV color.

#### **CANON V-20 MSX <sup>È</sup> UNA POTENZA.**

Eccovela tutta in pochi dati eloquenti: 64 KB RAM più 16 di video RAM, 32KB ROM, microprocessore Z-80; linguaggio MSX basic,due alloggiamenti (slots) per cartucce ROM o per espansioni, interfacce per

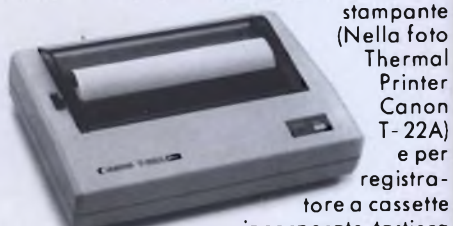

incorporate, tastiera

professionale con tasti rigidi (72), tasti guida cursore di grandi dimensioni, due uscite per joystick, uscita per televisione

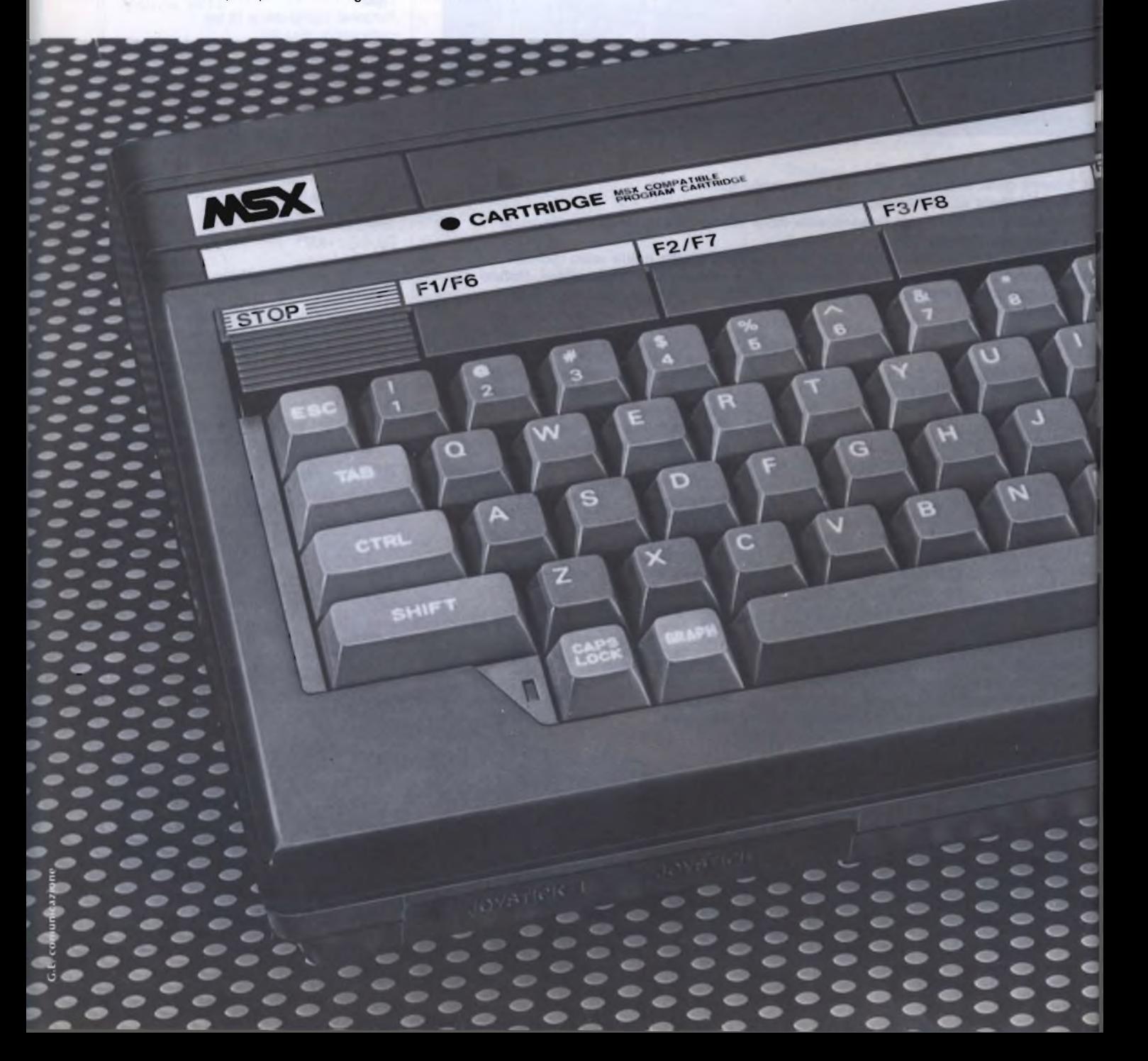

# **elevato a potenza**

EINS TOFLE

sistema Pai, testi: 25 linee per 40 colonne, grafica:256 puntixl92 punti, <sup>16</sup> colori,suono: <sup>8</sup> ottave su 3 toni, possibilità di interfacciamento parallelo e seriale. II DOS (Disk Operative System) dell'MSX permette sofisticati utilizzi tecnici e gestionali, grazie alla possibilità di unità floppy disk.

#### **CANON V- 20 MSX UNA SCELTA INTELLIGENTE.**

Canon V-20 è l'Home Computer che, comprato oggi, vale per il futuro, senza rischi, senza cambi, senza problemi. Canon MSX V-20 vuol dire non avere mai in futuro alcun problema di compatibilità di hardware e di software. C'è una scelta più<br>sicura ed intelligente?<br>Note alla più sicura ed intelligente?

**F5/F10** 

 $F9$ 

Mi interessano più informazioni del:<br>Al-200-Il personal computer<br>Canon con stampante laser.<br>Canon con Me A-2007-II computer portatile (hand - held) EG.C.<br>Canon con Memory - Card.

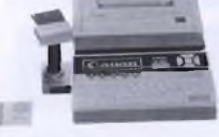

\_ V20 - <sup>L</sup> home computer Canon con sistema MSX.

> $\overline{\phantom{a}}$  $\overline{\phantom{a}}$

 $\overline{\phantom{a}}$ 

**NOME** COGNOME

**MONLICIO** 

**VIA**  $\blacksquare$   $\blacksquare$   $\blacksquare$   $\blacksquare$   $\blacksquare$   $\blacksquare$   $\blacksquare$   $\blacksquare$ CAP/CITTÀ.

Inviare questo tagliando a: Canon Italia S.p.A. Viale delllndustria, <sup>13</sup> - 37012 Bu sso le ngo, Verona. ., .,

UN ANNO DI GARANZIA **UN ANNO DI GARANZIA ITALIA**

Canon

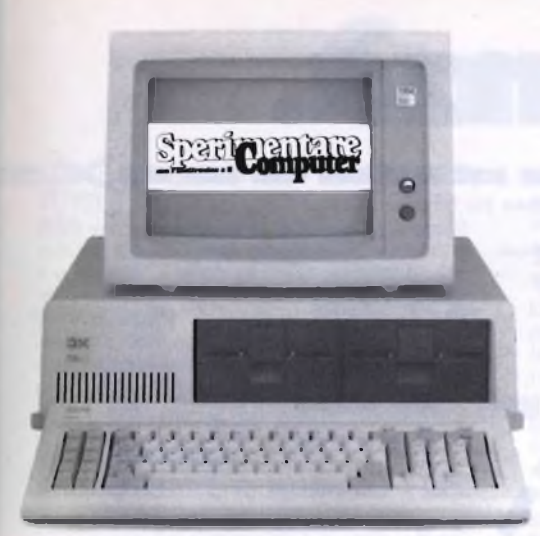

### <sup>I</sup> risultati del test 1985 tra <sup>i</sup> lettori di sperimentare

# **COSA NE PENSI?**

Vi ricordate la nostra inchiesta "Cosa ne pensi?" apparsa sui numeri di Marzo e Aprile? In questo articolo illustriamo <sup>i</sup> risultati di quel test indagine elaborato con il personal computer IBM

S<br>dotto f<br>Diciam utti <sup>i</sup> lettori di "SPERIMENTARE" sicuramente hanno avuto modo di sapere dell'indagne che la rivista ha confra i suoi più o meno abituali lettori. ha Diciamo "sicuramente" in quanto le risposte di ritorno al "test" distribuito, sono state numerose <sup>e</sup> statisticamente sufficienti per poter iniziare una elaborazione di quei dati.

Questo articolo si propone di illustrare ai lettori i risultati, i commenti relativi a quei risultati e fornire, per quanto possibile, alcuni cenni tecnici circa la metodologia utilizzata nello stendere la ricerca da un punto di vista statistico.

Prima di avviarci verso questo lavoro di illustrazione particolareggiata dell'indagine svolta, mi sembra altrettanto opportuno informare i lettori sulle motivazioni che hanno spinto la Direzione della rivista "SPERI-MENTARE" ad intraprendere questa ricer-

ca. In primo luogo si tratta di una ricerca conoscitiva. Chi <sup>è</sup> il lettore di "SPERIMEN-TARE"? Quale lavoro svolge? Quanti anni ha? Da quanto tempo legge la rivista? È soddisfatto dei contenuti che "SPERIMENTA-RE" gli propone in ogni suo numero? Sono queste alcune delle domande a cui la ricerca dovrebbe fornire le corrispondenti risposte, senza dimenticare che per primo è stato proprio il lettore ad aver dato il contributo maggiore tramite le indicazioni che ha inviato. Una prima nota metodologica: la ricerca è stata condotta su una popolazione campionaria di circa 600 unità individuali.

Questo in quanto notevoli sono le difficoltà ad estendere la rilevazione delle informazioni sulla totalità dei lettori che seguono "SPE-RIMENTARE", non dimentichiamo, infatti, che la rivista ha una diffusione a livello nazionale.

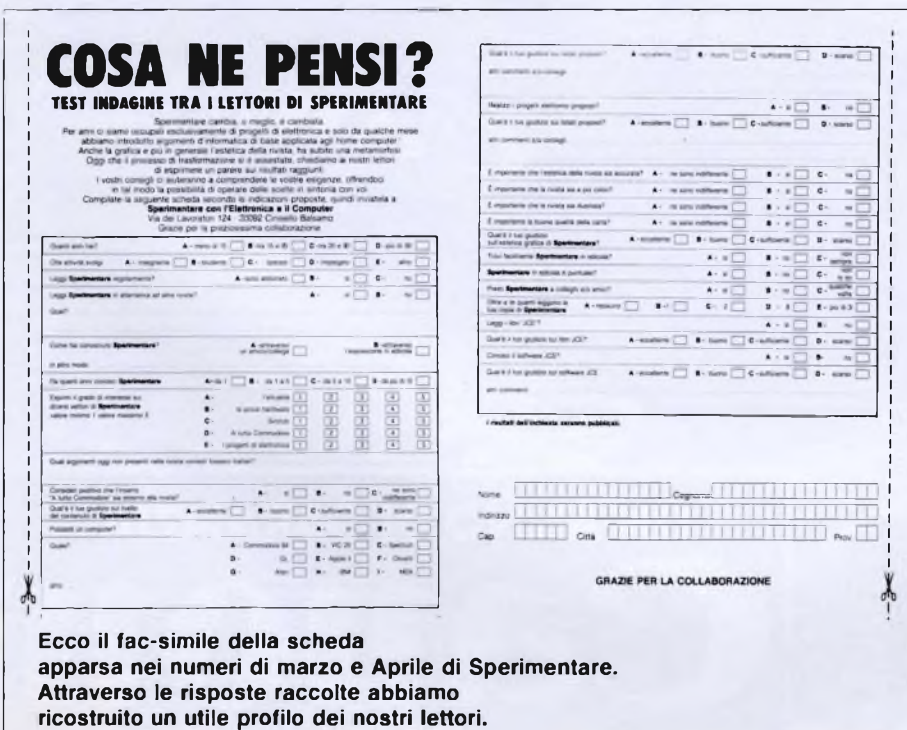

Certamente scegliere di raccogliere i dati su tutta la popolazione sarebbe per ogni ricerca l'optimum. Il solo svantaggio consiste nell'elevato costo sia in termini di tempo che di energia che tale impresa comporta.

Di qui la necessità di selezionare un campione più ristretto della popolazione.

Di fronte <sup>a</sup> questo "inconveniente tecnico" si è passati ad adottare un secondo metodo di rilevazione dei dati: statisticamente questo metodo viene definito "indagine campionaria".

Essa consiste nel selezionare ed estrarre dall'universo dei lettori, una parte di essi in modo da avere un "piccolo" universo (il campione statistico) ugualmente rappresentativo, senza, cioè, perdere con quest'ultimo alcuna informazione esistente nella popolazione di partenza.

Si lavora così su un numero ridotto di unità individuali <sup>e</sup> poiché il numero dei casi <sup>è</sup> minore risulta maggiormente abbordabile nella fase di elaborazione ed analisi dei dati.

I risultati, poi, dopo essere stati opportunamente verificati sulla base di un test che misura la bontà <sup>o</sup> grado di attendibilità dell'informazione risultante, vengono generalizzati a tutta la popolazione.

In questo modo, con minori costi, si ottiene una serie attendibile di informazioni sulle caratteristiche e i tratti tipici della totalità degli individui in esame.

Passiamo così ad illustrare i primi risultati evidenziati.

Il primo dato significativo risultante dalla ricerca mette in evidenza come la rivista abbia un seguito di lettori particolarmente consistente: infatti, l'universo dei lettori, cioè la totalità di coloro che leggono con sufficiente assiduità la rivista è stato stimato come corrispondente a questi valori percentuali **(Tabella 1)** ben il 34.6% di essi <sup>è</sup> abbonato alla rivista: <sup>è</sup> certamente il nucleo fisso con il quale la rivista ha un rapporto costante e dal quale riscontra un buon livello di soddisfazione.

Subito dopo segue una grossa parte di lettori che definirei "fluttuanti", nel senso di abituali lettori ma non costanti nel rapporto di lettura: questa fascia raggruppa il 59.3% di essi.

L'ultimo gruppo, un 5.9%, esiguo per la verità, legge solo "qualche volta" la rivista, saltuariamente, anche se di essa non nasconde gli aspetti di interesse. Il secondo dato significativo che emerge dall'analisi si riferisce <sup>a</sup> due caratteristiche strutturali del campione di lettori: l'età <sup>e</sup> la professione svolta.

Per quanto riguarda l'età appare sufficientemente esemplificativo il grafico **(Tabella 2)** che evidenzia, tramite un confronto, le fasce d'età a cui appartengono i lettori.

Si tratta di una rappresentazione grafica tramite istogrammi: ogni istogramma rappresenta una classe d'età mentre l'altezza di ciascun istogramma corrisponde al valore percentuale degli individui che "cadono" in quella specifica fascia d'età.

<sup>11</sup> valore percentuale è rappresentato sull'asse verticale del grafico.

Così, l'analisi di questi valori mette in risalto una certa omogeneità fra le ultime tre fasce d'età: dai 16 ai 20 anni il 34.2%; dai 21 ai 30 anni il 31.2%; i lettori con oltre 30 anni il 28.05%.

Si discostano notevolmente da questi valori i giovanissimi.

Infatti, la prima fascia d'età di lettori, i giovani al di sotto dei 16 anni, aggrega, invece, solo un 6.5%.

Dico "solo", ma <sup>è</sup> giudizio relativo, in quanto questa è una fascia d'età particolare, sia per la materia alla quale si avvicina (forse, con ancora una scarsa informazione) sia per il tipo di atteggiamento, il più delle volte hobbistico, con il quale questo tipo di lettore legge la rivista.

Esso si avvicina maggiormente per cercare il "programma" di video-gioco <sup>o</sup> quello di adventure, trascurando dalla propria attenzione (forse anche per poca competenza) il settore più professionale e maggiormente qualificato da un punto di vista tecnico della rivista: l'elettronica.

Della parte dedicata all'elettronica si interessano, invece, con particolare attenzione almeno due grosse categorie professionali: gli studenti e gli operai.

Sicuramente questo non è un interesse esclusivamente dovuto a motivi dilettantistici o puramente hobbistici. Piuttosto è un interesse che è nato e si è sviluppato in seguito ad una formazione e conoscenze tecniche ben specifiche ed individuali.

(Per esempio gli studenti di istituti tecnicoscientifici ed operai semi-specializzati o specializzati).

La rivista per questi lettori offre, quindi, l'occasione per verificare contestualmente le proprie conoscenze "in materia" oltre che proporre ulteriori "lezioni" teoriche <sup>e</sup> pratiche di elettronica. I dati della **Tabella** 3 mostrano quale sia la relativa incidenza delle due professioni nel determinare il fenomeno sopra descritto.

L'altra faccia della medaglia è costituita dal software: le classi professionali che seguono la rivista per questa specifica materia sono anch'esse due <sup>e</sup> cioè: gli insegnanti <sup>e</sup> gli impiegati.

La prima categoria aggrega un valore percentuale pari al 5.9% mentre la seconda pari al 21.5% **(Tabella 4).**

Per entrambe queste fasce occupazionali la materia "informatica" certamente costitui-

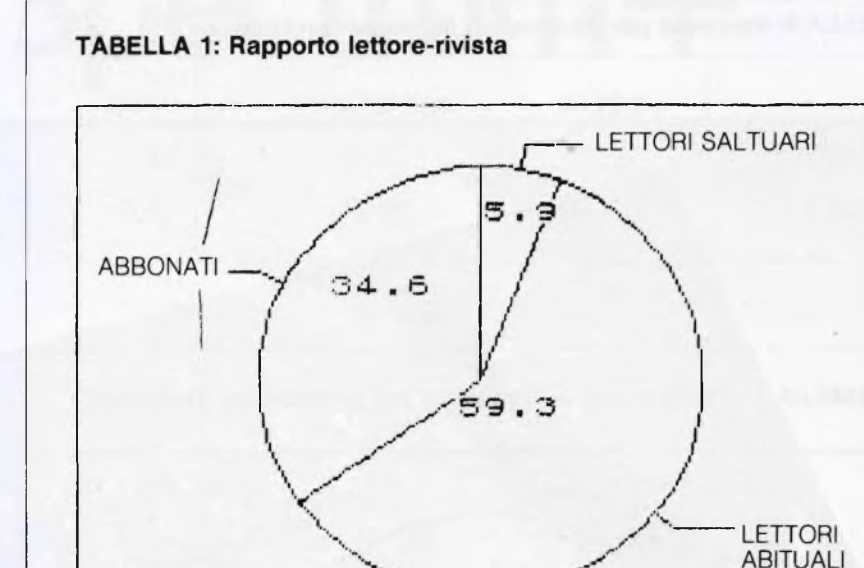

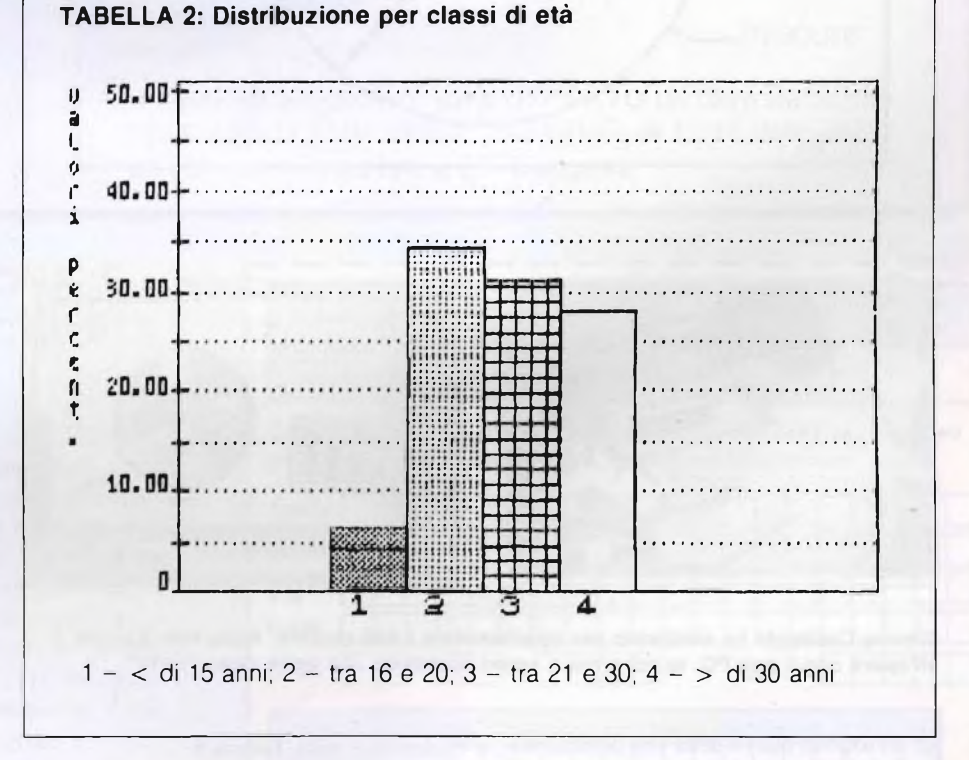

#### **TABELLA 3: Interesse per l'elettronica diviso per professione**

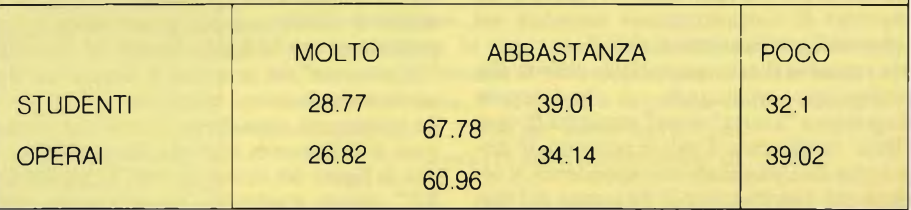

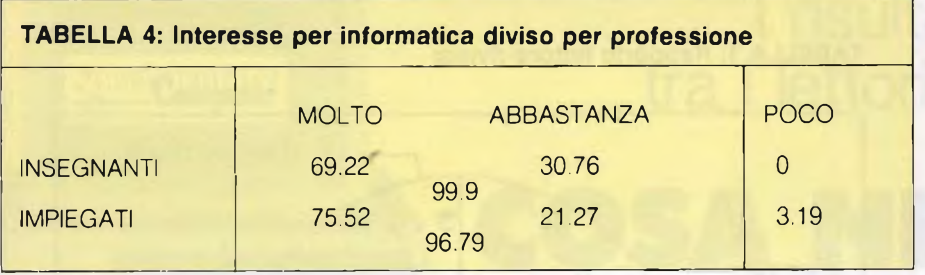

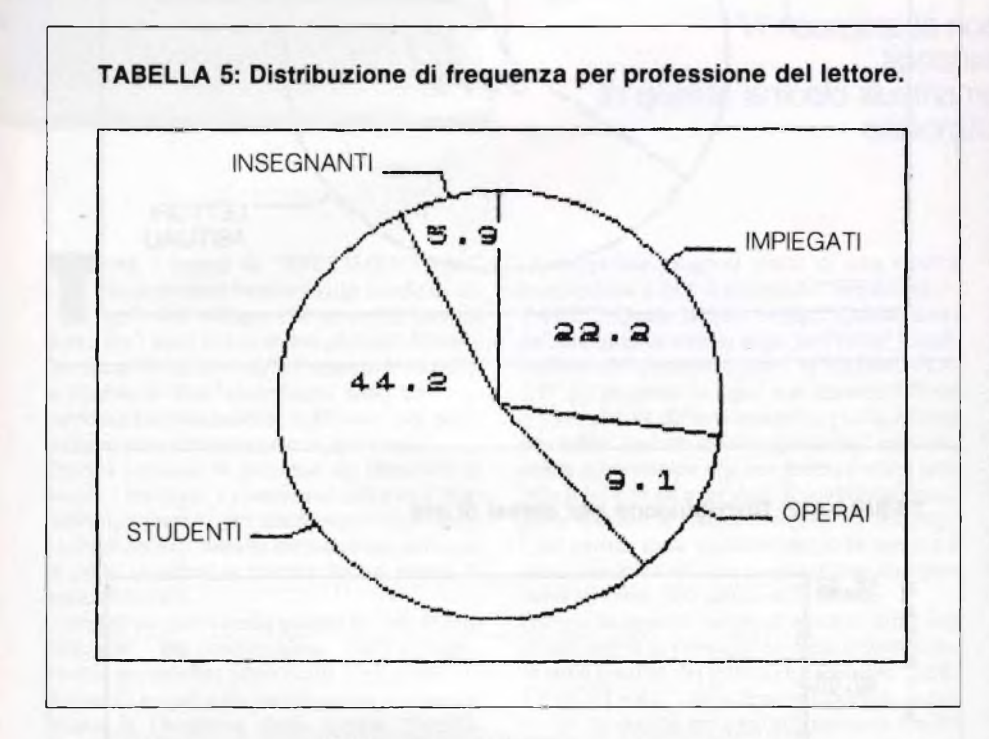

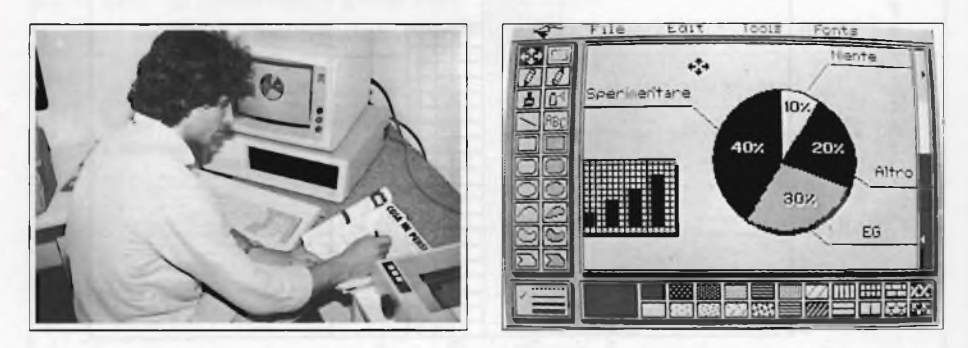

Simone Casiraghi ha elaborato per sperimentare i dati raccolti. Nella foto Simone è all'opera con il suo PC: lo schermo <sup>a</sup> colori riproduce una delle tante "torte".

sce un aspetto nuovo della vita professionale. Per gli insegnanti in quanto sempre più materia didattica <sup>e</sup> quindi d'insegnamento, mentre per gli impiegati, in quanto si sono trovati in questi ultimi anni nel mezzodì un processo di riorganizzazione aziendale nel senso dell'automazione degli uffici.

Ma veniamo al dato quantitativo riferito alle professioni: utilizzando il tradizionale diagramma "<sup>a</sup> torta" dove l'ampiezza di ogni "fetta" rappresenta il valore percentuale della classe occupazionale corrispondente, si ottiene una distribuzione di frequenza del tipo evidenziato nella **Tabella 5.**

La relazione statistica che risulta può essere descritta in questo modo: per quelle professioni per le quali la materia è relativamente nuova si ha un valore percentuale che appare medio se confrontato con gli alti valori delle professioni per le quali, invece, la materia "informatica", in generale, <sup>è</sup> conosciuta da un periodo di tempo maggiore.

Le indicazioni considerate finora ci permettono di delineare in maniera più o meno precisa la figura del lettore di "SPERIMENTA-RE": questo <sup>è</sup> possibile proprio grazie alle indicazioni che egli stesso ci ha fornito <sup>e</sup> tramite le quali è possibile capire le sue preferenze, i suoi atteggiamenti ed in particolare il giudizio che ha espresso nei confronti della rivista.

Dai dati appare un tipo di lettore particolarmente qualificato, informato soprattutto in materia di elettronica e che rivendica un'attenzione puntuale verso questa materia: desidera avere il "meglio", anche se già quello che ora gli viene proposto è adeguatamente apprezzato per valore e contenuto tecnico. Anche per la parte di software, il lettore avanza delle indicazioni precise: esso è attento ad ogni aspetto della materia ed in particolare si aspetta, almeno una parte di esso, dalla rivista un tipo di informazione basilare relativamente alla programmazione.

Un lettore attento, quindi, qualificato nella propria preparazione e molto interessato ai diversi settori della rivista. Un lettore giovane ed ulteriormente qualificato anche da un punto di vista professionale.

Sono tutti fattori, questi, che contribuiscono ad aumentare il già consistente prestigio che riscuote la rivista fra il proprio pubblico.

Così, alla luce dei risultati ottenuti e sulla base dei commenti espressi direttamente dal lettore, la rivista "SPERIMENTARE" come oggi si presenta al proprio pubblico, sembra già raccogliere una considerevole mole di approvazioni e di giudizi positivi.

Sicuramente dall'analisi emergono anche risultati e commenti non completamente positivi. È proprio lungo queste considerazioni che la Direzione della rivista sta lavorando.

L'obiettivo <sup>è</sup> quello di offrire un prodotto ancor più prestigioso <sup>e</sup> completo sotto il profilo tecnico e contenutistico e perciò si stanno tracciando i primi miglioramenti proprio sulla base delle preziosissime indicazioni direttamente avute dal lettore.

Per esempio si sta già operando per proporre una serie di indicazioni tecniche per poter rendere maggiormente compatibile il software proposto con la grande diversità di computers in possesso dei lettori; un software, inoltre, non solo per il divertimento o il tempo libero, ma di utilità, di adventure.

Gli stessi accorgimenti si stanno apportando per la parte della rivista relativa all'elettronica. Constatato che il lettore attento a questo settore ha una preparazione ed una competenza di un certo livello tecnico-scientifico, il primo obiettivo che si vuole realizzare consiste nel proporre progetti elettronici sempre più raffinati da un punto di vista qualitativo e tecnico della materia.

PRIMARIA CASA EDITRICE RICERCA AGENTI REGIONALI INTRODOTTI NEL SETTORE HOME E PERSONAL COMPUTER SCRIVERE CASELLA POSTALE 118 20092 CINISELLO B.

# **ZXSpectrum+**

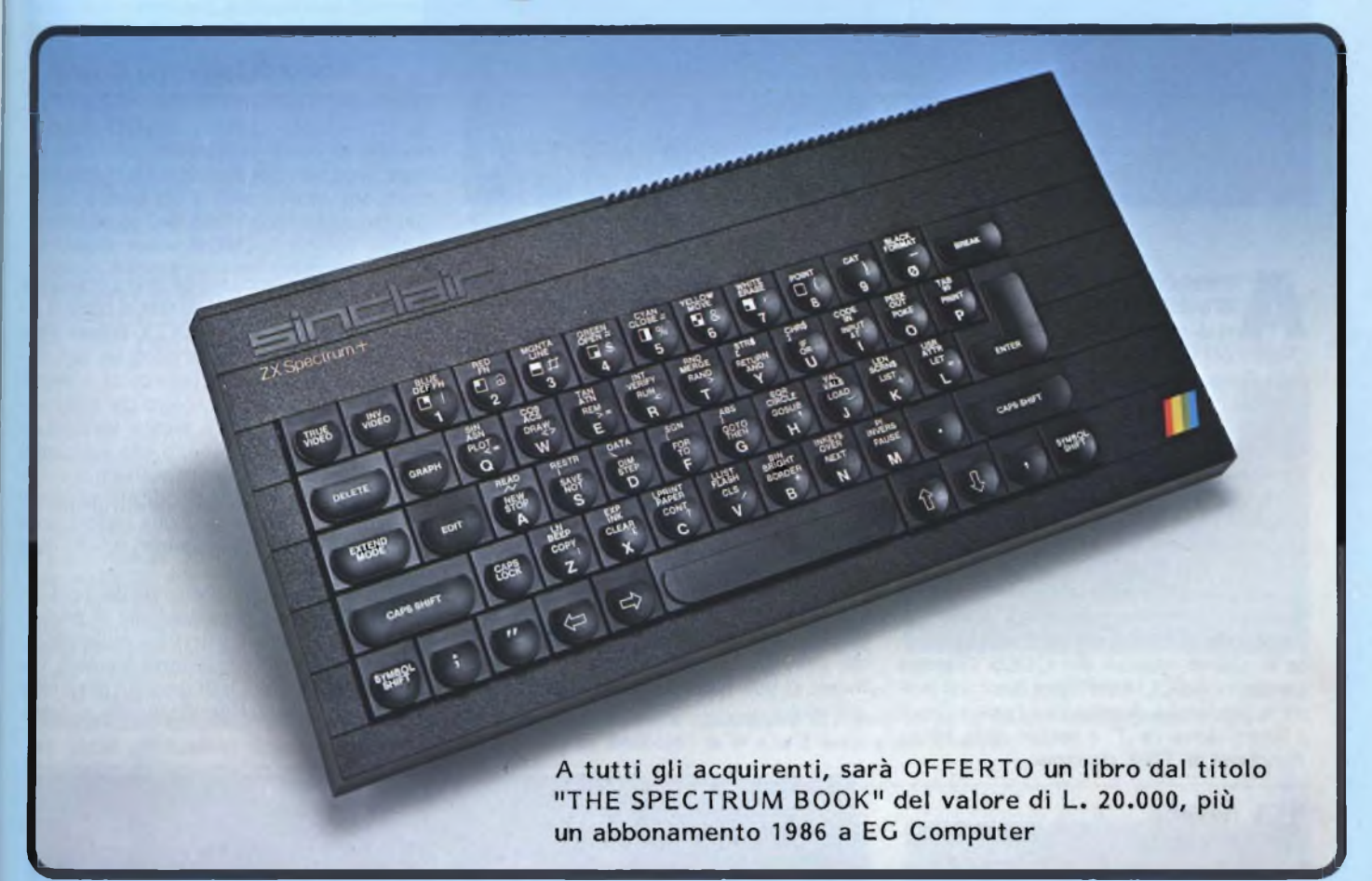

#### **VERSIONE PROFESSIONALE DEL FAMOSO ZX SPECTRUM**

**SINCLAIR ZX SPECTRUM + <sup>48</sup> <sup>K</sup>**

**Lo Spectrum + é dotato di una funzionale tastiera tipo macchina da scrivere, comprendente una barra spaziatrice e 17 tasti in più rispetto alla tastiera dello ZX Spectrum. Ciò consente di eseguire molte operazioni con una sola battuta. L'inclinazione della tastiera può essere modificata usando <sup>i</sup> piedini retraibiIi inseriti sotto di essa. E<sup>1</sup> inoltre previsto un tasto che consente l'azzeramento della memoria RAM senza staccare la corrente. Lo Spectrum + é perfettamente compatibile con tutto il software e le periferiche dello Spectrum versione 16 e/o 48K, di cui mantiene tutte le caratteristiche tecniche.**

**Fornito con manuale, cassetta demodidattica e super garanzia in italiano.**

# a casa vostra subito!!

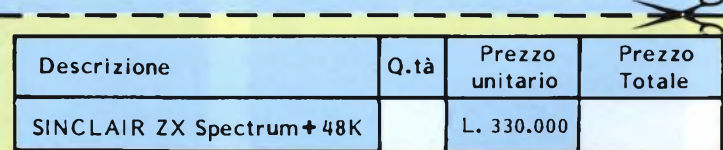

**Desidero ricevere il materiale indicato nella tabella, a mezzo pacco postale contro assegno, al seguente indirizzo:**

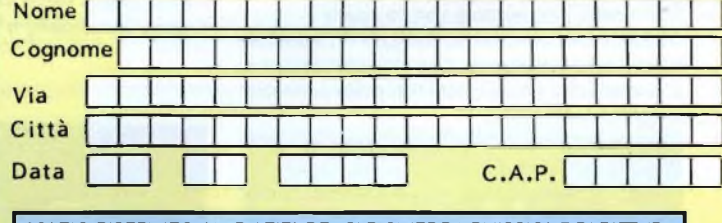

**Partita I.VA. SPAZIO RISERVATO ALLE AZIENDE - SI RICHIEDE L'EMISSIONE DI FATTURA**

#### **PAGAMENTO:**

**'**

 $\lambda_{\rm h}$ 

**DIVIS.**

**yEXELCO**

- **A) Anticipato, mediante assegno bancario per l'importo totale dell'ordinazione.**
- **B) Contro assegno, in questo caso, è indispensabile versare un acconto di almeno il 50% dell'importo totale mediante assegno bancario. II saldo sarà regolato contro assegno. AGGIUNGERE: L. 5.000 per contributo fisso.**

**Via G. Verdi, 23/25**

**<sup>I</sup> prezzi sono comprensivi di I.V.A.**

**20095 - CUSANO MILANINO - Milano**

#### **a cura di Severino Grandi**

Italiana<br>della Re l momento di scrivere per la rubrica di questo mese ho avuto la possibilità di provare la nuovissima versione del QL Sinclair, grazie alla cortesia l'agg della Rebit Computers che già a partire dai primi giorni del mese di ottobre l'ha distribuita in Italia. Non solo! <sup>11</sup> prezzo al pubblico è strabiliante: 720.000 lire + IVA. Infatti già ora il QL inglese viene venduto, nella patria d'origine, <sup>a</sup> prezzo dimezzato, quanto un qualsiasi home computer, che per quanto possa essere bello, non è certamente confrontabile con il QL.

In ogni caso le sorprese non sono terminate: il nuovo QL ha al suo interno l'ultima versione delle ROM, che contengono a loro volta le ultime versioni del QDOS (Sistema Operativo del QL) <sup>e</sup> del Super Basic, ed inoltre la Sinclair ha riconosciuto come ufficiali i floppy drive da 3" <sup>e</sup> mezzo della Micro Peripheral da 720K ciascuno.

#### **Il QL italiano diventa realtà**

Le nuove ROM, una da 32K e una da 16K, per un totale di 48K bytes, rendono il QL non solo più affidabile e semplice da usare, poiché ad esempio i messaggi di errore sono in italiano (finalmente!), ma anche più potente, in quanto vi sono nuove istruzioni SuperBasic, quali ad esempio la gestione completa degli errori (WHEN ERROR, RE-PORT, ecc.) ed altre nuove strutture del tipo WHEN...END WHEN, ma vedremo più avanti tutto in dettaglio.

Sottolineo poi la cura con la quale è stato tradotto interamente in italiano il poderoso ed utilissimo manuale, che viene fornito con il computer e che si presenta nella consueta elegante confezione.

Non dobbiamo infine dimenticarci del prestigioso software fornito gratuitamente con il QL, i famosissimi 4 programmi della PSION: ABACUS - il tabellone elettronico -, ARCHIVE - il database -, EASEL - il pacchetto per i grafici commerciali (e non...) -, QUILL - il word processor -

Questi quattro programmi, peraltro anch'essi **interamente in italiano,** sono veramente di livello eccezionale, al punto che se cerchiamo sul mercato qualche cosa di analogo per altri computer, troviamo solo il pacchetto X-change per l'IBM ad un prezzo più che doppio del QL stesso! Essi, tra l'altro, sono integrati, nel senso che si possono scambiare fra loro le informazioni e i dati, estremamente potenti, veloci <sup>e</sup> compatti, in quanto interamente scritti in linguaggio macchina, ed inoltre molto affidabili, poiché sono l'evoluzione finale della versione 2.00 inglese con l'aggiunta di nuove caratteristiche di cui vi parlerò nel seguito.

**CERTIFIC** 

Ma la cosa più stupefacente, almeno per chi scrive, <sup>è</sup> vederli all'opera con tutto quanto scritto chiaramente in italiano, anzi ancora più incredibile è che, nel caso di ARCHIVE, anche le istruzioni da utilizzare per creare le proprie procedure che gestiranno il database insieme ai comandi sono in italiano. Questo significa che si dispone di un vero e proprio linguaggio di programmazione nella nostra lingua con il quale si possono ottenere delle procedure perfettamente comprensibili anche <sup>a</sup> chi non conosce affatto l'inglese. Finalmente si può parlare ai computer anche in italiano!

Per concludere facciamo un breve cenno alla tastiera, anch'essa italianizzata, o come si dice in gergo, di tipo QZERTY invece della QWERTY (dalle lettere presenti sui tasti della seconda fila). Questo fatto potrà disorientare, per i primi tempi, coloro che sono abituati a tastiere straniere, mentre saranno accolte con piacere da coloro che sono soliti digitare sulle macchine da scrivere normalmente presenti da noi; per di più su questa tastiera, a differenza di quella inglese, sono ben visibili le lettere accentate, tipiche della nostra lingua.

Queste variazioni di posizione dei tasti, mi fanno facilmente prevedere che si produrranno inevitabilmente dei lievi inconvenienti se si useranno programmi stranieri che prevedono l'uso dei tasti spostati; per il resto questo QL italiano è perfettamente compati-

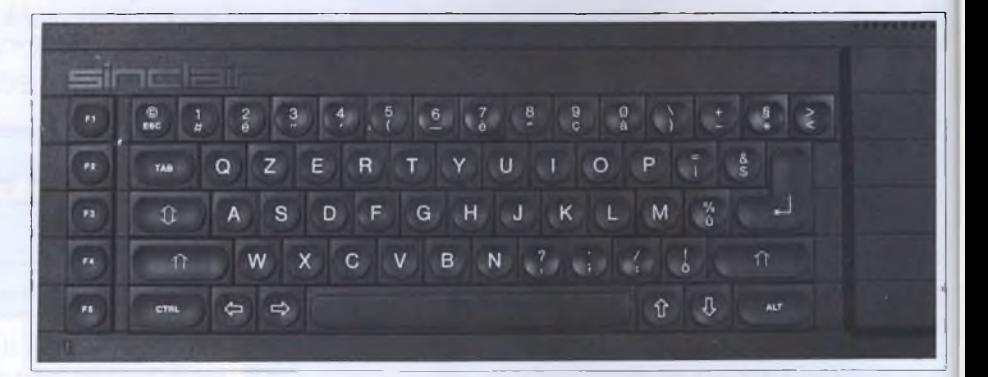

Primo piano della versione italiana del QL. Nella prima fila di tasti troviamo molte lettere accentate e tutti <sup>i</sup> numeri che sono diventati maiuscoli.

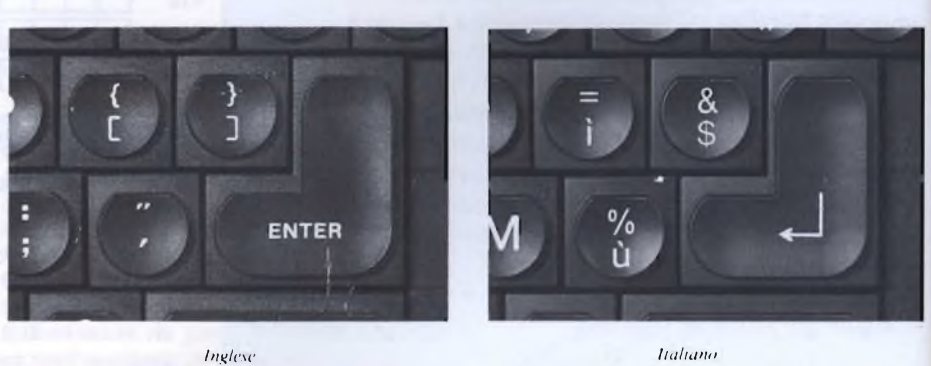

Sul tasto di ENTER è stata sostituita la scritta, con una freccia. Sono state inoltre sostituite le funzioni dei tasti immeditamente adiacenti.

bile con quello inglese.

A proposito di compatibilità, ho osservato che tutto quanto avevo sviluppato sul QL, in versione inglese, funziona perfettamente sulla nuova versione, ad eccezione delle procedure di Archive, come era ovvio, poiché, in questo caso, tutte le parole chiave sono state tradotte in italiano e quindi non più riconosciute come tali, ma interpretate come nomi di variabili. Inoltre, come ho verificato, i quattro programmi Psion in italiano non possono funzionare sulle versioni inglesi, sia perché ciò è stato voluto, ma anche perché fanno uso delle nuove istruzioni presenti nelle nuove ROM.

Prima di addentrarmi nel descrivervi le novità presenti in questo QL italiano, vorrei informarvi su quanto mi è stato confermato dalla Rebit riguardo il passato ed il futuro del QL. In primo luogo il nuovo QL italiano sostituisce definitivamente quello inglese. nel senso che quest'ultimo non verrà più importato nè distribuito regolarmente. Coloro che possiedono un QL, non sono stati affatto dimenticati, in quanto, se lo hanno acquistato regolarmente <sup>e</sup> quindi hanno la garanzia italiana (anche scaduta), potranno acquistare <sup>a</sup> prezzo di favore il kit di trasformazione, consistente in: due nuove ROM (ver\$ MGI <sup>e</sup> QDOS 1113), la tastiera italiana, i quattro programmi Psion versione 2.23 <sup>e</sup> il manuale interamente in italiano. Essi, inoltre, entreranno automaticamente a far parte del QLUB italiano e riceveranno in abbonamento gratuito ed esclusivo il Notiziario QL, nel quale troveranno sconti speciali per ['hardware ed il software per il QL, <sup>e</sup> altro sul nostro beneamato computer.

Ma entriamo più nel dettaglio per quanto riguarda le novità contenute sia nelle ROM che nei quattro programmi.

Per cominciare, se si richiede la versione del SuperBasic con PRINT VER\$ si ottiene la nuova sigla MGI, che scherzosamente ho definito Mega Galattica Italiana, mentre il QDOS presente, rilevabile con una piccola routine in linguaggio macchina, risulta "1113" (che sta per 1.13 italiana). Tutto ciò dimostra che siamo in presenza di un ulteriore miglioramento dell'ultima versione inglese che mi risulta sia apparsa (la JS con QDOS 1.10), ma vediamo le differenze rispetto alla più diffusa versione JM con QDOS 1.03.

<sup>11</sup> SuperBasic risulta arricchito dalle nuove parole chiave che seguono:

In più vi sono tutte le funzioni di errore, che danno il valore <sup>1</sup> se il corrispondente errore si <sup>è</sup> verificato, altrimenti 0 cioè:

*ERR\_NC, ERR\_NJ, ERR\_OM, ERR\_OR, ERR-BO, ERRANO, ERR7F, ERR-EX, ERR7U, ERR\_EF, ERR-DF, ERR-BN, ERRATE, ERR7F, ERR^BP, ERR-FE, ERR-XP, ERR^OV, ERRANE ERRERÒ,*  $ERR$ *BL.* 

Dunque <sup>è</sup> presente l'intera gestione degli errori in SuperBasic, molto superiore ai soliti ON ERROR GOTO degli altri Basic, con la possibilità di gestire anche errori non previsti dal sistema attraverso la nuova struttura di WHEN.

In totale, nelle nuove ROM sono stati ag-

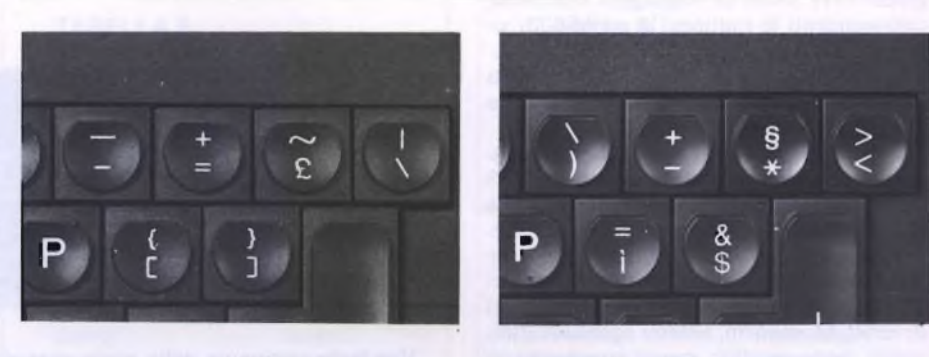

*Inglese Italiano*

Ecco come sono cambiati <sup>i</sup> tasti nella parte alta della tastiera. Mentre il segno di addizione mantiene la sua posizione, quello di moltiplicazione è diventato minuscolo.

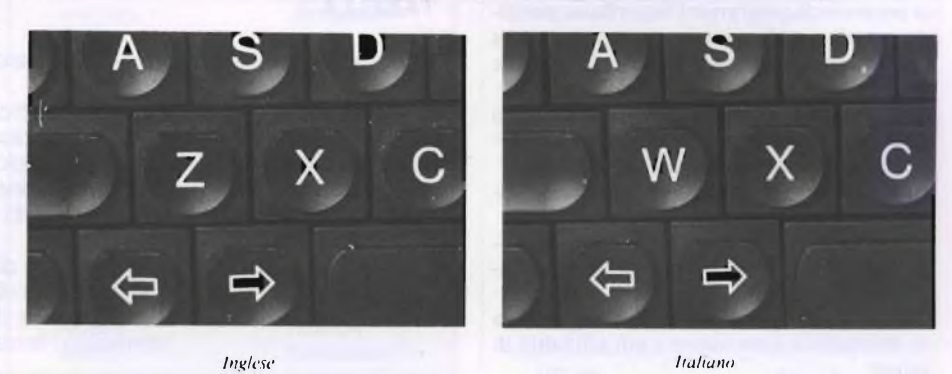

La parte della tastiera riguardante le lettere ha assunto una configurazione tipo "macchina da scrivere" la <sup>W</sup> <sup>e</sup> la <sup>Z</sup> sono state invertite.

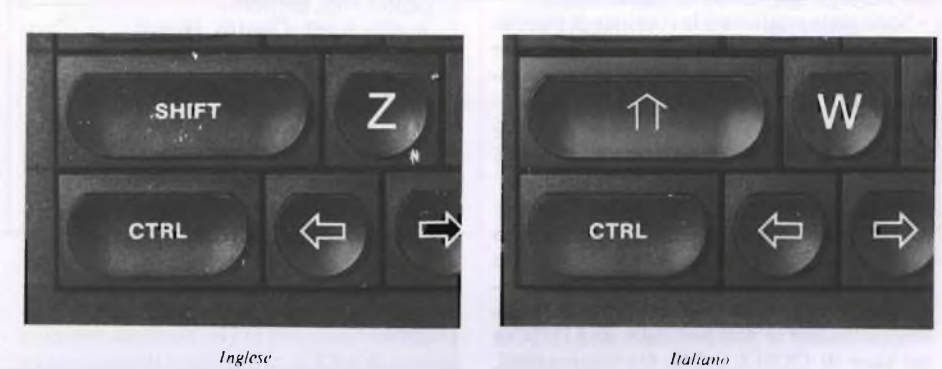

Anche il caratteristico tasto di SHIFT ha assunto una nuova conformazione per rendere l'idea della produzione di lettere maiuscole.

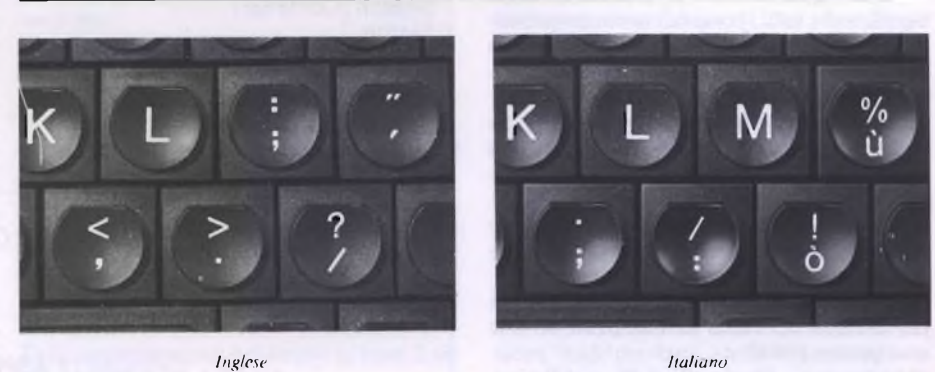

Oltre alla diversa disposizione della lettera M è importante notare <sup>i</sup> tasti adiacenti che nella tastiera italiana aggiungono delle vocali accentate.

giunti 3318 bytes di linguaggio macchina, comprendenti le routines, le variabili di sistema e i puntatori per le nuove istruzioni. Rispetto alle routines delle ROM precedenti sono state apportate numerose migliorie, fra le quali cito:

Il rifacimento della routine che non consentiva il riconoscimento da parte del QDOS di più di una periferica per volta connessa alla porta laterale, consentendo così di collegare al QL espansioni di memoria insieme ad altre periferiche, quali ulteriori processori (Z80 o 8088), disco rigido, programmatori di EPROM, modem, sistemi operativi alternativi, porte parallele, grossi programmi su ROM, <sup>e</sup> altro fino ad un massimo di <sup>16</sup> dispositivi contemporanei.

- La correzione della routine di CALL che, nelle versioni precedenti (compresa la JM), in presenza di programmi SuperBasic piuttosto grandi non funzionava in quanto usava indirizzamenti a indice a 16 bit invece che a 32.

Le routines di trasmissione seriale sono state integrate con quelle nuove di conversione dei caratteri accentati.

Le routines di confronto e di concatenazione di stringhe sono rinnovate.

- Le routines di rilascio delle zone di memoria non utilizzata sono state rifatte e risultano molto più veloci.

- Le routines di lettura, scrittura <sup>e</sup> verifica su microdrive sono nuove e più affidabili di prima.

- Le nuove routines per la ricolorazione del video (RECOL) hanno conseguito un risparmio di 512 bytes di memoria disponibile <sup>e</sup> del conseguente tempo di esecuzione.

Sono state migliorate le routines di tracciamento delle ellissi per raggi molto piccoli <sup>e</sup> quelle per LINE quando il pixel ha coordinate dispari.

Vediamo ora altre notizie riguardo le nuove versioni italiane dei quattro programmi Psion che vengono dati a corredo del QL.

Il divario che presentano rispetto alle versioni 1.03, precedenti è enorme: come già ho rilevato per le versioni 2.00, esse sono tutte in linguaggio macchina, velocissime nel caricamento, non richiedono caricamenti in sovrapposizione se non per i files di AIUTO <sup>e</sup> nel caso di QUILL per il file temporaneo, ma il fatto più straordinario <sup>è</sup> che queste italiane indicate come 2.23 sono ancora meglio.

A parte il fatto che sono tutte in italiano, ciò significa che tutti i comandi sono comprensibilissimi anche a coloro che non conoscono l'inglese, ho notato questi ulteriori miglioramenti:

a) Sono stati eliminati i problemi di allocazione di memoria in modo che si possono usare <sup>e</sup> riusare senza dover premere il bottone di RESET al termine di ognuno.

b) QUILL ha una nuova opzione che consente di importare un file per riga o per paragrafo.

c) Con EASEL si dispone di altri programmi per la copia del video su stampanti diverse e su plotter HWP.

d) L'algoritmo di controllo dell'uso della memoria in QUILL <sup>è</sup> stato potenziato in modo che consente di scrivere documenti per 12K prima di creare il file transitorio, se non <sup>è</sup>

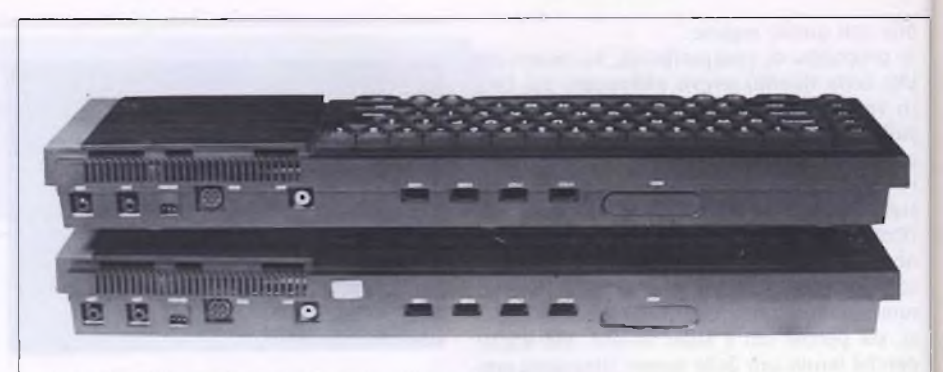

#### Una bella immagine della parte posteriore del QL che rimane praticamente immutata anche nella versione italiana.

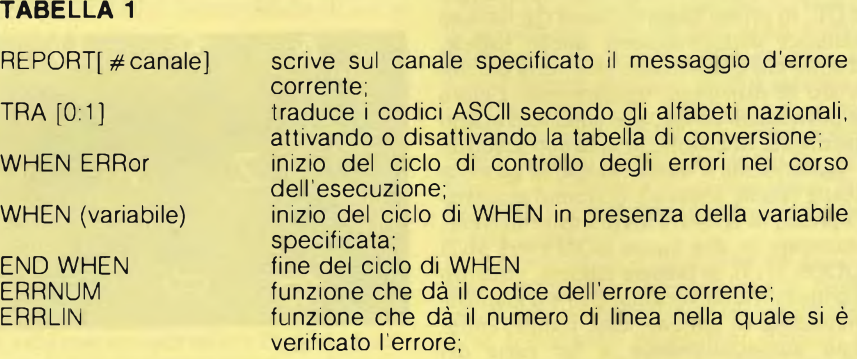

#### TABELLA 2

COMANDI: Goto (Top, Bottom) Justify (Left, Centre, Right) Save Print (current, whole, to..) Erase (start, end) Margins (Left, Indent, Right) Header (N,L,C,R) Design (....) Tabs (L,C,R,Decimal) Footer (Left, Centre, Right) Copy (start, end, Keep) Quit (Abandon) Load **Other** 

Andare (Inizio, Fine) Giustificare (Sinistra, Centro, Destra) **Memorizza** Stampa (corrente, tutto, a ...) Elimina (inizio, fine) Bordi (Sinistra, Rientro, Destra) Intesta (N,S,C,D) Quadro (..... Tabula (S,C,D,Punto) Fondopg (Sinistra, Centro, Destra) Copia (inizio, fine, Conserva) Lascia (Abbandona) Richiama Nuovo elenco (oppure F3)

#### TABELLA 3

COMANDI II: Search (Continue) Merge Files (vedi sotto \*\*) Replace (xith? No, Repl ) Zap Page (P) Hyphenate (H)

Ricerca (Continua) Unione File (vedi sotto \*\*) Sostituzione (con?, Passa, Sost.) Zero Pagine (P) Trattino (T)

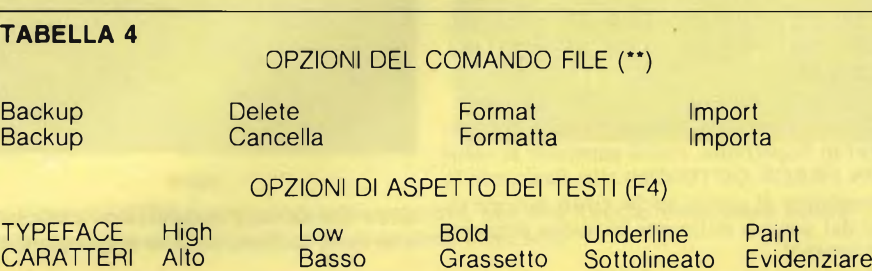

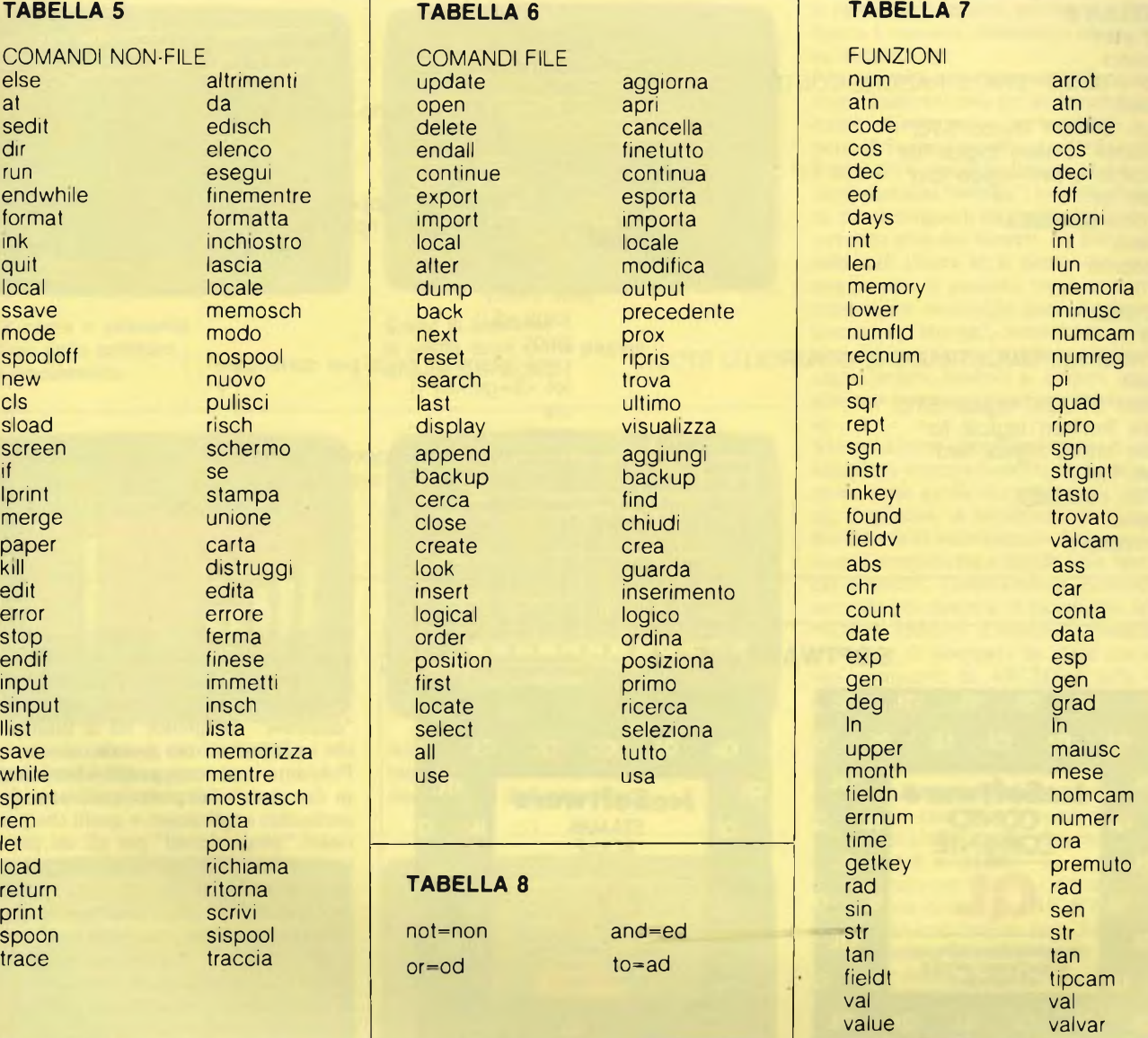

#### presente l'interfaccia per <sup>i</sup> floppy.

Visto che le volte scorse ho descritto interamente QUILL versione inglese, spero di far cosa gradita nel mostrarvi tutti i comandi originali con a fianco la traduzione in italiano; i termini tra parentesi sono le sotto opzioni, mentre le iniziali maiuscole indicano che non è necessario scrivere per intero i comandi per ottenere l'esecuzione (tab. 2,3,4). Per quanto riguarda l'installatore di printer drivers chiamato INSTALL\_BAS, in QUILL lo troverete in versione potenziata tutto tradotto in italiano, anche se con qualche errore di traduzione, che potrete correggere da voi stessi, in quanto si tratta di programma interamente in SuperBasic, al più se vorrete potrete prendere come riferimento l'articolo di Sperimentare dove ho descritto la versione inglese.

Altro punto interessante, che riguarda tutti i programmi Psion tranne Easel, nei BOOT, ovvero nei programmi in Basic che li caricano automaticamente, compare la nuova istruzione TRA 1, che serve a convertire i

caratteri accentati per la stampante. Ebbene, vi consiglio di modificarla in TRA 0, a meno che non possediate una Epson, e tradurre tali caratteri (in modo analogo a quello già suggeritovi) in INSTALL\_BAS.

Per effettuare la modifica si deve operare come segue:

I) caricate la vostra copia di lavoro del BOOT di uno dei tre programmi (Abacus, Archive o Quill) senza autorun, inserendo la cartuccia in mdvl dopo aver premuto FI (monitor) o F2 (TV) e digitando LOAD MDV1-BOOT (non importa se in minuscolo o in maiuscolo) seguito da ENTER;

II) battete EDIT 2 <sup>e</sup> ENTER; a questo punto vi troverete la linea <sup>2</sup> TRA <sup>1</sup> nell'area di servizio in basso;

III) cancellate <sup>1</sup> con CTRL <sup>e</sup> cursore <sup>a</sup> sinistra insieme e riscrivete 0, poi battete EN-TER; controllate che nel listato la linea 2 sia ora corretta, cioè 2 TRA 0;

IV) cancellate il vecchio BOOT con DELE-TE MDVI-BOOT <sup>e</sup> ENTER;

V) per finire salvate la nuova versione di

BOOT con SAVE MDVI\_BOOT e EN-TER.

Visto che mi è stato concesso maggior spazio, per questa puntata, inizierò a parlarvi di ARCHIVE, il database, che a quanto risulta dalle statistiche, <sup>è</sup> il secondo programma per frequenza di uso, dopo QUILL, ma che per potenza <sup>e</sup> caratteristiche <sup>è</sup> senz'altro il migliore dei quattro.

Inoltre, poiché ho la versione italiana di questo programma, mentre finora ho usato quella inglese, vi fornirò l'elenco completo dei comandi e delle funzioni tradotti in italiano. Il fatto, come ho già detto, che mi ha colpito sensazione è il vedere che <sup>è</sup> possibile programmare in una specie di Basic italiano.

Ma procediamo con ordine, innanzitutto, cercherò di spiegare che cosa si intende per DATABASE, o come si dice con brutta tradizione "bade dei dati", anche se personalmente preferisco il termine inglese, o al più quello di "archivio".

Per database si intende un insieme di dati e di informazioni organizzati e registrati in un

#### **TABELLA 9**

endproc

proc start pulisci scrivi da 5,5; "DIMOSTRAZIONE CONTROLLO STOCK" scrivi apri "STOCK" logico "STO" guarda "fornitori" logico "for" guarda "ordini" logico "ord" usa "for" ordina codice\$;a menu fineproc proc start cls print at 5,5; "DIMOSTRAZIONE CONTROLLO STOCK" print open "STOCK" logicai "STO" look "fornitori" logical "for" look "ordini" logicai "ord" use "for" order codice\$;a menu

proc menu locale x\$ scrivi scrivi "premi un tasto per continuare"; poni x\$=premuto () pulisci scrivi scrivi "Interroga Rapporto Spedizione Faiordini Vendita Fine" scrivi:scrivi "Batti il nome scelto:fineproc proc menu locai x\$ print print "premi un tasto per continuare"; let  $\times$ \$=getkey () cls print

print "Interroga Rapporto Spedizione Faiordini Vendita Fine" print:print "Batti il nome scelto endproc

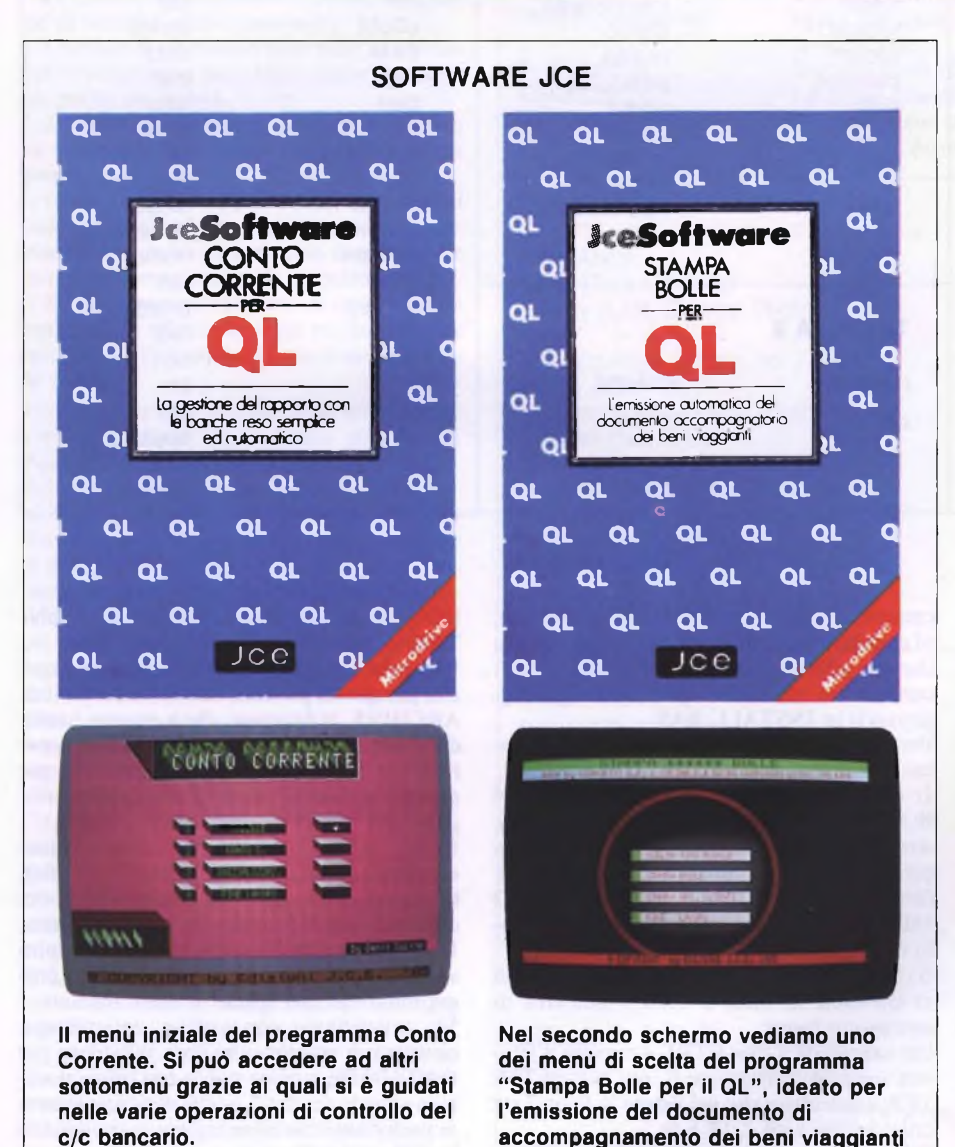

sistema elettronico. I programmi o le procedure per il database sono programmi creati per registrare, ritrovare e manipolare tali dati ed informazioni. Tuttavia oggi il termine "database" comprende sia le informazioni che i programmi per gestirle.

Possiamo in generale suddividere i database in due grandi categorie: quelli specifici per particolari applicazioni e quelli che possono essere "programmati" per gli usi più differenti, ARCHIVE si colloca certamente nella seconda categoria.

Ovviamente vi sono svantaggi e vantaggi nell'uno <sup>e</sup> nell'altro caso, poiché ad esempio quelli del primo gruppo sono normalmente veloci e facili da usare, però ne sono richiesti in gran numero non appena si vogliano usare in applicazioni commerciali, ed inoltre ognuno di essi opera in modo diverso dall'altro, richiedendo di ricordare <sup>a</sup> memoria i comandi di ciascuno di essi. Quelli programmabili, d'altra parte, pur presentando lo svantaggio di richiedere al loro utilizzatore lo sforzo di predisporre il database per l'applicazione che gli interessa, hanno il pregio di avere un unico insieme di comandi che possono essere imparati facilmente, ed inoltre strutture e procedure, una volta costruite, possono essere utilizzate per più di una applicazione. In alcuni di questi database, incluso ARCHIVE, è addirittura possibile operare su più di un file per volta.

Vediamo ora un po' di nomenclatura, per semplificare le cose, potremmo paragonare il database all'archivio (inteso come locali, attrezzature e operatori) di una società commerciale o industriale. Agli operatori, che parlano una particolare lingua costituita da poche parole, viene consegnata una raccolta di procedure, ciascuna con il proprio nome <sup>e</sup> con le operazioni da eseguire, il tutto nella lingua che essi possono comprendere. II funzionario si rivolgerà all'operatore nella loro lingua oppure con il nome di una procedura. L'operatore <sup>è</sup> ovviamente ARCHIVE <sup>e</sup> le procedure sono quelle costruite dall'utilizza-

#### *JCE Software Via Ferri, 6 20092 Cinisello Balsamo (MI) - Tel. 02/617264*

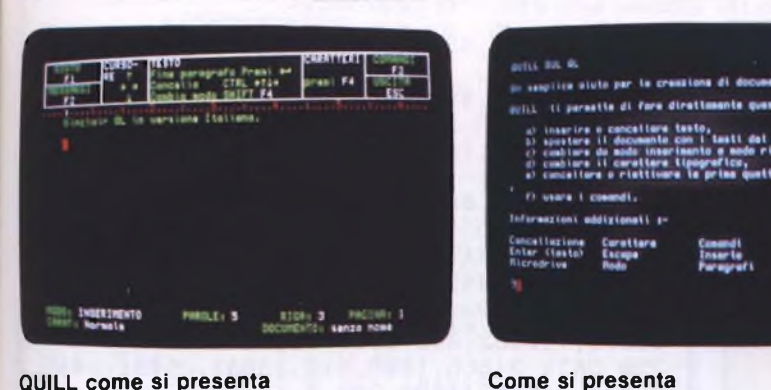

QUILL come si presenta all'inizio della scrittura di un documento.

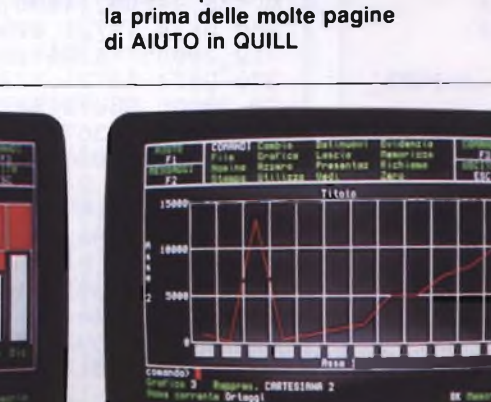

Rappresentazione di dati in EASEL Nell'area dei messaggi in alto, <sup>i</sup> comandi disponibili in italiano.

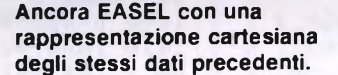

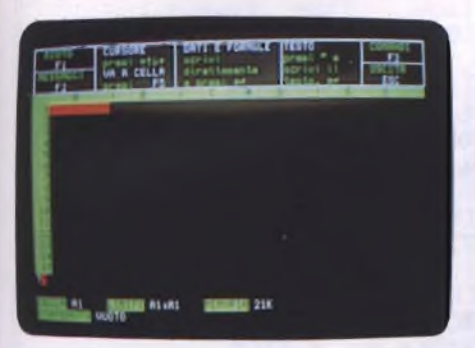

Come si presenta ABACUS, il tabellone elettronico, non appena è stato caricato.

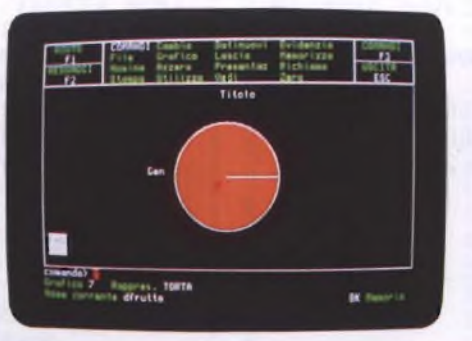

<sup>I</sup> grafici a torta di EASEL sono molto accurati, qui siamo aH'introduzione del secondo dato, relativo a Febbraio. non è limitato dalla memoria disponibile per le dimensioni dei files. poiché quando la memoria è esaurita, memorizza alcuni records su microdrive.

.... .

I campi possono essere identificati con dei nomi, come nel caso del nostro esempio avevamo i diversi colori per le schede. A questi nomi dei campi viene aggiunto il simbolo di \$ quando si vuole dichiarare che dovranno contenere dati "stringa", ovvero alfanumerici. per distinguerli da quelli che invece conterranno solo dei numeri. La distinzione risulta più chiara se si pensa che in campi stringa non si possono eseguire operazioni aritmetiche, mentre in quelli numerici sì. Il termine di "stringa", come del resto nell'ambito dei computers, significa successione di segni, lettere, simboli o numeri senza che abbiano necessariamente un senso compiuto.

Vi sono alcune operazioni che un buon database deve necessariamente prevedere, le più ovvie sono quelle di consentire l'immissione. l'aggiunta, la modifica <sup>e</sup> la distruzione dei records di informazioni. Segue poi la loro ricerca semplificata e rapida sulla base di pochi elementi, l'ordinamento, possibilmente secondo più campi e, in alcuni casi, la possibilità di stabilire il modo di visualizzare <sup>i</sup> records e di stamparli su carta con diversi tipi stampanti. In ARCHIVE tutte queste operazioni sono semplici ed immediate, e si ha la più ampia scelta, come nel caso della disposizione dello schermo si può agire modificando anche il colore inoltre ARCHIVE si può utilizzare <sup>a</sup> diversi livelli nel senso che in ogni caso sono previste delle risposte per difetto (default), che vengono adottate in mancanza di comandi.

Come promesso riporto l'intera traduzione delle parole chiave di ARCHIVE nelle versioni inglese ed italiana (tab. 5,6,7).

Come noterete la traduzione in alcuni casi è alquanto strana o addirittura inopportuna, vedi "quad" per la radice quadrata, ed il caso di search <sup>e</sup> find che sono stati scambiati ed infine non poco ho faticato per scoprire che gli operatori logici ed il "to" sono stati anch'essi tradotti (tab. 8).

Per concludere vediamo come si presentano alcune piccole procedure nella versione italiana e inglese che descriveremo nel seguito (tab. 9).

#### SCHEDA PRODOTTO

Tipo:

Personal Computer Modello: Sinclair QL Italia Costruttore: Sinclair Research Ltd 25 Willis Road, Cambridge England Distributore per l'Italia: Rebit Viale Matteotti, 66 20092 Cinisello Balsamo (MI) Tel 02/6181801 Prezzo al pubblico: L.  $82.000 + IVA$ 

tore. L'archivio <sup>è</sup> costituito da diversi schedari (files), ciascuno dei quali contiene delle schede (records) sulle quali sono scritte le informazioni. Queste schede sono suddivise in parti di diverso colore (campi o fields) nei quali vengono distinti i tipi di dati registrati; ad esempio nello schedario dei clienti, le schede sono di 6 colori diversi: uno per il codice del cliente, uno per il nominativo, uno per l'indirizzo, uno per il CAP, la località <sup>e</sup> la provincia, uno per il nr. di telefono <sup>e</sup> uno per le note.

Chi deve consultare l'archivio può prendere visione di Una sola scheda (record) per volta con l'ordine visualizza (display), dopo che fatto aprire (open) lo schedario (file) per modificarne il contenuto, oppure dopo aver chiesto di guardare in esso (guarda o look) per consultare le schede.

Dunque in ARCHIVE le informazioni sono registrate nei campi (fields) che compongono i records, nei quali è suddiviso ciascun file. Le limitazioni sono le seguenti: il numero di files dipende dalla memoria di massa disponibile, cioè il microdrive, il floppy disk, il disco rigido o altro; in un file vi possono essere al più 65535 records; in ogni record si avranno al più 255 campi; un campo può contenere al più 255 caratteri (bytes). A differenza di altri database, ARCHIVE

#### **EFFETTI SPECIALI PER COMPUTER SINCLAIR QL**

di Messori Renzo

Questo programma è una raccolta di 6 routine di trasferimento di immagini da ram a ram video. L'idea mi <sup>è</sup> venuta osservando il brutto fattore estetico che si ha caricando uno screen da microdrive. Per ovviare al susseguirsi di settori che appaiono sullo schermo, si carica l'immagine in un'altra zona di ram e la si trasferisce con la routine voluta, trasformando il QL in una piccola regia televisiva.

Le routine si richiamano con CALL a, b, pausa, n dove:

<sup>a</sup> = base in cui <sup>è</sup> allocato il programma in LM b = base in cui è memorizzato lo screen pausa = pausa per avere più o meno velocità di trasferimento

n = numero routine da <sup>1</sup> a 6

L'effetto visivo <sup>è</sup> molto bello specialmente nelle routine <sup>5</sup> e 6.

Per minore memoria occupata e un più veloce caricamento negli usi successivi conviene usare:

 $a = RESPR (512)$ 

LBYTES **MDV2\_codice\_effetti,a**

\_1 REMark ######################## 2 REMark # EFFETTI SPECIALI<br>3 REMark # d1 Messori Renzo di Messori Renzo **4** REMark <sup>100</sup> a-RLSPR(512):s=0 <sup>110</sup> FOR n-0 TO <sup>396</sup> STEP <sup>2</sup> : READ cod:POKE\_ **<sup>V</sup>** a+n,cod:s=s+cod <sup>120</sup> IF t.<>2.385145E6 : PR1NT#0 , "Errore nel le linee data II":BEEP 5000,0 : STOP <sup>130</sup> SBYIES mdv2\_codice\_effetti,a,398 140 DATA 16889,2,0,8769,3075,1,26398,307 5,2,2041**<sup>4</sup>** 150 DAI <sup>A</sup> 3075,3,26440,3075,4,20470,3075, 5,26368,144 160 DATA 24576,232,14390,255,13884,63,12 505,20929,-4,24946 170 DATA 20940,-14,24080,12860,32766,143 96,255,13884,63,12721 180 DATA 4096,4096,21825,20939,-10,24914 ,20940,-20,24648,29184 190 DATA 14396,63,13884,255,12721,4096,4 096,1601,128,20939 200 DATA -12,24882,1089,32766,20940,-26, 24613,11 860,32766,14396 210 DATA 63,13884,255,12721,4090,4096,10 89 ,.123,30939 , -12 220 DATA 24844,1601,32766,20940,-26,2867 2,20035,15874,20943,-2 230 DATA 20085,29246,13884,16128,31232,1 5365,28703,15873,-11707,24868

240 DATA 12807,-28091,24862,21573,12807,

13875,-10682,24872,13831,-27066 250 DATA 24866,1606,512,13831,25032,2093 6,-38,24766,14396,255 260 DATA 12721,4096,4096,1601,128,20940, -12,20085,14396,256 270 DATA 12721,12288,12288,21571,20940, - 10,20085,28072,30222,32286 280 DATA 15367,12860,1024,14396,128,1613 5,16134,24908,-12223,20943 290 DATA -6,24900,22592,20942,-6,15391,1 5903,21318,16135,16134 300 DATA 24882,-28607,20943,-6,24874,228 48,20942,-6,24866,15391 310 DATA 15903,21831,21318,24856,-12223, 20939,-62,24848,-12223,24844 320 DATA 22592,24840,-28607,24836,24576, -200,16128,31239,8625,0 330 DATA 0,-12220,20941,-10,12290,20936, -2,12319,20085 -------- asempio ----------1000 b=RESPR(32768) <sup>1010</sup> INPUT#0,"Drive sorgente <sup>e</sup> nome sere en :"la\$:LBYTES a\$,b 1020 VINDOV 512,256,0,0 1030 REPeat loop 1040 FOR n=l TO <sup>6</sup> <sup>1050</sup> PRINT#0,"Effetto num."!n:INPUT#0,"<sup>P</sup> ausa (da <sup>0</sup> <sup>a</sup> 30000) ;"I pausa 1060 CALL a,b,pausa,n 1070 PAUSE 100:CLS:NEXT n 1080 END REPeat loop

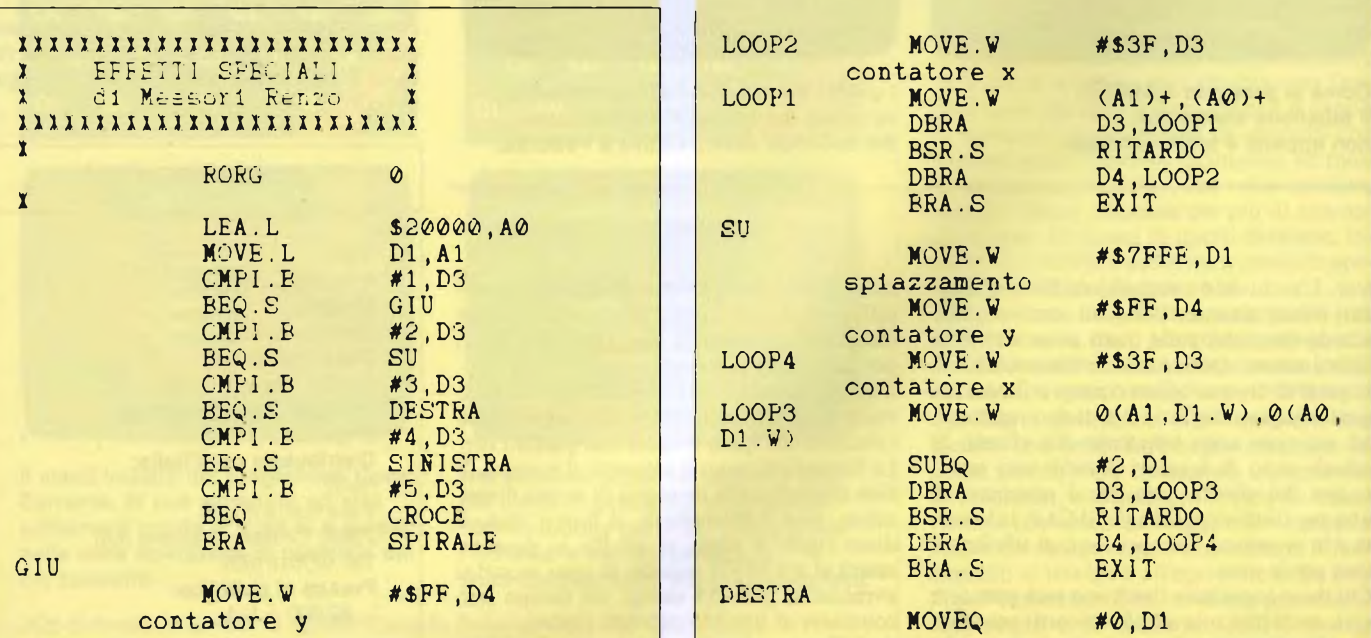

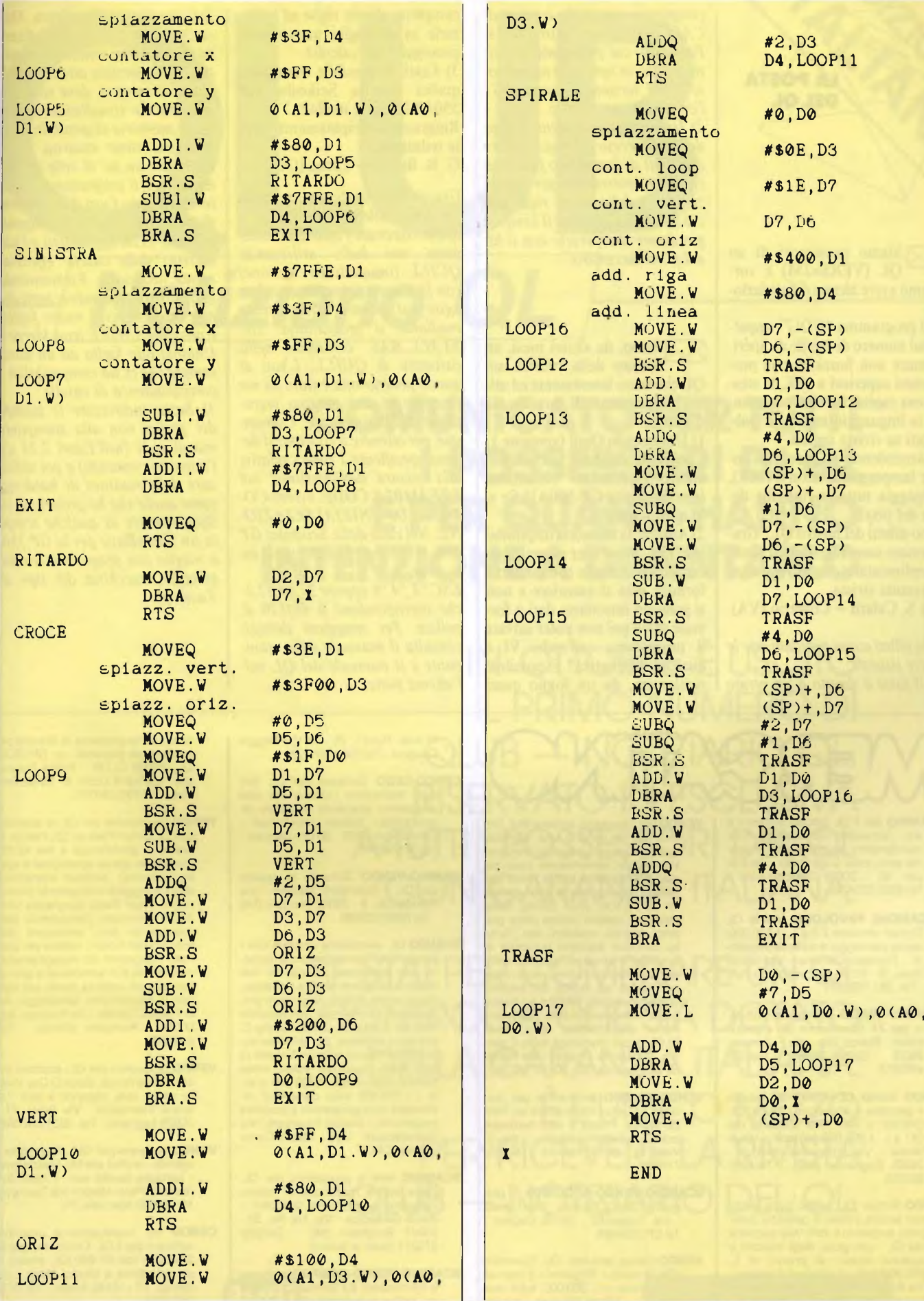

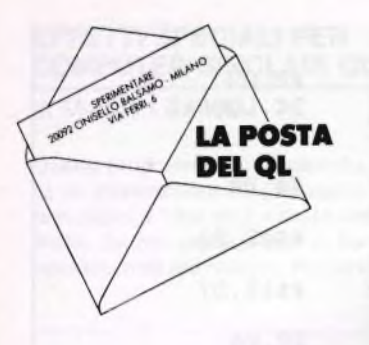

Siamo possessori di un ^QL (VER\$=JM) <sup>e</sup> vorremmo avere alcune delucidazioni:

1) Il programma "UDG", apparso sul numero di Aprile di Sperimentare non funziona con programmi superiori a 18K, la stessa cosa capita con altri programmi in linguaggio macchina pubblicati su riviste inglesi.

2) Accendendo un pixel con colore lampeggiante (con POKE), lampeggia tutta la riga alla destra del pixel.

Sono difetti del nostro QL? Gradiremmo una risposta non senza complimentarci per la vostra interessante rivista.

S. e S. Culatti - Comerio (VA)

*Cari qllisti eccovi rapidamente le vostre risposte: 1) Il fatto <sup>è</sup> dovuto <sup>a</sup> un errato* *comportamento della routine di CALL rilevato per primo da A. Penne!, di cui parleremo prossimamente, in ogni caso nelle nuove ROM versione italiana MG1 l'errore <sup>è</sup> stato corretto.*

*2) Il lampeggio di tutta la riga del pixel acceso è dovuto alfatto che il bit di lampeggio funziona come un interruttore per i pixel successivi della stessa riga, perciò se volete eliminare il lampeggio dovete disattivarlo con il bit del pixel successivo.*

Sono, da alcuni mesi, un  $\bowtie$ lettore della rubrica sul QL che trovo interessante ed utile. Mi permetto di fare alcune domande:

1) Utilizzando Quill (versione 1) è possibile stampare su carta uso bollo rispettando l'interlinea (con Seikosha GP-500A)? Se si in quale modo?

2) Abacus: la memoria disponibile è 15K, dopo aver riempito un centinaio di caselle con numeri e formule essa si esaurisce e non si possono introdurre dati o formule salvo poi non poter salvare il programma sull'mdv. Vi <sup>è</sup> qualche alternativa? È possibile richiamare, da un foglio quasi completo, alcune righe ed utilizzarle in un foglio nuovo onde proseguire nei calcoli? 3) Easel: È possibile stampare i grafici con la Seikosha GP 550A? In quale modo? Ringrazio anticipatamente tutta

la redazione.

G. B. Brocca - Lecco (CO)

*Grazie dei complimenti e veniamo subito alle risposte:*

*1) Per rispettare l'interlinea della carta uso bollo utilizzando QUILL (in qualsiasi versione) con la propria stampante si deve agire sul printer driver creato mediante il programma "IN-STALL-BAS" contenuto nella cartuccia di QUILL. L'uso di questo programma è stato da me descritto in una puntata precedente di Sperimentare. Comunque, per ottenere ilrisultato si devono specificare i codici relativi alla misura dell'interlinea nel PREAMBLE CODE, ovvero CO-DICE DI IN1ZIALIZZAZ10- NE. Nel caso della Seikosha GP 550, se non ho calcolato male essi sono:*

*ESC:T,"4:'8 oppure 27,84,52,5 che corrispondono a 48/120 di pollice. Per maggiori dettagli consulta il manuale della stampante <sup>e</sup> il manuale del QL nell'ultima parte.*

*2) Come detto nella rubrica, Abacus versione italiana 2.23 dispone di memoria, comunque occorre sempre prestare attenzione all'area di servizio, dove viene costantemente visualizzato lo spazio di memoria disponibile. Se la memoria viene esaurita, basta eliminare un po' di celle per poter salvare il programma. Le alternative sono l'uso di espansioni di memoria, (oggi sono disponibili fino 512K aggiuntivi) <sup>e</sup> l'uso corretto delle caselle effettivamente necessarie. Richiamando unfoglio, eliminando le parti che non interessano il nuovo foglio, è possibile UNIRE (con Merge o Unione) tale foglio ad un altro, sempre che ci sia compatibilità e corrispondenza di caselle.*

*3) Basta indirizzare le stampe dei grafici non alla stampante ma ai mdv (nell'Easel 2.23 c'è l'apposito comando) <sup>e</sup> poi utilizzare delle routines di hardcopy come quelle che ho presentato su Sperimentare di qualche tempo fa (in SuperBasic per la GP 550) o meglio con programmi in linguaggio macchina del tipo di Tasscopy.*

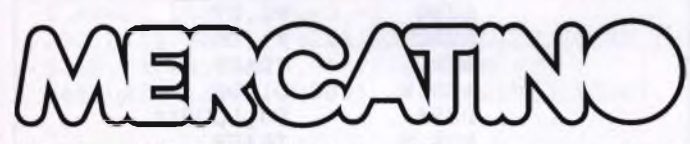

- **SCAMBIO** per il QL Sinclair software e libri Scrivetemi da qualsiasi città mandandomi la vostra lista. Risposta assicurata. Lugli Paolo - Via Edi-<br>son, 90 - 20038. Seregno. (MI) -20038 Seregno (MI) -Tel.0362/220409
- **OCCASIONE FAVOLOSA!** Vendo QL Sinclair versione 2.0 a L 1.100.000. causa passaggio a sistema superio-re - Destasio Carmine Via Monte Rosa, 35 - 80144 Secondigliano (NA) - Tel. 081/7553577.
- **SCAMBIO-VENDO** ultimissimo software per ZX Spectrum e OL a prezzi irrisori - Bianco Vito - Via F. Armate<br>260/3 - 20152 - Milano - Tel 02/ 20152 Milano - Tel 02/ 4890213.
- **VENDO** Sinclair OL nuovo, con imballo e garanzia + accessori + gioco "QL CHESS" + libro "Alla scoperta del QL" a L. 1.000.000 trattabili - Vitulli<br>Nicola - Via P Giovanni XXIII. 9 -Via P.Giovanni XXIII, 9 -24060 Bagnatica (BG) - Tel 035/ 682356
- **VENDO** Sinclair "OL" nuovo, poco usato, con ancora 5 mesi di garanzia, completo accessori e libro "Alla scoperta del QL", con gioco degli scacchi e qualche listato, al prezzo di L. 950 000 tratt - Galimberti Emiliano - Via Asilo Modini, 15 - 20060 Pessano con Bornago (MI) - Tel 02/9504537

**VENDO** per passaggio sistema IBM, Sin clair QL. tre mesi di vita, perfetto, qualsiasi prova, completo manuale, imballaggio, alimentatore, cavo seriale, 4 programmi lavoro Psion versione 2, favolosi giochi tra cui scac-chi 3D, E.V.A., Zkul, D-Day, radar controller, potenti utilities come graphiql, tool-kit, copiatori, ecc., tutto su cartucce separate complete di custodie e istruzioni, joystick, interfaccia porta 1, numerosi volumi originali italiani ed inglesi sul sistema operativo, sul MC 68000 e sul superbasic, tutto a L. 800.000. Telefonare Roma (06)-6164954, sera, dalle 21 00 in poi (domenica tutto il giorno). - Cosentini Ernesto - Via Fontana di finocchio, 30 - 00132 Roma

**VENDO-CAMBIO** programmi per Sinclair QL. Cerco informazioni su. Rom Js, Mouse, Floppy e vario hardware per QL. -Fattorini Marco - Via C.<br>Viani, 21 - 50142 Firenze - Tel.055/ 711629

**SCAMBIO-VENDO-ACQUISTO** pro grammi per QL Sinclair - Saiu Franco Via Tiziano,62 - 09100 Cagliari Tel.070/656986.

**VENDO** causa acquisto QL, Spectrum 48K (4 mesi) + 30 giochi + 5 manuali + 15 riviste a L. 350 000, tutto nuovissimo - Tidona Maurizio - Via Pio XI trav. Putorti, 25 - 89100 Reggio Calabria - Tel 0965/591225

- **CERCO-CEDO** Software per QL Sinclair Richiedete l'elenco dei miei programmi indicando le vostre disponibilità - Baliello - Gianfranco Cannaregio 3829 · 30121 Venezia Tel 041/28740.
- **CAMBIO-VENDO** Software di qualità per QL - Galimberti Stefano - Via<br>Campaccio, 8 - 20038 Seregno (MI) Tel 0362/229698
- **SVENDO** QL ultimissima versione con i programmi Psion (ultimissima versione con traduzione italiana dei manuali) nuovissimo, ancora imballato, più in regalo 6 (sei!) programmi professionali commerciali con rispettivi manuali (Forth, QL Chess, Comp.C, ecc ecc ) software, per un valore superiore al mezzo milione A scelta (!) fra <sup>i</sup> molti disponibili, valore totale commerciale oltre L, 1.700.000, a sole L.1 200 000 tutto compreso! Richiedere lista programmi e modalità pagamento - Macció Emanuele - Via Grandiacquet, 15/5 - 09010 Cortoghiana (CA).
- **SCAMBIO** idee e programmi per QL, cerco inoltre traduzione in italiano complete o sommarie di toolkit. Barca Giuseppe - Via Tre Re, 29<br>20047 Brugherio (MI) - Tel 039/ 20047 Brugherio (MI) 879211 (orari di lavoro).
- **SCAMBIO-VENDO-COMPRO** software e informazioni sul Sinclair QL. Ricerco inoltre possessori del suddetto

computer in provincia di Brescia per fondare, se possibile, un BRESCIA<br>QL USERS CLUB - Buffoli Francesco - Via Val di Ledro, 6 - 25128 Brescia - Tel 030/295070

- **VENDO** programma per QL (o scambio con QL projet Planner: QL Pascal, in ordine di preferenza) a lire 42.000 (comprese spese spedizione e spesa cartuccia): archivio allenamenti atletica leggera interamente strutturato in super Basic (lunghezza circa 10 Kb) Funzioni: caricamento dati, inserimento dati, correzione dati (con Screen Editor), ricerca per giornate, istogramm ad impaginamento con calcolo Km settimanali e giornalieri, calcolo velocità medie per ogni tipo di allenamento, salvataggio dati Falconi Davide - Via Fiumara, 82<br>00054 - Fiumicino (Roma) - Tel Fiumicino (Roma) - Tel. 6451986
- **VENDO** programmi per QL, scambio anche ultime novità, cerco D-Day inviate vostre liste, rispondo a tutti. Tu-scano Francesco - Via Salici, 17 • 20025 Legnano - Tel 0331/597054
- **VENDO** software per QL Assembler agende - archivi alla Mc Mastermind battaglia navale ecc. + molti libri (Italiani). Pecci Marco - Via Tavolese, 18 - 50020 Marcialla (Fi)
- **CERCO** ed eventualmente scambio software per il QL. Cerco stampante Seikosha tipo SP 800 IQL. Inviare lista ed offerta a Mosani Mario - Via Bionaz, 23 • 10142 Torino - Tel. 011/ 7071202

## **COMUNICATO PER TUTTI <sup>I</sup> POSSESSORI DI GL E PER QUANTI HANNO INTENZIONE A DIVENTARLO**

**IN OTTOBRE È USCITO IL PRIMO NUMERO DI QLUB - NOTIZIARIO QL, RISERVATO IN ESCLUSIVA A TUTTI <sup>I</sup> POSSESSORI DEL QL CON GARANZIA ITALIANA**

**SE STAI PER COMPRARE UN QL CONTROLLA CHE SIA DOTATO DELLA GARANZIA ITALIANA: <sup>È</sup> L'UNICO MEZZO PER RICEVERE LA RIVISTA QLUB - NOTIZIARIO DEL QL.**

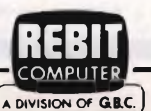

**Notiziario QL** 

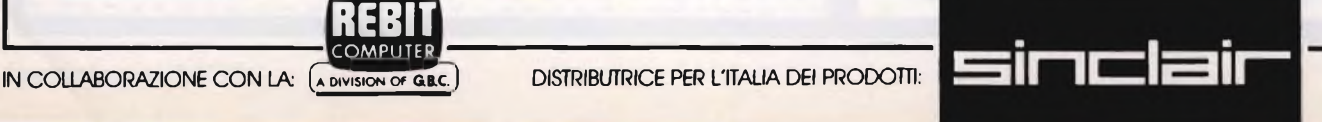

INFORMATION

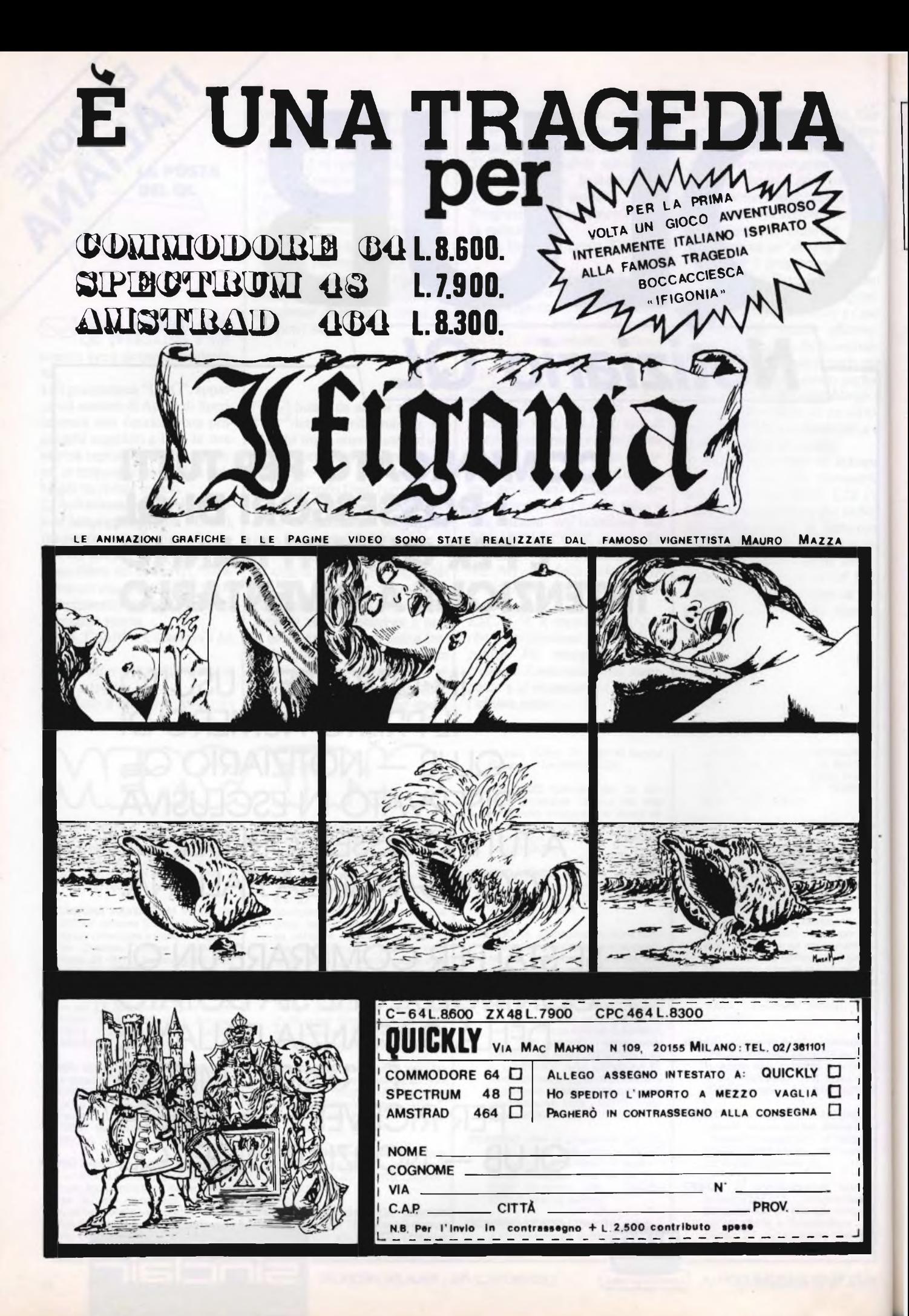

## linguaggio macchina per Sinclair Spectrum

**a cura di Edgardo Di Nicola-Carena**

quando<br>to funzio rgomento di questa puntata sarà la costruzione di un programma, dal momento della sua concezione a esso viene orgogliosamente mostra- pren to funzionante ai propri amici: un processo che può rivelarsi lungo e fallimentare se non viene affrontato con un certo ordine e parecchia calma. Se, infatti, un programma in Basic può essere affrontato dagli esperti senza un'accurata impostazione di partenza (essa potrà delinearsi via via che il programma viene prendendo forma), un programma in Assembler rischia di diventare caotico e di dover essere rifatto.

<sup>S</sup>'intende che il nostro interesse è concentrato su piccole routines di utilità, poiché l'uso del linguaggio macchina diventa sconveniente in applicazioni di larga portata, a causa di un eccessivo dilatarsi dei tempi di realizzazione. Per questi ultimi, il compromesso sarà dato dai linguaggi compilati, diversi <sup>a</sup> seconda degli scopi. Ad es., il Pascal <sup>è</sup> un ottimo lingaggio alternativo al Basic, che può servire per applicazioni matematiche, grafiche e gestionali. Ma se vogliamo realizzare un gioco di movimento l'unica <sup>e</sup> la più usata alternativa al l/m <sup>è</sup> il linguaggio "C": esso non è normalmente disponibile sugli *home computers,* ma viene regolarmente usato dalle *software houses* grazie a elaboratori di classe superiore programmati in modo tale da emulare lo Spectrum.

#### **All'origine di tutto: l'idea**

Ritorniamo ora al linguaggio Assembler: prendiamo una delle routines pubblicate in questa rubrica e seguiamo quelli che possono essere stati gli sviluppi nella sua realizzazione. Scegliamo la routine di ingrandimento dei caratteri che, pur non essendo molto originale, è risultata utile a molti dei nostri lettori per le sue particolari doti di velocità.

Ipotizziamo ora che a voi venga ad un certo punto in mente l'idea, senz'altro allettante, di costruire una routine che stampi dei caratteri ingranditi sullo schermo. Se siete dotati di creatività, caratteristica che rende valido un programmatore, vi verranno alla mente moltissimi particolari di questa routine: ad es., che le dimensioni dei caratteri dovrebbero essere tutte disponibili, che il cursore dovrebbe poter essere indirizzabile in coordinate grafiche, che ci dovrebbe essere una gestione dello *scrolling,* che i caratteri grafici ed i tokens dovrebbero essere scritti esattamente, etc..

La seconda importante operazione che dovrete compiere è la riduzione di tutte queste possibilità ad un gruppo meno folto e più convenientemente realizzabile. Consideriamo ad esempio l'idea di rendere il cursore indirizzabile in coordinate grafiche e pensiamo a come è costituito lo schermo nella sezione dei colori (file attributi): se accostiamo

due caratteri di colori differenti, senza che il confine tra i due caratteri coincida con quello di due attributi, si creeranno delle vistose interferenze. Se il posizionamento del cursore avviene secondo la logica delle coordinate del testo, non vi sarà senz'altro questo pericolo, per il fatto che sia la larghezza che l'altezza dei caratteri in pixels sarà un multiplo di otto. Allora, forse, non vale la pena di complicare la routine, quando un taglio di questo tipo al nostro progetto iniziale non ha grosse conseguenze.

Un discorso simile deve, a nostro parere, essere fatto per quanto concerne i tokens ed i caratteri grafici. Servono veramente? La domanda è sì... qualche volta. Se si vuole creare un'utilità completa sotto tutti gli aspetti, anche queste due ultime caratteristiche opzionali dovranno essere incluse. Altrimenti no ed è quello che abbiamo fatto.

#### **Dopo la sintesi la strutturazione**

Naturalmente la riduzione del nostro progetto può essere solamente temporanea: in seguito potranno essere aggiunte molte caratteristiche al primo programma, a patto che questo sia stato progettato con ordine e dotato di sufficienti commenti. Per questo motivo <sup>e</sup> per il fatto che altrimenti il proprio progetto non avrà mai una concreta realizzazione, <sup>è</sup> importantissimo a questo punto rag-

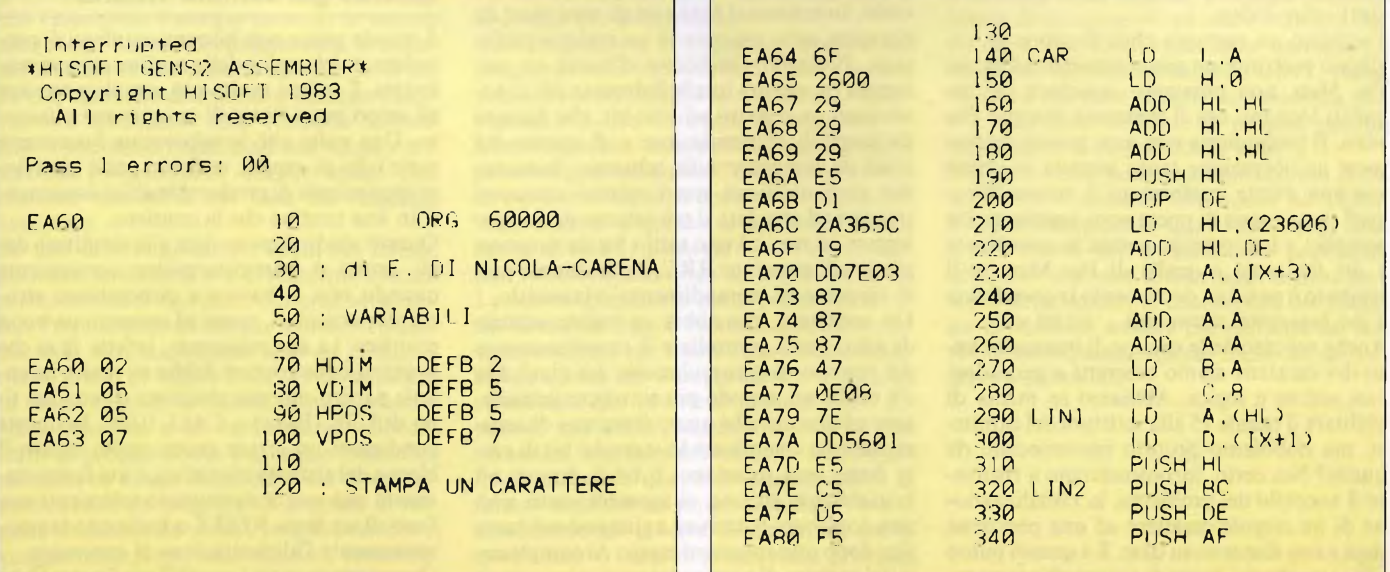

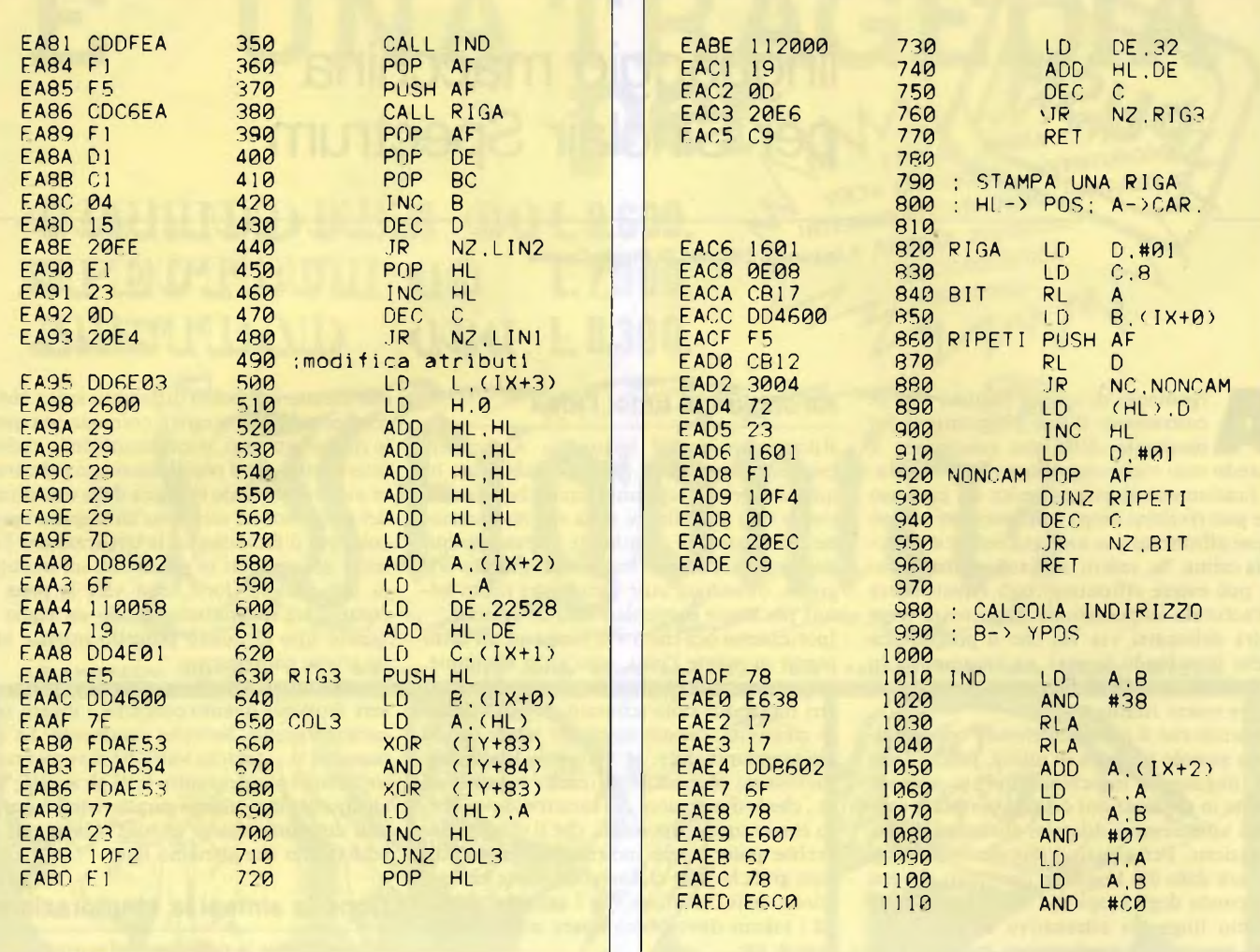

giungere la più completa chiarezza mentale sul programma. Come prima abbiamo eliminato tutto il superfluo o il momentaneamente irrealizzabile, ora dobbiamo ripensare a quello che invece sarà costruito per dargli una struttura logico-matematica assolutamente impeccabile. In poche parole bisogna strutturare l'idea.

Facciamo un esempio chiarificatore: se vogliamo costruire un gioco classico, ad es. un Pac Man, non possiamo ragionare nei seguenti termini: ora il fantasma insegue Pac Man. Il programma non sarà pronto <sup>a</sup> compiere un'operazione tanto astratta se prima voi non avrete trasformato il vostro "insegue" in una serie di operazioni logiche molto semplici e ben precise: sottrai la coordinata x del fantasma a quella di Pac Man, se il risultato è positivo decrementa la coordinata x del fantasma, altrimenti.... e così via.

Anche nel caso della routine di ingrandimento dei caratteri siamo costretti a procedere con ordine e logica. Abbiamo in mente di abilitare il canale <sup>15</sup> alla scrittura dei caratteri, ma dobbiamo proprio incominciare da quello? No, certo, incominceremo a risolvere il nocciolo del problema, la visualizzazione di un *singolo* carattere ad una posizione data e con dimensioni date. È a questo punto che ci rendiamo conto di potere ulteriormente suddividere il problema: abbiamo bisogno di una subroutine che visualizzi una serie di otto pixel, contenuti in un singolo byte dato, con un determinato rapporto di allungamento ed a partire da una posizione prescelta.

Il problema che dobbiamo risolvere si <sup>è</sup> così ristretto moltissimo e non ci resta che risolverlo. Inseriamo il byte con gli otto pixel da riportare sullo schermo in un registro prefissato. Poniamo l'indirizzo d'inizio in una coppia di registri (preferibilmente HL). Azzeriamo un registro ad otto bit, che fungerà da luogo di accumulazione e di scarico dei pixel da disegnare sullo schermo. Iniziamo due cicli nidificati con i relativi contatori (registri ad otto bit), il più esterno di otto per leggere ad uno ad uno tutti i bit da riportare grazie all'istruzione RRC, il più interno pari al rapporto di ingrandimento orizzontale.

Un contatore, che abbia un valore iniziale di otto, potrà controllare il completamento del registro di accumulazione dei pixel. Ma c'<sup>è</sup> anche un metodo più sintetico: inizializzare ad uno anziché <sup>a</sup> zero il registro di accumulazione <sup>e</sup> verificare lo stato del bit di carry dopo ogni rotazione. Il bit-O, l'unico bit inizialmente ad uno, si sposterà verso sinistra dopo ogni rotazione e giungerà nel *carry flag dopo* otto rotazioni esatte. Al completarsi del registro di accumulazione, si procederà

alla sua trascrizione sulla locazione puntata da HL, all'incremento di uno dello stesso ed alla reinizializzazione del registro a zero od a uno, a seconda del metodo usato.

#### **Il bug: un nemico puntuale quando già sembra vittoria**

A questo punto non bisogna scordarsi di procedere al *debugging* della routine appena realizzata. È infatti molto più semplice trovare gli errori in un tratto di programma più corto. Una volta che la subroutine funzionerà sotto tutti gli aspetti, essa non potrà più essere incriminata di produrre malfunzionamenti in una routine che la contiene.

Questo modo di procedere alla ripulitura dagli errori è particolarmente conveniente quando non si hanno a disposizione strumenti particolari, come ad esempio un buon monitor. La sua mancanza, infatti, fà sì che la prova della routine debba avvenire facendola partire con una chiamata diretta del tipo di USR (Basic) o CALL (1/m). In queste condizioni un errore causa molto spesso il blocco del sistema operativo, il cui funzionamento può essere ripristinato solamente con l'uso di un tasto RESET <sup>o</sup> togliendo temporaneamente l'alimentazione al computer. Questo rende molto più difficile l'operazione
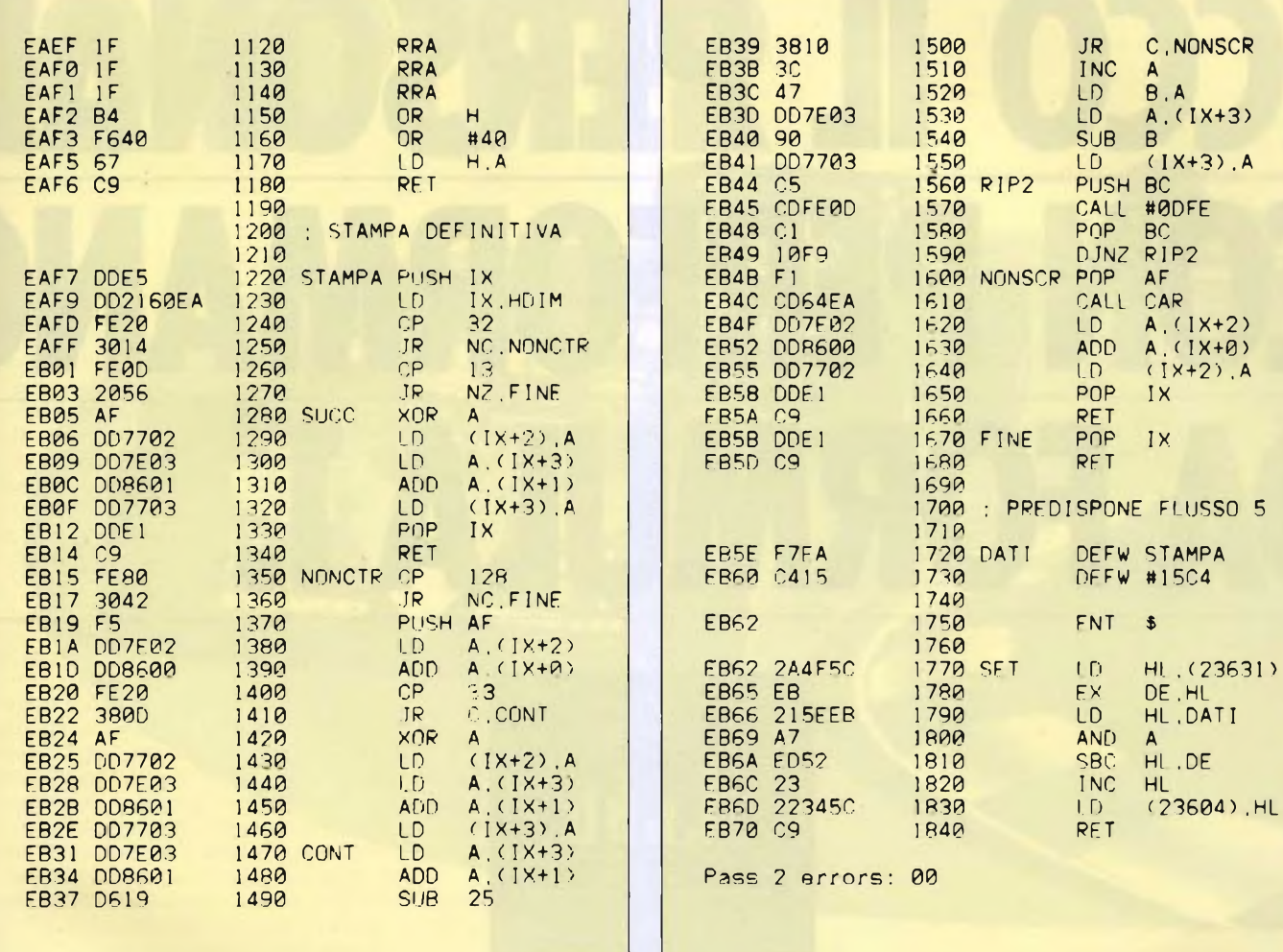

di *debbugging* di quanto lo sia in Basic. Con quest'ultimo, infatti, il programma può essere interrotto in ogni momento grazie all'invio di un segnale di BREAK da tastiera. È successivamente possibile ottenere i valori delle variabili, correggere alcuni tratti di programma <sup>e</sup> ritestarne il funzionamento. Poiché l'interprete <sup>è</sup> sempre presente in memoria assieme al testo del programma, le operazioni suddette non durano normalmente più di una manciata di secondi e possono essere ripetute tantissime volte restando comunque convenienti rispetto ad una lunga <sup>e</sup> minuziosa progettazione iniziale, quale può rendersi necessaria nel caso dei linguaggi compilati.

La fase di *debugging,* per molti dei lettori, potrebbe rivelarsi la più avvincente, specialmente se non si vuol fare ricorso ad un monitor. Puntualizziamo che per *monitor,* in questa sede, non intendiamo solo un programma in grado di leggere e scrivere e trasferire in modo comodo le informazioni contenute nella memoria e di trasformare, volendo, tratti di programmi in linguaggio macchina nel relativo listato Assembler: ciò di cui necessitiamo è un programma in grado di eseguire un passo alla volta i programmi in linguaggio macchina, informandoci continuamente del contentuo dei registri del microprocessore. Possedere un programma di tal tipo (lo <sup>è</sup> il *monitor* del pacchetto "DE-VPAC") <sup>è</sup> una fortuna, anche se qualche volta il suo uso può non risultare del tutto conveniente.

Dicevamo che la ricerca degli errori potrebbe risultare avvincente, a patto che non si protragga per troppo tempo.

Con l'esperienza, si impara ad inserire nel programma dei tratti che facilitano la ricerca degli errori: ad esempio la stampa dei registri cruciali o di una certa area di memoria.

L'investigazione nella costruzione di un programma può soddisfare l'esigenza di esercitare le nostre capacità deduttive e dobbiamo forse proprio a questo se un hobby molto spesso noioso <sup>e</sup> ripetitivo, come l'uso del nostro computer, continua ad interessarci.

La nostra spiegazione passo per passo di come la routine è stata costruita potrebbe proseguire ancora per molte righe, ma sintetizzando quello che <sup>è</sup> importante <sup>è</sup> il metodo piramidale con cui viene gradualmente costruita: una volta realizzata la routine che visualizza una linea del carattere si procederà ad utilizzare questa in modo ciclico, al fine di costruire un intero carattere. Non ci scorderemo di privare di ogni bug anche questo nuovo tratto di programma, prima di passare alla parte restante del programma.

Una volta che la sezione a livello inferiore <sup>è</sup> completata - in questo caso la visualizzazione del carattere - bisogna mettere <sup>a</sup> punto quella a livello superiore. In altre parole, <sup>è</sup> necessario costruire quelle parti della routine che permettono all'utente un utilizzo rapido e comodo della routine, evitando possibilmente di costringerlo ad usare POKE, USR od altro. È quanto viene fatto, aprendo un canale ad uso dell'istruzione PRINT. Naturalmente più si ha tempo e convenienza, più è consigliabile raffinare la propria routine con l'aggiunta di particolari utili.

Dalle prossime puntate affiancheremo al discorso sull'Assembler Z80 quello sul 68000, il microprocessore di QL e Macintosh. Sappiamo infatti che, a causa della popolarità del QL <sup>e</sup> l'interesse suscitato dal costoso personal della Apple, la conoscenza del 68000 sta diventando sempre più richiesta dai nostri lettori. Quindi, questo mese, un arrivederci a nuovi lidi.

 $\mathcal{L}$ 

# **ECCO IL PERSONU CON PERFORMANC DA FORMULA 1.**

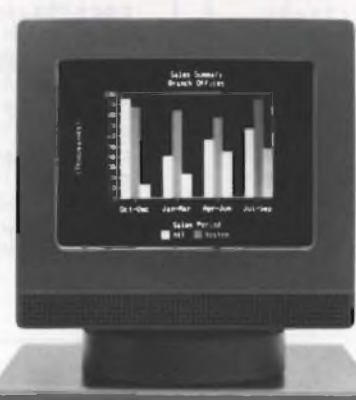

Chi guarda le corse in TV può pensare che il Personal Computer che lavora in Formula <sup>1</sup> non abbia altro da fare che rilevare dei tempi. Ebbene, non è cosi. Perché la Formula <sup>1</sup> è, fra tutti <sup>i</sup> clienti, il più difficile: continua a ricercare nuove soluzioni e non si accontenta mai.

Oggi al Personal Computer Olivetti si chiede la rilevazione nel punto di massima velocità di ogni circuito. E il passaggio dei dati in tempo reale dal cronometraggio a tutti <sup>i</sup> team. E confronti, valutazioni, ipotesi su ogni variabile. E alla fine di una giornata di prove o di gara la somma di tutte le informazioni per la perfetta messa a punto delle vetture.

Cosi, in fondo, in ogni buon risultato in Formula <sup>1</sup> c'è un po' del nostro lavoro e in ogni Personal Olivetti c'è tutta la ricerca della perfezione richiesta dalla Formula 1.

> Quante volte il vostro ufficio si trasforma in una pi-

sta di Formula <sup>1</sup> e quante volte nel vostro lavoro si richiedono performance da Formula 1? Provate dunque a prendere con voi un Personal Computer Olivetti. Potrete constatare subito come sappia trattare anche <sup>i</sup> problemi più particolari.

Con una eccezionale velocità di elaborazione. Con una libreria di programmi praticamente illimitata, grazie alla compatibilità con COMPUTER

gli standard. Con una gamma di soluzioni hardware rispondenti a differenti necessità. Con una risoluzione grafica di livello superiore. E con una leggibilità dello schermo che non ha confronti.

Ecco perché <sup>i</sup> Personal Computer Olivetti sono stati scelti dalla Formula <sup>1</sup> e perché stanno riscuotendo in Europa e anche nei mercati più competitivi, come gli Stati Uniti, un successo che continua a crescere.

Insomma, un Personal Computer Olivetti merita proprio di esser provato.

Rivolgetevi ai Concessionari Olivetti ed ai Rivenditori Autorizzati, che formano la rete di distribuzione, consulenza e assistenza più vasta d'Italia: specialisti di alta professionalità, sempre pronti a spiegare, consigliare, risolvere, proporre.

Oppure spedite questo coupon. Riceverete altre informazioni e potrete constatare che in un Personal Computer Olivetti c'è tutta la tecnologia di chi è abituato alle competizioni piú dure e sa fornire performance da Formula 1. Ogni giorno anche nel vostro ufficio.

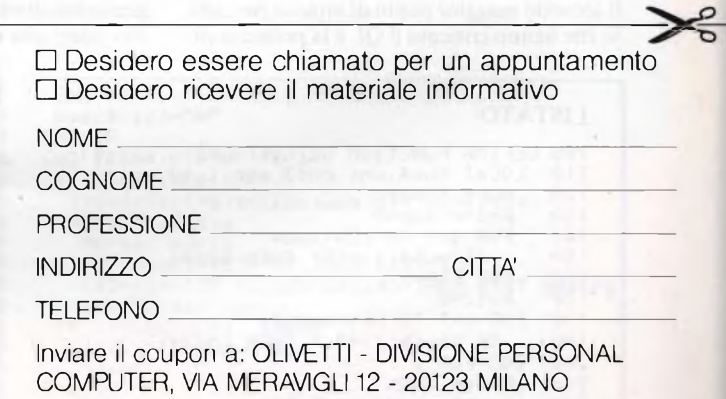

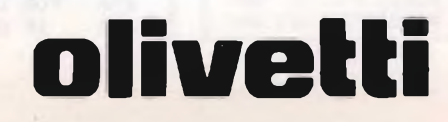

## **a** cura di Edgardo Di Nicola-Carena **RISPONDE**

d'inform<br>Polemic all'apparizione del QL nel mercato italiano abbiamo rilevato una crescita costante del numero di richieste nazione da parte dei nostri lettori. fatta Polemiche a parte, infatti, il computer della Sinclair ha dimostrato di essere il prodotto di una politica ragionevole ed intelligente. Il *package* della Psion soddisfa tutte le principali esigenze di un utilizzatore "serio" <sup>e</sup> si può tranquillamente affermare che senza di esso il QL non avrebbe attirato così tanti compratori. Al seguito di tante considerazioni, riteniamo opportuno rispondere ad alcuni tra i più significativi quesiti posti dai lettori.

### **Il computer**

Molti hanno espresso il desiderio di avere informazioni dettagliate sulle qualità ed i difetti del computer, al fine di valutare nel migliore dei modi un possibile acquisto. Descrizioni, sulle pagine della nostra rivista, sono già state fatte, ma ci preme fare alcune osservazioni più specifiche.

Cominciamo dal microprocessore, che è un 68008 della Motorola: nei confronti del fratello maggiore 68000 e di tutta la famiglia, il cuore del QL denuncia una lentezza molto sensibile.

Il motivo <sup>è</sup> la disponibilità di un collegamento con gli integrati della memoria a soli otto bit: si tratta di un limite senza attenuanti, ma con una scusante e cioè che senza questa scelta il QL sarebbe costato molto di più. Inoltre i registri del 68008 sono ben sedici (otto per i dati ed otto per gli indirizzamenti), capaci di memorizzare numeri *long word* a trentadue bit e di manipolarli con un set di istruzioni <sup>a</sup> dir poco imponente.

Il secondo maggior punto di attacco per coloro che hanno criticato il QL è la presenza dei

*microdrives,* di cui abbiamo parlato la scorsa puntata. Anche qui dobbiamo ridimensionare un poco la critica esasperata che è stata fatta.

<sup>1</sup> *microdrives* sono probabilmente costati un'inezia alla Sinclair.

Tale ipotesi è avvalorata dalle constatazioni che il progetto <sup>e</sup> la tecnica di utilizzo erano già stati sviluppati sullo Spectrum e la meccanica, peraltro già poco costosa, era già pronta. I *microdrives,* insomma, sono stati aggiunti come periferiche di base a basso costo, ovvero l'equivalente del registratore <sup>a</sup> cassette negli altri computer. Bisogna dire che come periferiche di base si comportano assai bene. Inoltre, se i *microdrives* non fossero stati sviluppati per il QL, sarebbe mancato un mezzo universale di trasporto e diffusione del *software.* Perciò, se vogliamo essere veramente obiettivi, i *microdrives* non sono frutto di una decisione affrettata, ma di una scelta calibrata e naturalmente discutibile, ma sicuramente non del tutto sbagliata.

Infine, la grafica è sicuramente molto apprezzabile. Sul Q1 esistono due modalità grafiche: una molto definita con solo quattro colori, l'altra meno definita, ma con otto colori e la possibilità di creare punti singoli lampeggianti. In entrambi i casi i colori diventano lo stesso numero elevato al quadrato per la straordinaria possibilità di mischiare a piacere i colori secondo quattro diversi *stripples.* Anche nel caso della grafica ad altissima risoluzione, la scelta della Sinclair potrebbe parere in parte errata. I quattro colori disponibili sono infatti nero, rosso, verde e bianco.

Se, al posto del bianco, fosse stato reso disponibile il blu, la tecnica degli *stripples* avrebbe permesso di ottenere tutti i colori primari <sup>e</sup> secondari con una risoluzione molto grande.

**Contract Contract** 

D'altro canto il bianco sarebbe rimasto assente ed il colore più chiaro, il giallo derivante dalla combinazione di rosso e di verde, non sarebbe stato molto adatto per le scritte. Per quanto concerne la grafica a bassa risoluzione, invece, *ùflashing,* sicuramente molto spettacolare, non risulta consacrato dall'utilizzo ad un grado tale da giustificare la perdita di altri otto colori, derivanti anche solo dall'aggiunta di una luminosità.

### **Print Using**

Piero Buffa di Trento ci pone alcuni quesiti di estremo interesse, tra i quali due che riportiamo in questa sede: come si può costruire una routine di PRINT USING sul QL? Innanzitutto chiariamo ai nostri lettori il significato di una funzione *using,* qual è presente in altri computer, come l'Olivetti MIO <sup>e</sup> gli MSX. I numeri vengono normalmente stampati secondo un formato universale, che può essere riassunto nelle seguenti due regole:

- le cifre significative sono sempre scritte tutte, ad eccezione dell'ultima che <sup>è</sup> errata ad effetto della conversione da binario a decimale;

- Se la virgola non <sup>è</sup> introducibile tra le cifre significative non si ha aggiunta di zeri, ma la virgola viene introdotta tra la prima e la seconda cifra, con l'aggiunta di un termine moltiplicante potenza di dieci, di cui viene indicato l'esponente dopo una lettera "E".

In parecchi casi questa procedura generica di stampa non è efficace. In particolare, i numeri potrebbero dover essere incolonnati <sup>e</sup> potrebbe essere necessaria l'introduzione di elementi separatori per facilitarne la lettura. Inoltre la stampa di tutte le cifre decimali significative è, molto spesso, indesiderata. La funzione di *using* permette di definire una maschera ben precisa di stampa dei nu-

### LISTATO

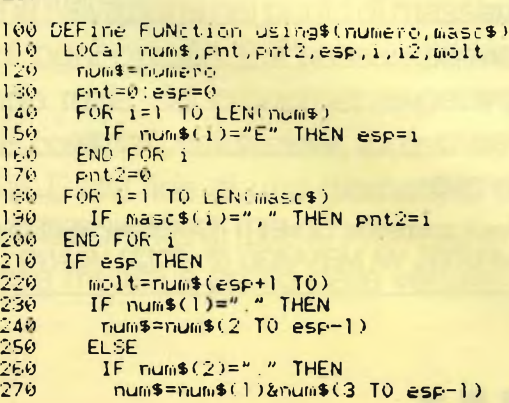

```
280 ELSE<br>290 num
290 num$=num$(1)<br>300 END IF
300 END IF<br>310 END IF
310 END IF<br>320 IF mol
           IF molt>0 THEN
330 IF LEN (. numi ) /mo 11 THEN
340 num#=numi(T0 molt+1)<mark>&"."&num%(molt+2 T0)</mark><br>350 ELSE
350 ELSE<br>360 FO
360 FOR 1=1 T0 molt-LEN(numÌ)+l
370 num$≔num$&"0"<br>380 END-FOR-1
380 END FOR 1<br>390 END IF
390 END IF<br>400 ELSE
400 ELSE
410 FOR 1=1 TO -molt-1<br>420 num$="0"&num$
420 nums="0"&nums<br>430 END FOR 1
430 END FOR 1<br>440 numis="0, "anum
449 num $="<br>450 END IF<br>460 END IF
460 END IF<br>470 FOR i =470 - FOR 1=1 TO LEN(num<mark>$)</mark><br>480 - IF num$(i)="." THEN pnt=i
```
meri. Volendo semplificarne l'utilizzo, escludendo tutte le molteplici opzioni solitamente presenti, la maschera è una stringa in cui è presente una serie di simboli di cancelletto  $(\#)$ , una virgola decimale (opzionale) ed una serie di simboli separatori non soggetti <sup>a</sup> nessuna regola. L'ordine in cui gli elementi sono riportati nella maschera equivale <sup>a</sup> quello in cui saranno riportati in fase di stampa. Per esempio, le percentuali potranno essere stampate con una maschera " # " mentre i numeri riferentisi a quantità di denaro potranno essere stampati con la maschera " # ", con la separazione di gruppi di tre cifre per facilitarne la lettura.

Il listato n. <sup>1</sup> è la realizzazione pratica di una routine di questo genere sul QL. I meccanismi che stanno alla base di essa sono abbastanza complicati <sup>e</sup> non li approfondiremo in questa sede. Da notare che vengono tradotti anche i numeri che hanno assunto una forma esponenziale, risolvendo il problema dei numeri più grandi di sei cifre che vengono stampati secondo la notazione scientifica pur non essendo necessario.

### **Poche cifre uguale scarso utilizzo commerciale**

Chi ha il pallino della matematica <sup>e</sup> legge per la prima volta le notizie riguardanti le prestazioni scientifiche del QL resta sicuramente sbalordito quando pensa al numero di cifre significative. Infatti sette cifre non sono più sufficienti per un computer al livello del QL <sup>e</sup> le applicazioni, da questo punto di vista, sono molto limitate. A pensarci bene, si potrebbe affermare, senza troppa enfasi, che la limitazione delle cifre significative sia l'unico vero nemico di un utilizzatore serio, nascosto nelle viscere del computer e pronto <sup>a</sup> balzar fuori nei momenti meno attesi. Una tale amplificazione dello stato di fatto è giustificata dalla risposta, implicita, ad una domanda dello stesso Piero Buffa: è possibile, con qualche artificio, aumentare la precisione della macchina? Ciò è possibile ma purtroppo ad un prezzo molto caro, vale a dire la costruzione di un sistema di calcolo alternativo a quello già esistente in ROM. Questo, infatti, è stato realizzato per funzionare con numeri *floating point* di sei bytes, dei quali i primi due forniscono l'esponente <sup>e</sup> gli altri quattro la mantissa (vd. fig. 1). Anche facendo uso del linguaggio macchina non è

possibile trattare numeri con una struttura differente. Stiamo parlando qui di un mutamento piuttosto rilevante della precisione, ad esempio la costruzione di una doppia precisione a sedici cifre. In realtà sarebbe possibile sfruttare tutte le nove cifre significative date dai quattro bytes della mantissa (log  $(256<sup>4</sup>) = 9, 6...$ , che non vengono visualizzate sullo schermo da un'istruzione print. Se sarà possibile, pubblicheremo sul prossimo numero una routine adatta allo scopo. Passiamo ora alle domande di Gabriele Bottino, che ci chiede: il *software* dello Spectrum (naturalmente su microdrive) è compatibile con quello del QL? La risposta è abbastanza categorica: assolutamente no. Teoricamente è possibile costruire un programma che possa far girare i programmi in *Spectrum Basic,* ma riteniamo che il trasferimento possa essere effettuato tramite la porta RS232 anziché attraverso i *microdrives.* L'utilità di una simile operazione sarebbe però alquanto ridotta.

Giuseppe Guglielmo di Catania elogia molto la nostra rivista e per questo lo ringraziamo vivamente. In seguito ci chiede di un programma che "trasformerebbe" il Commodore in un vero e proprio Spectrum. È vero tale programma, chiamato *Spectrum simulator,* esiste e costituisce indubbiamente una grande curiosità per quelli che usano il Commodore. Non bisogna però illudersi sulla portata di tale trasformazione via software, poiché in realtà il programma permette di poter caricare o digitare programmi per lo Spectrun che siano interamente in *Basic* e qualsiasi chiamata attraverso una istruzione USR a routines in linguaggio macchina viene rifiutata. Lo consigliamo a chi inizia perché lo Spectrum Basic è molto adatto per imparare, oltre ad avere potenzialità ben maggiori di quelle del C-64 Basic.

Luciano Montefusco di Roma domanda se è possibile collegare lo Spectrum ad HI-FI. La domanda è abbastanza insolita e la risposta <sup>è</sup> affermativa, con un'unica condizione:

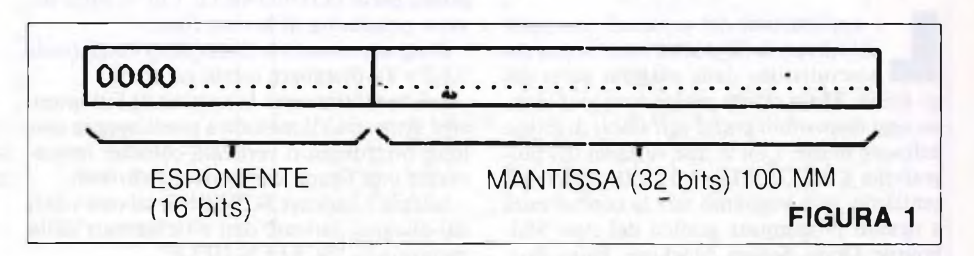

Sempre Bottino ci chiede specifici chiarimenti sul SuperBasic.

L'interprete del QL <sup>è</sup> veramente uno dei più versatili che esistano, volendone dare una sintetica definizione, potremmo dire che esso sia un interprete Pascal, con la sintassi semplificata del Basic e la potenza grafica del Logo. L'*editor*<sup>è</sup> abbastanza comodo, ma poteva essere <sup>a</sup> tutto schermo. Il SuperBasic, come il sistema operativo in generale, non si presta ad essere utilizzato per giochi di movimento come quelli che siamo abituati a vedere su computers di potenza minore. L'uso delle finestre (già affrontato su Sperimentare) è particolarmente interessante ed utile una volta definite (nella fase di inizializzazione), permettono di tenere ordinata la visualizzazione dei dati sullo schermo.

dato che il segnale in uscita allo Spectrum ha una potenza limitata, bisogna che il preamplificatore abbia una potenza sufficiente per amplificarlo. Comunque, provare non nuoce!

Pierfrancesco Marcelli di Giussano (MI) <sup>è</sup> passato dallo Spectrum allo Spectrum plus (come moltissimi) e vorrebbe sapere se può conservare l'interfaccia 1. Naturalmente, può farlo in quanto non esistono versioni particolari di questa interfaccia, meglio adattabili alla diversa forma dello Spectrum plus. Sperando di avere soddisfatto le curiosità dei nostri lettori, vi salutiamo e arrivederci al prossimo numero.

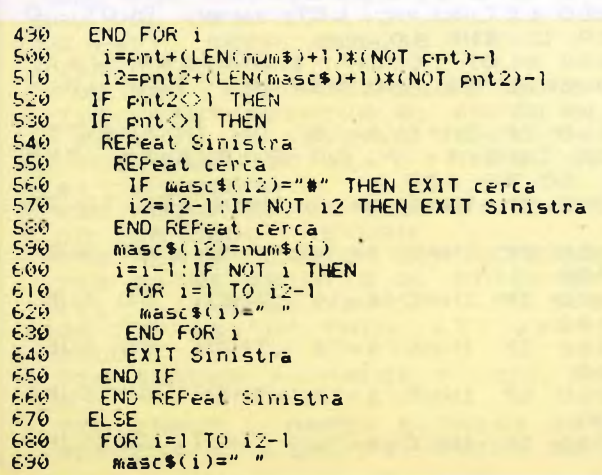

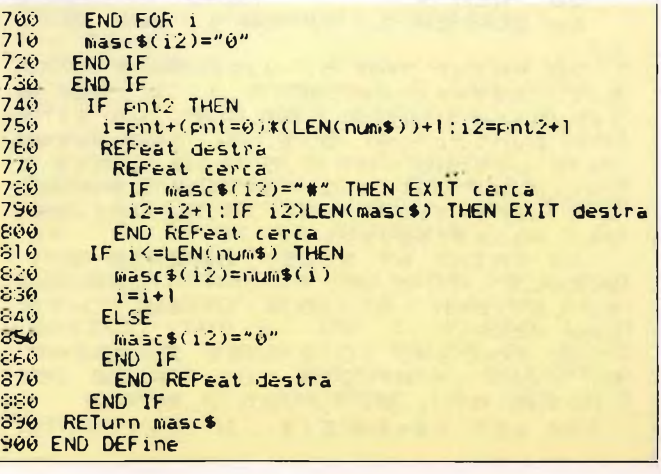

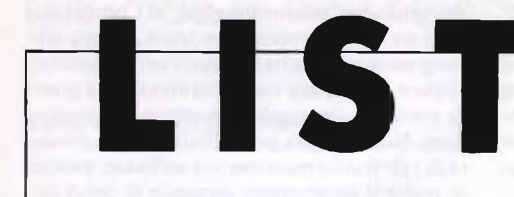

**listati per il tuo computer**

### **Videoarte 1.0-2.0**

per Spectrum 48K di Giuseppe Castelnuovo

l<br>gli uter<br>no ogg e applicazioni del personal computer nel campo della grafica sono ormai conosciutissime dalla maggior parte denti. Molti ottimi programmi grafici so- – c no oggi disponibili grazie agli sforzi di grosse software house. Con le due versioni del programma VIDEOARTE (1.0 e 2.0) che vi presentiamo. non vogliamo fare la concorrenza a nessun programma grafico del tipo Melbourne Draw, Screen Machine, Paint Box, ecc., ma vogliamo solo dare la possibilità a chiunque di elaborare disegni con un programma interamente scritto in Basic. Data questa particolarità l'unica cosa da rimetterci è il tempo d'esecuzione delle operazioni. Infatti non aspettatevi un FILL velocissimo perché la lentezza del Basic è ormai rinomata. Pur non presentando particolari novità, VIDEOARTE vi permette di capire come le

più importati routine grafiche possano essere tranquillamente scritte con un linguaggio evoluto come è il Basic. Come abbiamo in precedenza accennato, VIDEOARTE è suddiviso in due versioni che non sono altro che due programmi complementari tra loro. La prima parte (VIDEOARTE LO) vi offre diverse possibilità di lavoro come:

- disegnare usando le frecce direzionali (tasti 5,6,7 e 8), disegnare cerchi ed archi;

- colorare attraverso la routine di Fili intere aree attraverso il metodo a punti oppure con linee orizzontali o verticali, colorare interamente una figura, cambiare gli attributi;

- salvare <sup>e</sup> caricare SCREENS, salvare <sup>i</sup> dati dal disegno, caricare dati e richiamare dalla memoria lo "SCREEN-HELP".

Con VIDEOARTE 2.0 potrete caricare dati dal disegno <sup>e</sup> il programma trasformerà questi dati in istruzioni DATA contenute nel programma stesso.

Dopo questa introduzione passiamo a vedere cosa effettivamente vi offre questo nuovo modo di fare dell'arte video. Dopo aver digitato interamente il programma <sup>e</sup> dopo un attento controllo potrete accedere, dopo aver dato "RUN", al menu principale. <sup>A</sup> questo punto avrete tre differenti possibilità: "s" per disegnare <sup>a</sup> singoli punti, "I" per disegnare con linee continue; "d" per cancellare linee. Scegliete la prima o la seconda opzione dato che la terza vi servirà solo quando avrete un disegno da correggere. Solo dopo questo momento vedrete visualizzato sullo schermo il "foglio" sul quale potrete andare <sup>a</sup> disegnare. Premendo il tasto l vedrete apparire nella parte bassa dello schermo le coordinate del punto dove siete (x,y). Ora provate a muovere (tasti 5,6,7,8) e vedrete il punto muoversi sullo schermo. Premete "z" <sup>e</sup> la scritta "disegnato!" apparirà sullo schermo, sarà la sicurezza di aver inserito le coordinate del punto in una stringa (C\$). Nel momento in cui vi sorgeranno delle difficoltà potrete sempre premere il tasto "h" per richiamare lo SCREEN-HELP (schermo aiuto).

Attenzione però! Prima di premere "h" ricordatevi di memorizzare lo schermo altrimenti verrà perso. Vediamo ora brevemente tutte le opzioni che sono a vostra disposizione:

<sup>a</sup> - Salva dati. Salva il disegno come se fosse

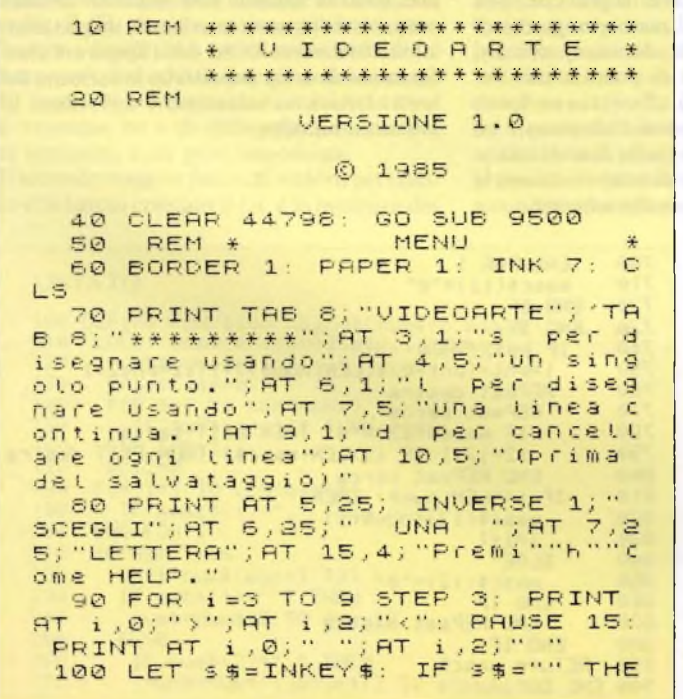

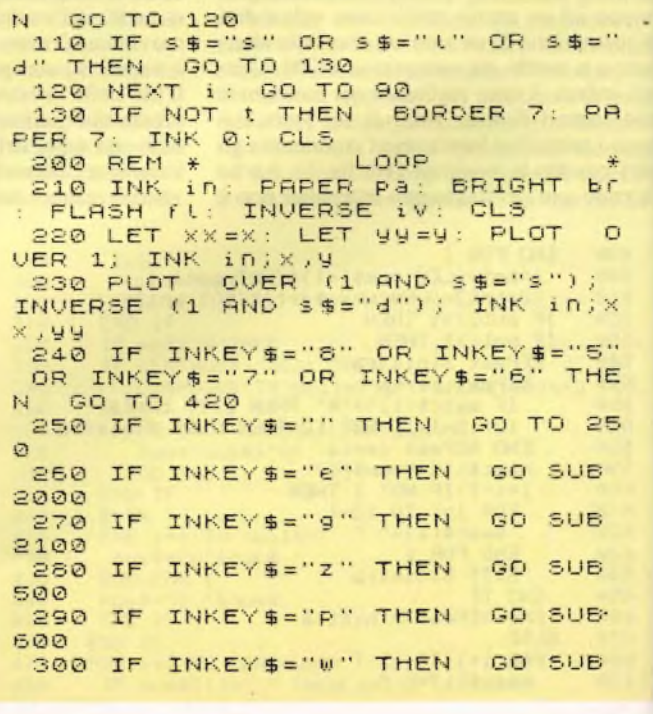

```
750
                                                            0,0) PAPER 5;"Accendi il regist<br>atore": LOAD n$50REEN$
  S10 IF INKEY$="6" THEN
                                      60 SUB
 950.
                                                              790 GO SUB 3000:
 320 IF INKEYS="H" THEN
                                                                                        RETURN
                                       GO SUB
                                                            800 REM * SALUA S/R SCREEN$ *<br>810 PRINT #0,AT 0,0; PAPER 5; "S<br>41Vo to SCREEN$ (3/n)?": GO SUB<br>1500: IF 9$="n" THEN LET 9$="":
1000
 330 IF INKEY$="4" THEN
                                        GO 508
800
  S40 IF INKEY $="1" THEN GO SUB
                                                              RETURN
2500
                                                             820 INPUT ; PAPER 5; "Nome detto<br>SCREEN$ "; LINE ($: IF ($="" OR<br>($=" " THEN GO TO 820
  350 IF INKEYSE" f" THEN GO SUB
4000
  360 IF INKEY$="0" THEN GO SUB
                                                             830 SAVE F$SCREEN$
5000840 RETURN
 370 IF INKEY$="9" THEN GO SUB
                                                                                  SALVA S/R DATA
                                                              850 REM +
2300
                                                            860 PRINT #0;AT 0,0; PAPER 5;"S<br>alvo i dati (s/n)?": GO SUB 1500<br>: IF y$="n" THEN LET y$="": RET
 380 IF INKEY$="J" THEN GO SUB
700: IF U$="U" THEN LET 0$="";<br>Let u$="": Let q=0: Let w=0<br>-390 IF INKEY$="(" THEN GO TO 5
                                                            URN
                                                            870 CLS : DIM d$(LEN C$): LET d<br>$=c$: SAVE "dati" DATA d$()<br>880 CLS : PRINT INK 1; INVERSE<br>1;"Salvato!";TAB 6; INVERSE 0;"
 400 IF INKEY$="a" THEN
                                      LET FK=
1: GO SUB 530: LET FK=0: GO SUB
850
                                                             Per iniziare un nuovo disegno,<br>inserisci ""n""""""" Pe
 410 IF INKEYS="C" THEN GO TO 2
1<sup>o</sup>continuare con questo,
 420 LET X=X+(INKEY$="8" AND X<2
                                                            erisci ""m""""
55) - (INKEY$="5" AND X>0)
                                                              890 IF INKEY$ <> "n" AND INKEY$ <>
 430 LET 9=9+(INKEY$="7" AND 9<1
                                                             W" THEN GO TO 890<br>900 CLS : GO TO (910 AND INKEY$
                                                            \cdots m \cdots75) - (INKEY$="6" AND 900)
= "n") + (920 AND INKEY$="m")
                                                             910 CLS : CLEAR : RUN<br>920 LET C$=C$(TO LEN C$-8): DI
 510 IF INKEY$ ()"" THEN GO TO 5
                                                            M d$(1): LET P$="":: GO SUB 500.
10GO TO 200
 520 LET r=x: LET s=y: LET x=x-q
                                                             950 REM *
                                                                                 LOAD S/R DATA
   LET_y = 4 - 0960 PRINT #0;AT 0,0; PAPER 5;"C<br>(rico dati (s/n)?": GO SUB 1500;<br>IF y$="n" THEN LET y$="": RETU
 530 DIM e$(2,4): LET e$(1, TO 4
                                                            arico dati
)=STR$ X: LET e$(2, TO 4)=STR$ 9
\pm LET c$=c$+e$(1)+e$(2): IF fK T
                                                            RN
HEN RETURN
                                                           970 CLS : PRINT #0;AT 0,0; PAPE<br>R 5; "Avvia il registratore": LOA<br>D "data" DATA d$(): LET c$=d$: D
 540 LET X=n: LET y=s: LET q=X:
LET W = 4- 550 PRINT #0; INK 2; INVERSE 1;<br>AT 0,15;"Disegnato!": PAUSE 0: P<br>BINT #0:07 0 15:"
                                                           IM 4$(1): LET P$=""<br>980 LET x=UAL C$(LEN C$-8 TO LE<br>N C$-5): LET y=UAL C$(LEN C$-4 T
RINT #0; AT 0, 15; "
TURN
                                                            O LEN CS): LET CS=CS( TO LEN CS-
 600 REM * STAMPA S/R
510 IF LEN C$ THEN GO TO 550<br>520 CLS : PRINT AT 10,4; PAPER<br>2; INK 7; "NESSUN DISEGNO IN MEMO
                                                            8): LET XX=X: LET YY=Y: CLS :<br>T q=X: LET W=Y: GO TO Menu
                                                            1000 REM # SCRREN-HELP S/R
                                                            1010 IF INKEYS ()"" THEN GO TO 1
RIA (")AT 12,6;"PREMI ""X"" PER
INIZIARE"
                                                            0101020 BORDER 5: PAPER 5: INK 0: 0
 630 IF INKEY$KX"X" THEN GO TO
                                                            日ご
630
                                                           1030 PRINT THE 10; INVERSE 1; "SC<br>REEN-HELP": PRINT THE 4; "Premi i
 640 CLS : RETURN
 650 PLOT VAL C$(1 TO 4), VAL C$(
                                                            ( tasto voluto."
5 TO 8)
                                                           1040 PRINT "a = Salva dati"""b =<br>| Carica data"""c = CLS"""e = CIR<br>| CLE"""g = Aggiunge caratteri"""f
 660 FOR 1=9 TO LEN C$ STEP 8: D
RAU VAL C$(i TO 1+3), VAL C$(1+4)
TO 1+7): BEEP .005,45: NEXT 1: P
                                                             = FiiiAUSE 0: RETURN
                                                           1050 PRINT "j = Carica to scherm<br>o in "'" - memoria e cancetta t<br>e"'" - variabii stringa"'"m = T<br>orna at programma"'"o = Attribut
 700 REM MEMORIZZAZIONE SCHERMO
710 PRINT #0;AT 0,0; PAPER 5;"L<br>o schermo in memoria (s/n) ?": G<br>o sub 1500: If y$="n" THEN LET
                                                           i"'"P = Stampa il disegno"'"q =<br>Salva SCREEN$"'"r = Resetta il m<br>odo disegno"'"t = Richiama SCREE<br>N$"'"w = Cariça SCREEN$"'"y = Di
9$="": RETURN
 720 PRINT #0; AT 0,0; 5$ ( TO 11):
 GO SUB GOOD: RETURN
 750 REM * CARICA S/R SCREEN$ *
                                                           segna un arco"
760 PRINT #0;AT 0,0; PAPER 5;"C<br>arico scrhermo (s/n)?"; GO SUB 1
                                                           1060 PRINT "(z= Disegna ogni pun<br>to)"""(GOTO""menu"" riparte dat<br>BASIC)""TAB 9; INK 1; FLASH 1;"N<br>ON USABE ""RUN""": PAUSE 0: BORD
500: IF 9$="n" THEN LET 9$="":
RETURN
 770 BORDER 7: PAPER 7: INK 0: 0
                                                           ER 7: INK in: PRPER PA: BRIGHT 6
LS
 780 INPUT ; PAPER 5; "Nome dello
                                                           ETURN
 SCREEN$ "; LINE n$: PRINT #0;AT
```
Per

 $i \cap s$ 

LE

1500 REM \* 5/N 5/R 1510 IF INKEY'S ()"S" AND INKEY'S () "A" THEN GO TO 1510 1520 GO TO (1530 AND INKEY\$="n")  $+(1560$  AND INKEY\$="\$") 1530 PRINT #0; AT 0,0; 6\$: LET 9\$=  $n_{\Omega}$ 1540 IF INKEYS ()"" THEN GO TO 1  $540$ 1550 RETURN 1560 LET 9\$="s": IF INKEY\$<>"n"<br>1560 LET 9\$="s": IF INKEY\$<>"n"<br>THEN GO TO 1560 THEN 1570 RETURN STAMPA CERCHI  $PROOR$ RFM # il raggio";<br>| raggio";<br>| r\$=" " THE" PAPER S; "Inserisci LINE F\$: IF<br>V SO TO 2010  $F = 27.2$  $DE$ TAN<sup>SE "T</sup> THEN TOO TO 2010"<br>2020 For 1=1 to len (\$) if code CS(1) (48 OR CODE C\$(1) >57 THEN GO TO 2010 2030 NEXT 1: IF 9+VAL r\$>175 OR RUSO NEAL IS IN MAYOR LIBRES OR X-<br>UAL (\$<0 or x+VAL (\$)255 or X-<br>VAL (\$<0 then "Print #0;At 0,0;<br>Paper 5;(\$;" %' troppo grands!"; AT 1,0; Premi un tasto e riprova .": PHOOD<br>2040 INK in: PAPER FY<br>2040 APH fi: INVERSE iV PAPER Pa: **BRIGHT b**r 2050 CIRCLE X , 9 UAL 6\$ 2060 GO SUB 5510<br>2070 IF 9\$="s" THEN GO SUB 5520 GO SUB 5530: RETURN 2080 IF 9\$="n" THEN GO SUB 5540 **RETURN** 2100 REM \* STAMPA CARATTERI 2110 INPUT ; PAPER 5; "Inserisci caratteri";as: IF as="" THEN RETURN 2115 IF LEN 4\$>32 THEN PRINT #0 emi un tasto per riprovare.<br>"PAUSE 0: GO TO 2110 2120 INK in: PAPER pa: BRIGHT br<br>: FLASH (1) INVERSE iv 2130 LET a=1: LET b=a 2140 LET 33=3: LET bb=b: PRINT A a, b; as 2150 IF INKEYS="" THEN GO TO 21  $50$ 2160 FOR 1=1 TO S: NEXT 2160 FOR 1=1 TO 3: NEXT 1<br>2170 LET a=a+(INKEY\$="6" AND a<2 2) - (INKEY\$="7" AND 3>0) 2180 LET b=b+(INKEY\$="8" AND b+L EN 8\$(32)-(INKEY\$="5" AND 6)0) 2190 PRINT AT 33, bb; b\$( TO LEN a 生) 2200 IF INKEY\$="P" OR INKEY\$="P" THEN POKE 23658,0: GO 5UB 5540 PRINT AT a, b; a\$: GO SUB 5510; GO TO 2220 2210 GO TO 2140 2220 IF 9\$="s" THEN GO SUB 5520 GO SUB 5540: PRINT AT a, b; a\$: GO SUB 5530 **GO SUB 5540** 2230 IF 9\$="0" THEN 2240 PRINT #0; AT 0,0; PAPER 5; "A<br>Life car. ?": Go SUB 1500: IF y\$<br>="s" THEN Go To 2110<br>2250 IF y\$="0" THEN LET y\$="";<br>2250 IF y\$="0" THEN LET y\$=""; LET (=2: GO SUB 2530<br>2260 INK 0: PAPER 7: BRIGHT 0:  $F$ LASH 0: INVERSE 0: RETURN 2300 REM \* DISEGNA ARCO<br>2310 LET C=X: LET d=9<br>2320 LET CC=C: LET dd=d 2330 PLOT OUER 1; INK injec.dd:

PLOT OVER 1) INK inje,d 2340 PRINT #0. AT 0.0; PAPER 5; "M UOVi il cursore per finire  $\tilde{E}$ Premt i." 2350 IF INKEYS="" THEN GO TO 23  $50$ 2360 IF INKEY\$="1",THEN PRINT #<br>0;AT 0,0;6\$: INPUT PAPER 5;"Ins erisci l'arco ";e: LET e=e/10: G 0 TO 2400 2370 LET C=C+(INKEY\$="8" AND CK2 55) - (INKEY\$="5" AND (>0) 2380 LET d=d+(INKEY\$="7"  $RNO$   $d < 2$ 55)-(INKEY\$="6" AND d>0) 2390 GO TO 2320 2400 PLOT INK in; x, 9: DRAW **INK**  $i \cap j \in -X$ ,  $d-e$ 2410 GO SUB 5510 2420 IF 9\$="s" THEN GO SUB 5520 GO SUB 5530: LET X=C: LET y=d: **RETURN** 2430 IF 9\$="n" THEN GO SUE 5540 GO TO 2310 2500 REM # **UISUALIZZAZIONE SCREENS**  $\ddot{x}$ 2510 INPUT ; PAPER 5;"Vedi scher<br>mo A o 8?"; LINE m\$: IF m\$<>"a"<br>AND m\$<>"b" THEN GO TO 2510 2520 LET r = (1 AND m\$="a") + (2 AND  $m = 2.641$ 2530 GO SUB 3100: RANDOMIZE USR  $(Z+12)$ : RETURN 3000 REM # CARICA A/B SCREEN\$  $E \times F$ 3010 INPUT ; PAPER 5; "Memorizzi natto schermo A o 87"; LINE n\$: IF N\$<>"a" AND N\$<>"b" AND N\$<>" " THEN GO TO 3010 RETURN 3030 LET 1=(1 AND n\$="a") +(2 AND  $D = "b")$ 3040 GO SUB 3080 3050 RANDOMIZE USR Z: RETURN 3060 REM # CARICA POKE DELLO SCREEN\$ 3090 POKE p1, (127 AND (=1) + (191 AND (=2): POKE p2, (228 AND (=1)+ (201 AND 1=2): RETURN POKE PER LA VISUAL 3100 REM # IZZAZIONE DELLO SCREEN\$ 3110 POKE P3, (127 AND (=1) + (191) AND (=2): POKE p4, (228 AND (=1)+ (201 AND (=2): RETURN FILL 4000 REM \* 4010 PRINT #0; AT 0,0; PAPER 5; "F ILL (SZN)?": GO SUB 1500: IF 9\$=<br>"n" THEN LET 9\$="": RETURN 4020 INPUT ; PAPER 5; "Tutto, Punt o, Oriz, Vert? (t/p/o/v)"; LINE xs LET  $9 = (1$  AND  $x = -1$  (2 AND  $x =$  $= 10^{10} + 13$  AND  $x = 10^{10}$  OR  $y = 10^{10}$ <br>IF  $g < 1$  OR  $g > 3$  THEN 60 TO 4020 4022 IF x\$="p" OR x\$="v" THEN G 4025 REM \* FILL ORIZZONTALE PIEND \* 4030 PRINT #0; AT 0,0; 6\$: LET 3=X  $LET$  b=y 4040 IF POINT (x, y) =0 THEN PLOT INK in X, 9: LET X=X+1: GO TO 4  $040$ 4050 LET X=3: IF 9=2 AND POINT (<br>X,y+1)=1 THEN GO TO 4070 4060 IF POINT (x, y+g) =0 THEN LE T y=y+g: GO TO 4040 4070 LET U=b: LET X=a-1<br>4080 IF POINT (x,y)=0 THEN PLOT

 $*0$  # THEN  $x * \frac{1000 + ...}{1000}$ a welles  $\overline{\omega}$ o  $.54$ # - md0W -ZH  $H$  $\sim$  $Q$   $Q$  $\omega$  $101$  $\mathbf{T}$   $\mathbf{v}$ :  $\mathcal{A}_2$  $\rightarrow$  $N \mathfrak a$ ۰.  $\mathcal{S}_{\mathcal{A}} = \mathcal{S}_{\mathcal{A}}$  $\alpha > \sigma$  $H \oplus H$  $\overline{a}$  $\overline{\phantom{a}}$  $-244$ 一つ江山 م  $\overline{\phantom{a}}$  $O<sub>O</sub>$  $\mathfrak{m} \times \mathfrak{m}$  $\mathbf{r}$  $\mathbb{Z}$  $\omega$  $\omega$  $\mathbf{w} > \mathbf{0} - \mathbf{w}$  $\mathbf{r}$  $\mathbb Z$  $F$  $\times$  01  $\times$  $\circ$ L -H ..  $00 \leq 00$  $\circ$ 1  $L \cdot 4$ TOI INH-+  $\overline{\mathbf{m}}$ L  $\sigma$ O.  $\triangle Z$  $\frac{1}{2}$   $\frac{1}{2}$   $\mathbf H$ **Q 正 册**  $\vdash$  $\alpha$  $\circ$ HFLLN1  $\overline{\phantom{a}}$  $\overline{1}$  $\overline{\phantom{a}}$  $U$  II O  $H$  $\overline{1}$  $\circ$  $\circ$  $\mathbb{Z}$   $\mathbb{Z}$  $\alpha \le \alpha$  z  $Q$  $Z$  $\mathbf H$ L **WH**  $\sim$  $\frac{1}{n} + \cdots$  $\mathcal{A}_2$  $\lambda$  $-1 - 40$ ũ - 51  $: 0: 0$  $\mathcal{F}$ Wester Mno H **H** .. **WWWWW**  $\rightarrow$  $\sim \alpha$  $\circ$  $\rightarrow$  $\overline{1}$  $\lambda + \lambda$ ũ.  $0.4$  $\Omega$  $\mathbb{T} \cdot \cdot >$  $a \quad a \supset a$  $+2$ WOUT !  $\sigma$  $0 - u + 1$  $\Rightarrow$ - 4  $\mathcal{L}_{\mathcal{A}}$  $\mathcal{N}_{\mathcal{L}}$  $\mathcal{L}_{\mathcal{L}_{\mathcal{L}}}$  $+$ ROGI<br>CHI ROGICAL<br>ROGICAL<br>ROGICAL<br>ROGICAL  $\mathbf{m}$  $T \cdot T$  $Q - Q + F$  $. 0.7 \omega\omega$  $\overline{\phantom{a}}$  $\sigma$   $\Gamma$   $\alpha$  $-1$  a  $\omega$  mas: ш  $\circ$ 4  $\sqrt{\pi}$  /  $\rightarrow$  $\mathbf{u}$  $\overline{\phantom{a}}$  $\frac{1}{2}a$  $0.001117$  $V = 1177$  $\frac{13}{14}$ <br> $\frac{1}{11}$ <br> $\frac{1}{11}$  $Q \nabla \mathbb{E} + \times 10$  $\frac{4}{3}$  $\sigma$   $\sigma_{\rm e}$  $\alpha$  $\sim$ B  $\overline{\phantom{a}}$ 一 山 **IN O OX CUCO**  $\frac{1}{1}$  =  $\frac{1}{1}$  =  $\frac{1}{1}$  $\neg$ **U**  $\odot$  $\mathbb{R}^2$ ø  $\circ$  $\sim$   $\sim$  $\mathcal{A}_\mathbf{a}$  $\mathcal{A} \subset \mathcal{A}$ 10 BRATIST<br>PRIMATIST<br>PRIMATIST<br>PRIMATIST<br>PRIMATIST<br>PRIMATIST<br>PRIMATIST  $x + 0.000$  $X \sim 0 \sim 0.7 X$  $-V - 20$  $\begin{array}{c} \widehat{\mathbf{e}} \\ \widehat{\mathbf{e}} \end{array}$  $\epsilon$ ei  $H \nsubseteq \emptyset$  $\tilde{\mathbf{Q}}$  $\mathcal{P}$  $\mathcal{N}_\mathrm{c}$  $\mathcal{L}$  $\rightarrow$ 10  $\mathbf{f}^{(n)}$  $\alpha \leq \alpha$  $0910 - 010$  $\cdot \, \alpha$ WOLLPON- $U \sqcup \neg \blacksquare$  $\Omega$  $\mathcal{L}$  $\mathcal{L} \mathbf{O} \mathcal{L}$  $\sigma$ VOLLU  $a \sim \cdots$  wa-a  $f^*$  $\omega$  $\mathbf{r}$  $\mathcal{H}_\mathrm{c}$  $\Sigma_{\text{max}}$  $\mathcal{V}$  $\mathcal{S}_{\mathcal{A}}$  $\mathbf{H}$  $-00 +$  $\begin{array}{ccc}\n\circ & \circ & \circ & \circ\n\end{array}$ **WELL**  $0 x$  $000$  CD  $\mathfrak{a}$   $\mathfrak{a}$   $\Rightarrow$  $+$  $\sim$  $\overline{\phantom{a}}$ 册  $\rightarrow$  $\vdash$  $\sqrt{m}$ FIRE<br>SERINT<br>SERINT<br>SERINT<br>SERING<br>SERING<br>SERING<br>SERING<br>SERING  $20.00 - 0.07$  $J$   $M$   $A$ NO . O JO . H JO  $\mathbf{w}$  $\overline{2}$  $\rightarrow$  $\label{eq:11} \mathcal{P}_{\mathcal{P}_{\mathcal{P}_{\mathcal{P}}}}^{(n)}\qquad \qquad \mathcal{P}_{\mathcal{P}_{\mathcal{P}}^{(n)}}$  $\odot$ HUUCHE DO m d v U - H  $H = 0 + H + 0 + H + 1$ LOI: OHI  $\begin{array}{c} \n\Omega & \n\wedge & \n\Omega & \n\wedge & \n\end{array}$  $\mathbf{w}$ Ø  $0<sup>2</sup>$  $H$ **E COMMON**  $-10.002$  d  $-1$ ZO00 0\*W 0  $\circ$  $\mathcal{F}^{\mathcal{F}}$ LOALED  $\frac{1}{2} \left( \frac{1}{2} \right) \left( \frac{1}{2} \right)$  $\sim$ Ho J = - 0 \* 0 = - $-0000C$ F-10  $-10017+$  $\circ$  $\sim$  H  $\sim$  $\bullet$ **OOL**  $H \vdash \upharpoonright \neg \neg \neg$  $900 + H\tilde{u}$ 0 II N +  $-rd - d$  $\mathcal{A}_h$  $r_{\rm th}$  $\mathbb{T}$   $\sim$   $\cdots$   $\sim$   $\mathbb{T}$ **POST**<br>POST TORES  $: F: O:$ # #Wa00g  $\mathcal{L} \supseteq \mathcal{L}$  $.........$  $\frac{1}{2}$  $1.71.71$  $N \vdash 0$ 00 四田 ○ ③ 三 ~ **ANTIFICATE**<br> **ANTIFICATE**<br> **ANTIFICATE**<br> **ANTIFICATE**  $CQCXQH +$  $\alpha \alpha$  +  $\beta$ 二〇年:※11911年  $X \cap Y \cap Y \cap Y \cap Z$  $\mathcal{N}$  $\mathcal{N}$ SE HOW DI XON STAND HO<br>THE HOW SALES AND HOTEL<br>THE HOW SALES AND HOTEL **II OI N**  $\mathcal{S}^{\prime}=\mathcal{S}^{\prime}=\mathcal{S}^{\prime}$  $0 + a w -110$ H H  $\sim$   $\sim$  0.  $224.1$  $F = F a \sigma.$  $-0.0110$ Ζαφαφο  $\vdash$  $\frac{a}{z}$   $\frac{a}{z}$  $5.7777$ EM 1001 コト  $\rightarrow$ **WA AGHONM** FHHH  $0.00 - 0.00$ ш HUGHL GOCOHOZOHO **JHW WWQ**  $L \rightarrow 0 \rightarrow 0 \rightarrow 0$  $\overline{\alpha}$  $\alpha$  $U - 1$  $\mathbb{Z}$  $\mathfrak T$  $\overline{O}$  $\Sigma$ Ш  $\blacksquare \blacksquare \cdots \blacksquare \blacksquare$  $\cdot$  0  $\frac{1}{2}$  $91: 10$  $0.400000$  $\mathbf{r}$  $\circ$  $H O O D$ H . . . . . III  $0100000$  $0.010 - J$  $10 \text{ m}$  to  $\sim 10$  $0 \oplus \cdots \oplus \cdots \oplus \boxtimes Z \oplus \cdots \oplus \cdots$  $0.00 \quad 0.100 \quad +0.020 \quad +0.030 \quad +0.000$ 004014  $\sigma \times \sigma \circ \sigma \circ \sigma$  $\omega$  $\sim$   $\times$  $\alpha$  $54$ **七寸**  $Z$   $W$ ZШ  $\frac{1}{2}$ 4  $\frac{1}{2}$ Ш  $\mathbf{r}$  $\mathbf{H}$  $\overline{1}$  $\mathbf{u}$ -18  $\mathcal{H}$  $\sim$ HX  $Z$  W  $-1\%$  $\rightarrow x$  $\overline{a}$  $*F$  $\sigma$  $-1\times$  $\vert \vert \vert$  $\mathbf{u}$  $H$  I  $1 - \frac{1}{2}$  $\frac{1}{2}$  $+ +$   $-$ HI HI 工 II L. 11  $L$ <sup>11</sup>  $\overline{\phantom{a}}$  $\mathbf{\mathbf{\mathbf{\mathbf{\mathbf{\mathbf{\mathbf{\mathbf{1}}}}}}}$  $\mathbb{C}$  $\Box$  $H \blacktriangleright$  $JQ$  $\mathbf{I}$  $\mathbb{R}$  $Q +$  $Q +$  $Q +$  $\rightarrow$  $\mathbf{u}$ 토  $\mathcal{L}$  $\mathfrak{I}_1$  $H \sigma$  $H_{m}$  $\mathbb{R}$ Ţī  $\sigma$  $\mathbb{C}^r$  $\frac{1}{2}$  $\frac{1}{2}$  $rac{1}{2}$  $\frac{n}{2}$  $\vdash$  $\overline{\mathbb{H}}$  $0. F$  $\mathbb{D}$  $\mathbb{C}$ 프트 工 Ⅱ  $\mathbf{u}$  $\alpha$  $\mathbf{a}$ û.  $\mathbb{F}$  $\mathbb{C}^{\mathbb{C}}$  $T<sub>1</sub>$  $\mathcal{P}_n$ û.  $\overline{z}$  $\mathbb{Z}$  $\mathbb{Z}$  $\Box$  $\sim$  $H \rightarrow H$  $Z$ ü,  $\overline{1}$  $\overline{a}$  $\overline{a}$  $H \rightarrow$  $\frac{1}{2} \left( \frac{1}{2} \right) \frac{1}{2} \left( \frac{1}{2} \right)$  $\sim$   $\sim$  $\frac{1}{4}$  $\cdots$  $\mathbb{C}$ O  $QH$  $\mathbb{C}$  $\mathbb{D}$  $\Box$  $\mathbf{y}$ **WOO**  $H$  $H$  $\mathbf{H}%$ 山 川 工 川  $\mathbb{R}$ ITI **L #**  $H$  $24$  $H = 10$  $H$  $\geq$  d ll.  $\ddot{ }$  $\mathbb{C}$  $C - I$  $Z<sub>0</sub>$  $\sim$  $\mathbbm{I}$  $\mathbb Z$   $\mathbb O$  $\mathbf{I}$  $\mathbf H$  $H$ <sup>O</sup>  $\overline{H} \rightarrow$  $\vdash$  0  $H \frac{1}{2} \frac{1}{2} \frac{$  $\vdash$   $\circ$  $1<sub>1</sub>$  $H$  $\Box$   $\blacksquare$  $H 1 +$  $\vdash$  0  $1 +$  $H$  $\mathcal{O}$  $Z \dashv \vdash$  $\qquad \qquad \Box$  $\mathbb{X}$  $\sqcup$  $\begin{array}{ccccc}\n\hline\n\end{array}$  $\mathbb{C}^n$ **UL**  $\mathbb{T}$ 市市 **LU** 0  $\frac{1}{1}$  $\frac{1}{\pi} \sum_{i=1}^{\infty}$  $\frac{1}{1-x}$  $\frac{1}{2} \frac{1}{2}$  $\vdash$  $\vdash$  $\mathbb{R}$ Wũ. 江道山  $\begin{array}{c} \mathbb{Q} & \mathbb{Q} \\ \mathbb{Q} & \mathbb{Q} \end{array}$  $\sim$  $\mathbf{T}$   $\mathbf{A}$  $\mathbf{L}$  ++  $T$  $\ldots$  $\frac{1}{2}$  $(2)$  $\mathbf{r}$  $\circ$  $\begin{array}{ccc}\n\bullet & \bullet & \bullet\n\end{array}$  $\frac{1}{2} \left( \frac{1}{2} \right) \left( \frac{1}{2} \right)$  $2+2$  $H - I$  $\begin{array}{cc} \bot & \mathbb{O} \end{array}$  $\Box$  $\circ$  $\sim$  $\circ$  $\blacktriangleleft$  $\circ$  $F_{1}$  $\circ$ 0. +  $d \vdash d$  $\mathsf{L}$ **BOOM 04**  $\Box$  $[0, \pm 1]$  $H_0$  $\mathcal{N}\times\mathbb{R}$ Ű.  $\mathcal{A}^{\mathcal{A}}$ 面面  $\Omega$ üΰ 市  $+$ **UNT**<br>ALE ET  $\frac{1}{2} \frac{1}{n}$  $\mathbf{I}$  $0000$  $\frac{1}{2}$  $\vert \vert \vert$  $\mathbf{I}$  $\vert$  $H$  $\mathbf{u}$ 고<u>로</u>의 4,000  $||$   $||$  $1 +$  $\rightarrow$  0.01  $|| +$  $\overline{\phantom{a}}$  $-0.0$  $rac{1}{2}$  $\cdot$  00 H ..  $\mathbf{u}$  $\mathbb{C}^+$  $\mathsf{H}$ □◎※ 工具 コー  $\alpha$   $\epsilon$  $\mathbb{M}$  $\rightarrow$  $\sim$  $\mathbf{U} \odot \mathbf{X}$  $\overline{\phantom{m}}$ 中米 コメ  $\vdash$ 工 寸 工 寸  $\overline{\phantom{a}}$  $\mathbf{u}$  $\Pi$  ,  $\Pi$  ,  $\Pi$  $H$  $H$   $H$   $H$  $\mathbf{u}$   $\sim$ **HHI**<br>THI  $\sigma$   $\sigma$  $\mathbf{u}$ 在 中 0 110 54  $\ddot{\phantom{1}}$  $A$  $H$  $\sim$  $-1$  $-$  d  $|m| > 0$  $\frac{0}{2}$   $\frac{10}{20}$  $0 + 0 \times - \times$  $Q$   $Q$  $\times$  10  $\times$  HQ  $X - X$  $-d = F \times 10$  $\vdash$  $\mathbb{X}$  $\vdash$  $\sqcup$   $\mathbb{C}$  $\times$  #  $\Omega$  $\vdash$  $\mathbb{X}$  $00$  $\vdash$  $\vdash \neg$  $0 - 5 - 1 - 0$  $ETT$ <br> $INT$ **UH**  $\mathbb{Z}^n$  $\mathbb{Z}^{(1)}$ HF<sub>1</sub>  $\cdots$  $\cdots$  + 正意工业 正页工业  $H$ **WO.** ù  $\rightarrow$ 山丘  $\mathbf{f}^{\star\star}$  $\Pi$ :  $9 - + + +$  $|| \cdot 0 \in \mathcal{D}$  $H$  $\rightarrow$  0  $+$ HH 5H CD  $\rightarrow$   $\vdash$  $70$  $-0$ M 4 M X M FDX4MXM  $-\frac{1}{2} \times \frac{1}{2}$  $P > XQ = 0$  $\mathbf H$  $-4.50$  $\blacksquare$ Ш  $\perp \alpha$  $\overline{u}$   $\rightarrow$  $\mathbf{r}$ **QUO**  $(1)$  $\mathbb{Z}$  $\overline{\phantom{a}}$  $\overline{\phantom{a}}$  $\Box = \Box$  $H \mathbb{L} \cong \mathbb{L}$  $\frac{1}{2} \left( \frac{1}{2} \right) \frac{1}{2} \left( \frac{1}{2} \right)$ HU  $+0+0$  $\times$  6 a 6  $\circ$  $H$  $\circ$  $+$ HO O  $L \supset$ 上山 中心 工作市顶  $\frac{1}{2}$  =  $\frac{1}{2}$  =  $\frac{1$ **ENDING** 하는데 **位上班**  $-0$ HOL  $\mathbb{T}^n$ **IIQHOZ** X OUDOX XHOUDOX  $\times$ xooog\*  $Q$  $\mathbf{\hat{u}}$  $\mathbf{u}$   $\mathbf{u}$  $\mathbf{u}$  .  $0.45$ - 10 û. HA HH C  $+0 + 0$  $\cdots \vdash \Sigma$ c U LOULA UZLOUU **WALGULA** HIJH  $+$   $+$   $+$  $\begin{array}{c} \square \end{array}$  $J + H$ **JWH I LE LE ⊙े ये⊢येये सेये ये⊢येये सेये ‼ये⊢येये** 

Sperimentare n. 11 198

 $\overline{\infty}$ 

POKE NUMERO DEI BYTE 360 IF 4\$ (1+3) =" " THEN LET 580 REM \*  $E = 5$ =8\$+d\$(; TO i+2): GO TO 380<br>=8\$+d\$(; TO i+2): GO TO 380<br>370 LET 8\$=8\$+d\$(; TO i+3) NELLA LINER 200 590 LET (=5: DIM 9\$(4): LET 9\$( 380 LET 8\$=8\$+"," TO 4) = ("000"+5TR\$ v AND  $V (=9) +$  $\mathfrak{g}$ ("00"+STR\$ V AND V <= 99 AND V > 9) + 390 NEXT  $\mathbf{A}$ ("0"+STR\$ V AND V<=999 AND V>99) 400 LET es=es( TO LEN es-1): LE T FELEN 8\$: LET K=1: FOR 1=100 T +(STR\$ V AND V>=9999 AND V>999) 600 FOR i=(1+9) TO (1+12):<br>i, CODE g\$(i-(1+8)): NEXT i: POKE 0 r STEP 100 EOR 410 IF es(i) ()"," THEN LET  $k = k$ i=(1+88) TO (1+91): POKE i, CODE<br>9\$(i-(1+87)): NEXT i: GO TO 900 +1: LET  $i = i - 1$ : GO TO 410  $420$  NEXT i:<br> $91 = (r + INT)$ LET C=LEN e\$-K: **IFT** 700 REM \* CLEAR FINE DEI DATI  $y1 = (r + INT - (r \times 100)) \times 100$ . LET 92<br>INT 91: LET 9=INT 92+(1 AND 91-9 LET 92= 710 LET  $w = z - 1$ 720 IF PEEK W<>CODE "," THEN<br>OKE W, CODE " ": LET i=i-1: LFT  $P > Q$ ) LET i=i-1: LET 430 REM # INIZIO SECONDA PARTE\* GO TO 720 440 BORDER 1: PAPER 1: INK 7: C<br>LS : PRINT AT 4.5:"ORA INSERISCI  $= 6i - 1$ . 730 IF PEEK W=CODE "," THEN<br>KE W,CODE " ": LET V=V+1<br>740 LET Z=Z+6: RETURN PD ";y;" LINEE DATA"+("S" AND y>1) AT 6,5; ("OGNI" AND 9>1) +" CON  $\mathbf{1}$ 750 REM \* CARATTERI 100 X 00 x 's E"; AT 8,9; "POI GOTO 500"; 800 DATA XXXXXXXXXXXXXXXXXXXXX AT 18,8; INVERŠĒ 1; FLASH 1; "NON<br>"USARE ""RUN""" **xxxxxxxxxxxxxxxxxxxxxxxxxxxxxxx xxxxxxxxxxxxxxxxxxxxxxxxxxxxxxxx** 450 PRINT #0:AT 0.8:">Premi Un tasto (": PAUSE 0: BORDER 7: PAPE **xxxxxxxxxxxxxxx** INK 0: CLS : LIST 800: 810 REM \* **VARIABILI**  $\mathbf{R}$ STOP 820 LET C=0: LET Z=23760: LET V<br>=1: LET S=23755: DEF FN 3()=3+4: 500 BORDER 5: PAPER 5: CLS : **PR** DEF FN BOISS-8-PEEK (S-2)-256\*P<br>EK (S+3): DEF FN COS256\*PEEK S INT AT 6,9; PAPER 7; INK 1; "ATTE  $(5+3)$ : 13.7; PAPER 5; FLASH 1; NDI!" : AT EEK +PEEK (S+1): RETURN 'CARICAMENTO DATI IN CORSO" 510 PRINT AT 16,9: "Voce n: ": 900 REM \* CANCELLA LE LINEE  $\mathbb{F}$ T X=LEN e\$: FOR 1=1 TO X: IF PEE<br>K z=13 THEN GO SUB 700<br>520 POKE z,CODE e\$(1): PRINT AT<br>15,17; (AT 16,17)X: LET X=X **ECCEDENTI** 910 LET Q=PEEK 23635+256\*PEEK 3636 920 LET U=PEEK (q+2) +256+PEEK ( IF PEEK 9\*256+PEEK (9+1)=2 -1: LET z=z+1: NEXT ;<br>530 PRINT AT 16,4; PAPER 7;  $(1 + 3)$ 10 THEN LET  $a = 9$ **TNK** 930 IF PEEK 9\*256+PEEK  $(4+1)=96$ FLASH 1, "... ANCORA QUALCHE S LET b=q+u+4: GO TO 950 ECONDO..." **Q THEN** 940 LET 9=9+0+4: GO TO 920 540 FOR 1=2 TO 2+100; IF PEEK 1 950 LET f=b-a-4: POKE a+2, f-256  $=120$  AND PEEK  $i \leftrightarrow 10$  THEN POKE i  $(f/256)$ : POKE 3+3, INT  $(f/25)$ #INT 32 544 NEXT i  $61$ 960 BORDER 7: PAPER 7: INK 0:<br>LS : PRINT PAPER 1; INK 7;"<br>Edita linee da 1 a 200, ins<br>risci ""210"" e premi ""ENTER"" INK 0: C 550 FOR 1=FN 80 TO FN 601 IF EER 1444 THEN LET V=V+1<br>560 NEXT 1: LET S=FN b()+1: L<sub>5</sub> PEEK inse **TF** FN CO =200 THEN GO TO 580 PAPER 7: INK 0: 570 GO TO 550 LIST

un caracter array da usare con VIDEOARTE  $2.0.$ 

b - Carica data. Carica i dati precedentemente salvati con l'opzione a. Non è possibile fare il MERGE!

 $c - CLS$ .

j – Carica in memoria lo schermo A oppure B. Questi due schermi cancellano i dati della stringa C\$ e vi permettono di ricominciare a disegnare.

t - Richiama dalla memoria lo schermo A  $O$   $B$ 

e - Disegna un cerchio partendo dall'ultimo punto disegnato.

y - Disegna un arco partendo dall'ultimo punto disegnato.

g – Vi permette di inserire una stringa lunga al massimo 32 caratteri, la quale può essere mossa sullo schermo con i tasti di direzione.

f - Fill. Questa subroutine colorerà qualsiasi area compresa tra linee chiuse. Questa opzione si suddivide in: "t" = colora tutta la figura; " $p$ " = colora a punti; " $v$ " = colora con

linee verticali: " $o$ " = colora con linee orizzontali. Attenzione: se l'area da colorare non è ben definita, vi produrrà l'errore B. d - Cancella punto per punto.

q - Salva lo schermo. Ricordatevi che verrà salvato solo quello che è presente sul video, quindi prima di scegliere questa opzione, richiamate dalla memoria il disegno con "t" o "p".

w - Carica schermo da registratore e permette di memorizzarlo in A o in B.

o - Resetta gli attributi (INK, PAPER, BOR-DER, FLASH, BRIGHT, INVERSE) lasciando la figura sullo schermo.

Un impiego interessante è quello di sostituire i tasti direzionali con un joystick attraverso il quale la stesura di disegni risulterà molto più agevole e veloce.

Infine vi presentiamo VIDEOARTE 2.0 che è logico complemento al programma appena visto. Attraverso questo programma potrete trasformare il vostro disegno contenuto nella variabile stringa C\$ in numeri contenuti in linee di programma. Le prime due coordina-

te rappresentano l'istruzione di PLOT iniziale, tutte le successive vengono considerate DRAW. Non è possibile usare cerchi, archi, fill, UDG o caratteri della tastiera. Una volta inserito il programma salvatelo con SAVE "V.ARTE 2.0" LINE 300, ci raccomandiamo di inserire la linea 200 così come viene presentata nel listato. Lanciate il programma e caricate lo schermo desiderato (opzione "b"). Una volta terminato il caricamento vi verrà chiesto il numero delle linee data da utilizzare. Ora premete un tasto qualsiasi per fermare il programma, editate la linea 800 e trasformatela in linea 1. Premete ENTER. editate la linea 1 e trasformatela in linea 2, e continuate così fino a quando non avrete abbastanza linee. Ora inserite GOTO 500, in questo modo i dati verranno trasferiti nelle linee appena inserite. A questo punto abbiamo spiegato tutto; non vi resta che provare le facilitazioni offerte dalle due versioni di VIDEOARTE.

 $\mathcal{E}$ 

 $\mathbf{D}$ 

 $\overline{1}$ 

## **DATA MANAGEMENT:**

# SOLUZIONI INTEGRATE HARDWARE + SOFTWARE

Giano e Opus sono due sistemi<br>di elaborazione della linea Miiano e Opus sono due sistemi cromegas studiati per rispondere alle esigenze di qualsiasi dimensione. Ciano è in grado di gestire da <sup>1</sup> a 13 fra video e stampanti, Opus ne gestisce fino a 5. Grazie alla totale compatibilità ed elevata modularità hardware, questa loro differenza di potenza permette un intervento sempre "misurato" sulle Vostre reali esigenze, siano esse stabili o in espansione.

Ancora una.volta Data Management Vi offre il meglio della microinformatica, insieme ai vantaggi della sua grande specializzazione nel software applicativo.

Data Management spa **Tutta l'informatica al vostro servizio.**

e **OP**

**Filiali di Milano: Tel. (02) 49^3.1 filiale di Torino: Tel (011 ) 506.21 : Tfiliate di Padova: Tel. : (049) 38^5 =E?T Filiale dì Firenze: Tel. (055) 3533.96**

Sede Saciale e Direziona Computational di Pisa: Tel. (050) 85-12.50 **Filiate di Ca^ri: Tel. (070) 65.6938 Sede di Romani. (06) 73.20.41** Laboratorio di ri<del>ce</del>rca applicata<br>di Pisa: Tel. (050) 85-12.50

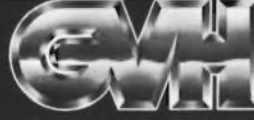

## **Tutto ciò che serve per il tuo hobby e la tua profession**

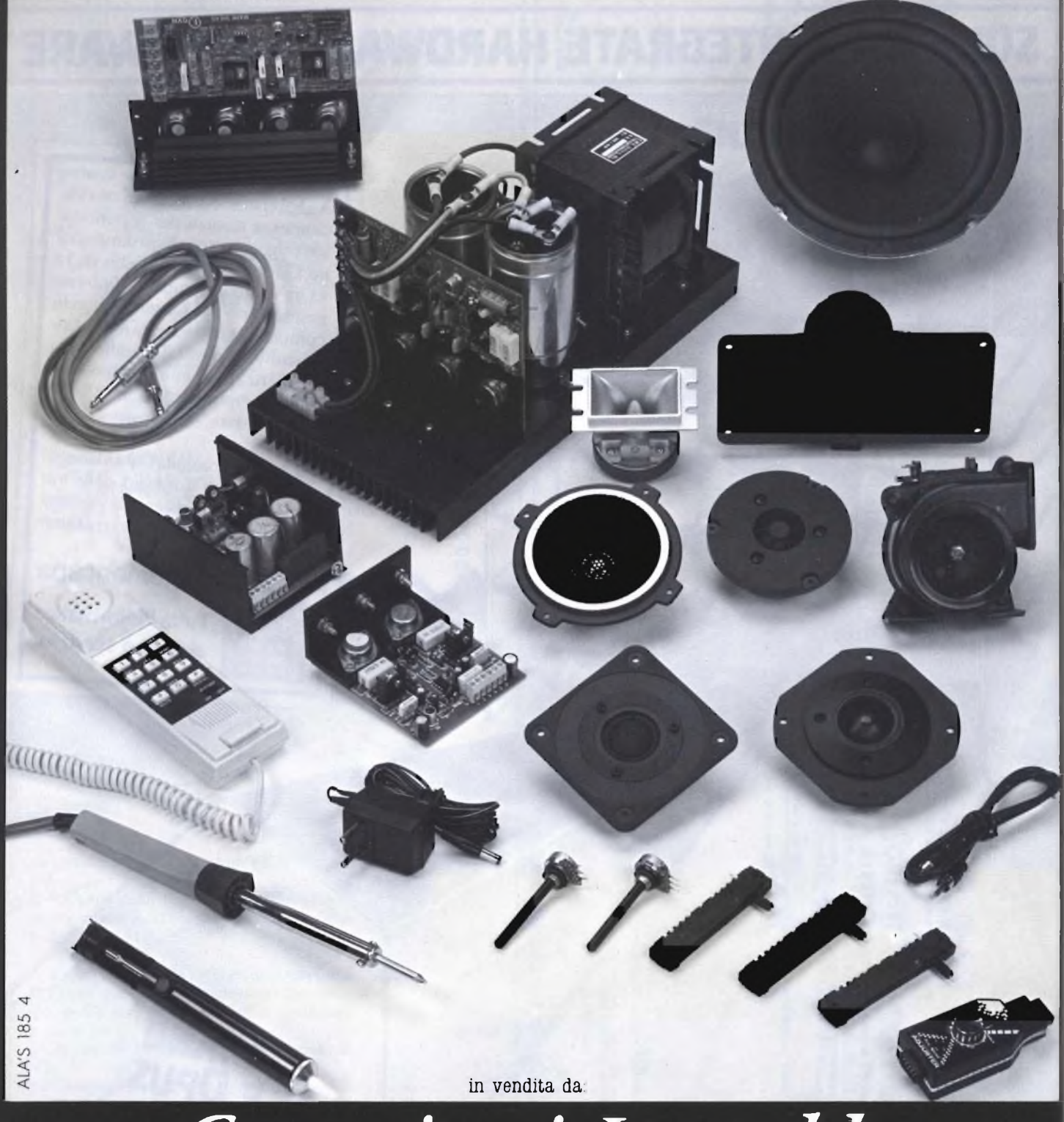

# *Committeri Leopoldo*

Via Appia Nuova, 614 - Tel. 06/7811924 - 00179 ROMA Distributore dei cercametalli: WHITE'S - GARRET - SCOPE. Disponiamo inoltre di svariate marche di speakers: CIARE - SIPE - PHILIPS - PEERLESS - RCF - MOTOROLA - ITT - CEMARK - WHARFEDALE - AUDAX - VISATON. Vendita anche per corrispondenza: per l'invio di cataloghi <sup>e</sup> listini prezzi, inviare L. 3.000 che saranno rimborsate da noi al primo acquisto.

Per tutti i computer

Inviato dall'ormai famoso Gruppo TA diventa realtà computer di Napoli e disasteme sempre la qualità nella programmazio-<br>ne diventa realtà grazie al più grosso Sinclair dispo uesto enorme programma ci è stato inviato dall'ormai famoso Gruppo Utilizzatori Computer di Napoli <sup>e</sup> come sempre la qualità nella programmazio-Club d'Italia. Riportiamo testualmente il commento dell'autore scritto su un programma di presentazione <sup>a</sup> questo che per motivi di spazio non riportiamo.

### **Routine L/M Collection**

### del G.U.C. di Napoli

"Routine L/M Collection" <sup>è</sup> un contenitore di routine in linguaggio macchina, per la cui costruzione mi sono basato su modelli già esistenti modificandoli ed arricchendoli. Conscio che questo lavoro finirà in mani più esperte delle nostre abbiamo cercato di curare molto anche l'impaginazione del listato che consente una rapida veduta d'assieme.

Le routine sono state poste tutte in linee DA-TA onde permettere ai più esperti un agevole disassemblaggio senza dover ricorrere a programmi Monitor od <sup>a</sup> lunghe "PEEK". Sono disponibili tre opzioni; "Continua", "Demo", "Numero", la prima vi consentirà di voltare pagina, la seconda vi mostrerà tutte le routine presenti nel programma, la terza consentirà infine di accedere ad una particolare routine, immetterla in memoria all'indirizzo voluto, registrarla e provarla. Lo spazio disponibile in memoria è ridotto ma potrete aumentarlo notevolmente cancellando tutte le linee REM meno che la linea 0, poiché alcune routine sporcano la prima linea di programma.

Per lo stesso motivo non date mai RUN per far ripartire il programma, ma sempre GO-TO 1.

Infine la protezione, il programma <sup>è</sup> protet-

to, ma solo a titolo dimostrativo (provate <sup>a</sup> "BREKKARE"), potrete aggirare la protezione semplicemente immettendo alla richiesta del numero di routine la sigla "gucs" ed il programma si sbloccherà permettendovi di accedere al listato.

Per ottenere il programma procedete come segue:

- Eseguite il comando CLEAR <sup>60825</sup>
- Copiate il listato <sup>1</sup> <sup>e</sup> mandatelo in esecuzione con RUN
- Eseguite un NEW per eliminare dalla memoria il listato BASIC di caricamento di  $l/m$
- Copiate il listato <sup>2</sup>
- Eseguite il comando GOTO 8650, dopo aver predisposto il registratore

Dopo queste operazioni il programma automaticamente salverà e verificherà le due parti (l/m) <sup>e</sup> Basic) ed entrerà in esecuzione.

5 REM-linguaggio macchina del programma routine in 1/m<br>del programma routine in 1/m<br>del G.U.C.S.

**ROUTINE**

**10** Fur **n=60826 TO 60899 20 READ ini : POKE <sup>H</sup> , <sup>L</sup> <sup>m</sup> : NEXT <sup>n</sup> JO DATA 205,124,0.59,59,225.1. 15,0,9,235,42,61,92,115,35.114,2 <sup>0</sup> 1,59,59,205,142,2,123,254 255,3 2,248,58,58,92,254,255,40,33,254 • 7,40,2<sup>9</sup> , <sup>5</sup> 4,8,40,25,60,5© , <sup>1</sup> \*2 <sup>9</sup> <sup>4</sup> 0 <sup>D</sup> <sup>H</sup>T<sup>A</sup> 92,253,54 <sup>&</sup>gt; © .255.33,1"7 37,34,66,92,175,50,68,92,253'203 ,1,254,195,125,27,51,51,195.3.19 , 0**

### **© <sup>&</sup>gt;<sup>N</sup> I<sup>6</sup> <sup>I</sup> I9B5 IE@ <sup>I</sup> J" <sup>I</sup> B®**

**Q1964 Danese An t on i <sup>o</sup> 0<sup>19</sup> <sup>64</sup> G.U.C. <sup>N</sup>3PO li**

**2 POKE 23613,19: POKE 60878,1 7: POKE 60879,37: RANDOMIZE USR 6 0 826**

**10 RESTORE 8000: FOR 3=1 TO 18 STEP 17: CLS PRINT AT 0,9;"Ro utine i/rn " ; AT 1,2; "Col lection by G.U.C. Napoli": 6EEP .2,14: BEE**

**<sup>P</sup> .2,16: BEEP .4,16: PRINT 20 FOR b=a TO (3+16) : READ C\$ : PRINT b;" " ; <sup>C</sup> \$ : BEEP .©09,50 <sup>N</sup>**

**EXT b: BEEP .5,0: BEEP .5,2 30** print **it0, Continus. Dem o. Numero. 40 PAUSE 0**

**50 LET <sup>a</sup> \$ <sup>=</sup> INKEY\$ : GO TO 40+ (3\$ <sup>=</sup> " <sup>C</sup> " ) \*2©+(3\$="d") \*84 6© <sup>+</sup> <sup>I</sup> <sup>a</sup> \$ <sup>=</sup> " <sup>n</sup> <sup>1</sup> ' ) \***

**60 NEXT 3 : GO TO 1©**

**70 GO TO 10**

**75** input **"Quale numero vuoi? " LINE a\$** ÷ **79 IF a\$="gucs" THEN STOP 80 GO TO 1+ la \$ <sup>=</sup> "1") \* 100+ la\$ <sup>=</sup> "2 " ) \*200+ (3 \$ <sup>=</sup> "3") \*3©©+ (3 \$ <sup>=</sup> "<sup>4</sup> " ) \*40© <sup>+</sup> (3 \$ <sup>=</sup> "5") \*50©+ la\$ <sup>=</sup> ''6") \*600+ la \$ <sup>=</sup> " 7" ) \*70© <sup>+</sup> 13\$ <sup>=</sup> "8") \*80©+ <sup>I</sup> <sup>3</sup> \$ <sup>=</sup> "9") \*9© © <sup>+</sup> la\$ <sup>=</sup> " 10") \*100©+ la \$ <sup>=</sup> "11") \*110© <sup>+</sup> (a « <sup>=</sup> "12") \*1200+ <sup>13</sup> \$ <sup>=</sup> "13" ) \*1300+ <sup>13</sup> \$ <sup>=</sup> "14") \*1400 <sup>+</sup> <sup>I</sup> a\$ <sup>=</sup> "15") \*1500+ ( <sup>3</sup> \$ <sup>=</sup> "16") \*160© <sup>+</sup> la\$ <sup>=</sup> "17") \*170©+13\$ <sup>=</sup> "<sup>1</sup> 8") \*180© <sup>+</sup> 13\$ <sup>=</sup> "19") \*1900 <sup>+</sup> la \$ <sup>=</sup> "20"** 0 7 \* 1000 \* (4 % = 13 7 \* 1900 \* (4 % – 120)<br>) \* 2000 + (4 \$ = "21") \* 2100 + (4 \$ = "22") \*<br>2200 + (4 \$ = "23") \* 2300 + (4 \$ = "24") \* 24 **©0 <sup>+</sup> (8 \$ <sup>=</sup> "25") \*2500 <sup>+</sup> ( <sup>a</sup> \$ <sup>=</sup> "26") \*2600 <sup>+</sup> la \$ <sup>=</sup> "27") \*2700+13\$ <sup>=</sup> "28") \*2800+1 •3 \$ <sup>=</sup> "29") \*2900+13\$ <sup>=</sup> "3©") \*3000+13\$ <sup>=</sup> "31") \*310© <sup>+</sup> <sup>I</sup> <sup>a</sup> \$ <sup>=</sup> "32") \*32©0 <sup>+</sup> Ia \$ <sup>=</sup> " 33") \*3300+ la\$ <sup>=</sup> "34") \*34©0+ ta \$ <sup>=</sup> "35 ") \*3500+ la\$ <sup>=</sup> "36") \*3600 99 REM <sup>100</sup> REM \*\*\*\*\*\*\*\*\*\*\*\*\*\*\*\*\*\*\*\*\*\*\* 101 REM routine <sup>1</sup> 134 bytes) 102 REM SCROLL <sup>8</sup> piXeI-sinistra <sup>103</sup> REM \*\*\*\*\*\*\*\*\*\*\*\*\*\*\*\*\*\*\*\*\*\*\* 105 CLS** print **"Routine <sup>n</sup> <sup>1</sup> S <sup>c</sup> r o I <sup>L</sup> 8** <sup>p</sup> **i x e l <sup>a</sup> sinistra": GO SUB 7450: RESTO RE 105; READ lung. FOR n=indiriz zo TO <sup>l</sup> indirizzo <sup>+</sup> lung-1) : RERD <sup>l</sup> rn : POKE n,lm: NEXT <sup>n</sup> : GO TO 7500 145 DATA 34 150 DATA 6,8,33,31,64,22,0,30,<sup>E</sup> 5,14,32,175,126,23,119,43,13,32, 249,25,62,88,188,40,3,43,24,235, 5,175,184,32,225,201 199 REM <sup>200</sup> REM \*\*\*\*\*\*\*\*\*\*\*\*\*\*\*\*\*\*\*\*\*\*\***

 **REM routine 2 (26 bytes) REM SCROLL <sup>8</sup> pixei-destra REM \*\*\*\*\*\*\*\*\*\*\*\*\*\*\*\*\*\*\*\*\*\*\* 205 CLS PRINT "Routine <sup>n</sup> 2** Scroll <sup>8</sup> pixel

a destra": GO SUB 7450: RESTORE 702 REM Scroot a Dx e rit. (26) 205: READ Lung: FOR n=indirizzo<br>TO (indirizzo+lung-1): READ Lm:<br>POKE n,Lm: NEXT n: GO TO 7500 703 REM \*\*\*\*\*\*\*\*\*\*\*\*\*\*\*\*\*\*\*\*\*\* 705 CLS : PRINT "ROULLO A D'ON 2011<br>3 Destra de ritorno": 90 245 DATA 26 250 DATA 6,8,33,0,64,14,32,175,<br>126,31,119,35,13,32,249,62,88,18 SUB 7450: RESTORE 705: READ Lun<br>9: FOR n=indirizzo TO (indirizzo<br>+lung-1): READ Lm: POKE n, Lm: NE<br>XT n: GO TO 7500 8, 32, 241, 5, 175, 184, 32, 233, 201 299 REM 745 DATA 26 300 REM \*\*\*\*\*\*\*\*\*\*\*\*\*\*\*\*\*\*\*\*\*\*\* 750 DATA 33,0,64,6,192,197,229, 301 REM routine 3 221, 225, 221, 126, 31, 15, 63, 63, 6, 32<br>, 203, 30, 35, 16, 251, 193, 16, 236, 201 302 REM Scroot 1 pix a SX (26) SØS REM \*\*\*\*\*\*\*\*\*\*\*\*\*\*\*\*\*\*\*\*\*\*\* 799 REM 305 CLS : PRINT "Routine n 3 Scroll 1 pixel 800 REM \*\*\*\*\*\*\*\*\*\*\*\*\*\*\*\*\*\*\*\*\*\* a sinistra": GO SUB 7450: RESTO<br>RE 305: READ LUNG: FOR n=indiriz 801 REM routine 8 802 REM Scroot aDX riezinv (26) zo TO (indirizzo+lung-1): READ L 803 REM \*\*\*\*\*\*\*\*\*\*\*\*\*\*\*\*\*\*\*\*\*\* M: POKE n, LM: NEXT n: GO TO 7500 805 CLS : PRINT "Routine n 8 345 DATA 26 Scrott 1 pixel 550 DATA 53,255,87,6,192,197,22 ritorno ed inv a Destra erse": GO SUB 7450: RESTORE 605:<br>READ Lung: FOR n=indirizzo TD ( 32, 203, 22, 43, 16, 251, 193, 16, 236, 2  $\varnothing$  1 indirizzo+tung-1); READ lm; POKE **399 REM** 845 DATA 26<br>850 DATA 33,0,64,6,192,197,229, 400 REM \*\*\*\*\*\*\*\*\*\*\*\*\*\*\*\*\*\*\*\*\*\*\* 221, 225, 221, 126, 31, 15, 0, 63, 6, 32, 401 REM routine 4 203, 30, 35, 16, 251, 193, 16, 236, 201 402 REM Scroot a Sx e rien. (26) 899 REM 405 REM \*\*\*\*\*\*\*\*\*\*\*\*\*\*\*\*\*\*\*\*\*\*\*\*\*\*\*\* 900 REM \*\*\*\*\*\*\*\*\*\*\*\*\*\*\*\*\*\*\*\*\*\* Scrott 1 pixet 901 REM routine 9 e ritorno": GO sinistra 902 REM Scroot Ipixel Atto (55) SUB 7450: RESTORE 405: READ Lun 903 REM \*\*\*\*\*\*\*\*\*\*\*\*\*\*\*\*\*\*\*\*\*\*\*\*\*\* +tung-1) READ tm: POKE n, tm: NE Scrott 1 pixel XT n: GO TO 7500 in alto": GO SUB 7450: RESTORE 445 DATA 26<br>450 DATA 33,255,67,6,192,197,22<br>9,221,225,221,126,225,7,63,63,6, 905: READ Lung: FOR n=indirizzo TO (indirizzo+tung-1): READ tw:<br>POKE n, tm: NEXT n: GO TO 7500<br>945 DATA 55 32, 203, 22, 43, 16, 251, 193, 16, 236, 2 01 950 DATA 33, 31, 64, 84, 93, 37, 6, 3, 499 REM 197, 6, 8, 197, 6, 8, 197, 36, 1, 32, 0, 23<br>7, 184, 17, 32, 0, 25, 84, 93, 193, 16, 24 0, 1, 32, 246, 9, 193, 16, 230, 62, 7, 132 500 REM \*\*\*\*\*\*\*\*\*\*\*\*\*\*\*\*\*\*\*\*\*\*\* , 103 , 193 , 16 , 220 , 33 , 223 , 87 , 6 , 32 , 3 501 REM routine 5 5,54,0,16,251,201 502 REM Scroot a Sx riezinv (26) 503 REM \*\*\*\*\*\*\*\*\*\*\*\*\*\*\*\*\*\*\*\*\*\*\*<br>505 CLS : PRINT "Routine n 5 **999 REM** 1000 REM \*\*\*\*\*\*\*\*\*\*\*\*\*\*\*\*\*\*\*\*\*\*\* Scrott 1 pixel 1001 REM routine 10 a sin e ritorno ed inverse": G 1002 REM Scroot Ipixel basso (53) 0 SUB 7450: RESTORE 505: READ LU 1003 REM \*\*\*\*\*\*\*\*\*\*\*\*\*\*\*\*\*\*\*\*\*\*\*\*\*<br>1005 CLS : PRINT "Routine n 10 ng: FOR n=indirizzo TO (indirizz 0+LUNG-1): READ LM: POKE N, LM: N Scroll 1 pixel<br>in basso": GO SUB 7450: RESTORE 545 DATA 26<br>550 DATA 33,255,67,6,192,197,22<br>9,221,225,221,126,225,7,0,63,6,3 1005: READ lung: FOR n=indirizz o TO (indirizzo+tung-1): READ LW: POKE n, LW: NEXT n: GO TO 7500 2, 203, 22, 43, 16, 251, 193, 16, 236, 20 1045 DATA 53  $\mathbf{1}$ 1050 DATA 33,255,87,84,93,36,6,3 **599 REM** ,197,6,8,197,6,8,197,37,1,32,0,2<br>37,184,17,32,0,25,84,93,193,16,2<br>40,1,224,7,9,193,15,230,62,249,1 600 REM \*\*\*\*\*\*\*\*\*\*\*\*\*\*\*\*\*\*\*\*\*\* 601 REM routine 6 32, 103, 193, 16, 220, 37, 6, 32, 35, 54, 602 REM Scroot 1 pix a Dx (26)  $0, 15, 251, 201$ 603 REM \*\*\*\*\*\*\*\*\*\*\*\*\*\*\*\*\*\*\*\*\*\*\*\*<br>605 CLS : PRINT "Routine n 6 1099 REM Scrott 1 pixet<br>B Destra": GO SUB 7450: RESTORE 1100 REM \*\*\*\*\*\*\*\*\*\*\*\*\*\*\*\*\*\*\*\*\*\*\* 1101 REM routine 11 605: READ Lung: FOR n=indirizzo 1102 REM Scroot in su e rit (57) TO Gindirizzo+tung-1): READ tm:<br>POKE n,tm: NEXT n: GO TO 7500 1103 REM \*\*\*\*\*\*\*\*\*\*\*\*\*\*\*\*\*\*\*\*\*\*\* 1105 CLS : PRINT "Routine n 11 645 DATA 26 in alto e ritorno": Goroll 1 pixel<br>. BESTORE 1105 100 : GO SUB 7450 650 DATA 33,0,64,6,192,197,229, 221, 225, 221, 126, 31, 15, 55, 63, 6, 32 : RESTORE 1105: READ Lung: FOR n<br>=indirizzo TO (indirizzo+lung-1) , 203 , 30 , 35 , 16 , 251 , 193 , 16 , 236 , 201 699 REM **READ**<br>TO 7500 READ IN: POKE n, IN: NEXT n: GO 700 REM \*\*\*\*\*\*\*\*\*\*\*\*\*\*\*\*\*\*\*\*\*\*\*\*\*<br>701 REM routine 7 1145 DATA 57

1403 REM \*\*\*\*\*\*\*\*\*\*\*\*\*\*\*\*\*\*\*\*\*\*\* 1150 DATA 33,0,64,17,208,92,1,32 1405 CLS : PRINT "Routine n 14 , 0, 237, 176, 6, 191, 33, 0, 64, 197, 93, Scrott central 84, 36, 124, 230, 7, 32, 10, 125, 198, 32 e ritorno" , 111, 56, 4, 124, 214, 8, 103, 229, 1, 32 e a destra  $G$ <sup>O</sup> , 0 , 237 , 176 , 225 , 193 , 16 , 227 , 17 , 224<br>, 67 , 33 , 206 , 92 , 1 , 32 , 0 , 237 , 176 , 201 SUB 7450: RESTORE 1405: READ LU ng: FOR n=indirizzo TO (indirizz oftung-1): READ the POKE n, the N<br>EXT n: GO TO 7500 1199 REM 1445 DATA 25 1200 REM \*\*\*\*\*\*\*\*\*\*\*\*\*\*\*\*\*\*\*\*\*\*\* 1450 DATA 6,64,17,255,79,213,225 1201 REM routine 12 , 43, 197, 1, 31, 0, 26, 237, 184, 35, 119 1202 REM Scroot in giure rit(59)  $, 0, 43, 43, 27, 193, 16, 240, 201$ 1203 REM \*\*\*\*\*\*\*\*\*\*\*\*\*\*\*\*\*\*\*\*\*\* "Routine n 12 1499 REM 1205 CLS : PRINT Scrott 1 pixet e ritorno": GO 1500 REM \*\*\*\*\*\*\*\*\*\*\*\*\*\*\*\*\*\*\*\*\*\* in basso SUB 7450: RESTORE 1205: READ LU 1501 REM routine 15 1502 REM Scrott inferiore ng: FOR n=indirizzo TO (indirizz a destra e ritorno (25)  $0 + L \cup n(g - 1)$ : READ UN: POKE n, UN: N GO TO 7500 1503 REM \*\*\*\*\*\*\*\*\*\*\*\*\*\*\*\*\*\*\*\*\*\*\* EXT n: 1245 DATA 59 "Routine n 15 1505 CLS : PRINT Scrott inferio 1250 DATA 33,224,87,17,208,92,1 e ritorno": GO re a destra i le ritorno": GO<br>| SUB 7450: RESTORE 1505: READ LU 32, 0, 237, 176, 6, 191, 33, 224, 87, 197 , 93, 84, 37, 124, 230, 7, 254, 7, 32, 10, ng: FOR n=indirizzo TO (indirizz 125, 214, 32, 111, 56, 4, 124, 198, 8, 10 oftung-1): READ Im: POKE n, Im: N 3,229,1,32,0,237,176,225,193,16, EXT N: GO TO 7500 225, 17, 0, 64, 33, 208, 92, 1, 32, 0, 237 **1545 DATA 25** , 176, 201 1550 DATA 6,64,17,255,87,213,225 1299 REM , 43, 197, 1, 31, 0, 26, 237, 184, 35, 119 0,43,43,27,193,16,240,201 1300 REM \*\*\*\*\*\*\*\*\*\*\*\*\*\*\*\*\*\*\*\*\*\*\* 1599 REM 1301 REM routine 13 1302 REM Scrott superiore a 1600 REM \*\*\*\*\*\*\*\*\*\*\*\*\*\*\*\*\*\*\*\*\*\*\* destra con ritorno (25) 1601 REM routine 16 1303 REM \*\*\*\*\*\*\*\*\*\*\*\*\*\*\*\*\*\*\*\*\*\*\* 1602 REM Scrott superiore e 1305 CLS : PRINT "Routine n 13 centrale a destra e ritorno (25) Scrott superio re a destra e ritorno": GO 1603 REM \*\*\*\*\*\*\*\*\*\*\*\*\*\*\*\*\*\*\*\*\*\*\* 1605 CLS : PRINT "Routine n 16 SUB 7450: RESTORE 1305: READ LU Scrott superio ng: FOR n=indirizzo TO (indirizz a destra e rit re e centrale — a destra e rit<br>orno": GO SUB 7450: RESTORE 1605 o+tung-1); READ tm: POKE n, tm: N **EXT**  $D:$ GO TO 7500 : READ tung: FOR n=indirizzo TO **1345 DATA 25** (indirizzo+tung-1): READ tm: POK 1350 DATA 6,64,17,255,71,213,225<br>,43,197,1,31,0,26,237,184,35,119 E h, UM: NEXT n: GO TO 7500 1645 DATA 25 0,43,43,27,193,16,240,201 1650 DATA 6, 128, 17, 255, 79, 213, 22 1399 REM  $5,43,197,1,31,0,26,237,184,35,11$ 9, 0, 43, 43, 27, 193, 16, 240, 201 1400 REM \*\*\*\*\*\*\*\*\*\*\*\*\*\*\*\*\*\*\*\*\*\*\* 1699 REM 1401 REM routine 14 1402 REM Scrott centrate a destra con ritorno (25) 1700 REM \*\*\*\*\*\*\*\*\*\*\*\*\*\*\*\*\*\*\*\*\*\*\*

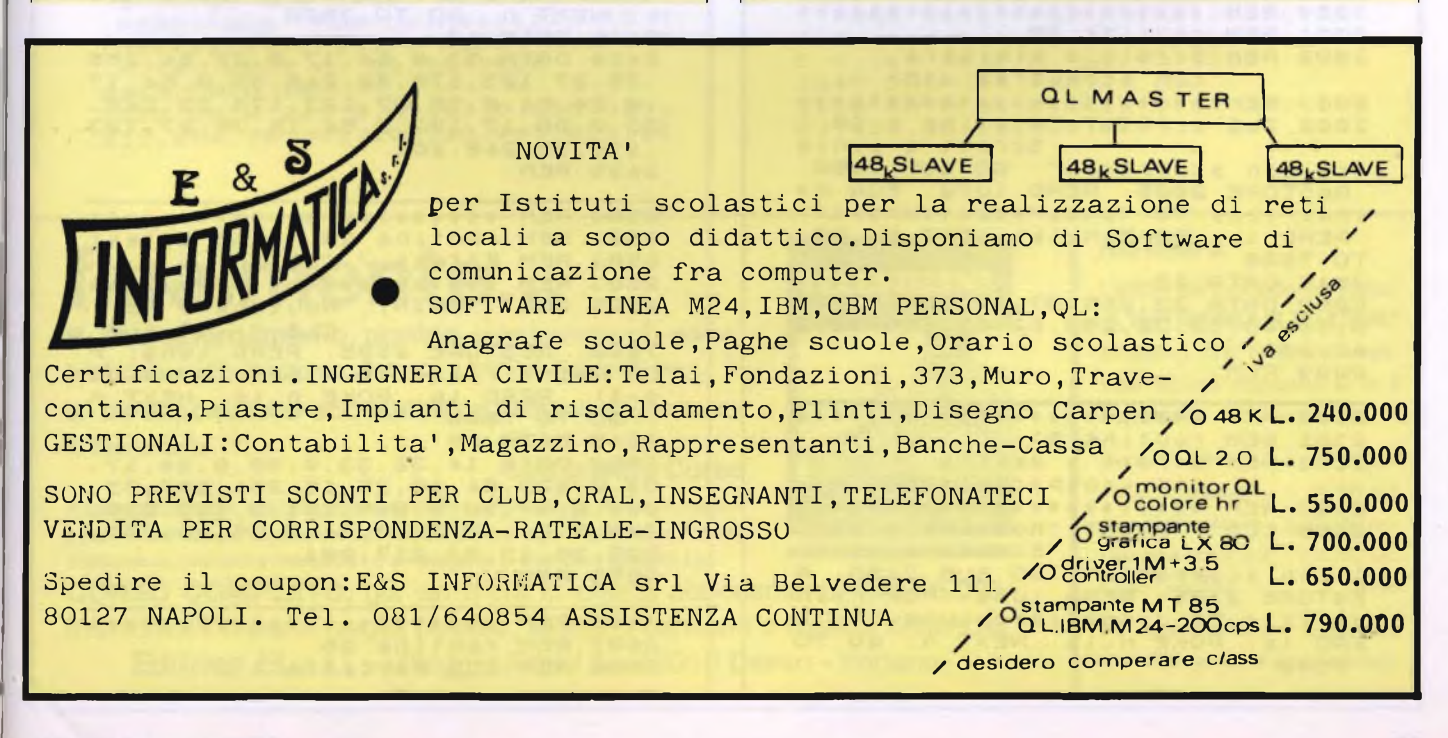

```
2145 DATA 18
1701 REM routine 17
1702 REM Scroll inferiore e cent<br>rale à destra e ritorno (25)
                                                  2150 DATA 33.0.64,14,32,167,203,
                                                  62, 35, 13, 32, 250, 62, 88, 188, 32, 242
1703 REM ***********************
                                                  , 2011705 CLS : PRINT "Routine n 17
                                                  2199 REM
                     Scrott inferio
re e centrale : a destra e rit<br>orno": GO SUB 7450: RESTORE 1705<br>: READ lung: FOR n=indirizzo TO
                                                  2200 REM *************************
                                                  2202 REM Scrott a sinistra con
(indirizzo+tung-1): READ (m. POK<br>E n,tm: NEXT n: GO TO 7500
                                                  ritorno nello stesso byte (18)
                                                  2203 REM ***********************
E \cap D, E \cap D2205 CLS : PRINT
                                                                        "Routine n 22
1745 DATA 25
1750 DATA 6, 128, 17, 255, 87, 213, 22
                                                                        Scrott a sinis
5,43,197,1,31,0,26,237,184,35,11ritorno nello
                                                  tra con con
                                                  stesso byte": GO SUB 7450:
9, 0, 43, 43, 27, 193, 16, 240, 201RESTO
                                                  RE 2205: READ Lung: FOR n=indiri
1799 REM
                                                  zzo TO (indirizzo+lung-1): READ
                                                  tm: POKE n, tm: NEXT n: GO TO 750
1800 REM **********************
1801 REM routine 18
                                                  \Omega1802 REM Scrott detta parte
                                                  2245 DATA 18
                                                  2250 DATA 33,255,87,14,32,167,20
 medio bassa verso l'alto (6)
1803 REM ***********************
                                                  3,6,43,13,32,250,62,63,188,32,24
1805 CLS : PRINT "Routine n 18
                                                  2, 201Scrott detta P<br>verso t'atto":
                                                  2299 REM
arte medio bassa
 GO SUB 7450: RESTORE 1805: READ
                                                  2300 REM ***********************
Uung: FOR n=indirizzo TO (indir<br>izzo+tung-1): READ tm: POKE n,tm<br>: NEXT n: GO TO 7500
                                                  2301 REM routine 23<br>2302 REM Scrott a destra con
                                                  ritorno netto byte (18)
1845 DATA 6
                                                  2303 REM **********************
1850 DATA 6.17,205.0.14,201
                                                  2305 CLS : PRINT "Routine n 23
1899 RFM
                                                                       Scrott a destr
                                                  a con con
                                                                         ritocno nello
                                                  stesso byte": GO SUB 7450: RESTO
1900 REM ***********************
                                                  RE 2305: READ Lung: FOR n=indiri
1901 REM routine 19
1902 REM Scroottat Attr eRit(52)
                                                  zzo TO (indirizzo+lung-1): READ
                                                  the POKE n, the NEXT ne GO TO 750
1903 REM ************************<br>1905 CLS : PRINT "Routine n 19
                                                  \OmegaScrott attribu
                                                  2345 DATA 18
ti e ritorno": GO SUB 7450: REST<br>ORE 1905: READ tung: FOR n=indir<br>izzo TO (indirizzo+tung-1): READ
                                                  2350 DATA 33,0,64,14,32,167,203,
                                                  14, 35, 13, 32, 250, 62, 88, 188, 32, 242
                                                  , 201tm: POKE n, tm: NEXT n: GO TO 75
                                                  2399 REM
00
1945 DATA 52
                                                  2400 REM ***********************
1950 DATA 62,255,1,0,0,17,32,24,
                                                  2401 REM routine 24
33, 223, 87, 245, 213, 17, 32, 0, 4, 25, 1<br>6, 253, 65, 4, 35, 16, 253, 209, 66, 241,
                                                  2402 REM CLS Tendina (43 bytes)
                                                  2403 REM ***********************
197, 6, 0, 75, 13, 213, 229, 209, 26, 213
                                                  2405 CLS : PRINT "Routine n 24
                                                    GO SUB 7450: RESTORE 2405: REA
, 35, 237, 176, 18, 225, 17, 32, 0, 25, 20
9.193, 16, 233, 2010 LUNG: FOR N=indirizzo TO (indi<br>rizzo+tung-1): READ (m: POKE n,t<br>m: NEXT n: GO TO 7500
1999 REM
2000 REM **********************
                                                  2445 DATA 43<br>2450 DATA 33,0,64,17,0,24,54,255
2001 REM routine 20
2002 REM Scrott a sinistra
                                                  , 35, 27, 123, 178, 32, 248, 33, 0, 64, 17
           con scomparsa (18)
2003 REM ***********************
                                                  ,0,24,54,0,35,27,123,178,32,248
2005 CLS : PRINT "Routine n 20
                                                  33, 0, 88, 17, 192, 2, 54, 15, 35, 27, 123
,176,32,246,201<br>2499 REM
RESTORE 2005: READ LUNG: FOR N=
                                                  2500 REM **********************
 READ IM: POKE n, LM: NEXT n: GO
                                                                             (45 bytes)
                                                  2501 REM routine 25
                                                  2502 REM EFFETTI / CLS<br>2503 REM ***********************
TO 7500
2045 DATA 18
                                                  2505 CLS : PRINT
                                                                        "Routine n 25<br>CLS ": GO SUR
2050 DATA 33,255,87,14,32,167,20
3,38,43,13,32,250,62,63,188,32,27450: RESTORE 2505: READ LUNG: F
42,201
                                                  OR neindirizzo TO (indirizzo+tun<br>9-1): READ (m. POKE n,(m. NEXT n<br>: GO TO 7500
2099 REM
2100 REM ***********************
                                                  2545 DATA 45
2101 REM routine 21
2102 REM Scrott a destra
                                                  2550 DATA 14, 32, 33, 0, 68, 6, 24, 17,
           con scomparsa (18)
                                                  32,0,229,54,18,25,15,251,197,33,<br>208,0,17,32,0,205,161,3,193,225,
2103 REM ***********************
2105 CLS : PRINT "Routine n 21
                                                  229,6,24,17,32,0,54,9,25,16,251,
Scroll a destr<br>a con scomparsa": GO SUB 7450: R<br>ESTORE 2105: READ LUng: FOR n=in<br>dirizzo TO (indirizzo+lung-1): R
                                                  225, 35, 13, 32, 217, 201
                                                  2559 REM
                                                  2600 REM ***********************
EAD IM: POKE n, IM: NEXT n: GO TO
                                                  2601 REM routine 26
 7500
                                                  2602 REM CLS parziale ()
```
**1,254,241,43,115,35,16,244,114,3 5,61,32,237,193,16,226,205,107,1 3,251,20 <sup>1</sup> 2799 REM 2800 REM 2802 REM 1 ( 1 REM ( 17 b 1 " : <sup>B</sup> 7450: RESTORE 2805: READ FOR indi ri READ Lm: POKE n , Lrn : <sup>O</sup> 7500 PRINT "Routine <sup>n</sup> 28 Effetti BORDER 2845 DATA 17 2850 DATA 1¿ 120,211** 2650 UHIH 14,255,8,255,120,211,2<br>254,16,251,13,32,246,62,1,211,2 **4.201 2899 REM** 2900 REM \*\*\*\*\*\*\*\*\*\*\*\*\*\*\*\*\*\*\*\*\*\* **2901 REM REM EFFETTI/bordo 2 (16) 2903 \*\*\*\*\*\*\* 2905 PRINT Routine <sup>n</sup> 29 READ <sup>7450</sup> : FOR <sup>n</sup> <sup>=</sup> indirizzo** to ( **indi ri READ Lffi: POKE n , <sup>L</sup> ffi : n : TO 7500 2945 <sup>D</sup> Effetti BORDER RESTORE 2905: 2950 DATA 243,6,6,197,6,255,120, 211,254,16,251,193,16,245,251,20 finalmente...** televideo, audio TV stereo, Secam, tubi "Full-Square", ecc. la teoria della TV. costruire un televisore stereo 28" o un portatile bi-standard (Secam L).

**<sup>2603</sup> REM \*\*\*\*\*\*\*\*\*\*\*\*\*\*\*\*\*\*\*\*\*\*\* 2605 CLS PRINT "Routine <sup>n</sup> 26**

**rn : NEXT <sup>n</sup> : GO TO 7500**

**2702 REM CLS e BORDER (36)**

**2701 REM routine 27**

**2645 DATA 6**

**2745 DATA 38**

**2699 REM**

#### **CLS parziate " GO SUB 7450. RESTORE 2605. REA <sup>D</sup> Lung-,** for **<sup>n</sup> <sup>=</sup> indirizza TO (indi rizzo <sup>+</sup> iung-1) :** read <sup>l</sup> **<sup>m</sup> :** poke **n,** <sup>l</sup> **2650 DATA 6,12,205,68,14,201 <sup>2700</sup> REM \*\*\*\*\*\*\*\*\*\*\*\*\*\*\*\*\*\*\*\*\*\*\* <sup>2703</sup> REM \*\*\*\*\*\*\*\*\*\*\*\*\*\*\*\*\*\*\*\*\*\*\* 2705 CLS PRINT "Routine <sup>n</sup> 27 CLS e BORDER " GO SUB 7450: RESTORE 2705: REA <sup>D</sup> Lung: FOR n=indirizzo TO (indi** rizzo+tung-1); READ (m. POKE n.)<br>m: NEXT n: GO TO 7500 **2750 DATA 243,6,25 , 197,33,0 , 64 , <sup>2</sup> 2,0,62,236,6,25,35,94,245,123,21 <sup>3000</sup> REM \*\*\*\*\*\*\*\*\*\*\*\*\*\*\*\*\*\*\*\*\*\*\* 3001 REM routine 30 3002 REM EFFETTI/bOrdo 3 (17) <sup>3003</sup> REM \*\*\*\*\*\*\*\*\*\*\*\*\*\*\*\*\*\*\*\*\*\*\* 3005 CLS PRINT "Routine <sup>n</sup> 30 Effetti BORDER 3 ": GO SUB 7450: RESTORE 3005:** read **Lung:** for **n=indirizzo TO ( ind i r <sup>i</sup> ZZO <sup>+</sup> LUng - 1) : READ Lffi: POKE n,Lffi: NEXT n: GO TO 7500 3 0 4 5 D ATA 17 3050 DATA 14,70,6,99,120,211,254 ,16,251,13,32,246,62,6,211.254,2 0 1 3099 REM <sup>3100</sup> REM \*\*\*\*\*\*\*\*\*\*\*\*\*\*\*\*\*\*\*\*\*\*\* 3 101 REM rou tine 31 3102 REM Effetti Paper(124) <sup>3103</sup> REM \*\*\*\*\*\*\*\*\*\*\*\*\*\*\*\*\*\*\*\*\*\*\* 3105 CLS : PRINT "Routine <sup>n</sup> 31 <sup>E</sup> <sup>f</sup> f<sup>e</sup> <sup>t</sup> <sup>t</sup> <sup>i</sup> PAPER" GO SUB 7450: RESTORE 3105: REA <sup>D</sup> Lung: FOR n=indirizzo TO (indi <sup>r</sup> i <sup>z</sup> <sup>z</sup> <sup>O</sup> <sup>+</sup> <sup>L</sup> <sup>u</sup> <sup>n</sup> <sup>g</sup> - 1) : READ Lffi: POKE n, <sup>L</sup> ffi: NEXT n: GO TO 7500 3145 DATA 124 3150 DATA 175,50,4,91,62,31,50,0 ,91,62,23,50,1,91,33,0,68,34,2,9 1,6,12,197,42,2,91,58,0,91,71,58 ,4,91,119,35,16,252, 58 ,1,91,71,5 6,4,91,17,32,0,119,25,16,252,4?, 2,91,56,1,91,71,58,4,91,17,32,0, 119,25,16,252,58,0,91,71,58,4,91 ,119,35,16,252 3151 DATA 119,42,2,91,1,33,0,9,3 4,2,91,33,0,91,53,53,35,53,53,38 ,1,58,4,91,111,17,10,0,205,IB1,3 , 193,16,165,58,4,91,254,56,200, <sup>1</sup> 98,8,24,134,201 3199 REM <sup>3200</sup> REM \*\*\*\*\*\*\*\*\*\*\*\*\*\*\*\*\*\*\*\*\*\*\* 3201 REM routine 32 3202** rem **scrooL <sup>a</sup> <sup>s</sup> •: <sup>o</sup> <sup>m</sup> <sup>p</sup> <sup>a</sup> r <sup>s</sup> <sup>a</sup> (17) <sup>3203</sup> REM \*\*\*\*\*\*\*\*\*\*\*\*\*\*\*\*\*\*\*\*\*\*\* 3205 CLS PRINT "Routine <sup>n</sup> 32 S c r o <sup>L</sup> <sup>L</sup> a s c o rn p arsa": GO SUB 745©: RESTORE 3205 READ Lung: FOR n=indirizZO TO (<sup>i</sup> <sup>n</sup> <sup>d</sup> <sup>i</sup> <sup>r</sup> <sup>i</sup> <sup>z</sup> <sup>z</sup> <sup>o</sup> <sup>+</sup> <sup>L</sup> <sup>u</sup> <sup>n</sup> g-1) :** read **Lffi:** <sup>p</sup> **oK <sup>E</sup> <sup>n</sup> , <sup>L</sup> ffi : NEXT n: GO TO 75©© 3245 DATA 17**

TELEVISIONE **PER TUTTI** 

> **CON COSTRUZIONE DI TELEVISORI A COLORI**

**1 2999 REM**

**325© DATA 33,0,64,1 ,© ,24,2©3.6.2 03,134,35,11, 120,177,32,246,2©1**

**un aggiornamento, pratico,** sulle tecniche più recenti:

**un'esposizione accessibile a tutti,** compieta di tutta

### **con questo Corso**

A casa o in edicola, ogni 10 giorni dal novembre prossimo. Per chi vuole imparare e per chi già sa; per chi è tecnico e per chi vuole diventarlo. Potrete

**CORSO COMPLETO,** già sin d'ora in offerta abbonamento: lire **15.000.** Indirizzare l'importo (vaglia postale, assegno bancario o biglietti di banca): **Editrice EL** s.r.l. - Villaggio Fiori / A -18010 **Cervo** - Imperia

### **RISTAMPA**

<sup>I</sup> lettori del precedente Corso: **"L'ELETTRONICA IN 30 LEZIONI"** possono ora ordinare eventuali lezioni mancanti e le 2 copertine.

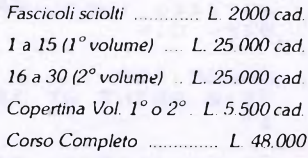

Ad ogni ordinazione aggiungere lire 1.200 (aumento spese postali).

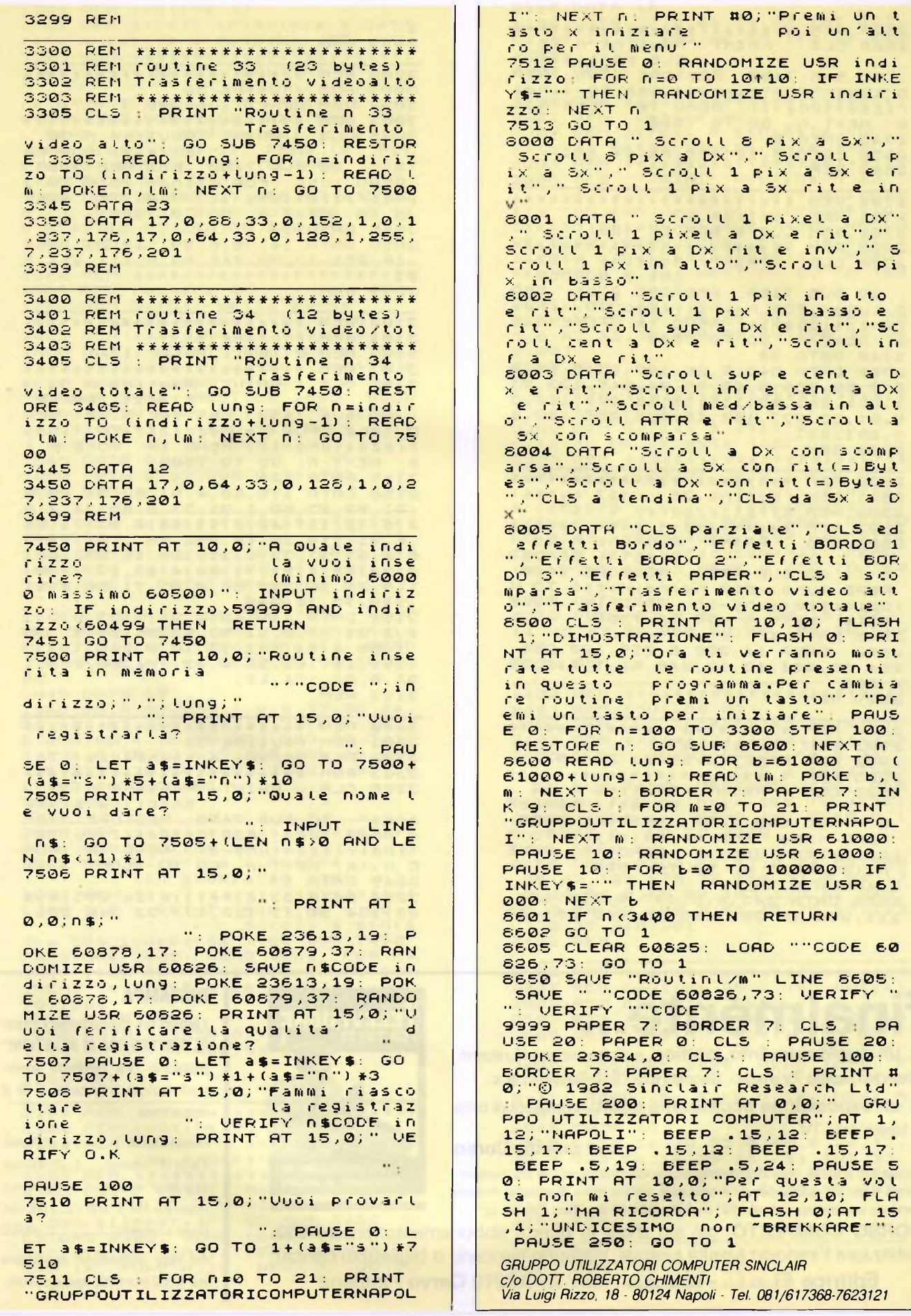

# **DATA MANAGEMENT: INFORMAZIONI PER CHI HA PERSONALE**

C EPE e un programma modula<br>Fre adatto a tutte le utenze per EPE è un programma modula ché assolve qualsiasi tipo di esigen za amministrativa o gestionale dell'area "Servizio Personale" grazie anche al suo costante aggiornamento tecnico-applicativo. Di uso immediato per la sua semplicità, vanta già più di 300 installazioni in Italia. GEPE dal 1985 è ancora più utile perché Data Management ha realizzato un DATA BASE che consente di accedere ai dati del personale e di aggiornarli con estrema flessibilità, e perché Data Management ha realizzato il nuovo modulo RIP

che permette l'automazione completa della procedura di rilevazione presenze anche con la gestione delle timbrature e con l'aggregazione statistica dei dati di presenza/assenza.

Data Management spa **Tutta l'informatica al vostro servizio**

GEPE

**0** *s*

**Filiali di Milano::Tel. (02)4938.1 g" Filiale di Torino: Tei. (011) 51^6.21 g Filiale di Padova: Tel. (049) <sup>38325</sup>**

**Firenze: Tel. (055) 35.55.96 «^.ju SdeiSirciàfeie Direzione Generale Viale Eginardo, ^Jel. (02) <sup>4993</sup> di Pisa: Tel. (050) &12.50Filiale dì Cacari: Tel. (070) 65.69.38 Sede di Romani. (06) 73.20.41 Laboratorio di ricerca applicata**

## linguaggio macchina per Commodore 64

a cura di Franco Francia

 $\frac{1}{2}$ <br> $\frac{1}{2}$ <br> $\frac{1}{2}$ a scorsa volta ci eravamo lasciati parlando di tutti i problemi <sup>e</sup> le tecniche di programmazione relative all'animadi uno sprite. Questo mese riprendia- Pei mo il nostro discorso restando sempre nell'ambito del medesimo argomento, andando ad analizzare in modo particolare quelle caratteristiche che tendono a rendere fluido ed omogeneo il movimento del nostro sprite su tutto lo schermo.

Se la scorsa volta avete seguito attentamente il mio pezzo <sup>e</sup> provato a digitare i programmini di esempio, vi sarete senza dubbio accorti che lo sprite in questione non raggiunge mai quella parte dello schermo posta all'estrema destra durante le sue evoluzioni. Questo perché esiste una linea immaginaria che divide lo schermo in due sezioni di diversa superficie. Se vi ricordate, abbiamo già parlato di questa barriera immaginaria nel numero di settembre, <sup>a</sup> proposito della visualizzazione di uno sprite sullo schermo. Vi consiglio di rileggere quella puntata per rinfrescarvi le idee, in quanto io sarò costretto da ora in avanti a considerare acquisite tutte quelle nozioni trattate in precedenza.

Ritorniamo al nostro problema; a differenza dei caratteri grafici in bassa risoluzione, i nostri sprites non vengono confinati internamente alle 1000 classiche locazioni di schermo, ma hanno la facoltà di spostarsi in una zona maggiormente estesa. Questo rappresenta senza dubbio un loro vantaggio pratico, ma purtroppo tutto ciò contribuisce a complicarci il lavoro di programmazione.

Passiamo ora ad affrontare la situazione da un punto di vista matematico. Definiamo un sistema di riferimento cartesiano con origine (0,0) nell'angolo in alto <sup>a</sup> sinistra dell'area di movimento degli sprites. Se collochiamo il nostro sprite nella posizione di coordinate  $X=0$  e  $Y=0$ , esso non risulterà visibile sullo schermo. Quest'ultimo fa corrispondere il suo angolo in alto a sinistra alle coordinate X=24 e Y=50. Questa è la prima posizione nella quale sarà possibile visualizzare interamente il nostro sprite inespanso.

L'angolo in basso <sup>a</sup> sinistra <sup>è</sup> definito in modo analogo e comporta naturalmente i medesimi problemi; le sue coordinate sono X=24 e Y=250 (in effetti abbiamo 25 linee di testo ciascuna alta otto punti, per una risoluzione verticale totale di 200 punti corrispondenti esattamente a (Y=250)-(Y=50), coordinate verticali rispettive dei due limiti superiore ed inferiore dello schermo). Naturalmente, trovandoci nella parte bassa dello schermo, per poter vedere interamente lo sprite è necessario sottrarre a Y=250 il numero di punti verticali nei quali quest'ultimo <sup>è</sup> definito, ovvero 21. Essendo X costantemente assegnata al valore 24, le coordinate finali alle quali posizionare il nostro sprite risultano essere X=24 e Y=229.

Per ciò che riguarda il posizionamento orizzontale di uno sprite, avremo a che fare con ulteriori complicazioni. Le difficoltà maggiori le affronterete al primo approccio con queste nuove nozioni; una volta compreso il meccanismo, le applicazioni pratiche in sede di programmazione risulteranno pressoché banali.

Larga il doppio di quanto <sup>è</sup> alta, l'area di movimento degli sprites si estende su 512 punti orizzontali per 256 punti verticali. Lo schermo di visualizzazione occupa soltanto una porzione di quest'area, estendendosi <sup>a</sup> sua volta su 320 punti orizzontali per 200 punti verticali. Da queste brevi note si può già dedurre quali saranno le complicazioni relative al posizionamento orizzontale di uno sprite. il valore 320, in quanto maggiore di 255, non può essere binariamente rappresentato per mezzo di un singolo byte; da qui la necessità d'intervenire su un secondo registro per assegnare al nostro sprite una coor-

dinata orizzontale compresa fra 256 e 320. Il COMMODORE 64 crea in effetti due schermi; il primo <sup>è</sup> accessibile semplicemente assegnando le rispettive coordinate di posizionamento, mentre per accedere al secondo è necessario intervenire sul contenuto di un nuovo particolare registro. L'indirizzo di memoria di questo registro è 53264. A ciascuno degli otto sprites definibili è associato uno ed uno solo dei suoi bits. L'accensione di uno di questi bits permette il posizionamento ed eventualmente il movimento del corrispondente sprite all'interno della porzione di schermo situata alla destra della barriera immaginaria di separazione. Idealmente, questo speciale bit può essere considerato come il nono bit del registro di posizionamento orizzontale dello sprite.

Vediamo alcuni esempi di assegnamento:

- [1] Sprite 0 posizionato in X=240 POKE 53248,240 : POKE 53264,0
- [2] Sprite 0 posizionato in X=256 POKE 53248,0 : POKE 53264,1.
- [3] Sprite 0 posizionato in X=270 POKE 53248,14 : POKE 53264,1.

Eccovi ora un semplice programma illustrativo sulle tecniche utilizzate per l'attraversamento della barriera immaginaria di separazione dello schermo da parte del nostro sprite, (vedi **listato 1)**

Qualche piccolo commento al programma. La linea 80 provvede a muovere lo sprite attravero lo schermo. Al momento in cui la coordinata orizzontale eguaglia il valore 255, ovvero al raggiungimento della barriera separatrice, il registro 53264 viene acceso relativamente allo sprite 0 (bit 0) ed X posto <sup>a</sup> zero. La linea 90 stampa un messaggio solamente al raggiungimento da parte dello sprite dell'estremo margine destro dell'area di movimento, quando  $X=91$  ed il registro 53264 precedentemente acceso. Ricordatevi che al momento di oltrepassare la barriera di separazione, le coordinate orizzontali vere e proprie ripartono da zero e si avvicinano a 88, massimo valore per il quale lo sprite rimane visualizzabile.

Occupiamoci adesso di un movimento inverso riguardante l'attraversamento della barriera divisoria da destra verso sinistra. Naturalmente sarà necessario provvedere allo spegnimento del registro 53264 nel momento fatidico, per mezzo di un'istruzione del tipo:

### POKE V+16.PEEK (V+16) AND 254 : POKE V.255

Le ragioni per le quali è preferibile utilizzare quest'ultima forma sintattica in luogo di

### POKE V+16,0 : POKE V.255

sono già state esaudientemente illustrate nelle precedenti puntate della mia rubrica. Ai più distratti e soprattutto ai non abbonati alla rivista ricordo che il vantaggio principale consiste nell'evitare interferenze con l'uso simultaneo di più sprites.

Per gestire il movimento del nostro sprite in senso inverso, da destra verso sinistra, è necessario inserire un secondo ciclo nel programma. Eccovi la nuova versione di quest'ultimo, comprendente entrambe le fasi di andata e ritorno **(listato 2):**

Le linee 110 e 120 assegnano rispettivamente le coordinate dello sprite provvedendo a spostarlo di un punto verso sinistra  $(X=X-1)$ . Al raggiungimento della fatidica barriera (X=0) il registro 53264 viene azzerato e la coordinata X riassegnata a 255. La linea <sup>130</sup> verifica l'eventuale raggiungimento dell'estremo margine sinistro da parte dello sprite  $(X=1)$  ed in caso positivo provoca la riesecuzione della procedura saltando alla linea 60.

Come avrete avuto modo di notare attraverso questi banali ma interessanti esempi, la gestione del movimento orizzontale di uno sprite è decisamente anomala rispetto a quella inerente al controllo del movimento verticale. Tuttavia, la sola difficoltà consiste nel familiarizzare con valori numerici composti da nove bits; una volta superato questo ostacolo, vedrete che tutto diventerà automatico.

Utilizzando più sprites contemporaneamente non comporta grosse difficoltà supplementari. Per attraversare la ormai famosa barriera di separazione con più di uno sprite

è necessario immagazzinare nel registro 53264 la somma dei valori associati ai loro relativi bits di controllo. Tali valori rappresentano le consuete potenze successive di 2 tanto impiegate in aritmetica binaria. Essi sono:

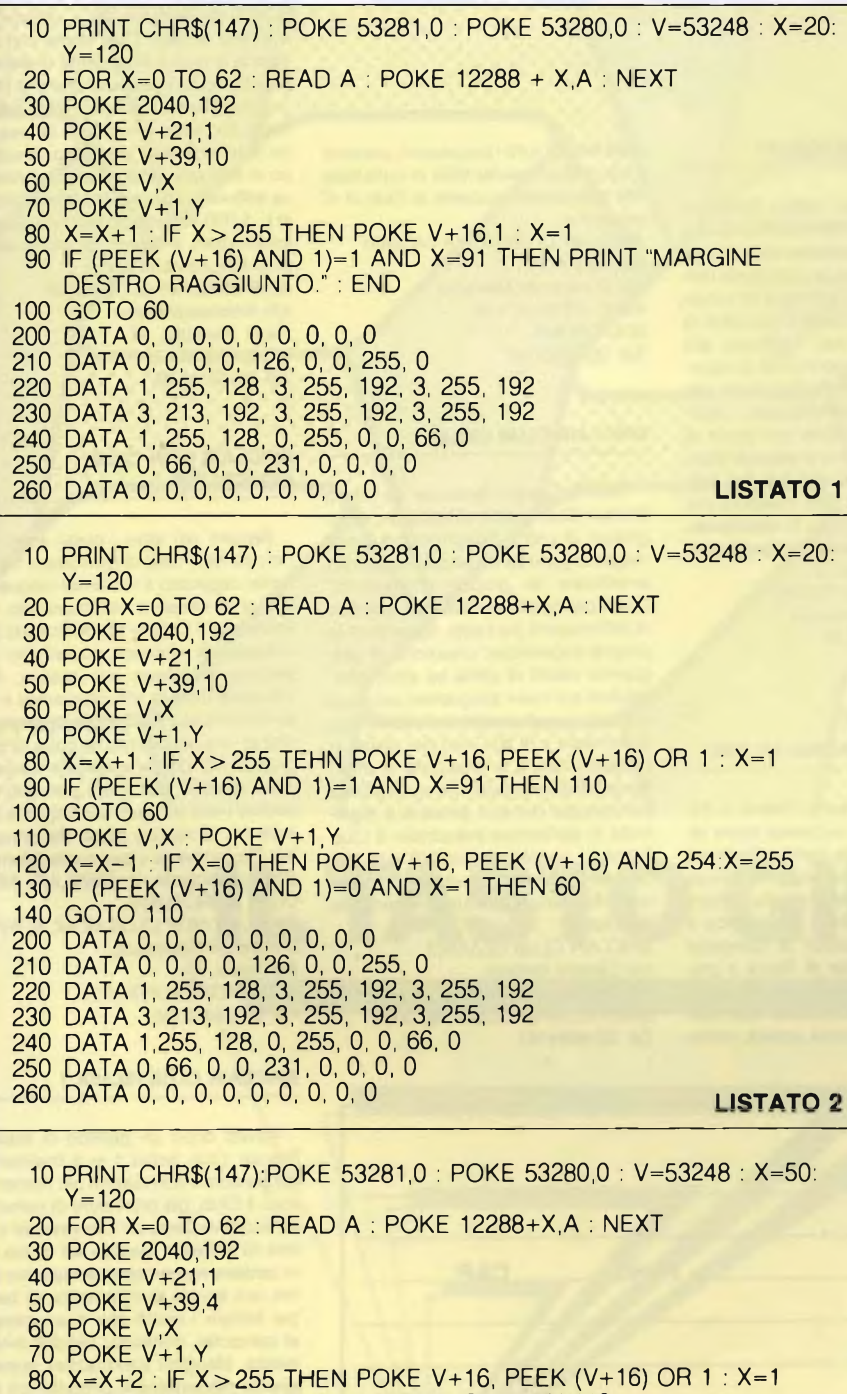

90 IF (PEEK (V+16) AND 1)=1 AND X=91 TEHN 110

100 GOTO 60

110 POKE V+21,0 : X=0 : POKE V.X : POKE V+16, PEEK (V+16) AND 254 : POKE V+21,1 : GOTO60

200 210 220 230 240 DATA 1, 255, 128, 0, 255, 0, 0, 66, 0 250 DATA 0, 66, 0, 0, 231, 0, 0, 0, 0 260 DATA 0, 0, 0, 0, 0, 0, 0, 0, 0 DATA 0, 0, 0, 0, 0, 0, 0, 0, 0 DATA 0, 0, 0, 0, 126, 0, 0, 255, 0 DATA 1, 255, 128, 3, 255, 192, 3, 255, 192 DATA 3, 213, 192, 3, 255, 192, 3, 255, 192

LISTATO 3

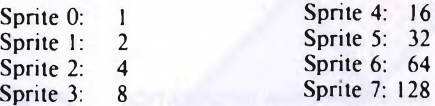

Considerando ad esempio di voler animare gli sprites <sup>1</sup> e 3, dobbiamo immagazzinare nel registro 53264 la somma dei valori associati a questi due sprites, ottenuti consultando la precedente tabella. L'istruzione risultante sarà quindi:

### POKE 53264,10

Attenzione a spegnere uno sprite senza interferire con gli altri. Utilizzate SEMPRE la consueta formula:

POKE 53264, PEEK (53264) AND  $(255-x)$ 

dove  $\times$  rappresenta il valore associato allo sprite da disattivare, oppure la somma di più valori.

Inversamente, per l'accensione ci avvaleremo della seguente formula complementare: POKE 53264, PEEK (53264) OR x

Chiudiamo questa puntata andando a considerare un problema conseguente alla presenza della nostra ormai tanto conosciuta quanto odiata barriera immaginaria. Soprattutto in un videogame è importante riuscire a far riapparire dal margine sinistro uno sprite appena sconfinato a destra. Il movimento naturalmente deve essere quanto più fluido <sup>e</sup> continuo possibile. Analizziamo la situazione dettagliatamente. Una volta uscito dal margine destro, per far riapparire a sinistra

il nostro sprite dobbiamo spegnere il suo bit corrispondente all'interno del registro 53264, e quindi riassegnare ad un nuovo valore la coordinata orizzontale X. Sfortunatamente, spegnendo tale bit mentre  $X=91$ , provocheremo una momentanea e molto antiestetica apparizione dello sprite in  $X=91$ . Invertendo le due istruzioni, lo sprite lampeggerà questa volta in  $X=0$ , giusto alla sinistra della barriera. La soluzione consiste nello spegnere momentaneamente lo sprite prima di riassegnare la sua posizione orizzontale, e quindi riaccenderlo immediatamente. Il programma vi illustrerà molto semplice-

mente questa procedura, **(listato 3).** Notate alla linea 80 l'istruzione  $X=X+2$ . In questo modo si raddoppia la velocità di spostamento dello sprite. Valori maggiori di <sup>2</sup> sono sconsigliabili in quanto il movimento diventerebbe troppo frammentario.

È dunque possibile animare uno sprite in qualunque direzione si desideri. Traiettorie complesse possono essere definite facendo variare le coordinate di posizione X e Y attraverso due diverse funzioni matematiche, oppure l'una in funzione dell'altra; affermare che le combinazioni sono infinite può sembrare addirittura troppo limitativo.

Tuttavia, le traiettorie elementari che abbiamo studiato questo mese sono troppo prevedibili per essere programmate con successo in un videogame. Fortunatamente, come vedremo fra le altre cose il mese prossimo, creare movimenti casuali è molto più semplice di quanto non si creda. Ciao a tutti!

 $\Im G$ 

### **ARCIMEDIA LEGA INFORMATICA AREZZO**

Informiamo <sup>i</sup> nostri amici sinclairisti di Arezzo e provincia che il Sinclair Club Arezzo cessa di esistere e nasce al suo posto una nuova organizzazione: l'Arcimedia Lega Informatica Arezzo in collaborazione con l'Arci Arezzo e la ditta Tecem Data. In questo modo il nuovo Club si aprirà a tutti <sup>i</sup> tipi di computer sviluppando cosi una più ampia cultura informatica. II nuovo Club ha già al suo attivo una trasmissione radiofonica di cultura informatica, si tratta di 'Window", un programma settimanale di informazione e di programmazione su Spectrum e Commodore 64. La trasmissione viene mandata in onda dall'emittente aretina Radio Torre Petrarca sui 91.5 e 99.9 MHz. La quota associativa del club è di L. 10.000 e comprende l'utilizzo di libri e riviste del settore, disponibilità di programmi di ogni genere per tutti <sup>i</sup> computer, sconti nei negozi indicati e consigliati dal Club. Per maggiori informazioni il recapito del Club è il seguente:

*ARCIMEDIA LEGA INFORMATICA AREZZO c/o Forgiane Raffaele Via Volturno, 13 52040 PIEVE AL TOPPO (AR)*

### **SINCTORINO**

È stato costituito a Torino un nuovo Club di utenti Sinclair, è il Sinctorino con una decina di soci iscritti. Attività del Club sono per il momento la realizzazione di software originale, la creazione di una biblioteca software per <sup>i</sup> soci e l'ampliamento del numero di iscritti al Club. Invitiamo quindi tutti <sup>i</sup> sinclairisti di Torino a mettersi in contatto presso il seguente recapito: *SINCTORINO c/o Marco Benadi Strada San Vito, 171 10133 TORINO Tel. 011/6508584*

### **SINCLAIR CLUB ITALY**

É stato costituito un nuovo Sinclair Club a Gorizia, si tratta del Sinclair Club Italy con più di venti soci per il momento. <sup>I</sup> nostri amici dispongono di numerosi programmi e con la collaborazione dei soci e con scambi vogliono realizzare una fornitissima biblioteca software, per questa realizzazione vogliono mettersi in contatto con altri Sinclair Club o singoli utenti.

In cantiere c'è anche la produzione di software da parte dei soci con l'intento di spedircelo per una eventuale pubblicazione Per maggiori dettagli preghiamo gli interessati di mettersi in contatto al seguente recapito: *SINCLAIR CLUB ITALY c/o Chianese Flavio Viale Virgilio, 17 34170 GORIZIA Tel. 0481/33183*

# **COMPUTER**

### **SPECTRUM CLUB TORINO**

É nato nel maggio 1985 lo Spectrum Club Torino grazie all'iniziativa di una decina di amici sinclairisti. II Club, che non ha scopi lucrosi, si prefigge la realizzazione di nuovo software su richiesta dei soci, permettere lo scambio di hard e soft tra <sup>i</sup> soci, l'accesso alla softbank, fornire l'opportunità di incontri tra <sup>i</sup> possessori di Spectrum per consigli sulla programmazione. L'iscrizione al Club comporta una quota di L 5.000 che dà diritto a ricevere mensilmente la circolare del Club con notizie e informazioni. II Club collabora con tutti <sup>i</sup> Sinclair Club che lo desiderano e invita tutti <sup>i</sup> sinclairisti solitari a mettersi in contatto con lo: *SPECTRUM CLUB TORINO c/o Alessandro Miccolupi Corso Raccoriigi, 168*

*10141 TORINO Tel. 011/380566*

### **SINCLAIR CLUB ROMA-TALENTI II**

II Sinclair Club Roma-Talenti ci comunica che dato il successo finora ottenuto dal Club, che conta attualmente ben ottantacinque soci, ha deciso di aprire una sezione dedicata ai computer MSX. Pertanto il Club cerca e invita tutti <sup>j</sup> possessori di computer MSX, preferibilmente di Roma o provincia, disposti a collaborare per aprire all'interno del club la sezione MSX, unica richiesta la massima serietà; inoltre

sono invitati tutti <sup>i</sup> possessori, presenti e futuri, di computer MSX di tutta Italia che desiderano iscriversi al Club di rivolgersi a *SINCLAIR CLUB ROMA-TALENTI "Sezione MSX'' c/o D Ascenzo Massimo Via F. D Ovidio, 109 00137 ROMA Tel. 06/8280043*

### **SINCLAIR CLUB CESANO**

Nato a Cesano Boscone un nuovo Sinclair Club grazie all'iniziativa di un gruppo di utenti Spectrum per poter meglio organizzare <sup>i</sup> propri progetti ed amplificare le proprie conoscenze. Scopi principali del Club è lo scambio di informazioni tra <sup>i</sup> soci, riguardanti le proprie esperienze, creazione di programmi inediti di utilità ed altro, informazioni sui nuovi programmi usciti sul mercato, ampliamento della biblioteca di software e di libri, non per ultimo la progettazione e la creazione di interfacce hardware, dato che una discreta percentuale dei soci presenti è diplomata in elettronica industriale. II Club è aperto anche per contatti con altri Sinclair Club e singoli utenti. Per ulteriori informazioni e iscrizioni il recapito del Club è: *SINCLAIR CLUB CESANO*

*c/o Cassini Antonio Via Bramante, 10 20090 CESANO BOSCONE (MI) Tel. 02/4584181*

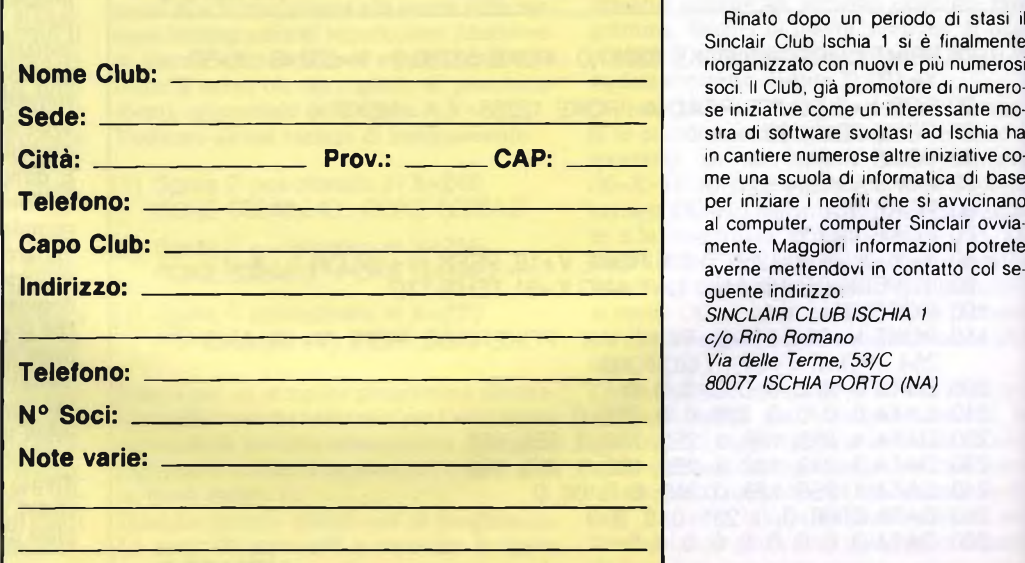

### **NEW SINCLAIR CLUB ROMA**

Ennesimo Sinclair Club nato nella capitale, senza dubbio la più prolifica in fatto di utenti Sinclair. L'ultimo nato è il New Sinclair Club Roma con una <sup>1</sup> decina di soci e alla ricerca di altri sinclairisti solitari per potenziare la forza organizzativa e operativa del Club; finalità dei nostri amici sono la creazione di un bollettino periodico, lo sviluppo di software autoprodotto e biblioteca software. Quota d'iscrizione fissata in L. 5.000 semestrali; per tutte le altre informazioni invitiamo gli interessati a prendere contatto con il: *NEW SINCLAIR CLUB ROMA c/o Antonacci Marco Via B. Fenoglio, 15 00143 ROMA Tel. 06/5015529*

### **SINCLAIR NEW CLUB MONCALIERI**

Sempre più attivi <sup>i</sup> nostri amici del Sinclair New Club di Moncalieri, hanno ormai raggiunto il muro dei cinquanta soci e le iniziative non mancano. Attualmente il Club si sta dedicando allo sviluppo di sfotware soprattutto avventure in italiano con grafica, non mancano tuttavia altri programmi in fase di realizzazione. Il Club dispone anche di una vastissima raccolta di programmi e di documentazione sui computer Sinclair, alla quale possono accedere <sup>i</sup> soci e coloro che vogliono entrare nel fantastico modo del computer. Per iscriversi o per avere informazioni il recapito è SINCLAIR NEW CLUB MONCALIERI *SINCLAIR NEW CLUB MONCALIERI c/o Gentili Giampaolo Via Turati, 10*

*10024 MONCALIERI (TO) Tel. 011/6407195*

### **SINCLAIR CLUB ISCHIA <sup>1</sup>**

Rinato dopo un periodo di stasi il Sinclair Club Ischia <sup>1</sup> si è finalmente riorganizzato con nuovi e più numerosi se iniziative come un'interessante mostra di software svoltasi ad Ischia ha in cantiere numerose altre iniziative come una scuola di informatica di base per iniziare <sup>i</sup> neofiti che si avvicinano al computer, computer Sinclair ovviamente. Maggiori informazioni potrete averne mettendovi in contatto col seguente indirizzo:

*SINCLAIR CLUB ISCHIA <sup>1</sup> c/o Rino Romano Via delle Terme, 53/C*

# **ILTASTO GIUSTO EXPOSER 3° Salone dell'ufficio e dell'informatica 22-25 NOVEMBRE 1985-FIRENZE - FORTEZZA DA BASSO ORGANIZZAZIONE VIA DEL ROSSELLINO, 9/B 50047 PRATO (FI) - TEL (0574) 59686112**

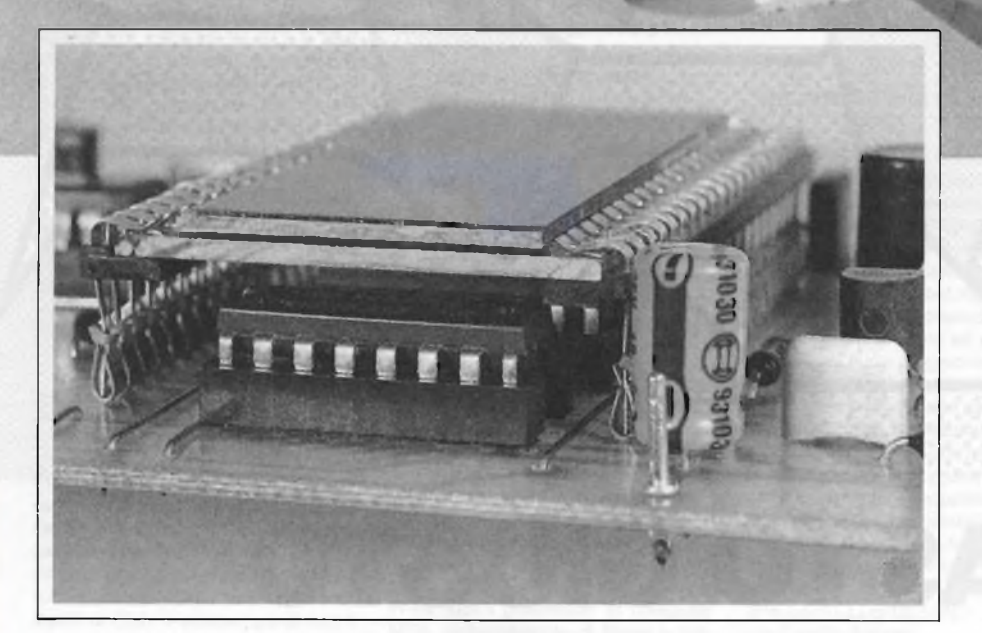

Sotto controllo tutti <sup>i</sup> preziosi, delicati motorini dei tuoi modelli con questo contagiri di precisione, che aggiungerà anche un'aria di professionalità alla consolle comandi del tuo maxiplastico...

a cura di Andrea Degl'Innocenti

# UN CONTAGIRI OTTICO PER I TUOI MODELLI

**piccoli motori per modelli di automobili, aerei e navi hanno tutti un elevato numero di giri: questo strumento misura sino a 100.000 g/min. ed è perciò adatto a tutti i modellini in commercio.**

**L'accoppiamento ottico per la misura dei giri dei motori di piccola potenza è una soluzione decisamente migliore dell'accoppiamento meccanico. Sarà sufficiente applicare sull'albero motore una banderuola di nastro** **adesivo, oppure potrà essere utilizzata direttamente l'elica dell'aeromodello o della nave. Il principio è semplice: la banderuola, oppure l'elica, riflettono la luce ogni volta che attraversano un raggio; un contatore conta gli impulsi che avvengono in un determinato intervallo, visualizzando il risultato su un display a sette segmenti. Poiché non si tratta solo di poter contare gli impulsi prodotti da una banderuola, ma anche quelli**

**prodotti da eliche a due, a tre o persino a quattro pale, è previsto un commutatore che permette di tener conto di queste diverse situazioni. Per l'alimentazione, dato che la corrente assorbita è di circa 40 mA, è sufficiente una batteria da 9 V o, in casa, un alimentatore a spina da 10 V. Va bene, anzi benone, anche la batteria dell'auto.**

### **Infrarosso è meglio**

Per evitare disturbi da parte della luce esterna, il trasmettitore irradia luce infrarossa. Uno spezzone di pellicola a colori non esposta ma sviluppata, posto davanti al ricevitore <sup>a</sup> raggi infrarossi formerà un ottimo filtro di protezione contro gli impulsi di disturbo.

Possiamo occuparci adesso dello schema elettrico **(Figura 1).** Tutto ciò che appartiene al trasmettitore, è visibile in basso a sinistra: si tratta di un generatore a 50 kHz basato su una metà di IC8, su un transistore Darlington T4 <sup>e</sup> sui due diodi emettitori all'infrarosso. Tutto questo sforzo è necessario perché il raggio IR deve essere pilotato ad impulsi, in modo da permettere la massima potenza di irradiazione, proprio come avviene nel Radar. In altre parole, se la corrente scorre per un tempo molto breve, di alcuni microsecondi, il suo valore potrà essere molto elevato, quasi 1A: questi impulsi ad elevata corrente sono possibili grazie al condensatore tampone da 33 nF che viene caricato, durante la pausa che dura cinque volte l'impulso, tramite la resistenza da 100  $\Omega$ .

Il ricevitore non <sup>è</sup> molto più complicato: il circuito integrato U123P, di produzione Telefunken, contiene infatti un completo ricevitore di segnali <sup>a</sup> raggi infrarossi, più l'amplificatore. I treni d'impulsi riflessi provocano ora la conduzione di Tl, che <sup>è</sup> un transistore PNP. Gli impulsi vengono stabilizzati ed integrati dal condensatore da 3,3 nF, cioè

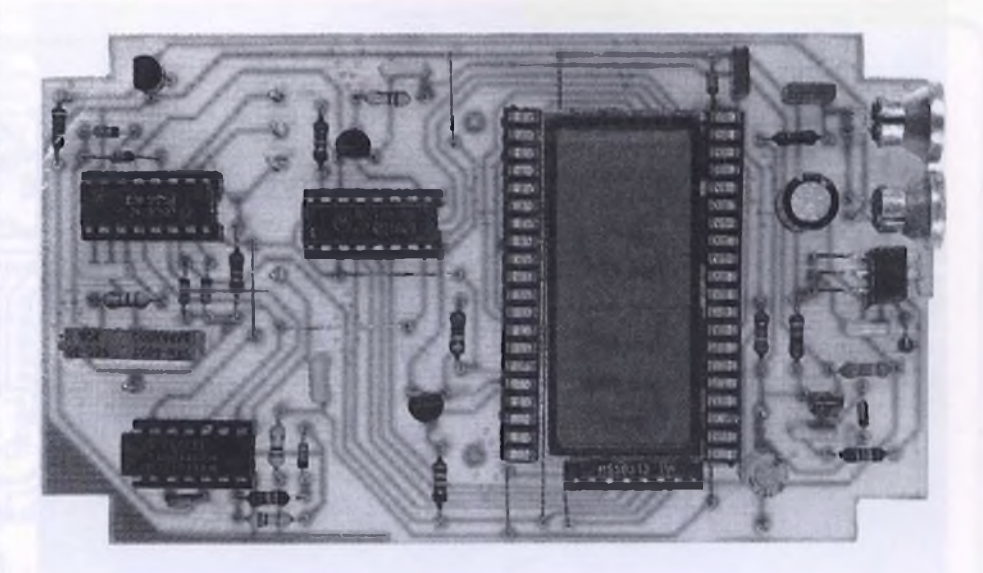

**Fig. 2: Il circuito stampato, visto in trasparenza.**

sommati in modo da formare un unico impulso, che manda in conduzione T2.

<sup>11</sup> segnale d'uscita di T2 <sup>è</sup> ancora abbastanza arrotondato. Al contatore sono però più gradite le onde rettangolari, perché altrimenti funzionerebbe in modo irregolare: per questo motivo viene utilizzata una metà di IC6, che dà alle onde una buona forma rettangolare. Di solito, questo scopo viene ottenuto

:on un trigger di Schmitt, ma purtroppo in questo circuito non sono disponibili le porte logiche necessarie. Abbiamo perciò fatto ricorso ad un piccolo espediente: IC6 viene collegato come demodulatore, precisamente tramite l'ingresso di reset del piedino 15. Il segnale in arrivo neutralizza il reset <sup>e</sup> al piedino 10 vengono ora contati gli impulsi di clock.

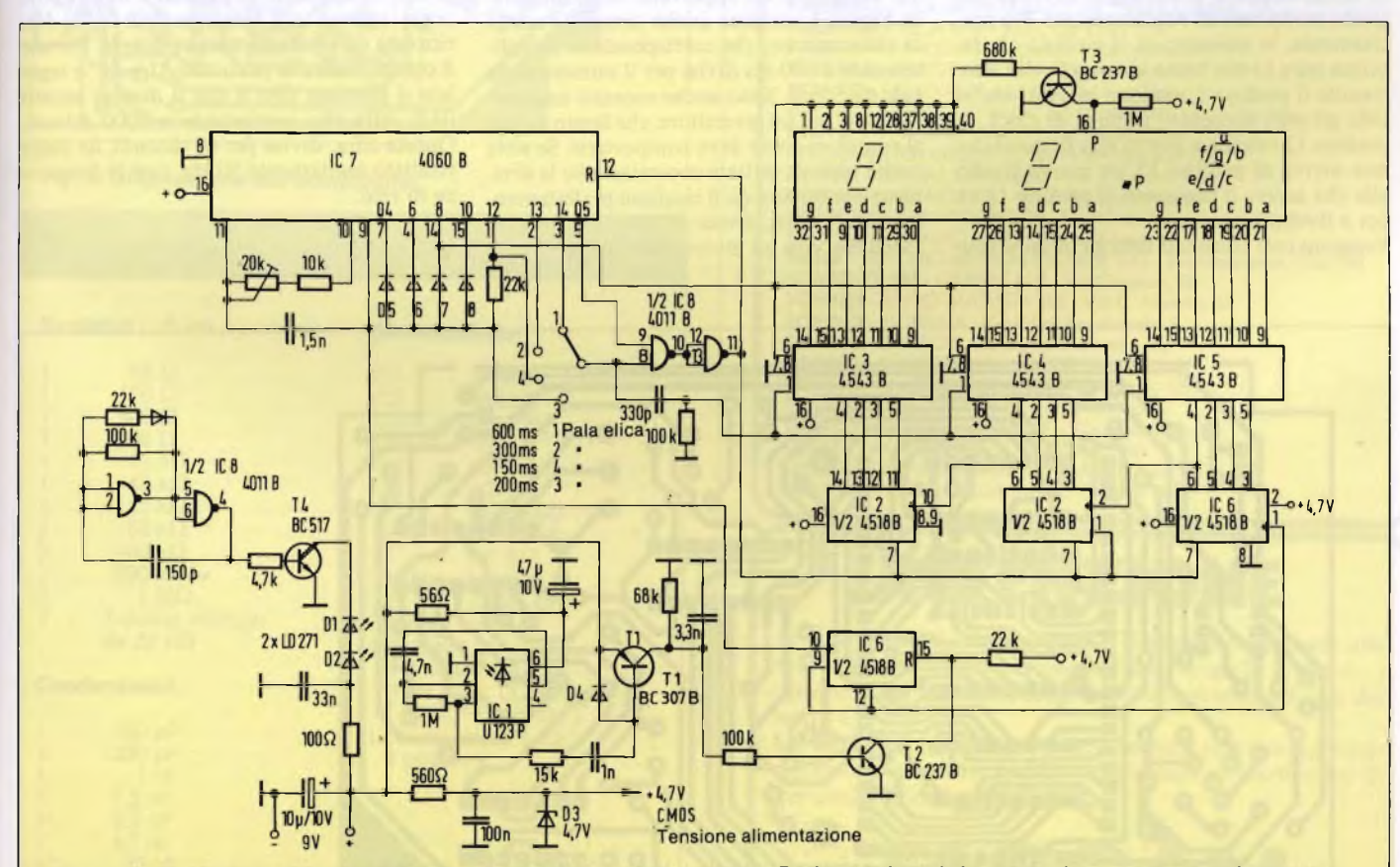

Fig. 1: Il circuito trasmittente (in basso a sinistra) funziona come un Radar. La luce infrarossa viene generata ad impulsi, in modo da ottenere un'emissione abbastanza potente. Il ricevitore è costruito attorno a un circuito integrato U123P. **Gli stadi successivi trasformano i segnali arrotondati in vere onde rettangolari.**

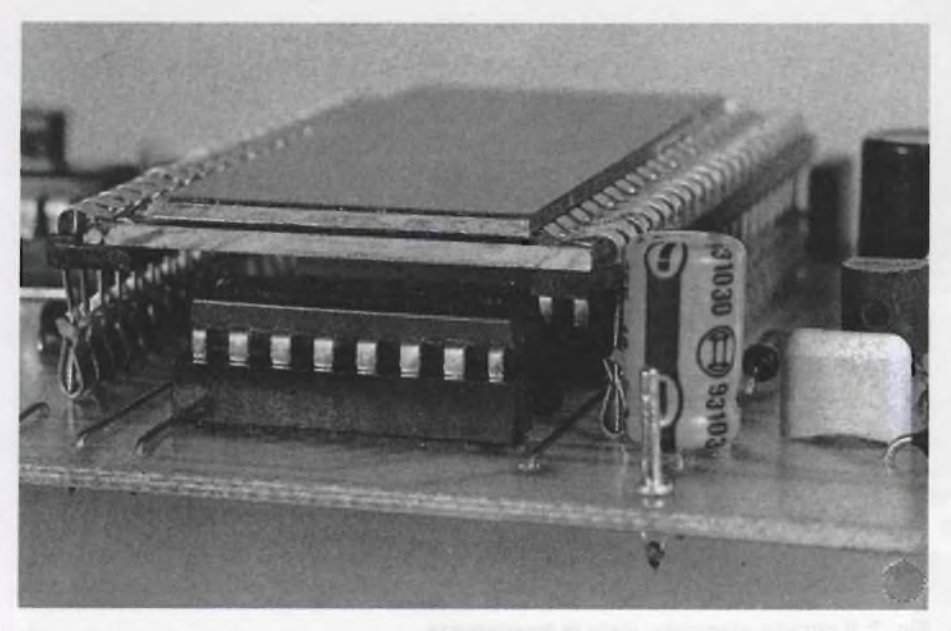

**Fig. 3: Particolare del montaggio dei quattro contatori integrati sotto al display.**

Questi impulsi provengono da IC7 e formano la base dei tempi per il nostro contatore. Per questo motivo <sup>è</sup> previsto anche un trimmer, regolabile mediante un cacciavite, che permette di tarare lo strumento di misura, con una precisione di 100/min. Ora, la frequenza di clock sarà di 14 kHz: è importante che venga soppresso già il secondo impulso di clock, cosicché il conteggio avvenga nel giusto modo, con un risultato esatto. Più precisamente, in questo caso, il piedino <sup>12</sup> che prima era a livello basso va ora a livello alto; tramite il piedino 9 vengono bloccati anche tutti gli altri successivi impulsi di clock. Il piedino 12 rimane a livello alto fintanto che non arriva al piedino 15 un nuovo livello alto che azzera il contatore. Il piedino 12 va poi a livello basso.

Vengono così eliminati tutti gli impulsi spu-

rii, che hanno una durata inferiore <sup>a</sup> 0,14 ms. Gli impulsi di conteggio provenienti dal piedino 12 vengono ora inseriti nel vero e proprio contatore BCD e visualizzati dal display LCD.

Tutte le eliche hanno le pale: poiché queste possono essere da due a quattro, e una sola di esse dovrà funzionare da riflettore, abbiamo bisogno di un opportuno commutatore. In **Figura <sup>1</sup>** vengono anche descritti i tempi di elaborazione, che corrispondono semplicemente a 600 ms divisi per il numero delle pale dell'elica. Sono anche montati una porta NAND ed un invertitore, che fanno sapere al contatore come deve comportarsi. Se siete molto pignoli, potrete constatare che la divisione per tre non dà il risultato perfettamente esatto: infatti, invece di 200 ms otteniamo 199,8 ms, con un errore dello 0,1%.

Ciascun valore rilevato viene memorizzato fintante che non subisce una variazione, cioè nel peggiore dei casi per 0,6 secondi. T3 provvede ad attivare il punto decimale. Il tutto funziona con un display LCD a tre cifre e mezza, del tipo normalmente usato per gli strumenti digitali; non importa quale sia la marca, potrete scegliere tra quelle elencate nella lista dei componenti.

La distanza alla quale potrà essere eseguita la misura dipende dalla larghezza delle pale. La riflessione deve durare almeno 0,14 ms, perché la misura sia valida.

### **In pratica**

Per la disposizione dei componenti sarà sufficiente osservare la fotografia, utilizzando anche la serigrafia del circuito stampato. La sola particolarità costruttiva riguarda i quattro contatori integrati, che dovranno essere montati sotto il display, che perciò dovrà rimanere un poco sollevato, come risulta chiaro dalle foto. Durante il montaggio non dimenticate i ponticelli, particolarmente quello sottostante a ICl; è inoltre molto opportuno montare zoccoli per tutti i circuiti integrati.

Nella lista dei componenti troverete due LD 271 (o meglio un solo LD273, che contiene due diodi emettitori di raggi infrarossi).

### **Si tara cosi**

Questa operazione è molto semplice: estraete ICl ed applicate al piedino 2 di ICl (che ora è aperto) una tensione di 9 V/50 Hz, ricavata da un trasformatore di rete. Portate il commutatore in posizione "<sup>1</sup> pala" <sup>e</sup> regolate il trimmer fino <sup>a</sup> che il display mostri 03.0, cifra che corrisponde a 3000 minuti. Questa cifra, divisa per 60 secondi, dà come risultato esattamente 50 Hz, cioè la frequenza di rete.

 $\mathcal{F}$ 

**Fig. 4: Il circuito stampato, visto dal lato rame in scala 1:1.**

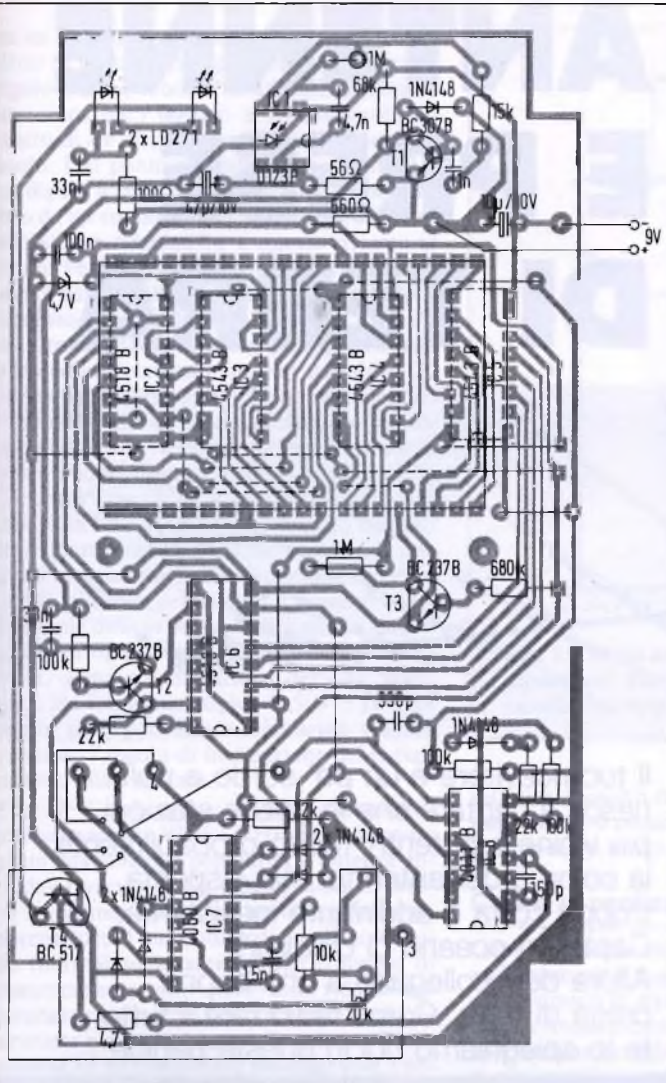

**Fig. 5: Disposizione dei componenti.**

### **ELENCO COMPONENTI**

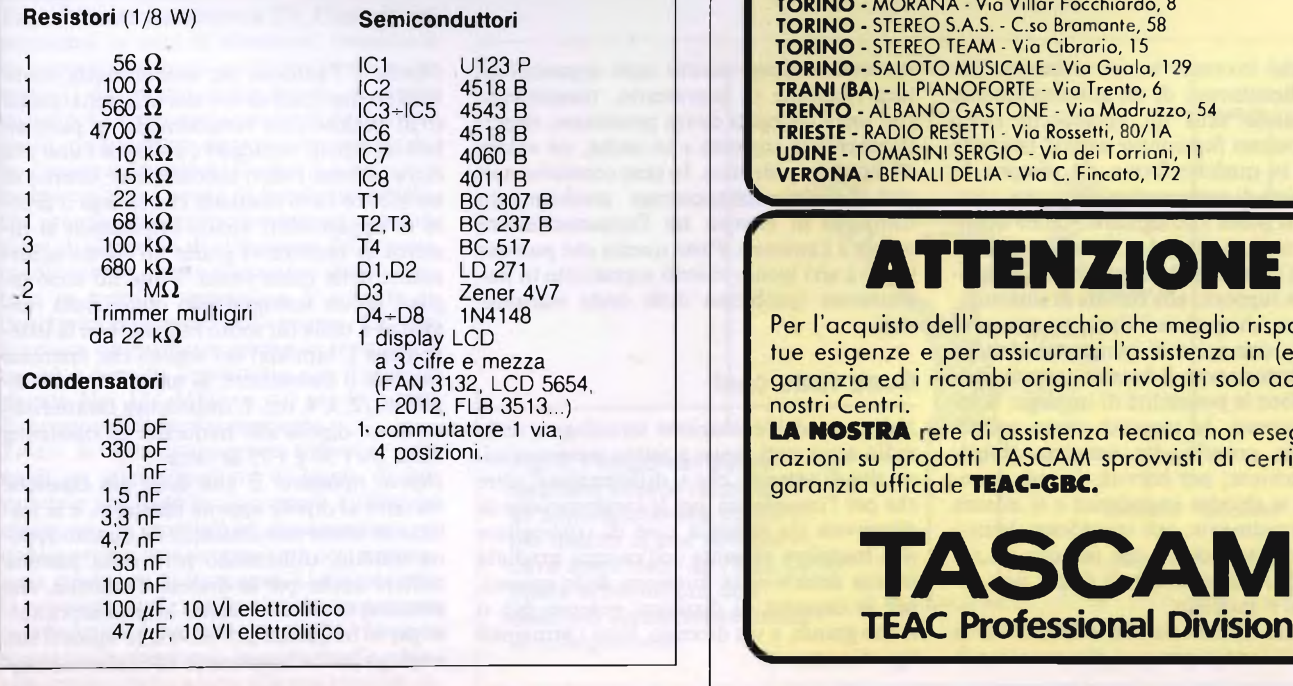

## **TASCAM I NOSTRI RIVENDITORI**

**AGRIGENTO -** HI-FI CENTER di Spanò - Via del Piave, 33 **ANCONA -** ALFA COLOR HI-FI SRL - Via Loreto, 38 **AREZZO -** LA MUSICALE ARETINA - V.le Mecenate, <sup>31</sup> /A **ASCOLI PICENO -** AUDIO SHOP - Via D. Angelini, 68 **BARI -** DISCORAMA SRL - C.so Cavour, 99 **BOLOGNA - RADIO SATA - Via Colori, 1/D/E BOLZANO -** MUSIC PLASCHKE SRL - Via Bottai, 20 **BOSCOREALE (NA) -** CIARAVOLA GIUSEPPE - Via G. della Rocca, 213 **CAGLIARI -** NANNI DANILO - Via Cavaro, 68 **CAGLIARI -** DAL MASO FERNANDO - Via Cugia, 13/19 **CAMPOBASSO -** STEREOCENTRO - Via Garibaldi, 31/C/D **CATANIA -** BRUNO DOMENICO - Via L.Rizzo, 32 **CATANIA -** M.V. di Sberno R. - Via Giuffrida 203 **CATANZARO -** AUDIOFIDELYTY SHOP - Via F. Spasari, 15 **CENTO DI BUDRIO (BO) -** G.E.G. di Grassi - Via Certani, 15 **COCCAGLIO -** PROFESSIONAL AUDIO SHOP - Via V. Emanuele, 10 **COMO -** BAZZONI HI-FI - V.le Rossetti, 22 **ERIGE CASA SANTA (TA) -** HI-FI di Nobile - Via Marconi, 15 **FIRENZE -** C.A.F.F. SRL - Via Allori, 52 **GENOVA -** GAGGERO LUIGI - P.za 5 Lampadi 63R **GENOVA -** UNCINI A.G. e G. SDF - Via XII Ottobre, 110/R **LIVORNO -** MUSIC CITY - Via Scali Olandesi 2/10 **MACERATA -** TASSO GUGLIELMO - C.so F.lli Cairoli, 170 **MANTOVA -** CASA MUSICALE di Giovannelli - Via Accademia, 5 **MARZOCCA DI SENIGALLIA (AN) -** PELLEGRINI SPA - S.S. Adriatica, 184 **MASSA -** CASA DELLA MUSICA - Via Cavour, 9 **MESSINA -** TWEETER di Mazzeo Stefano - C.so Cavour, 128 **MESTRE (VE) -** STEREO ARTE SRL - Via Fradeletto, 19 **MILANO -** IELLI DIONIGIO - Via P. da Cannobbio, <sup>11</sup> **MILANO - HI-FI CLUB di Malerba - C.so Lodi, 65<br><b>MODENA - MUSICA HI-FI STUDIO - Via Barozzi, 36 MODENA -** MUSICA HI-FI STUDIO - Via Barozzi, 36 **MONFALCONE (GO) -** HI-FI CLUB di Rosini L. - V.le S. Marco, 49 **NAPOLI -** DE STEFANO ENZO - Via Posilippo, 222 **OSPEDALICCHIO (PG) -** REDAR HI-FI - Sda SS 75 Centrale Umbra **PALERMO -** PICK-UP HI-FIDELITY SRL - Via CATANIA, 16 PALERMO - F.C.F. SPA - Via L. Da Vinci, 238<br>PARMA - HI-FI CENTER di Davoli - Via Dante 1/A<br>PESCARA - CAROTA BRUNO - Via N. Fábrizi, 42<br>PESARO - MORGANTI ANTONIO - Via Giolitti, 14<br>PISTOIA - STRUMENTI MUSICALI MENICHINI - V **ROMA -** MUSICARTE SRL - Via Fabio Massimo, 35<br>**ROSA' (VI) -** CENTRO PROFES. AUDIO di Zolin O. - Via Roma, 5<br>S **AS S A R I -** RADIO MUZZO - Via Manno, 24<br>SIEN**A -** EMPORIO MUSICALE SENESE SAS - Via Montanini, 106/108 **SORBOLO (PR) -** CABRINI IVO - Via Gramsci, 58 **TORINO -** RADIO AUGUSTA SRL - Via C. Alberto, 47 **TORINO -** MORANA - Via Villar Focchiardo, 8 **TORINO -** STEREO S.A.S. - C.so Bramante, 58 **TORINO -** STEREO TEAM - Via Cibrario, 15 **TORINO -** SALOTO MUSICALE - Via Guaio, 129 **TRANI (BA) -** IL PIANOFORTE - Via Trento, 6 **TRENTO -** ALBANO GASTONE - Via Madruzzo, 54 **TRIESTE -** RADIO RESETTI - Via Rossetti, 80/1A **UDINE -** TOMASINI SERGIO - Via dei Torrioni, <sup>11</sup> **^VERONA -** BENALI DELIA - Via C. Fincato, 172

## **ATTENZIONE**

Per l'acquisto dell'apparecchio che meglio risponde alle tue esigenze <sup>e</sup> per assicurarti l'assistenza in (e fuori....) garanzia ed <sup>i</sup> ricambi originali rivolgiti solo ad uno dei nostri Centri.

LA **NOSTRA** rete di assistenza tecnica non esegue riparazioni su prodotti TASCAM sprovvisti di certificato di garanzia ufficiale **TEAC-GBC.**

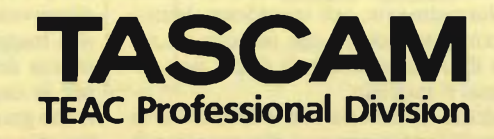

# ANTENNE E PRESE DI TERRA

Il tuo ricevitore è un po' sordo e non riesce a captare che le poche stazioni più vicine e potenti? Molto probabilmente la colpa é dell'antenna: mal disposta, troppo corta o addirittura inesistente. Capta un oceano di disturbi? Allora devi collegarlo a una buona presa di terra. Come realizzare il tutto, te lo spieghiamo noi in queste pagine

di Fabio Veronese

三輪

Parties<br>
Prembra<br>
Pantenn erché investire tempo e danaro nell'allestimento di un'antenna esterna quando tutti gli apparecchi radio possano funzionare senza? In realtà tiva l'antenna in qualche forma <sup>c</sup>'<sup>è</sup> sempre, in qualsiasi tipo di apparecchio ricevente o trasmittente si possa immaginare. Anche quando non si vede, come nel caso delle radioline tascabili, <sup>è</sup> costituita dalla bacchetta di ferrite che fa da supporto alla bobina di sintonia. Un'antenna, di qualsiasi tipo essa sia, presenta tutta una serie di parametri elettrici che ne caratterizzano il funzionamento condizionandone le possibilità di impiego: la resistenza interna, la capacità verso massa, l'induttanza propria che vengono globalmente racchiuse, per brevità, in sola grandezza che si chiama impedenza e si misura in  $\Omega$ . Normalmente, tali impedenze hanno valori piuttosto ridotti, che partono da un minimo di qualche decina di  $\Omega$  per non superare mai il migliaio.

L'impedenza di un'antenna <sup>è</sup> in pratica la sua carta d'identità per quel che concerne la sua utilizzazione, dacché ogni apparecchiatura ricevente o, soprattutto, trasmittente che verrà collegata dovrà presentare, rispettivamente in ingresso e in uscita, un valore d'impedenza identico. In caso contrario non sarà possibile ottenere un trasferimento completo di energia tra l'apparecchiatura utente <sup>e</sup> l'antenna. Fatto questo che può dar luogo a seri inconvenienti soprattutto in trasmissione (problema delle onde stazionarie).

### **Sono fatte così**

Nel corso dell'evoluzione tecnologica della radio sono stati messi a punto numerosissimi tipi di antenne, che si differenziano, oltre che per l'impedenza, per le caratteristiche di direttività (la capacità cioè di convogliare una maggiore aliquota dell'energia irradiata in una determinata direzione dello spazio), per la capacità di dissipare potenze più o meno grandi, e via dicendo. Ecco i principali tipi di antenne.

*Dipolo.* <sup>È</sup> l'antenna per antonomasia, costituita da due tratti di filo tesi orizzontalmente (o in qualche caso verticalmente: si parla allora di dipolo verticale) <sup>e</sup> collegati l'uno alla calza esterna, l'altro al conduttore interno di un idoneo cavo coassiale che collega il dipolo all'apparecchio utente impedendo ai disturbi di penetrarvi grazie all'effetto schermante della calza stessa. I due fili sono tagliati ad un sottomultiplo intero della lunghezza d'onda (di solito indicate con la lettera greca A, lambda) dei segnali che interessa ricevere o trasmettere. Si hanno così dei dipoli a  $\lambda/2$ ,  $\lambda/4$ , ecc. L'impedenza caratteristica di un dipolo alle frequenze di risonanza varia tra i 50 e i 75  $\Omega$  circa.

*Dipolo ripiegato.* È una delle più classiche varianti al dipolo appena illustrato, e si realizza in modo non dissimile da quanto appena trattato, utilizzando però della piattina bifilare anche per la discesa d'antenna, che pertanto non è schermata. Idoneo soprattutto per le frequenze più elevate (è tipico il suo impiego per la ricezione in FM) alla risonan-

za ha un'impedenza dell'ordine dei 300 Q *Stilo.* Si tratta di uno spezzone di conduttore rigido (rame, tubetto di alluminio, acciaio armonico ecc.) tagliato a un sottomultiplo intero di <sup>A</sup> e disposto perpendicolarmente al suolo. Dal punto di vista fisico, equivale a un dipolo il cui secondo braccio <sup>è</sup> rappresentato da un conduttore immaginario, identico allo stilo e simmetrico a questo rispetto al suolo. Pertanto la sua impedenza caratteristica <sup>è</sup> paragonabile a quella vista per il dipolo stesso (50+75  $\Omega$  in condizioni di risonanza). Impiegato per ragioni d'ingombro solo <sup>a</sup> frequenze relativamente elevate (oltre i 20 MHz) ove risulta di lunghezza ragionevole, lo stilo fornisce di norma prestazioni piuttosto mediocri in ricezione mentre è ottimo in trasmissione, specie a bordo di mezzi mobili. *Ground Piane.* È in sostanza un'antenna a stilo, alla base della quale risultano disposti tre o quattro radiali metallici orizzontali collegati a massa che hanno il compito di simulare la presenza del suolo. Di impiego estremamente diffuso presso i dilettanti, si impiega di norma solo in VHF (banda CB dei 27 MHz, gamma radiantistica dei 144 MHz, ecc.). Ha impedenza tipica di 50 ÷ 75  $\Omega$ . Tale valore però può essere facilmente alterato variando l'angolo di inclinazione dei radiali rispetto alla verticale.

*Elicoide.* Con la diffusione dei ricetrasmettitori palmari per VHF e UHF, hanno guadagnato una notevole popolarità le antenne elicoidali rivestite con la tipica guaina protettiva in gomma nera. Consistono, molto semplicemente, di una bobina di conduttore rigido (normalmente acciaio) che consente di contenere entro uno spazio assai ridotto una lunghezza sufficiente per poter ricevere e trasmettere a queste altissime frequenze. Praticissima ed estremamente maneggevole, l'antenna elicoidale non è però molto naturale da un punto di vista fisico, e pur fornendo, se ben costruita e accuratamente tarata, prestazioni globalmente accettabili rappresenta innegabilmente un compromesso tra la funzionalità <sup>e</sup> l'estetica.

*Yagi.* È la classica antenna TV. Costruita interamente in tubo di alluminio, consiste in un supporto centrale nel quale risultano innestati i due bracci di un dipolo. A questo minidipolo <sup>è</sup> anteposta una serie di elementi simili, di lunghezza decrescente, che rendono l'antenna direttiva. Dietro il dipolo vi <sup>è</sup> inoltre un'altra coppia di bacchette metalliche, stavolta di lunghezza maggiore, con funzione di elemento di riflessione del segnale, coadiuvato in questa operazione da una reticella in metallo, ripiegata a V e posta all'estremità posteriore dell'antenna. La Yagi funziona ottimamente anche in trasmissione. ed è comoda soprattutto alle frequenze elevate (dai 144 MHz in su) per le ridotte dimensioni <sup>e</sup> l'elevato guadagno.

*Telaio.* Si tratta di una grossa bobina avvolta su di un telaio quadrato di legno, di lato variabile tra qualche decimetro a oltre un metro, con in parallelo un condensatore variabile per poterne determinare con precisione la frequenza di risonanza. Utilizzata solo in ricezione per la sua bassissima impedenza caratteristica (una trentina di  $\Omega$ ), fornisce prestazioni eccezionali in onde medie e lunghe, consentendo, grazie alla sua spiccata di-

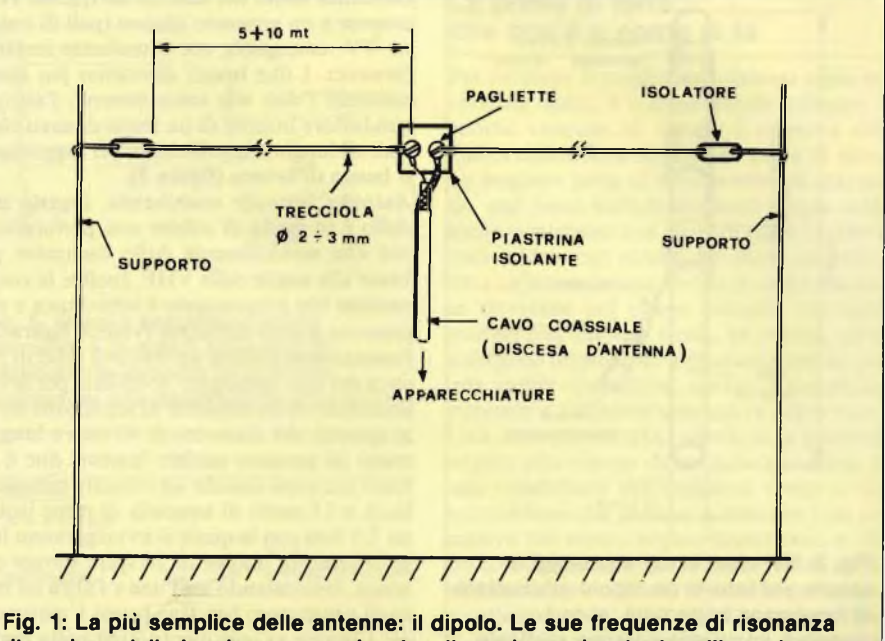

**dipendono dalla lunghezza complessiva, il guadagno è unitario e l'impedenza caratteristica pari a 75 Q.**

rettività. l'ascolto chiaro <sup>e</sup> distinto di segnali debolissimi o prossimi in frequenza a emittenti locali o molto potenti.

### **Come si realizza un'antenna**

Com'è possibile realizzare un'antenna che vada bene per il maggior numero delle prove di ricezione <sup>e</sup> di trasmissione che si compiono più frequentemente nel laboratorio dello sperimentatore radioelettronico? Poiché non <sup>è</sup> praticabile <sup>e</sup> comoda l'idea di costruire un'antenna per ogni gamma, la soluzione ottimale è quella di un dispositivo economico e polivalente, che si possa cioè di volta in volta adattare alle necessità. Ecco alcune possibili realizzazioni.

*Antenna filare.* Per costruire un captatore senza grandi pretese forse, ma efficiente in ricezione e utile anche per semplici esperimenti di trasmissione, è sufficiente procurar $si$  15+20 metri di trecciola di rame isolata da 2 o 2,5 mm e tenderli per un tratto della maggior lunghezza possibile in esterno. Non ha molta importanza se il filo non risulta sempre ben teso, o se il percorso lungo il quale <sup>è</sup> disposto non <sup>è</sup> rettilineo: l'essenziale è che risulti sospeso mediante gli appositi isolatori ceramici reperibili presso ogni rivenditore di materiale elettrico, il più possibile distante dalla rete-luce, dalle pareti in cemento armato e da ogni fonte di disturbi in generale. Uno dei capi del cavetto, munito dell'apposito bocchettone, potrà poi venir

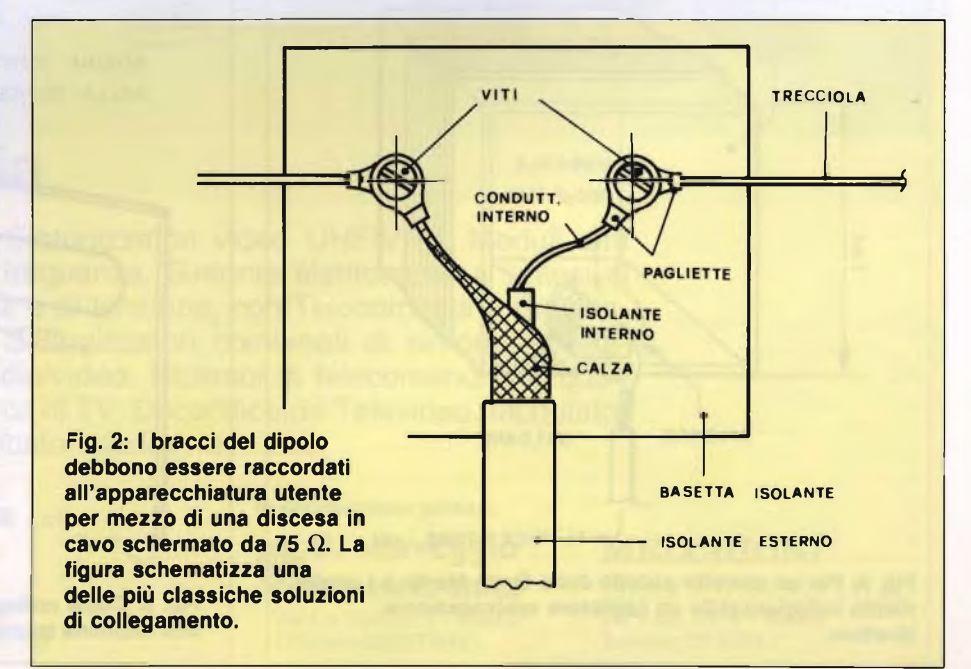

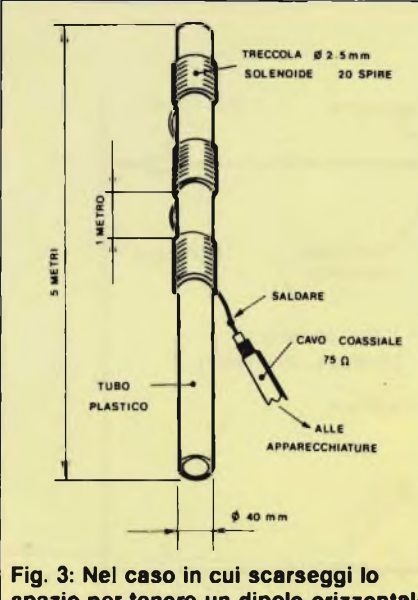

**spazio per tenere un dipolo orizzontale di lunghezza opportuna, si può ripiegare su questa antenna verticale.**

### collegato all'utenza.

*Dipolo.* L'antenna filare può essere ulteriormente perfezionata realizzandola in forma di dipolo **(figura 1).** Ci si procurerà innanzitutto una piastrina di bakelite o, meglio, vetronite non ramata delle dimensioni di 40x60 mm circa e vi si praticheranno due fori nella zona mediana, distanziati di circa 35 mm. Tramite questi ultimi, si fisseranno alla basetta, con vite e dado, due pagliette a saldare alle quali si collegheranno le estremità dei due bracci del dipolo (da realizzarsi anch'essi con la trecciola di rame) di lunghezza proporzionale allo spazio a disposizione. Per la maggior parte degli esperimenti, possono bastare 3+4 metri per braccio. Le estremità libere dei due fili dovranno venir sospese a un supporto idoneo (pali di antenne TV, comignoli, ecc.) mediante isolatori ceramici. I due bracci dovranno poi essere connessi l'uno alla calza esterna, l'altro al conduttore interno di un tratto di cavo coassiale di lunghezza sufficiente per raggiungere il banco di lavoro **(figura 2).**

*Antenna verticale multibanda.* Questo modello è in grado di offrire una performance più che soddisfacente dalle frequenze più basse alle soglie delle VHF. Inoltre la realizzazione che proponiamo è economica e non presenta grandi difficoltà (vedere **figura 3).** Innanzitutto occorre un tratto di tubo in plastica del tipo impiegato in edilizia per la realizzazione delle condotte di scarico dei servizi igienici, del diametro di 40 mm e lungo <sup>5</sup> metri (si possono saldare insieme due o tre tratti più corti usando un collante cianoacrilico), e 15 metri di trecciola di rame isolata da 2,5 mm con la quale si avvolgeranno lungo il tubo tre bobine di 20 spire serrate ciascuna, intercalando tra l'una <sup>e</sup> l'altra un tratto di conduttore ben teso lungo <sup>1</sup> metro circa. Ciascun avvolgimento, una volta realizzato, dovrà essere fissato con qualche goccia del solito collante.

L'estremità rimasta libera del filo sarà collegata al conduttore centrale di uno spezzone di cavo coassiale da 75  $\Omega$  di sufficiente lunghezza, <sup>e</sup> l'insieme dovrà essere ancorato con due robuste zanche metalliche a un supporto adeguato (può andar bene il palo di un'antenna televisiva preesistente) e controventato con filo di nylon per impieghi nautici come si fa per gli impianti TV.

Disponendo dello spazio necessario, si possono impiegare due antenne di questo tipo come bracci di un dipolo: si otterrà una vera superantenna eludendo ogni necessità di ancoraggi meccanici particolari.

*Antenna a quadro.* Chi ama farsi trasportare dal fascino dell'ascolto di emittenti lontane,

potrà realizzare questo specialissimo sistema captatore, in grado di trasformare la più modesta delle radioline tascabili in un vero cacciatore di stazioni strane e distanti, fino <sup>a</sup> competere con apparecchiature ben più sofisticate e costose. Ecco come si fa.

Su quattro tavolette di legno compensato o truciolato di qualche millimetro di spessore, lunghe un metro e larghe 5+8 centimetri (il telaio una volta finito starà così in piedi da solo) si incolleranno tra loro, facendo uso di un buon collante sintetico, le estremità delle tavole in modo da formare un quadrato (fi**gura 4).** Sul telaio così ottenuto si avvolgeranno nove spire serrate di filo di rame smaltato da <sup>8</sup> decimi di mm, fissando il tutto con qualche goccia di collante disposta strategicamente. Gli estremi della maxibobina saranno poi saldati a due pagliette fissate con viti autofilettanti <sup>a</sup> uno dei lati del quadro di legno. Qui troverà posto anche un condensatore variabile in aria da 500 pF massimi (può essere facilmente recuperato da una vecchia radiolina tascabile) da porsi in parallelo all'avvolgimento stesso. Alle due pagliette si salderanno anche la calza e il conduttore interno di un tratto di cavo schermato da 75  $\Omega$ , ben flessibile e di lunghezza sufficiente per raggiungere il ricevitore. Nelle immediate vicinanze si troverà un angolino per ospitare l'antenna <sup>a</sup> telaio. Nel caso la si voglia impiegare in unione a una radiolina tascabile, si provvederà ad accoppiarla per via induttiva avvolgendo un link di una decina di spire di filo per collegamenti isolato sopra la bobina di sintonia della radiolina (che si trova all'interno su di una bacchetta di ferrite di colore nero), che sarà poi collegato al coassiale proveniente dall'antenna <sup>a</sup> telaio come in **figura 5.** In sede d'impiego, sintonizzata una stazione, si orienterà innanzitutto il telaio fino <sup>a</sup> ottenere le migliori condizioni di ricezione, quindi si regolerà il variabile per il massimo segnale.

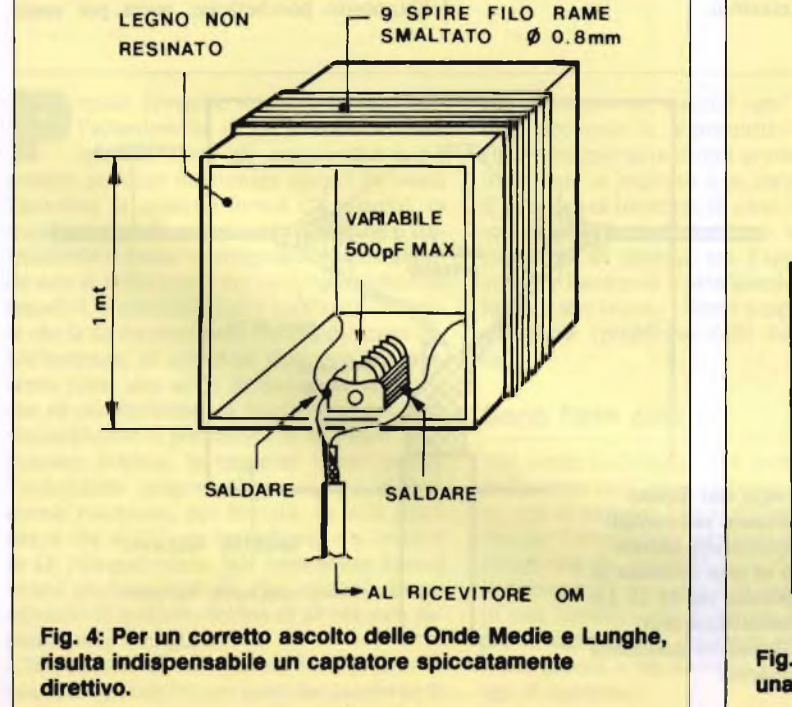

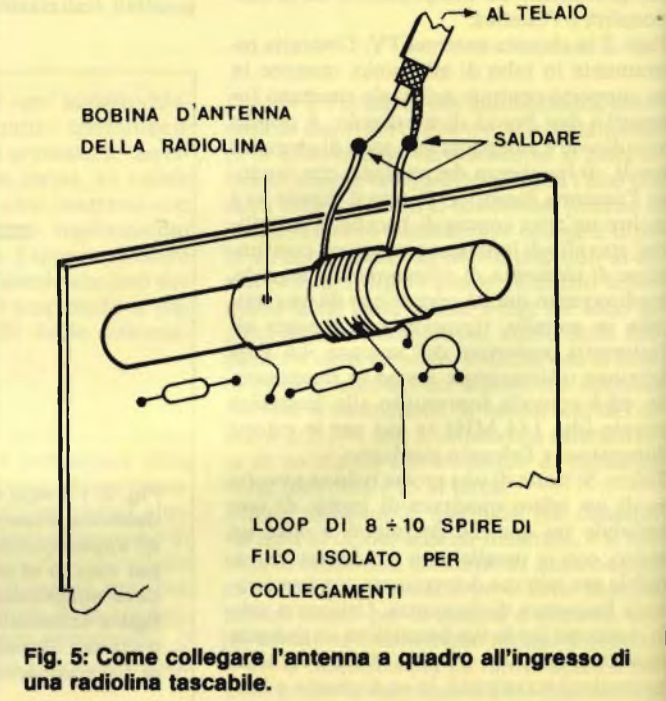

### **Qualche accessorio**

Queste antenne possono essere collegate a qualsiasi tipo di ricevitore. Le cose cambiano quando le si debba usare in trasmissione: <sup>è</sup> infatti necessario un perfetto adattamento <sup>d</sup>'impedenza tra l'antenna <sup>e</sup> il trasmettitore, pena l'insorgere di onde stazionarie che possono disturbarne il funzionamento.

<sup>11</sup> problema si può risolvere con un semplice circuito adattatore che risulta utilissimo anche per ottimizzare le prestazioni ottenibili in ricezione, e che è costituito da un semplice filtro <sup>a</sup> pi-greco **(figura 6)** nel quale l'induttore di accordo è reso variabile mediante la commutazione di una serie di prese intermedie: tutto il complesso può trovar posto in un piccolo box metallico. In sede d'impiego, si sceglierà la presa sulla bobina corrispondente alla gamma che interessa. L'esperienza insegnerà rapidamente a individuarla con sicurezza. Si regoleranno poi i due variabili fino a ottenere in ricezione il massimo segnale <sup>e</sup> in trasmissione il minimo rapporto di onde stazionarie (ROS). Per la misura di quest'ultimo parametro <sup>è</sup> sufficiente inserire in serie alla discesa d'antenna, dopo l'adattatore, l'apposito strumento in grado di misurarlo, detto appunto ROSmetro. In commercio si trovano numerosi modelli di ROSmetro capaci anche di misurare l'entità della potenza effettivamente irradiata: le onde stazionarie rappresentano infatti l'aliquota della potenza RF che l'antenna, <sup>a</sup> causa del disadattamento d'impedenza, si rifiuta di irradiare respingendola verso il trasmettitore.

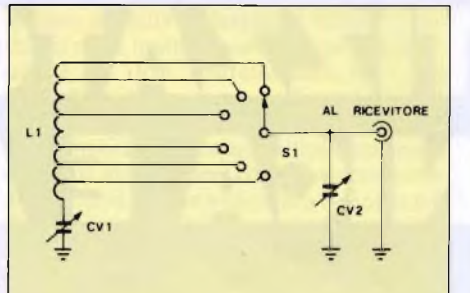

**Fig. 6: Questo semplice circuito risonante a pi-greco consente di migliorare la risposta di qualsiasi antenna su una determinata frequenza.**

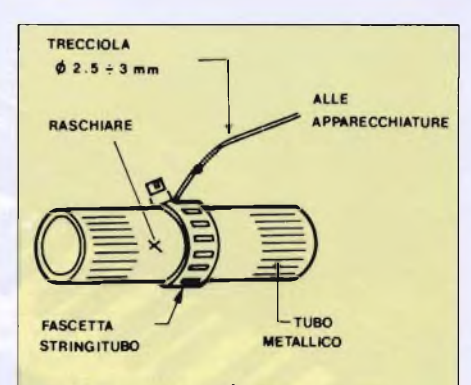

**Fig. 7: II metodo più semplice per allestire una presa di terra casalinga.**

### **La presa di terra: che cos'è e come si fa**

Per ottenere il meglio da qualsiasi apparecchiatura radio, <sup>è</sup> indispensabile collegare il ritorno comune, di norma il negativo dell'alimentazione, <sup>a</sup> una buona presa di terra. La migliore presa di terra si realizza scavando una fossa sufficientemente ampia nella quale si immerge una lastra di rame cui siano stati saldati vari conduttori che si raccordano <sup>a</sup> un'unica, grossa treccia di rame. La fossa dovrebbe poi essere riempita con terra trattata con carbone e sale. In pratica, però, <sup>è</sup> difficile disporre di abbastanza spazio per una simile operazione, quindi è giocoforza ricorrere a soluzioni alternative opportune. Una delle più semplici ed efficaci è quella di andare alla ricerca di un tubo metallico di una conduttura dell'impianto idrico o del termosifone che passino a distanza non eccessiva dal vostro angolo-laboratorio, e che sia accessibile dall'esterno, eventualità abbastanza comune nel caso di tubature prossime a caloriferire e a rubinetti. Dopo aver tolto lo strato di ossido, che sempre ricopre tali tubi, con un po' di carta-smeriglio, si applicherà una fascetta stringitubo alla quale verrà collegato uno spezzone di trecciola di rame isolata da 2-3 mm **(figura 7).** Qualche giro di nastro isolante sopra la fascetta, per evitare che l'ossido possa nuovamente infi1 trarvisi sotto, <sup>e</sup> il gioco <sup>è</sup> fatto: ecco realizzata la presa di terra per tutte le vostre apparecchiature.  $30<sup>2</sup>$ 

### **policom Italia**

produce Sintonizzatori video UHF/VHF. Moduli alta + media frequenza. Sintonie elettroniche a sintesi di frequenza e di tensione, con Telecomandi a raggi infrarossi. Sintonizzatori combinati di sintonia+rivelazione audio/video. Ricambi di telecomandi per qualsiasi marca di TV. Decodificatori Televideo. Modulatori e codificatori audio/video ecc.

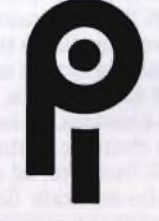

### **policom Italia s.r.i.**

Viale Certosa 49 20149 Milano Tel. 02/327.1395 Telex 325035 POL Ml <sup>I</sup> **In distribuzione presso:**

**D.** Marveggio **t.v. elettronica Via De Rolandi 7 - Milano Telefono 02/327.0427**

### **MELCHIONI**

**ELETTRONICA Via Friuli 16/18 - Milano Telefono 02/5794.1**

# IL SINTETIZZATORE: TRA TECNICA E ARTE

E lo strumento del futuro, in grado di creare qualsiasi suono: già esistente o nato dalla fantasia.

E complesso, di impiego non facile: é nato per chi sa essere musicista e uomo di computer al tempo stesso. In queste pagine, tutti i fondamenti e i segreti di una tecnica recente e in continua evoluzione

di Piero Lomazzi

generica e ovvia potrebbe subitate arte<br>così: "uno strumento musicale elet-<br>son<br>tronico a tastiera". E in tal senso fa parte di<br>una grande famiglia che comprende: tastiere os'<sup>è</sup> un sintetizzatore? La risposta più generica e ovvia potrebbe suonare così: "uno strumento musicale elettronico <sup>a</sup> tastiera". <sup>E</sup> in tal senso fa parte di polifoniche, macchine a campionamento, computers "dedicati". Questi ultimi due però, vanno al di là degli obiettivi del nostro articolo. Meglio soffermarci un attimo sulla differenza tra tastiere polifoniche e sintetizzatori, se non altro per la somiglianza esteriore dei due apparati.

Orbene: le tastiere polifoniche sono strumenti dedicati alla riproduzione (più o meno

fedele) di una serie di timbriche fisse come archi, ottoni, pianoforte, ecc., i sintetizzatori sono invece strumenti che permettono la creazione (sintesi) di suoni nella più ampia libertà, e non necessariamente ad imitazione di strumenti tradizionali. I più aggiornati cultori del sintetizzatore addirittura dimostrano la netta preferenza per la creazione di suoni "nuovi" <sup>e</sup> osservano con snobistica sufficienza i tentativi di riprodurre il violino piuttosto che la tromba, cose che il sintetizzatore può fare comunque.

Se la tastiera permette l'esecuzione di accordi il sint viene definito polifonico; se al con-

trario si può suonare una sola nota per volta il sint viene chiamato monofonico. Possiamo però affermare, in linea generale, che <sup>i</sup> sint monofonici sono ormai obsoleti e fuori mercato salvo alcuni dispositivi speciali per applicazioni particolari. Una distinzione più in linea coi tempi è invece quella tra sintetizzatori analogici e digitali. La tecnica analogica è la più tradizionale ed economica; quella digitale la più evoluta e costosa. In sostanza un sint analogico crea continue fluttuazioni elettroniche che hanno riscontro, ad una ad una, nel risultato audio-musicale finale; il sint digitale impiega invece un microproces-

sore per memorizzare, in un momento precedente, le fluttuazioni numeriche che avverranno in un secondo momento.

Tutti i sintetizzatori, anche quelli più moderni, utilizzano una struttura modulare. Spesso i vari moduli o sezioni del sint sono integrati in un unico contenitore; più di rado costituiscono unità fisicamente separate e collegate tra loro elettricamente.

### **Moduli o sezioni del sint analogico**

MODULI DEL SINT

Impropriamente, viene qualche volta definito "tastiera" un sint, nel tipico equivoco della parte per il tutto. Per l'esattezza, la tastiera <sup>è</sup> solo uno dei moduli <sup>o</sup> sezioni - anche se più appariscente - del sintetizzatore. Dopo questa premessa, passiamo a stendere una tavola sinottica delle sezioni del sint. Ci servirà da filo conduttore per proseguire nel nostro discorso.

Questa tavola comprende solo i moduli prin-

ALIMENTATORE FONTI DI **SEGNALE** 

**MODIFICATORI** DI SEGNALE

> **CONTROLLI** DI SEGNALE

cipali del sint analogico. Non va presa come un dato definitivo <sup>e</sup> lapidario, poiché la storia del sint <sup>è</sup> molto recente (il primo Synthesizer è del 1956: costruito dalla RCA, era controllato da un nastro perforato) e la sua tecnica si evolve e muta continuamente. Un sint semplice può essere costituito da alcuni di questi moduli; uno complesso comprenderli tutti ed averne addirittura alcuni in più di un esemplare. Già una tastiera <sup>e</sup> un VCG, collegato ad amplificatore <sup>e</sup> altoparlante potrebbero costituire un sint rudimentale, ma di scarsa utilità. Un'ipotesi, pur semplice, ma più realistica è quella di un insieme costituito da: tastiera, LFO, ENV, VCO, VCF <sup>e</sup> VCA.

Si può arrivare a sistemi che comprendano anche 12 VCO, 12 VCF, 12 VCA, 12 ENV, <sup>4</sup> LFO, con l'aggiunta di tutti <sup>i</sup> dispositivi per la correzione del segnale, tipici della catena audio (filtri, equalizzatori ecc.). La chiave di volta di tutto questo sistema <sup>è</sup> il controllo in tensione che riguarda soprattutto (lo dice la parola stessa!) il VCO, il VCA, il VCF,

• VCO (Voltage Controlled Oscillator)

• VCA (Voltage Controlled Amplifier)<br>• VCE (Voltage Controlled Filter) • VCF (Voltage Controlled Filter)<br>• Modulatore ad anello • Modulatore ad anello

LFO (Low Frequency Oscillator)

• ENV (Generatore di inviluppo ADSR)

● Generatore di rumore Segnale esterno

● Tastiera<br>● LEO (Lo

**Sequenziatore** 

ossia oscillatore, amplificatore <sup>e</sup> filtro controllati in voltaggio. Se si varia il voltaggio di controllo (CV) del VCO, varia la frequenza del segnale emesso (IV/ottava); se si aumenta il CV del VCA aumenta il fattore di amplificazione; se si varia il CV del VCF, varia la banda passante. E sono proprio i controlli di segnale che generano i CV: manualmente (tastiera) e automaticamente (LFO, sequenziatore, ENV).

### **Un esempio analogico**

Per avere una prima idea sul funzionamento del sint analogico, rifacciamoci al caso semplice già accennato e costituito da: **controlli:** tastiera, LFO, ENV;

**fonte di segnale: VCO;**

**modificatori: VCF, VCA**

Ipotizziamo un collegamento come quello indicato in **Figura 1.**

<sup>1</sup> - La tastiera emette (CV OUT) il CV da inviare al VCO (MOD IN).

I voltaggi variano di 1/12 di Volt per tasto (semitono).

<sup>2</sup> - LFO emette in continuità (LFO OUT) una frequenza bassa - diciamo di <sup>7</sup> Hz - che va al VCF (MOD IN).

<sup>3</sup> - ENV, ogni volta che si preme un tasto della tastiera, emette (ENV OUT) l'inviluppo (vedremo poi meglio di che si tratta) di quella nota. ENV deve però sapere quando iniziare a generare i suoi voltaggi e perciò ha un collegamento GATE-TRIGGER con la tastiera.

Vediamo ora questi 3 CV cosa provocano nelle fonti <sup>e</sup> nei modificatori.

- Supponiamo di avere commutato VCO su una forma d'onda triangolare che crea un suono (VCO OUT) con le caratteristiche del clarinetto. La frequenza di tale suono varia

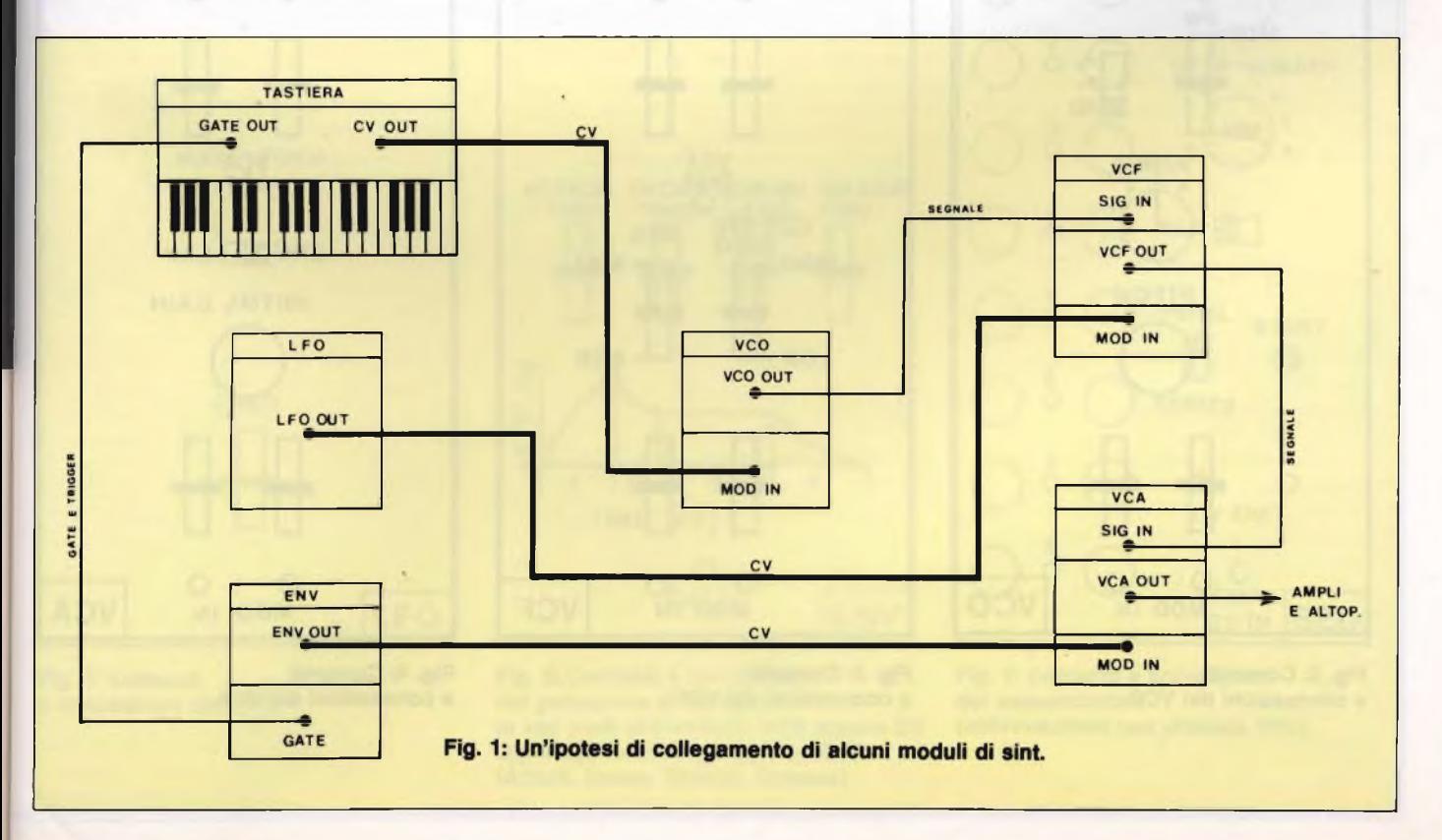

### in base al tasto premuto.

- Da VCO OUT il segnale passa al VCF (SIG IN), controllato (7 Hz) da LFO. In uscita (VCF OUT) le armoniche varieranno al ritmo di 7 volte al secondo con effetto di timbro vibrato.

- Il segnale da VCF OUT passa al VCA (SIG IN), controllato in voltaggio da ENV. Si tratta di imprimergli l'inviluppo che meglio simula il clarinetto (Attack lento, Sustain prolungato).

- Da VCA OUT esce infine il segnale destinato ad ampli e altoparlanti. <sup>11</sup> processo di creazione del suono, nel nostro esempio, si è dunque svolto nelle seguenti tre fasi:

VCO crea il segnale triangolare variato in altezza dalla tastiera.

<sup>2</sup> - VCF, controllato da LFO, modifica il segnale introducendovi il timbro vibrato.

<sup>3</sup> - VCA, controllato da ENV, modifica il segnale introducendovi l'inviluppo.

Quello che abbiamo descritto è solo uno degli innumerevoli circuiti in cui i moduli possono essere collegati tra loro per ottenere suoni ed effetti. Nei sint a moduli fisicamente separati tali collegamenti avvengono a mezzo di Patch Cord (cavi con jack). <sup>11</sup> progetto <sup>e</sup> l'attuazione di tali collegamenti prendono nome di programmazione. I collegamenti sono di tre tipi: CV, segnale, trigger/ gate. I sint integrati prevedono viceversa la normalizzazione. Il costruttore decide cioè quali sono (a suo giudizio) le connessioni più utili e le cabla in modo permanente; la selezione dei suoni avviene poi tramite commutatori e potenziometri. La normalizzazione limita un po' l'estro dell'esecutore, ma rende la vita più comoda ed è oggi la tecnica più diffusa. La programmazione-patch è più versatile, ma si adatta solo al lavoro di studio. Soffermiamoci ora un po' più organicamente sui principali moduli, immaginandoli separati solo per schematizzare la nostra descrizione. Ogni riferimento ad un sint normalizzato e integrato è però quantomai pertinente. Nel rispetto della sintesi sorvoleremo su:

**Alimentatore,** il cui compito <sup>è</sup> quello tradizionale: convertire la CA in CC molto costante.

**Generatore di rumore,** dispositivo ben noto <sup>e</sup> che nel sint si limita a due uscite permanenti: di rumore bianco (white) e rosa (pink). **Modulatore ad anello,** modulo che somma due uscite di VCO per produrre suoni metallici, tipo campana. Presenta due jack di ingresso ed uno di uscita per il segnale risultante.

**Segnale esterno,** il cui significato ci pare ovvio.

### **VCO, Oscillatore Controllato in Voltaggio**

È la più importante fonte di segnale, il vero cuore del sintetizzatore. La maggior parte dei suoni nascono infatti dal VCO. Potremmo definirlo un convertitore di voltaggio in frequenza: quanto più alto <sup>è</sup> il voltaggio di controllo (detto anche modulazione), tanto più alta è la frequenza emessa dal VCO. Secondo

uno standard accettato in tutto il mondo, la relazione è tale che per ogni Volt di incremento, il VCO raddoppia la sua frequenza, ovvero suona ad un'ottava più alta (rapporto Volt/Ottava equivalente a 1/12 di Volt/ Semitono). In **Figura 2** abbiamo una rappresentazione di un tipico VCO a moduli separati, con tutti i comandi <sup>e</sup> le connessioni sul frontale.

Partendo dal basso vediamo le due prese jack di ingresso del voltaggio di controllo MOD IN (Ingresso Modulazione). Sono due per potervi collegare altrettanti controlli di segnale.

Più sopra troviamo il potenziometro PITCH con cui effettuare la regolazione fine del voltaggio di controllo, per **l'accordatura** di precisione del VCO.

Segue il commutatore rotativo RANGE che varia a scatti di <sup>1</sup> V il voltaggio di controllo in modo da costringere il VCO a salti di intonazione di un'ottava alla volta. Le varie ottave sono indicate coi numeri convenzionali in uso negli organi a canne:  $2' - 4' - 8' - 16'$  $- 32'$ .

Il commutatore <sup>a</sup> cursore seleziona le tre forme d'onda maggiormente in uso:

<sup>1</sup> **- Triangolare;** <sup>è</sup> quella che per semplicità si avvicina di più alla sinusoide, possiede pochissime armoniche, solo quelle dispari <sup>e</sup> in rapporto minimo rispetto alla fondamentale. Nella sintesi analogica trova applicazione per creare suoni simili al flauto <sup>e</sup> al clarinetto.

<sup>2</sup> - **Dente di sega;** possiede tutte le armoni-

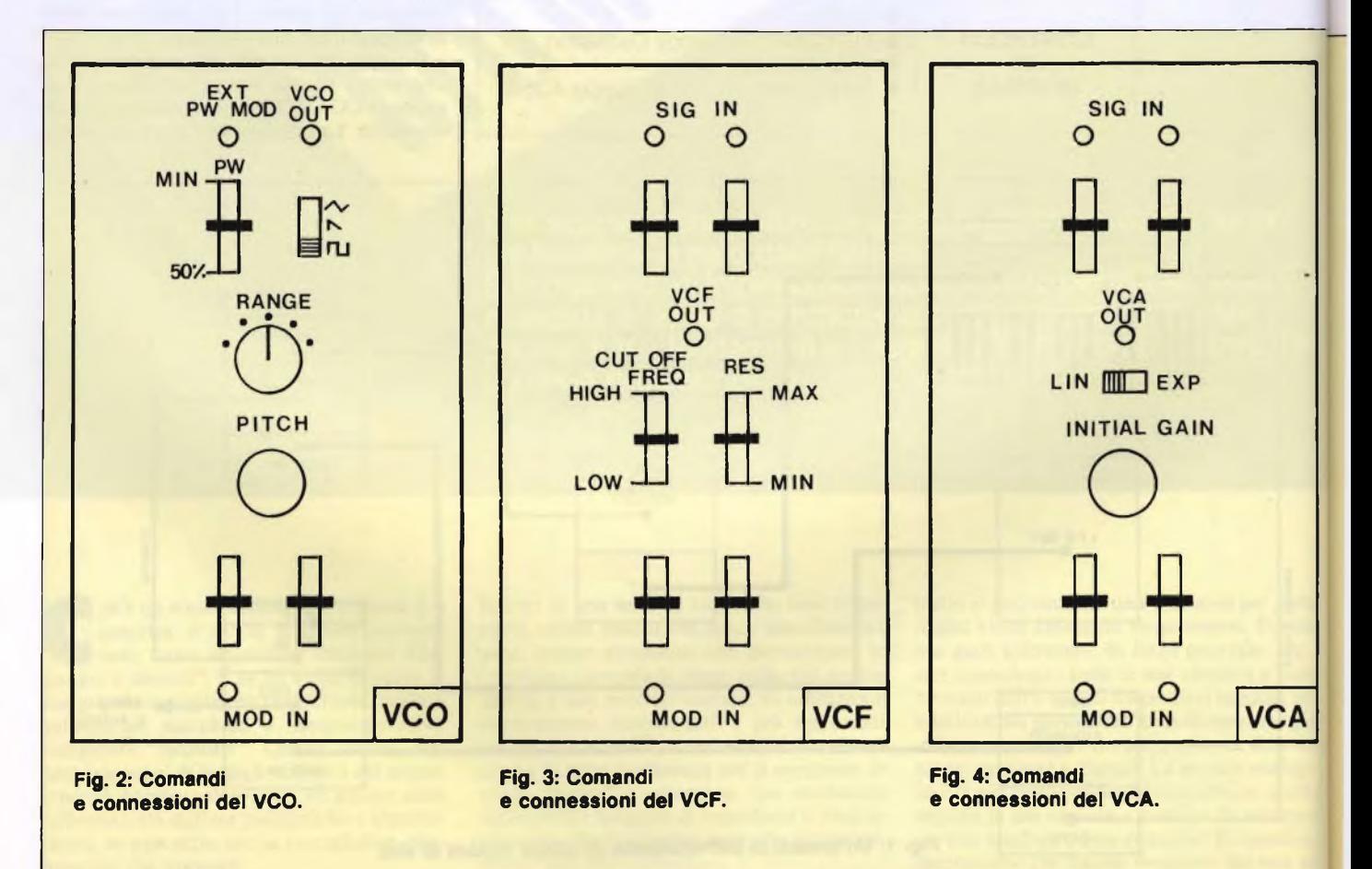

che in volume calante man mano che si allontanano dalla fondamentale. È adatta a simulare ottoni e archi.

<sup>3</sup> - **Quadra;** detta anche "Pulse", possiede solo armoniche dispari che variano a seconda della sua ampiezza (il rapporto tra livello alto e livello basso, detto anche duty cycle, definisce il contenuto armonico).

Il cursore PW (Pulse Width ossia larghezza dell'impulso) serve appunto per alterare manualmente il rapporto alto/basso livello dell'onda quadra. Se il rapporto <sup>è</sup> al 50% l'onda suonerà corposa simile al clarinetto; se il rapporto si restringe a favore di uno dei due livelli, il suono tende a divenire più nasale; se il rapporto dovesse superare il 97% il suono non <sup>è</sup> più avvertibile, l'impulso risulta infatti troppo stretto per creare una vibrazione.

II jack EXT PW MOD (modulazione esterna della larghezza dell'impulso) serve per sostituire il suddetto controllo manuale PW con un voltaggio di controllo esterno (sinusoidale o triangolare). Il ciclico cambiamento armonico che ne risulta (Pulse Width Modulation o PCM) produce timbriche molto particolari.

Infine dal jack VCO OUT esce il segnale audio con tutte quelle caratteristiche che i detti comandi hanno determinato.

Nell'esempio descritto precedentemente abbiamo visto il VCO controllato dai voltaggi in corrente continua fornitigli dalla tastiera. Il VCO può tuttavia accettare voltaggi di controllo anche in corrente alternata. Ad esempio si può modulare (controllare in voltaggio) un VCO con un oscillatore a frequenza bassa (LFO) per ottenere un suono vibrato.

Avrete anche notato che tra le forme d'onda del VCO non compare la sinusoide, onda purissima e asettica che in natura non esiste. E ciò è dovuto al fatto che sono proprio le armoniche a caratterizzare il timbro di tutti i suoni che conosciamo; sono loro che ci fanno distinguere il DO del clarinetto dal DO della chitarra. Perciò nella moderna tecnica del sint si preferisce partire da forme d'onda ricche di armoniche ed eventualmente annullare con filtro (VCF) quelle che non servono, con un procedimento che prende il nome di sintesi sottrattiva.

### **VCF, Filtro Controllato in Voltaggio**

Il filtro più comunemente impiegato nei sint <sup>è</sup> il passa-basso perché taglia le frequenze alte, fra le quali si trovano le armoniche, <sup>e</sup> rende possibile la sintesi sottrattiva. In qualche caso troviamo anche il passa-alto che permette l'ascolto di tutte le armoniche che si trovano sopra la frequenza di taglio (CUT OFF FREQ); la fondamentale e le armoniche più basse risulteranno attenuate. Il passa alto viene usato per creare timbriche brillanti <sup>e</sup> argentine che non spandano sui bassi. Qui prendiamo in considerazione solo il VCF passa basso.

Quando si applica un voltaggio di controllo

ad uno degli ingressi MOD IN, il VCF lascia passare solo la frequenza fondamentale di un segnale audio complesso, che entra dal jack SIG IN ed esce dal jack VCF OUT. Inoltre aumentando il voltaggio di controllo, le varie armoniche più alte vengono aggiunte in ordine ascendente. Gli altri comandi del VCF, partendo dal basso **(Figura 3)** sono:

I due cursori per regolare il voltaggio di controllo iniziale destinato al filtro.

Il cursore CUT OFF FREQ per alzare o abbassare manualmente la frequenza di taglio.

Il cursore RES (risonanza) che enfatizza le frequenze più vicine al punto di CUT OFF, creando dei picchi di risonanza per rendere più evidente l'azione del filtro. In pratica il segnale filtrato viene reimmesso in circolo, provocando una rigenerazione che enfatizza la soglia di CUT OFF. In posizione MAX il filtro va in oscillazione <sup>e</sup> il segnale filtrato tende a scomparire.

I due cursori per controllare il livello del segnale audio proveniente da altri moduli.

### **VCA, Amplificatore Controllato in Voltaggio**

Un VCA non differisce molto da un normale amplificatore audio salvo che invece di avere un controllo del volume manuale, <sup>è</sup> il voltaggio di controllo (CV) <sup>a</sup> determinare l'ampiezza dell'uscita. Ovvero: un VCA amplifica in proporzione al voltaggio di controllo applicato. Senza voltaggio di controllo, il

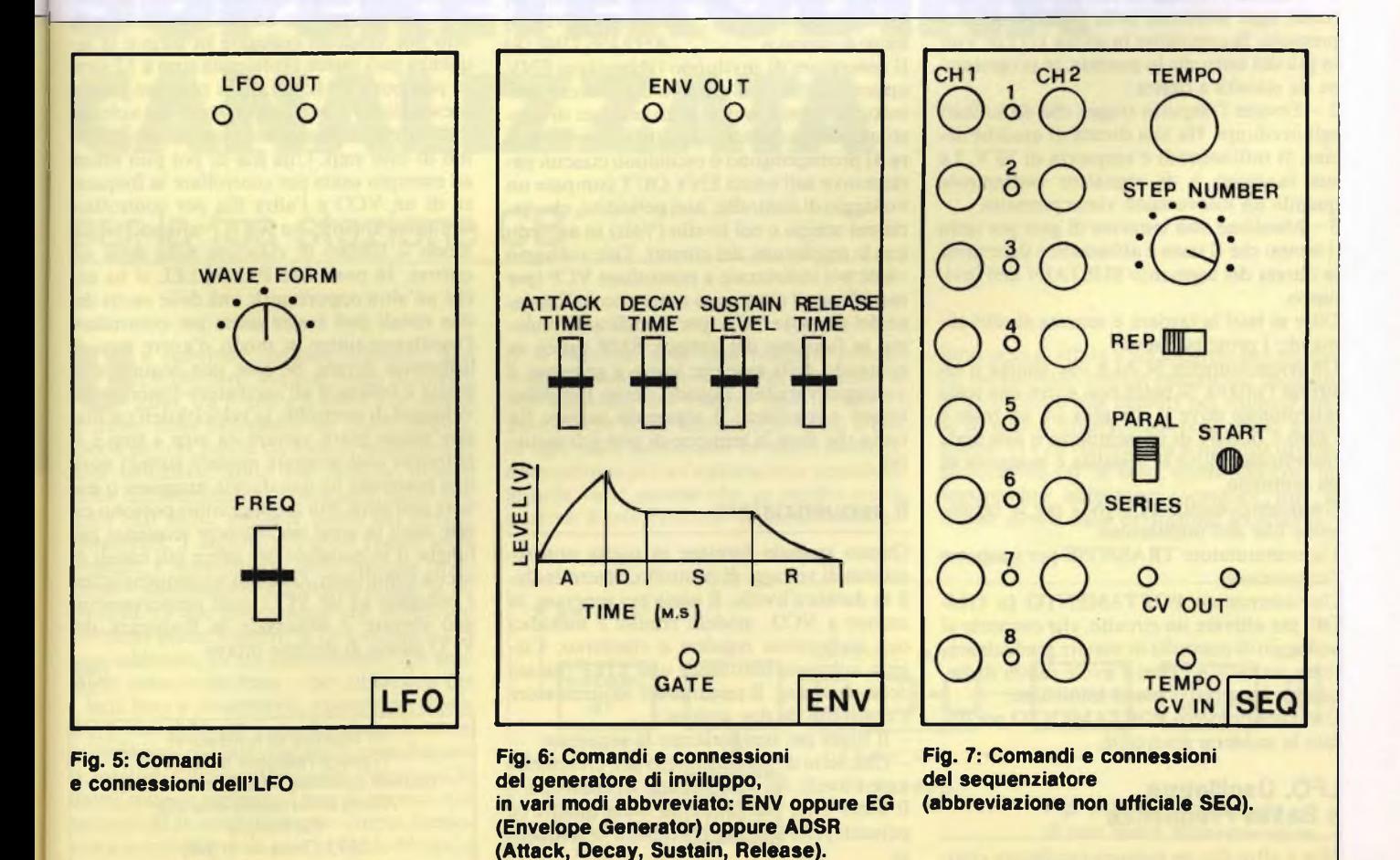

Sperimentare n. 11 1985 107

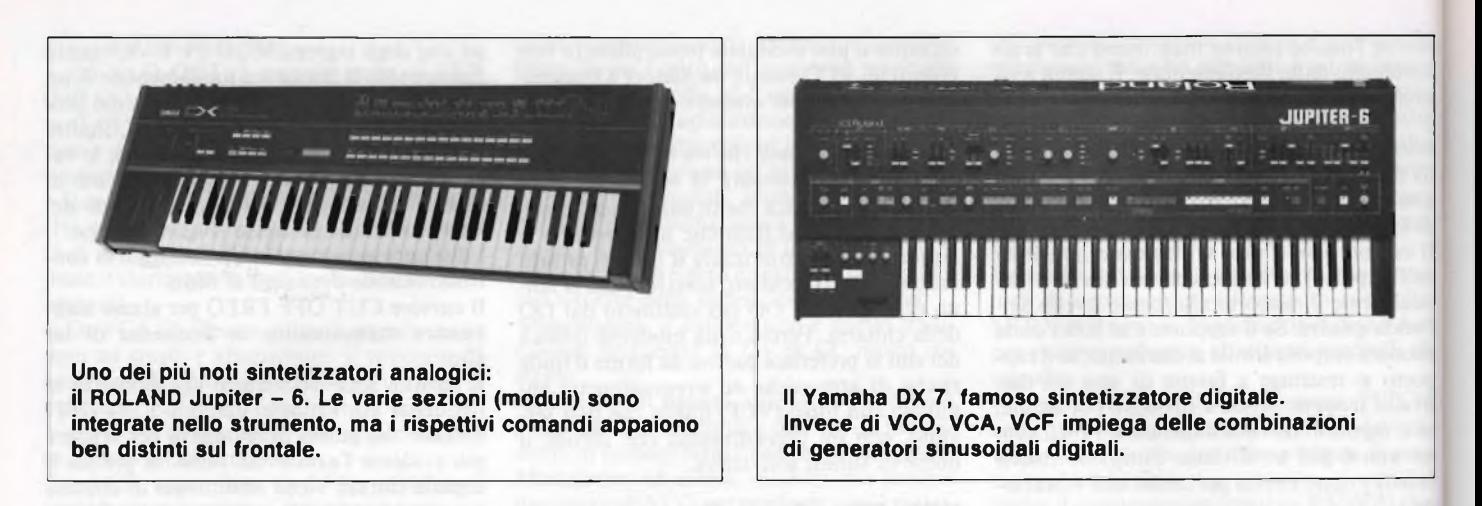

VCA non lascia passare alcun segnale. Il VCA dispone di due ingressi del voltaggio di controllo (MOD IN) <sup>e</sup> ingressi del segnale audio (SIG IN) con relativi cursori per il controllo del livello; di una manopola (INI-TIAL GAIN) per predisporre il livello iniziale del segnale che passa dal VCA; di un commutatore per scegliere amplificazione lineare oppure esponenziale **(Figura 4).**

### **La tastiera**

È il tipico controllo di segnale. Può estendersi da 3 a 6 ottave nella classica configurazione del pianoforte. Svolge tre funzioni fondamentali:

<sup>1</sup> - Genera <sup>i</sup> voltaggi di controllo: ogni tasto (ossia ogni semitono nella logica musicale) premuto, fa comparire in uscita 1/12 di Volt in più del tasto che lo precede, in progressione da sinistra a destra.

<sup>2</sup> - Emette l'impulso trigger che dà lo start agli inviluppi. Ha una durata di qualche decina di millisecondi e ampiezza di 10 V. La sua funzione è di segnalare esattamente quando un nuovo tasto viene premuto.

<sup>3</sup> - Mantiene una tensione di gate per tutto il tempo che il tasto <sup>è</sup> abbassato <sup>e</sup> determina la durata del segmento SUSTAIN dell'inviluppo.

Oltre ai tasti la tastiera è munita di altri comandi; i principali sono:

Un potenziometro SCALE che allarga o restringe l'ottava. Si potrà così avere una scala microtonale dove la distanza tra un tasto e l'altro <sup>è</sup> minore di un semitono o una scala macrotonale dove la distanza è maggiore di un semitono.

Un potenziometro TUNING per la regolazione fine dell'intonazione.

Un commutatore TRASPOSE per trasporre l'intonazione.

Un interruttore PORTAMENTO (o GLI-DE) per attivare un circuito, che consente al voltaggio di controllo di variare gradualmente tra un tasto <sup>e</sup> l'altro <sup>e</sup> avere cambi di frequenza progressivi e non immediati.

Un potenziometro PORTAMENTO per dosare la suddetta gradualità.

### **LFO, Oscillatore a Bassa Frequenza**

Non è altro che un comune oscillatore commutabile sulle <sup>5</sup> principali forme d'onda (sinus, triangolare, quadra, dente di sega a rampa ascendente e discendente) e con frequenza regolabile che arriva al massimo a 200 Hz. Il suo più comune impiego <sup>è</sup> quello di modulare VCF, VCO e VCA per creare vibrati, trilli, timbriche particolari. Il segnale alternato a bassa frequenza compare in uscita sui jack LFO OUT **(Figura 5).**

### **ENV, generatore di inviluppo ADSR**

I suoni emessi dagli strumenti acustici differiscono tra loro, oltre che per il timbro, anche per:<br>Tempo di attacco = ATTACK TIME (A) tempo di decadimento inziale = DECAY TIME (D)<br>livello di sustain = SUSTAIN LEVEL (S) livello di sustain = SUSTAIN LEVEL (S)<br>tempo di rilascio = RELEASE TIME (R) RELEASE TIME (R) Il generatore di inviluppo (abbreviato ENV oppure ADSR) <sup>è</sup> il modulo del sint che permette all'utente la completa gestione di questi quattro parametri. Quattro cursori **(Figura 6)** predispongono o escludono ciascun parametro <sup>e</sup> sull'uscita ENV OUT compare un voltaggio di controllo, non periodico, che varia nel tempo e nel livello (Volt) in accordo con le regolazioni dei cursori. Tale voltaggio viene poi indirizzato a controllare VCF (per modificare il contenuto armonico in funzione del tempo) <sup>e</sup> VCA (per modificare il volume in funzione del tempo). ENV agisce su comando della tastiera: inizia a generare il voltaggio variabile quando riceve l'impulso trigger <sup>e</sup> mantiene il segmento sustain fin tanto che dura la tensione di gate (cfr tastiera).

### **II sequenziatore**

Questo modulo fornisce in uscita una sequenza di voltaggi di controllo, determinabili in durata <sup>e</sup> livello. È usato per generare, in unione a VCO, modelli ritmici <sup>e</sup> melodici con andamento regolare e ripetitivo. Ciascun voltaggio costituisce uno STEP (passo) della sequenza. Il circuito del sequenziatore è costituito da due sezioni:

- Il timer per temporizzare la sequenza; - Una serie di potenziometri per preselezionare i livelli dei vari voltaggi di controllo. Il timer <sup>è</sup> un oscillatore ad onda quadra (o pulsante) che può essere regolato in frequenza.

Premendo il pulsante START **(Figura 7)**

l'oscillatore-timer entra in funzione, l'onda pulsante attiva uno dopo l'altro gli step <sup>e</sup> in uscita compare la sequenza dei voltaggi di controllo preselezionati. Alla preselezione presiedono gli 8+8 potenziometri.

Il commutatore rotativo STEP NUMBER attiva il numero di step desiderato; <sup>è</sup> infatti importante poter variare il numero degli step per disporre di sequenze di varia lunghezza. Gli step operanti sono di conseguenza segnalati dai LED che compaiono tra le due file di potenziometri. La manopola TEMPO determina la frequenza dell'oscillatore-timer ovvero la velocità della sequenza. Spostando il commutatore <sup>a</sup> cursore su RE-PEAT, la sequenza programmata ricomincia da capo, dopo l'ultimo step. Spostando l'altro commutatore su SERIES, le due file di otto pot vengono collegate in serie e la sequenza può essere prolungata sino a 12 step; in posizione PARALLEL si possono invece preselezionare, per ciascun step, due voltaggi di controllo indipendenti, sino ad un massimo di otto step. Una fila di pot può essere ad esempio usata per controllare la frequenza di un VCO <sup>e</sup> l'altra fila per controllare simultaneamente un VCF, variando in tal modo il timbro di ciascuna nota della sequenza. In posizione PARALLEL si ha anche un'altra opportunità: una delle uscite dei due canali può essere usata per controllare l'oscillatore-timer in modo d'avere step di differente durata. Se cioè una sequenza in uscita <sup>è</sup> collegata all'oscillatore-timer, come voltaggio di controllo, la velocità dell'oscillatore stesso potrà variare da step a step e si potranno così generare modelli ritmici dove una posizione ha una durata maggiore o minore dell'altra. Più sequenziatori possono essere usati in serie per ottenere sequenze più lunghe o in parallelo per avere più canali di uscita simultanei. Quando un sequenziatore è collegato ad un VCO, ogni potenziometro può elevare o abbassare la frequenza del VCO stesso di diverse ottave.

 $\mathbb{C}^n$ 

Ti interessi di hardware? Ti piace redigere articoli? Vorresti collaborare a Sperimentare? Allora scrivi subito alla JCE Via Ferri, 6 2092 Cinisello B. (MI) o telefona allo 02/6172671.
Se ti serve una buona unità ricevente da affiancare al megatrasmettitore appena costruito, se hai la passione dei modelli radiocomandati, o se vuoi semplicemente curiosare un po' tra <sup>i</sup> canali della Citizen Band, questo miniricevitore in circuito supereterodina ti offre tanta affidabilità in pochissimo spazio

Prof. Luigi Bassani

# UN SUPERETERODIN CANALIZZATA

**DIM** 

### per la tua stazione CB

c'è che dire. Ma mai come in questo mag<br>caso, tra il dire e il fare c'è di mezzo ben<br>il mare, nella fattispecie un mare di guai, usar<br>specie per chi non si sia fatto debitamente le in o n ricevitore: un'idea eccitante, non c'è che dire. Ma mai come in questo caso, tra il dire <sup>e</sup> il fare c'<sup>è</sup> di mezzo il mare, nella fattispecie un mare di guai, ossa nell'affascinante ma difficile mondo della radiofrequenza. I montaggi radio non sono mai facili, neppure quelli dei circuiti elementari: i segnali RF sono peggio delle anguille, e approfittano della minima occasione - un collegamento troppo lungo, la vicinanza tra due componenti che invece dovrebbero essere lontani, la cattiva qualità di una saldatura, di un componente, del supporto usato come base - per andarsene per i fatti loro <sup>e</sup> disperdersi, oppure per finire dove non debbono creando accoppiamenti indesiderati che stravolgono o impediscono il regolare funzionamento del circuito. Ciò detto, resta da scegliere il tipo di circuito. Gli apparecchi in amplificazione diretta funzionano accettabilmente solo in Onde Medie, e così pure il vecchio circuito reflex. I ricevito-

ri in reazione e in superreazione offrono maggiori soddisfazioni alle alte frequenze, se ben realizzati, ma bisogna saperli capire e usare, il che non <sup>è</sup> sempre così facile. E poi, in ogni caso, funzionano in modo instabile, e consentono più un'esplorazione superficiale delle varie gamme che un ascolto continuativo. Resta il circuito supereterodina: ot-

timo se ci si affida a un progetto ben studiato, ma inevitabilmente complesso: basta dare un'occhiata alla figura <sup>1</sup> per rendersi conto di quanti diversi stadi concorrano a formarlo. Vi è ovviamente la possibilità di semplificare un po' le cose, ottenendo così un apparecchio abbastanza semplice ma, al tempo stesso, dalle prestazioni accettabili.

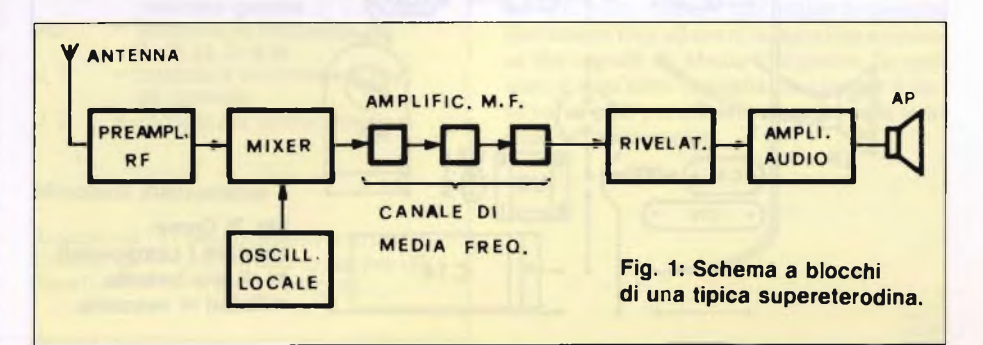

 $TX - MR - RX$ 

3. E

MR

M

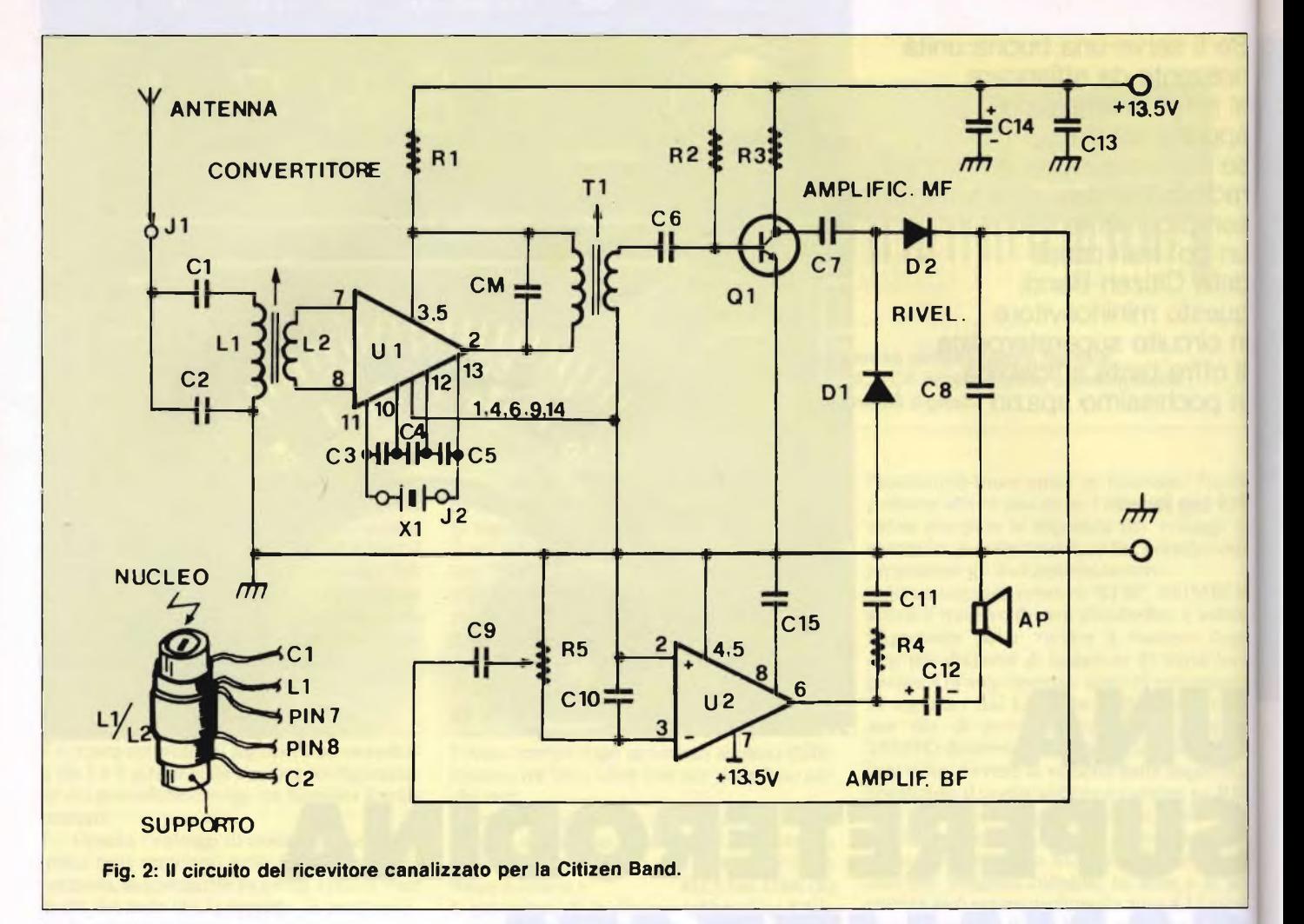

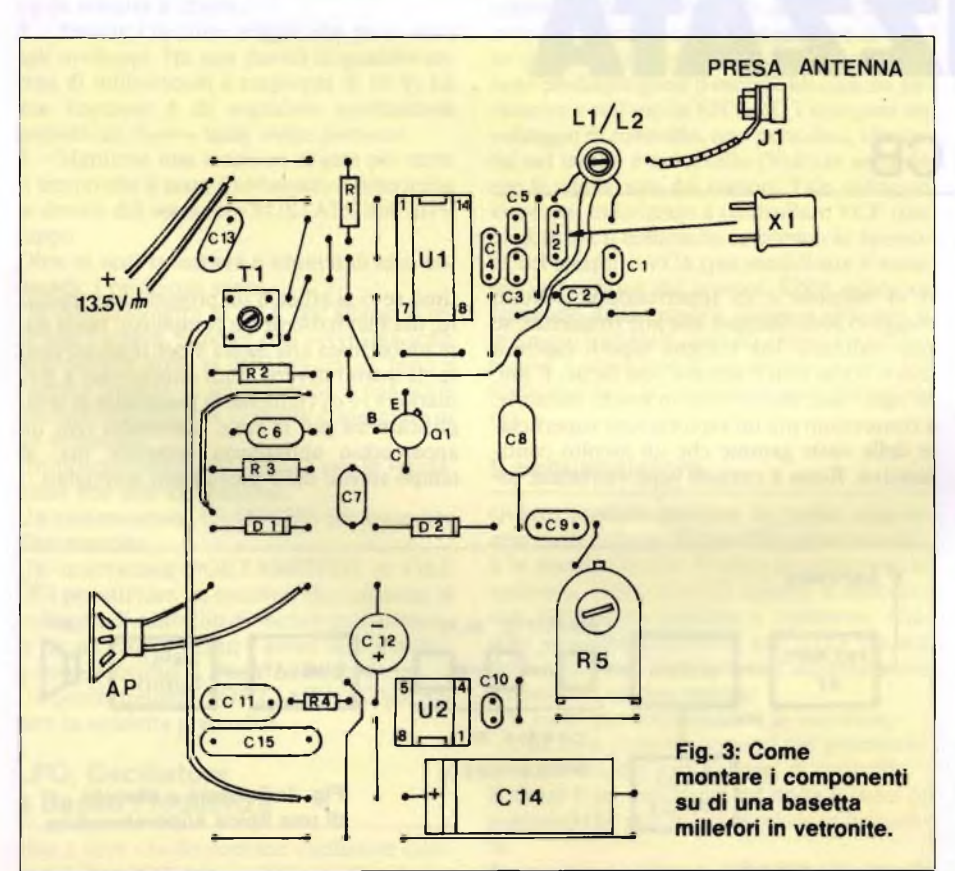

#### **Il progetto in teoria**

Se si prova a confrontare lo schema a blocchi di **figura <sup>1</sup>** con il circuito elettrico della nostra supereterodina CB, in **figura 2,** si scoprirà subito come sia stato possibile ottenere una completa supereterodina oltrepassando a malapena il livello di complessità di un ricevitore privo di conversione di frequenza. Il primo passo <sup>è</sup> stata l'eliminazione del preamplificatore RF, uno stadio critico <sup>e</sup> quasi inutile quando, come accade nel nostro caso, interessa solo la ricezione di segnali piuttosto intensi come quelli che irradiano i CB locali. L'oscillatore locale <sup>e</sup> il mixer, che nel loro insieme formano la sezione convertitrice, sono contenuti in un unico circuito integrato, Ul, che, ricevuto all'ingresso il segnale radio, lo ripresenta in uscita già al valore di media frequenza. Ulteriore semplificazione: il circuito accordato (bobina <sup>e</sup> condensatore variabile) che sarebbe stato necessario per governare l'oscillatore locale ed effettuare la sintonia è stato sostituito da un economico quarzino del tipo usato negli stadi riceventi dei "baracchini": basta inserirlo per sintonizzarsi subito sul canale voluto. Per gli stessi motivi addotti a proposito del preamplificatore RF, si <sup>è</sup> ridotto il canale di media frequenza a un solo stadio amplificatore (Ql) la cui uscita, priva di circuiti d'accordo, fa direttamente capo al rivelatore formato dai diodi DI <sup>e</sup> D2, collegati come du-

#### **SUPERETERODINA, COME FUNZIONA**

Quali vantaggi pratici comporta l'adozione di un circuito supereterodina come quello del ricevitore, anziché di altri come per esempio quello rigenerativo utilizzato in altri montaggi? Per capirlo è necessario risalire al principio di funzionamento della supereterodina.

In questo tipo di configurazione circuitale, il segnale RF non viene direttamente amplificato e quindi rivelato, il che causerebbe non pochi problemi relativi alla stabilità e al guadagno degli stadi amplificatori RF, visto che un segnale radio è tanto più difficile da amplificare quanto più elevata è la sua frequenza, ma trasformato dapprima in un segnale identico ma di frequenza più bassa e quindi assai più facile da trattare da uno stadio che prende il nome di "convertitore". Il convertitore comprende, oltre che un eventuale preamplificatore RF, un oscillatore locale e un mescolatore (spesso indicato con il termine inglese mixer) che provvede a combinare <sup>i</sup> segnali dell'oscillatore e quelli provenienti dall'antenna o dal preampli RF in modo che alla sua uscita siano presenti due segnali con frequenza pari rispettivamente alla somma e alla differenza fra <sup>i</sup> due. Per esempio, se si applica un segnale di 10.000 kHz e l'oscillatore locale lavora a 9.545 kHz, si avranno in uscita segnali <sup>a</sup> 10.000 <sup>+</sup> 9.545 <sup>=</sup> 19.545 kHz <sup>e</sup> 10.000 - 9.545 <sup>=</sup> <sup>455</sup> kHz.

A valle del convertitore si trova una catena di stadi amplificatori sintonizzati che provvede ad amplificare drasticamente uno solo dei due segnali, normalmente quello a frequenza più bassa e che prende il nome di canale di Media Frequenza. Il valore di frequenza al quale risulta accordato il canale MF è di norma fissato allo standard di 455 kHz oppure, allorché si debbano convertire frequenze più alte, di 10,7 MHz. Esistono anche altri valori di MF, tra <sup>i</sup> quali <sup>i</sup> 5,5 MHz impiegati nei televisori, <sup>i</sup> 72 MHz impiegati per la conversione di altissime frequenze, ecc.

Dopo la catena amplificatrice RF, il segnale viene opportunamente rivelato. Grazie agli accorgimenti adottati, il circuito supereterodina garantisce delle prestazioni generali di gran lunga superiori a quelle degli altri circuiti riceventi. In pratica, è il solo adottato su scala industriale per la produzione di apparecchiature in ricezione, anche di quelle professionali.

#### **ELENCO COMPONENTI**

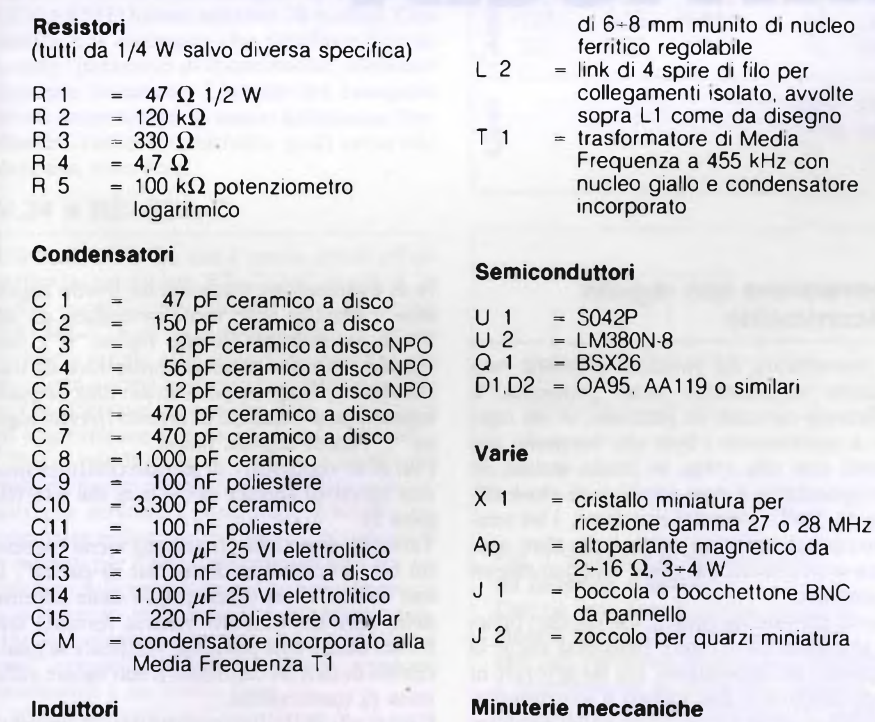

Zoccolo da 7+7 piedini dual-in-line per U1 Zoccolo da 4+4 piedini dual-in-line per U2 Basetta millefori a passo integrati.

munito di nucleo

magnetico da

quarzi miniatura

olabile

plicatori di tensione. Segue, e chiude il circuito, l'amplificatore di bassa frequenza facente capo all'integrato U2: il potenziometro R5 controlla il volume sonoro.

#### **In pratica**

Il circuito della minisupereterodina CB <sup>è</sup> idoneo per il montaggio su millefori a passo integrati (2,54 mm). Si potranno così conferire ail'apparecchio le dimensioni che si preferiscono: in ogni modo, è bene scegliere una basetta in vetronite.

Durante la costruzione si eliminerà per prima cosa, con un batuffolo di cotone imbevuto di alcool, la verniceria antiossidante che ricopre le piazzolc, poi si provvederà alla loro lucidatura con un prodotto apposito o con una gomma per cancellare, quindi si porranno a dimora dapprima i numerosi ponticelli presenti poi la componentistica, e si procederà alla costruzione lasciando da ultimi i componenti sensibili al calore (cioè i semiconduttori e gli elettrolitici) e quelli più ingombranti.

Le operazioni di assemblaggio dovranno essere condotte mantenendo la punta del saldatore ben calda e perfettamente pulita da scorie di ogni tipo, impiegando per ciascuna saldatura la minima quantità di stagno indispensabile per una connessione efficace: gli integrati e soprattutto il quarzo dovranno essere muniti di uno zoccolo adeguato.

#### **Si tara così**

Una volta che si <sup>è</sup> data tensione, dall'altoparlante dovrebbe arrivare un lieve fruscio, dopo avere eventualmente agito su R5. A questo punto si può effettuare la taratura vera e propria, purché si disponga del baracchino di un amico compiacente o di un adeguato generatore RF in grado di erogare una frequenza pari a quella del cristallo con aggiunti o sottratti 455 kHz, che sarà poi quella che l'apparecchietto sarà in grado di ricevere. Diversamente, si potranno utilizzare i segnali delle emittenti presenti in gamma purché si sia certi che queste operino sul canale che effettivamente interessa ricevere. Canale che potrà essere prescelto sia sulla gamma CB che su quella radiantistica dei 10 metri, semplicemente adottando un cristallo opportuno e senza apportare alcuna modifica ai circuiti sintonici del ricevitore. Ora, con un cacciavite plastico per tarature, si agirà dapprima sul nucleo di Tl, fino <sup>a</sup> ottenere la massima intelligibilità del segnale, poi su quello di L1/L2 fino a ottenere la massima resa in uscita. Chi dispone di un oscilloscopio, collegandosi all'elettrodo di collettore del Ql, potrà ripetere nell'ordine le predette operazioni fino ad avere la massima ampiezza del segnale di Media Frequenza. In ogni caso, <sup>è</sup> senz'altro consigliabile ripetere il tutto varie volte per affinare al massimo la taratura dell'apparecchio.

L 1 = 15 spire filo di rame smaltato da 0,3+0,6 mm su supporto plastico del diametro esterno

SG.

Se impazzite per gli hardware add-on ma non vi piacciono <sup>i</sup> progetti "prefabbricati", ecco quel che fa per voi. Nelle pagine che seguono, vi diamo tutti <sup>i</sup> suggerimenti necessari per ideare, progettare, costruire una versatile interfaccia seriale con cui far dialogare il vostro computer col mondo esterno, e anche uno schema di principio dal quale potrete realizzare il vostro modulo personalizzato.

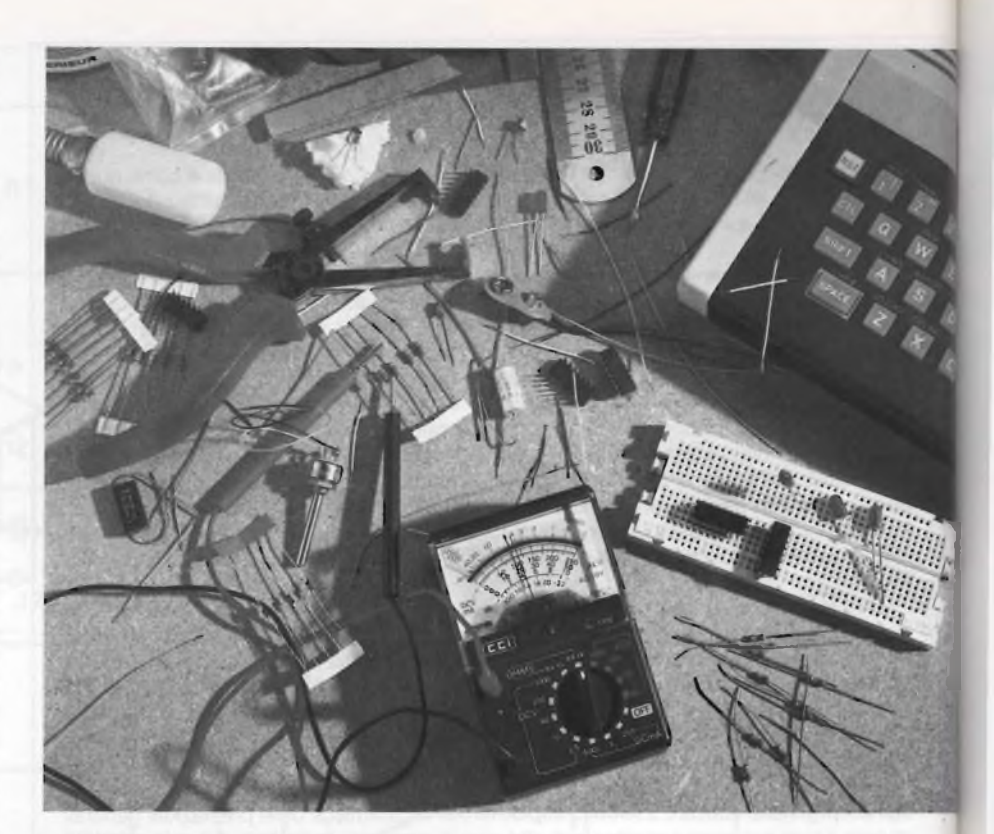

Mariano Veronesi

### PROGETTIAMO UN'INTERFACCIA SERIALE

che. Per<br>ture di o e un computer deve comunicare con il mondo esterno, deve poter scambiare dati con le più diverse periferir poter collegare tra loro apparecchia- La ture di origine e produzione diverse, le relative interfacce dovranno essere normalizzate o almeno simili.

All'interno di un computer da otto bit, i dati vengono sempre trasferiti in parallelo, cioè in forma di byte. Allo scopo è disponibile il bus dei dati, che porta <sup>a</sup> destinazione tutti in una volta gli otto bit di una parola di dati. Se il luogo di destinazione è un altro computer, magari distante centinaia di chilometri, <sup>è</sup> esclusa la possibilità di usare il bus dei dati come canale di trasmissione.

Questa funzione potrà essere svolta dalla rete telefonica pubblica, purché si rinunci alla trasmissione <sup>a</sup> livelli binari. Inoltre, la linea telefonica ha soltanto due conduttori: presupposto per la trasmissione seriale dei dati è la possibilità di convertire i byte in un flusso sequenziale di dati.

#### **Conversione con registri a scorrimento**

La conversione da parallelo a seriale non presenta teoricamente alcun problema. È sufficiente caricare, in parallelo, in un registro a scorrimento i byte che verranno poi emessi uno alla volta, in modo seriale, in corrispondenza <sup>a</sup> ogni impulso di clock (fi**gura 1).** Dalla parte del ricevitore, i bit vengono caricati in forma seriale in un altro registro a scorrimento, dal quale vengono emessi in parallelo.

Questo metodo ha però le sue pecche: insieme al segnale deve essere trasmessa anche la frequenza di sincronismo, per far lavorare in modo sincrono i due registri a scorrimento, e inoltre qualche bit potrebbe andar perduto scompigliando l'intera sequenza dei dati.

È meglio perciò contrassegnare il principic e la fine di ciascun byte trasmesso, e a tale scopo sarà molto utile stabilire le seguenti convenzioni: allo stato di riposo, il conduttore di trasmissione trasporta un livello logico alto, e ciascun byte viene preceduto da un bit di avviamento (livello logico "0"), che manda <sup>a</sup> livello basso il conduttore di trasmissione. Vengono poi i bit dei dati, ai quali seguono uno o due bit di arresto (livello logico "1") come segnale finale.

I bit di avviamento e di arresto costituiscono una specie di cornice per il byte dei dati (fi**gura 2).**

Talvolta, dopo i bit di arresto viene emesso un bit di controllo, detto "bit di parità". Il suo livello viene determinato dalla somma delle cifre del numero binario formato dai bit dei dati: è così possibile verificare se qualche bit di dati ha cambiato il suo valore sulla linea di trasmissione.

Grazie alla delimitazione dei dati, il trasmettitore <sup>e</sup> il ricevitore potranno funzionare con un sincronismo indipendente (comunicazione asincrona): si prendono così due piccioni con una fava. La cadenza di trasmissione (espressa in baud = bit al secondo) non potrà

però essere scelta in modo arbitrario: i sincronismi del trasmettitore e del ricevitore dovranno corrispondere, almeno approssimativamente.

Poiché, nonostante la delimitazione dei dati, il ricevitore non può sapere quando deve considerare presente sul conduttore di trasmissione il primo byte, esso deve costantemente interrogare la linea alla ricerca dei bit di avviamento. Ciò avviene secondo una cadenza di sincronismo sensibilmente maggiore di quella con la quale vengono emessi i dati (normalmente 16 volte maggiore).

Non appena viene rilevato un bit di avviamento, il ricevitore attende per metà della durata di un bit di dati <sup>e</sup> poi verifica se all'ingresso seriale è sempre presente un livello basso **(figura 3).** Soltanto in questo caso, i successivi bit dei dati vengono trasferiti al registro a scorrimento ricevente.

A motivo di questo stratagemma con il quale viene effettuata la scansione, il valore logico di un bit di dati viene sempre rilevato al "centro" del bit stesso, <sup>e</sup> potrà anche esserci una leggera differenza nella cadenza di sincronismo tra trasmettitore e ricevitore. Grazie ai bit di arresto, il ricevitore potrà infine stabilire se la delimitazione dei dati è giusta. Per le interfacce seriali sono disponibili speciali circuiti integrati, i cosiddetti UART (trasmettitore e ricevitore asincrono universale), e precisamente in due versioni. Con una di queste versioni, tutti i parametri di trasmissione (per esempio la cadenza baud ed il numero dei bit di arresto) dovranno essere applicati ai piedini del circuito integrato, in forma di livelli logici alti o bassi. Questi UART hanno 40 piedini.

L'altra versione degli UART <sup>è</sup> un tipo "intelligente", ed <sup>i</sup> circuiti integrati (per esempio 6850 o 6551 ) hanno soltanto 28 piedini. Con questi, <sup>è</sup> il computer che stabilisce direttamente i parametri di trasmissione, mediante apposite istruzioni. L'utente del computer potrà determinare in modo autonomo, mediante i codici di controllo, quali istruzioni dare alla macchina.

#### **V.24 e RS-232-C**

L'interfaccia V.24, che <sup>è</sup> molto simile all'interfaccia americana RS-232-C (nella V.24 sono normalizzate alcune cose che nella RS-232-C non sono prestabilite), <sup>è</sup> un'interfaccia seriale asincrona. Concetto e scopo di questa norma vogliono costituire una base per la teletrasmissione dei dati. La velocità di trasmissione può arrivare a 19.200 bit/s. Oltre al conduttore di massa e a quello dei dati, c'<sup>è</sup> anche un'intera serie di altri conduttori, che servono <sup>a</sup> controllare il traffico tra computer e stampante, oppure tra computer <sup>e</sup> modem per il trasferimento dei dati per via telefonica. I conduttori e le loro assegnazioni sono elencati nella Tabella 1. Non tutti i conduttori vengono sempre utilizzati: alcuni non vengono collegati, oppure vengono mantenuti a un livello fisso.

<span id="page-112-0"></span>I livelli utilizzati nell'interfaccia V.24 sono  $-3...$ -15 V per il livello logico " $1$ " e +3... +15 V per il livello "0". La lunghezza della linea potrà essere al massimo di 30 metri.

Viene impiegato un connettore miniatura tipo D a 25 piedini, per esempio un Cannon 7529 **(figura 4).** Sul computer si trova la spi-

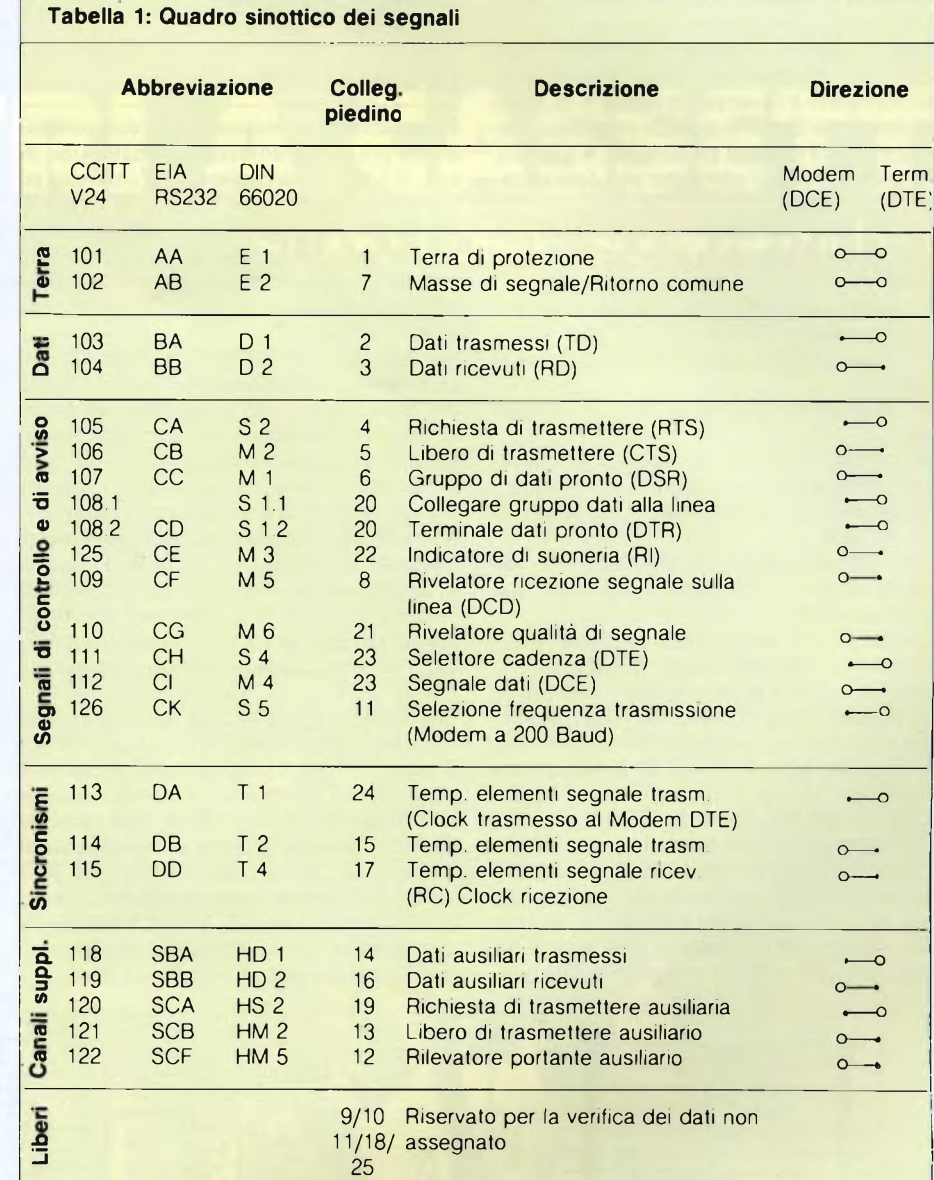

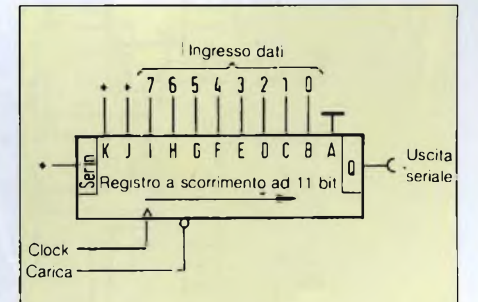

#### **Fig. 1. Schema di conversione da parallelo a seriale.**

**Con un impulso di carica vengono inseriti nel registro otto bit di dati, che poi verranno emessi dal registro a scorrimento, al ritmo del segnale di clock, comunque sempre iniziando con un bit zero a livello fisso, e terminando con due bit che rimangono stabilmente a livello uno. <sup>I</sup> bit meno significativi vengono emessi per primi.**

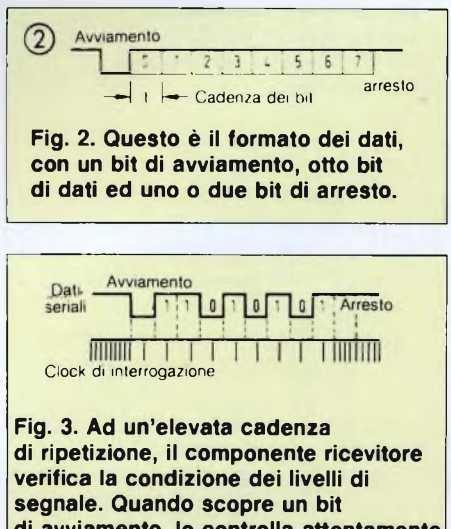

**di avviamento, lo controlla attentamente al centro, se per caso non sia uno zero, verificando poi il livello centrale di ciascuno degli otto bit di dati, per poi memorizzarli.**

na, sulla stampante o sul modem la presa. Per collegare tra loro due computer, dovrà essere usato un elemento intermedio, il cosiddetto "modem zero". Lo schema di questo elemento è illustrato in **figura 5.** Si ottiene una presa di prova quando vengono collegati tra loro i seguenti piedini: 2-3, 4-5 e 6-20. In questo modo, il computer può comunicare con se stesso.

Ed ora ecco un elenco dei conduttori che interessano il possessore di un personal computer:

E2 stabilisce il potenziale comune di massa per i conduttori dei dati.

DI conduce i dati trasmessi dal computer al modem.

D2 trasmette i dati dal modem al computer.

S2 informa il modem del fatto che il computer è pronto a trasmettere dati.

M2 segnala la disponibilità del modem <sup>a</sup> ricevere dati.

Talvolta viene impiegato a questo scopo anche il conduttore M<sup>1</sup> (per esempio nel caso delle stampanti).

Queste sono le cinque linee più importanti. Spesso sono imegnati anche <sup>i</sup> conduttori M1, SI ed M5, che in genere vengono collegati ai corrispondenti terminali del UART. Di norma è possibile collegare tra loro queste linee nella presa, in modo che SI fornisca il giusto livello per MI ed M5.

Con le linee DI, D2, M2 ed S2 <sup>è</sup> possibile realizzare un traffico handshake con procedura di sincronizzazione: quando il ricevitore, per esempio una stampante, è pronto ad elaborare <sup>i</sup> dati, dispone <sup>a</sup> livello "1" la linea M2, dopodiché il computer può inviare un carattere. Viceversa, il computer indica, con un livello "1" sulla linea S2, che <sup>è</sup> pronto <sup>a</sup> ricevere dati.

#### **La scheda SER**

Fortunatamente esistono già componenti pronti per la comunicazione seriale. Uno di essi, il 6551, <sup>è</sup> particolarmente comodo, ed è stato utilizzato nello schema di **figura 6.** Per questo componente sono necessarie due linee di indirizzamento (A0 ed A<sup>1</sup> ) per i suoi registri interni. L'indirizzo di base per la scheda stessa viene predisposto mediante le linee da A2 ad A7.

Il segnale di clock Phi2 (0 2, piedino 27) non può essere ricavato direttamente dal segnale del bus, poiché il 6551 funziona in modo dinamico e necessita di un rinfresco (refresh) periodico, proprio come avviene per una memoria dinamica. In questo caso, il segnale di clock del processore ed il segnale di rinfresco dello Z80 vengono collegati logicamente mediante un flip flop. Il 68008 non dispone di un segnale di rinfresco, ed in tale caso l'ingresso RFSH deve rimanere aperto (o meglio collegato a +5 V). Il segnale di richiesta I/O viene riportato nel circuito tramite 13.

Poiché l'interfaccia V.24 lavora con i livelli  $-3...-15$  V per il logico " $1"$  e +3...+15 V per il logico "0", tra il conduttore di uscita ed il 6551 devono essere ancora inseriti i convertitori di livello 75189 <sup>e</sup> 75188. Nello schema potrete osservare, accanto all'ingresso seriale, altre due linee di controllo. La linea RTS indica alla stazione corrispondente la disponibilità a trasmettere; la linea CTS indica la disponibilità <sup>a</sup> trasmettere dell'altra estremità del collegamento. L'esperienza pratica ha dimostrato che, per l'interrogazione riguardante la disponibilità a ricevere, è più comodo non collegare l'ingresso CTS dell'interfaccia V.24 al CTS del 6551, ma al DCD ed al DSR. Ciò è necessario in primo luogo per il fatto che la ricostituzione del sincronismo avviene in maniera non ortodossa, ed in secondo luogo perché questo tipo di collegamento permette di ottenere la reazione al CTS tramite software, in modo da poter lavorare anche con le due linee TXD ed RXD separate. Il CTS del 6551 verrà collegato stabilmente a massa.

#### **Il 6551 e <sup>i</sup> suoi registri**

<span id="page-113-0"></span>Come già detto, il 655<sup>1</sup> ha quattro registri interni, che possono essere selezionati mediante le linee **A0** ed **A** l **(figura 7).** Le funzioni per la lettura e la scrittura sono parzialmente diverse. Dovendo scrivere nel registro 0, i dati vengono trasmessi in modo seriale. La lettura dal registro 0 mette a disposizione i dati seriali ricevuti. Se rammentate, il registro <sup>0</sup> ha l'indirizzo I/O F0H. La scrittura nel registro l (indirizzo FIH) ha come conseguenza un reset del componente, perciò non è necessario un reset tramite hardware. L'operazione di reset dovrebbe anche essere la prima da effettuare all'inizializzazione del

componente. Leggendo il registro l <sup>è</sup> possibile ottenere lo stato del componente. La fi**gura 8** illustra il significato dei singoli bit. I bit da 0 <sup>a</sup> <sup>2</sup> indicano se c'<sup>è</sup> stato un errore nella ricezione, e normalmente dovrebbero rimanere <sup>a</sup> livello "0". Il bit <sup>3</sup> indica se <sup>è</sup> stato ricevuto un carattere. Dopo che il byte ricevuto è stato completamente letto, questo bit toma a livello zero.

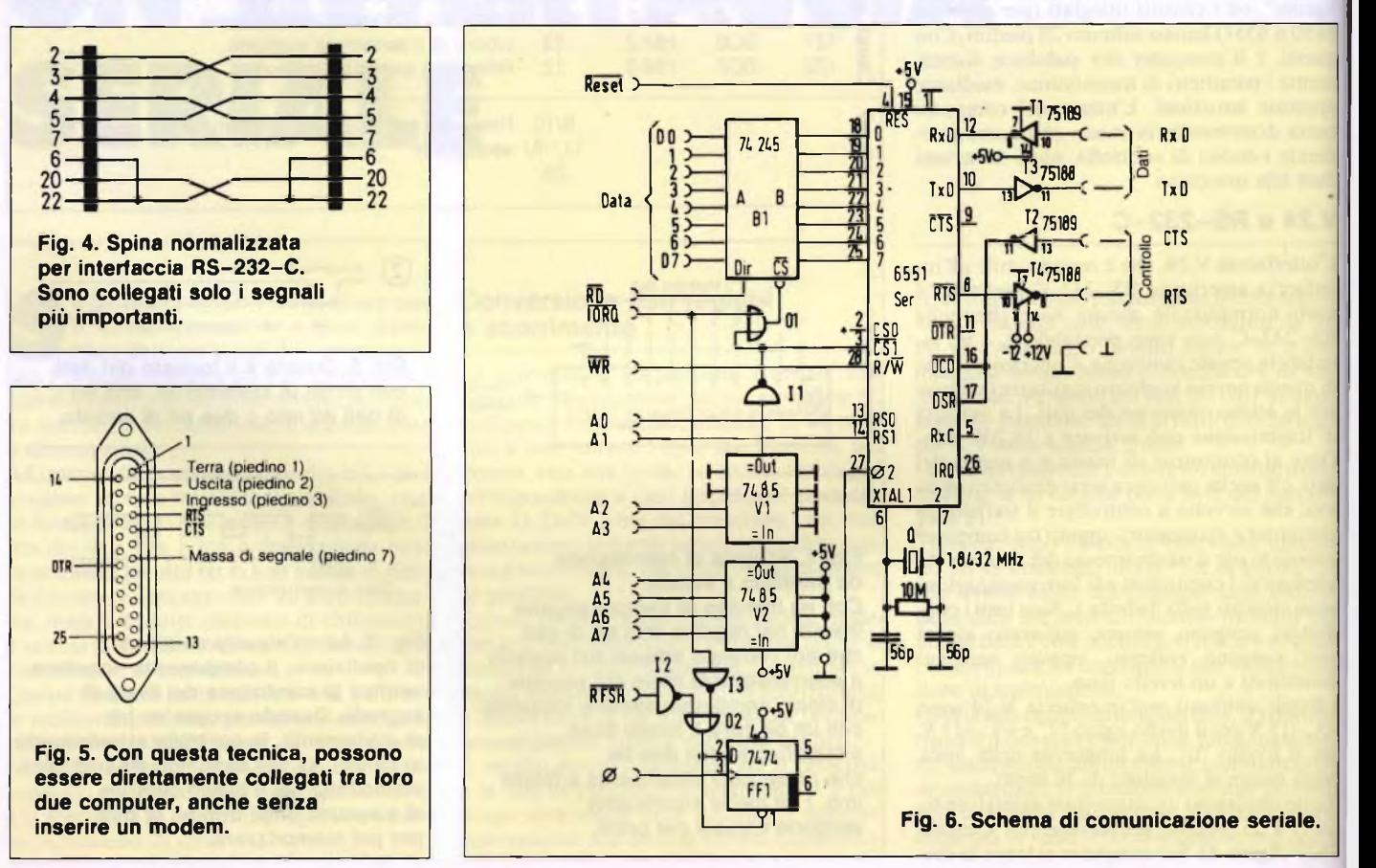

### **TEAC NASTRI A CASSETTA** studio cobalt sound **mdx hdx**

**,C TÈACTEAC TEAC <sup>V</sup> CTEACTEAC TEAC z0TEACTEAC TEAC xC TEACTEACTEAC WACTEACTEACTEAC**<br> **EACTEACTEACTEAC**  $\bullet$ **TEACTEACTEACTEAC TEACTEAC TEACTEAC TEAC xC TEACTEAC TEACTEAC TEAC <sup>I</sup> TEACTEAC TEACTEAC TEAC TEAC TEAC ' TEACTEAC TEAC TEAC TEACTEAC TEAC**

## **Suono professionale per sistemi audiovisivi.**

La Tascam, leader nel campo della registrazione multipista, è l'unica al mondo ad offrire una gamma di apparecchi indispensabili alla realizzazione sonora di impianti audiovisivi.

Registratori a bobina a due, quattro, otto e sedici piste; mixer a sei, otto, dodici e venti ingressi; registratori a cassetta a due, tre e quattro piste oltre a numerosissimi

accessori per rendere il Vostro lavoro più facile e semplice.

Massima affidabilità, massima versatilità e totale modularità caratterizzano la nostra produzione che è in vendita presso <sup>i</sup> migliori specialisti di alta fedeltà e strumenti musicali.

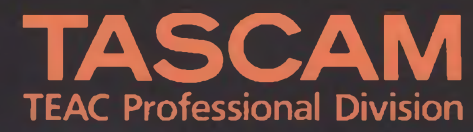

GBC Teac Division. Viale Matteotti, 66 - 20092 Cinisello Balsamo - Telefono: 618939<sup>1</sup>

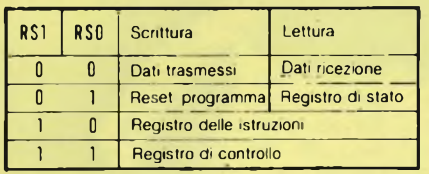

**Fig. 7. Significato dei registri e loro indirizzi.**

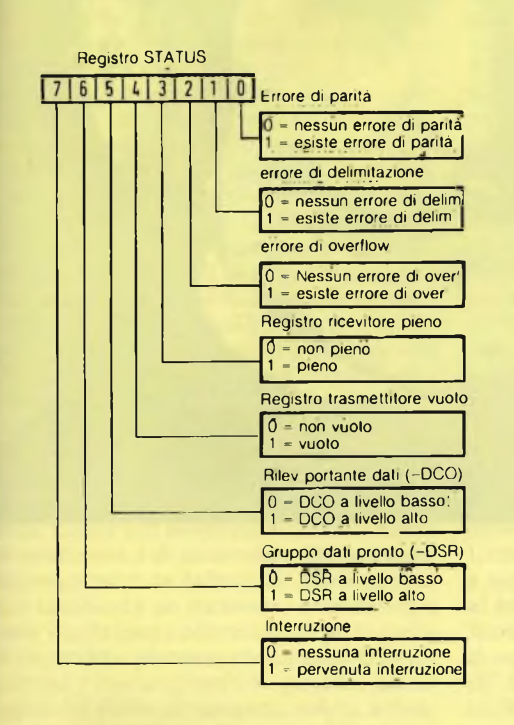

**Fig. 8. II registro di stato fornisce informazioni riguardanti lo stato delle funzioni di comunicazione.**

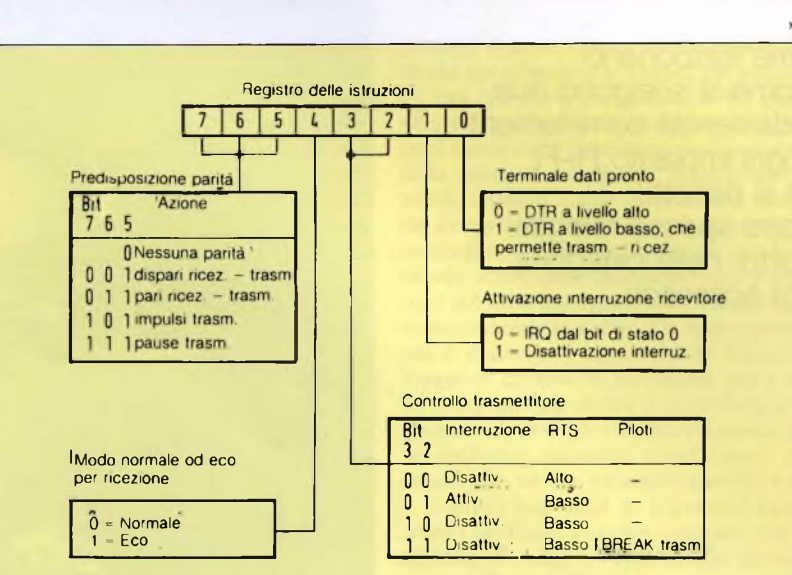

**Fig. 9. II registro delle istruzioni viene predisposto dal computer principale con <sup>i</sup> comandi per il componente.**

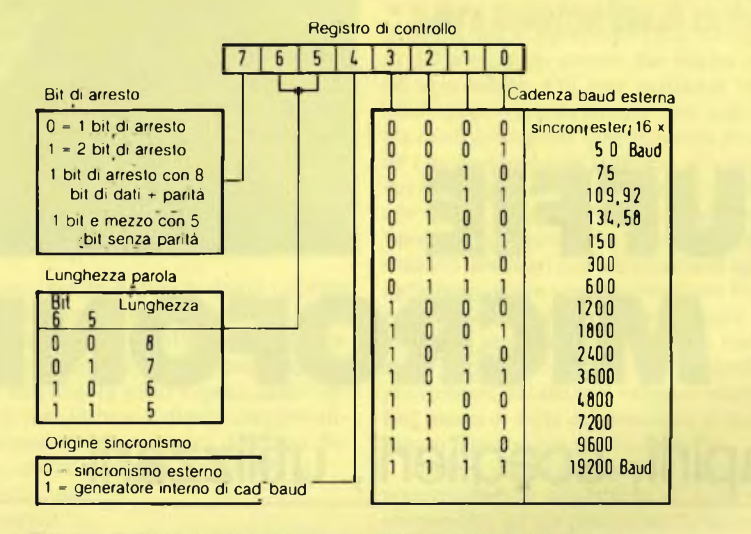

**Fig. 10. Registro di controllo, e significato dei relativi bit.**

Durante la trasmissione, deve essere controllato lo stato del bit 4: soltanto quando questo <sup>è</sup> "0", il componente potrà ricevere un nuovo byte dal processore. Poiché la linea di interruzione del 655<sup>1</sup> non è collegata al sistema, il bit <sup>7</sup> <sup>è</sup> privo di significato. Il registro numero <sup>2</sup> <sup>è</sup> il registro delle istruzioni (indirizzo F2H). Con questo registro, sarà possibile predisporre alcuni parametri di trasmissione.

Con il bit <sup>1</sup> viene pilotata la linea DTR, che non viene fatta uscire dalla basetta, ma potrebbe rivelarsi utile in determinati casi, come per esempio per l'attivazione di un modem. Con i bit 2 e 3 vengono predisposti lo stato della linea RTS <sup>e</sup> l'interruzione della trasmissione. "00" mette RTS in condizione di "non disponibilità", " <sup>10</sup>" in condizione di "disponibilità". Con <sup>11</sup> potrà essere prodotto un segnale di interruzione, cioè la linea di trasmissione verrà portata a livello logico "0". Il bit <sup>4</sup> deve sempre essere <sup>a</sup> zero, in quanto non possiamo lavorare nel modo ad eco. Con i bit da 5 a 7 viene pilotata la gestione del bit di parità, il cui significato potrà essere appreso dalla **figura 9.** Nel caso normale, il registro delle istruzioni impiega la parola di controllo binaria 00001011 (OBH).

Resta ancora da esaminare il registro numero 3, che <sup>è</sup> il registro di controllo ed ha l'indirizzo F3H. Con esso vengono predisposti il formato di trasmissione e la cadenza baud. La **figura 10** mostra la sua composizione. Di questo registro non c'<sup>è</sup> molto da dire: la predisposizione dipende dall'impiego <sup>e</sup> dal tipo di "corrispondente". Il bit <sup>4</sup> dovrà naturalmente essere mantenuto sempre a livello "1", in quanto non viene prodotto un un segnale di sincronismo esterno. Ne consegue che i livelli dei bit da 0 a <sup>3</sup> potranno anche non essere mai zero.

Scegliendo, per esempio, per la comunicazione via telefono, 300 baud, 8 bit di dati, <sup>2</sup> bit di arresto, la parola di dati binaria sarà 10010110 (96H); a 2400 baud, questa parola sarà 10011010 (9CH).

#### **In pratica**

<sup>11</sup> circuito dell'interfaccia seriale, dato il suo carattere sperimentale, potrà essere realizzato su una piastra sperimentale preforata. Dovranno essere saldati per primi gli zoccoli e gli altri componenti. Non inserite ancora i circuiti integrati.

Successivamente dovranno essere controllate le tensioni agli zoccoli. Non dimenticate i+12Ve-12Vai convertitori dell'interfaccia 75188/75189.

Ora potranno essere inseriti i circuiti integrati <sup>e</sup> la scheda potrà essere collegata al bus.

Con le funzioni del programma base "lettura I/O" <sup>e</sup> "scrittura I/O" potrà essere verificato il funzionamento. Dovrà essere dapprima dato un reset e poi sarà possibile predisporre il registro di controllo. Scrivendo nel registro delle istruzioni, potrà essere attivata e disattivata RTS. Quando poi saranno state collegate tra loro RTS e CTS, potranno essere commutati, con RTS, i bit di stato 4 e 5. Con il puntale del tester logico applicato al piedino 10 del 6551, sarà possibile vedere come vengono emessi i dati seriali.

Collegando ora anche TXD ed RXD, potrete emettere dati, per poi leggerli nuovamente.

 $50^{\circ}$ 

Come funzionano e come si scelgono due fondamentali complementi di ogni impianto Hi-Fi che si rispetti, troppo spesso relegati, a torto, nella categoria degli accessori

dott. Mario Murace Istituto di Fisica Applicata dell'università di Milano

## CUFFIE <sup>E</sup> MICROFONI

### Capirli, sceglierli, utilizzarli

Sato di moda da un bel pezzo, sarebbe quantità di stato senz'altro possibile presentare sup<br>
stato senz'altro possibile presentare sup e l'"alternativo" non fosse ormai passato di moda da un bel pezzo, sarebbe stato senz'altro possibile presentare del mondo del bel suono, la cuffia e il microfono: la prima dimenticata protagonista dei primordi della radio e il secondo, centro dell'universo negli spettacoli <sup>e</sup> negli studi di registrazione, non ha più un proprio ruolo tra le quattro pareti domestiche.

#### **Le cuffie**

Le cuffie possono essere immaginate come degli altoparlanti in miniatura, e vengono classificate in base al principio di funzionamento in:

- dinamiche
- isodinamiche
- elettrostatiche

Le prime sono in tutto e per tutto dei microaltoparlanti dotate di cestello di membrana a cono e di relativa bobina in rame; le seconde sono in linea di principio identiche alle prime con la differenza che la forza applicata alla massa mobile non è concentrata nel pun-

to di contatto bobina membrana, ma risulta quasi uniformemente distribuita su tutta la superficie vibrante. Questo è ottenuto stampando chimicamente su un diaframma piatto (tipicamente in poliestere) una spirale di rame, e racchiudendo il tutto tra due piastre magnetiche munite di fori per consentire la propagazione delle vibrazioni. Le terze infine sono costruttivamente simili alle seconde ma sfruttano, per il funzionamento, il principio elettrostatico anziché quello elettrodinamico. Infatti le due piastre che racchiudono come un sandwich la membrana costituiscono la prima armatura di un condensatore, mentre la seconda armatura è la membrana stessa. Il movimento scaturisce dalla variazione del potenziale elettrico del sistema quando al diaframma vibrante in film plastico ricoperto da un conduttore è applicata una tensione variabile come quella del segnale audio. Date le caratteristiche del sistema, le cuffie elettrostatiche necessitano di un alimentatore per elevare la tensione delle piastre, e perciò devono usufruire della tensione di rete. Relativamente al modo di instaurare il campo acustico a contatto con il

padiglione auricolare invece, le cuffie si distinguono in:

- chiuse <sup>o</sup> aperte
- circumaurali <sup>o</sup> sovraaurali
- <sup>a</sup> pressione <sup>o</sup> <sup>a</sup> velocità

Le cuffie chiuse sono <sup>a</sup> tutti gli effetti dei microdiffusori a sospensione acustica, che non hanno aperture e non consentono quindi all'onda acustica emessa posteriormente dalla membrana di raggiungere l'orecchio <sup>o</sup> di propagarsi nell'ambiente circostante. Le cuffie aperte sono banalmente l'opposto. Sono poi dette circumaurali quelle cuffie dotate di cuscinetti che avvolgono compietamente l'orecchio in modo che tra quest'ultimo <sup>e</sup> il diaframma vibrante vi sia una cavità chiusa. Le cuffie sivraaurali sono invece dotate di cuscinetti di spugna sintetica che si appoggiano semplicemente all'orecchio senza racchiuderlo. La distinzione tra sistemi <sup>a</sup> pressione e sistemi a velocità, deriva dal modo mediante il quale la cuffia trasferisce energia all'orecchio. Quando un'onda acustica si propaga nell'aria, le molecole di quest'ultima sono sottoposte ad una pressione variabile unitamente ad una velocità di vi-

brazione, variabile con la stessa legge temporale. Ora, le cuffie circumaurali creando una cavità tra il diaframma <sup>e</sup> l'orecchio, sono in grado di variare la pressione delle molecole d'aria di tale cavità, in quanto essendo il volume di dimensioni ridottissime, le sue variazioni sono in percentuale molto elevate: l'orecchio risulta allora sensibile alla compressione ed espansione di questo piccolo volume d'aria. Le cuffie sovraaurali diversamente, non avendo a disposizione alcun volume da "caricare", non sono in grado di generare una variazione di pressione apprezzabile, quindi trasferiscono energia sfruttando la sensibilità dell'orecchio alle citate variazioni di velocità delle molecole d'aria. Occorre notare che le cuffie circumaurali, essendo chiuse, consentono una maggior estensione alle basse frequenze, in quanto separano quasi completamente l'onda anteriore (verso l'orecchio) da quella posteriore, che o si propaga nell'ambiente, o viene dissipata nel contenitore che racchiude l'apparato di trasduzione. Per questo motivo tali dispositivi sono sensibili alla forza di appoggio con la quale gli auricolari premono contro l'orecchio esterno: aumentando artificiosamente tale forza (ad esempio premendo con le mani), il livello delle basse frequenze aumenta sensibilmente, in quanto la cavità di accoppiamento diaframma/padiglione auricolare presenta maggior ermeticità, riducendo il fenomeno di cancellazione anteriore/ posteriore dovuto a cortocircuitazione acustica. Legata alle proprietà elencate, è anche la caratteristica di isolamento dall'ambiente esterno presentata dalle cuffie. Sebbene in sè non costituisca un parametro qualitativo, <sup>a</sup> volte risulta essere determinante per la scelta di un modello piuttosto che un altro: la motivazione è essenzialmente di carattere psicologico. Le cuffie circumaurali infatti, avvolgendo completamente l'organo uditivo, consentono un quasi totale isolamento dalla realtà dell'ambiente, favorendo una maggior concentrazione e riducendo notevolmente l'effetto dei rumori molesti. Le cuffie sovraaurali evidentemente, non consentono tutto questo, quindi anche durante l'ascolto l'audiofilo <sup>è</sup> "presente" nella stanza: le due situazioni sono psicologicamente antitetiche, ed in alcuni casi creano soggettivamente motivo di disagio. Dal punto di vista elettrico infine, questi dispositivi si differenziano per

il diverso valore di impedenza presentato ai loro capi, esistendo cuffie a bassa impedenza (mediamente 30/100  $\Omega$ ) e cuffie ad alta impedenza (valori superiori). La qualità di riproduzione è pressoché indipendente da tale grandezza elettrica, purché si abbia l'accortezza di "adattare" correttamente la cuffia al circuito di pilotaggio, ovvero cuffie a bassa impedenza devono essere inserite nelle relative prese con bassa impedenza di uscita e viceversa per le altre. Quasi sempre disattenzioni di questo tipo sono le vere responsabili di cattive "performances".

#### **Il microfono**

Il microfono costituisce nel campo audio lo strumento creativo per eccellenza a disposizione deH'audiofilo, in quanto consente di usare i vari dispositivi elettronici adattandoli ai propri gusti, <sup>e</sup> facendoli partecipi attivamente dell'attività ricreativa. Essi sono anche il primo dispositivo artificiale che il suono incontra durante il processo di riproduzione, quindi è utile spendere poche parole per chiarire i concetti base di funzionamentc ed una corretta utilizzazione in campo amatoriale. Si possono possedere elettroniche molto sofisticate, ma se i microfoni adottati non sono all'altezza il risultato globale sarà insufficiente. Il microfono ha la funzione di tradurre in variazioni di tensione le variazioni di pressione presenti nell'aria <sup>e</sup> che accompagnano i suoni così come noi li percepiamo.

L'operazione svolta <sup>è</sup> quindi duale rispetto <sup>a</sup> quella dell'altoparlante. Per motivi legati al fenomeno fisico coinvolto <sup>e</sup> ai limiti costruttivi, il microfono varia la sua risposta al variare dell'angolo sotto il quale esso "vede" la sorgente. In base <sup>a</sup> questa caratteristica detta appunto caratteristica direttiva dei microfoni, questi vengono classificati in:

- omnidirezionali
- bidirezionali
- cardioidi

I microfoni omnidirezionali sono sensibili in egual misura <sup>a</sup> tutti gli angoli, quindi una sorgente posta ad una certa distanza induce ai capi del microfono sempre la stessa tensione qualunque sia la sua posizione, purché ovviamente resti invariata la distanza dal microfono. I bidirezionali, come dice il termine. sono sensibili solo alle sorgenti poste

davanti oppure dietro al microfono, ignorando completamente i suoni che provengono dai lati ossia posizionati a 90° rispetto all'asse. I microfoni cardioidi invece prendono il nome dalla caratteristica forma a cuore della curva di sensibilità, accettando come valide soltanto quelle sorgenti che sono poste davanti ad esso. Alla stessa famiglia appartengono i super cardioidi egli iper cardioidi che accentuano enormemente il punto in cui è presente la sorgente, eliminando le altre immediatamente vicine. Da notare però che più è marcata la caratteristica direzionale, maggiore diventa la sensibilità per i suoni immediatamente dietro il microfono stesso. Quando si devono effettuare riprese audio in ambienti piuttosto riverberanti, come grandi sale, chiese, palazzetti sportivi e simili. <sup>è</sup> preferibile l'uso di microfoni direttivi come <sup>i</sup> cardioidi o <sup>i</sup> super cardioidi, che consentono di ridurre l'interferenza dovuta ai suoni riflessi dalle pareti, che interagendo con il suono diretto emesso dalla sorgente, ne riducono la qualità introducendo una sorta di alone molto fastidioso all'ascolto, e che in molti casi si ripercuote sulla intelleggibilità del messaggio sonoro che risulta confuso ed accavallato. Gli iper cardioidi vengono usati quasi esclusivamente per individuare tra diverse sorgenti, (per esempio più persone che parlano) una sorgente privilegiata, il cui messaggio deve essere prevalente rispetto alle altre. I microfoni bidirezionali hanno invece scarso impiego in campo amatoriale, essendo destinati prevalentemente agli studi radiofonici dove vengono usati per riprendere il parlato di due persone oppure di due gruppi di persone sedute le une di fronte alle altre, evitando così che rumori accidentali provenienti dai lati non vengano amplificati. Dal punto di vista del principio di funzionamento i microfoni si dividono in:

*- dinamici* sono sicuramente <sup>i</sup> più diffusi <sup>e</sup> presentano alta affidabilità di utilizzazione unitamente ad un prezzo molto accessibile. Strutturalmente sono come gli altoparlanti, sebbene funzionino esattamente all'opposto, presentando anch'cssi un diaframma (detto capsula) una bobina mobile ed un magnete permanente;

*- <sup>a</sup> condensatore* costituiti da una membrana conduttiva tesa affacciata ad una piastra, entrambe caricate elettricamente tramite un alimentatore esterno, che fornisce la tensio-

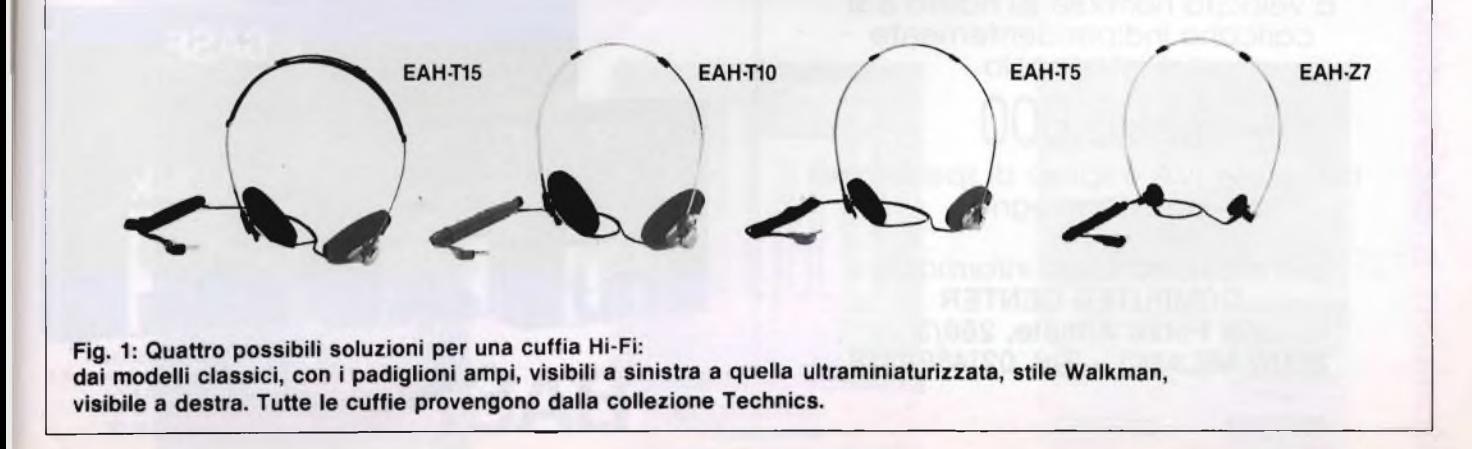

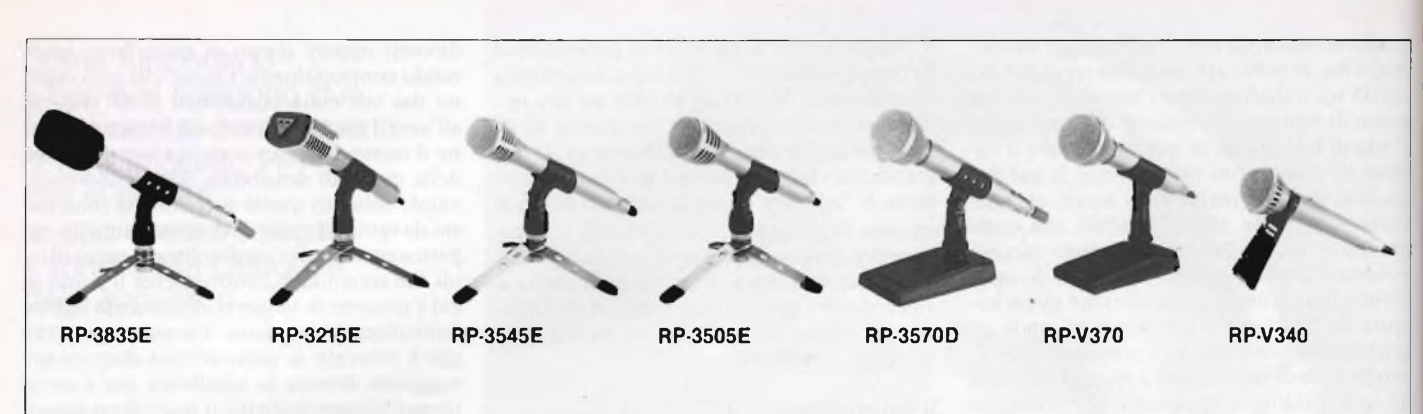

Fig. 2: Una serie di microfoni prodotti dalla Technics.

ne di polarizzazione, tensione che viene modulata dal segnale audio, il cui effetto <sup>è</sup> di porre in movimento la membrana variando così la distanza tra questa e la piastra, con conseguente variazione della capacità del sistema. Sono qualitativamente i migliori in assoluto e vengono presi come riferimento per le calibrazioni ed utilizzati in sede di misure acustiche o vibrazionali;

*- ad electret* sono simili ai precedenti ma. diversamente da questi, hanno una membrana particolare dotata di carica elettrica, che non necessita quindi di una polarizzazione esterna. II corpo contiene però un circuito di preamplificazione c di adattamento di impedenza quindi necessitano di pile. Sommano

le caratteristiche di qualità dei sistemi a condensatore (sebbene con una certa approssimazione) e le caratteristiche di affidabilità <sup>e</sup> maneggevolezza dei sistemi dinamici, e per questo sono diffusissimi;

*- <sup>a</sup> nastro* il loro funzionamento <sup>è</sup> dinamico, ovvero sfruttano la presenza di un campo magnetico <sup>e</sup> la membrana <sup>è</sup> un tutt'uno con la bobina essendo in pratica una sottile striscia metallica pieghettata a forma di fisarmonica. Sono caratterizzati da una impedenza elettrica bassissima e garantiscono risultati di primo piano, purtroppo la loro struttura non li rende adatti alfimpiego amatoriale o comunque per tutti quegli usi che non siano legati <sup>a</sup> riprese fisse in ambienti acusticamente adeguati.

Per quanto riguarda le caratteristiche elettriche non vi <sup>è</sup> molto da dire in quanto, fatto salvo l'adattamento con il banco di missaggio o il dispositivo di amplificazione, le qualità sonore sono determinate dagli standard costruttivi seguiti <sup>e</sup> dall'accuratezza di realizzazione, In questo caso vale più che mai la regola che più si spende c meglio si spende, proprio perché la realizzazione di questi dispositivi richiede attrezzature sofisticate <sup>e</sup> tecnologie elevate, che non essendo alla portata di tutti <sup>i</sup> costruttori incidono alla fine in modo assai rilevante sul prodotto finito.

 $75.$ 

ATTENZIONE Interessa <sup>i</sup> possessori dello ZX Spectrum Finalmente è arrivata la INTERFACCIA DUPLEX che vi permetterà di trasferire su: Microdrive - Floppy disk - Nastro Qualsiasi programma commerciale oggi esistente sul mercato: Maxi - Turbo - Turbo pulsanti Con L/M nel loader, ecc. Semplicissima da usare non è richiesta alcuna conoscenza di linguaggio macchina. <sup>I</sup> programmi vengono trasferiti a velocità normale su nastro e si caricano indipendentemente dall'interfaccia. 95.000 comprese IVA e spese di spedizione in contrassegno *per ordinazioni e/o informazioni* **COMPUTER CENTER**

**Via Forze Armate, 260/3 <sup>20152</sup> MILANO - Tel. 02/4890213**

### *Goto BASFFlexyDisk.*

*La nuova linea di dischetti BASF. Sicurezza dei dati grazie ad una tecnologia d'élite.* .**BAS** ¿IBASF FlexvDisk .Science **Ä BASF •BASF BASF FlexyDisk FlexyDisk** FlexyDisk **DATA BASE S p A. V.le Legioni Romane, 5 20147 MILANO Tel (02) 40 303 MBASF DATA BASE Telex 31 52 06**

# Procomi Pet la manutenzione ä erene 12 **Napidina OD** Ξ

20128 Milano Tel. 02/25.52.141 r.a. Via Cislaghi, 17 1M13 9408 FLMIL

### **Altra documentazione disponibile a richiesta**

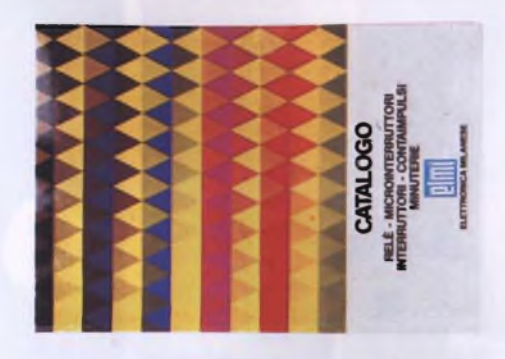

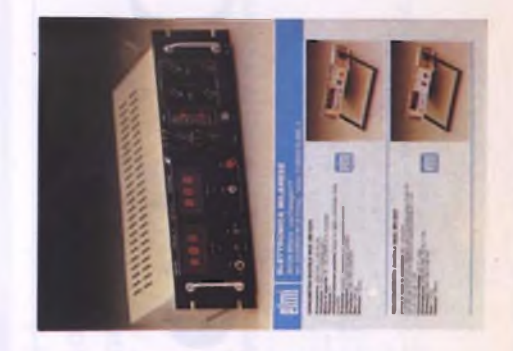

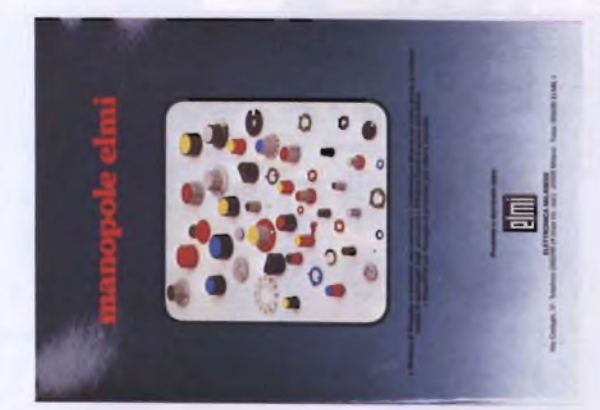

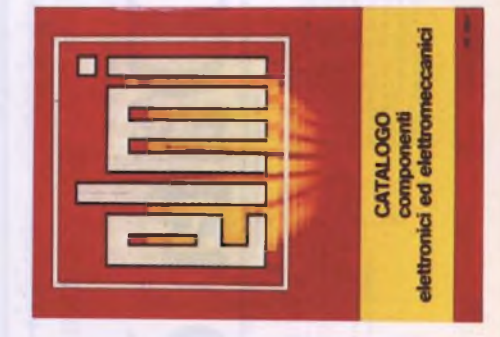

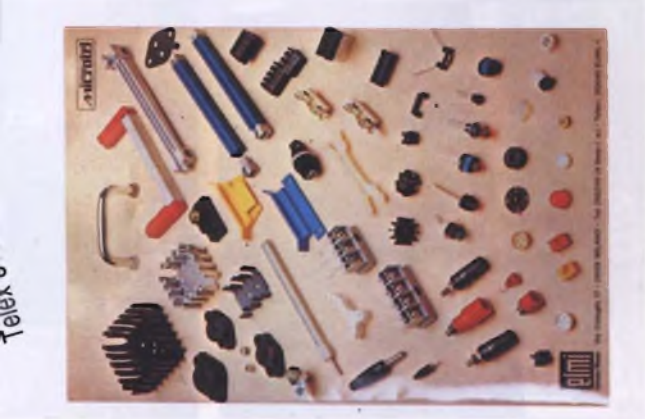

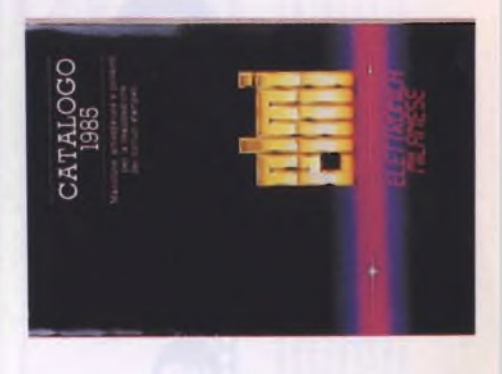

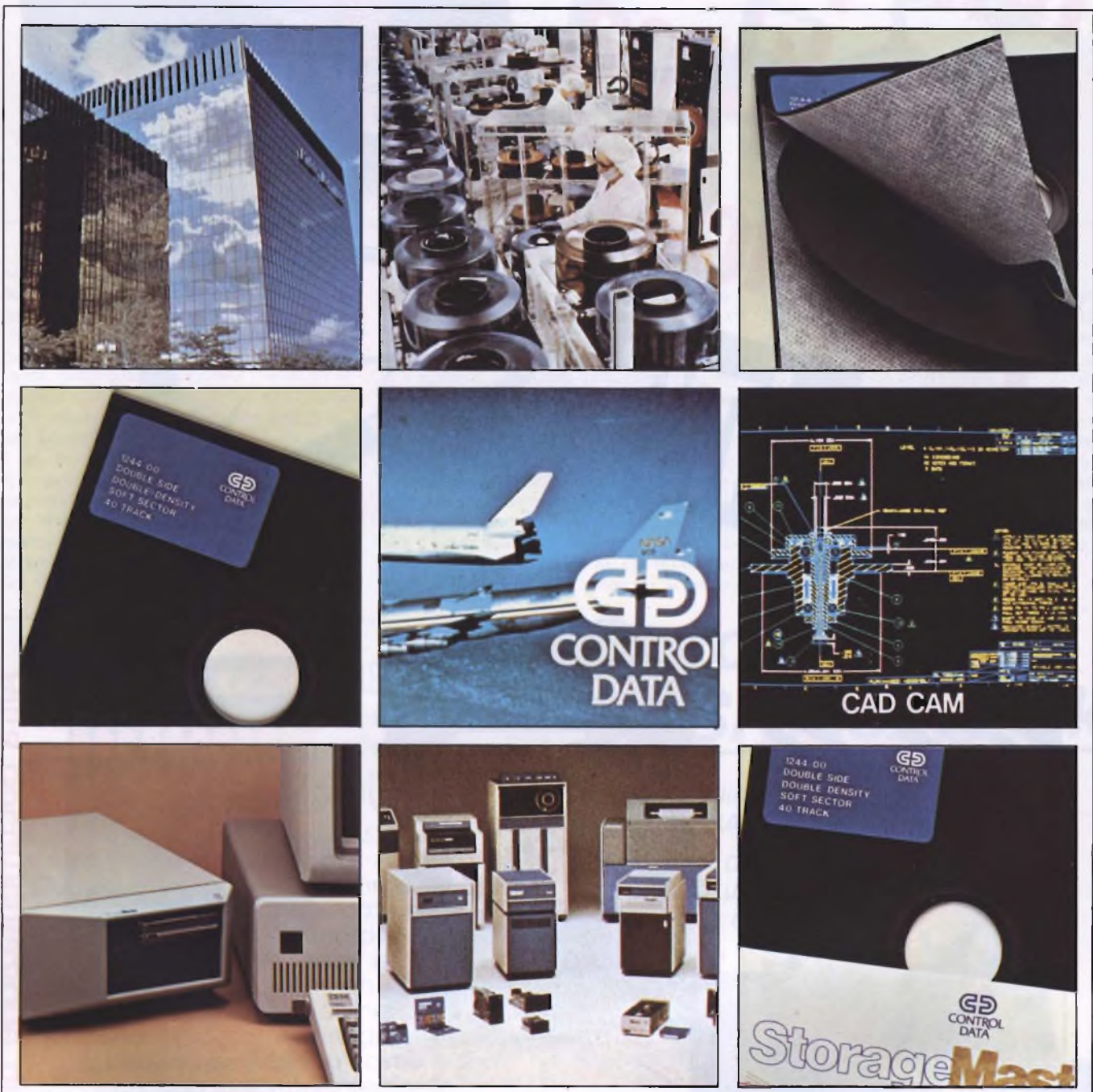

# **Control Data è Questo**

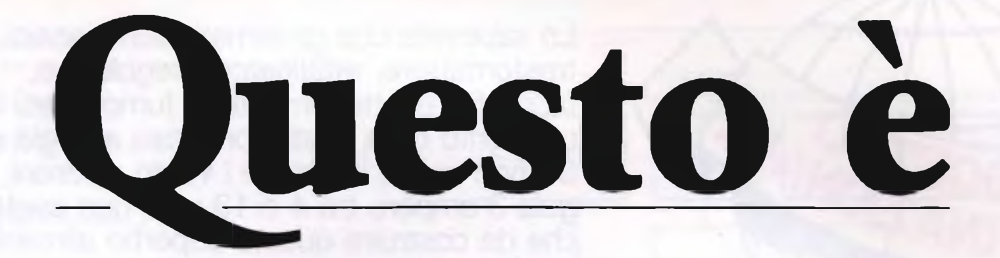

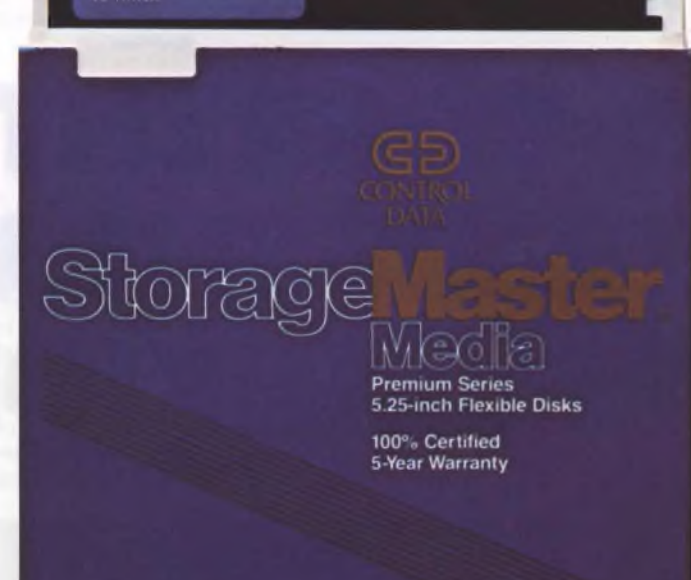

# **StorageMaster. Floppy Disk**

**Molte aziende producono Floppy Disks. Control Data produce Floppy Disks ma anche unità disco e nastri magnetici. Infatti noi siamo l'azienda leader che fornisce Disk Drives ai produttori di computers. Grazie alla nostra esperienza, abbiamo creato una nuova linea decisamente superiore: StorageMaster**

**Floppy Disks Control Data, una linea completa che permette di scegliere tra i migliori Floppy Disks da 8" e da 525" con densità singola o doppia ed a una o due facce.**

**Ogni Floppy Disk è garantito al 100% per la durata di 5 anni.**

**Floppy Disk StorageMaster, sicurezza e funzionalità nel tempo.**

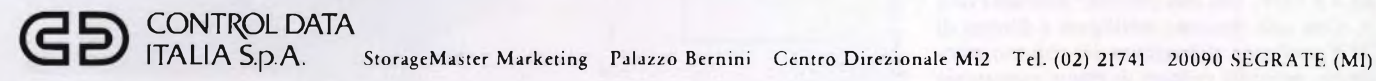

Fee di Salvi e Norbedo - Udine 0432/428.66 — — — — — — — — Udine - Gorizia - Trieste. — — — — — — — — — — Trade Computer - S. Vittore di Cesena (Fo) 0547/33.43.88 Romagna

STRIBUTORI MAREA DISTRIBUZIONE (1992)<br>
1993 - And Section Modul Service di Pinardi - Parma 0521/77.11.04 AREA DISTRIBUZIONE<br>
Control Data Italia spa - Roma 06/50.35.488-50.35.490 Marche- Abruzzi - Sardegna e Grandi Utenti. DISTRIBUTORI AREA DISTRIBUZIONE ME ADISTRIBUZIONE Modul Service di Pinardi - Parma 0521/77.11.04 Emilia.<br>
Mik Ad di Nichele - Brescia 030/22-40.48 Brescia - Bergamo - Cremona.<br>
Nik Ad di Nichele - Brescia 036/28.32.72 - 29

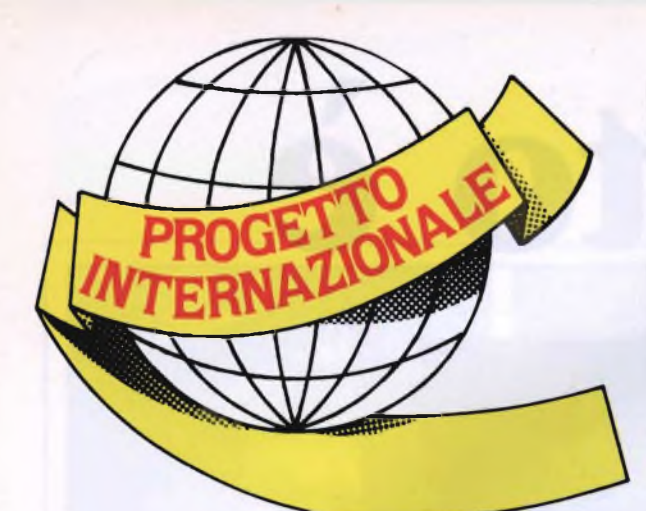

Lo sapevate che gli alimentatori classici, trasformatore, rettificatore, regolatore, fanno finire letteralmente in fumo quasi il 90 per cento della vostra preziosa energia elettrica? Se non volete sprecare <sup>i</sup> vostri elettroni, e vi farebbero gola 3 ampere tra 4 e 13 volt, non avete che da costruire questo superbo alimentatore switching, identico a quelli che alimentano gli impianti stereofonici più raffinati e i computers a norma MSX...

## TANTA CORRENTE COL SUPERALIMENTATORE A COMMUTAZIONE

a cura della Redazione

Solution de bello: lo confermano 1 co-<br>
struttori degli impianti Hi-Fi, che or-<br>
mai ne fanno largo uso per fornire agli<br>
amplificatori finali le forti correnti di cui witching è beilo: lo confermano i costruttori degli impianti Hi-Fi, che ormai ne fanno largo uso per fornire agli hanno bisogno per liberare nell'aria tutti <sup>i</sup> loro watt, e persino i progettisti dei computers a norma MSX, tutti equipaggiati con un piccolo alimentatore a commutazione. Una moda? No, <sup>o</sup> almeno non solo. Il "switching power supply" <sup>è</sup> infatti l'unica risposta intelligente ai tremendi sprechi energetici che caratterizzano gli alimentatori tradizionali.

#### **In teoria**

Il rendimento di un regolatore a commutazione è molto maggiore di quello di un regolatore tradizionale in serie.

La potenza dissipata da un apparecchio elettrico può essere facilmente calcolata moltiplicando la caduta di tensione ai suoi capi per la corrente che lo attraversa. Facciamo subito alcuni calcoli per vedere come funziona un alimentatore tradizionale che abbia, per esempio, una tensione d'uscita variabile da 4 a 13 V, con una corrente massima di 2 A. Con una tensione rettificata e filtrata di <sup>25</sup> V applicata all'ingresso del circuito regolatore, potremo contare di essere comunque dalla parte del giusto. Naturalmente, potremo trovarci nella condizione di prelevare da questo alimentatore anche la tensione di soli 5 V, necessaria per alimentare, per esempio, un circuito logico TTL che assorba una cor-

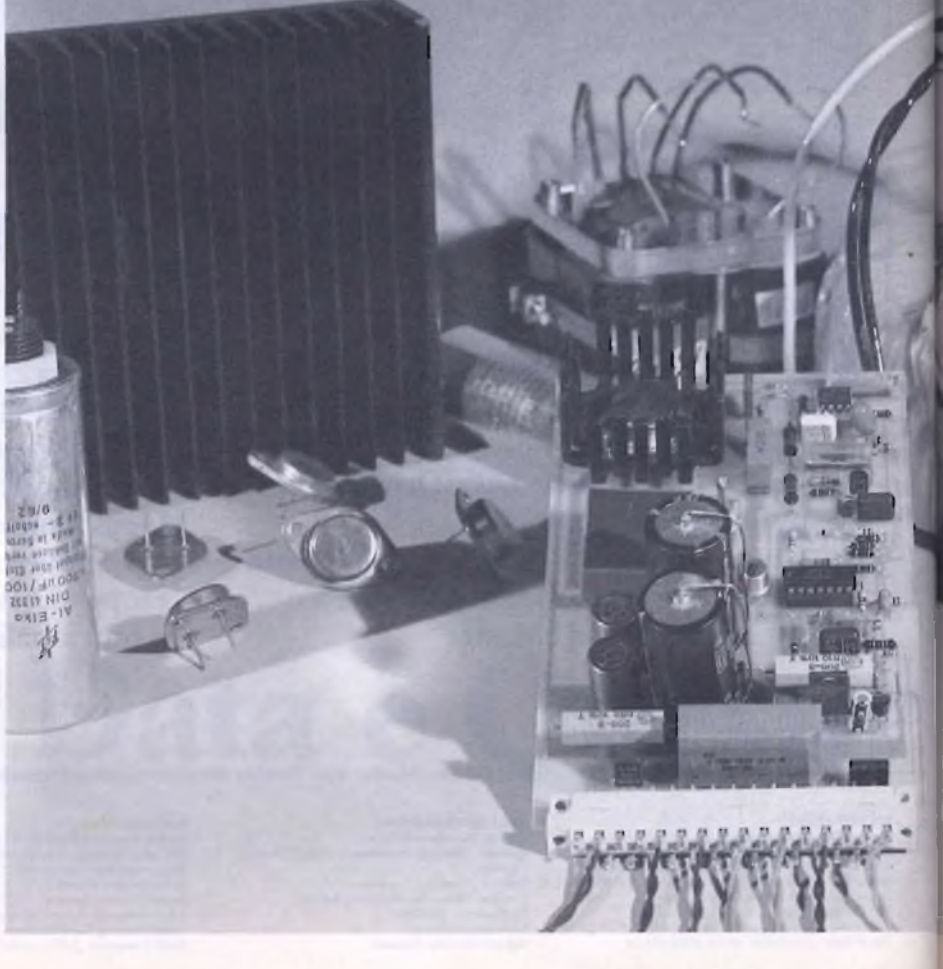

rente di 1,5 A. <sup>11</sup> transistore di regolazione in serie dovrà convertire in calore la seguente potenza:

$$
\begin{array}{l} P_{v} = (\mathbf{U}_{1} - \mathbf{U}_{u}) + \mathbf{I}_{u} = (25 \text{ V} - 5 \text{ V}) + 1,5 \text{ A} = \\ 30 \text{ W} \end{array}
$$

La potenza d'ingresso sarà invece:

$$
P_1 = U_1 + I_u = 25 \text{ V} + 1,5 \text{ A} = 37,5 \text{ W}
$$

Nelle condizioni di assorbimento prima descritte, la potenza utilizzata all'uscita sarà:

$$
P_u = U_u - I_u = 5 \text{ V} + 1.5 \text{ A} = 7.5 \text{ W}
$$

Il rendimento può essere calcolato con la seguente formula:

$$
Eta = P_{u}/P_{I} = 7.5 W/37.5 W = 20%
$$

Quasi da non credere: <sup>1</sup>'80% della potenza va semplicemente <sup>a</sup> scaldare l'aria. Il bilancio energetico reale è anche peggiore, perché il circuito di regolazione non è formato soltanto dal regolatore in serie, ma anche da un paio di altri transistori che disperdono ancora un certo numero di watt nell'ambiente, <sup>e</sup> perciò si fa presto a scendere ad un rendimento del 10%. Tutto questo limita anche la durata, perché i componenti invecchiano più rapidamente se si riscaldano molto, e questo <sup>è</sup> il motivo del costante sforzo di ricerca nell'intento di trovare soluzioni che permettano ai circuiti di lavorare alla minima tempera-

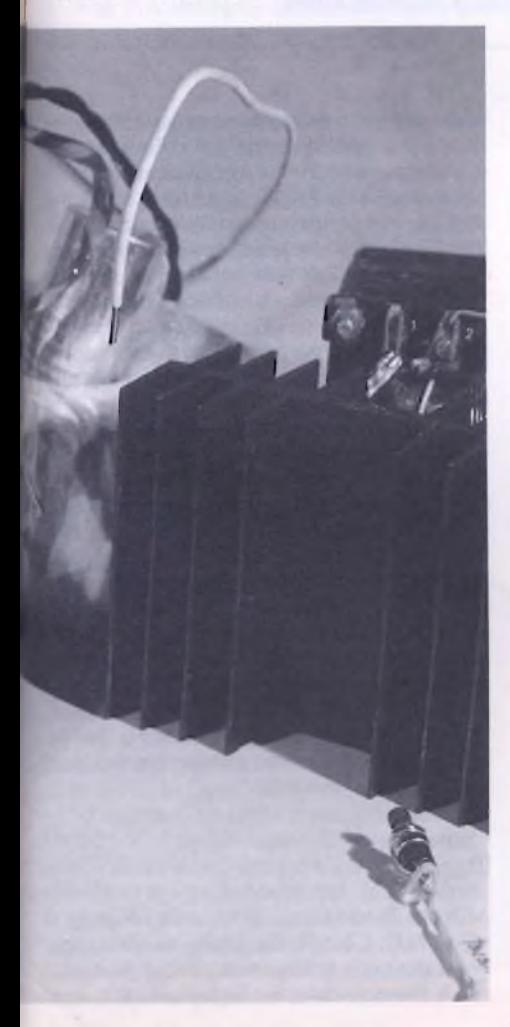

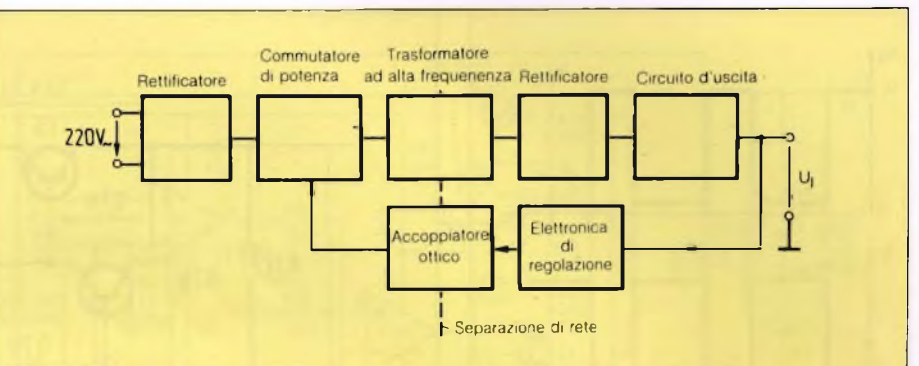

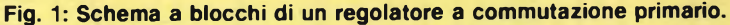

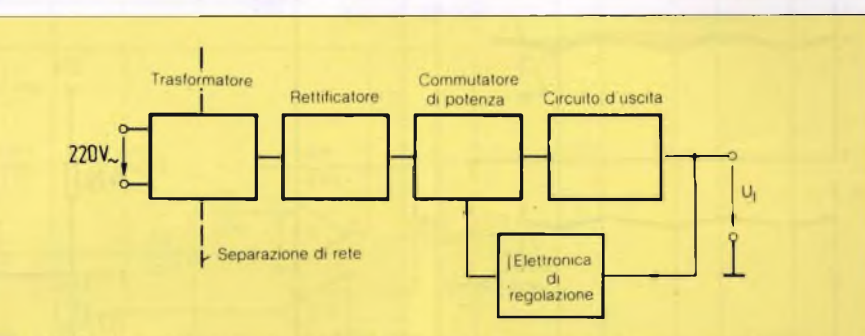

#### **Fig. 2: II commutatore secondario qui illustrato funziona secondo un principio molto meno complicato.**

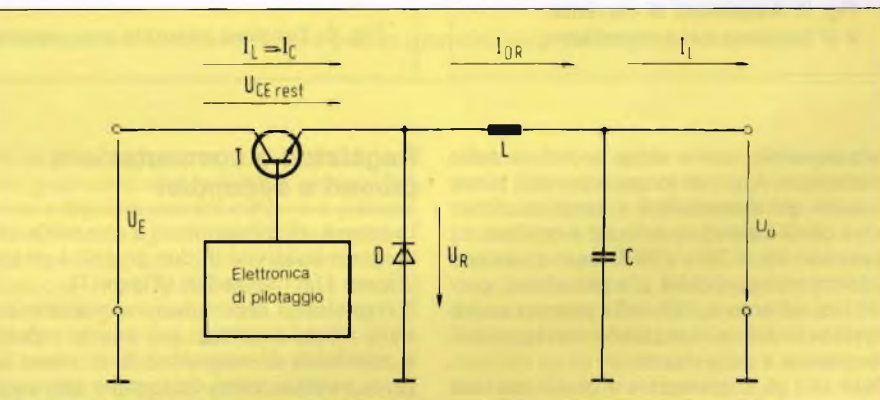

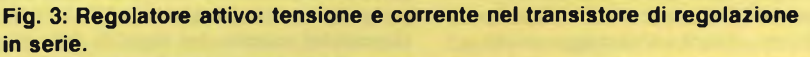

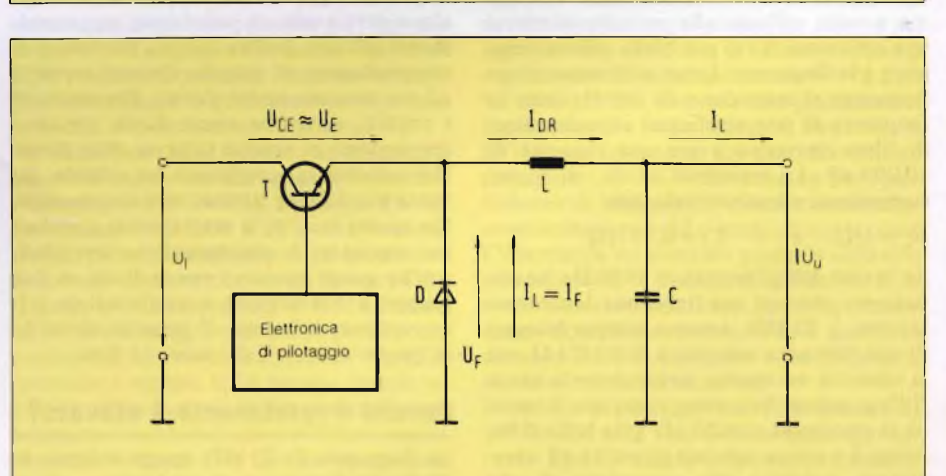

**Fig. 4: Regolatore escluso: tensione e corrente nel transistore di regolazione in serie.**

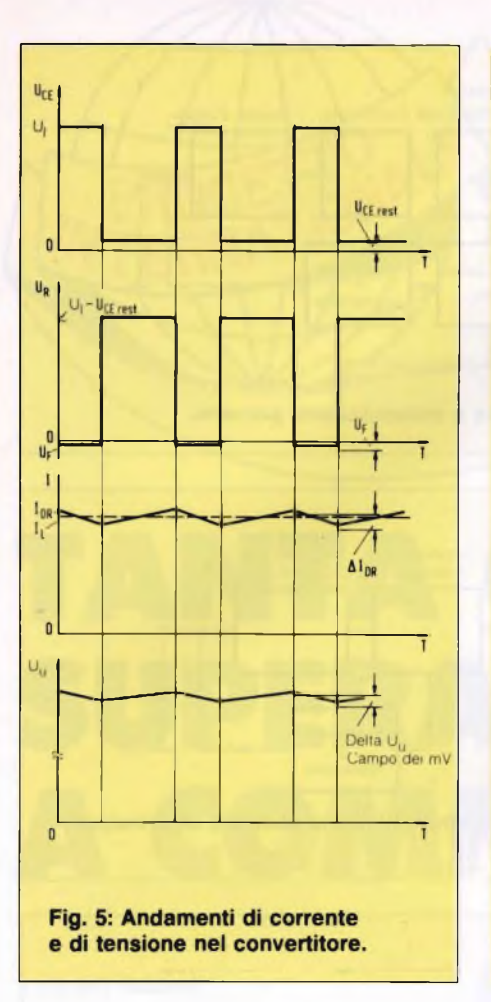

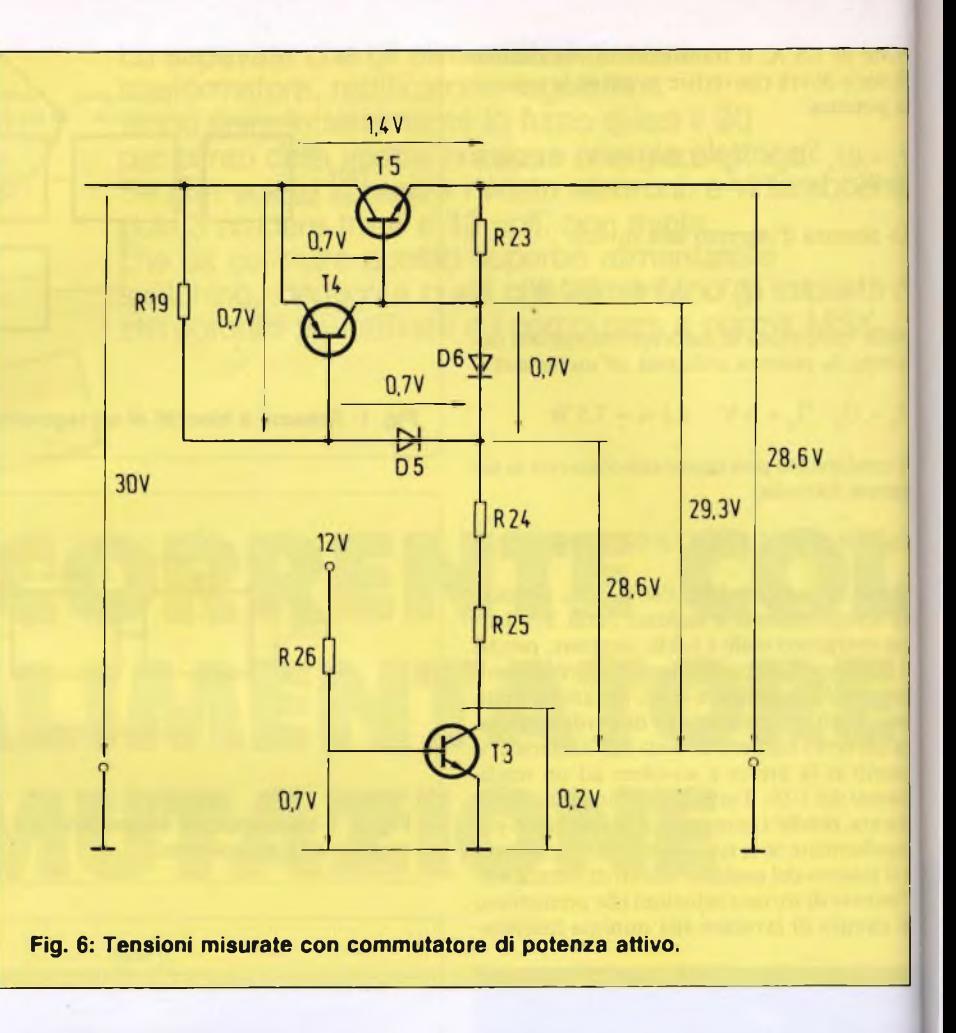

tura possibile, senza alcun sacrificio nelle prestazioni. A questo scopo, sono stati messi a punto gli alimentatori a commutazione, con i quali è possibile arrivare a rendimenti compresi tra il <sup>50</sup> <sup>e</sup> <sup>1</sup>'80%: una situazione evidentemente opposta alla precedente, perché ora soltanto il 20% della potenza andrà dispersa in calore, con grande vantaggio dell'economia <sup>e</sup> della durata.

Dato che gli alimentatori a commutazione lavorano con frequenze molto superiori <sup>a</sup> quella di rete, ci sarà un vantaggio anche nel dimensionamento dei condensatori che, come è noto, offrono alla corrente alternata una resistenza tanto più bassa quanto maggiore è la frequenza. In un alimentatore con frequenza al secondario di 100 Hz (cioè la frequenza di rete rettificata) i condensatori di filtro dovranno avere una capacità di 10.000  $\mu$ F. La resistenza in c.a. di questi

componenti viene così calcolata: <sup>R</sup><sup>c</sup> <sup>=</sup> 1/(2 *n* <sup>f</sup> C) <sup>=</sup> 0,15710

Se, invece dell'alimentatore <sup>a</sup> 100 Hz, ne utilizziamo uno con una frequenza di commutazione di 20 kHz, avremo sempre bisogno di una reattanza capacitiva di 0,1571  $\Omega$ , ma la capacità necessaria sarà minore a causa della maggiore frequenza: ripetendo il calcolo, si ottengono cioè 50  $\mu$ F. Una bella differenza! Lo stesso vale per gli eventuali componenti induttivi, che necessitano di una massa inferiore di rame, con riduzione della resistenza parassita e delle dimensioni degli avvolgimenti.

#### **Regolatori a commutazione primari e secondari**

In genere, gli alimentatori a commutazione vengono suddivisi in due gruppi: i primari **(Figura 1)** e i secondari **(Figura 2).**

Il regolatore <sup>a</sup> commutazione primario presenta alcuni svantaggi per quanto riguarda la possibilità di autocostruirli: in primo luogo, in parecchi punti del circuito stampato <sup>è</sup> presente la tensione di rete a 220 V, <sup>e</sup> il trasformatore inserito nel circuito deve essere in grado di gestire una frequenza piuttosto alta e deve avere un isolamento eccezionalmente efficace. Inoltre anche i transistori di commutazione di potenza devono resistere ad una tensione molto elevata. Per costruire i circuiti, dovrebbe essere facile trovare <sup>i</sup> componenti in vendita tuttavia, man mano che aumenta la complessità del circuito, diventa più difficile trovare certi componenti. Per questi motivi, la nostra scelta è caduta sui regolatori a commutazione secondari. Anche questi possono essere divisi in due gruppi: il convertitore a trasformatore <sup>e</sup> il convertitore <sup>a</sup> bobina. Il progetto descritto in questo articolo è del secondo tipo.

#### **Perché il rendimento è elevato?**

La frequenza di 20 kHz spiega soltanto le diminuite dimensioni di condensatori ed avvolgimenti, ma non l'aumento del rendimento del regolatore in serie.

In questo caso, l'uovo di Colombo <sup>è</sup> costitui-

to dal fatto che il regolatore in serie non viene attraversato in continuità dalla corrente del carico, come invece avviene con i regolatori lineari tradizionali: esso viene cioè commutato in conduzione completa, con una bassa caduta di tensione residua, solo per brevi intervalli, durante i quali passa corrente sia nel regolatore che nella bobina, verso l'uscita del circuito **(Figura 3).** Immediatamente dopo questa fase di conduzione totale, il transistore viene interdetto dai circuiti elettronici di pilotaggio. Il passaggio di corrente dal transistore alla bobina causa in quest'ultima un accumulo di energia magnetica. Questa energia viene emessa come un flusso di corrente nel diodo, nel senso della conduzione, e pertanto anche in direzione dell'uscita **(Figura 4);** ciò avviene sintanto che l'elettronica di pilotaggio non causa nuovamente la saturazione del transistore in serie. La potenza di perdita consisterà così nella caduta di tensione residua alla saturazione del transistore, moltiplicata per la corrente assorbita dal carico, oppure dalla caduta diretta del diodo, sempre moltiplicata per la corrente del carico: ecco questa proposizione trasformata in formula:

$$
\begin{array}{l} P_{\text{perdita}}\left[(t_{\text{sat}}/T) - U_{\text{ceres}} - I_L\right] + \\ \left[(t_{\text{interd}}/T) - U_F - I_L\right] \end{array}
$$

Affinché le variazioni di  $U_{\mu}$  siano piccole, i valori di C, L e della frequenza di commutazione devono essere elevati. Esiste però anche il rovescio della medaglia: infatti L non

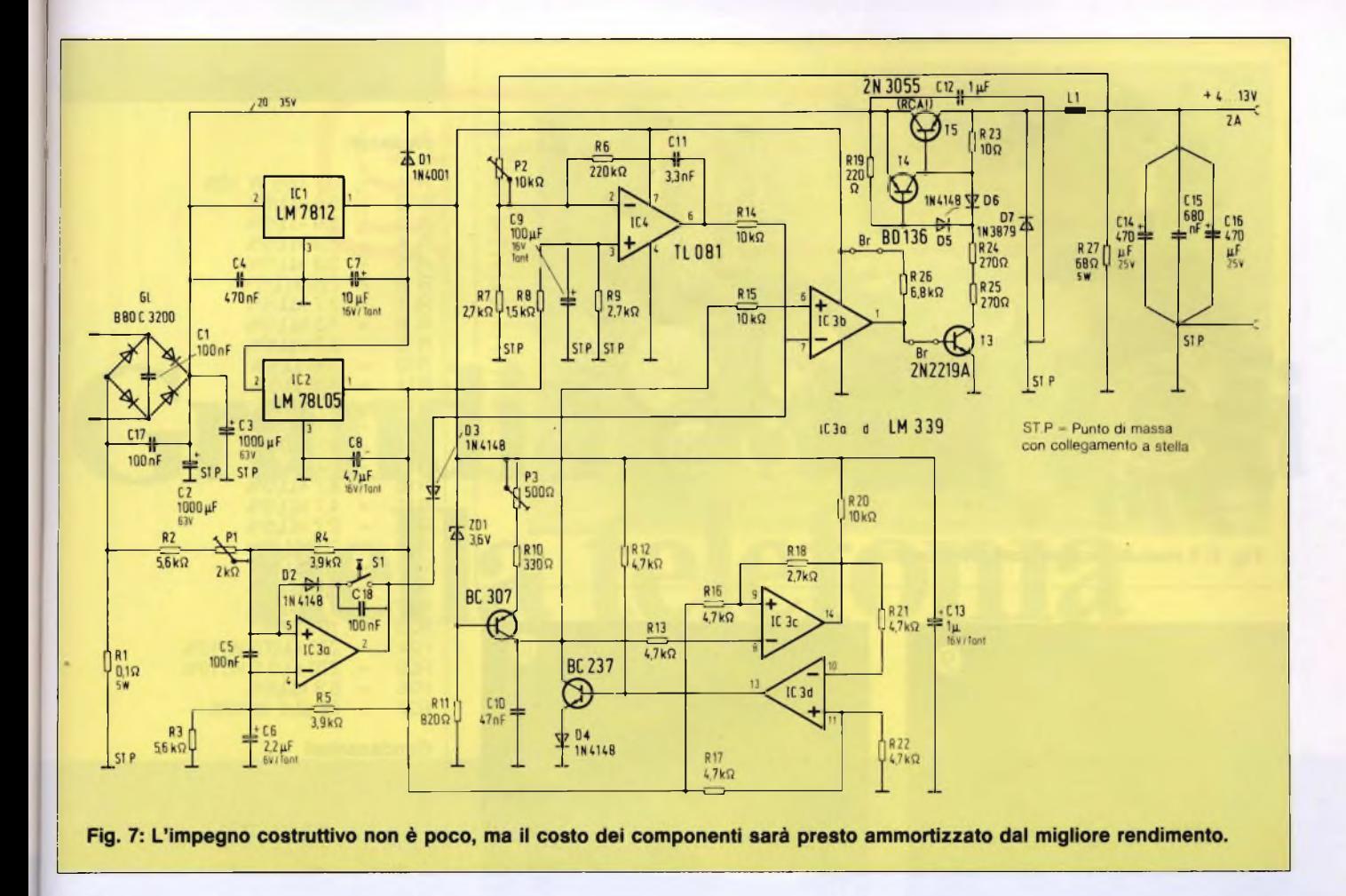

dovrebbe, se possibile, essere troppo elevata, perché in tale caso peggiorerebbe la risposta dell'uscita alle brusche variazioni del carico. Se, invece, la frequenza di commutazione viene scelta ad un valore troppo elevato, aumentano le perdite dinamiche nel transistore di regolazione in serie e nel diodo volano, con un conseguente improvviso calo del rendimento. Per quanto riguarda la bobina, abbiamo dato la preferenza ad un tipo disponibile già pronto in commercio. La frequenza di commutazione è stata stabilita in 20 kHz. <sup>11</sup> nostro alimentatore a commutazione viene pilotato con una modulazione a durata d'impulso: ciò significa che il rapporto tra impulso e pausa del segnale di pilotaggio del regolatore in serie viene regolato in proporzione al rapporto tra tensione d'uscita <sup>e</sup> tensione d'ingresso.

All'ingresso del regolatore sarà possibile applicare sia una tensione continua che una tensione alternata. Il rettificatore a ponte serve a raddrizzare la tensione secondaria del trasformatore, che potrà essere compresa tra <sup>16</sup> Veff <sup>e</sup> 25 Veff. Il rettificatore serve anche in c.c., come protezione contro l'inversione di polarità. In quest'ultimo caso, la tensione c.c. d'ingresso dovrebbe essere compresa tra 20 <sup>e</sup> 35 V. Cl <sup>e</sup> C17 sopprimono eventuali picchi di tensione, mentre C2 e C3 servono a livellare la tensione continua. ICI produce la tensione stabilizzata per i circuiti di pilotaggio e di controllo, mentre IC2 produce la tensione di riferimento di <sup>5</sup> V, necessaria per il circuito comparatore di tensione. Rl <sup>è</sup> il sensore di sovracorrente. La caduta di tensione generata ai suoi capi dalla corrente del carico, e regolata con R2 e P2, va a pilotare IC3a. Questo integrato cambia stato non appena viene raggiunto il limite di corrente regolato con PI, e la sua uscita va a massa. IC3a rimane in questo stato, grazie a D2, fintanto che non viene azionato S1. Se, dopo l'azionamento di S1, la corrente fosse ancora troppo alta, l'integrato escluderebbe nuovamente il carico. L'uscita di IC3a <sup>è</sup> collegata, tramite D3, all'ingresso positivo del comparatore IC3b e lo porta a un potenziale inferiore <sup>a</sup> quello minimo possibile dell'ingresso negativo. Ne consegue che anche l'uscita di IC3b risulta ora collegata a massa. Pertanto T3 è interdetto, e in questa condizione rimane anche il commutatore di potenza T5.

Tl, T2, IC3c ed IC3d formano un generatore a denti di sega linearizzato, la cui frequenza viene regolata a 20 kHz mediante P3. La combinazione di ZD1 <sup>e</sup> Tl forma, insieme ai relativi componenti passivi, un generatore di corrente costante che serve a caricare CIO. Quando la tensione ai capi di CIO aumenta ad un valore maggiore di quello predisposto mediante R16, R<sup>18</sup> ed R20 (circa <sup>7</sup> V), IC3c commuta a massa. IC3d inverte questo segnale e pilota la base di T2, che così passa bruscamente in conduzione e CIO si scarica attraverso il diodo D4. Quando la tensione ai capi di CIO sarà scesa a circa 1,8 V, IC3c cambia stato e IC3d va a massa. T2 viene nuovamente interdetto <sup>e</sup> ricomincia il processo di carica di CIO, tramite Tl. C13 <sup>è</sup> il

condensatore sul quale si basa questo generatore a denti di sega. IC3b è un componente molto importante dell'alimentatore. Innanzitutto riceve al piedino 6, tramite R15, la tensione a denti di sega prodotta, in secondo luogo riceve, tramite R14, il segnale d'uscita del comparatore della tensione d'uscita IC4. Se cioè il livello della tensione a denti di sega aumenta ad un valore supcriore a quello proveniente da IC4 e regolato con P2, IC3b commuta a massa c interdice T3 e anche T5 a colpo sicuro grazie all'uscita <sup>a</sup> collettore aperto. 1C4 confronta il valore della tensione di riferimento, opportunamente ridotta dal partitore R8 - R9, con la tensione d'uscita regolata con P2 ed abbassata da R7. In questo modo viene ottenuta una grandezza di regolazione che viene collegata, tramite R14, all'ingresso invertente del comparatore impulsi/pause. R6 <sup>e</sup> Cl <sup>1</sup> formano un filtro passa-basso di regolazione, che elimina oscillazioni indesiderate del circuito di regolazione. C9 permette un aumento graduale della tensione d'uscita. Si evita in tal modo che IC3a riveli una sovracorrente immediatamente dopo l'accensione, provocando il subitaneo distacco dell'alimentazione e, in definitiva, bloccando il funzionamento.

<sup>11</sup> circuito di pilotaggio per T5 è formato da T4, D5, D6 <sup>e</sup> T3. Esso ha il compito di evitare che T4 e T5 vadano in saturazione tramite T3 quando l'apparecchio viene acceso. T5 viene desaturato mediante T4. Quest'ultimo viene a sua volta fatto uscire dallo stato di saturazione mediante il circuito formato da

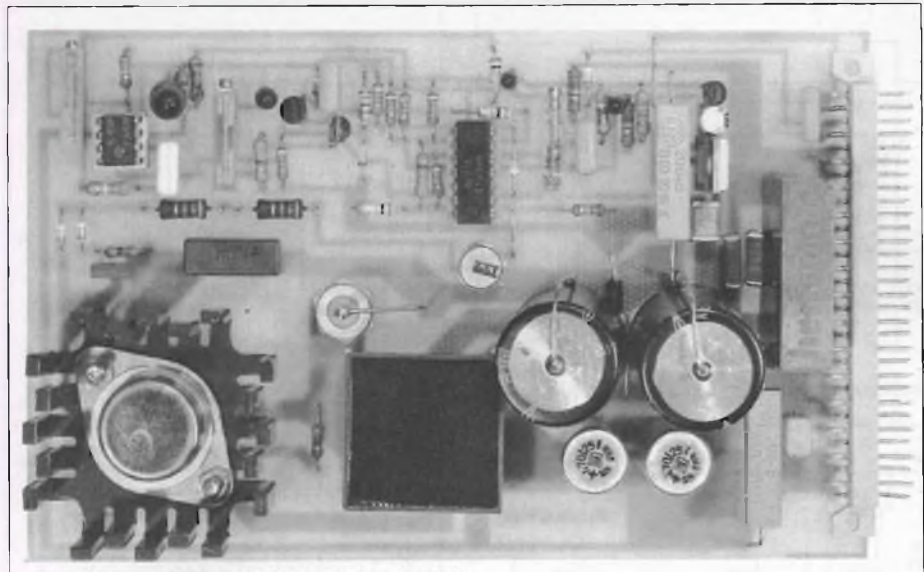

Fig. 8: Il modulo completamente montato.

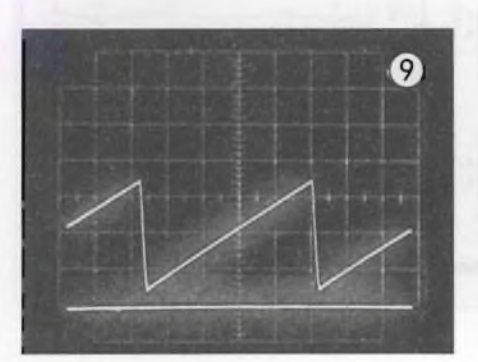

**Fig. 9: Questa tensione a denti di sega potrà essere prelevata ai capi di C10: X = 10 micros/cm.**

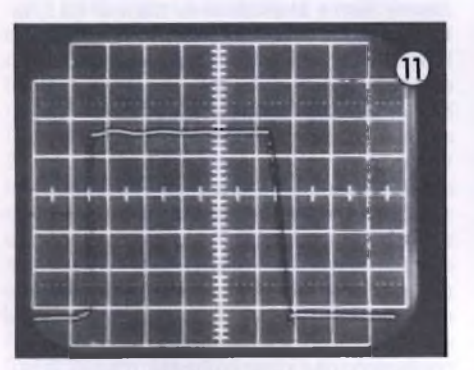

**Fig. 11: U<sup>u</sup> = 5 V, l<sup>u</sup> = 2,5 A. Osservare bene come avviene la variazione del rapporto impulso/pausa, all'emettitore di T5.**

D5 e D6. R19 e R23 hanno un basso valore, <sup>e</sup> perciò eliminano in fretta l'accumulo di tensione dalle basi di T4 e T5 **(vedi Figura 6).** Grazie a questa desaturazione, sarà possibile interrompere istantaneamente il flusso di corrente attraverso il Darlington formato da T4 e T5. Un'attivazione istantanea potrà essere ottenuta con un notevole sovrapilotaggio di T4 e T5. Mediante questo accorgimento vengono però aumentate le perdite statiche di T5, pur ottenendo un grande miglioramento dal lato dinamico. Il ponticello Br serve, con la sua assenza ad impedire il

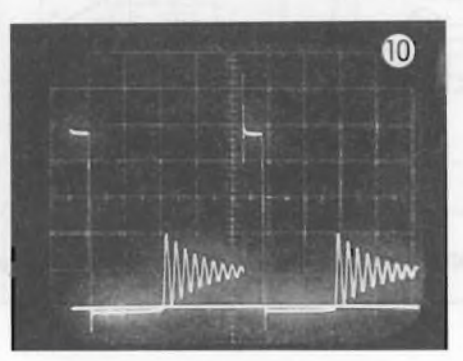

**Fig. 10: U<sup>u</sup> = 5 V, con carico non collegato all'emettitore di T5; X = 10 micros/cm, Y = <sup>1</sup> Vp-p/cm.**

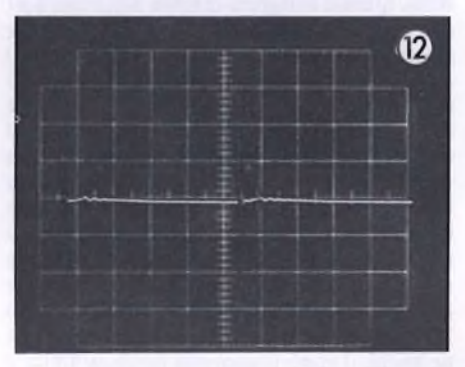

**Fig. 12: <sup>I</sup> picchi all'uscita sono quasi inevitabili alle basse correnti assorbite.**

funzionamento durante la fase di taratura del commutatore di potenza. Solo quando la frequenza sarà stata perfettamente regolata, questo ponticello dovrà essere montato e saldato definitivamente.

LI accumula l'energia magnetica, mentre C14 e C16 sono impiegati come condensatori di livellamento d'uscita: questi ultimi devono essere del tipo speciale per l'impiego negli alimentatori a commutazione. Cl5 funge da bypass per gli eventuali picchi di tensione. Anche in questo caso, è consigliabile usare un componente a bassa induttan-

#### **ELENCO COMPONENTI**

#### **Resistor!**

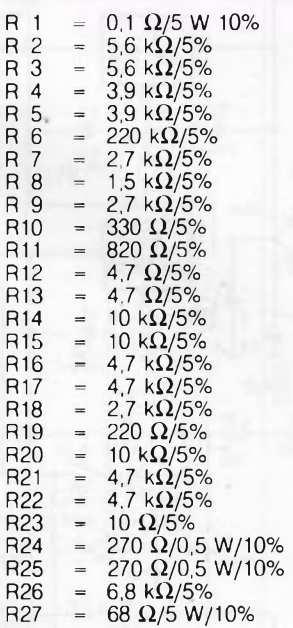

#### **Condensatori**

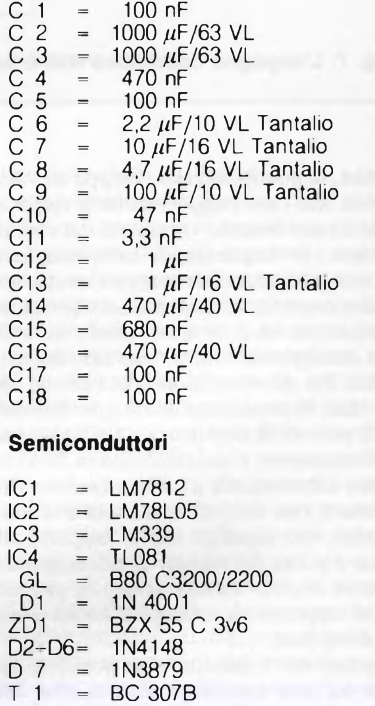

- T 2 = BC 237
- T 3 = 2N 2219A<br>T 4 = BD 136<br>T 5 = 2N 3055 BD 136
	- 2N 3055

#### **Varie**

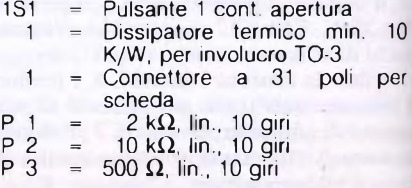

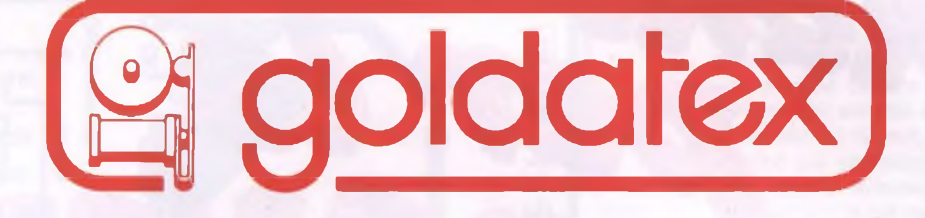

# Grandi novità, oggi nella telefonia

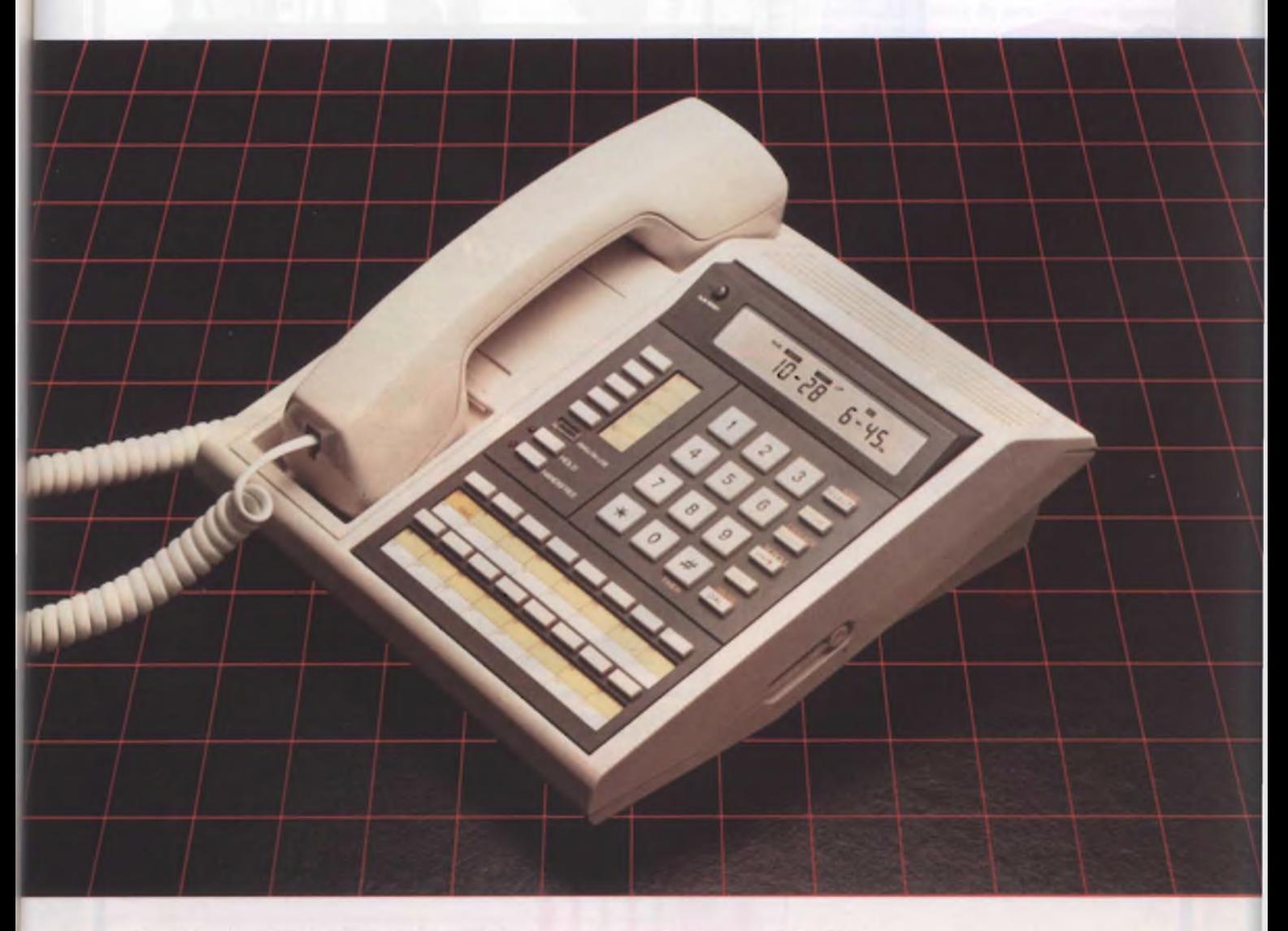

**GOLDATEX : 315 HUDSON STREET, NEW YORK, N.Y. 10013**

*La Elmi all avanguardia come produttore e distributore di attrezzature per la realizzazione dei prototipi di circuiti stampati ha ampliato la gamma dei suoi banchi con una nuova linea che si impone per la praticità d'utilizzo e soprattutto per la sua modularità: richiedete quindi i moduli più adatti alle vostre esigenze. Troverete sicuramente la soluzione ai vostri problemi migliorando migiioranaoe facilitando raciiitanaolet fasi t di a lavorazione.*

nuova serie modulare

20128 MILANO-VIA CISLAGHI, 17-02/25.52.141 r.a.-TELEX 313045 ELMIL <sup>I</sup>

 $\overline{\mathbf{u}}$  $\mathbf{u}$ 

*maks*<br>*Per Le*<br>Leverdit

**elettronica** milanese srl

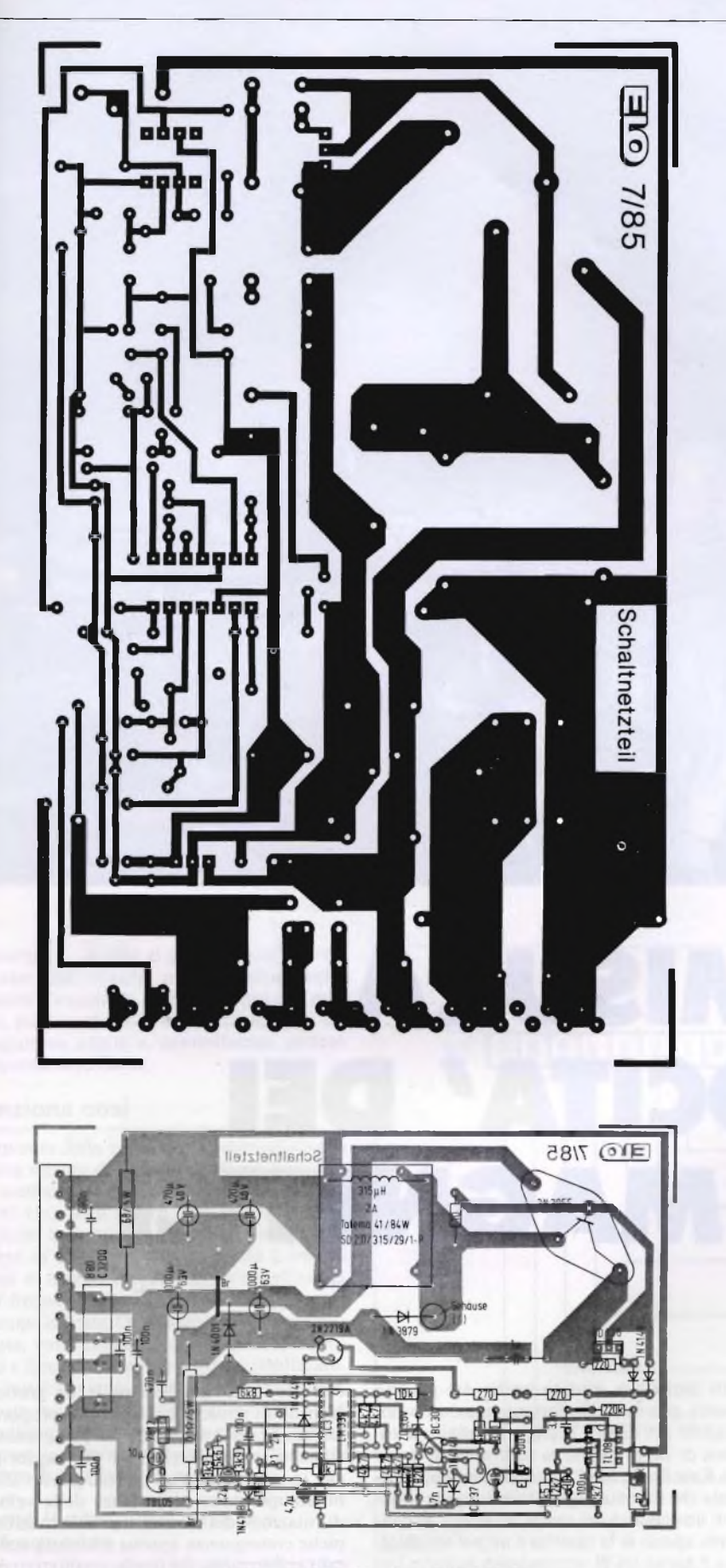

**Fig. 13: Il circuito stampato, visto dal lato rame in scala 1:1. La disposizione dei componenti X = 10 micros/cm, Y = 0,1 mVp-p/cm.**

**\_\_\_\_\_\_\_\_\_\_\_\_\_\_\_\_\_\_\_\_\_\_\_\_\_\_\_\_\_\_\_\_\_\_\_\_\_\_\_\_\_\_\_\_\_\_\_\_\_\_\_\_\_\_\_\_\_\_\_\_\_\_\_\_\_\_\_\_\_\_\_\_\_\_\_\_\_\_\_**

za. Il restore. R27 forma il precario per l'alimentatore a commutazione. Quando la corrente assorbita dal carico è molto bassa o nulla, R27 garantisce un funzionamento senza inconvenienti del circuito. Se l'alimentatore dovesse entrare a far parte fissa di un sistema che assorba una corrente maggiore od uguale a I50 mA, questa resistenza non sarebbe più necessaria, anzi sarebbe superflua, perché diminuirebbe il rendimento complessivo: in tal caso, la si potrà anche eliminare.

<sup>È</sup> un'opinione comune, ma errata, che gli alimentatori a commutazione siano molto difficili da progettare <sup>e</sup> da costruire. Il problema principale da risolvere riguarda l'acquisto dei commutatori di potenza, del diodo volano e della bobina di filtro. Come transistore commutatore di potenza potrà essere usato un 2N3O55.

Per il diodo volano D7, è indispensabile usare il tipo l N3879.

<sup>I</sup> condensatori elettrolitici d'uscita devono essere appositamente prodotti per l'applicazione negli alimentatori a commutazione, per evitare l'irradiazione di forti disturbi.

#### **Taratura e collaudo**

La taratura dovrà avere inizio quando il ponte rettificatore Br non è ancora saldato. Per il funzionamento in c.c., sono necessari all'ingresso 20+35 V, mentre in c.a.: la tensione dovrà essere di 16+25 Veff <sup>a</sup> 50 Hz. Collegate ora un oscilloscopio al collettore di T1: Y = c.c., 2 V/cm;  $X = 10$  micros/cm. Confrontate il vostro oscillogramma con quello di **Figura** 7. Dovrebbe risultare visibile un'onda a denti di sega. Regolate poi P3 per ottenere 50  $\mu$ S  $\pm$  1  $\mu$ S. Staccate ora l'alimentazione dalla scheda del regolatore.

Il trimmer multigiri P3 dovrà poi essere bloccato con smalto per unghie. P2 dovrà essere portato in posizione centrale. PI potrà essere considerato come se fosse collegato in serie ad R2, e dovrà essere regolato al suo valore massimo. Saldate ora il ponte rettificatore Br.

Riaccendete l'apparecchio: la tensione misurata aH'uscita dovrebbe ora essere uguale <sup>a</sup> 9,2 V  $\pm$  1 V. Regolate quindi, con P2, la tensione d'uscita a 10 V  $\pm$  0,1 V precisi.

Applicate ora all'uscita un carico ohmmico che assorba circa 2,5 A: si può usare una resistenza da 3,9  $\Omega$ /25 W).

Ruotate PI nel senso della diminuzione di corrente, fino <sup>a</sup> quando l'alimentatore si staccherà. Ruotate PI di !... 2 giri, nel senso dell'aumento della corrente, ed azionate il pulsante di reset Si. Potrete successivamente regolare la limitazione di corrente dell'alimentatore a seconda delle vostre particolari necessità. È ammessa una corrente massima compresa tra 2,8 e 3,2 A. Poi anche PI potrà essere bloccato. Rimarrà soltanto la possibilità di regolare liberamente la tensione d'uscita con P2. Con tensioni d'uscita uguali o minori di IO V potranno essere assorbiti fino a 3A, mentre con tensioni maggiori od uguali a 10 V, la corrente assorbita dovrà essere limitata <sup>a</sup> 2,4 A.

 $\mathcal{L}$ 

Se il motorino del tuo registratore portatile, Walkman o deck stereofonico non marcia alla velocità giusta, la qualità del suono riprodotto risulta irrimediabilmente compromessa. Lo sapevi? Se la tua risposta è negativa, niente paura: con questo semplice dispositivo d'interfaccia, il tuo C64 si trasformerà in un infallibile tachimetro per nastri magnetici

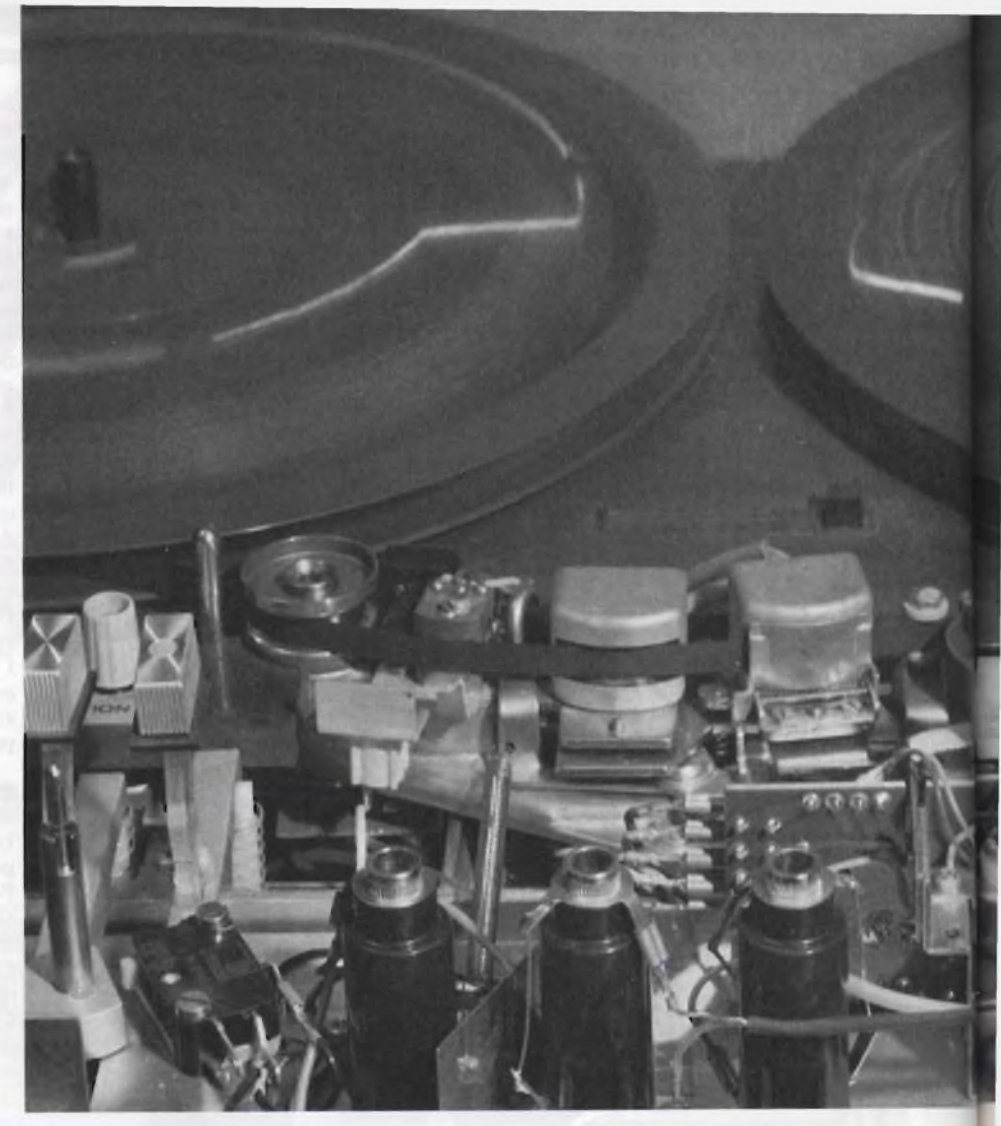

a cura del dott. Robert R. Weinhold

### IL C64 MISURA LA VELOCITA' DEI NASTRI MAGNETICI

gozi un<br>aeropor i siete mai lasciati tentare dai Walkman a buon mercato che si trovano spesso sulle bancarelle e presso i nepo' strani, come i duty-free degli cione aeroporti? La sostanziale differenza tra quei tascabili e quelli di maggior costo (e qualità) risiede soprattutto nell'approssimatività costruttiva della parte meccanica dei primi. Un difetto classico <sup>è</sup> quello dell'irregolarità della rotazione del motorino che ne anima il movimento. Appena acceso, il motore "sente" la maggior quantità di energia disponibile

dalle batterie e, aiutato anche dal proprio spunto, gira in modo forsennatamente veloce anche per diversi minuti. Risultato: il vocione di Barry White si trasforma in acuto alla Kate Bush, con l'accompagnamento musicale che diventa degno della colonna sonora di una comica dei tempi del *muto.* Al contrario, specie se la cassetta è un po' vecchiotta o è anche lei di provenienza bancarelleccia, può capitare che il nastro, in certi punti, rallenti fino a bloccarsi o addirittura deceleri e riacquisti velocità alternativamente, trasformando la riproduzione in un grottesco teatrino di strilletti e mugolii. In proporzione minore, lo stesso problema può presentarsi anche in apparecchiature di maggior pregio, in cui l'usura o un piccolo guasto abbiano compromesso la costanza della velocità di rotazione del motore, senza le macroscopiche conseguenze appena viste ma con un calo apprezzabile del livello qualitativo della riproduzione. Tale problema, però, potrebbe nascere anche dalle testine sporche o rovinate: come fare per stabilire, allora, quando il motorino è... arzillo al punto giusto? Per effettuare tale misura, indispensabile anche durante l'eventuale riallineamento del motore, può essere utile il C64, caricato di un programma adatto e, naturalmente, aiutato

#### da questa interfaccia. **Funziona così**

La misura della velocità è fondamentalmente una misura di frequenza. Viene riprodotta, mediante il nastro, una nota di misura (3140 Hz); se il nastro scorre con la giusta velocità, la frequenza riprodotta sarà esattamente di 3140 Hz. Se la velocità è troppo bassa o troppo elevata, apparirà all'uscita una frequenza corrispondente troppo bassa o troppo elevata. Questa frequenza viene misurata, confrontata con la frequenza nominale <sup>e</sup> il relativo risultato viene visualizzato. La misura viene continuamente ripetuta, con un ciclo del programma, cosicché viene visualizzato sempre il valore effettivo, anche se questo cambia, per esempio, in conseguenza di una messa a punto.

#### **Come il computer misura le frequenze**

Prima di iniziare la descrizione del circuito vero e proprio e del programma, dovrà essere descritto il principio secondo il quale avviene la misura della frequenza con il C64. La misura della frequenza avviene normalmente contando gli impulsi (periodi) della frequenza da misurare che entrano nello strumento durante un intervallo fisso di tempo (per esempio un secondo). Con un intervallo di misura di un secondo, il risultato del conteggio è esattamente uguale alla frequnza in Hz. Con altri intervalli, il risultato dovrà essere ottenuto moltiplicando la lettura per il corrispondente fattore di correzione. Per misurare la frequenza con un computer, sono necessarie ancora tre cose: un generatore di intervalli di misura (base dei tempi), un contatore e un programma per con-

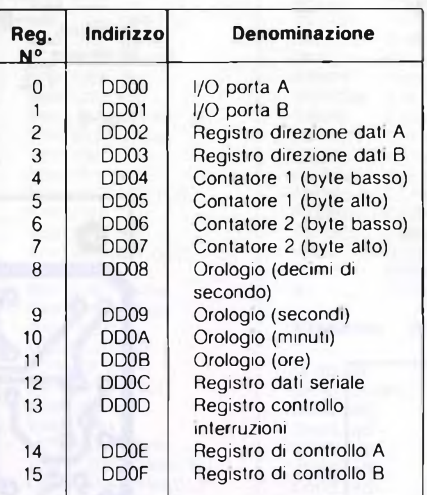

**Fig. 1. Disposizione dei registri del CIA 6526.** vertire il risultato nel giusto valore della frequenza. Il generatore degli intervalli di misura è rappresentato da un oscillatore quarzato esterno con divisore. L'intervallo di misura vero e proprio viene stabilito tramite la porta di utente del C64. L'oscillatore <sup>è</sup> collegato al terminale O (PBO) della porta d'utente, ll programma verifica continuamente lo stato della porta d'utente. L'intervallo di misura inizia con un fronte di commutazione positivo ed ha termine con il successivo. Tra questi due fianchi viene effettuato il conteggio. Ma cos'<sup>è</sup> che esegue materialmente il conteggio? Il C64 possiede un apposito circuito integrato, che può essere programmato appositamente per questo scopo. Questo circuito integrato (CIA6526) <sup>è</sup> un componente di interfaccia che comanda, tra l'altro, la porta di utente, cioè l'ingresso <sup>e</sup> l'uscita, tramite le otto linee dei dati (PBO - PB7), <sup>e</sup> contiene due contatori a 16 bit indipendenti.

Questo componente viene programmato mediante registri, il cui contenuto può essere verificato tramite i corrispondenti indirizzi. La **figura <sup>1</sup>** mostra la posizione dei registri nella memoria. Utilizzeremo il contatore 1. Il registro del contatore potrà essere trovato agli indirizzi DD04 (byte meno significativo) e DD05 (byte più significativo). Allo scopo, è ancora necessario un registro di controllo (indirizzo DDOE). Questo registro indica al contatore come deve avvenire il conteggio. Le funzioni dei singoli bit potranno essere osservate in **figura 2.** Il processo, in linea di massima, <sup>è</sup> il seguente: si carica un valore nel registro del contatore (alto e basso) e si fa partire il contatore. Questo effettua il conteggio all'indietro, <sup>a</sup> partire dal valore impostato, fino ad arrivare a zero, dove avviene qualcosa, oppure fino a quando il contatore

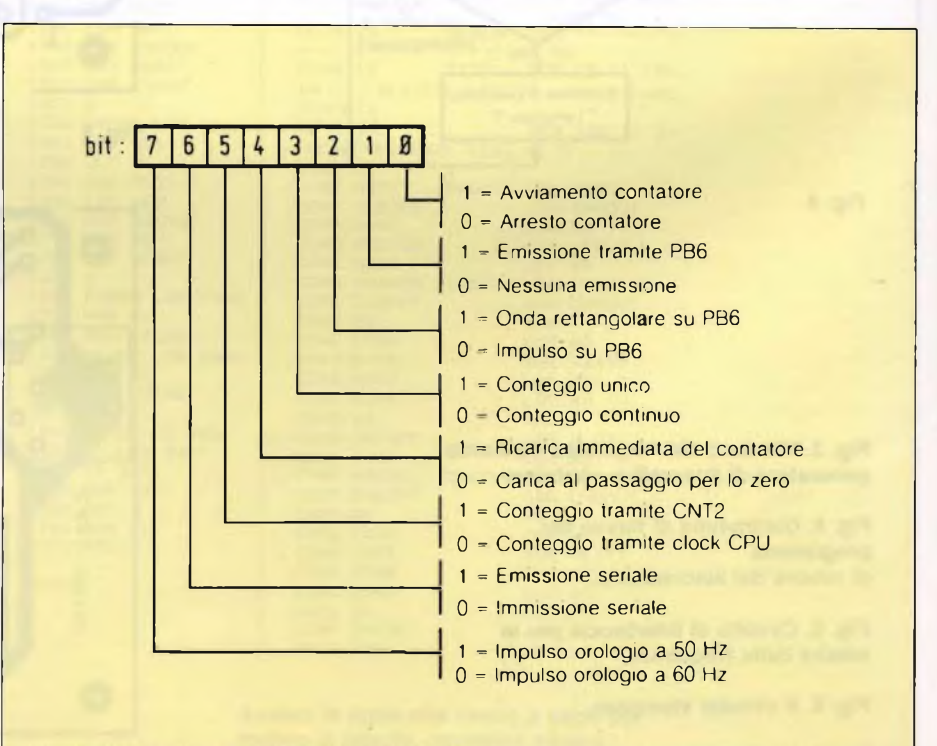

**Fig. 2. Significato dei bit del registro di controllo.**

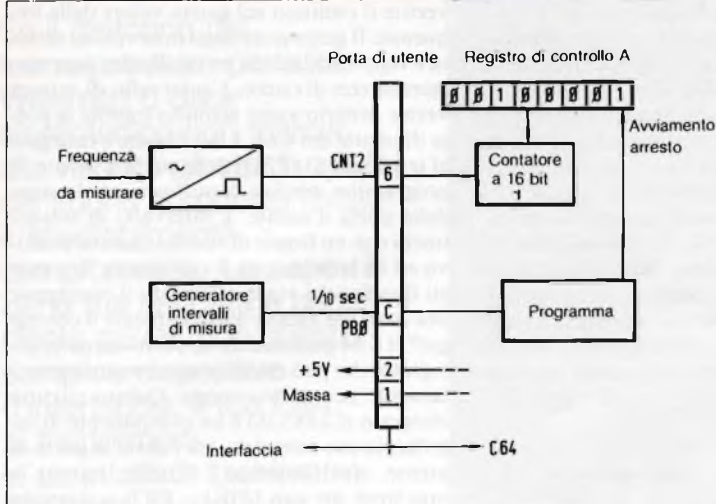

**Fig. 3**

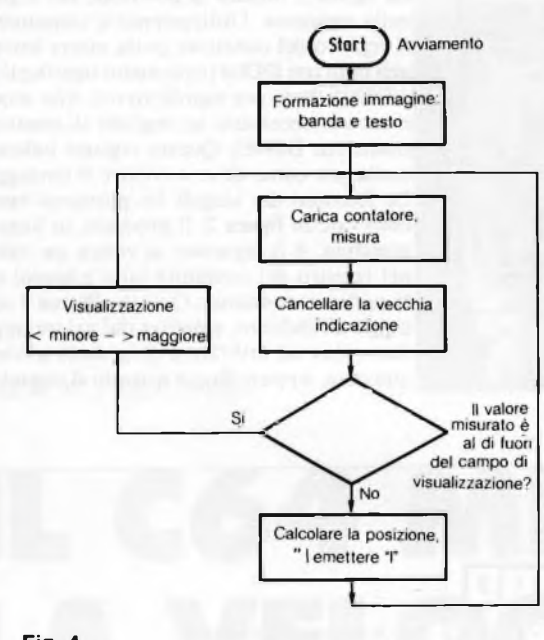

**Fig. 4**

**Fig. 3. Misura della frequenza mediante generatore di intervalli e contatore.**

**Fig. 4. Diagramma di flusso del programma di misura del sincronismo.**

**Fig. 5. Circuito di interfaccia per la misura della frequenza.**

**Fig. 6. Il circuito stampato.**

**Fig. 7. Le disposizioni dei componenti. Fig. <sup>7</sup>**

 $\begin{matrix} & + \\ 16 & 1 \end{matrix}$  $1/24011$ 1<sub>R</sub> PBØ 4040 4040 ī  $\mathbb{I}$  $|8$ **18 MΩ**  $4.5.$  $...$  20pf  $\overline{\mathbb{R}^a}$  $C<sub>1</sub>$  $\frac{33}{pF}$ 33 pF 4011  $1/2$  $= 3,2768 MHz$ 10kΩ  $11k\Omega$  $2.7M\Omega$  $0.47 \mu F$  $1M\Omega$ CNT<sub>2</sub>  $\overline{6}$  $3/5$  0.47 $\mu$ F  $+5V$  $12$ **BC 237** Frequenza **BC 237**  $10 \mu F$ da misurare 4148

Fig. 5

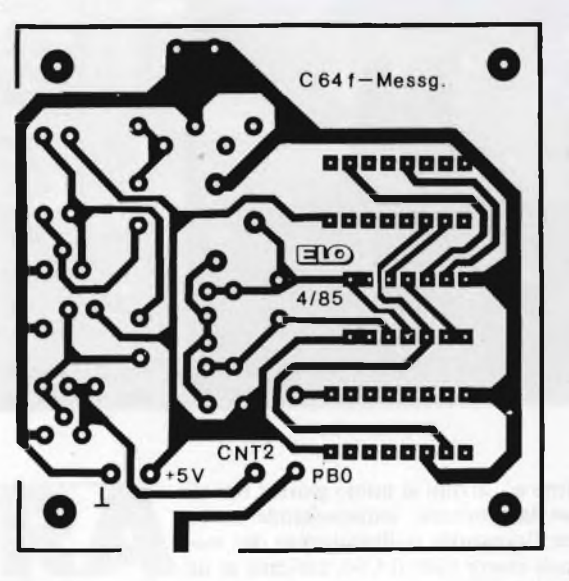

**Fig. 6**

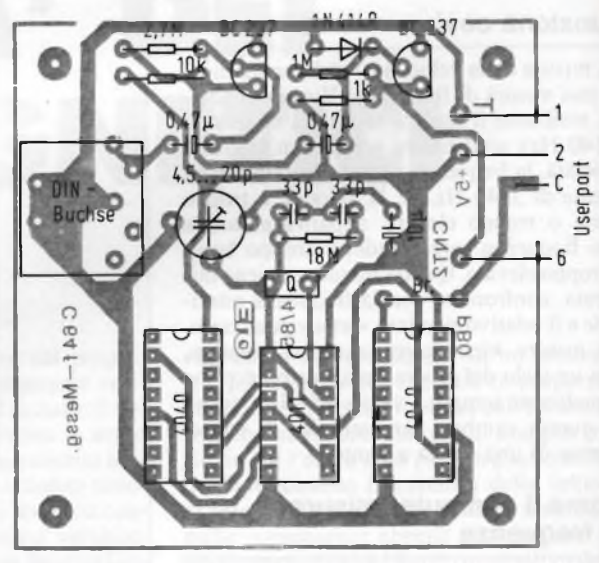

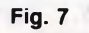

100 ; GLEICHLAUF-PRUEFPROGRAMM 110 ; (C) MICHAEL SCHUETZ 120 ; WUPPERTAL 1984 130 ; 140 ORG \$C000 150 JSR BALK 160 CHROUT EQU \$FFD2 170 PLOT EQU \$FFFO 180 RFELD EQU \$D020 190 HFELD EQU \$D021 200 KANB EQU \$DD01 210 RICHB EQU \$DD03 220 TILO EQU \$DD04 230 T1HI EQU \$DD05 240 CRA EQU \$DDOE 250 SPEICH EQU \$FB 250 SPEICH EQU \$FB<br>260 ZFELD DFM "Illi"<br>270 WERT DFM 153 "-20<mark>7</mark> 0 +207."0 275 SKALA DFM "---------+--------- +---------+- ------ +--------- +--------- + "0 276 TITEL DFM 19 13 156 18 " GLEICHLAUFTEST (C) MICHAEL **SCHUETZ** 277 DFM 146 17 30 "MESSFREQUENZ: 3140 HZ"O 280 ; 281 BALK LDA #\$93 282 JSR CHROUT 283 LDA #0 284 STA HFELD 285 LDX #0 286 TEXTO LDA TITEL,X 287 JSR CHROUT 288 INX 289 CMP #0 290 BNE TEXTO 291 LDX #7 292 LDY #5 293 CLC 294 JSR PLOT 300 LDX #0 302 TEXT1 LDA WERT,X 304 JSR CHROUT 306 INX 308 CMP #0 310 BNE TEXT1 312 LDX #8 314 LDY #5 315 CLC 316 JSR PLOT 318 LDX #0 320 TEXT2 LDA SKALA,X 322 JSR CHROUT 324 INX 326 CMP #0 328 BNE TEXT2 330 START LDX #10 340 LDY #5 350 CLC 360 JSR PLOT 370 LDA #18 380 JSR CHROUT 390 LDA #158 400 JSR CHROUT 410 LDX #30 420 LDA #\$20 430 STRICH JSR CHROUT 440 DEX 450 BNE STRICH 460 ; 470 ; MESSEN 480 LDA #\$FF 490 STA SPEICH 500 STA SPEICH+l 510 STA TILO 530 STA T1HI 540 JSR FZERO 550 LDA #7.00100001 560 STA CRA 570 JSR FZERO 580 LDA #0 590 STA CRA 600 SEC 610 LDA SPEICH+1

620 SBC T1HI 625 STA SPEICH+1 630 LDA SPEICH 640 SBC T1L0 645 STA SPEICH 760 ; 765 ; "ANZEIGEN 770 LDA SPEICH 775 SEC 780 SBC #\$F2 785 STA SPEICH 790 LDA SPEICH+1 795 SBC #\$00 800 STA SPEICH+1 805 CMP #\$FF 810 BEQ KLEIN 815 CMP #\$01 820 BFL GROSS<br>82<mark>2 CLC</mark> 825 LDA SPEICH 830 CMP #\$91 835 BCS GROSS 870 LDX #0 880 LDY #5 890 ZAEHL CMP #0 900 BEQ ZEIG 910 INX 920 CPX #5 930 BMI WEITER 940 INY 950 LDX #0 960 WEITER SEC 970 SBC #1 980 JMP ZAEHL 990 ZEIG TXA 1000 F'HA 1010 LDX #10 1020 CLC 1030 JSR PLOT 1050 F'LA 1060 TAX 1070 LDA #18 1080 JSR CHROUT 1090 LDA ZFELD,X 1100 JSR CHROUT 1105 JSR VERZ 1110 JMP START 1120 ; 1130 KLEIN LDX #10 1140 LDY #5 1150 CLC 1160 JSR PLOT 1190 LDA #60 1200 JSR CHROUT 1205 JSR VERZ 1210 JMP START 1220 ; 1230 GROSS LDX #10 1240 LDY #34 1250 CLC 1260 JSR PLOT 1300 LDA #62 1310 JSR CHROUT 1315 JSR VERZ 1320 JMP START 1330 ; 1340 FZERO LDA KANB 1350 AND #1 1360 BEQ FZERO 1370 FEINS LDA KANB<br>1380 AND #1<br>1390 BNE FEINS<br>1400 RTS<br>1410 VERZ LDY #\$80<br>1420 Z1 LDY #\$FF<br>1430 BNE Z2<br>1450 DEX 1460 BNE ZI 1470 RTS  $READY.$ 

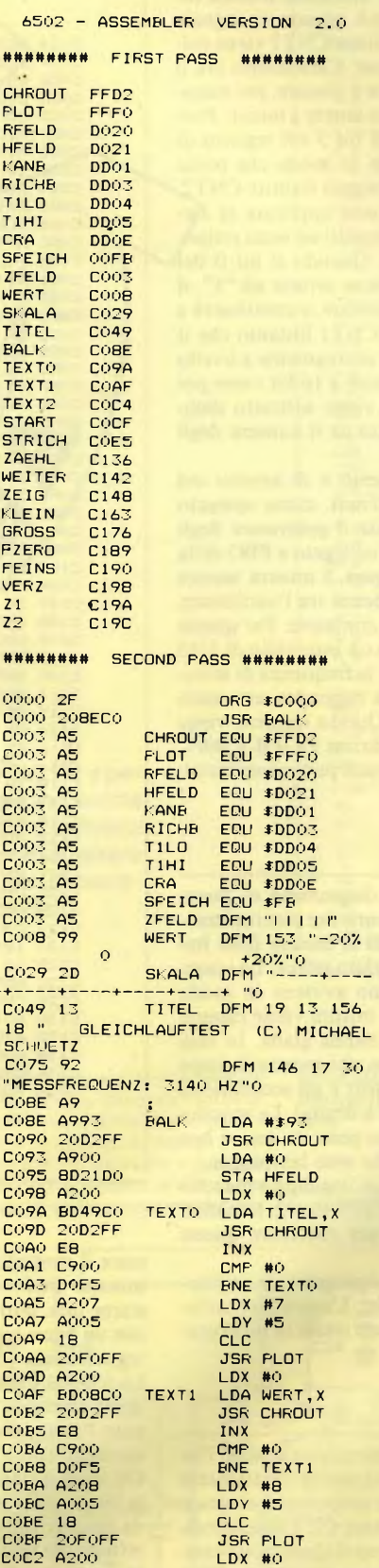

**Avviso: le righe che vanno a capo per motivo di spazio, dovranno essere scritte in continuità, senza frapporre un RETURN.**

**Listato <sup>1</sup> . Programma di origine.**

**Listato 2 . Listato assembler.**

non viene nuovamente arrestato tramite il registro di controllo. Per sincronizzare il conteggio, potrà essere utilizzato il clock interno della CPU del C64, oppure un segnale esterno. Allo scopo, la linea CNT2 viene collegata alla porta d'utente. Carichiamo ora il contatore con un valore a piacere, per esempio FFFF, che dovremo tenere a mente. Portiamo poi <sup>a</sup> livello <sup>1</sup> il bit <sup>5</sup> nel registro di controllo del contatore, in modo che possa essere effettuato il conteggio tramite CNT2. A questo terminale viene applicata la frequenza da misurare (impulsi ad onda rettangolare a livello TTL). Quando il bit 0 del registro di controllo viene settato ad "1", il contatore inizia a funzionare, e continuerà a contare gli impulsi su CNT2 fintanto che il bit 0 non verrà portato nuovamente a livello "0". Lo stato del contatore <sup>a</sup> <sup>16</sup> bit viene poi letto, e questo valore viene sottratto dallo stato iniziale. Il risultato dà il numero degli impulsi contati.

Gli istanti di avviamento e di arresto del contatore vengono ottenuti, come spiegato in precedenza, mediante il generatore degli intervalli di conteggio, collegato a PBO della porta di utente. La **figura 3** mostra ancora una volta l'interdipendenza tra l'oscillatore, la porta di utente ed il contatore. Per questa misura viene utilizzato un intervallo di 1/10 di secondo cosicché, se la frequenza di misura è di 3140 Hz, verrà raggiunto uno stato del contatore di 314. Questo numero viene memorizzato negli indirizzi OOFB e 00FC della pagina zero, dai quali può essere estratto ed elaborato.

#### **Il programma**

La **figura 4** mostra il diagramma di flusso del programma di misura del sincronismo. Della parte che riguarda la misura della frequenza abbiamo già parlato prima. La visualizzazione sullo schermo avviene in modo analogico. Il campo di misura viene rappresentato mediante una banda gialla. In essa si muove un indice nero, che mostra il giusto numero di giri (al centro) e gli scostamenti di  $\pm 20$  % (a sinistra ed a destra). Le posizioni istantanee dell'indice possono essere ben osservate per il fatto che esso lampeggia.

Il programma <sup>è</sup> scritto in linguaggio macchina <sup>e</sup> viene avviato con SYS 49192. Il BASIC sarebbe troppo lento per effettuare queste misure.

I listati <sup>1</sup> <sup>e</sup> <sup>2</sup> mostrano il programma originario ed il listato assembler. L'assembler utilizzato trae origine dal testo citato in bibliografia [1].

#### **Si tara così**

Per effettuare una misurazione esatta, l'intervallo di misura deve essere esattamente di 1/10 di secondo, e lo scopo verrà ottenuto regolando il compensatore Cl: <sup>è</sup> indispensabile un oscilloscopio, con il quale potrà essere visualizzata la frequenza presente in PBO. Sarebbe anche possibile generare la frequenza di 3140 Hz con lo stesso computer, applicandola all'ingresso dell'interfaccia tramite il collegamento audio. Dopo l'avviamento del programma, l'indice dovrà essere portato esattamente al centro mediante C1. Per effet-

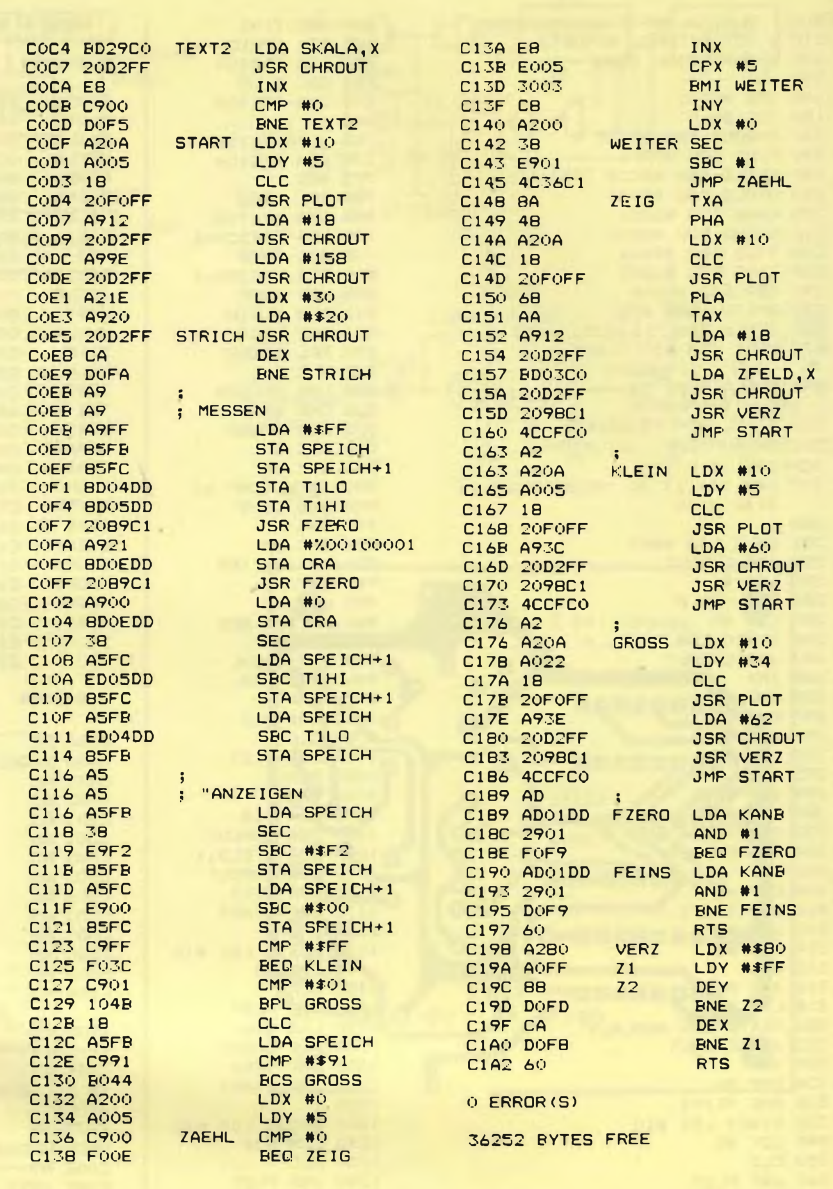

tuare il controllo <sup>è</sup> necessaria una cassetta di misura. Qualora non fosse possibile acquistarne una, potrete produrne una in proprio, con un buon registratore ed un generatore di segnali audio (oppure con il computer). Lo schema <sup>è</sup> illustrato in **figura 5.** Dall'oscillatore quarzato ( $f = 3,2768$  MHz) viene ottenuto l'intervallo di misura di un decimo di secondo, con l'aiuto di un divisore (4040). Gli stadi <sup>a</sup> transistori TI <sup>e</sup> T2 trasformano la frequenza d'ingresso sinusoidale in un'onda rettangolare (TTL). L'interfaccia viene direttamente inserita nel connettore della porta di utente. <sup>11</sup> collegamento al registratore viene effettuato tramite un cavo schermato. Il programma verrà caricato dal disco mediante il comando LOAD"GLEICH",8,<sup>1</sup> <sup>e</sup> verrà avviato con SYS 49152. Quando il nastro si muoverà verrà immediatamente indicata la sua velocità. Il processo avrà termine

premendo i tasti RUN/STOP + RESTO-RE.

L'interfaccia potrà essere utilizzata, oltre che per lo scopo descritto in questo articolo, anche per altri impieghi che abbiano a che fare con la misura del tempo e rispettivamente della frequenza.

*Bibliografìa*

*[1] Kai Rohleff: 2-Pass-Assembler fuer den C64 (Assembler <sup>a</sup> 2 passaggi per il C64), me 1984, fase. 7, pagina 62*

*<sup>I</sup> tuoi lampi di genio su Sperimentare, con tanto di firma. Perché non provarci? E allora dai, prendi carta e penna, racconta per filo e per segno la tua trovata, che può essere un progettino un po' speciale ma anche qualsiasi idea che agevoli il lavoro dello sperimentatore elettronico, e inviaci subito il tutto. Ai migliori la gloria della stampa, ma attenzione: cerca di essere ordinato e preciso, per gli schemi ricorri agli appositi trasferibili e non dimenticare di unire il tagliando, o una sua fotocopia, debitamente compilato. Sarà la carta d'identità del tuo elaborato. E ora, sotto a chi tocca!*

#### **RICEVITORE PANORAMICO PER VHF**

Si tratta di un classico rivelatore superreattivo (T1) amplificato da due transistor (T2 e T3) seguiti a loro volta da uno stadio finale a circuito integrato (IC1) Il potenziometro R1 dosa il tasso

di superreazione: lo si dovrà regolare ogniqualvolta si *è* sintonizzata una stazione per la miglior resa sonora. Questo simpatico apparecchietto consente di spaziare fra 60 e 200 MHz circa:

basta intervenire sul numero delle spire di L1, che può variare tra <sup>1</sup> e 6 circa La realizzazione pratica non è critica e un buon montaggio su millefori in vetronite può già garantirne il funzionamento Dando tensione, si dovrà udire il classico rumore scrosciante della su-

perreazione, che si attenuerà fino a scomparire se si intercetta una emit-

**Andrea Degl'Innocenti - Firenze**

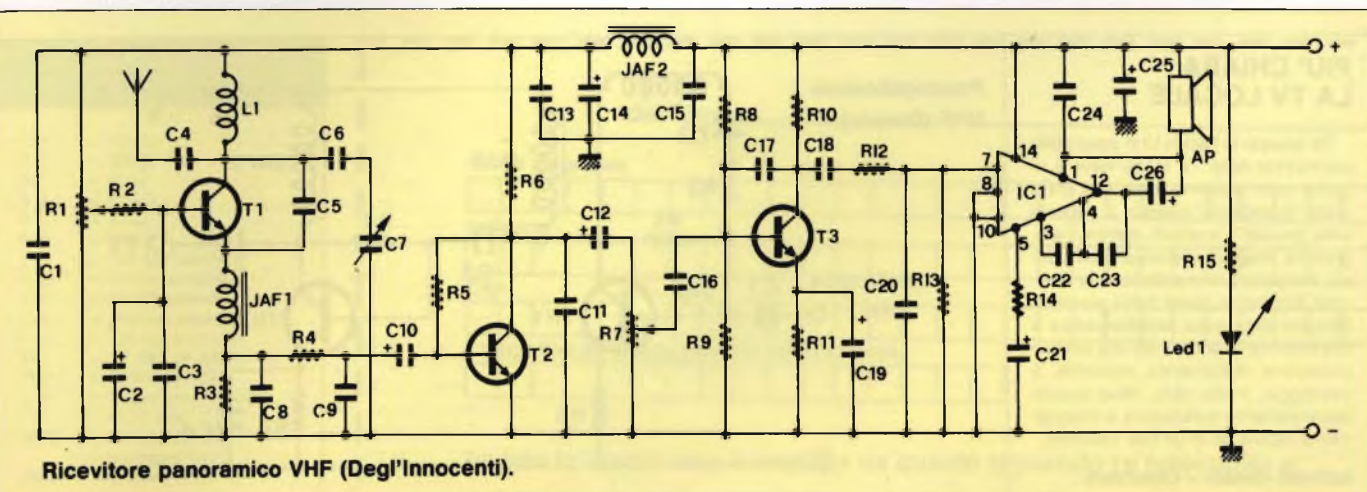

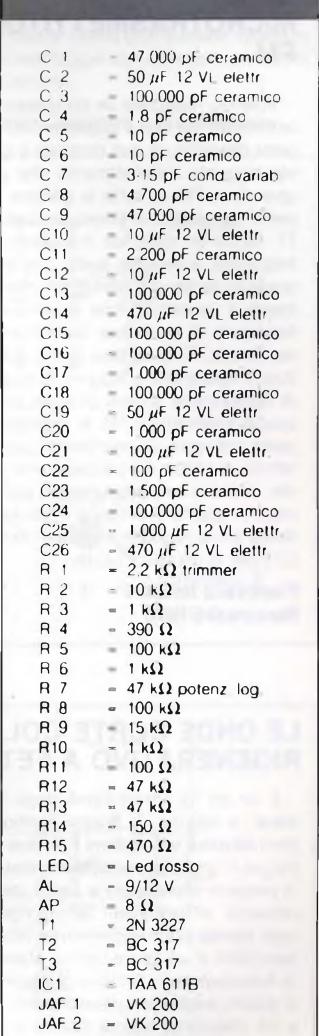

tente.

### **ELENCO COMPONENTI**

#### **UN RAFFINATO MICROTRASMETTITORE FM**

Volendo realizzare un complesso ricetrasmittente con il superreattivo appena descritto, si può ricorrere a questo elegante trasmettitorino che può operare in FM su tutte le gamme coperte da questo II primo transistore, T1, forma un semplice modulatore di frequenza: il segnale audio che esso eroga in uscita va a interessare direttamente il varicap D1 che determina la frequenza di emissione del transistor oscillatore, T2. Si evitano cosi le modulazioni spurie che affliggono la qualità di riproduzione sonora di quasi tutti <sup>i</sup> piccoli trasmettitori FM, In ingresso si potrà collegare un microfono piezoelettrico o anche un piccolo mixer audio, in uscita uno stilo lungo un paio di metri in qualità di antenna radiante: si dovrà infine regolare il compensatore C12 per la massima uscita.

**Francesco Bossoni**

#### **LE ONDE CORTE COL RIGENERATIVO A FET**

<sup>È</sup> un po la riproduzione degli "allwave' a valvole di buona memoria, però adopera tre moderni Fet, due impiegati in un particolarissimo rivelatore in parallelo stabilizzato a Zener, naturalmente in reazione Si ottengono cosi, contemporaneamente, un'ottima sensibilità e un'apprezzabile stabilità di funzionamento II tasso di reazione é dosato mediante <sup>i</sup> potenziometri P1 e P2, mentre la ricerca delle stazioni avviene mediante Cv2. L'altro variabile andrà invece regolato una volta per tutte, a seconda dell'antenna usata: possono bastare 2 o 3 metri di filo teso. Per la bobina, si potranno sperimentare avvolgimenti compresi tra 15 e 40 spire di filo di rame smaltato da 4 o 5 decimi su un supporto da 6-8 mm: la presa sarà sempre a un terzo circa dell'avvolgimento.

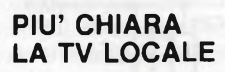

Da quando le bande UHF sono state colonizzate dalle TV locali, neve e rigacce sullo schermo sono una triste realtà quotidiana: spesso il segnale delle "private" è scarsino, mentre il programma, magari, interessa. Con questo semplice preamplificatore si risolvono facilmente quasi tutti <sup>i</sup> problemi derivanti dalla poca radiofrequenza a disposizione o, anche, da una infelice ubicazione dell'antenna ricevente. II montaggio, inutile dirlo, deve essere tassativamente curatissimo e integralmente racchiuso in un box metallico.

**Raffaele Donato - Catanzaro**

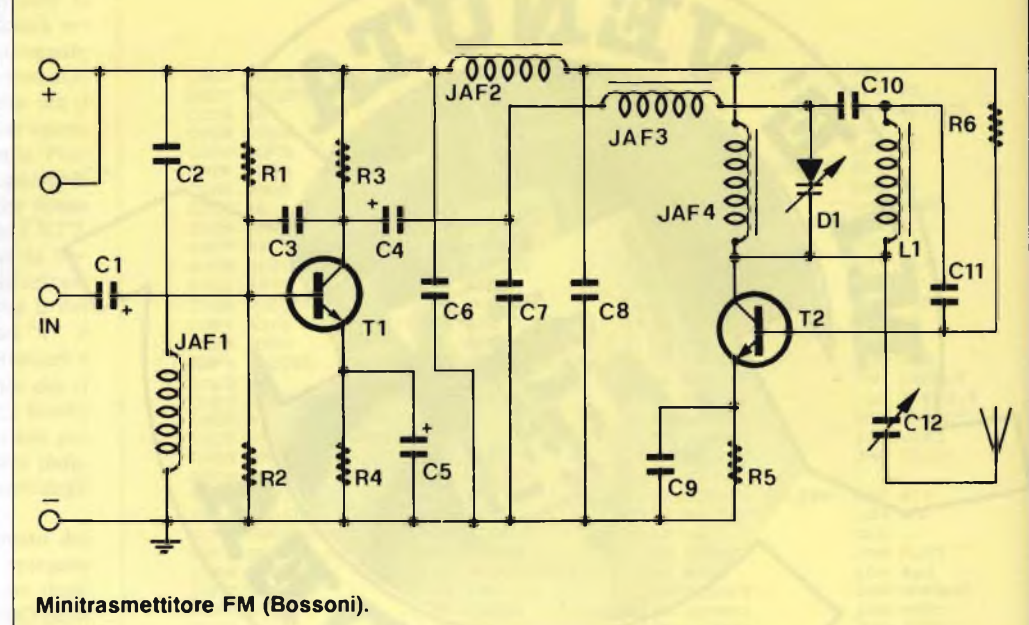

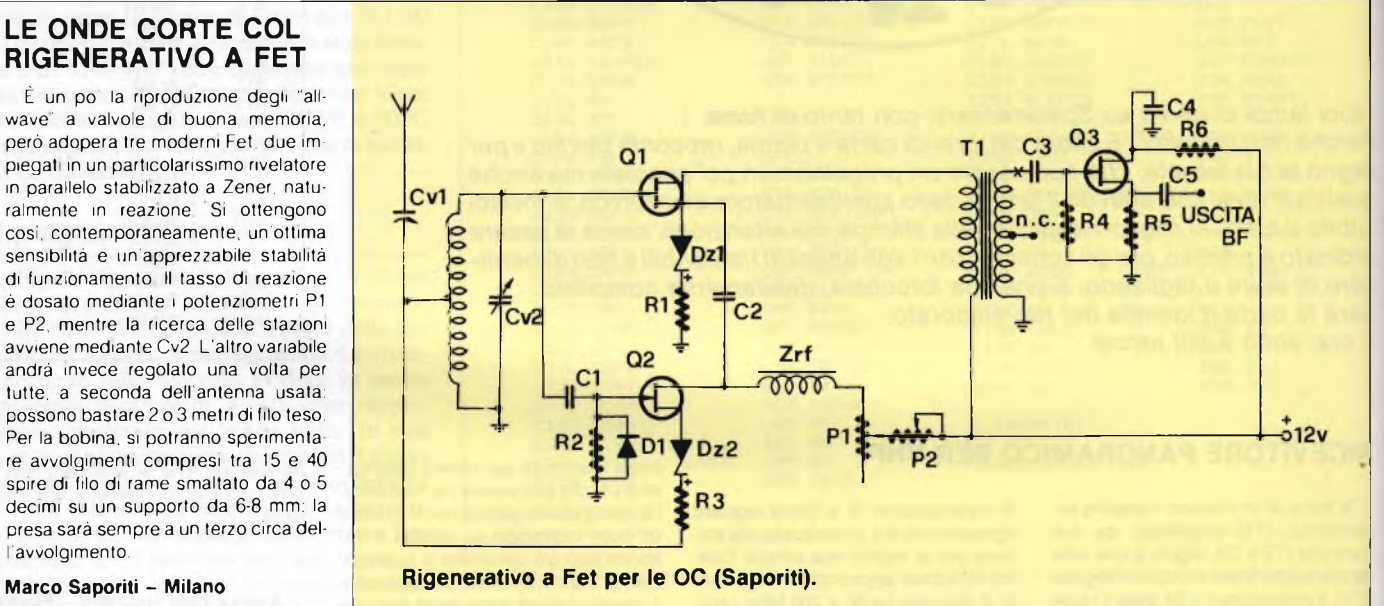

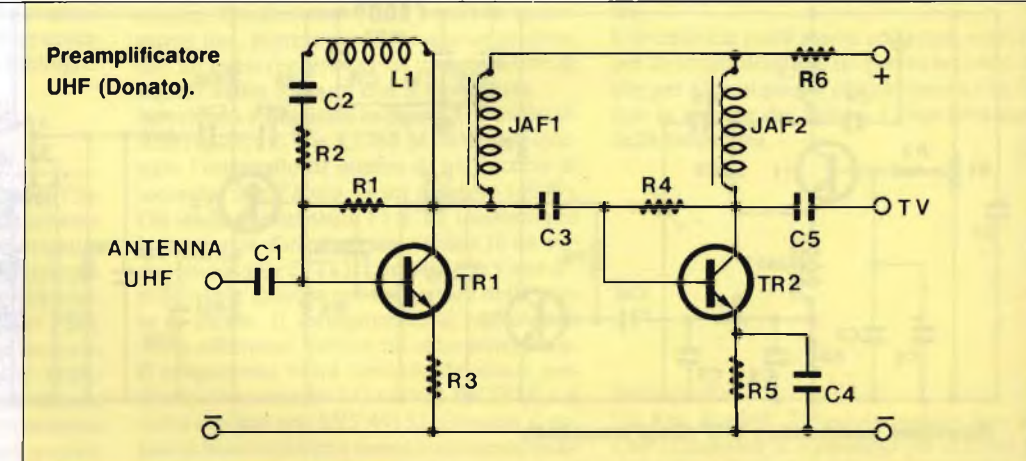

### <sup>138</sup> Sperimentare n. ll <sup>l</sup> <sup>985</sup>

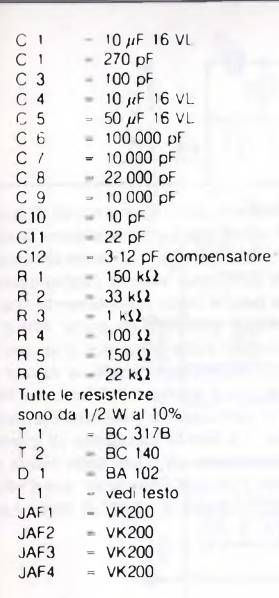

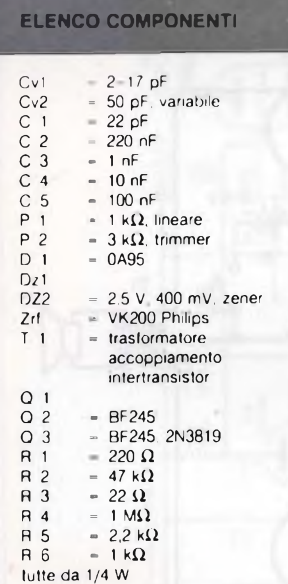

#### **ELENCO COMPONENTI SCHERMO DELLE MIE BRAME...**

Un altro amplificatore TV, ma stavol-deate e delle interferenze prodotte dal ta da collegarsi al computer Molti digi-le stazioni televisive operanti su tre tanti accaniti si saranno certo rammari il quenze prossime a quella d'uscita del cati della poca chiarezza di certe vi modulatore Inserendo questo ampli, il **Mario Caggiano - Manfredonia**

segnale del computer sarà indiscutibilmente il più forte, e ogni questione sarà risolta Unica precauzione, quella di un montaggio con collegamenti diretti e razionali

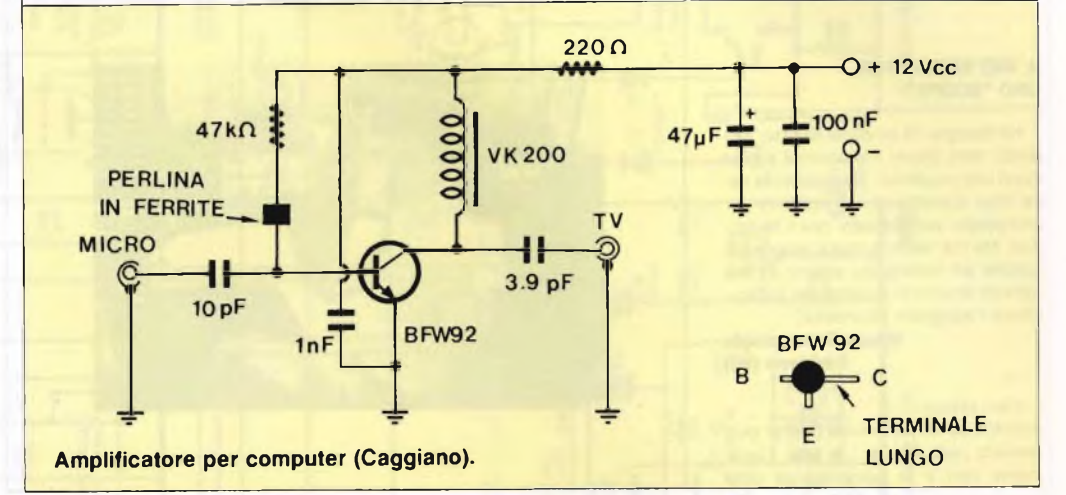

#### **IN ARIA CON LA VALVOLA**

Chi si diverte ancora con le valvole, a quanto pare confortato da brillanti risultati concreti di tutto rispetto. Con un solo pentodo, utilizzato contemporaneamente come oscillatore Pierce controllato a cristallo e come amplificatore RF La potenza assorbita è di 1.2W e quella resa come RF di circa 500 mW. quanto basta per effettuare <sup>i</sup> primi DX La bobina L1 è composta di 11 spire di filo di rame smaltato da <sup>1</sup> mm, avvolte su un supporto ceramico del diametro di circa 5 cm, con una spaziatura di 5 mm. Occorre, ovviamente, un'antenna esterna debitamente calcolata.

**Fabio Monti - Tirrenia (PI)**

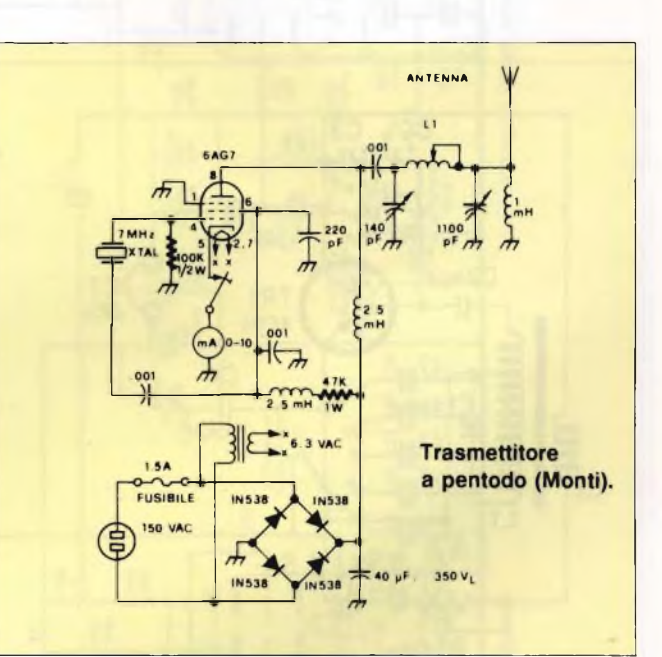

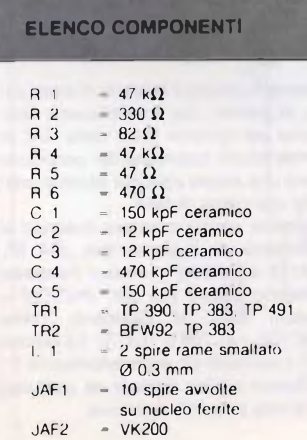

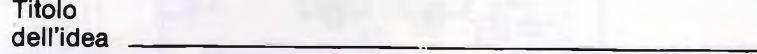

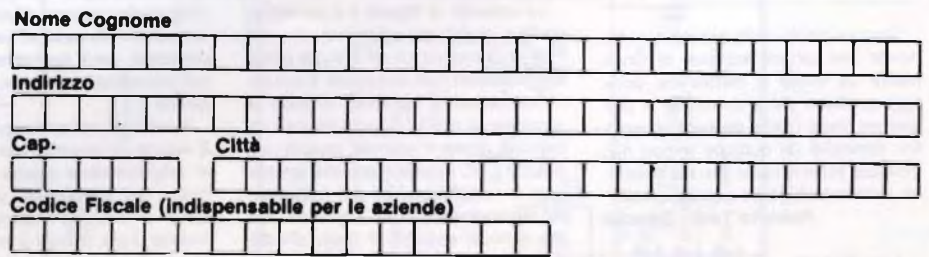

**Inviate la Vostra idea corredata da questo tagliando (o fotocopia) a: J.C.E. - Via Ferri, 6 - 20092 Cinisello Balsamo (MI) Si prega di scrivere in stampatello**

I

*avrai il tuo da fare, almeno per qualche tempo. Li abbiamo scelti per la loro indubbia dose di originalità rispetto al-*

*eccoti due begli schemotti con i quali*

*Caro Roberto,*

**SINITE RECEPTORES...**

Fig. 1

Sono un patito della galena e, in generale, dei piccoli ricevitori in Onde Medie Le riviste di elettronica, però, oggi pensano più a computer e programmi che a questi simpatici progettini, cosicché da qualche tempo non trovo più schemi nuovi con cui divertirmi. Potete fornirmene qualcuno voi?

**Roberto Tani - Genova**

*le radiogalene classiche*

*Lo schema di figura <sup>1</sup> è un reflexreattivo realizzato attorno a un solo PNP al Germanio, un AF114 che potrai sostituire con ogni suo simile. Ecco come funziona: lo schema, in linea di massima, è quello di un ricevitore reflex, nel quale il segnale captato dal gruppo L1/C1 viene dapprima amplificato e radiofrequenza dal transistor, poi retrocesso tramite C3 al diodo DG<sup>1</sup> che lo rivela, e quindi di nuovo amplificato, si è anche accoppiato induttivamente il circuito di collettore (L2) con quello di base (L1): la reazione che ne scaturisce nviene dosata regolando il guadagno dello stadio tramite R1, su*

*cui si dovrà agire ogniqualvolta si sintonizzi una stazione Questo schemetto può fornire risultati veramente soprendenti, ma in fase di messa a punto occorre sempre una buona dose di pazienza.*

 $rac{C2}{50 \mu}$ 

D4<br>IN38B

**D3** 

**IN388** 

 $C<sub>3</sub>$ 

 $50<sub>\mu</sub>$ f

**RI**<br>220K

 $R<sub>2</sub>$ 

220K

ξ

*II secondo schema, quello di figura 2, riporta un curiosissimo apparecchio in amplificazione diretta impiegante invece del solito diodo, addirittura un ponte di rivelatori. Ciascuna delle semionde è poi ripresa e amplificata da un circuito a sé stante uno per le positive e uno per le negative, che nell'insieme costituiscono un insolito Push-Pull in grado di pilotare addirittura un altoparlante. Pur non essendo troppo se-*

*lettivo, il circuito è in grado di assicurare. in genere, una soddisfacente ricezione dei ripetitori locali della RAI, in Onde Medie naturalmente: occorrono però una buona antenna esterna nonché una presa di terra.*

*I diodi possono essere rivelatori al Germanio di qualsiasi tipo (OA 95. AA119 eccetera), mentre i transistor possono essere BC 204, 2NZ9050 o vecchi PNP al Germanio come I AC126. I AC128 o l'OC72 La bobina T1, il viariabile C1 e il trasformatore T<sup>1</sup> possono essere ricavati da qualsiasi radiolina tascabile fuori uso.*

 $\Box$ 

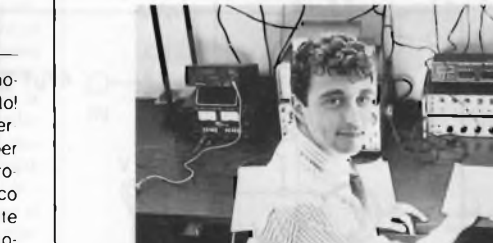

 $2K<sub>0</sub>$ 

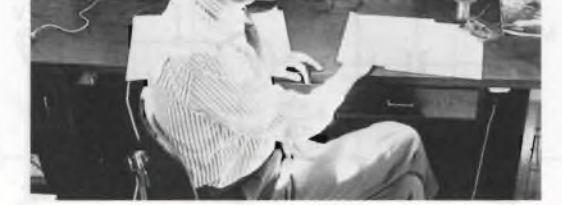

ANTENNA

 $rac{C1}{365pl}$ 

ត្ថ

Fig. 2

DI

**IN388** 

D<sub>2</sub> **N38B** 

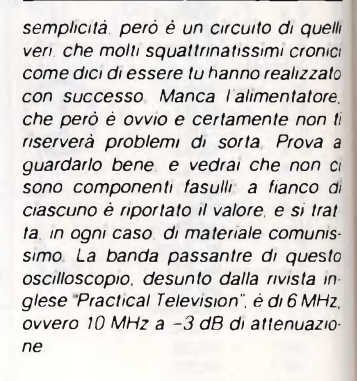

 $4.5V$ 

 $T1$ 

BI

**IL MIO REGNO PER**

Ho bisogno di un oscilloscopio modesto, mini, micro, a stracci ma subito! Sono uno studente - frequento la terza liceo scientifico - <sup>e</sup> <sup>i</sup> quattrini per uno scope, anche usato, non li ho proprio. Ma col tester e basta non riesco proprio ad andare più avanti Potete fornirmi almeno lo schema per autocostruire l'agognato strumento?

**Mauro Severgnaghi Sedriano (MI)**

D<sub>G1</sub>

180<sub>p</sub>F

 $R1$  10 $K<sub>0</sub>$ 

B:9V

 $C2$  1Kpl

 $R2$   $1M<sub>o</sub>$ 

JAF Im

TR<sub>1</sub>

' S

 $1F114$ 

 $1mH$ 

 $C<sub>4</sub>$ 

200KpF

*Caro Mauro,*

*eccoti lo schema delle tue brame puoi rimirarlo nella figura a lato Certa mente non è la quintessenza della*

### **UNO"SCOPE"**

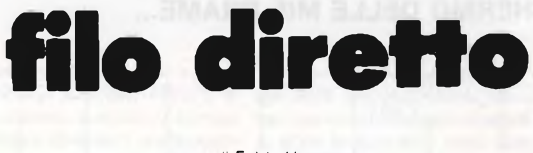

a cura di Fabio Veronese

 $\Box$ 

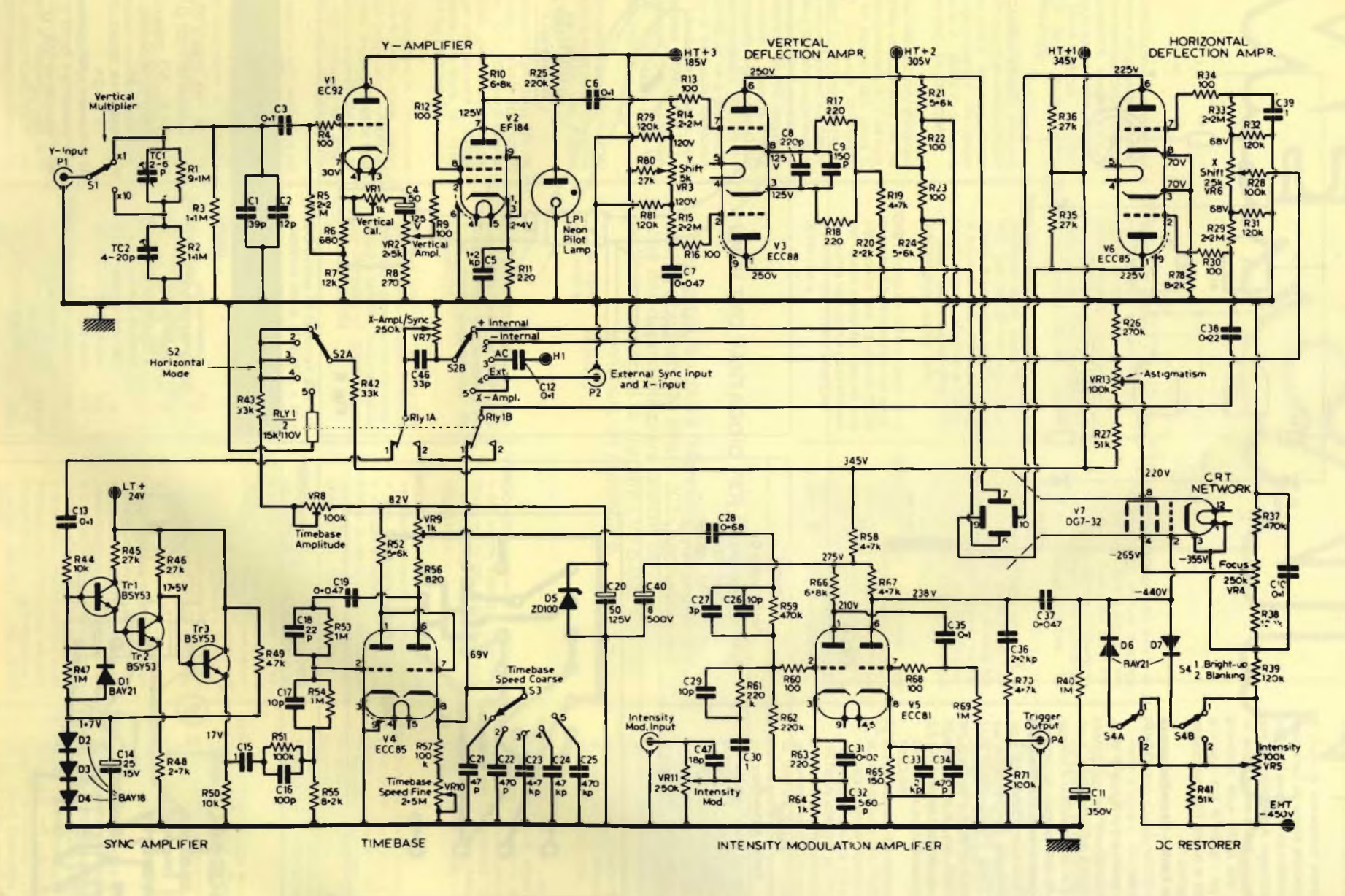

 $\frac{1}{4}$ 

#### **OGGI MI GIRA COSÌ**

Ho appena comperato la moto di grossa cilindrata attesa da tanto tempo, scoprendo così le. gioie della guida con il contagiri. A tal punto che, non sapendone più fare a meno, vorrei installarne uno anche sulla lambretta che uso per <sup>i</sup> giretti di tutti <sup>i</sup> giorni e per andare al lavoro. Potreste passarmi il progettino9

#### **Enea Del Fante - Castelbolognese**

#### *Caro Enea,*

*eccolo lo schema è In figura 3, stampato e disposizione dei componenti nella 4 e nella 5 rispettivamente, e infine nella 6 è rappresentato il collegamento al filo delle candele del ciclomotore. dal quale il nostro trae il segnale per fare i suoi conti. Come vedi, il circuito è ultrafacile, comprendendo appena un Cmos, il comunissimo 4011. La taratura avverrà, a orecchio o per comparazione con un altro contagiri prestato, regolando il trimmer R4 Ecco quanto vale Cx:*

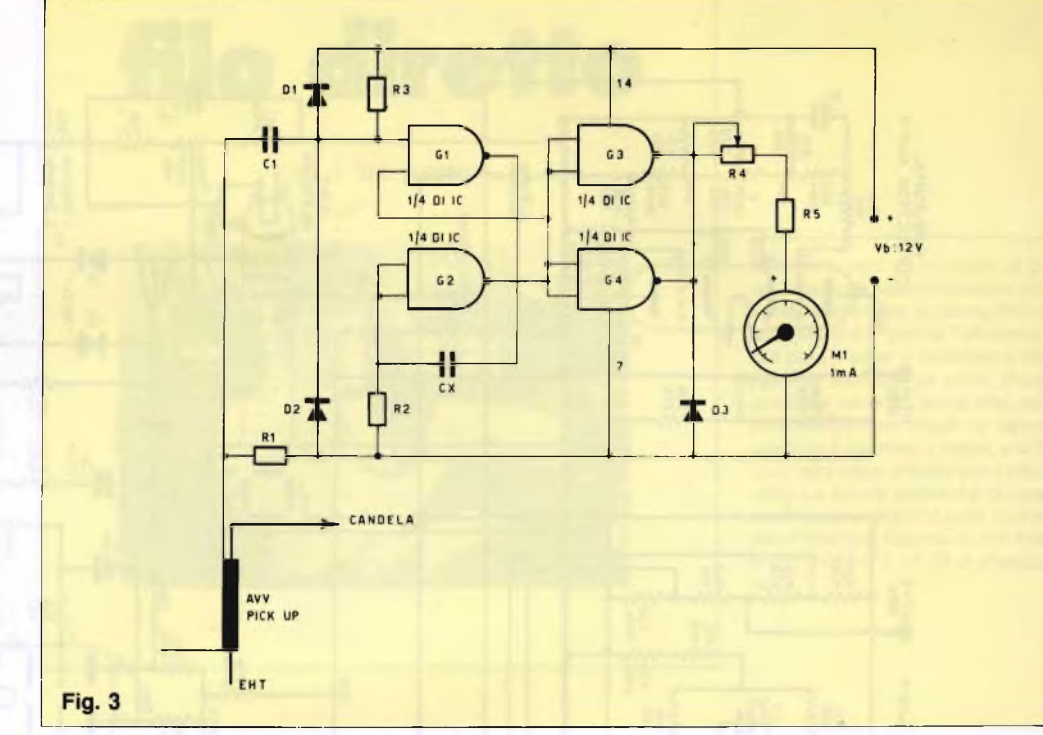

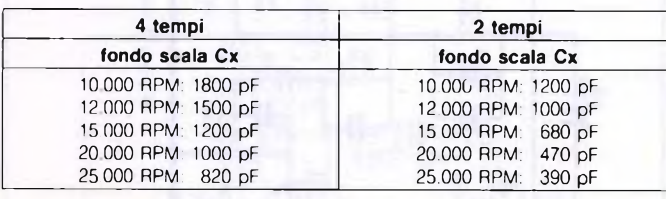

 $\Box$ 

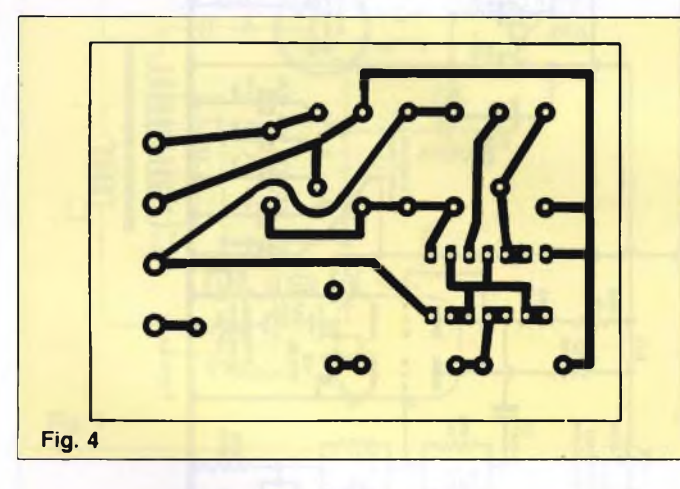

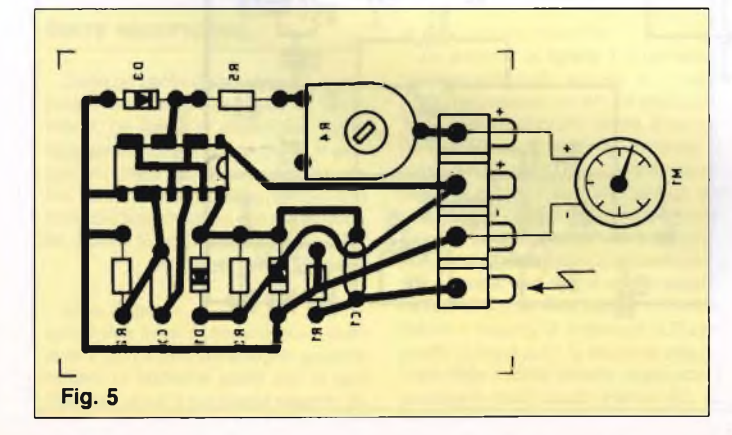

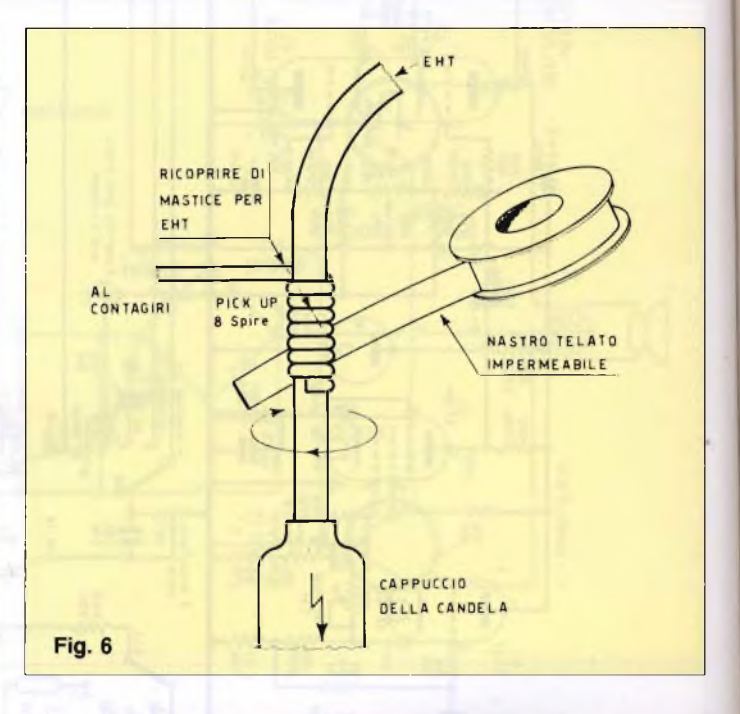

#### **ELENCO COMPONENTI del contagiri per moto**

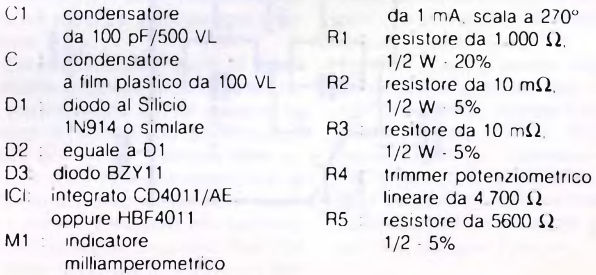

lineare da <sup>4</sup> <sup>700</sup> *il* 5600  $\Omega$ 

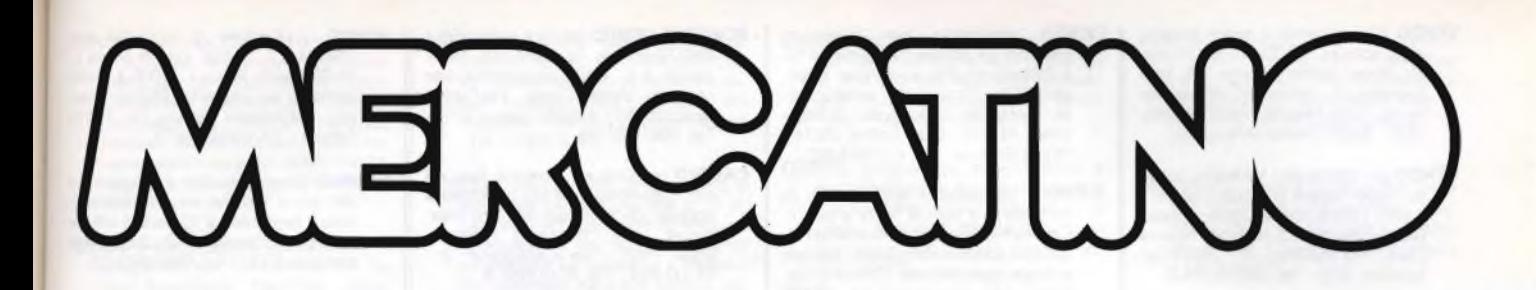

- **VINCI** al totocalcio con lo Spectrum! Con il Totomaster eccezionale, comprende formule derivate, segni consecutivi incompatibili, spoglio elettr. e stampaggio schedine con GP50S-L. 25.000. Vitrioli Pasquale - C.so Garibaldi, 527 - 89100 - Reggio Calabria<br>- Tel. 0965-20105
- **COMPRO-CAMBIO-VENDO** program mi per ZX Spectrum preferibilmente le ultime novità. Annuncio sempre valido Liguon Gaetano - Via Giusep-pe Guerra, 3 - 80046 S. Giorgio a Cremano (Na) - Tel. 081/274649.
- **VENDO** mixer video con otto effetti speciali di base componibili tra loro, mi-scelazione incrociata, KEY sul nero. Matte, tre ingressi, due uscite L. 900.000 Generatore di marchio 32\*32 pixel (1024) spostamento nei quattro angoli manuale o automatica, facile e illimitata programmazione, è possibile creare qualsiasi dise-gno e scritta L 400.000. Generatore di sincronismi di stazione a colori CCIR completo di generatore di barre e colori standard L. 600.000. Trasmettitori FM da 1w a 300w in PLL a sintesi di frequenza, codificatori stereo Le apparecchiature sono perfettamente funzionanti e in ga-ranzia. Maugeri Egidio - Via Fondan-none, 18 - 95020 Linera (CT) - Tel. 095/958661-951522.
- **SCAMBIO** programmi per Spectrum 16/ 48K risposta assicurata Cornacchia Paolo - Via Lacchini, 168 - 48018 Faenza (RA).
- **VENDO** stampante Centronics 730. Foglio singolo e modulo continuo 80 LAX/LIN - 100 CPS. 2 set di caratteri 300.000 eventuale interf. per Spectrum con Software L. 30.000. Data Nonco - Via Viotti, 16 - 13100 Vercelli - Tel. 0161-54818.
- **PER MSX,** Commodore 64, Commodore 16 e Plus 4, giochi (ultime novità), gestionali (magazzino, condominio, contabilità) linguaggi grafica ecc. ecc. a prezzi bassissimi. Pagliardi Al-berto - Via Lombardia, 49 - 20027 Rescaldina (MI) - Tel. 0331/579301.
- **COMPRO** riviste di radio elettronica dal n. 1/84 al n. 6/85, di nuova elettronica n. 63/67, di elettronica 2000 dal. n. 1/84 al n. 6/85 e solo se a buon prezzo computer amico 2000/A an-che non funzionante. Di Sante Roberto Via Uruguay 30/2 - 20151 Mi-lano - Tel. 02/3083358 (ore 15-17).
- **VENDO-SCAMBIO** programmi originali inglesi. Chiedere listino gratuito. Pagnini Marco - Via San Biagio, 212 - 29011 Borgonovo V T. (Piacenza).
- **VENDO** Spectrum 48K + Interfaccia <sup>1</sup> + <sup>1</sup> Microdrive + stampante Alpha-camp 32 + 8 cartucce + MDV già registrate e cassette varie a L. 850.000. Introzzi Dario - Via A. Grandi, 2 - 22026 Maslianico (Como) - Tel. 031/511438.
- **ZX Spectrum:** compro a prezzo fallimentare giochi originali inglesi (Decathlon, Match Point, Manic Miner, Psytron, Mugsy) o cambio con Vu-File, Vu-Calc, Vu-3D e molti altri. Fa-brizio Fazzino - C.so Matteotti, 72 - 96100 Siracusa - Tel 0931-65227.
- **Cedo** baracchino 23 CH + 23, 5w, alimentatore stabil., lineare 60 w Am-SSB, per Vie 20 con registratore. Chiedo e permetto qualsiasi prova di funzionamento solo zona Roma. Funghi Silvano • Via Cola di Rienzo, 5 - 00047 Marino Laziale (RM) - Tel. 9386320 (orari: pomer. sera)
- **POCKET** computer (Sharp-Casio) chi è in grado di indicarmi dove sia possi-bile reperire una interfaccia RS232 per questi computer, oppure può aiutarmi a realizzarne una? Monaldi Maurizio - Via Vittorio Montiglio, 7 00168 Roma.
- **2500 PROGRAMMI** per C64, tutte le no vità selezionate, manuali e spiegazioni su disco, liste a richiesta, invii entro 48 ore, <sup>i</sup> prezzi più bassi, l'organizzazione migliore. Cristiano An-tonello - V.le Moro, Trav. Scordino II, 31 89100 Reggio Calabria Tel. 0965/58383.
- **CAMBIO** Software vario per CBM 64 (giochi e utility), vendo inoltre Consolle Atari 2600 con 4 cassette: Ms, Pac Man, Frogger, Keyston Kapper, Space Invaders. Romano Roberto - Via Ceresa, 62 -10052 Bardonecchia Tel. 0122/9407
- **VENDO-CAMBIO** programmi per CBM64. Eccezionali giochi, utility e personali. Centinaia di titoli. Simon's basic con manuale italiano solo L. 15.000. Inviatemi la vostra lista, la mia è gratis. Lemmi Renato - Via To-gliatti, 30 - 56025 Pontedera (PI).

#### **UN ALTRO VANTAGGIO PER GLI ABBONATI!**

D'ora in poi la rubrica "Mercatino" sarà gratuita per gli abbonati alle riviste JCE. <sup>I</sup> non abbonati che desiderano utilizzare questo servizio sono gentilmente pregati di allegare Lire 5.000 ad ogni annuncio da pubblicare.

- **VENDO** a L. 350.000 oscilloscopio da riparare della Pantec da 10 MHZ Forgione Alfonso - Via Cavalieri di Vitt. V, 28 - 83040 Gesualdo (AV) - Tel. 0825/401221.
- **COMPRO** in blocco 50-100 programmi per Spectrum in particolare ultimissime novità inglesi; inviate offerte par-tecipo a collette. Tuscano France-sco - Via Salici, 17 - 20025 Legnano - Tel. 0331-597054.
- **VENDO** Sinclair ZX Spectrum 48K + registratore Sharp RD-620DS + circa sessanta programmi. Tutto a L. 420.000 anche trattabili se interessati. Fincato Alessandro - Via Roma, 102 - 36022 Cassola (VI) - Tel. 0424/ 83005.
- **ATTENZIONE!** causa passaggio sistema superiore vendo oltre 400 programmi per ZX Spectrum a L. 48.000, nastri e spese di spedizione comprese. Pizzichetti Marco - Via Monte Senario, 41 - 00141 Roma - Tel. 06/8177840.
- **CERCO** tavola grafica Koala o penna ot-tica Koala ad un prezzo modico (non eccessivo) per CBM 64. Osenga Massimo - Via Giovanni Crosio, 15 - 13039 Trino (Ve) - Tel. 0969/ 828980.
- **VENDO** 400 programmi a L. 1000 l'uno + 200 lire per foglio d'istruzioni. Per Spectrum 16/48K. Caizzi Francesco G. Jacopi, 69 - 41100 Modena - Tel. 059/211641.
- **VENDO** ZX Spectrum 48K + joystick con interfaccia Kempston + Registratore + oltre 450 programmi tra <sup>i</sup> migliori manuale e riviste varie. Il tutto con 5 mesi di vita a L. 450.000. Falcioni Gianluigi - Via Radiotelegrafisti, 8 - 00143 Roma - Tel. 06/5913385.
- **VENDO** per Spectrum programma capace di visualizzare graficamente e numericamente l'andamento in frequenza di un qualsiasi segnale (fino a 29 Khz), e di indicarne pure il periodo a sole L. 20.000. Compreso di interfaccia per arrivare a 29 Mhz, L. 49.000. Menta Ernesto - Via Frà Libe-rato, 18 - 95124 Catania - Tel. 095/ 452693.
- **ATTENZIONE!** siete interessati alle ultimissime novità per lo Spectrum, specialmente Utility (tutto con documentazione) che normalmente non si trovano in Italia? Partecipate direttamente all'acquisto dei programmi in Inghilterra. <sup>I</sup> prezzi saranno inversamente proporzionali alle adesioni. Rosiglioni Ennio - Via S. Caterina, <sup>1</sup> 46100 Mantova - Tel. 320264.
- **VENDO** Mixer Outline MX503 con 2 vumeter a barra L. 190.000 int. vendo antifurti 12 v con chiave elett. L. 73.000 o con telecomando L. 149.000. Scrivere a Sbrana Andrea Via Gobetti, 5 - 56100 Pisa.
- **SONO APERTE** le iscrizioni al GRUPPO UTILIZZATORI COMPUTER CLAIR NAPOLI per l'anno 1986; chiunque desideri associarsi può scrivere o telefonare per maggiori ragguagli, oppure seguire le avver-tenze riportate di seguito.

1) L'iscrizione può essere richiesta da qualsiasi possessore di computer **SINCLAIR** 

2) Per iscriversi è sufficiente inviare la quota annuale di L. 15.000 a mezzo vaglia postale, assegno oppure versando la cifra sul c/c postale n. 10776805 intestato al Doti Roberto Chimenti - Napoli; specificare dettagliatamente nome, cognome, indirizzo, telefono, tipo di computer posseduto e grado di preparazione nella programmazione.

3) L'adesione al Club può essere sottoscritta in qualsiasi periodo dell'anno, ma cessa inderogabilmente al 31 dicembre dello stesso anno. Tutti <sup>i</sup> soci riceveranno gratuitamente il bollettino trimestrale del club su cassetta (solo Spectrum) e potranno usufruire delle agevolazioni ed inizia-tive riservate esclusivamente ai soci del GUC Napoli, da parte di numerosi Computer Shop Italiani,oltre alle iniziative stesse del club.

- **VENDO** Zx Spectrum 48K + registratore Sharp completo di alimentatore + Stampante Zx Printer + 200 giochi + 2 manuali all'eccezionale prezzo di L. 449.000 trattabili. Guicciardi Stefano - Via Sporting Mirasole, 44 20090 Noverasco (MI) - Tel 02/ 5249622.
- **VENDO** Vie 20, causa passaggio computer superiore, avuto in regalo a Natale + 9 manuali + 200 giochi + <sup>11</sup> cassette Video Basic + 3 cartuc-ce gioco + 3 cartucce speciali + 2 joystick + 2 paddles + registratore a L. 410.000. Bianchini Cristiano - Via Poggi d'Oro, 5 - 00179 Roma - Tel. 06/7851666
- **VENDO** causa passaggio altro sistema.<br>Zx Spectrum 48K + tastiera professionale Saga + 200 programmi + ma-nuali + Rom disassemblata a L. 450.000. Tosi Luca - Via Caccialupo, 4/E - 29100 Piacenza - Tel. 0523/ 20292.
- **VENDO** SX 64 Commodore completo di stampante 801 + Kit pulizia dischi + joystick + circa 400 programmi (gestionali utility giochi) a L. 3.000.000. Oppure cambio con Apple //e o IBM compatibile con eventuale integrazione. Porta Rossano - P.zza Garibaldi, <sup>1</sup> - 22015 Gravedona (Como) - Tel. 0344/85711 (ore uff.).
- **VENDO** 20 programmi a scelta su cassetta Sony a L 30 000, tutto compreso Ampia scelta tra oltre 700 titoli normalizzati, comprese ultimissime novità Pilesi Alberto - Via D'Ancona, 32/B 60027 Osimo (AN)
- **VENDO** per Spectrum <sup>i</sup> fantastici copiatori Tape Copyer 6 - Tape Copyer <sup>7</sup> (Leri1) Ultime novità inglesi a prezzi bassi Dispongo di collette Panizza Dario Via Valtenesi, 21 - 25015 Desenzano (BS) - Tel 030/9121420
- **VENDO** Zx Spectrum 48K compreso di interfaccia Joystick programmabile Tenkolek, registratore Tenkolek, manuale in italiano, 400 programmi a L. 420 000 Spescha Francesco - Via Quinto Novio, 43 - 00175 Roma - Tel. 765826
- **VENDO** oltre 50 cassette C-46/C-60 colme di oltre 700 programmi originali per Spectrum Prezzi veramente bassissimi. Martano Fabrizio - Via Don, L. Sturzo, 7 - 58100 Grosseto Tel. 0564/492806 (ore pasti).
- **VENDO-CAMBIO** numerosi programmi per ZX Spectrum 48K a prezzi ragionevoli. Scrivere per avere la lista. Perona Massimiliano - Via P.zza Spinola, 4 - 18018 Taggia (IM).
- **COMMODORE 64** vendo Icepic, novità per sproteggere <sup>i</sup> programmi da disco o cassetta novità Spedos, Plus più diciotto!<sup>1</sup> Servizio novità pro-grammi. Borracci Giuseppe - Via Mameli, 15 - 33100 Udine - Tel. 0432/ 291665 (ore 20-21).
- **SIETE IN GRADO DI PROGRAMMA-RE.** Bene! Inviatemi la lista dettagliata dei vostri programmi Pago max 5 000 oppure scambio (con Software didattico campo elettronica da me stesso sviluppato per lo Spectrum 16/48K). Scrivere a: Trovò Stefano - Via Provinciale Sud, 126/2 30030 Cazzago Di Pianiga (VE).
- **VENDO** Spectrum 48K 6 mesi di vita e garanzia in bianco, per passaggio a<br>sistema superiore Vendo a L sistema superiore. 350 000 e tratto solo con Modena e R Emilia. Novi Alfredo - Via C. Girola-mo, 4 - 42015 - Correggio Reggio Emilia - Tel. 0522/641458.
- **VENDO** programma su cassetta per VIC 20 esp 16 K. Riduttore sistema, totocalcio, totip, enalotto a L 20.000. Scrivere a Gasparre Ciro - Via Cupa Camaldol, 12/A - 80131 Napoli.
- **VENDO** per il computer di "nuova elettronica": scheda bus, scheda Cpu, interfaccia tastiera, tastiera esadecimale, espansione 32K e alimentatore, il tutto con contenitore. Sgambelluri Maurizio - C so Galliera, 22 16142 Genova - Tel. 010/814656
- **CAUSA** passaggio a sistema superiore vendo VIC20 + cavetti + alimentato-<br>re + registratore e espansione 8K. Il tutto ha 8 mesi di vita a L 280 000 nel prezzo sono comprese 2 cartucce e oltre 50 giochi omaggio. Rodi Giuseppe - Via Nino Bixio Is. 109,157 98100 Messina
- **CEDO** cassetta o disco contenenti giochi e utilità di alto costo per Commodore 64. Inviare richiesta per conoscerne le condizioni. Solla Federico - Via G. Piazzi, 39D 80137 Napoli
- **CAMBIO** per Commodore 64 più di 350 programmi su disco o nastro di qualsiasi tipo; attendo le vostre liste. Na-valesi Marco - P.zza Cavour, <sup>1</sup> - 54011 Aulla (Massa) - Tel. 0187/ 402627.

**CERCO** stampante per Spectrum (escluso Zx Printer Seikosha GP50 e Alphacom) offro in cambio videopak 7000 + 20 cassette, amplificatore, eventuale conguaglio. Schmu-<br>ckher-Alberto - C.so Torino, 26/14<br>16129 Genova - Tel. 010/584292.

- **SIAMO** 2 giovanissimi appassionati di computers e con la testa a posto Cerchiamo filantropi e benefattori di sposti a spedirci computers sfasciati a scopo sperimentale. Ozaverio Gabriele - V le Montedoro, 73 - 96100 Siracusa (SR)
- **VENDO** al miglior offerente CBS Coleco + 4 videogiochi + Modulo turbo, imballo originale 4 mesi!!!; Poket computer Sharp PC121<sup>1</sup> con stampante 8 mesi, Atan 2100 L. 55.000. Massima serietà. Vitnoli Pasquale - C.so Garibaldi, 527 - 89127 Reggio Calabria - Tel. 0965/20105
- **VENDO** Spectrum 48K, come nuovo la tastiera è stata messa nuova un mese fà. Completo di alimentatore + cavetti + manuali + interfaccia 1+1 Microdrive nuovissimi + manuali + cavetti + <sup>1</sup> cartuccia vergine + 3 piene di programmi originali con custodia. Tutto completo di imballaggi ori-ginali L. 600 000, in regalo 150 giochi Astenersi perditempo, massima serietà. Telefonare o scrivere rispondo a tutti. Zavaglia Andrea - Via Silvio Pascucci, 28 - 47035 Gambettola (FO) - Tel 0547/53226 abitazione 0547/53257 ufficio
- **CAUSA** cessata attività svendo rimanenza di componenti nuovi apparecchiature, montaggi, riviste, libri, il tutto per un valore di L. 1.000.000 anche a piccoli lotti. Galbiati Lorenzo Via Metastasio, 8 - 20052 Monza (MI) Tel. 039/840470
- **CAUSA** acquisto QL Vendo Spectrum 48K (5 mesi) + 5 manuali + 30 giochi (Flight sim., Jet Pac, Pssst, Chequered Flag,.. ) + 15 riviste a L. 360 000 trattabili. Tutto nuovissimo. Tidona Maurizio - Via Pio XI trav. Putorti, 25<br>- 89100 Reggio Calabria - Tel 89100 Reggio Calabria -591225.
- **VENDO** 60 giochi su 2 cassette + penna ottica per Spectrum il tutto al fantastico prezzo di L. 60.000, per avere il listato dei giochi inviare L. 500, per <sup>i</sup> residenti fuori Roma invierò il tutto a mie spese. Bianchini Cristiano - Via Poggi d'Oro, 5 - 00179 Roma - Tel. 06/7851666 (ore pasti 14/16).
- **VENDO** Vie 20, super expander, joystick, 2 cartridge, alcune cassette, registratore dedicato a L. 150.000. Tutto è come nuovo. Fate <sup>i</sup> vostri conti! Guercio Marco - Via Bianchi, 47 - 21049 Tradate (VA) - Tel. 841828.
- **SCAMBIO-VENDO-COMPRO** PRG per C64, 900 PRG a disposizione. Ultime novità. Arrivi giornalieri. Massima serietà. Ferrari Corrado - Via Europa, 40 - 20097 - San Donato Milanese (MI) - Tel. 02/5274458
- **VENDO** Zx Spectrum 48K completo di cavi e trasformatore + 5 libri (manuali in Italiano, l/m, giochi...) e moltissimi programmi tra <sup>i</sup> migliori L. 350 000 tratt. Cerco inoltre possessori di M-24 Olivetti e compatibili nella mia città. Terzi Alfredo - Via Tortona, 72 20144 Milano - Tel.02/475880.
- **AFFARONE!!!** Vendo, Scambio programmi per Spectrum 48K, oltre 600 titoli, inviare lista e telefonare ore pa-sti. Ugolini Oscar - Via Fratelli Spaz-zoli, 87 - 47023 Cesena (FO) - Tel. 0547/302175.
- **SCAMBIO-VENDO** giochi e utility 16K e 48K Spectrum. Ho oltre 600 Titoli Vendo a L 2 500 programma con cassetta Ugolini Oscar - Via Fratelli Spazzoli, 87 47023 Cesena (FO) Tel. 0547-302175
- **CAMBIO** registratore a bobine Teacx-3 con Commodore 64 più registratore oppure, Zx Spectrum 48K con interfaccia - one - più Drive, Affarone<br>Botta Pino - Via Castigliano, 2<br>14100 Asti - Tel 0141/58473
- **VENDO** Zx Spectrum 48K + ZX Printer + interfaccia programmabile Te cknolet + interfaccia Kempston + Box sonoro con modulo Load Save e alimentatore stabilizzato + <sup>1</sup> Joystick + 450 programmi fra giochi e utility + registratore alpha-tek + corso completo di Video Basic per Zx Spectrum 16/48 K + 2 penne ottiche + corso completo di A B C per computer. Il tutto è trattato benissimo con relativi contenitori, istruzioni software. Tutto questo a L. 650 000, regalo assieme listati, libri e altre cose; vendo anche separatamente Per informazioni, prove e qualsiasi cosa telefonare Depedri Mario - Via Piave, 28 - 25014 Castenedolo (BS) Tel. 030/2732838 (dalle ore 18 30 alle 19.30)
- **SCAMBIO** programmi per Commodre 64, mandare liste o telefonare a Bonino Davide - C.so Francia, 28 12100 Cuneo (CN) - Tel 0171/ 55345
- **VENDO-SCAMBIO** Software per Zx Spectrum cerco interfaccia Joystick "Kempston" a buon prezzo possibilmente zona nord Italia. Ruozi Ivan Via Marconi, 27 - 43023 Monticelli Terme - Tel. 0521/65317
- **VENDO** Zx Spectrum 48K quasi nuovo a L. 330.000, dispongo più di 200 giochi tra cui: Alien 8, Raid Over Moscow, Match day e altri a L. 2.500 Shawo Donald - Via Delle Mimose, 2 - 61032 Fano (Pesaro) - Tel. 0721/ 875252.
- **COMPRO-SCAMBIO-VENDO** software per Zx Spectrum 16 o 48K scrivere o telefonare ore pasti. Camillini Pier Paolo - Via P. Paoli, 16 -10134 Torino Tel. 363434
- **VENDO** traduzioni, istruzioni programmi Editor-Assembler (Pictur), Super Compiler (Softek), Master Key (Softek) a L. 10.000 l'uno - Spectrum. Guaitorl Paolo - Via A Allegri, 49 - 41012 Carpi - Tel. 059/699941
- **VENDO** stampante Epson TX 80 ingresso Centronics completa di cavo collegamento a computer mai usata, più interfaccia RS 232 per Sharp Mz80K Tutto L. 600 000. Angeloni Angelo - Via D.G.M. Russolillo, 27 00138 Roma - Tel. 8401552.
- **CAMBIO** Corso SRE e TV-BN ed elettronica industriale con corso SRE elettronica digitale e micro computer Fontanella Giovanni - V le dei Mille, 6 - 10082 Cuorgné (TO) - Tel 0124- 68704 (ore serali).
- **APPLE II** plus vendo completo language card originale, 80 col. Sup'r'terminal, tastierino numerico programmabile con dischetti con programmi più importanti e man Dimant Fabio - Via Raibolini, 33/37 - 40069 Zola Predosa (Bologna) - Tel. 051/753719.
- **SCAMBIO-COMPRO** programmi per il sistema operativo MSX. Posseggo molti titoli fra <sup>i</sup> quali Zaxxon, Atleticlandia, Hero ed altri. Sperduti Carlo - Via Europa, 59 - 66100 Chieti.
- **VENDO** duplicatore di cassette per CBM64 a L 15.000, penna ottica L 15.000, tasto Reset L 3 000 e molto software su cassetta. Martini Claudio Via Isabella Novaro, 11 - 18018 Taggia - Tel 0184/45274
- **CAMBIO** programmi per Zx Spectrum 48K più di 100 Per informazioni scrivere o telefonare a Ciarlatani Marco - Via Buon Consiglio, 10 22049 Val-madrera (CO) - Tel 0341/583173
- **CEDO** trasmettitore FM 88/108 Mhz <sup>10</sup> Watt 220 V. Cedo frequenzimetro 8 digit 1 Ghz 220 V. Caduno a L. 200 000 Considero permute In contrass Lanera Maurizio - Via Pirandello, 23 - 33170 Pordenone Tel 0434/ 960104
- **VENDO** C64 + registratore + monitor 12" Philips L. 550 000 trattabili + vendo Modem e 2 Eprom per RX-TX CW-Amtorbaudot-Ascii per C64 con 3 manuali L 300 000 trattabili Pruneti Fabrizio - Via Del Tufo, 7 58100 Grosseto - Tel 0564/494593
- **ECCEZIONALE!** Vendo numerosissimi programmi per ZX Spectrum 16/48K a prezzi bassissimi; posseggo più di 200 titoli m continuo aumento e aggiornamento Solo in zona Como Bogani Renato - Via Varese, 2 22070 Appiano Gentile (Como) - Tel 932352
- **ECCEZIONALE!** Svendo interfaccia <sup>1</sup> e Microdrive, solo due mesi di vita + il "Libro del Micr Spec." + 4 cartucce L. 230.000 trattabili, 8 cartucce, mai<br>usate, L. 40.000 - Telefonare dalle 14,00 alle 17,00 Finelli Gianluca - Via Cavalieri di Rodi, 2/A - 73014 Gallipoli (Lecce) - Tel 0833/476874
- **VENDO** Videopac Philips G 7000 + quattro cassette: formula <sup>1</sup> cannibale, <sup>i</sup> fantastici Atlantis e Demon Atack a L. 300 000 trattabili. Parati Emanuele - L.go 2 giugno, 42 - 52100 Arezzo • Tel 910145
- **SCAMBIO-COMPRO-VENDO** program mi per CBM 64 sia su nastro che su disco. Dispongo dei migliori giochi, di molti programmi di utilità e di Database Richiedere lista Annuncio sempre valido Mazzo Emanuele -<br>Via Madonetta, 8 - 32040 Tai di Cadore (BL) - Tel 0435/30198
- **SCAMBIO** (non vendo ne compro assolutamente) programmi, listati, utility, bug, trucchi, notizie, consigli hard e software per Spectrum 48K (anche 16K) Annuncio sempre valido per tutta Italia. Inoltre vorrei trovare appassionati di Torino e comuni limitrofi per organizzare un Sinclair Club Scrivere: Bassignana Andrea · Via P Gaidano, 12 - 10137 Torino - Tel 011/300131
- **VENDO** ZX Spectrum plus con garanzia giugno '84 (L. 380.000) più eventual-mente reg Panagox (L. 40.000), più un centinaio id prog (Psst, Cheq., Flag, Atic Atac ). Mariano Massimo - Traversa Olmi, 176 - 75100 Matera Tel. 0835/263328.
- **VENDO** il seguente materiale per Com-puter VIC 20 Scheda 40/80 colonne + 7.5KRAM L. 50.000 • Scheda Super Expander (Grafica) L 40.000 Mother Board x 3 schede L. 20.000 - Cartridge "PinBall" L. 10.000 - Cor-so Di Basic Vie 20 L. 20.000. Per chi ne fosse interessato ne faccia richiesta al seguente indirizzo: Parpaglioni Giovanni - Via Valcarenghi, 28 46012 Bozzolo (Mantova)
- **VENDO** computer ZX Spectrum 48K più registratore, 400 programmi, molte riviste tra cui Video Giochi, Home Computer, Sperimentare, Sinclair Computer ecc. tutto a L 400 000 trattabili. Caputo Ottavio - Via <sup>I</sup> traversa siepe nuova, 17 - 80027 Frattamaggiore (Napoli) - Tel 081/ 8806055
- **VENDO** 5 dischi doppia facciata pieni di programmi per Commodore 64 tra cui SuperBase, Multiplan, Easy Script, Clone Machine, Toto 13,<br>Flight-Simulator-e-tanti-altri blocco L 70.000 contrassegno Sante Rispoli - Corso Bersaglieri, 69 06100 Perugia
- **VENDO** a bassi prezzi, oppure scambio a titolo gratuito, numerosi program-<br>mi per CBM 64. Tra i giochi e utility<br>sono circa 400. Sono tutti di rilievo (Blue Max, Mundial Soccer, Zaxxon, Ghostbusters, Sint vocale, Sint sonoro). Potete telefonarmi, inviarmi le vostre liste, richiedere le mie, avrete la risposta assicurata! Vi assicuro la max serietà Tonoli Massimo - Via S. Eurosia, 49 - 37069 Villafranca (VR) Tel 045/7901592,
- **VENDO** Eco Digitale a L 450.000; Mixer Video 3 Input + 22 effetti + Key b/n e colore a L 1.000.000; generatore di barre colore professionale Pal- • CCIR a L 200.000. La Spina Angelo Via S Vincenzo, 62 - 95013 Fiumefreddo di Sicilia - Tel 095/641006 - (ore pasti).
- **CERCO** lavoro presso sena ditta o laboratorio di elettronica Si assicura massima serietà Disponibilità anche presso mio domicilio D'Ambrosio Michele - Via Nizza, 155 10125 Tonno Tel 691469
- **VENDO** eccezionale! programmi per ZX Spectrum arrivi settimanali dall'Inghilterra! Inediti in Italia a prezzi sbalorditivi!!! Magnella Enzo - Via Vaccaro, 182 - 85100 Potenza - Tel. 0971/ 53628 - (ore pasti)
- **VENDO** per ZX Spectrum oltre 1000 pro-<br>- grammi novità inglesi. Prezzi bassis-<br>- simi: OCCASIONE! Magnella Enzo Via Vaccaro, 182 85100 Potenza Tel 0971/53628.
- **VENDO** programi per ZX Spectrum ultimi arrivi inglesi ancora non importati prezzi affare. Chieppa Federico - Via F Filzi, 7 85100 Potenza -Tel. 0971/ 27941 (ore pasti).
- **VENDO** corso di elettronica digitale della scuola "radio elettra" in ottimo stato e completo di tutti <sup>i</sup> componenti e dispense, a L 300 000. Discacciati Pierangelo - Via Paganini, 28/b - 20052 Monza (MI) - Tel 039/<br>329412
- **VENDO** Personal Computer portatile IBM completo di numerosi pacchetti applicativi. Arrigo Luciano - Via A. Conti, 6/B - 00135 Roma • Tel. 3388538
- **VENDIAMO** programmi su cassetta e di-sco per CBM 64 e Spectrum 48K anche ultimissime novità. Siamo inol-tre in possesso dei più potenti programmi per il totocalcio 4 programmi al prezzo speciale. Tronci Massimiliano - Via Menghini, 97 - 00179 Ro-ma • Tel. 7827234-7829859
- **VENDO** cassetta con 4 programmi per il totocalcio a L. 180.000 per CBM 64 e Spectrum 48K. La Bella Maurizio - Via Cerenzia, 15 - Roma - Tel. 7980489
- **VENDO** stampante CBM 1526 a L 485.000 (sconto 40%) e CBM 4023 a L. 550.000 (sconto 50%) nuove imballo sigillato. Zona Lodovico - Via Tarquinia, 1941010 Vaciglio Modena Tel. 059/372370
- **VENDO** Computer Sinclair QL, usato 4 settimane, in garanzia fino al 31 di-cembre 1985, completo di Manuale di Assembler per 68008 e relativo programma su cartuccia e inoltre il più completo package grafico per QL, il GRAPHIQL. Tutto questo per L 950.000, causa passaggio a sistema IBM. Davide Taddeucci · Via Gioberti, 11 - 57013 Rosignano Solvay (Ll) - Tel. 0586/763606
- **COMPRO** Box Espansion, RS232 Scheda. Driver, Controller TI 99/4A, ex Basic a buon prezzo, scheda 32K + Assembler. Carmine Siviere - Via Belvedere, 11 - 80127 Napoli - Tel. 081/640854.
- **SCAMBIO** programmi, routine, utilytes di qualsiasi genere per ZX Spectrum 48K. Richiedere lista gratuita. Scambio fotocopie "II libro del Microdrive" con fotocopie del libro "Assembler e L. M. per principianti". Solinas Ales-sandro - Via S Lucifero, 77 - 09127 Cagliari.
- **COMPRO** a prezzo vantaggioso sistema completo Tl 99/4A con scheda RS232 e Basic esteso e altre periferiche Destasio Carmine - Via Monterosa, 35 - 80144 Napoli - Tel. 081/ 7553577.
- **VENDO** programmi per Spectrum (oltre 1000 in catalogo) a L. 2000 cadauno tutte le ultime novità The Biz, Broad Street, Gremlms, Rogcky Horror Show e molti altri. Scrivere per lista gratuita, max serietà e garanzia. Garosi Massimiliano - Via D. Forte Tibur-tmo, 98 - 00159 Roma
- **VENDO** per Spectrum interfaccia Sound Board (sintetizzatore sonoro); 3 canali, 8 ottave + software dimostrativo + istruzioni dettagliate in italiano, tutto a L. 48.000!! (comprese spese<br>postali)!!! Collivignarelli Oreste - Via<br>G. Di Vittorio, 159/h - 71100 Foggia (FG) - Tel 0881/33666 (ore 13-16)
- **SCAMBIO** In Milano o limitrofi ZX Microdrive + interface <sup>1</sup> nuovi con stampante Seikosha GP50 S nuova o Seikosha 100 S. Benetti Alberto - Via Dei Pini, 3 - 20070 Vizzolo Predabissi (MI) - Tel. 02/9835173.
- **COMPRO** interfaccia <sup>1</sup> e Microdrive in ottimo stato acquisto per contante se interessante e/o con programmi a vostra scelta. Zardo Sergio - Via 4 novembre 24/A - 21040 Uboldo - Tel 02/9639929.
- **CAMBIO-VENDO** a prezzi irrisori e trattabili in base alla quantità programmi per ZX Spectrum 48K (oltre 200). Scrivere o telefonare a: Ciarlatani Marco - Via Buon Consiglio, 10 - 22049 Valmadrera (CO) - Tel 0341/ 583173.
- CAMBIO-VENDO programmi e gioch<br>per Spectrum oltre 300 titoli, cerco programma assemblatore e disassemblatore. Miccolupi Alessandro C so Racconigi, 168 - 10141 Torino -<br>Tel. 011/380566.
- **ISCRIVETEVI** allo Spectrum Club Torino, potrete usufruire dei 300 programmi e ricevere la circolare mensi-le. Quota lit 5000 Miccolupi Alessan-dro - C so Racconigi, 168 - 10141 Torino - Tel. 011-380566.
- **CAMBIO-VENDO** programmi e/o giochi per Spectrum anche 48 K Dispongo di oltre 300 titoli. Miccolupi Alessandro - C.so Racconigi, 168 - 10141 Torino - Tel 011 380566.
- **CERCO** programma assemblatore e disassemblatore per Spectrum 48K che scambio con altri programmi e/o giochi Miccolupi Alessandro C so Racconigi, 168 - 10141 Torino - Tel<br>011/380566
- **ECCEZIONALE!** offro subito 1000 pro-grammi a chi mi spedirà il Plotter Commodore 1520, sia su nastro che su disco Spedisco poi 10 PRG al mese per 2 anni a chi mi cederà la stampante (funzionante) Max. serietà. Senni Stefano - Via Del Pero, 4/4 - 48022 Lugo (RA) - Tel. 0545/ 20733.
- **SCAMBIO-COMPRO** programmi (oltre 500) per ZX Spectrum 48K Inoltre vendo singoli programmi a L. 1.100 comprese spese di spedizione, e collette a L. 500 per n. progr. Carbo-nara Giovanni - Via Faenza, 159 70019 Triggiano (BA) - Tel. 080/ 681928
- **CERCO** ZX81 OZX80 nuova Rom dò in cambio 500 programmi per Spec-trum. Passavanti Pierluigi - C.so Langhe, 51 - 12051 Alba - Tel. 0173/ 33194.
- **VENDO** programmi per CBM 64 su disco o cassetta. Sono disponibili tutte le novità oggi in commercio come: Summer Games 2, The Centry. Petracca Michele - Via Donatello. 12 - 35027 Noventa Pad. (Padova) - Tel. 049/627164
- **SONO INTERESSATO** a qualsiasi tipo di ricevitore semiprofessionale o autocostruito purché sia perfettamente funzionante. Scrivere evidenziandone le caratteristiche (freq. tipo di ricez. comandi-costo) Re-daelli Walter - Via M. Ausiliatrice, <sup>1</sup> /B - 20060 Masate (MI).
- **VENDO** programmi 900 per Spectrum al prezzo che vuoi tu!! Ultime novità, provare per credere!!!! Turco Mauri-Via F. Casati, 26 20124 Milano Tel. 02/6706435.
- **CERCO** in tutta Italia utenti Sinclair per contatti "Via" Modem e per scambio informazioni e programmi per l'uso del Modem. Galliano Pierluigi - C/o Banca Pop di Novara -18013 Diano Marina - Tel. 0183/403778 o 496849.
- **VENDO-CAMBIO-COMPRO** program mi per CBM64 e ZX Spectrum, acquisto solo le ultimissime novità. Annuncio sempre valido. Risposta assicurata. Scrivere o telefonare. Trifiletti Alfredo - Via Fiume, 20/A - 71100<br>Foggia - Tel. 0881/75385.
- **VENDO** C90 piena di stupendi giochi a L. 10.000 (C90 compresa 2 a lire 15.000), penna ottica L. 20.000, duplicatore c. L. 15.000. Martini Claudio Via Isabella Novaro, 11 - 18018 Taggia (IM) - Tel. 0184/45274.
- **VENDO** per C64 4 cassette C60 (anche separate) con circa 80 giochi cad. In turbo una cassetta L. 50.000 (meno di L. 800 per gioco o utility). Cartuccia turbo tape o cartuccia turbo disk in omaggio a chi mi richiede le quattro cassette. Leovino Francesco - Via N. Piccinni, 1/A - 70038 Terlizzi  $(BA)$
- **VENDO** ZX Spectrum 48K + accessori + oltre 100 programmi registrati su nastro tutto a L 360 000 (trecento mila). Testaquatra Arnaldo Viale Sicilia, 176 - 93100 Caltanissetta - Tel. 39487
- **VENDO** mai usato Spectrum 48K Issue III L. 300.000 solo zona Milano Tele fonare dopo ore 19 Fregonara Mar co - P za D Chiesa. 2 20149 Milano Tel. 3183625
- **VENDO-SCAMBIO** per CBM 64 circa 800 programmi tra cui G. I. Joe Summer Games II, Spectrum Simulator, Tot Prof., tutti i Kawasaki etc. Manda il bollo per avere la lista o telefona il sabato o la domenica Federico<br>Oscar-Antonio Via-Vincenzo-Bello,<br>37 - 84100 Salerno - Tel 084/ 325174
- **VENDO** molti Kit (montati) di MK-NE etc a prezzi modici (-listino). Tutti fun zionanti. Scrivetemi potrei avere quello che vi interessa. Martini Clau-dio - Via Isabella Novaro, <sup>11</sup> - 18018 Taggia - Tel, 0184/45274
- **VENDO** Commodore 64 più drive più registratore + 500 dischi pieni di tutte le migliori novità e manuali in blocco. Borracci Giuseppe - Via Mameli, 15 33100 Udine - Tel. 0432/291665
- **VENDO** per CBM 64 programmi di Utili-ties, gestionali e giochi. Ultime novità Summer Games 2 ecc. Arrivi giornalieri spedizioni in Italia e all'estero. Corbo Luca - Via San Godenzo, 119 00189 Roma - Tel. 06/3666828

#### **SCAMBIAMO-VENDIAMO-**

**COMPRIAMO** siamo due ragazzi di Gorizia e scambiamo, vendiamo, acquistiamo Software per Spectrum Ultime novità inglesi. Cerchiamo basket e simulatori vari. Chianese Flavio - Via Virgilio, 17 - 34170 Gorizia - Tel. 0481/33183

- **VENDO** interfaccia RS 232 Centronics per collegamento di Spectrum a stampante, completa anche di cavo, il tutto a sole L. 100.000. Sesana Mario - Via Del Sarto, 7 - 22053 Lecco (CO)-Tel 0341/421589.
- **VENDO** Tl 99/4A + interfaccia per 2 joystick (tipo Atari) + cavetto per 2 regi-stratori + manuale + vari programmi BASIC, il tutto con imballi originali e usato pochissimo a L. 350.000. Vendo anche MINIMEMORY + manual. e libro FUNDAMENTALS OF Tl 99/ 4A ASSEMBLY LANGUAGE + ampia documentazione su hardware e software + vari programmi in L. M. a 300 000 Comperando tutto in blocco si avrà un buon sistema per programmare il velocissimo micro-<br>processore 9900 a 16 bit + il micro-<br>Sprites e 16 colori. Viviani Gabriele<br>Sprites e 16 colori. Viviani Gabriele<br>- Via Garessio, 24/6 - 10126 Torino Tel. 676290.
- **COMPRO** Zx Spectrum 16-48K completo, per un valore non superiore alle L.200.000 corredato di Penna Ottica. - Fuochi Paolo - Via G. Brunelli, 97 - 25128 Brescia - Tel 305581.
- **VENDO** amplificatore Technics SU-V4A 60 + 60 W RMS + casse acustiche 3 vie JBL 99 VX 100 + 100 W RMS (diametro woofer 30 cm) L. 600.000 oppure: solo amplif. L. 290.000, solo casse L. 350.000 - La Rosa Fabrizio - Via Chiesa dei Marinai, 12 - 98100 Messina - Tel 090/40637 (ore pasti).
- **CAMBIA-VENDE** Toscana Spectrum Club Software L 1000 a programma 714 Titoli, solo Italia e dintorni - Risaliti Massimo - Via Leonardo da Vinci, 13 50042 Carmignano (FI),
- **VENDO** monitor a colori Geloso, ingressi V composito, RGB lineare/TTL con audio. Imballato a L 450.000 - Barca Giuseppe Via Tre Re, 29 - 20047 Brugherio (MI) - Tel 039/879211.
- **SCAMBIO** programmi per ZX Spectrum (preferibilmente ultime novità inglesi) Inviare la propria lista Annuncio sempre valido. - Farina Antonio - Via Cancello, 33 - 81029 Tuoro (Caserta)
- **SCAMBIO** utenti CBM64 e ripeto scambio di programmi. Gradito lo scambio su Floppy. Massima serietà. Ri-spondo a tutti. - Meinero Alessandro Via M. D'Azeglio, 13 -12100 Cuneo Tel. 56127
- **VENDO-SCAMBIO** programmi (giochi, utility e altro) per Spectrum 16/48 Kbyte sia su cassetta che su drive. Telefonare o scrivere. - Sartori Antonella - Via Foresti, 18 - 29100 Piacenza - Tel.0523/73715
- **VENDO** programmi per ZX Spectrum 48K direttamente dall'Inghilterra in blocco o sciolti (min.acquisto 6 progr). Si garantiscono giochi nuovissimi ad un prezzo incredibilmente basso. Affrettatevi!!!! Scrivete o tele fonate a : Thiella Paolo - Via dei Muli-ni, 42 - 52037 San Sepolcro - Tel.0575/735717.
- **VENDO** consolle Intellivision + 4 cartuc ce (soccer, burghertime, football, space hawk). II tutto a un prezzo stracciato: L 140.000. - Pinto Rocco Largo Promessi Sposi, 9 - 20142 Milano - Tel.8465237 (ore pasti).
- **VENDO** ZX Spectrum il fantastico transexpress <sup>1</sup> e 2 capace di trasferire qualsiasi programma da tape a microdrive, da microdrive a microdrive, da microdrive a tape, da tape a tape, a sole L. 20.000. E' corredato da istruzioni in italiano. Annuncio sempre valido. Per migliori informazioni scrivete o telefonate. - Ferrandi Maurizio - Via Roma, 28 - 20040 Caponago (MI) Tel 02/9586339
- **VENDO** Software Zx Spectrum normalizzato (oltre 900 Titoli Originali Inglesi). Compro ultimissime novità. Cambio con collette di programmi recentissime e Hardware Vario - Sciancalepore Giuseppe - Via Cav. Don N. Ra-gno, 401 - 70059 Trani (BA).
- **CEDO** non a scopo di lucro, giochi e utili-tà per Commodore 64 Scrivere per accordi - Solla Federico - Via G Piazzi, 39 D - 80137 Napoli
- **SCAMBIO** programmi per CBM 64 sia su disco che cassetta. - Meloni Alberto - Via Palermo, 16/A - 20090 Limito (MI) - Tel,02/92699891
- **VENDO** tavoletta grafica Sandy L. 90.000. Scrivere o telefonare sera Cotogni Piero - Via S. Massimo, 43 - 16035 Rapallo (GE) - Tel.0185/ 60463.
- **CERCO** per ZX Spectrum 48K, <sup>i</sup> seguen-ti programmi:CHILLER FINDERS Keepers; AVALON COMBAT LYNX, SABORE WULF; knight fore, in cambio di altro software. Come minimo per fare il cambio voglio almeno 3 di questi programmi. - Buzza Alessio - Via Bella Vista, 24-26 09134 Pirri (CA) - Tel.070/500623.
- **COMPRO** dal miglior offerente stampante per Spectrum 48 Seikosha GP 50/ S o similare in perfette condizioni Coviello Antonio - Via Adriatico, 79 - 85100 Potenza.
- **CAMBIEREI** circa 2000 programmi per CBM 64 (non acquisto e non vendo) molti programmi radiamatoriali, utility e gestionali - Castelnuovo Renato (12 OIJ) - Via S.Antonio, 3 - 23020 Montagna (SO) - Tel 0342/380234.
- **SCAMBIO** ogni tipo di software per Spectrum 16/48K. Mandatemi la vostra lista e io vi manderò la mia. Piemonti Stefano - Viale Virgilio, 44 - 34170 Gorizia - Tel.0481/82174.
- **VENDO** stampante GP 50S Seikosha per Spectrum a L. 250.000 - Del Pup Michele - Via A. Calmo, 22 - 30126 Venezia Lido - Tel.041/766470.
- **VENDO-CAMBIO** più di 1000 PR per CBM 64 tipo Jijoe 2x664, Sargon III, Samerg II e molti altri. Massima serietà e fiducia. - Peppas Giorgio - Via Mario Ruta, 31 - 80128 Napoli.
- **VENDO** a L. 2000 cad. programmi ZX Spectrum, disponibili novità inglesi. Per informazioni : Spedale Andrea - Via Garibaldi, 51 - 25015 Desenzano (BS) - Tel.030/9121706.
- **VENDO** programmi su cassetta per CBM 64 tra cui ghostbuster, impos-<br>sible: mission, flight sim. II ecc. 10<br>prg a L. 20.000, - Idini Renato - Via<br>o 50 a L. 70.000, - Idini Renato - Via Europa, 10 - 20028 - San Vittore Olo-na (MI) - Tel.0331/517717.
- **VENDO** nuovo Commodore C 16 + registratore + 2 joystick + un libro e cavetti per collegamento TV, usato solo 1 prova. Vendo per passaggio su-<br>periore L. 280 000. Valore L. periore L 280000 Valore L 370 000 Caruso Marcello - Via Nicolo Giannotta, 42 - 95127 Catania Tel. 384804 (telef ore 20 30) Tratto solo in Catania.
- **COMPRA-SCAMBIA-VENDE-** numero si programmi su disco e nastro per CBM 64. Prezzi imbattibili. Max serietà. - Emmeci Soft - Cintolesi Marco - Via Roma, 263/F - 50058 Signa (FI) - Tel.055/876170.
- **COMPRO** programmi a basso prezzo per Commodore 64. Rispondo a tutti Bucarella Claudio - Viale Marelli, 95 - 20099 Sesto S. Giovanni (MI)
- **VENDO** a L. 2 000 cad. programmi per ZX Spectrum. Disponibili ultime novità inglesi. Per informazioni: - Spe-dale Andrea - Via Garibaldi, 51 - 25015 Desenzano (BS) - Tel.030/ 9121706.
- **VENDO O SCAMBIO** con strumenti o apparecchiature musicali, un vasto assortimento di programmi (un es: Musicale, il più grande prg. di musica per il 64! 4 dischi). Più di 700 titoli disponibili su disco o cassetta per CBM 64. - Zampese Enrico - Via Solferino, 26 - 36016 Thiene (VI) Tel.0445/364348.
- **SCAMBIO** programmi per computers Atari su disco e cassetta originali USA-UK oltre mille titoli. Scrivere o telefonare mandando la propria lista a: Servolini Luigi - Via La Spezia, 81 - 00182 Roma - Tel.06/7581219.
- **VENDESI** radio Grundig satellite 300. Gamme ol om, fm, oc. Lettura digitale frequenza. 35 memorie, come nuovo, a L. 200.000. - Calorio Sergio - Via Filadelfia, 155/6 - 10137 Torino - Tel.011/324190.
- **VENDO-SCAMBIO** programmi per CBM 64 da L. 1300 a L. 3000 cad. Invio liste su richiesta. Spedizioni in contrassegno Per informazioni scrivere o telefonare ore serali a: Gallelli Roberto - Via Brunelleschi, 34 - 21042 Caronno Pertusella (VA) - Tel 02/ 9650135.
- **VENDO** tre duplicatori per Spectrum a L. 10.000. Disponibili anche per duplicare programmi velocizzati, con Header pulsante e per il trasferimento su microdrive - Sivori Marco - Via<br>Barchetta, 18/9 - 16162 Bolzaneto (GE) - Tel.010/403118

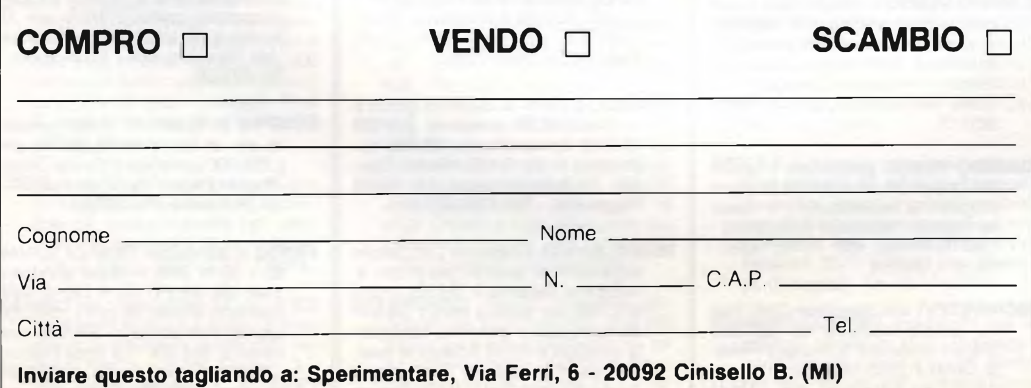

- **SCAMBIO** Software per Macintosh, dispongo di 200 programmi. Inviate la vostra lista al seguente indirizzo: Meloni Giovanni - Vile Ludovico Canali, 6 - 02100 Rieti - Tel.0746/ 45134
- **CERCO** gruppo di continuità d'occasione Compro Apple HE + periferiche varie solo se vero affare - Sartirani Alan - Via Mazzini, 3 - 24044 Dalmine (BG) - Tel 035/561069 (ore serali)
- **VENDO** PC Digital Rambow 100. 128K Ram, 2 floppy 800K, video, tastiera<br>stampante: DIGITAL: LA50, grafica 100 cps, letter quality. Espandibile 2 floppy 800K o Hard Disk 5/10M, 896K Ram, grafica, colore. Sistemi operativi MS-DOS, CP/M. vario software In regalo espansione 128 K Vendo separatamente stampante Digital LA50 grafica, 100 cps, letter quality Bonfissuto Fabio - Viale Casiraghi, 104 - 20099 Sesto S. Giovan-<br>ni (MI) - Tel.02/2424103
- **VENDO-CAMBIO** circa 1000 programmi x CBM 64 Rispondo a tutti. Inviare vostra lista - Asaro Antonino • Via Alcamo, 20 - 91026 Mazara del Vallo (TP) - Tel.0923/945146.
- **GRATIS** qualunque games utility, iscrivendoti al Crispiansoft Club. Più di 4000 titoli a tua disposizione pagando il solo supporto. Richiedi la tessera allegando lire 5000 per le spese Riceverai in omaggio "Tour de France" e Five a side football - Crispiansoft Club - Box 23 - 74012 Crispiano (TA)
- **VENDO-SCAMBIO** programmi per CBM 64 (oltre 800) solo su nastro. Inviare le vostre liste - Foscili Giorgio - Via<br>Nazionale, 1 - 43040 Piantonia (Parma) - Tel 0525/3462
- **VENDO** Amstrad CPC 464 con monitor verde + modulatore UHF + molto software inglese su nastro + libri dedicati inglesi + guida al sistema ope-<br>rativo a L. 700.000 trattabili. Materia<br>le perfetto - Callegari Luigi - Via Alci-<br>de de Gasperi, 47 - 21040 Sumirago<br>(VA) - Tel.0331/909183 (sera)
- **VENDO** CBM64 + Datassette + software di valore + libri dedicati a L. 400.000. Vendo floppy disk 1541 + 30 dischi doppi con software professionale di valore e manuali di istruzione a L<br>450.000. Materiale perfetto. - Calle-<br>gari Luigi Roberto - Via Alcide de<br>Gasperi, 47 - 21040 Sumirago (VA) Tel.0331/909183.
- **VENDO** a L 1000 cad , fantastici giochi per CBM 64 tra cui (summer games<br>I. e. II, arabian: night, the day after<br>hulk, hyper sport (dal bar), toto professional) - De Bernardi Bruno - Corso Nazioni Unite, 98 - 10073 Cirié (TO) - Tel.9204516.
- **CERCASI** urgentemente istruzioni complete italiano o inglese del gioco Shadow fire per Spectrum 48K. In cambio cedo due giochi nuovi a scelta. Possibilmente solo per la città di Roma. Rivolgersi a: Moschetto Antonio • Tel.3585294 (ore pasti).
- **VENDO** per CBM 64 il primo numero di "7 note bit" con la rivista, la tastiera musicale e programmi per suonare subito. + programma originale "personal magia" con libro. + programma originale "coco" su cassetta e dischetto. + cassetta con renumber, merge/append professionali, koala painter, decathlon, solo flight. Cedo tutto a L. 35.000! più spese di spedizione. Telefonare a: Corti Alberto - Via Cairoli, 3/A - 20059 Vimercate (MI) - Tel.039/668347 (ore serali).

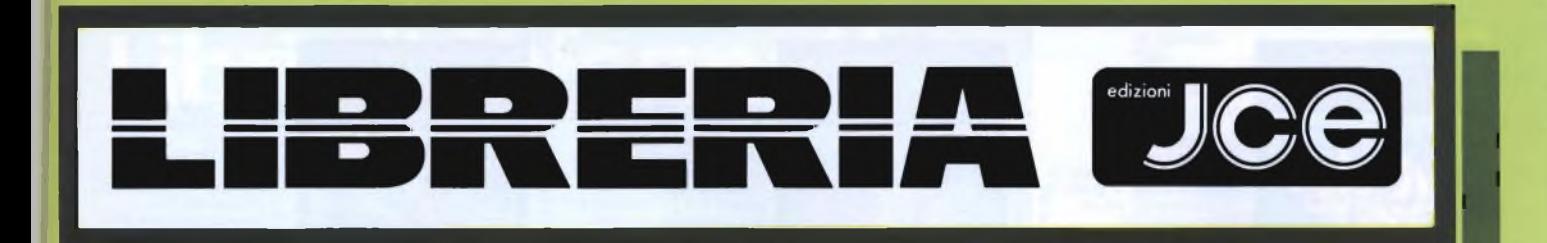

# **Libri di informatica con cassetta**

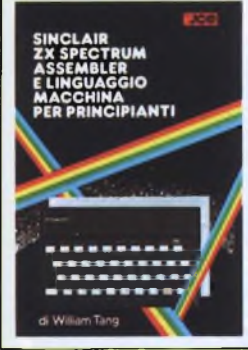

are more trained of programmines

**POTENZIAIE IL VOSTRO SPECTRUM**

di DAVID WERE

parameterska in sua superità con altre 50 rustices<br>In Regnaggio montière già provin per Ferra.

**GRAFICA E SUONO** PER IL LAVORO E IL GIOCO CON LO ZX SPECTRUM

DEWWW.JONES

**SINCLAIR ZX SPECTRUM: Assembler e linguaggio macchina per principianti** di WILLIAM TANG Anche se non avete alcuna esperienza nell'uso di linguaggi di tipo Assembler questo libro vi metterà in grado di apprezzare al meglio le potenzialità del linguaggio macchina del vostro ZX SPECTRUM. Pag. 256 Libro più cassetta. **Cod. 9000 L. 25.000**

#### **APPROFONDIRE LA APPROFONDIRE CONOSCENZA DELLO** LA CONOSCENZA **SPECTRUM**

di DILWYN JONES Dopo avere familiarizzato con la programmazione dello SPECTRUM, avrete bisogno di questa impareggiabile guida per valorizzare le tecniche ed <sup>i</sup> concetti di programmazione. Tra <sup>i</sup> programmi troverete INTRUDERS e LABIRINTO 5D. Quest'ultimo memorizzato su CASSETTA insieme alle migliori routines. Pag. 240 Libro più cassetta. **Cod. 9004 L. 30.000**

#### **PROGRAMMARE IMMEDIATAMENTE LO SPECTRUM**

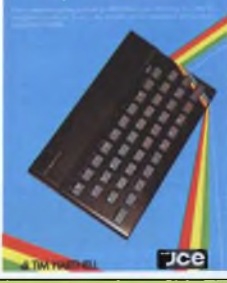

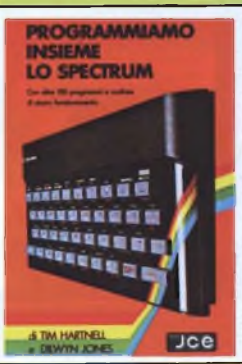

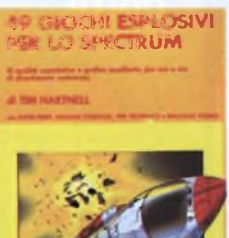

#### Questo libro contiene una raccolta di 49 programmi relativi a giochi di alta qualità Oltre che per una grande varietà di argomenti, <sup>i</sup> games proposti si distinguono per l'eccellente grafica. Al libro é allegata una cassetta software con 25 giochi tra i più appassionanti<br>Pag. 204

 $rce$ 

#### **METTETE AL LAVORO IL VOSTRO VIC 20 !** galaxies programming to \$ADC cor.

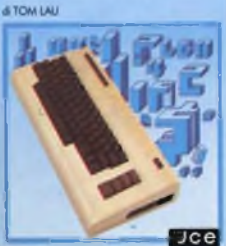

#### **IMMEDIATAMENTE LO SPECTRUM** di TIM HARTNELL

programmare lo ZX cassetta. Il libro inoltre riporta <sup>i</sup> listati di 50 programmi di giochi, utilità e grafica, alcuni dei quali sono memorizzati sulla cassetta Pag. 128. Libro più cassetta. **Cod. 9002 L. 25.000**

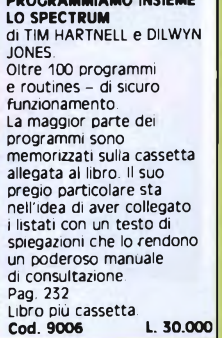

**49 GIOCHI ESPLOSIVI PER LO SPECTRUM** di TIM HARTNELL

Libro più cassetta.

gestionali

Pag. 140 Libro più cassetta. **Cod. 9100 L. 25.000**

**METTETE AL LAVORO IL VOSTRO VIC 20 <sup>I</sup>** di TOM LAU Questo libro contiene <sup>i</sup> listati di 15 programmi di uso generale sia per le applicazioni domestiche che

Nella cassetta allegata al libro, abbiamo inserito a titolo esemplificativo alcuni di questi programmi lasciando gli altri a voi, convinti dell'utilità didattica.

**Cod. 9009 L 30.000**

### **CREATE GIOCHI ARCADE COL VOSTRO SPECTRUM**

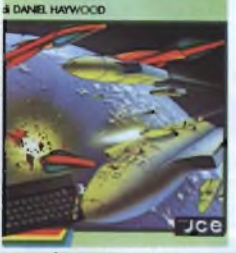

**BASIC & FORTRAN** 

**PER SPECTRUM** 

**CREATE GIOCHI ARCADE**

**COL VOSTRO SPECTRUM** di DANIEL HAYWOOD. argomenti esaminati in dettaglio sono l'animazione degli oggetti, lo scrolling dello schermo e l'impiego dei comandi PEEK e POKE per il loro uso più corretto Il tutto è accompagnato da 18 programmi la maggior parte dei quali sono stati registrati sulla cassetta allegata al volume. Pag. 116. Libro più cassetta. **Cod. 9003 L 25.000**

#### **BASIC & FORTRAN PER SPECTRUM**

di WAINWRIGHT e GRANT Questo libro può essere utilizzato per imparare sia il FORTRAN che il BASIC, od anche per apprendere entrambi <sup>i</sup> linguaggi contemporaneamente sul vostro Spectrum. Nella cassetta allegata al libro è stato inserito un interprete FORTRAN per lo Spectrum che vi aiuterà subito a comprendere <sup>i</sup> fondamenti della programmazione in FORTRAN. Pag 88 Libro più cassetta. **Cod. 9007 L 25.000**

**GRAFICA AVANZATA CON LO SPECTRUM** di ANGELL e JONES Questo testo è un trattato completo di teoria, applicazioni ed esercizi grafici di altissima qualità e

Con la cassetta contenente le principali routines costituisce un vero e proprio package che sfrutta fino in fondo le risorse dello Spectrum, ma che può

altri home e personal

**Cod. 9010 L. 35.000**

livello.

### **GRAFICA AVANZATA CON LO SPECTRUM** essere utilizzato anche per computer. Pag. 380 Libro più cassetta.<br>Cod. 9010 Jce

**IL MIO COMMODORE 64**

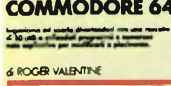

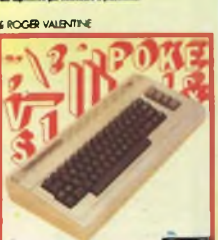

 $Jce$ 

**IL MIO COMMODORE 64** di ROGER VALENTINE Lo scopo principale di questo libro è di mostrare come lavorano i programmi hsegnandovi molti segreti sulla programmazione del COMMODORE 64. Nella cassetta in dotazione troverete oltre a molti programmi il "CAR BOX" un completo ed esauriente DATABASE.

Pag. 132 Libro più cassetta: **Cod. 9150 L 25.000**

**POTENZIATE IL VOSTRO SPECTRUM** di DAVID WEBB Oltre 50 routines in linguaggio macchina già pronte per l'uso! Senza nessuno sforzo supplementare potete superare le limitazioni del BASIC e dare al vostro Spectrum maggiore potenzialità. Al libro viene allegata una cassetta contenente <sup>i</sup> programmi BASIC necessari per il caricamento delle routines in linguaggio

Libro più cassetta. **Cod. 9008 L. 30.000 GRAFICA E SUONO PER IL LAVORO E IL GIOCO CON LO SPECTRUM**

macchina Pag. 228

Jce

 $_{\text{vce}}$ 

di ROSSELLA e MASSIMO BOARON Sulla base della trattazione semplice ed esauriente e dei moltissimi esempi pratici, la maggior parte dei quali sono riprodotti sulla cassetta software allegata al libro, anche chi si avvicina per la prima volta a questo campo può imparare facilmente le regole e i trucchi per creare complessi disegn Pag.116

Libro più cassetta. **Cod. 9011 L. 25.000**

# **PROGRAMMARE**

Questo libro con cassetta rappresenta l'unico modo per imparare a SPECTRUM in soli 60 minuti. Il metodo di apprendimento si basa sull'ascolto della

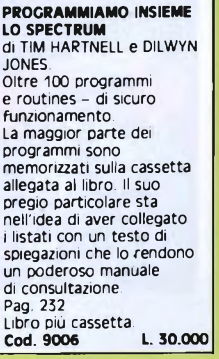

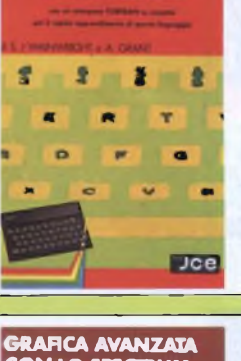

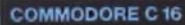

 $xce$ 

**COMMODORE C16** di BRYAN LLOYD Scopo del libro è quello di mettervi subito in grado di programmare il vostro Commodore C16. utilizzando anche le istruzioni del BASIC versione 3 5 presente nel computer. La cassetta allegata al lipro faciliterà ancora di più il raggiungimento del vostro obbiettivo. Pag 182 Libro più cassetta **Cod. 9115 L. 23.000**

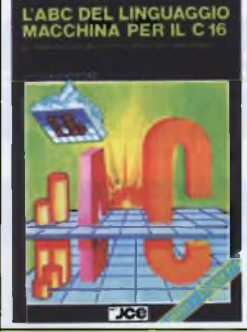

#### **L ABC DEL LINGUAGGIO MACCHINA PER IL C16** di DANNY DAVIS Ricco di molti esempi pratici, il libro vi schiude le porte al mondo del linguaggio macchina sul vostro C16. La cassetta che lo accompagna contiene

della memoria del C16<br>Pag. 164 Pag. 164 Libro più cassetta

alcuni programmi a dimostrazione dei risultati soprendenti ottenibili con il linguaggio macchina. In appendice, l'intera mappa  $rce$ **Cod. 9116 L. 35.000**

> te di programmation<br>11 del Communico del PETER GERRARD

**ZX SPECTRUM ·**<br>LINGUAGGIO

**MACCHINA AVANZATO** 

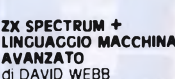

**AVANZATO** di DAVID WEBB Il libro è dedicato a coloro che vogliono approfondire la conoscenza del linguaggio macchina dello Spectrum Attraverso una progressiva panoramica, si tende a dimostrare quanto vasti siano <sup>i</sup> confini delle potenzialità di questo gioiello della tecnologia.<br>Pag. 252 Pag. 252 Libro più cassetta **Cod. 9012 L 30.000**

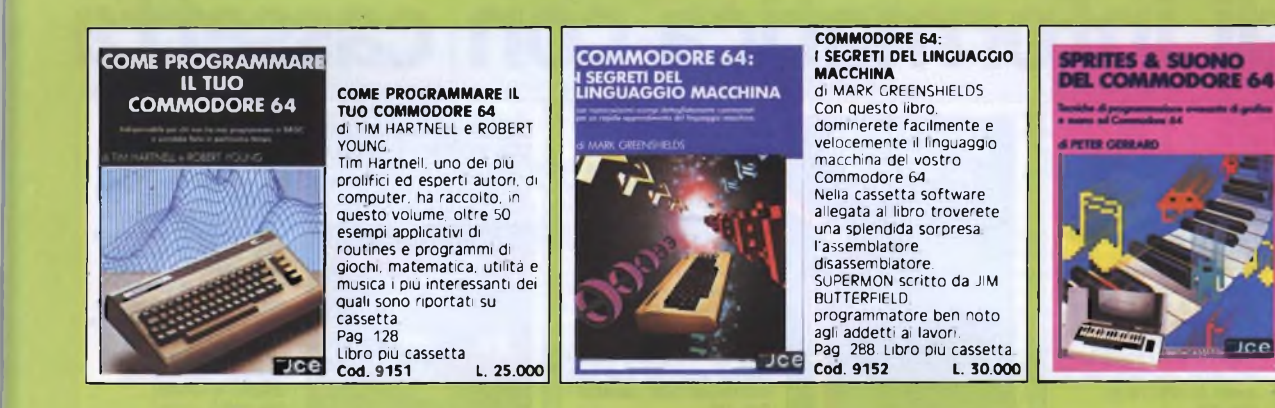

# Ice

**SPRITES & SUONO DEL COMMODORE 64** di PETER GERRARD Questo libro è una raccolta utilissima di subroutines. in BASIC ed in assembly che comprende: molti videogames, un interessante assemblatore che vi permetterà di avvicinarvi in modo semplice al linguaggio macchina, una sene di accorgimenti per facilitarvi l'uso degli sprites, ed infine un pratico insegnamento di come gestire il suono. Pag 320 Libro più cassetta **Cod. 9153 L. 30.000**

#### **APPLICAZIONI COMMERCIALI PER IL COMMODORE 64**

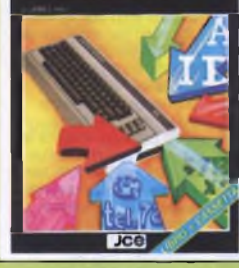

# **APPLICAZIONI COMMERCIALI PER IL COMMODORE 64** di JAMES HALL Anche un home computer

può costituire un valido aiuto per le proprie attività di lavoro. Il testo passa in rassegna diversi campi inventari, contabilità, elaborazione testi, ecc., per ognuno fornisce consigli e programmi. Pag. 252 Libro più cassetta **Cod. 9154 L. 35.000**

# $C<sub>6</sub>$

# **L ABC DEL LINGUAGGIO MACCHINA SUL COMMODORE 64**

di DANNY DAVIS Scoprite la vera potenzialità del vostro C64 dialogando con lui nella sua lingua. <sup>I</sup> risultati non si faranno attendere: rapidità, compattezza e potenza saranno alla vostra portata in breve tempo. Nella cassetta allegata al libro troverete anche un programma che vi consentirà di scrivere direttamente in linguaggio macchina. Pag. 215 Libro più cassetta **Cod. 9155 L. 29.000**

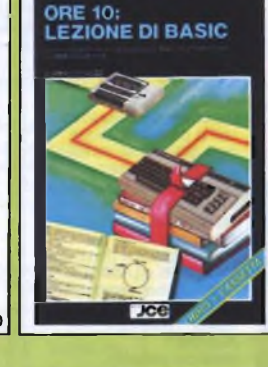

**ORE 10: LEZIONE DI BASIC** di AMADIO GOZZI<br>Un vero e proprio corso<br>completo di lezioni,<br>programmi ed esercizi per<br>imparare a programmare il<br>BASIC sul Commodore 64 I<br>festo e gli esercizi sono<br>frutto dell'esperienza di<br>una scuola di programmazione. Al termine si sarà in grado dì sviluppare da soli <sup>I</sup> propri programmi; non sono<br>richieste nozioni preliminar<br>di alcun genere. Pag. 140 Libro più cassetta **Cod. 9156 L. 29.000**

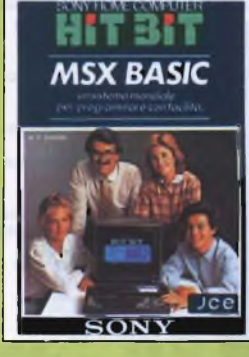

#### **MSX BASIC SONY** di F BARBA Il libro analizza la sintassi e

le possibilità offerte<br>dall'MSX Basic Microsoft Nato come guida al home computer Sony Hit Bit. costituisce il riferimento per tutti <sup>i</sup> calcolatori che supportano l'MSX Basic, data la compatibilità per definizione di questo linguaggio Al libro è acclusa una cassetta con esempi illustrativi e didattici Pag. 208 Libro più cassetta **Cod. 9400 L. 30.000**

**MUSICA SINTETIZZATA IN MSX BASIC WARTAIN AND LONG**  $Tce$ 

## **MUSICA SINTETIZZATA IN**

MSX BASIC<br>di FRANCO BARBA<br>computers MSX<br>chip per il suono a tre voci:<br>chip per il suono a tre voci:<br>li software musicale<br>descritto in questo libro<br>dimostra che è possibile<br>veri sintetizzatori Nella<br>veri sintetizzatori Nell

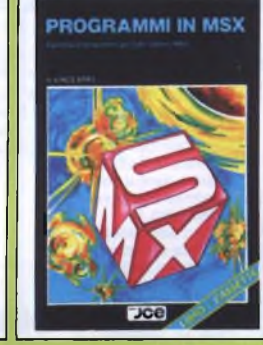

#### **PROGRAMMI IN MSX** di VINCE APPS

Questo libro è destinato <sup>a</sup> tutti coloro che vogliono imparare a usare nel migliore dei modi l'MSX BASIC. <sup>I</sup> programmi, presentati in forma di listato e su cassetta, affrontano <sup>i</sup> temi più diversi' giochi, data base, adventure, simulatore di volo e sono compatibili con tutti <sup>i</sup> computer MSX, Pag. 156 Libro più cassetta **Cod. 9502 L. 26.000**

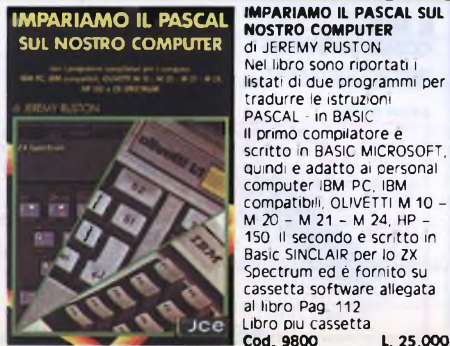

**NOSTRO COMPUTER** di JEREMY RUSTON Nel libro sono riportati listati di due programmi per tradurre le istruzioni PASCAL - in BASIC. Il primo compilatore e scritto in BASIC MICROSOFT, quindi è adatto ai personal computer IBM PC, IBM compatibili, OLIVETTI <sup>M</sup> <sup>10</sup> - <sup>M</sup> <sup>20</sup> - <sup>M</sup> <sup>21</sup> - <sup>M</sup> 24, HP - 150, Il secondo è scritto in Basic SINCLAIR per lo ZX Spectrum ed è fornito su cassetta software allegata al libro. Pag. 112 Libro più cassetta. **Cod. 9800 L. 25.000**

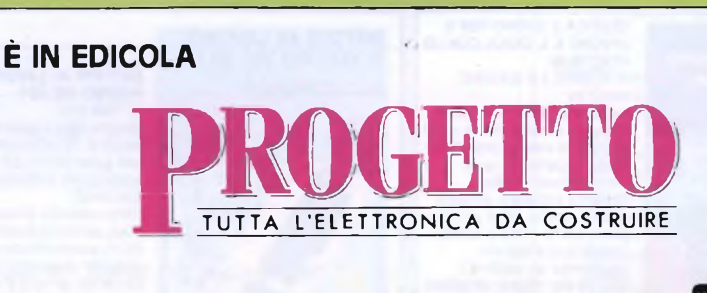

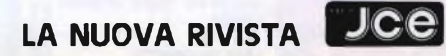

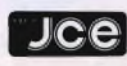

# **Libri di informatica**

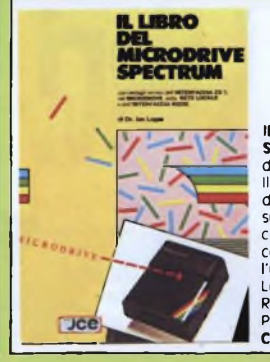

**IL LIBRO DEL MICRODRIVE SPECTRUM** di JAN LOGAN II testo contiene ampi dettagli tecnici ed operativi

sull'interfaccia 1, comprendenti <sup>i</sup> nuovi comandi BASIC aggiunti per l'uso di Microdrive, Rete Locale e Interfaccia seriale RS232 Pag. 144<br>Cod. 9001 **Cod. 9001 L. 16.000**

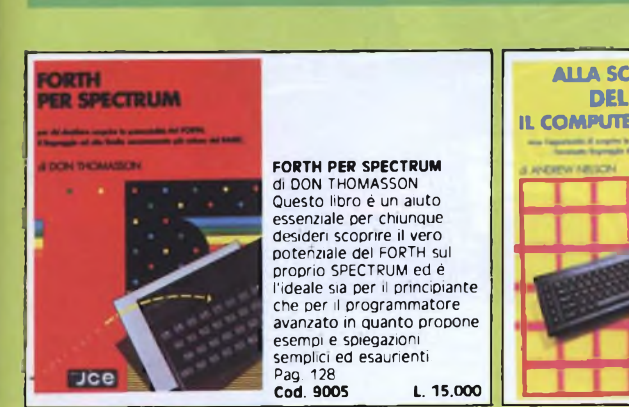

**ALIA SCOPERTA DEL QL IL COMPUTER SINCLAIR** Dce

**ALLA SCOPERTA DEL QL IL COMPUTER SINCLAIR** di ANDREW NELSON Progettato per una migliore e più lineare realizzazione dei programmi, il SuperBASIC SINCLAIR il linguaggio di cui è corredato il QL, è quanto di più avanzato si possa immaginare nel campo della programmazione. In questo libro troverete: la creazione di procedure, la programmazione strutturata, la grafica ad altissima risoluzione del SuperBASIC. Pag. 144 **Cod. 9050 L. 20.000**

# **ECLAIR**

**JCG** 

**INTELLIGENZA ARTIFICIALE CON IL QL SINCLAIR** di KEITH e STEVEN BRAIN Ancora una volta si dimostra quanto sia flessibile e potente il QL con il suo linguaggio di programmazione, il<br>SuperBASIC. Il libro spiega<br>concetti di Intelligenza<br>Artificiale, presentandone alcuni esempi, dal più semplici ai più complessi, senza necessità di imparare nuovi linguaggi di programmazione. Pag. 208 **Cod. 9051 L. 26.000**

### **COME PROGRAMMARE IL TUO IBM PC**

**OF TIM HARTNELL** 

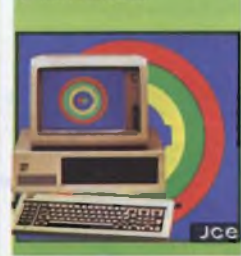

**COME PROGRAMMARE IL TUO IBM PC** di TIM HARTNELL Questo libro è dedicato <sup>a</sup> quelle persone, che pur possedendo un IBM PC credono di non essere in grado di programmarlo e si limitano ad usare il software acquistato

II libro comprende oltre 50 programmi di grafica, musica e matematica Pag 128 **Cod. 9200 L. 20.000** **LA PRIMA VOLTA CON APPLE**

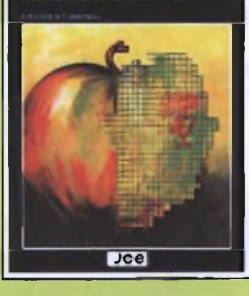

**LA PRIMA VOLTA CON APPLE** di TIM HARTNELL Imparare a programmare il vostro Apple è solo questione di ore. Tim Hartnell vi prende per mano e vi accompagna passo a passo in questa guida completa alla programmazione Apple Pag.134 **Cod. 9300 L. 16.000**

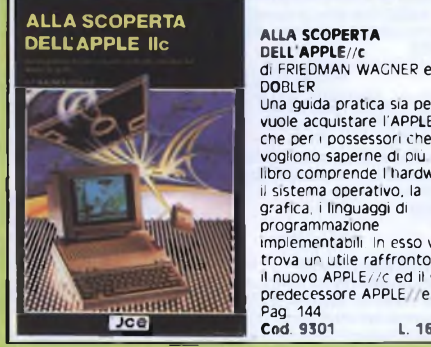

DOBLER Una guida pratica sia per chi vuole acquistare !'APPLE/7c. che per i possessori che vogliono saperne di più ll libro comprende Ihardware, il sistema operativo, la grafica, <sup>i</sup> linguaggi di programmazione implementabili. In esso vi si trova un utile raffronto fra il nuovo APPLE//c ed il suo<br>predecessore APPLE//e Pag 144 **Cod. 9301 L. 16.000**

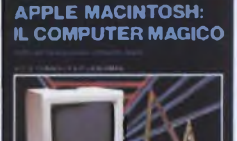

#### **APPLE MACINTOSH: IL COMPUTER MAGICO** di E S CONNOLLY e

P LIEBERMAN In questo libro c é tutto quello che vorreste sapere sull'hardware e sul software dell'Apple Macintosh Ad esempio troviamo che cosa sta dietro alla magia delle MacWindows, come ottenere il massimo dal Mouse, come usare il MacWrite, il MacPaint e gli altri MacTooIs, come funziona il 68000, tutto sui minifloppy, ecc. Pag 192 **Cod. 9350 L. 20.000**

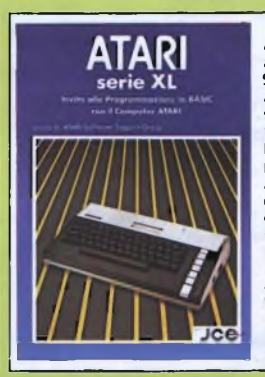

**ATARI SERIE XL** a cura di; ATARI **SOFTWARE SUPPORT GROUP** Attraverso una strutturazione modulare il testo tratta tutti <sup>i</sup> comandi, le funzioni e le istruzioni peculiari del BASIC ATARI Ad esempio un intero capitolo è dedicato alla grafica, uno dei punti di forza di Atari. Ricco di appendici nelle quali troviamo anche l'insieme dei caratteri ATASCII, si rende indispensabile per chi si rivolge alla serie XL Atari Pag. 160 **Cod. 9411 L. 16.000**

#### **AZIONE E USO** INSTALLAZIONE E USO<br>CON ELEMENTI<br>DI PROGRAMMAZIONE<br>IN MSX BASIC

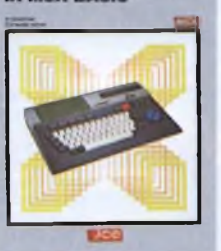

**INSTALLAZIONE E USO CON ELEMENTI DI PROGRAMMAZIONE IN MSX BASIC** di GOLDSTAR SOFTWARE GROUP II volume è dedicato <sup>a</sup> coloro che entrano nell'informatica con un computer MSX Si compone di due parti la prima contiene istruzioni per l'installazione e le operazioni principali per mettere in funzione il calcolatore, la seconda e un compendio dettagliato delle istruzioni MSX BASIC Pag. 174 **Cod. 9501 L 20.000**

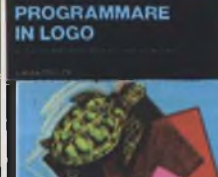

эсе

Jce

**PROGRAMMARE IN LOGO** di ANNE MOLLER Facile e divertente da usare, pur mantenendo le caratteristiche di un vero linguaggio di programmazione, il Logo è considerato di alto valore educativo e accessibile ai ragazzi di tutte le età. Completo e ben<br>strutturato, il libro si<br>rivolge a chiunque si<br>interessi al Logo, ai ragazzi<br>e ai computer. Pag. 210<br>Cod. 9801 **L. 18.000** 

# $Jce$

**IL 68000: PRINCIPI <sup>E</sup> PROGRAMMAZIONE** di L J SCANLON microprocessori a 16 e 32 bit della famiglia dei 68000 hanno rapidamente conquistato il posto d'onore nell'ambito dei micro e personal computer (Macintosh. QL Sinclair) II testo contiene tutto quanto si riferisce all'argomento, dal set completo delle istruzioni alle estensioni per il 68008, che non è altro che la CPU del QL Sinclair. **Pag. 256 Cod. 9850 L. 20.000**

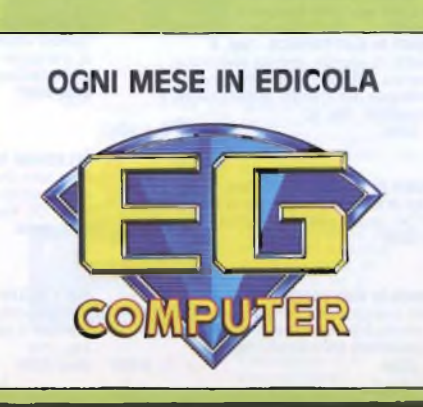

# **Libri di elettronica**

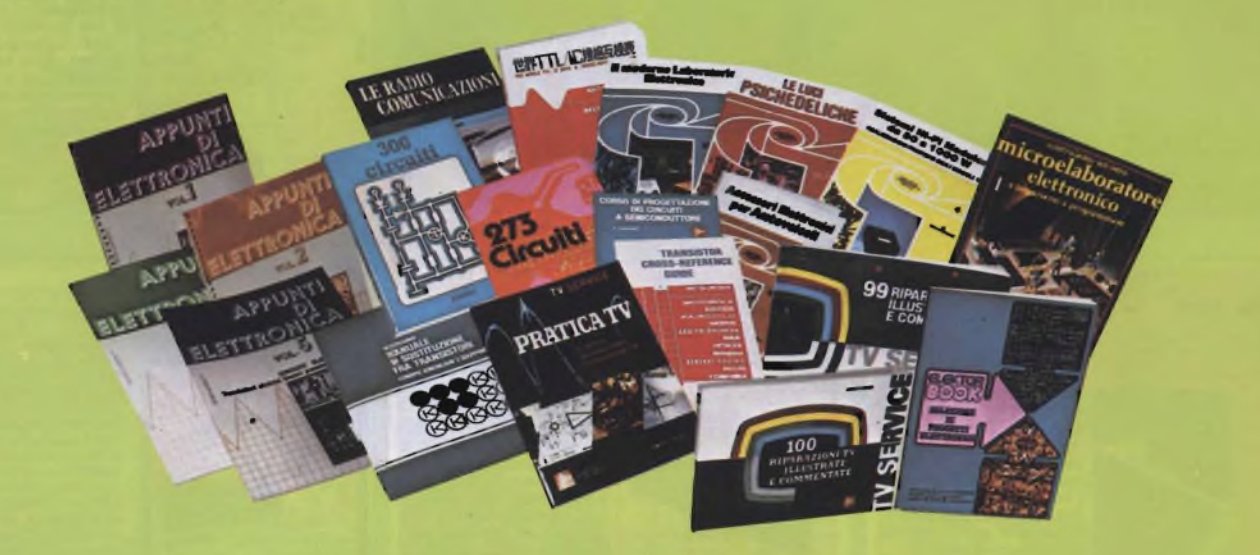

#### **DIGIT 1**

Le informazioni contenute in questo libro permettono di comprendere più facilmente <sup>i</sup> circuiti digitali Vengono proposti molti esercizi e problemi con soluzione. Pag. 64 **Cod. 2000 L. 7.000**

#### **CORSO DI PROGETTAZIONE DEI CIRCUITI A SEMICONDUTTORE** di P. LAMBRECHTS

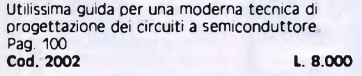

#### **APPUNTI DI ELETTRONICA**

Validissima opera che permette di comprendere in forma chiara ed esaudiente <sup>i</sup> concetti fondamentali dell'elettronica. Questa collana si compone di numerosi volumi di cui 6 già pubblicati. Tutti <sup>i</sup> volumi sono corredati da formule, diagrammi ed espressioni algebriche.

#### **APPUNTI DI ELETTRONICA - Voi. 1**

Elettricità, fenomeni sinusoidali, oscillazioni, tensioni, corrente continua e alternata, resistenza statica e differenziale. Pag. 136<br>Cod. 2300 (Cod. 2300) **Cod. 2300 L. 8.000**

#### **APPUNTI DI ELETTRONICA - Voi. 2**

Elettromagnetismo, forze magnetiche, flusso magnetico, riluttanza, induzione elettromagnetica, magnetostatica, elettrostatica Pag. 88 **Cod. 2301 L. 8.000**

**APPUNTI DI ELETTRONICA - Voi. 3** Resistenza e conduttanza, capacità, induttanza, caratteristiche a regime alternato. Pag 144 **Cod. 2302 L. 8.000**

#### **APPUNTI DI ELETTRONICA - Voi. 4** Concetto di energia, energia elettrica e magnetica, potenza, trasformazione e trasmissione dell'energia, amplificazione e

attenuazione Pag. 80 **Cod. 2303 L. 8.000**

#### **APPUNTI DI ELETTRONICA - Voi. 5** Principi di KIRCHKOFF teoremi di THEVENIN e NORTON, circuiti passivi e reattivi. Pag. 112 **Cod. 2304 L. 8.000**

**APPUNTI DI ELETTRONICA - Voi. 6** Circuiti operatori elementari passivi e reattivi con elementi lineari e non lineari. Accoppiamenti fra <sup>i</sup> circuiti. Pag. 112 **Cod. 2305 L. 8.000**

#### **COSTRUIAMO UN VERO MICROELABORATORE ELETTRONICO E IMPARIAMO A PROGRAMMARE** di C. CHIRINCHELLI e C. FUSAROLI

Questo libro sul microelaboratore è indirizzato a chi vuole apprendere <sup>i</sup> concetti fondamentali dell'informatica sfatando il mito del "troppo

difficile". Gli argomenti sono trattati in forma completa, giustamente approfondita e facili da capire. Pag. 112 **Cod. 3000 L. 4.000**

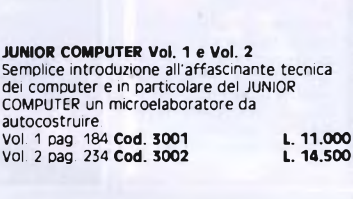

#### **GUIDA ALL'ACQUISTO DEI SEMICONDUTTORI** Ogni semiconduttore é presentato con tutte le sue denominazioni: codice commerciale-internazionale,

casa costruttrice, dove e come ordinarlo. Vengono inoltre suggerite le sostituzioni dei prodotti all'esaurimento e date informazioni sui tipi dei contenitori Pag. 160 **Cod. 4000 L. 6.000**

#### **TABELLE EQUIVALENZE SEMICONDUTTORI E**

**TUBI ELETTRONICI PROFESSIONALI** Completo manuale di equivalenze per transistori e diodi europei, americani e giapponesi, diodi controllati, diodi LED, circuiti integrati logici, circuiti integrati analogici e lineari per R/TV, circuiti integrati MOS, TUBI elettronici professionali e vidicon. Pag. 126 **Cod. 6006 L. 5.000**

#### **TRANSISTOR CROSS-REFERENCE GUIDE**

Questo volume raccoglie circa 5000 diversi tipi di transistor e fornisce l'indicazione di un eventuale equivalente. Pag. 200 **Cod. 6007 L. 8.000**

#### **SELEZIONE DI PROGETTI ELETTRONICI**

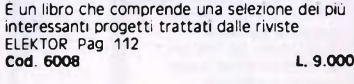

#### **300 CIRCUITI** Una grandiosa raccolta di circuiti elettronici e di idee per il laboratorio e per l'hobby. Pag. 264<br>Cod. 6009 **Cod. 6009 L. 12.500** Pag. 174 **Cod. 7001 L. 7500**

#### **THE WORLD TTL, IC DATA CROSS-REFERENCE GUIDE**

Questo libro fornisce le equivalenze, le caratteristiche elettriche e meccaniche di moltissimi integrati TTL, dei più importanti costruttori mondiali di semiconduttori. Pag. 400 **Cod. 6010 L. 20.000**

**DIGIT 2** <sup>È</sup> una raccolta di oltre 500 circuiti. L'arco delle applicazioni si estende dalla strumentazione, ai giochi, ai circuiti di home utility e a nuovissimi gadgets. Pag. 104 **Cod. 6011 L. 6.000**

#### **273 CIRCUITI**

Questo libro é una raccolta di progetti con esaurienti spiegazioni sul funzionamento circuitale, indispensabile per gli hobbisti di elettronica e per tecnici di laboratorio. Pag. 224 **Cod. 6014 L. 12.500**

#### **NUOVISSIMO MANUALE DI SOSTITUZIONE FRA TRANSISTORI**

Manuale che vi permette di trovare il transistor equivalente fra <sup>i</sup> costruttori europei, americani e giapponesi. Pag. 80 **Cod. 6015 L. 10.000**

#### **SISTEMI HI-FI MODULARI da 30 a 1000 W**

di G BRAZIOLI Questo libro si rivolge a coloro che desiderano costruirsi sistemi audio HI-FI dalle eccellenti prestazioni, utilizzando <sup>i</sup> famosissimi moduli ibridi della ILP. Pag. 126 **Cod. 6016 L. 6.000**

#### **100 RIPARAZIONI TV ILLUSTRATE <sup>E</sup> COMMENTATE** di A. GOZZI

Questo libro riporta 100 riparazioni effettuate su televisori in bianco e nero e <sup>a</sup> colori di tutte le marche in commercio. Si tratta quindi di una classifica completa, che potrà interessare chi svolge per hobby o per lavoro il SERVIZIO di ASSISTENZA TV Pag. 210 **Cod. 7000 L. 10.000**

#### **LE RADIO COMUNICAZIONI** SOATI

Validissimo libro che tratta della propagazione e ricezione delle onde elettromagnetiche, delle interferenze, dei radiodisturbi e delle comunicazioni extraterrestri. Indispensabile per tecnici, insegnanti, radioamatori e studenti.

#### **PRATICA TV** di A. COZZI

Questo libro consiste in una raccolta di 58 casi risolti inerenti a guasti avvenuti a TV B/N e colori. Il libro interessa in modo particolare <sup>I</sup> tecnici e <sup>i</sup> riparatori TV. Pag. 160 **Cod. 7002 L. 10.500**

#### **99 RIPARAZIONI TV ILLUSTRATE E COMMENTATE** di A. COZZI

Si tratta di 99 schede di riparazioni effettuate su televisori in bianco e nero e a colon Sono casi reali verificatisi in laboratorio, scelti fra <sup>i</sup> più interessanti dal punto di vista tecnico e didattico. Pag. 172 **Cod. 7003 L. 16.000**

#### **ALLA RICERCA DEI TESORI**

di C. BRAZIOLI Un completo manuale che vi illustrerà ampiamente tutti <sup>i</sup> misteri di un nuovo ed affascinante hobby all'aria aperta: la prospezione elettronica o ricerca di materiali preziosi con <sup>i</sup> detectors. Pag 108 **Cod. 8001 L. 6.000**

#### **LE LUCI PSICHEDELICHE**

di C. BRAZIOLI e M. CALVI Questo libro propone numerosi progetti per l'autocostruzione di apparati psichedelici di ogni tipo <sup>l</sup> progetti sono stati provati e collaudati e garantiscono una sicura riuscita anche per gli hobbisti alle prime armi. Pag. 94 **Cod. 8002 L. 4.500**

#### **ACCESSORI ELETTRONICI PER AUTOVEICOLI**

di C. BRAZIOLI e **M.** CALVI In questo libro sono trattati progetti di accessori elettronici per autoveicoli che potrete facilmente costruirvi. <sup>I</sup> circuiti sono stati collaudati e garantiscono un sicuro funzionamento. Pag. 136 **Cod. 8003 L. 6.000**

#### **IL MODERNO LABORATORIO ELETTRONICO**

di C. BRAZIOLI e M. CALVI Autocostruzione degli strumenti di misura fondamentali per il vostro laboratorio. <sup>I</sup> progetti presentati spno stati collaudati e garantiscono un sicuro funzionamento Pag. 108 **Cod. 8004 L. 6.000**

**LA PRATICA DELLE MISURE ELETTRONICHE** Il libro illustra le moderne tecniche delle misure elettroniche mettendo in condizione il lettore di potersi costruire validi strumenti di misura, con un notevole risparmio Pag. 174 **Cod. 8006 L. 11.500**

#### **L'ELETTRONICA LABORATORIO**

#### 

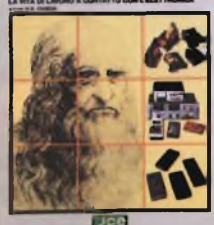

Guida di riferimento per il tecnico di laboratorio elettronico, comprende <sup>i</sup> componenti di ricambio per TV e la più vasta e aggiornata gamma di componenti passivi, attivi ed elettromeccanici, attrezzature da laboratorio e strumentazione. Ogni

#### **QL: GUIDA AVANZATA**

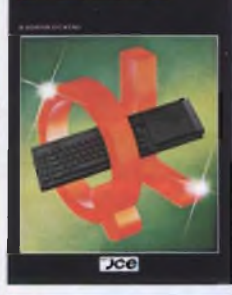

**ISX: LINGUAGGIO** MACCHINA<br>E ASSEMBLY

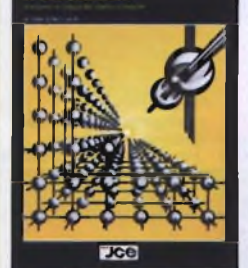

#### IMPARIAMO IL BASIC<br>PER IL SISTEMA MSX

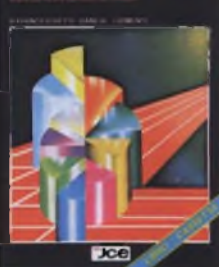

**EMMOATICA** 深刻 drifonario sinotiico

"JCC

### **L'ELETTRONICA IN LABORATORIO**

di E. CHIESA<br>Guida di riferimento per il particolare é completo di illustrazione e dettagli tecnici. Pag. 320 **Cod. 8007 L. 22.000**

#### **QL: GUIDA AVANZATA**<br>di ADRIAN DICKENS Ideato per chi vuole saperne di più sul computer QL Sinclair e sul suo Sistema Operativo QDOS, questa guida consente, fra l'altro, l'accesso alla multielaborazione e alle routines della ROM: rivela la struttura della memoria e le( variabili di Sistema e spiega come sia possibile ampliare il SuperBASlC aggiungendo ad esso proprie istruzioni e procedure<br>Cod. 9052 **Cod. 9052 L. 38.000**

#### **MSX: LINGUAGGIO**

**MACCHINA E ASSEMBLY** di IAN SINCLAIR ll passo obbligato per un possessore di computer MSX, dopo la programmazione BASIC, è l'uso del linguaggio macchina e dell'Assembly Con essi si possono sfruttare veramente tutte le caratteristiche di velocità e di potenza di elaborazione. Lo scopo di questo libro è appunto quello di guidarvi in quel mondo svelando <sup>i</sup> segreti delle ROM del vostro MSX. Pag. 210 **Cod. 9503 L. 25.000**

### **IMPARIAMO IL BASIC PER IL SISTEMA MSX** di FRANCESCHETTI DANESE - CHIMENTI Testo completo e lineare per coloro che vogliono programmare in MSX BASIC. Corredato da numerosissimi esempi, si compone di 28 capitoli, nei quali viene trattato tutto suH'argomento, dall'uso dei files alla gestione della grafica e del suono, dall'uso delle stampanti a quello de<br>disk-drive. Pag. 245

Libro più cassetta **Cod. 9504 L. 35.000**

 $\alpha$ 

## **L INFORMATICA TERMINE PER TERMINE** di E MONTI e F NOMIS DI POLLONE

NON HET NOMIS DI<br>POLLONE<br>Non è un comune glossario, ma un vero dizionario di informatica aggiornato e di pratica consultazione. Vi sono spiegati tutti <sup>i</sup> termini e le espressioni comuni e meno comuni nelle dizioni italiane ed inglesi. Indispensabile per la conocenza dei significati e le traduzioni Pag 300 **Cod. 9701 L. 30.000**

# Libri *Light Software*

 $\alpha$ at at at at  $\alpha$ a a a a  $\alpha$  $\alpha$ **JceSoftware**  $\ddot{\phantom{a}}$ **D FATTURAZIONE CLIENTI**  $\alpha$ **QL**  $\bullet$ **QL**  $\alpha$  $\alpha$  $\alpha$  $\alpha$  $\alpha$  $\alpha$  $QL$  $QL$   $QL$ **QL**  $\alpha$  $at$   $at$  $\alpha$  $\alpha$ Dee a  $\alpha$ 

**FATTURAZIONE CLIENTI PER OL** di C F GIORGETTI Questo package prevede l'emissione automatica delle fatture secondo le

normative vigenti, la tenuta di un archivio clienti e l'analisi del fatturato

giornaliero e per cliente sia su prospetti stampati che su video. Non è richiesto l'uso di particolari

microdrive **Configurazione richiesta: QL Sinclair Cod. J/0142-01 L. 70.000**

stampanti né di moduli specifici. Supporto: cartridge per

**STAMPA BOLLE PER QL** di G.F GIORGETTI Con questo insieme di programmi il problema della preparazione ed emissione del documento

accompagnatorió dei beni viaggianti viene brillantemente risolto e semplificato. <sup>É</sup> prevista la

scelta fra due tipi dei più diffusi moduli. Tutte le disposizioni di legge in materia sono scrupolosamente seguite. Supporto: cartridge per

**Configurazione richiesta: QL Sinclair Cod. J/0142-03 L. 70.000**

**COMMODORE WRITER** di F TONDELLI Trasformate il vostro C64 in

un vero sistema di elaborazione di testi (word processing), correzioni, inserimenti, modifiche,

giustificazioni, il tutto con la semplice pressione di qualche tasto. II caricamento del programma da cassetta è 10 volte più veloce del normale e <sup>i</sup> vostri documenti possono

microdrive

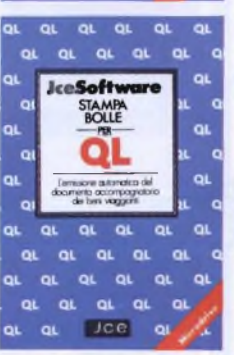

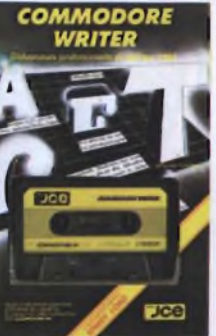

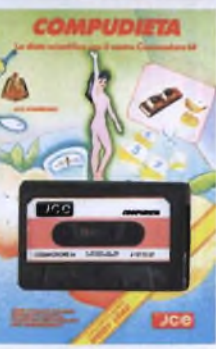

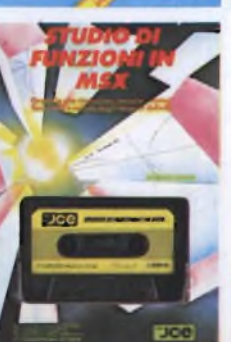

#### at at at  $\alpha$ o. Jee**Software**  $\circ$ **CORRENTE o**t וח  $\alpha$ ö οι. age  $\alpha$  $\alpha$  $\alpha$  $\alpha$  $\alpha$  $\alpha$  $\alpha$  $\alpha$ **at**  $\alpha$  $at$   $at$ **OL**  $\alpha$  $\alpha$  $\alpha$ a a a a **Jce** at  $\alpha$ ot.

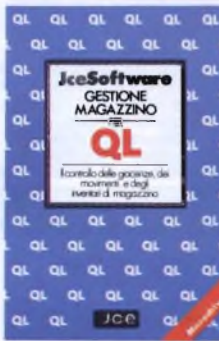

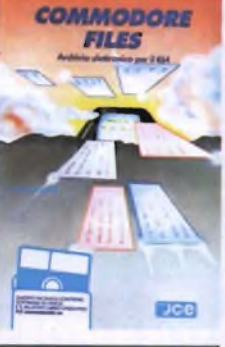

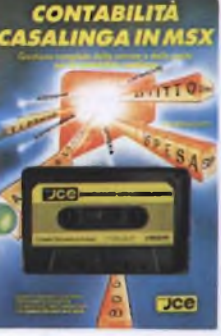

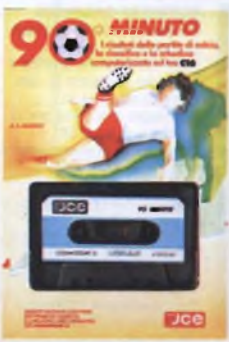

**CONTO CORRENTE PER QL** di G.F GIORGETTI ll controllo delle operazioni di conto corrente e delle riconciliazioni bancarie, con il calcolo degli interessi attivi e passivi, delle spese e commissioni costituisce spesso un lavoro difficile e faticoso. Con questo programma tutto viene semplificato su video e su stampante Supporto: cartridge per microdrive<br>Configurazione richiesta:

**Configurazione richiesta: QL Sinclair Cod. J/0142-02 L. 70.000**

**GESTIONE MAGAZZINO PER**<br> **QL**<br>
di G.F. GIORGETTI<br>inventari, scorte, movimenti<br>e valorizzazioni degli articoli<br>
e valorizzazioni degli articoli<br>a magazzino potrete beneficiare della semplicità d'uso e della chiarezza di esposizione di questo package di programmi descritti nel libro operativo che lo accompagna Supporto: cartridge per

microdnve **Configurazione richiesta: QL Sinclair Cod. J/0142-04 L. 70.000**

### **COMMODORE FILES** di D. RIEFOLI Potente e pratico archivio

elettronico realizzato per il<br>C64 con floppy disk, vi<br>consente di operare sulle<br>informazioni in modo rapido<br>ed efficiente Inserire,<br>aggiornare e ricercare le<br>informazioni nei files risultano operazioni immediate e di facile uso Si possono memorizzare fino a 144 records, o schede elettroniche, per ogni dischetto Supporto: dischetto **Configurazione richiesta: Commodore 64 e Floppy**

**Drive 1541. Cod. J/0112-03 L. 30.000**

#### **CONTABILITÀ CASALINGA**

**IN MSX** di E FRANCESCHETTI ll controllo e la gestione delle entrate e delle uscite domestiche consente di programmare e pianificare la vita economica della famiglia, realizzando sensibili risparmi ed evitando gli sprechi. Con questo software potrete ottenere tutto<br>questo anche su prospett stampati. Supporto cassetta **Configurazione richiesta: Computer MSX con 64KRAM Cod. J/0132-01 L. 28.000**

#### **90" MINUTO C16** di A MARIGO Questo package tutto calcistico vi offre la possibilità di seguire il campionato di calcio con le sue classifiche stupendamente rappresentato a colori sul

vostro video Dettagliatamente descritto nel libretto operativo, troverete anche un programma per la compilazione delle schedine del totocalcio

Supporto cassetta **Configurazione richiesta: Commodore C16 Cod. J/0155-01 L. 28.000**

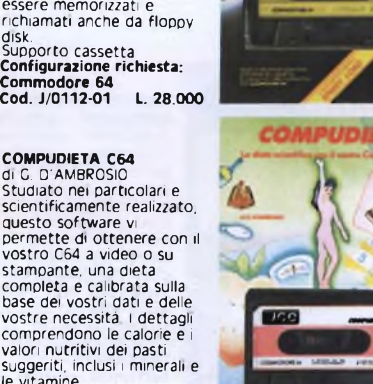

le vitamine Supporto cassetta **Configurazione richiesta: Commodore 64 Cod. J/0115-01 L. 30.000**

#### **STUDIO DI FUNZIONI IN MSX** di S CAMPARI

La grafica in alta risoluzione dei computer MSX viene qui utilizzata per rappresentare l'andamento nel piano di funzioni reali di una variabile reale. La precisione di rappresentazione e di calcolo consentono la visualizzazione di punti di massimo e minimo, di flessi, intersezioni con gli assi, ecc Supporto cassetta **Configurazione richiesta: Computer MSX con 64KRAM Cod. J/0134-01 L. 28.000**

# Software **Figure**

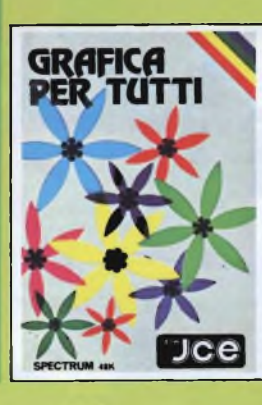

Un programma dì elevato contenuto didattico, semplice da usare e adatto anche ai principianti. Nonostante la sua semplicità il programma é in grado, ad esempio di colorare una figura indicando semplicemente un solo punto all'interno della stessa<br>Supporto: cassetta Supporto: cassetta. **Configurazione richiesta Spectrum 48K o Plus J/O1OO-O1 L. 25.000**

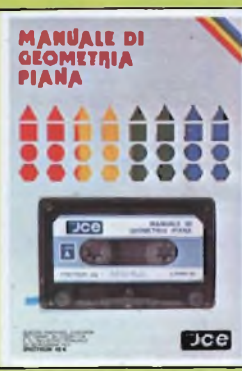

#### **MANUALE DI GEOMETRIA PIANA** il programma consente la

consultazione e l'applicazione pratica di numerose regole di geometria piana, tra cui: calcolo di aree, perimetri, settori, ecc. Valido aiuto agli studenti e professionisti per fare rapidamente <sup>i</sup> calcoli. Supporto: cassetta **Configurazione richiesta: Spectrum 48K o Plus J/0100-02 L. 25.000**

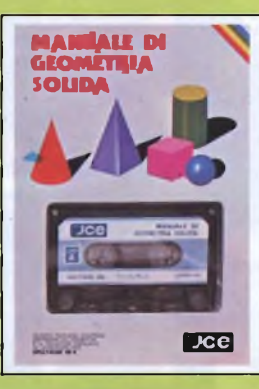

#### **MANUALE DI GEOMETRIA SOLIDA** Il programma consente la consultazione e l'applicazione pratica di numerose regole di geometria solida, tra cui:

calcoli di volumi, superfici, sezioni, ecc. Valido aiuto per studenti, professionisti e chiunque abbia da affrontare questi problemi e <sup>i</sup> relativi calcoli Supporto: cassetta **Configurazione richiesta: Spectrum 48K o Plus J/0100-03 L. 25.000**

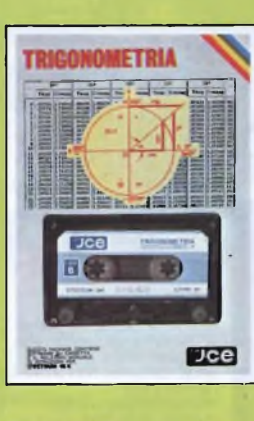

#### **TRIGONOMETRIA** Il programma offre il vantaggio non solo di risolvere <sup>i</sup> triangoli ma anche di visualizzarli ridotti in scala. La TRILOGIA viene fornita con un utile volumetto, che riproduce tutte le principali videate, al fine di migliorare la consultazione del programma. Supporto: cassetta **Configurazione richiesta: Spectrum 48K o Plus J/0100-04 L. 25.000**

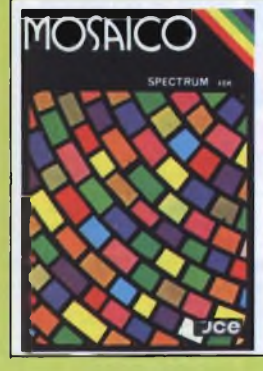

#### **MOSAICO**

Il programma mosaico é un gioco che vi permette dì scoprire pezzo per pezzo, un disegno precedentemente realizzato con lo Spectrum. <sup>I</sup> disegni possono essere già presenti sulla cassetta, oppure realizzati dall'utente, con un apposito programma contenuto nella cassetta

stessa Supporto: cassetta **Configurazione richiesta: Spectrum 48K o Plus J/0101-01\_\_\_\_\_\_\_ L. 20.000**

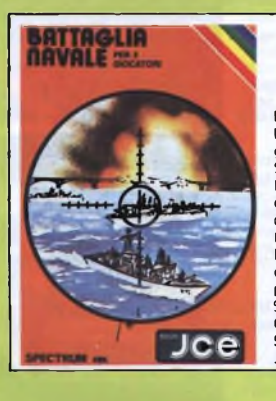

**BATTAGLIA NAVALE** La battaglia navale per due giocatori con lo ZX Spectrum. Il calcolatore segnala <sup>i</sup> tiri effettuati e <sup>i</sup> centri ottenuti Una grafica dettagliata e ben colorata completa il quadro di questo programma. Supporto cassetta **Configurazione richiesta: Spectrum 48K o Plus J/0101-02 L. 20.000**

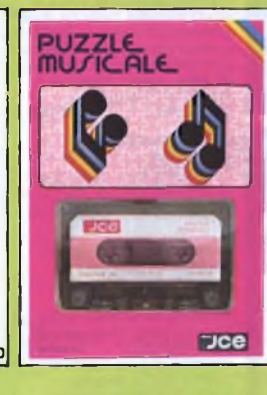

**PUZZLE MUSICALE** Programma che. oltre ad essere un gioco, possiede ottime caratteristiche didattiche offrendo la possibilità di imparare a riprodurre <sup>i</sup> brani proposti dal computer. Supporto cassetta **Configurazione richiesta: Spectrum 48K o Plus J/0101-03 L. 20.000**

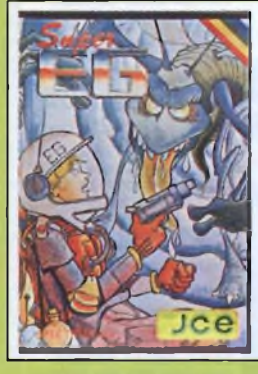

#### **SUPER EG**

Sei atterrato su Marte e hai scoperto un labirinto in cui gli antichi abitanti hanno lasciato un favoloso tesoro custodito da molti alieni. Con l'aiuto di una mappa elettronica devi percorrere le varie stanze difendendoti dai mostri e devi raccogliere le sette chiavi che aprono il cofano del tesoro. Supporto: cassetta **Configurazione richiesta: Spectrum 48K o Plus J/0101-04 L. 20.000**

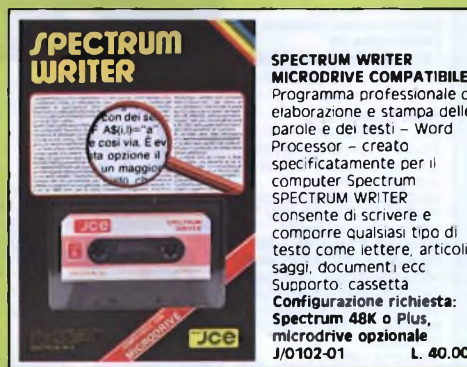

#### Programma professionale di elaborazione e stampa delle parole e dei testi - Word Processor - creato specificatamente per il computer Spectrum SPECTRUM WRITER consente di scrivere e comporre qualsiasi tipo di testo come lettere, articoli, saggi, documenti ecc. Supporto: cassetta **Configurazione richiesta: Spectrum 48K o Plus, microdrive opzionale J/0102-01 L. 40.000**

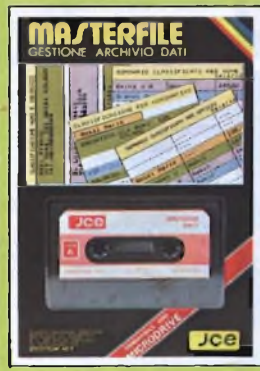

GESTIONE ARCHIVIO DATI **MASTERFILE - MICRODRIVE COMPATIBILE** Senza dubbie il più potente data base e sistema di archiviazione di files oggi disponibile. Interamente scritto in codice macchina per il compattamento e la velocità, offre 52 <sup>K</sup> di memoria - max - per <sup>i</sup> dati di ogni file - <sup>26</sup> campi per record - <sup>128</sup> caratteri per campo. Supporto: cassetta **Configurazione richiesta: Spectrum 48K o Plus, microdrive opzionale J/0102-02 L. 40.000**

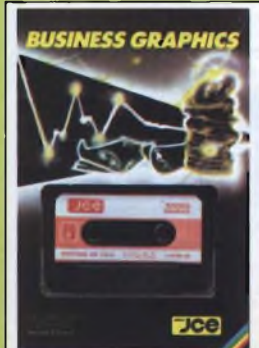

**BUSINESS GRAPHICS** Un vero e proprio package professionale per la rappresentazione grafica e lo studio statistico di dati. Ricco di routines in linguaggio macchina per la gestione video a 64 caratteri e per stampa in doppia dimensione su stampanti grafiche. Il manuale contiene esempi completi di applicazione La seconda parte contiene l'elaborazione di funzioni interpolanti di regressione Supporto: cassetta **Configurazione richiesta: Spectrum 48K o Pius J/0102-03 L. 25.000**

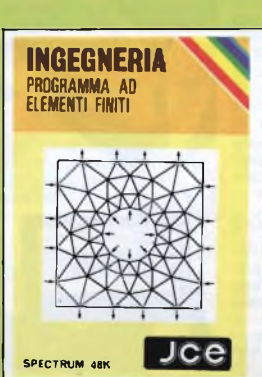

#### **ELEMENTI FINITI** Utilizzando il noto metodo ad elementi finiti triangolari, il programma permette di analizzare con precisione e velocità <sup>i</sup> pannelli piani di qualsiasi forma e caratteristiche di elasticità. La struttura può essere discretìzzata con più di ottanta elementi permettendo cosi la risoluzione di problemi anche iperstatici con una geometria complessa Supporto: cassetta **Configurazione richiesta:**

**Spectrum 48K o Plus J/0104-01 L. 30.000**

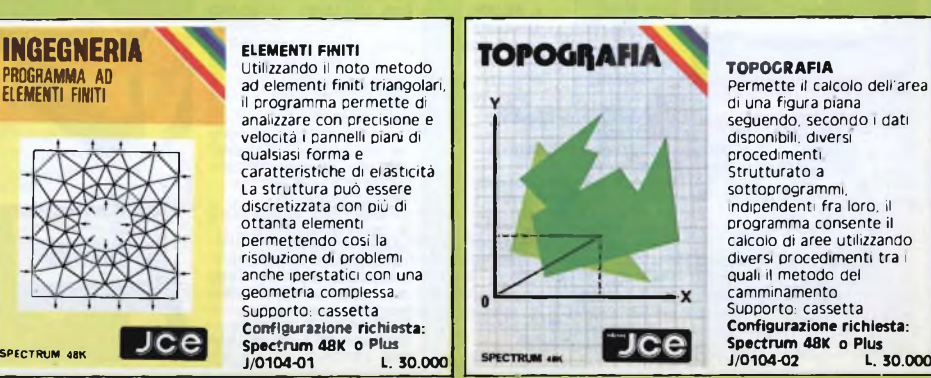

**TOPOGRAFIA** Permette il calcolo dell'area di una figura piana seguendo, secondo <sup>i</sup> dati disponibili, diversi procedimenti Strutturato <sup>a</sup> sottoprogrammi, indipendenti fra loro, il programma consente il calcolo di aree utilizzando diversi procedimenti tra <sup>i</sup> quali il metodo del camminamento

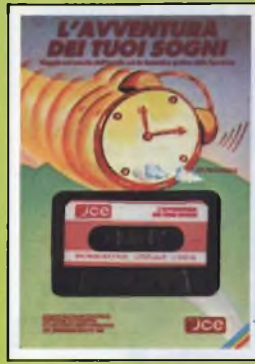

### **L'AVVENTURA DEI TUOI SOGNI** di R. FRANCAVILLA

Avventura grafica affascinante con il vostro Spectrum. Interamente in italiano, vi avvincerà lungo numerosi ambienti, alla ricerca di una sveglia per concludere il sogno. Supporto cassetta **Configurazione richiesta: ZX Spectrum 48« o PLUS Cod. J/0101-05 L. 50.000**

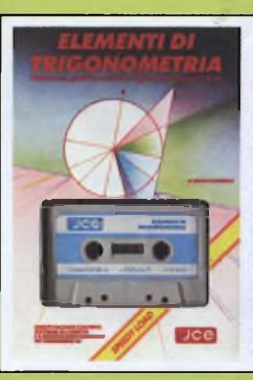

**ELEMENTI DI TRIGONOMETRIA C64** di A. MERIGO <sup>I</sup> programmi costituiscono un corso completo di trigonometria sul Commodore 64. Le possibilità grafiche e di colore vengono utilizzate per aiutare chi affronta questa materia. Nella parte finale il tema é completato dalla risoluzione trigonometrica dei triangoli. Supporto cassetta **Configurazione richiesta: Commodore 64 Cod. J/0110-01 L. 25.000**

### *DISEGHAMO*

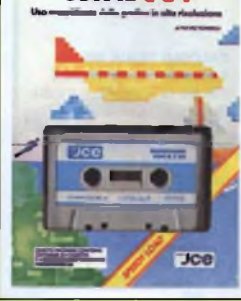

*CON IL C 64* **DISEGNAMO CON IL C64** di F. TONDELLI Raccolta di programmi per il disegno in alta risoluzione sul Commodore 64. La facilità d'uso combinata con la potenza del computer vi permettono di realizzare disegni bellissimi secondo la vostra fantasia. Fra le possibilità, avrete anche quella di memorizzare le vostre opere su cassetta o su floppy disk. Supporto cassetta **Configurazione richiesta: Commodore 64 Cod. J/0110-02 L. 25.000**

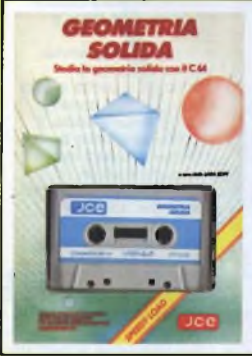

**GEOMETRIA SOLIDA C64** della LARA SOFT Se dovete ricordare qualche formula di geometria solida o calcolare qualche volume composto di figure, questo software risolve <sup>i</sup> vostri problemi visualizzando formule e figure ed eseguendo <sup>i</sup> calcoli per voi sul Commodore 64. Supporto cassetta **Configurazione righiesta: Commodore 64 Cod. J/0110-05 L. 25.000**

# **GEOMETRIA PIANA**

**GEOMETRIA PIANA C64** della LARA SOFT Rappresentazione grafica, formule, relazioni fra elementi e loro utilizzo nella determinazione delle misure di poligoni, cerchi, ellissi e loro elementi. Ecco il contenuto di questo package. Supporto cassetta **Configurazione richiesta: Commodore 64 Cod. J/0110-04 L. 25.000**

# **EDITOR ASSEMBLER TIME**

EDITOR ASSEMBLER C64<br>
di F. FRANCIA<br>
Attrezzatura indispensabile<br>
per chi vuole utilizzare il<br>
linguaggio macchina sul<br>
C64, questo package si<br>
compone di un Editor con i<br>
quale potrete scrivere ed<br>
editare i vostri progra assembly, e di un Assembler, per convertire e far eseguire in codice macchina <sup>i</sup> vostri programmi. Supporto cassetta **Configurazione richiesta: Commodore 64 Cod. J/0115-01 L. 50.000**

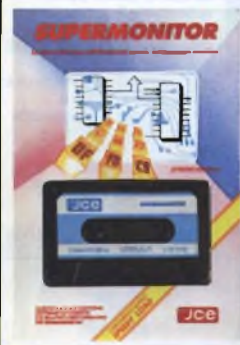

**SUPERMONITOR C64** di F. TONDELLI Sfruttate appieno la potenzialità del vostro C64 penetrando nel suo microprocessore ed operando direttamente su registri e memoria. Con <sup>i</sup> ventinove comandi messi a disposizione del programma avrete la più ampia libertà di manovra con grande semplicità d'uso. Supporto cassetta. **Configurazione richiesta: Commodore 64 Cod. J/0115-02 L. 50.000**

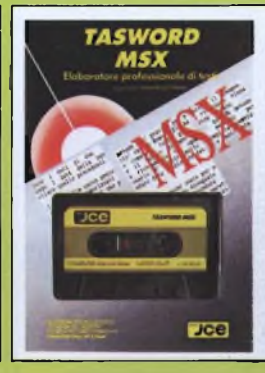

**TASWORD MSX** della TASMAN SOFTWARE Versione italiana del famoso word processor (elaboratore di testi) di livello professionale per il vostro computer MSX. Visualizzazione a 64 colonne, modifiche, inserimenti, giustificazioni e marginazioni sono alcune delle possibilità offerte da questo strumento per l'elaborazione dei documenti. Supporto cassetta **Configurazione richiesta: Computer MSX con 64« RAM Cod. J/0133-01 L. 40.000**

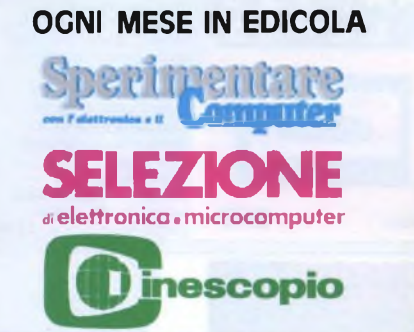

**GLI ABBONATI PER L'ANNO 1986 USUFRUISCONO DI UNO SPECIALE SCONTO DEL 25% SULL'ACQUISTO DI SOFTWARE <sup>E</sup> LIBRI JCE. QUESTA OFFERTA SCADE IL 31/12/1985. PER USUFRUIRE DELLO SCONTO DEL 25% ORDINARE ALMENO 2 PUBBLICAZIONI.**

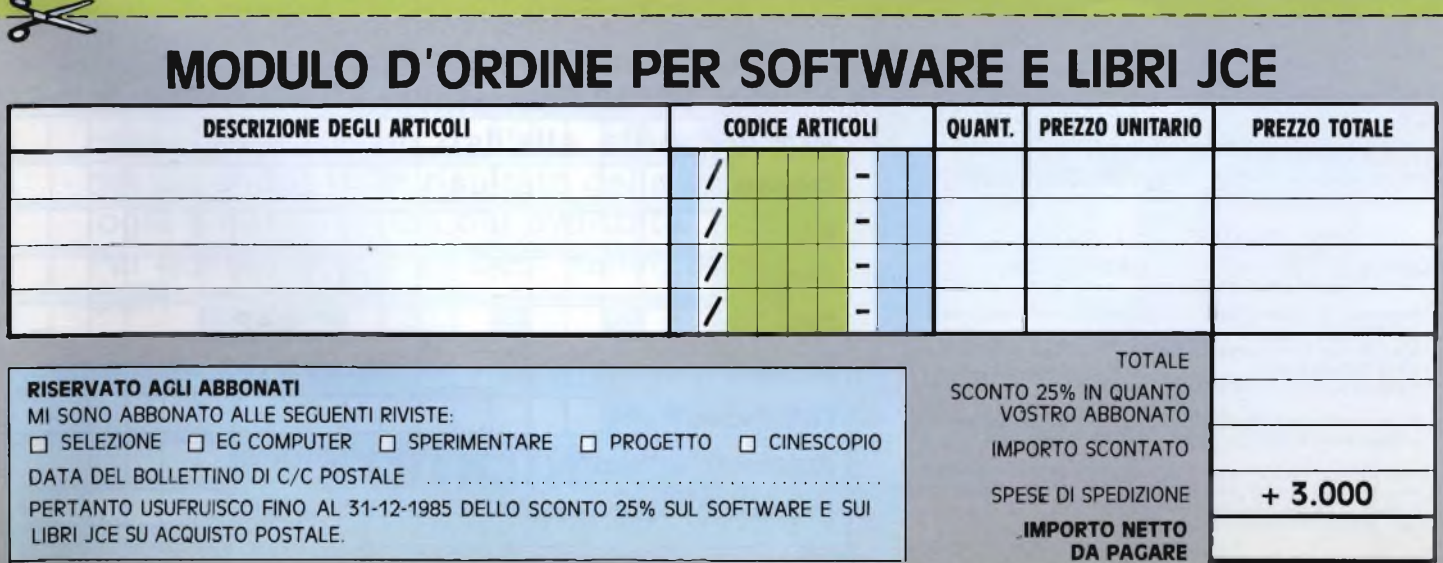

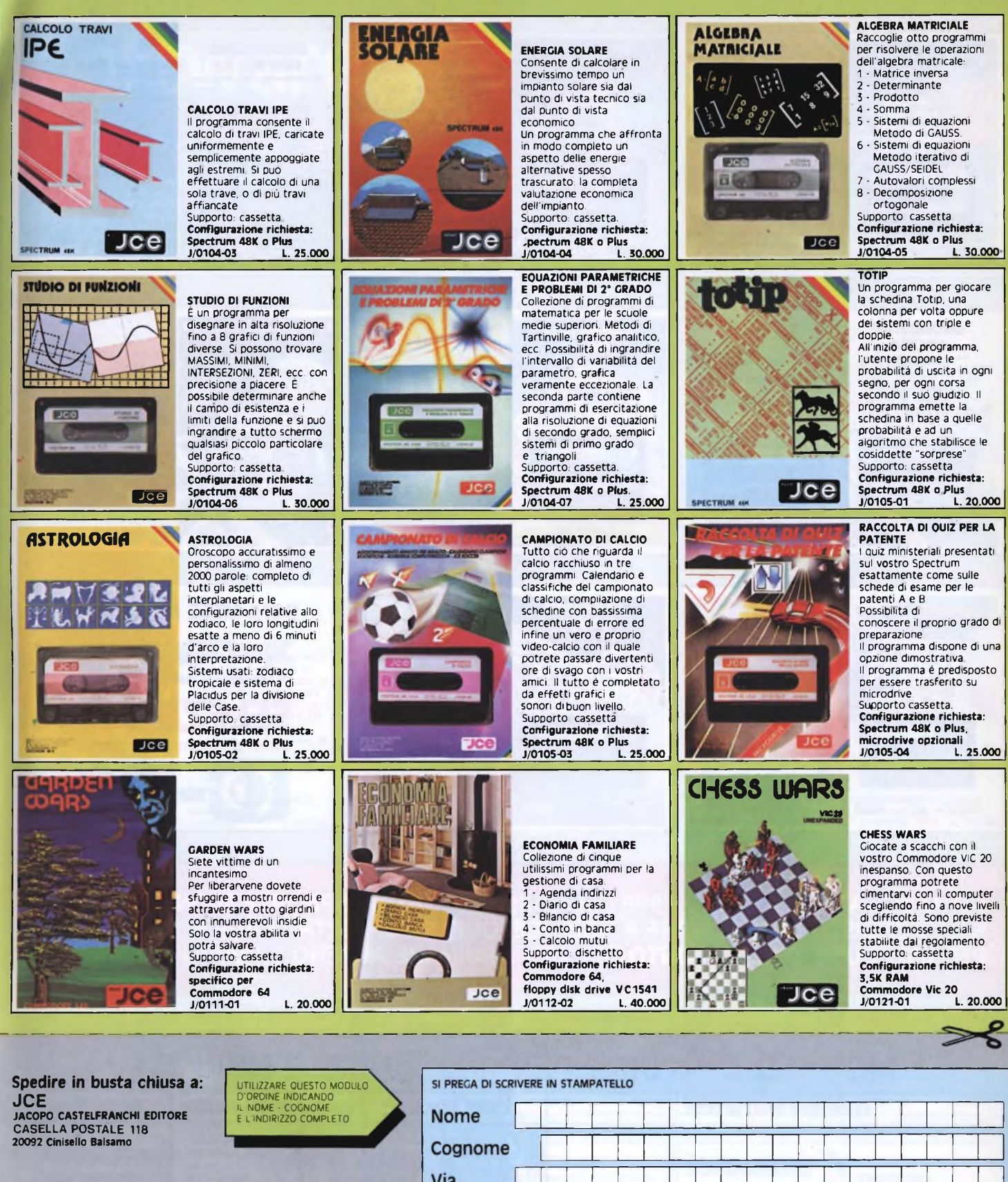

#### **FORMA DI PAGAMENTO PRESCELTA**

- Pago anticipatamente l'importo del materiale ordinato, comprensivo<br>di L. 3.000 per le spese di spedizione, con vaglia postale intestato a:<br>JCE JACOPO CASTELFRANCHI EDITORE -CASELLA POSTALE 118 **20092 Cinisello Balsamo** indicando su di esso ii materiale da me richiesto.
- Pagherò in contanti alla consegna del pacco l'importo del materiale ordinato comprensivo di L. 3.000 per le spese di spedizione.
- Pago anticipatamente l'importo del materiale ordinato comprensivo<br>di L. 3.000 per le spese di spedizione e allego al presente modulo<br>d'ordine un assegno bancario intestato a:<br>JCE JACOPO CASTELFRANCHI EDITORE

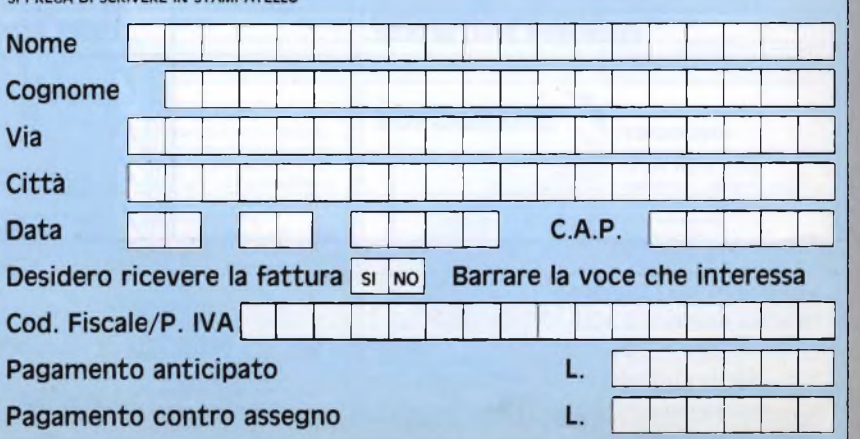

# UN BEST SELLER DAL **1978**

Quattro milioni di dischetti ODP venduti in Italia dal 1978 fanno del dischetto ODP un best seller dell'informatica. Un successo determinato dall'alta affidabilità del dischetto ODP, risultato della tecnologia e della ricerca più avanzata. Per questo scegli un best seller, scegli ODP

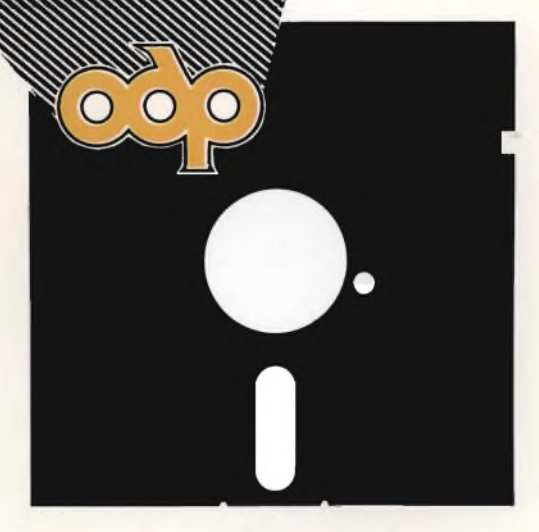

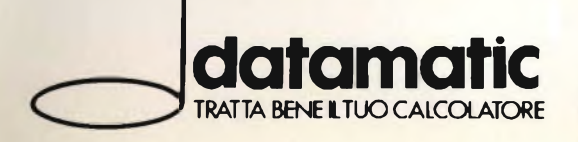

**DATAMATIC** S.p.A. - 20124 Milano - Via Volturno, 46 - Tel. (02) 6073876 (5 linee r.a.)<br>Filiale ROMA: Via Città di Cascia, 29 - Tel. (06) 3279987 (4 linee r.a.)

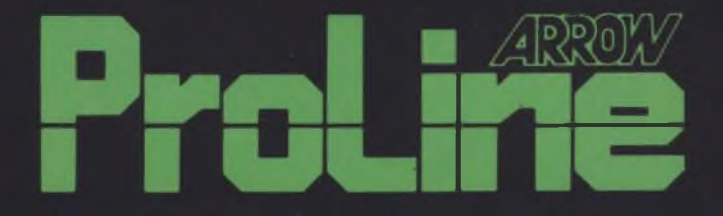

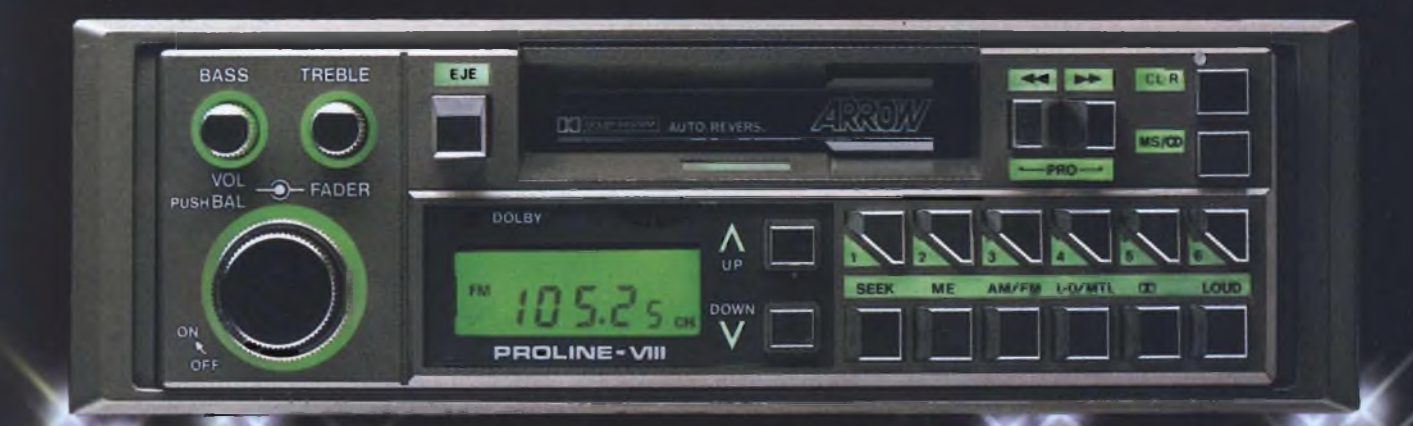

# **La purezza del suono e tutta la tecnologia** hi-fi **made in Japan**

**Distribuzione esclusiva: GBC Divisione Agenzie**